**new/usr/src/cmd/init/init.c**

 **<sup>1</sup> \*\*\*\*\*\*\*\*\*\*\*\*\*\*\*\*\*\*\*\*\*\*\*\*\*\*\*\*\*\*\*\*\*\*\*\*\*\*\*\*\*\*\*\*\*\*\*\*\*\*\*\*\*\*\*\*\*\* 115298 Wed Sep 4 20:45:58 2013new/usr/src/cmd/init/init.c 2989 Eliminate use of LOGNAME\_MAX in ON 1166 useradd have warning with name more 8 chars \*\*\*\*\*\*\*\*\*\*\*\*\*\*\*\*\*\*\*\*\*\*\*\*\*\*\*\*\*\*\*\*\*\*\*\*\*\*\*\*\*\*\*\*\*\*\*\*\*\*\*\*\*\*\*\*\*\*** /\* <sup>2</sup> \* CDDL HEADER START \* \* The contents of this file are subject to the terms of the 5 \* Common Development and Distribution License (the "License").<br>6 \* You may not use this file except in compliance with the Licen  $6 *$  You may not use this file except in compliance with the License. \* <sup>8</sup> \* You can obtain a copy of the license at usr/src/OPENSOLARIS.LICENSE \* or http://www.opensolaris.org/os/licensing. \* See the License for the specific language governing permissions  $*$  and limitations under the License.<br>12  $*$  \* <sup>13</sup> \* When distributing Covered Code, include this CDDL HEADER in each  $*$  file and include the License file at usr/src/OPENSOLARIS.LICENSE.<br>15  $*$  If applicable, add the following below this CDDL HEADER, with the 15 \* If applicable, add the following below this CDDL HEADER, with the<br>16 \* fields enclosed by brackets "[]" replaced with your own identifying 16 \* fields enclosed by brackets "[]" replaced with your own identifying<br>17 \* information: Portions Copyright [vvvvl [name of copyright owner] 17 \* information: Portions Copyright [yyyy] [name of copyright owner] 18 \* \* <sup>19</sup> \* CDDL HEADER END  $20 */$  $22 / *$  **\* Copyright (c) 2013 Gary Mills \*** \* Copyright (c) 1988, 2010, Oracle and/or its affiliates. All rights reserved.  $26 * /$  /\* Copyright (c) 1984, 1986, 1987, 1988, 1989 AT&T \*/ All Rights Reserved \*/ /\* <sup>32</sup> \* University Copyright- Copyright (c) 1982, 1986, 1988 \* The Regents of the University of California  $34 \times All Rights Research$ <br>35 \* \* <sup>36</sup> \* University Acknowledgment- Portions of this document are derived from \* software developed by the University of California, Berkeley, and its \* contributors. \*/ /\* \* init(1M) is the general process spawning program. Its primary job is to \* start and restart svc.startd for smf(5). For backwards-compatibility it also 44 \* spawns and respawns processes according to /etc/inittab and the current  $45 \times run-level$  It reads /etc/default/inittab for general configuration \* run-level. It reads /etc/default/inittab for general configuration. \*  $*$  To change run-levels the system administrator runs init from the command 48  $*$  line with a level name. init signals syc. startd via libscf and directs t  $*$  line with a level name. init signals svc.startd via libscf and directs the<br>49  $*$  zone's init (pid 1 in the global zone) what to do by sending it a signal:  $*$  zone's init (pid 1 in the global zone) what to do by sending it a signal;  $*$  these signal numbers are commonly refered to in the code as 'states'. Valid  $*$  run-levels are [sS0123456]. Additionally, init can be given directives 51 \* run-levels are [sS0123456]. Additionally, init can be given directives<br>52 \* [gOabel\_which indicate actions to be taken pertaining to /etc/inittab \* [qQabc], which indicate actions to be taken pertaining to /etc/inittab. \* \* When init processes inittab entries, it finds processes that are to be  $55$  \* spawned at various run-levels. inittab contains the set of the levels  $*$  spawned at various run-levels. inittab contains the set of the levels for  $*$  which each inittab entry is valid.  $*$  which each inittab entry is valid.<br>57  $*$  \* <sup>58</sup> \* State File and Restartability <sup>59</sup> \* Premature exit by init(1M) is handled as a special case by the kernel:<br>50 \* init(1M) will be immediately re-executed retaining its original PID \* init(1M) will be immediately re-executed, retaining its original PID. (PID **<sup>2</sup>** 61 \* 1 in the global zone.) To track the processes it has previously spawned, \* as well as other mutable state. init(1M) requilarily updates a state file \* as well as other mutable state, init(1M) regularly updates a state file<br> $63$  \* such that its subsequent invocations have knowledge of its various \* such that its subsequent invocations have knowledge of its various  $64$  \* dependent processes and duties. \* dependent processes and duties. \* <sup>66</sup> \* Process Contracts 67 \* We start svc.startd(1M) in a contract and transfer inherited contracts when<br>68 \* restarting it. Everything else is started using the legacy contract \* restarting it. Everything else is started using the legacy contract  $69$  \* template, and the created contracts are abandoned when they become eye \* template, and the created contracts are abandoned when they become empty.<br>70 \* \* <sup>71</sup> \* utmpx Entry Handling 72 \* Because init(1M) no longer governs the startup process, its knowledge of<br>73 \* when utmpy becomes writable is indirect. However, spawned processes 73 \* when utmpx becomes writable is indirect. However, spawned processes<br>74 \* expect to be constructed with valid utmpx entries. As a result, atte  $*$  expect to be constructed with valid utmpx entries. As a result, attempts  $*$  to write normal entries will be retried until successful  $*$  to write normal entries will be retried until successful.<br>76  $*$  \* <sup>77</sup> \* Maintenance Mode 78 \* In certain failure scenarios, init(1M) will enter a maintenance mode, in \* which it invokes sulogin(1M) to allow the operator an opportunity to 79 \* which it invokes sulogin(1M) to allow the operator an opportunity to  $80 \times$  repair the system Normally, this operation is performed as a 80 \* repair the system. Normally, this operation is performed as a<br>81 \* fork(2)-exec(2)-waitpid(3C) sequence with the parent waiting fo 81 \* fork(2)-exec(2)-waitpid(3C) sequence with the parent waiting for repair or 82 \* diagnosis to be completed. In the cases that fork(2) requests themselves 82 \* diagnosis to be completed. In the cases that  $f(x)$  requests themselves  $x^*$  fail init(1M) will directly execute sulogin(1M), and allow the kernel to 83 \* fail, init(1M) will directly execute sulogin(1M), and allow the kernel to \* restart init(1M) on exit from the operator session  $restart$  init(1M) on exit from the operator session.  $86$ 86 \* One scenario where init(1M) enters its maintenance mode is when  $87 *$  svc.startd(1M) begins to fail rapidly. defined as when the avera svc.startd(1M) begins to fail rapidly, defined as when the average time \* between recent failures drops below a given threshold. \*/ #include <sys/contract/process.h> #include <sys/ctfs.h> 93 #include <sys/stat.h> #include <sys/statvfs.h> #include <sys/stropts.h> #include <sys/systeminfo.h> #include <sys/time.h> #include <sys/termios.h> #include <sys/tty.h> #include <sys/types.h> #include <sys/utsname.h> #include <bsm/adt\_event.h> #include <bsm/libbsm.h> #include <security/pam\_appl.h> #include <assert.h> #include <ctype.h> #include <dirent.h> #include <errno.h> #include <fcntl.h> #include <libcontract.h> #include <libcontract\_priv.h> #include <libintl.h> #include <libscf.h> #include <libscf\_priv.h> #include <poll.h> #include <procfs.h> #include <signal.h> 120 #include <stdarg.h><br>121 #include <stdio h> #include <stdio.h> <sup>122</sup> #include <stdio\_ext.h> #include <stdlib.h> #include <string.h> #include <strings.h> #include <syslog.h>

**new/usr/src/cmd/init/init.c <sup>3</sup>** 127 #include <time.h><br>128 #include <ulimit.h> #include <ulimit.h> <sup>129</sup> #include <unistd.h> #include <utmpx.h> 131 #include <wait.h><br>132 #include <zone h> #include <zone.h> <sup>133</sup> #include <ucontext.h> #undef sleep 137 #define fioctl(p, sptr, cmd)  $i$  ioctl(fileno(p), sptr, cmd)<br>138 #define min(a, b)  $((a) < (b))$  ? (a) : (b))  $((a) < (b))$  ?  $(a)$  :  $(b)$ ) #define TRUE <sup>1</sup> <sup>141</sup> #define FALSE <sup>0</sup> #define FAILURE -1 144 #define UT\_USER\_SZ<br>145 #define UT LINE SZ **#define 12**  $\frac{1}{2}$  *n* **size of a utmpx ut\_line field \*/** <sup>\*</sup> Size of a utmpx ut\_line field \*/ 147 /\*<br>148 \* SLEEPTIME 148 \* SLEEPTIME The number of seconds "init" sleeps between wakeups if \* The nothing else requires this "init" wakeup. nothing else requires this "init" wakeup.  $150 *$ / #define SLEEPTIME (5 \* 60) 153 /\*<br>154 \* MAXCMDL The maximum length of a command string in inittab. \*/ #define MAXCMDL <sup>512</sup> /\*<br>159 \* EXEC 159 \* EXEC The length of the prefix string added to all comamnds \* found in inittab. found in inittab. 161 \*/<br>162 #define EXEC  $(sizeof('exec'') - 1)$  /\*<br>165 \* TWARN 165 \* TWARN The amount of time between warning signal, SIGTERM,<br>166 \* and the fatal kill signal. SIGKILL and the fatal kill signal, SIGKILL. \*/ #define TWARN <sup>5</sup> #define id\_eq(x, y) ((x[0] == y[0] && x[1] == y[1] && x[2] == y[2] &&\  $x[3] == y[3])$  ? TRUE : FALSE) /\* <sup>174</sup> \* The kernel's default umask is 022 these days; since some processes inherit \* their umask from init, init will set it from CMASK in /etc/default/init. \* init gets the default umask from the kernel, it sets it to 022 whenever 177 \* it wants to create a file and reverts to CMASK afterwards. \*/ static int cmask; /\* <sup>183</sup> \* The following definitions, concluding with the 'lvls' array, provide a \* common mapping between level-name (like 'S'), signal number (state), \* run-level mask, and specific properties associated with a run-level. \* This array should be accessed using the routines lvlname\_to\_state(), 187 \* lylname to mask(), state to mask(), and state to flags(). \*/ /\* \* Correspondence of signals to init actions. \*/ **new/usr/src/cmd/init/init.c <sup>4</sup>** #define LVLQ SIGHUP #define LVL0 SIGINT 195 #define LVL1 SIGQUIT<br>196 #define LVL2 SIGILL #define LVL2 SIGILL <sup>197</sup> #define LVL3 SIGTRAP 198 #define LVL4 SIGIOT<br>199 #define LVL5 SIGEMT 199 #define LVL5 SIGEMT<br>200 #define LVL6 SIGFPE 200 #define LVL6<br>201 #define SINGLE\_USER SIGBUS<br>200 #define IVI. 202 #define LVLa<br>
203 #define LVLb<br>
203 #define LVLb<br>
SIGSYS 203 #define LVLb SIGSYS<br>204 #define LVLc SIGPIPE #define LVLc /\* <sup>207</sup> \* Bit Mask for each level. Used to determine legal levels. \*/ #define MASK0 0x0001 210 #define MASK1 0x0002<br>211 #define MASK2 0x0004 #define MASK2 0x0004 #define MASK3 0x0008 #define MASK4 0x0010 #define MASK5 0x0020 #define MASK6 0x0040 <sup>216</sup> #define MASKSU 0x0080 #define MASKa 0x0100 #define MASKb 0x0200 <sup>219</sup> #define MASKc 0x0400 #define MASK\_NUMERIC (MASK0 | MASK1 | MASK2 | MASK3 | MASK4 | MASK5 | MASK6) #define MASK\_abc (MASKa | MASKb | MASKc) /\* <sup>225</sup> \* Flags to indicate properties of various states. \*/ #define LSEL\_RUNLEVEL 0x0001 /\* runlevels you can transition to \*/ 229 typedef struct lvl {<br>230 int lvl { int  $\text{lvl}^{\text{-}}_{\text{state}}$ ;<br>  $231$  int  $\text{lvl}^{\text{-}}_{\text{mask}}$ ; int  $1vl\_mask$ ;<br> $232$  char  $1vl\_name$ ; int  $1\,\mathrm{v}$  flags; int lvl\_flags; <sup>234</sup> } lvl\_t; **\_\_\_\_\_\_unchanged\_portion\_omitted\_** /\* <sup>1507</sup> \* getcmd() parses lines from inittab. Each time it finds a command line <sup>1508</sup> \* it will return TRUE as well as fill the passed CMD\_LINE structure and \* the shell command string. When the end of inittab is reached, FALSE \* is returned inittab is automatically opened if it is not currently open \* and is closed when the end of the file is reached. \*/ static FILE \*fp\_inittab = NULL; static int getcmd(struct CMD\_LINE \*cmd, char \*shcmd) {<br>1518 char \*ptr; <sup>1519</sup> int c, lastc, state; char \*ptr1; <sup>1521</sup> int answer, i, proceed; 1522 struct stat sbuf;<br>1523 static char \*actions[1] 1523 static char \*actions[] =  $\{$ <br>1524 "off" "respawn" "off", "respawn", "ondemand", "once", "wait", "boot", "bootwait", "powerfail", "powerwait", "initdefault", <sup>"</sup>sysinit", };

 **<sup>5</sup>** <sup>1528</sup> static short act\_masks[] = { 1529 M\_OFF, M\_RESPAWN, M\_ONDEMAND, M\_ONCE, M\_WAIT, M\_BOOT, 1530 M\_BOOTWAIT, M\_PF, M\_PWAIT, M\_INITDEFAULT, M\_SYSINIT,  $\begin{array}{c} 1531 \\ 1532 \end{array}$  }; <sup>1532</sup> /\* 1533 \* Only these actions will be allowed for entries which<br>1534 \* are specified for single-user mode \* are specified for single-user mode.<br>\*/ 1535<br>1536 <sup>1536</sup> short su\_acts = M\_INITDEFAULT | M\_PF | M\_PWAIT | M\_WAIT; 1538 if (fp\_inittab == NULL) {<br>1539  $\qquad$ /\* <sup>1539</sup> /\* 1540 \* Before attempting to open inittab we stat it to make<br>1541 \* sure it currently exists and is not empty. We try 1541 \* sure it currently exists and is not empty. We try<br>1542 \* several times because someone may have temporarily 1542 \* several times because someone may have temporarily<br>1543 \* unlinked or truncated the file 1543 \* unlinked or truncated the file.<br>1544 \*/  $1544$  \*/ <sup>1545</sup> for (i = 0; i < 3; i++) {  $if$  (stat(INITTAB,  $\&$ sbuf) == -1) { 1547if  $(i == 2)$  { 15481548 console(B\_TRUE, 1549 console(B\_TRUE, 1549 1549 "Cannot stat %s, errno: %d\n",1550 INITTAB, errno);1551 return (FAILURE); 1552 } else { 1553 $\frac{3}{4}$  timer(3); 1554 $\frac{4}{5}$ <sup>1555</sup> } else if (sbuf.st\_size < 10) { 1556if  $(i == 2)$  { 1557 console(B\_TRUE, 1558 "%s truncated or corrupted\n",1559 INITTAB); return (FAILURE); 15601561 } else { 1562 $2 \quad \text{timer}(3);$ 1563 $\begin{bmatrix} 3 & 1 \\ 2 & 3 \end{bmatrix}$  $1564$  } else {<br> $1565$  break; 1565 break;  $\frac{1566}{1567}$  } <sup>1567</sup> } <sup>1569</sup> /\* 1570 \* If unable to open inittab, print error message and<br>1571 \* return FAILURE to caller. 1571 \* return FAILURE to caller.<br>1572 \*/  $1572$   $*$ / 1573  $if$  ((fp\_inittab = fopen(INITTAB, "r")) == NULL) {<br>1574  $f$  console(B\_TRIJE\_ "Cannot open %s\_errno; %) 1574 console(B\_TRUE, "Cannot open %s errno: %d\n", INITTAB,<br>1575 console(B\_TRUE, "Cannot open %s errno: %d\n", INITTAB, <sup>1575</sup> errno); <sup>1576</sup> return (FAILURE); <sup>1577</sup> } <sup>1578</sup> } 1580<br>1581 1581 \* Keep getting commands from inittab until you find a<br>1582 \* good one or run out of file.  $*$  good one or run out of file. 1583<br>1584 1584 for (answer = FALSE; answer == FALSE; ) {<br>1585  $\qquad$  /\* <sup>1585</sup> /\* 1586 \* Zero out the cmd itself before trying next line.<br>1587 \*/ <sup>1587</sup> \*/ 1588 **bzero(cmd, sizeof (struct CMD LINE))**; <sup>1590</sup> /\* <sup>1591</sup> \* Read in lines of inittab, parsing at colons, until a line is <sup>1592</sup> \* read in which doesn't end with a backslash. Do not start if

 **<sup>6</sup>** 1594 \* that lines which don't end in a newline are still processed,<br>1595 \* since the "for" will terminate normally once started 1595 \* since the "for" will terminate normally once started,<br>1596 \* regardless of whether line terminates with a newline 1596  $*$  regardless of whether line terminates with a newline or EOF.<br>1597  $*$ / <sup>1597</sup> \*/ 1598 state = FAILURE;<br>1599 if ((c = foetc(f) 1599  $if ((c = fgetc(fp_inittab)) == EOF)$ <br>1600  $Answer = FAISE$ 1600 answer = FALSE;<br>1601 (void) fclose(f 1601 (void) fclose(fp\_inittab);<br>1602 fo inittab = NII.I.;  $1602$   $\text{f}$   $\text{p}_\text{inittab} = \text{NULL}$ ;<br> $\text{break}$ ; <sup>1603</sup> break; 1606 for (proceed = TRUE, ptr = shcmd, state = ID, lastc =  $\sqrt{0'i}$ <br>1607 for example of  $\& c$  != EOF; 1607 **proceed && c**  $!=$  EOF;<br>1608 **lastc** = C, C = fortcl 1608 lastc = c, c = fgetc(fp\_inittab)) {<br>1609  $\qquad$  /\* If we're not in the FAILURE 1609  $\frac{1609}{1610}$  /\* If we're not in the FAILURE state and haven't \*/<br>1610  $\frac{1609}{1610}$  1610. The shell command field, process \*/ <sup>1610</sup> /\* yet reached the shell command field, process \*/ 1611  $/*$  the line, otherwise just look for a real end 1612  $/*$  of line. <sup>1612</sup> /\* of line. \*/ <sup>1613</sup> if (state != FAILURE && state != COMMAND) { 1614 /\* 1615  $*$  Squeeze out spaces and tabs.<br>1616  $*$ /  $1616$  \*/ 1617  $if (c == ' ' | c == ' \setminus t')$  continue; <sup>1620</sup> /\* 1621  $*$  Ignore characters in a comment, except for the \n.<br>1622  $1622$   $*$ / <sup>1623</sup> if (state == COMMENT) { if  $(c == ' \n\in \mathbb{R})$  [astc =  $\frac{1}{2}$   $\frac{1}{2}$  break; } else { 8 continue;  $\begin{bmatrix} 9 \\ 0 \end{bmatrix}$  $1630$  } <sup>1632</sup> /\* 1633 \* Detect comments (lines whose first non-whitespace<br>1634 \* character is '#') by checking that we're at the 1634 \* character is '#') by checking that we're at the<br>1635 \* beginning of a line, have seen a '#', and haven 1635 \* beginning of a line, have seen a '#', and haven't<br>1636 \* vet accumulated any characters. 1636  $*$  yet accumulated any characters.<br>1637  $*$  /  $1637$  \*/ 1638 if (state == ID && c == '#' && ptr == shcmd) {  $state = COMMENT;$ 1640 continue;<br>1641 } <sup>1641</sup> }  $1643$  /\* 1644 \* If the character is a ':', then check the<br>1645 \* previous field for correctness and advance 1645 \* previous field for correctness and advance<br>1646 \* to the next field 1646  $*$  to the next field.<br>1647  $*$ /  $1647$  \*/ 1648 if  $(c == ' :') \{$  switch (state) { case ID :  $\frac{2}{2}$ 1653  $*$  Check to see that there are only<br>1654  $*$  1 to 4 characters for the id. \* 1 to 4 characters for the id.  $1655$   $*$  /  $6$  if  $((i = ptr - shcmd) < 1 || i > 4)$  state = FAILURE; } else {  $\delta$ bcopy(shcmd, &cmd->c\_id[0], i);

### **new/usr/src/cmd/init/init.c**

<sup>1604</sup> }

1618

1624

1625

1626

1627

1628

1629

1639

1640

1649

1651

1652

16561657

1658

<sup>1593</sup> \* the first character read is an EOF. Note that this means

1660

1661

1662

1663

1665

1666

16701672

1673

16751676

1677

1678

1679

1680

1681

1682

1683

1684

1686

1687

16941695

17021703

1704

1705

1706

17111712

1714

1715

1716

17111718

1719

1720

1721

 $ptr = shcmd;$  $state = LEVELS$ ;  $\begin{bmatrix} 2 & 1 \\ 2 & 1 \end{bmatrix}$  break; case LEVELS :<br>/\*  $\frac{1}{2}$ 1667 **\* Build a mask for all the levels for** 1668  $*$  which this command will be legal.<br>1669  $*$ /  $1669$  \*/ for (cmd->c\_levels = 0, ptr1 = shcmd; 1671 ptr1 < ptr; ptr1++) { int mask; 1673  $\text{if (lvlname_to_max(*ptr1, 1674)}$  $\text{kmask}$ ) ==  $-1$ ) { state = FAILURE;<br>https://www.archive.com/state-state-state-state-state-state-state-state-state-state-state-state-state-state-state-state-state-state-state-state-state-state-state-state-state-state-state-6 break;  $\begin{bmatrix} 7 & 0 \\ 0 & 0 \end{bmatrix}$  $cmd->c$  levels  $|=$  mask;  $\frac{9}{2}$  if (state != FAILURE) { state = ACTION; ptr = shcmd; /\* Reset the buffer \*/  $\frac{3}{4}$  break; case  $ACTION$  :  $\frac{7}{2}$ 1688 \* Null terminate the string in shomd buffer and<br>1689 \* then try to match against legal actions. If 1689 \* then try to match against legal actions. If 1690 \* the field is of length 0, then the default of1691 \* "RESPAWN" is used if the id is numeric,<br>1692 \* otherwise the default is "OFF" \* otherwise the default is "OFF".  $1693$  \*/ if (ptr == shcmd) {  $1695$ <br> $1696$ <br> $1696$ <br> $1696$ <br> $1696$ <br> $1696$ <br> $1611$ <br> $1 = '0'$ 1696 (cmd->c\_id[1] == '\0' || 1697 isdigit(cmd->c\_id[1])) && $1698$  (cmd->c\_id[2] == '\0' || 1699 isdigit(cmd->c\_id[2])) && $1700$  (cmd->c\_id[3] == '\0' || 1701 isdigit(cmd->c\_id[3])))2 cmd->c\_action = M\_RESPAWN; else cmd->c\_action = M\_OFF; } else { **for (cmd->c\_action = 0, i = 0,**<br>1707 **https://education = 0, i = 0,**<br> $\frac{1707}{400}$ 1707 **\***  $ptr = \sqrt{0'$ ;<br>1708 **i** < 1708 **i <** 1709 **sizeof (actions)/sizeof (char \*);**1703 for (cmd->c\_action = 0, i = 0, \*ptr = '\0'; 1704 i < sizeof (actions)/sizeof (char \*); $1710$   $i++)$  {  $\text{if } (\text{strom}(\text{shcmd}, \text{actions}[i]) == 0)$ if ((cmd->c\_levels & MASKSU)  $\overrightarrow{AB}$  if ((cmd->c\_levels & MASKSU)  $\overrightarrow{BC}$  and  $\overrightarrow{BC}$  and  $\overrightarrow{BC}$  and  $\overrightarrow{BC}$  and  $\overrightarrow{BC}$  and  $\overrightarrow{BC}$  and  $\overrightarrow{BC}$  and  $\overrightarrow{BC}$  and  $\overrightarrow{BC}$  and  $\overrightarrow{BC}$  and  $\overrightarrow{BC}$  and  $\overrightarrow{BC}$  and !(act\_masks[i] & su\_acts)) cmd- $>c$ \_action = 0; else **cmd->c\_action =**<br>1717<br>1717 1717 **act\_masks[i];** cmd->c\_action = act\_masks[i]; 8 break;  $\left\{\begin{array}{ccc} 9 & & \\ 0 & & \end{array}\right\}$  $\begin{bmatrix} 0 & 0 \\ 1 & 0 \end{bmatrix}$  $\begin{array}{c} \hline \end{array}$ 

1723

1727

1728

1729

1730

1731

1732

1733

1734

1735

1736

<sup>1738</sup> }

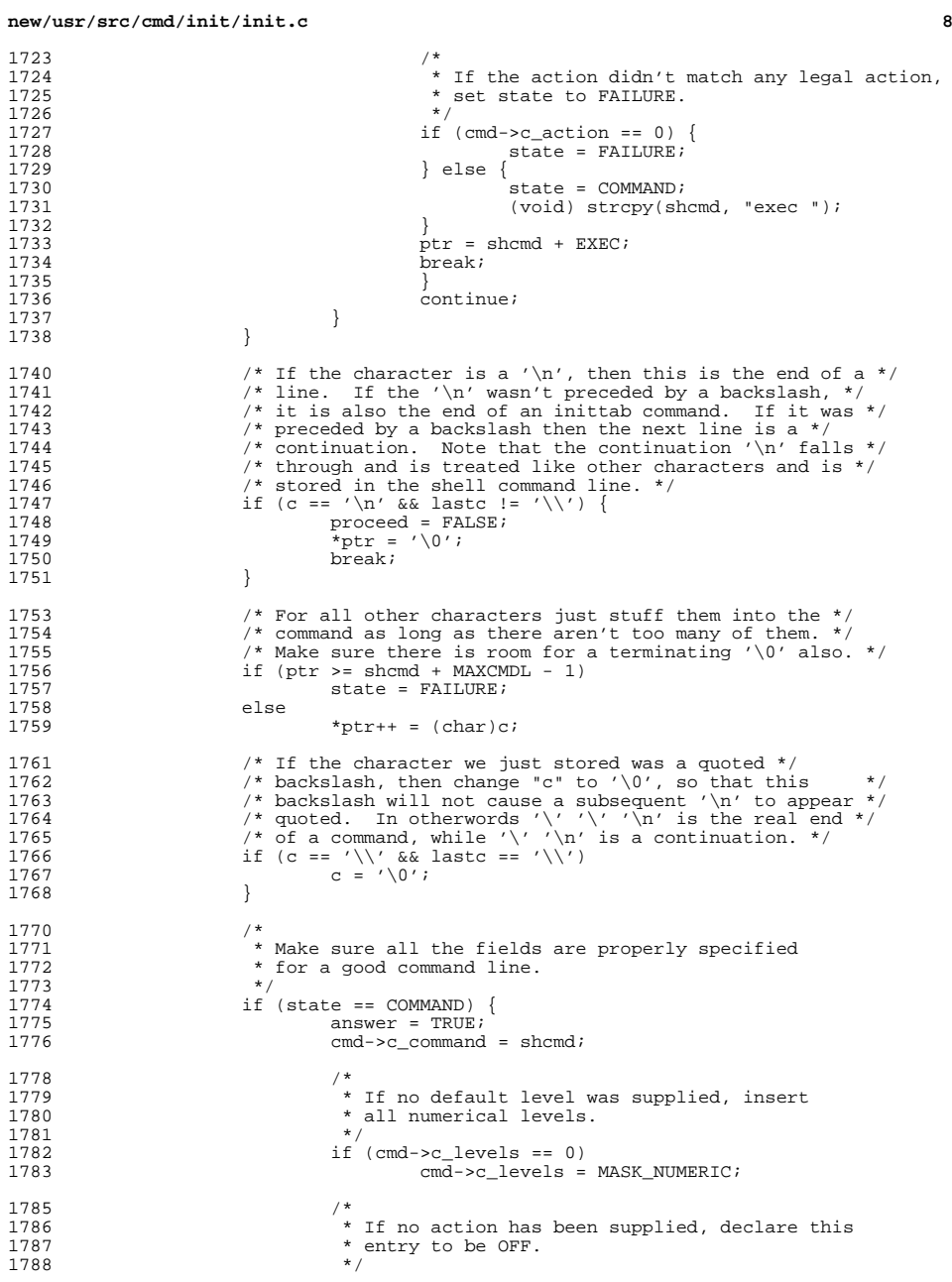

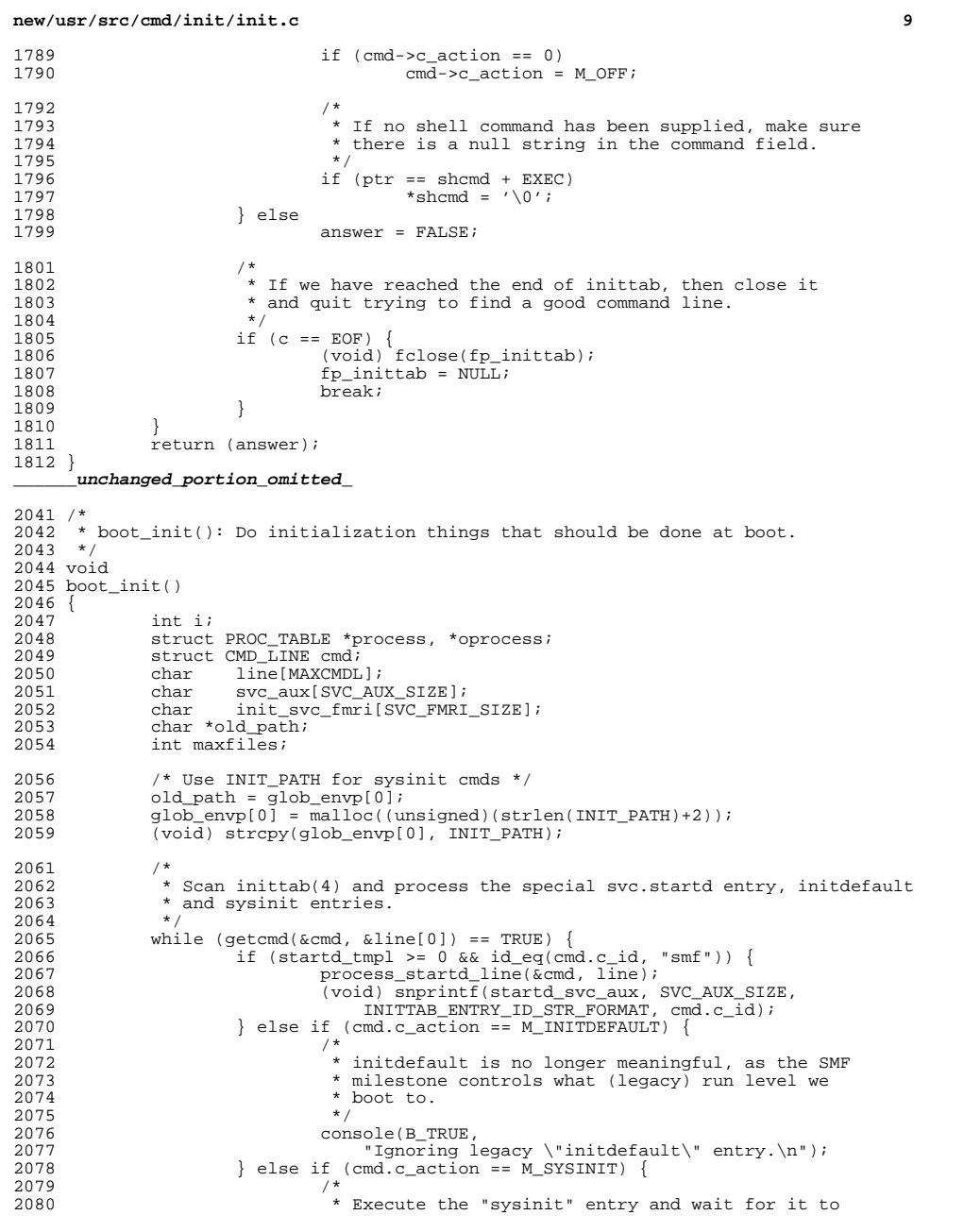

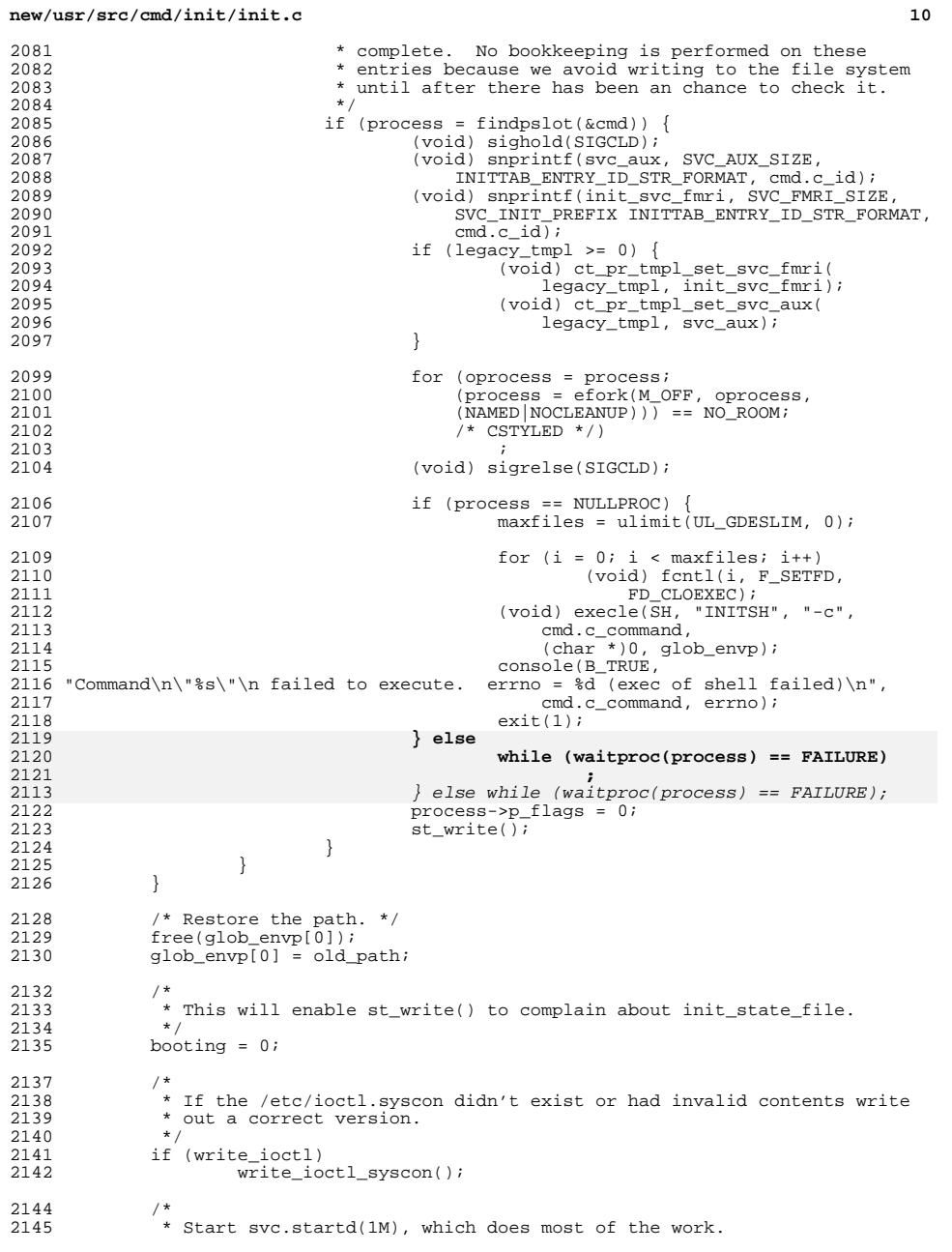

 **<sup>11</sup>**  $2146$ <br> $2147$ 2147 if  $\begin{array}{lll} 2147 & \text{if } (startd_cline[0] != '\\ 0' & \& \text{start} \end{array}$  /0' && startd\_tmpl >= 0) { 2148  $\overline{\hspace{1cm}}$  /\* Start svc.startd. \*/<br>2149  $\overline{\hspace{1cm}}$  if (startd run(startd c 2149 if  $\text{startd\_run}(\text{startd\_cline}, \text{startd\_tmp}, 0) = -1)$ <br>
2150  $\text{cur state} = \text{SNGLE}} \text{HFSP}:$ 2150  $cur\_state = SIMGLE\_USER;$ <br>
2151  $\bigcup_{i=1}^{n} s_i = \{$  $2151$  } else {<br>2152 <sup>2152</sup> console(B\_TRUE, "Absent svc.startd entry or bad " 2153  $"contract template. Not starting src.startd.\n"$ <br>2154  $enter maintenance():$ 2154 enter\_maintenance();<br>2155 } <sup>2155</sup> } <sup>2156</sup> } **\_\_\_\_\_\_unchanged\_portion\_omitted\_**<sup>2811</sup> /\* <sup>2812</sup> \* prog\_name() searches for the word or unix path name and 2813 \* returns a pointer to the last element of the pathname. <sup>2814</sup> \*/ <sup>2815</sup> static char \* <sup>2816</sup> prog\_name(char \*string)  $2817$  {<br>2818 char \*ptr, \*ptr2; 2819 **static char word[UT\_USER\_SZ + 1];** 2811 $/*$  XXX - utmp - fix name length \*/ 2812 static char word[\_POSIX\_LOGIN\_NAME\_MAX];  $2821$ <br> $2822$ 2822 \* Search for the first word skipping leading spaces and tabs.<br>2823 \*/ <sup>2823</sup> \*/ 2824 while (\*string == ' ' || \*string == ' $\setminus t'$ )<br>2825 string ++;  $strin\overline{a++}$ ;  $2827$ <br>  $2828$ 2828  $\star$  If the first non-space non-tab character is not one allowed in 2829  $\star$  a word, return a pointer to a null string, otherwise parse the 2829  $*$  a word, return a pointer to a null string, otherwise parse the 2830 \* pathname.  $2831$ <br> $2832$ 2832 if  $\iota$ string != '.' & \*string != '/' & \*string != '\_' & \* <sup>2833</sup> (\*string < 'a' || \*string > 'z') && <sup>2834</sup> (\*string < 'A' || \* string > 'Z') && <sup>2835</sup> (\*string < '0' || \*string > '9')) <sup>2836</sup> return (""); 2838<br>2839 2839  $*$  Parse the pathname looking forward for '/', '', '\t', '\n' or 2840  $*$  '\0'. Each time a '/' is found, move "ptr" to one past the 2840  $*$  '\0'. Each time a '/' is found, move "ptr" to one past the <br>2841  $*$  '/', thus when a '', '\t', '\n', or '\0' is found, "ptr" wi 2841  $\star$  '/', thus when a '', '\t', '\n', or '\0' is found, "ptr" will<br>2842  $\star$  point to the last element of the pathname. \* point to the last element of the pathname.  $2843$ <br> $2844$ 2844 for (ptr = string; \*string != ' '  $\&$  \*string != ' $\&$  & \*string != ' $\&$  \*string != ' $\&$  \*string != ' $\&$  \*string != ' $\&$  \*string != ' $\&$  \*string != ' $\&$  \*string != ' $\&$  \*string != ' $\&$  \*string != ' $\&$  \*stri 2845 \*string  $!= \sqrt{n}$  & \*string  $!= \sqrt{0}$ ; string++) {<br>2846 if (\*string  $== '$ /') 2846 if  $(*string == '/')$ <br>2847  $...$  $ptr = string+1;$ <sup>2848</sup> } 2850<br>2851 2851  $*$  Copy out up to the size of the "ut\_user" array into "word",<br>2852  $*$  null terminate it and return a pointer to it. 2852  $*$  null terminate it and return a pointer to it.<br>2853  $*$ / <sup>2853</sup> \*/ 2854 **for (ptr2 = &word[0]; ptr2 < &word[UT\_USER\_SZ] &&** 2847 $/*$  XXX - utmp - fix name length  $*/$ 28482848 for  $ptr2 = \text{aword}[0]; ptr2 < \text{aword}[\text{POSTX}]\text{LOGIN}\text{NAME}\text{MAX} - 1]$  & 2855  $ptr3 = \text{string}$ ; /\* CSTYLED \*/) 2855 ptr < string;  $\left(\frac{1}{2} + \frac{1}{2} + \frac{1}{2}$  $*ptr2++ = *ptr++;$ 2858  $*ptr2 = '\0';$ <br>2859  $*ptr2 = '\0';$ return (&word[0]);

**new/usr/src/cmd/init/init.c12** <sup>2860</sup> } **\_\_\_\_\_\_unchanged\_portion\_omitted\_**<sup>3791</sup> /\* <sup>3792</sup> \* /etc/inittab has more entries and we have run out of room in the proc\_table <sup>3793</sup> \* array. Double the size of proc\_table to accomodate the extra entries. <sup>3794</sup> \*/ <sup>3795</sup> static void <sup>3796</sup> increase\_proc\_table\_size()  $3797$  {  $3798$  sigset\_t block, unblock;<br> $3799$  sigset\_t block, unblock; 3799 void \*ptr;<br>3800 size t delt  $size_t$  delta = num\_proc \* sizeof (struct PROC\_TABLE); 3803<br>3804 \* Block signals for realloc. 3805<br>3806 3806 (void) sigfillset(&block);<br>3807 (void) sigprocmask(SIG BLO (void) sigprocmask(SIG\_BLOCK, &block, &unblock);  $3810 \t\t\t / \t\t*$   $3811 \t\t\t *$ 3811  $*$  On failure we just return because callers of this function check<br>3812  $*$  for failure \* for failure.<br>\*/  $3813$  \*/ 3814<br>3815  $ptr = realloc(g\_state, g\_state\_sz + delta);$ 3816 **while (ptr == NULL && errno == EAGAIN)** 3817 **;** while (ptr == NULL && errno == EAGAIN); 38103819 if (ptr != NULL) {<br>3820 /\* ensure 3820 /\* ensure that the new part is initialized to zero \*/<br>3821 bzero((caddr t)ptr + q state sz, delta); bzero((caddr\_t)ptr + g\_state\_sz, delta);  $3823$  g\_state = ptr;<br> $3824$  g\_state sz += 0 <sup>3824</sup> g\_state\_sz += delta;  $num\_proc \leq 1;$ <sup>3826</sup> } 3829 /\* unblock our signals before returning \*/<br>3830 (void) signrocmask(SIG SETMASK, &unblock, 1 <sup>3830</sup> (void) sigprocmask(SIG\_SETMASK, &unblock, NULL); <sup>3831</sup> } **\_\_\_\_\_\_unchanged\_portion\_omitted\_**<sup>3880</sup> /\* <sup>3881</sup> \* Initialize our state. <sup>3882</sup> \* <sup>3883</sup> \* If the system just booted, then init\_state\_file, which is located on an <sup>3884</sup> \* everpresent tmpfs filesystem, should not exist. <sup>3885</sup> \* 3886  $*$  If we were restarted, then init state file should exist, in  $3887$  \* which case we'll read it in, sanity check it, and use it.<br>3888 \* <sup>3888</sup> \* <sup>3889</sup> \* Note: You can't call console() until proc\_table is ready. <sup>3890</sup> \*/ <sup>3891</sup> void <sup>3892</sup> st\_init()  $3893$  { <sup>3894</sup> struct stat stb; <sup>3895</sup> int ret, st\_fd, insane = 0; 3896 size\_t to\_be\_read;<br>3897 char \*ptr;  $char *ptr;$ 

**d** and **13** 

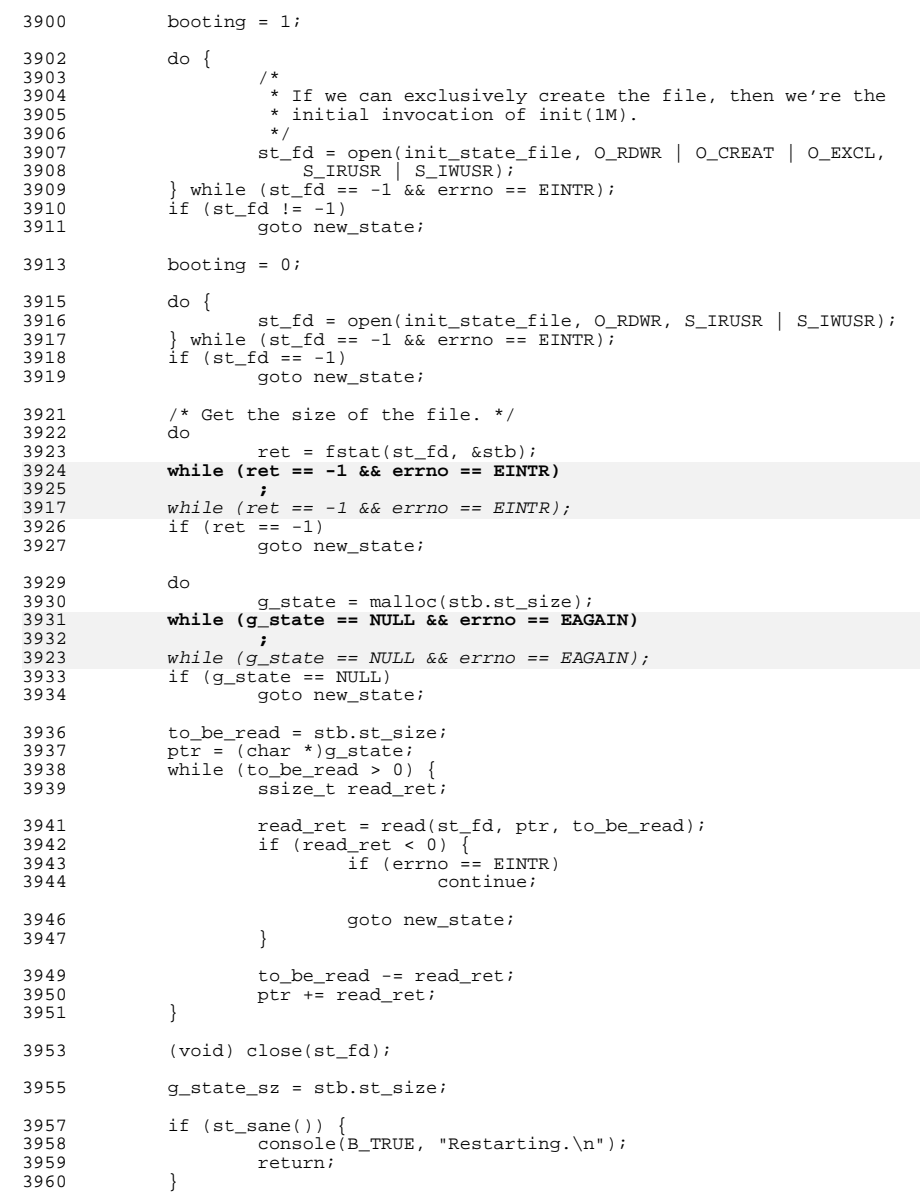

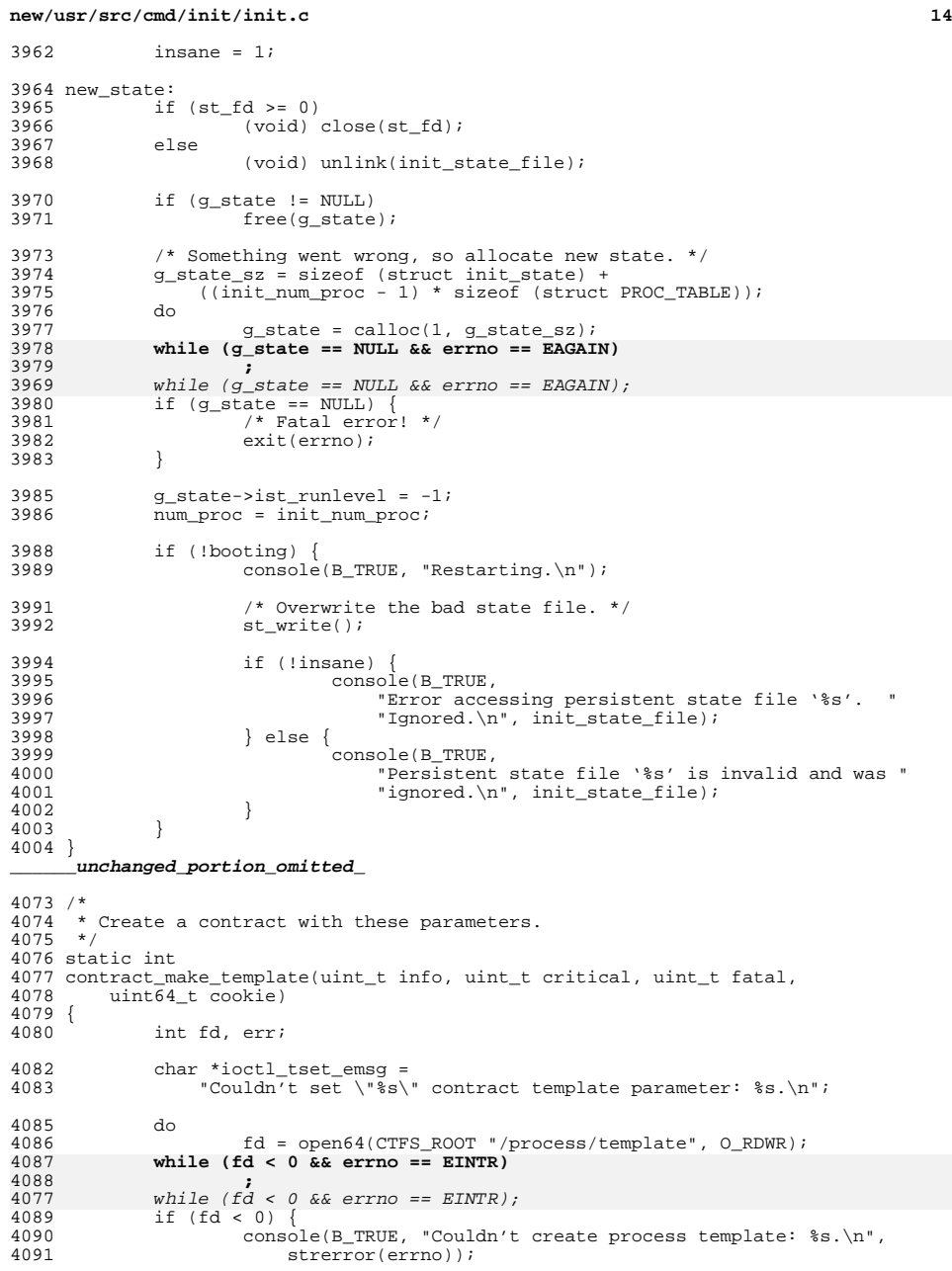

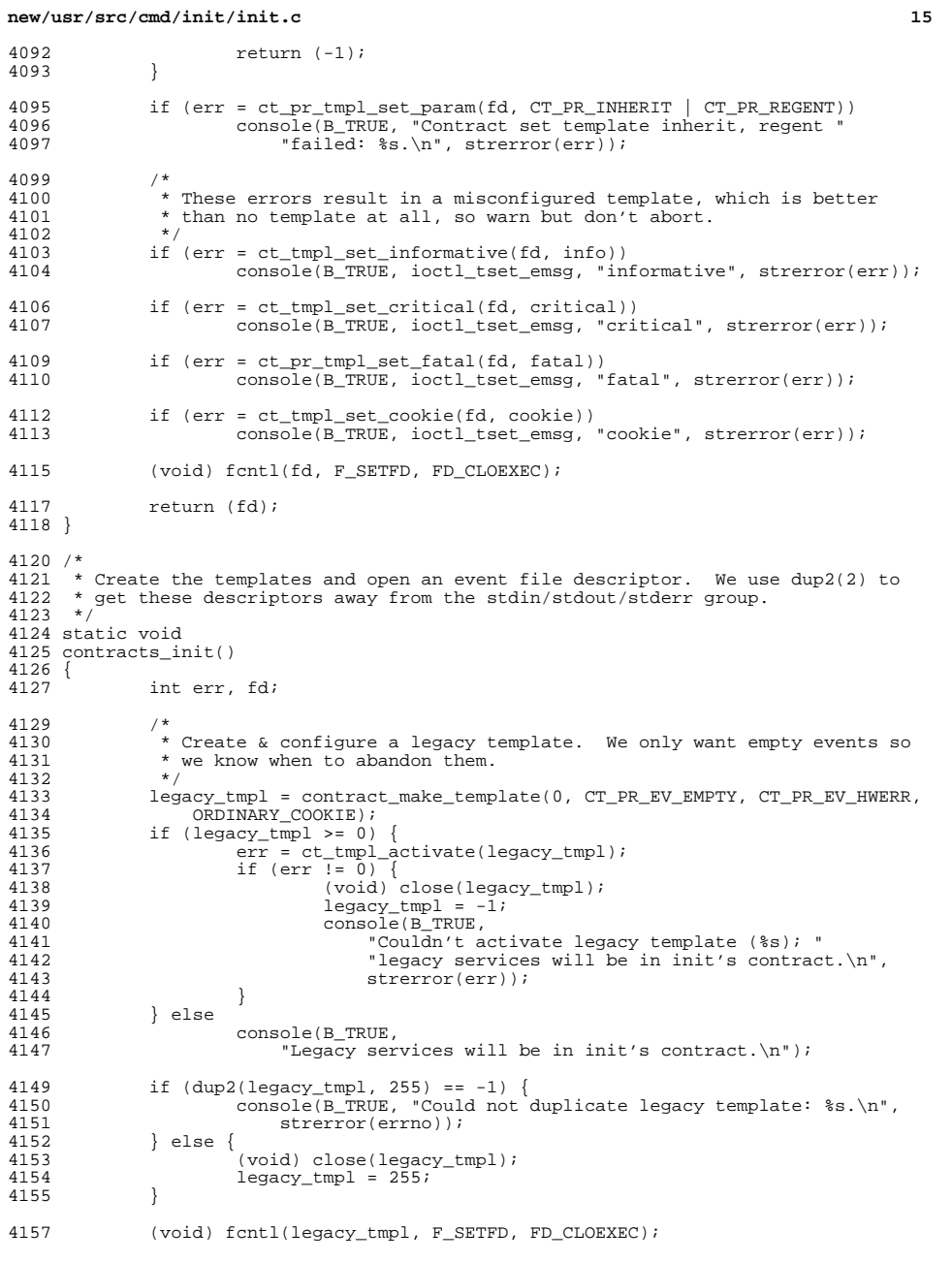

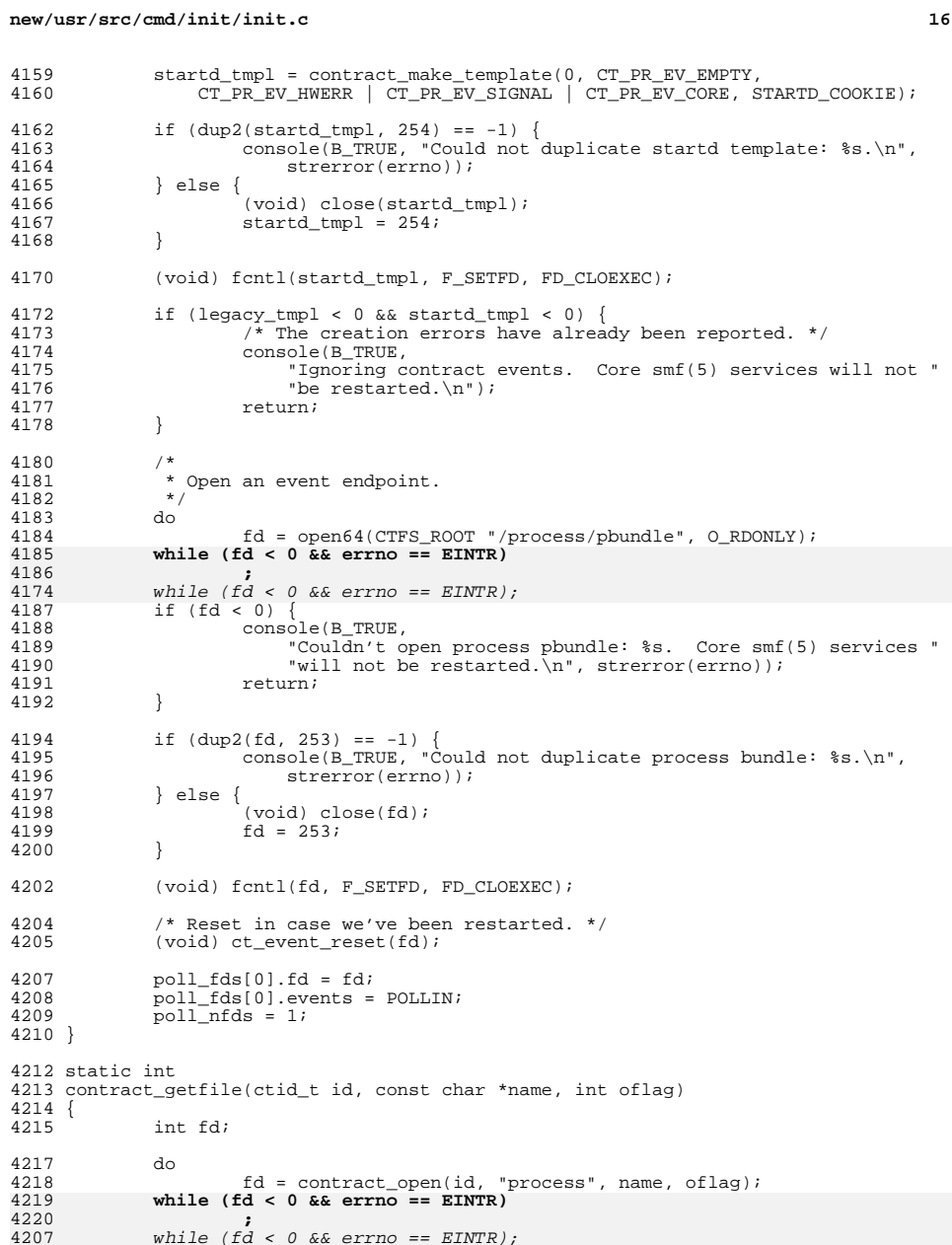

vanile (fd < 0 && errno == EINTR);

4186<br>4174

**d** and **17 17** 

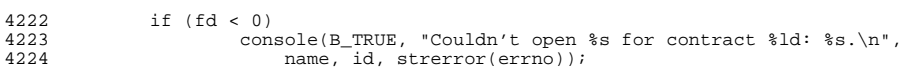

# <sup>4226</sup> return (fd);

 $\frac{4227}{1}$ 

**\_\_\_\_\_\_unchanged\_portion\_omitted\_**

**new/usr/src/cmd/last/last.c <sup>1</sup> \*\*\*\*\*\*\*\*\*\*\*\*\*\*\*\*\*\*\*\*\*\*\*\*\*\*\*\*\*\*\*\*\*\*\*\*\*\*\*\*\*\*\*\*\*\*\*\*\*\*\*\*\*\*\*\*\*\* 13232 Wed Sep 4 20:45:58 2013new/usr/src/cmd/last/last.c 2989 Eliminate use of LOGNAME\_MAX in ON 1166 useradd have warning with name more 8 chars \*\*\*\*\*\*\*\*\*\*\*\*\*\*\*\*\*\*\*\*\*\*\*\*\*\*\*\*\*\*\*\*\*\*\*\*\*\*\*\*\*\*\*\*\*\*\*\*\*\*\*\*\*\*\*\*\*\***<sup>1</sup> /\* <sup>2</sup> \* CDDL HEADER START <sup>3</sup> \* <sup>4</sup> \* The contents of this file are subject to the terms of the <sup>5</sup> \* Common Development and Distribution License, Version 1.0 only <sup>6</sup> \* (the "License"). You may not use this file except in compliance <sup>7</sup> \* with the License. <sup>8</sup> \* <sup>9</sup> \* You can obtain a copy of the license at usr/src/OPENSOLARIS.LICENSE <sup>10</sup> \* or http://www.opensolaris.org/os/licensing. 11  $*$  See the License for the specific language governing permissions<br>12  $*$  and limitations under the License 12  $*$  and limitations under the License. 13 \*<br>14 \* When distributing Covered Code, include this CDDL HEADER in each<br>14 \* Sili and include the Company of Lemman include <sup>15</sup> \* file and include the License file at usr/src/OPENSOLARIS.LICENSE. <sup>16</sup> \* If applicable, add the following below this CDDL HEADER, with the 17 \* fields enclosed by brackets "[]" replaced with your own identifying <sup>18</sup> \* information: Portions Copyright [yyyy] [name of copyright owner] <sup>19</sup> \* <sup>20</sup> \* CDDL HEADER END  $21 * /$  $22 / *$ 23 **\* Copyright (c) 2013 Gary Mills**24 **\*** <sup>25</sup> \* Copyright 2004 Sun Microsystems, Inc. All rights reserved. <sup>26</sup> \* Use is subject to license terms.  $27 *1$  $29$  /\*<br>30 \* <sup>30</sup> \* Copyright (c) 1984, 1986, 1987, 1988, 1989 AT&T All Rights Reserved  $32 * /$ <sup>34</sup> /\* <sup>35</sup> \* University Copyright- Copyright (c) 1982, 1986, 1988 <sup>36</sup> \* The Regents of the University of California  $37 * All Rights Research   
38 *$ <sup>38</sup> \* <sup>39</sup> \* University Acknowledgment- Portions of this document are derived from <sup>40</sup> \* software developed by the University of California, Berkeley, and its <sup>41</sup> \* contributors. <sup>42</sup> \*/ 42 #pragma ident "%Z%%M% %I% %E% SMI" <sup>44</sup> /\* <sup>45</sup> \* last  $46 */$ <sup>47</sup> #include <sys/types.h> <sup>48</sup> #include <stdio.h> <sup>49</sup> #include <stdlib.h> <sup>50</sup> #include <unistd.h> <sup>51</sup> #include <strings.h> <sup>52</sup> #include <signal.h> <sup>53</sup> #include <sys/stat.h> 54 #include <pwd.h><br>55 #include <fcntl h> <sup>55</sup> #include <fcntl.h> <sup>56</sup> #include <utmpx.h> <sup>57</sup> #include <locale.h> <sup>58</sup> #include <ctype.h> **new/usr/src/cmd/last/last.c <sup>2</sup>** <sup>60</sup> /\* 61 **\* Use the full lengths from utmpx for NMAX, LMAX and HMAX .** 61 \* NMAX, LMAX and HMAX are set to these values for now. They 62 \* should be much higher because of the max allowed limit in63  $*$  utmpx.h 62 \*/<br>63 **#de #define NMAX (sizeof (((struct utmpx \*)0)->ut\_user))** 64 #define LMAX  $\frac{1}{2}$  **(sizeof** (((struct utmpx \*)0)->ut\_line))  $65$  #define  $NM\Delta X$  #define NMAX <sup>8</sup> 66 #define LMAX <sup>12</sup> <sup>65</sup> #define HMAX (sizeof (((struct utmpx \*)0)->ut\_host)) 67 **/\* Print minimum field widths. \*/** 68 **#define LOGIN\_WIDTH <sup>8</sup>** 69 **#define LINE\_WIDTH <sup>12</sup>** <sup>71</sup> #define SECDAY (24\*60\*60) <sup>72</sup> #define CHUNK\_SIZE 256 74 #define lineq(a, b) (strncmp(a, b, LMAX) == 0)<br>75 #define nameq(a, b) (strncmp(a, b, NMAX) == 0) 75 #define nameq(a, b) (strncmp(a, b, NMAX) == 0)<br>76 #define hosteq(a, b) (strncmp(a, b, HMAX) == 0)  $(strncmp(a, b, HMAX) == 0)$ 77 #define linehostnameq(a, b, c, d) \tappy 18 <sup>78</sup> (lineq(a, b)&&hosteq(a+LMAX+1, c)&&nameq(a+LMAX+HMAX+2, d)) <sup>80</sup> #define USAGE "usage: last [-n number] [-f filename] [-a ] [name | tty] ...\n" 82 /\* Beware: These are set in main() to exclude the executable name. \*/<br>83 static char \*\*argy; 83 static char \*\*argv<br>84 static int argc; 84 static int arge;<br>85 static char \*\*names; 85 static char \*\*names;<br>86 static int names num; 86 static int <sup>88</sup> static struct utmpx buf[128]; <sup>90</sup> /\* <sup>91</sup> \* ttnames and logouts are allocated in the blocks of <sup>92</sup> \* CHUNK\_SIZE lines whenever needed. The count of the <sup>93</sup> \* current size is maintained in the variable "lines" <sup>94</sup> \* The variable bootxtime is used to hold the time of 95 \* the last BOOT\_TIME<br>96 \* All elements of the \* All elements of the logouts are initialised to bootxtime 97 \* everytime the buffer is reallocated. <sup>98</sup> \*/ <sup>100</sup> static char \*\*ttnames; <sup>101</sup> static time\_t \*logouts; 102 static time\_t bootxtime;<br>103 static int lines; 103 static int<br>104 static char 104 static char timef[128];<br>105 static char bostf[HMAX  $host[HMAX + 1];$ <sup>107</sup> static char \*strspl(char \*, char \*); <sup>108</sup> static void onintr(int); <sup>109</sup> static void reallocate\_buffer(); <sup>110</sup> static void memory\_alloc(int); 111 static int want(struct utmpx  $*$ , char  $**$ , char  $**$ ); <sup>112</sup> static void record\_time(time\_t \*, int \*, int, struct utmpx \*); <sup>114</sup> int <sup>115</sup> main(int ac, char \*\*av)  $116$  {<br> $117$ 117 int i, j;<br>118 int aflag  $118$  int aflag =  $0$ ;<br> $119$  int fpos;  $1*$  current position in time format buffer  $*$ 

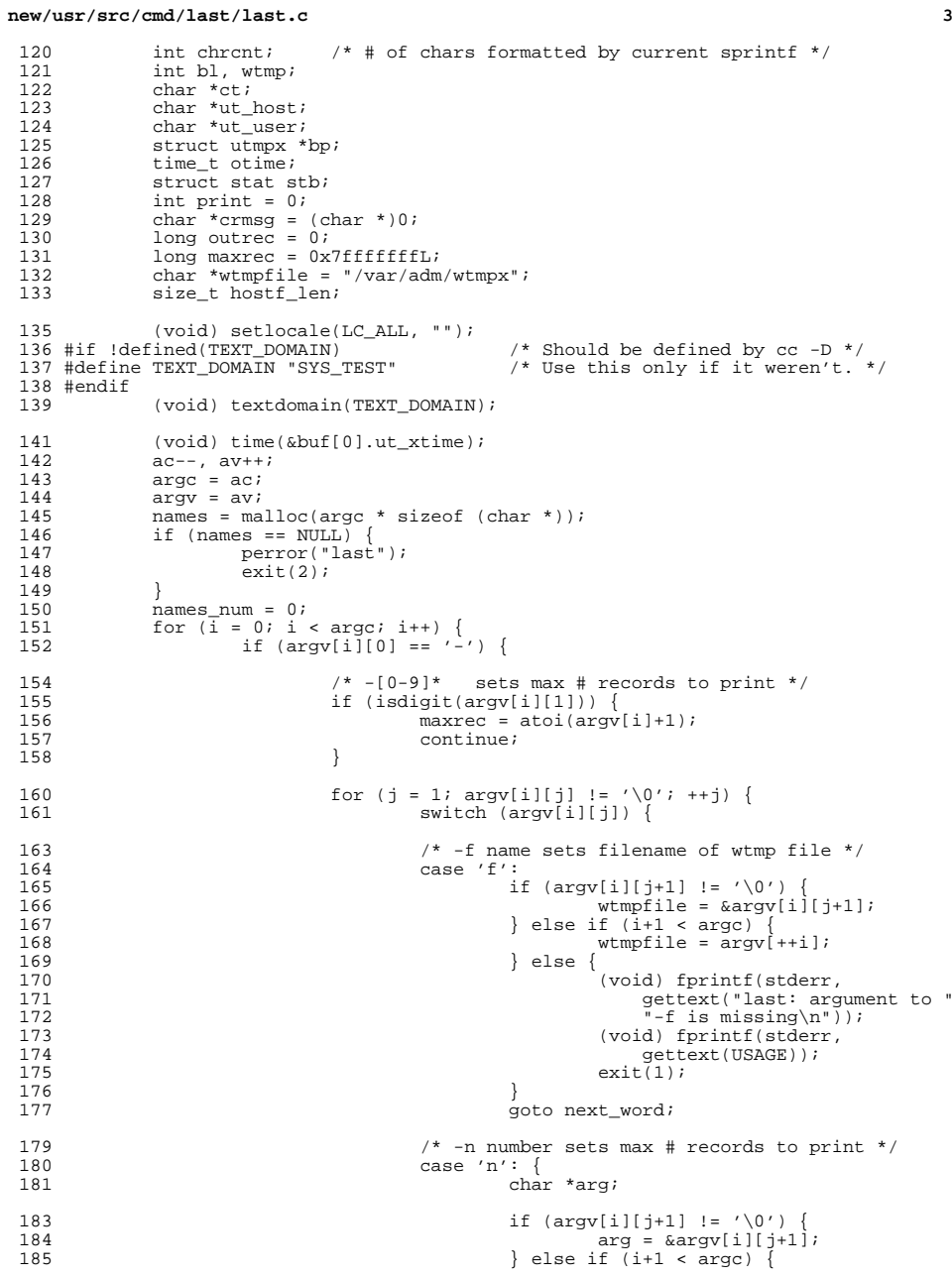

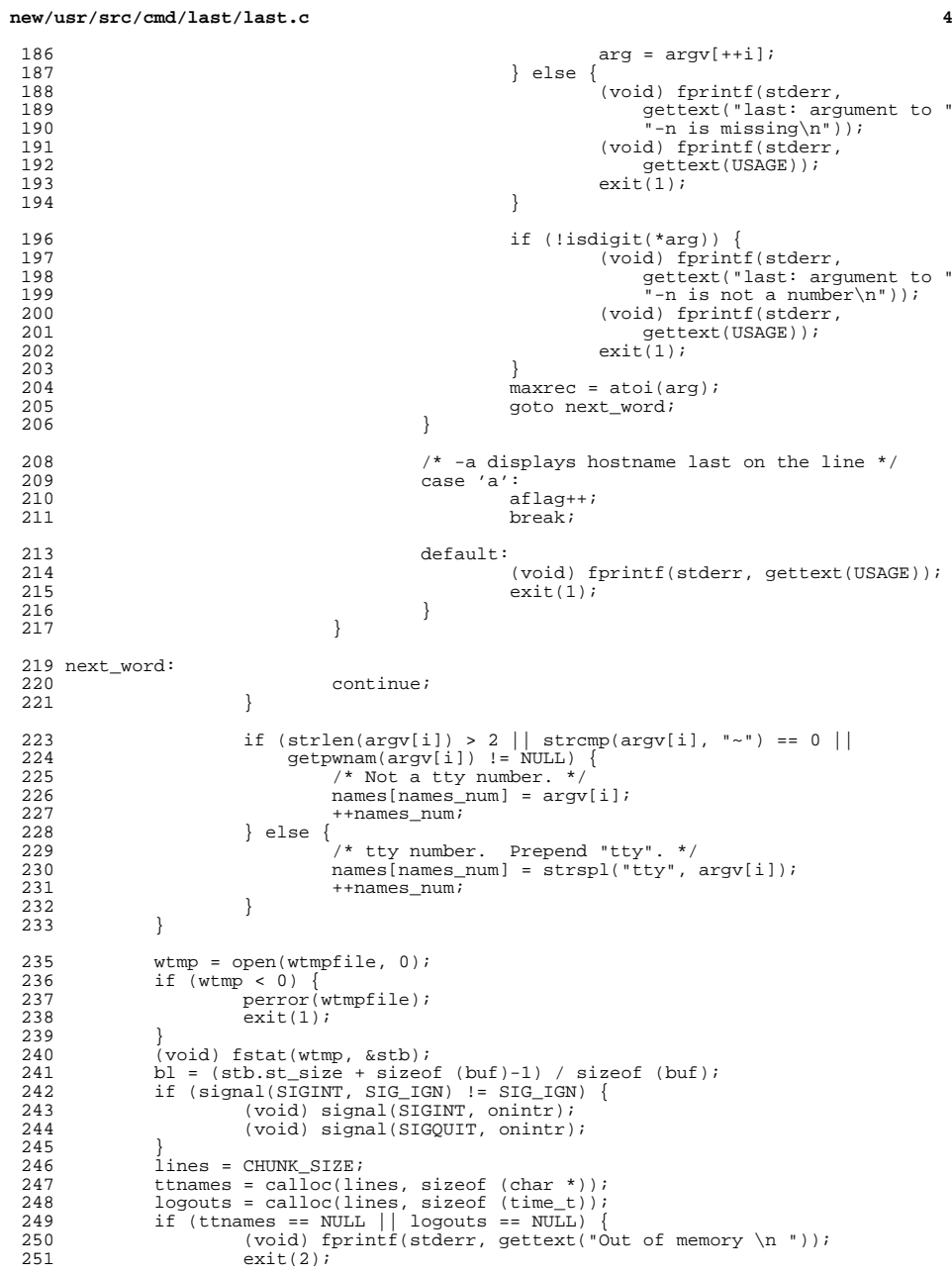

## **new/usr/src/cmd/last/last.c**

**<sup>5</sup>**

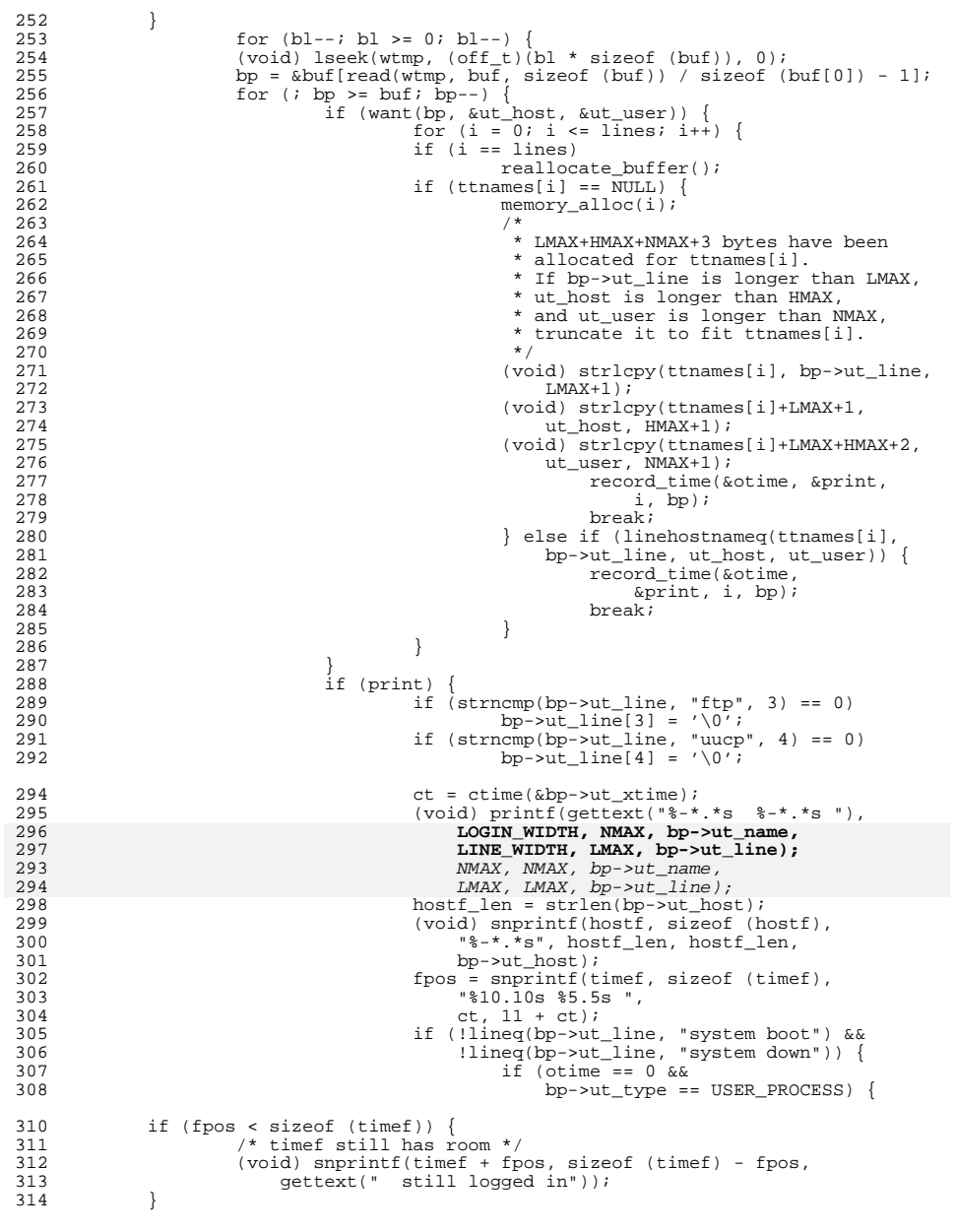

## **new/usr/src/cmd/last/last.c**

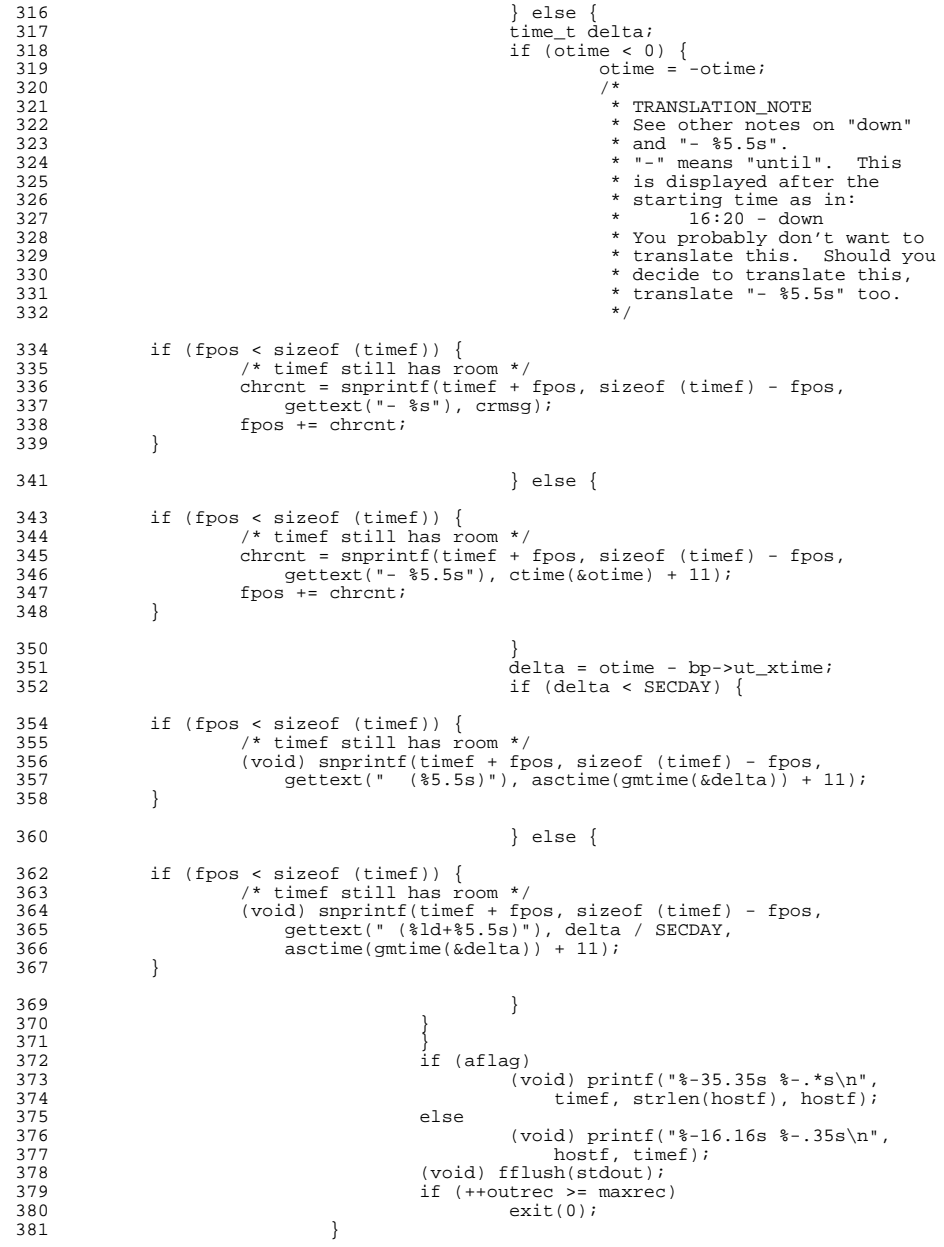

### **new/usr/src/cmd/last/last.c<sup>7</sup>**

<sup>382</sup> /\* 382  $\overrightarrow{'}\times$  when the system is down or crashed.<br>384  $\overrightarrow{'}$  $384$  \*/ <sup>385</sup> if (bp->ut\_type == BOOT\_TIME) { for (i = 0; i < lines; i++) 386387 logouts[i] = -bp->ut\_xtime; bootxtime = -bp->ut\_xtime; 388389 $\frac{9}{2}$ 390 \* TRANSLATION\_NOTE391 \* Translation of this "down " will replace<br>392 \* \* the %s in "- %s". "down" is used instead<br>\* of the real time session was ended, probably 394 \* because the session ended by a sudden crash.395  $*$ / crmsg = gettext("down "); 396<br>397 <sup>397</sup> } 398 print = 0;  $\left\langle \right\rangle$  /\* reset the print flag \*/<br>399 <sup>399</sup> }  $400$  }<br> $401$  c 401  $\text{ct} = \text{ctime}(\text{&}\text{but}\text{...}(\text{at})$ <br>402 (void) printf(gettext("\nwtmp) (void) printf(gettext("\nwtmp begins  $\$10.10s$   $\$5.5s \n"$ ), ct, ct + 11); 404  $\prime$  \* free() called to prevent lint warning about names \*/<br>405 free(names);  $free(name);$ <sup>407</sup> return (0); <sup>408</sup> } **\_\_\_\_\_\_unchanged\_portion\_omitted\_**

**new/usr/src/cmd/newtask/newtask.c 1 \*\*\*\*\*\*\*\*\*\*\*\*\*\*\*\*\*\*\*\*\*\*\*\*\*\*\*\*\*\*\*\*\*\*\*\*\*\*\*\*\*\*\*\*\*\*\*\*\*\*\*\*\*\*\*\*\*\* 21455 Wed Sep 4 20:45:58 2013 new/usr/src/cmd/newtask/newtask.c 2989 Eliminate use of LOGNAME\_MAX in ON 1166 useradd have warning with name more 8 chars \*\*\*\*\*\*\*\*\*\*\*\*\*\*\*\*\*\*\*\*\*\*\*\*\*\*\*\*\*\*\*\*\*\*\*\*\*\*\*\*\*\*\*\*\*\*\*\*\*\*\*\*\*\*\*\*\*\*** /\* <sup>2</sup> \* CDDL HEADER START <sup>3</sup> \* \* The contents of this file are subject to the terms of the \* Common Development and Distribution License, Version 1.0 only \* (the "License"). You may not use this file except in compliance \* with the License. \* \* You can obtain a copy of the license at usr/src/OPENSOLARIS.LICENSE \* or http://www.opensolaris.org/os/licensing. 11  $*$  See the License for the specific language governing permissions<br>12  $*$  and limitations under the License 12  $*$  and limitations under the License. 13 \*<br>14 \* When distributing Covered Code, include this CDDL HEADER in each<br>14 \* Sili and include the Company of Lemman include 15 \* file and include the License file at usr/src/OPENSOLARIS.LICENSE.<br>16 \* If applicable, add the following below this CDDL HEADER, with the \* If applicable, add the following below this CDDL HEADER, with the 17 \* fields enclosed by brackets "[]" replaced with your own identifying \* information: Portions Copyright [yyyy] [name of copyright owner] \* <sup>20</sup> \* CDDL HEADER END  $21 * /$  $22 / *$  **\* Copyright (c) 2013 Gary Mills \*** \* Copyright 2005 Sun Microsystems, Inc. All rights reserved. \* Use is subject to license terms.  $27 *1$  #pragma ident "%Z%%M% %I% %E% SMI" #include <sys/types.h> #include <sys/task.h> 32 #include <alloca.h><br>33 #include <libproc.h> #include <libproc.h> <sup>34</sup> #include <libintl.h> #include <libgen.h> #include <limits.h> #include <project.h> #include <pwd.h><br> $39$  #include <secdb h> <sup>39</sup> #include <secdb.h> #include <stdio.h> #include <stdlib.h> #include <string.h> #include <sys/varargs.h> #include <unistd.h> #include <errno.h> #include <signal.h> 47 #include <priv utils.h> #include "utils.h" 51 #define OPTIONS\_STRING "Fc:lp:v"<br>52 #define NENV 8 #define NENV  $\overline{8}$ <br>53 #define ENVSTZE  $255$ 54 #define PATH 54 #define PATH "PATH=/usr/bin"<br>55 #define SUPATH "PATH=/usr/sbin "PATH=/usr/sbin:/usr/bin"<br>"/usr/bin/sh" #define SHELL "/usr/bin/sh" #define SHELL2 "/sbin/sh" <sup>58</sup> #define TIMEZONEFILE "/etc/default/init"

**new/usr/src/cmd/newtask/newtask.c <sup>2</sup>** #define LOGINFILE "/etc/default/login" <sup>60</sup> #define GLOBAL\_ERR\_SZ <sup>1024</sup> #define GRAB\_RETRY\_MAX <sup>100</sup> static const char \*pname; extern char \*\*environ; static char \*supath = SUPATH; static char \*path = PATH; static char global\_error[GLOBAL\_ERR\_SZ]; static int verbose = 0; static priv\_set\_t \*nset; /\* Private definitions for libproject \*/ extern projid\_t setproject\_proc(const char \*, const char \*, int, pid\_t, 74 struct ps prochandle  $*$ , struct project  $*$ ); extern priv\_set\_t \*setproject\_initpriv(void); static void usage(void); 79 static void preserve error(const char \*format, ...); static int update\_running\_proc(int, char \*, char \*); 82 static int set ids(struct ps prochandle  $*$ , struct project  $*$ , struct passwd \*); static struct passwd \*match\_user(uid\_t, char \*, int); 85 static void setproject err(char \*, char \*, int, struct project \*); static void usage(void) { (void) fprintf(stderr, gettext("usage: \n\t%s [-v] [-p project] " "[-c pid | [-Fl] [command [args ...]]]\n"), pname);  $exit(2);$  } **\_\_\_\_\_\_unchanged\_portion\_omitted\_** /\* \* Given the input arguments, return the passwd structure that matches best. \* Also, since we use getpwnam() and friends, subsequent calls to this  $*$  function will re-use the memory previously returned.<br>653  $*/$  \*/ <sup>654</sup> static struct passwd \* 655 match user(uid t uid, char \*projname, int is my uid) { 657 char prbuf[PROJECT\_BUFSZ], username[LOGNAME\_MAX+1];<br>658 struct project pri: 658 struct project prj;<br>659 char \*tmp name; char  $\text{temp\_name}}$ ;<br> $660$  struct passwd  $\text{*}$ ; struct passwd  $*pw = NULL;$  /\*  $*$  In order to allow users with the same UID but distinguishable<br>664  $*$  user names to be in different projects we play a quessing \* user names to be in different projects we play a guessing  $*$  game of which username is most appropriate. If we're checking<br>666  $*$  for the uid of the calling process the login name is a  $*$  for the uid of the calling process, the login name is a<br>667  $*$  good starting point.  $*$  good starting point.<br>668  $*$ / \*/ <sup>669</sup> if (is\_my\_uid) {  $\overrightarrow{if}$  ((tmp\_name = getlogin()) == NULL ||<br>671 (pw = getpwnam(tmp name)) == NIILL  $(pw = getpwanam(tmp_name)) == NULL \mid (pw->pw_uid != uid) \mid$  $(pw->pw_name == NULL)$ )<br>673  $pw = NULL$ ;  $pw = NULL;$  } /\* \* If the login name doesn't work, we try the first match for

### **new/usr/src/cmd/newtask/newtask.c**

 **<sup>3</sup>** 678  $*$  the current uid in the password file.<br>679  $*$ / 679<br>680 680 if  $(pw == NULL)$  {<br>681 if  $((pw - i)(vw))$ 681 if  $((pw = getpwuid(uid)) == NULL) || pw - psw_name == NULL)$  {<br>682 preserve error (gettext ("cannot find username " 682 preserve\_error(gettext("cannot find username "<br>
for uid  $\frac{3}{6}$ "), uid); 683 <br>
for uid  $\text{ad}^*$ , uid);<br>
for uid  $\text{cd}^*$ , uid); 684 return (NULL);<br>685 } <sup>685</sup> } <sup>686</sup> } <sup>688</sup> /\* 689 \* If projname wasn't supplied, we've done our best, so just return<br>690 \* what we've got now. Alternatively, if newtask's invoker has <sup>690</sup> \* what we've got now. Alternatively, if newtask's invoker has 691 \* superuser privileges, return the pw structure we've got now, with 692  $*$  no further checking from inproj(). Superuser should be able to 692  $*$  no further checking from inproj(). Superuser should be able to 693  $*$  join any project, and the subsequent call to setproject() will <sup>693</sup> \* join any project, and the subsequent call to setproject() will  $\sum_{\star}$  allow this.  $695$   $696$ 696 if (projname == NULL || getuid() == (uid\_t)0)<br>697 return (pw);  $return (pw);$ 699 **(void) strlcpy(username, pw->pw\_name, sizeof (username));** 699 (void) strcpy(username, pw->pw\_name); 701 if (inproj(username, projname, prbuf, PROJECT\_BUFSZ) == 0) {<br>702 char \*\*u;  $702$  char  $*u$ ;<br> $703$  tmp name:  $tmp_name = NULL;$ <sup>705</sup> /\* The metal of the previous guesses didn't work, walk through all the metal of the previous guesses didn't work, walk through all the project members and test for UID-equivalence. 707  $*$  project members and test for UID-equivalence.<br>708  $*$ / <sup>708</sup> \*/ <sup>710</sup> if (getprojbyname(projname, &prj, prbuf, 711 PROJECT\_BUFSZ) == NULL)<br>712 preserve error(qette) 712 preserve\_error(gettext("unknown project \"\$s\""),<br>
project \"\$s\""),<br>
project \"\$s\""), 713 projname);<br>714 projname);<br>714 preturn (NULL); 714 return (NULL);<br>715 } <sup>715</sup> } 717 for  $(u = pri.pj_ussers; *u; u++)$  {<br>718 for  $(ipw = getpwanam(*u)) =$ if ((pw = getpwnam(\*u)) ==  $NULL$ ) 719 continue; <sup>721</sup> if (pw->pw\_uid == uid) { 722 $tmp_name = pw->pw_name; break;$ 723 break;  $724$  } <sup>725</sup> } <sup>727</sup> if (tmp\_name == NULL) { 728 preserve\_error(gettext("user \"\$s\" is not a member of "<br>729 project \"\$s\""), username, projname); <sup>729</sup> "project \"%s\""), username, projname); 730 return (NULL);<br>
731 } <sup>731</sup> } <sup>732</sup> } <sup>734</sup> return (pw); <sup>735</sup> } **\_\_\_\_\_\_unchanged\_portion\_omitted\_**

**1 \*\*\*\*\*\*\*\*\*\*\*\*\*\*\*\*\*\*\*\*\*\*\*\*\*\*\*\*\*\*\*\*\*\*\*\*\*\*\*\*\*\*\*\*\*\*\*\*\*\*\*\*\*\*\*\*\*\* 2641 Wed Sep 4 20:45:58 2013 new/usr/src/cmd/oamuser/inc/users.h 2989 Eliminate use of LOGNAME\_MAX in ON 1166 useradd have warning with name more 8 chars \*\*\*\*\*\*\*\*\*\*\*\*\*\*\*\*\*\*\*\*\*\*\*\*\*\*\*\*\*\*\*\*\*\*\*\*\*\*\*\*\*\*\*\*\*\*\*\*\*\*\*\*\*\*\*\*\*\***<sup>1</sup> /\* <sup>2</sup> \* CDDL HEADER START <sup>3</sup> \* <sup>4</sup> \* The contents of this file are subject to the terms of the 5 \* Common Development and Distribution License (the "License").<br>6 \* You may not use this file except in compliance with the Licen  $6 *$  You may not use this file except in compliance with the License. <sup>7</sup> \* <sup>8</sup> \* You can obtain a copy of the license at usr/src/OPENSOLARIS.LICENSE <sup>9</sup> \* or http://www.opensolaris.org/os/licensing. <sup>10</sup> \* See the License for the specific language governing permissions 11  $*$  and limitations under the License.<br>12  $*$ <sup>12</sup> \* <sup>13</sup> \* When distributing Covered Code, include this CDDL HEADER in each <sup>14</sup> \* file and include the License file at usr/src/OPENSOLARIS.LICENSE. <sup>15</sup> \* If applicable, add the following below this CDDL HEADER, with the <sup>16</sup> \* fields enclosed by brackets "[]" replaced with your own identifying <sup>17</sup> \* information: Portions Copyright [yyyy] [name of copyright owner] <sup>18</sup> \* <sup>19</sup> \* CDDL HEADER END <sup>20</sup> \*/  $21 / *$ 22 **\* Copyright (c) 2013 Gary Mills**23 **\*** <sup>24</sup> \* Copyright (c) 1989, 2010, Oracle and/or its affiliates. All rights reserved.  $25 * /$ 27 /\* Copyright (c) 1984, 1986, 1987, 1988, 1989 AT&T \*/<br>28 /\* All Rights Reserved \*/  $\overline{A}$ ll Rights Reserved \*/ <sup>31</sup> #ifndef \_USERS\_H 32 #define USERS H <sup>35</sup> #include <pwd.h> <sup>36</sup> #include <grp.h> <sup>37</sup> #include <project.h> <sup>39</sup> #define GROUP "/etc/group" <sup>41</sup> /\* max number of projects that can be specified when adding a user \*/ <sup>42</sup> #define NPROJECTS\_MAX <sup>1024</sup> 44 /\* validation returns  $*/$ <br>45 #define NOTUNIOUE 0 45 #define NOTUNIQUE 0  $\frac{1}{4}$  not unique \*/<br>46 #define RESERVED 1 /\* reserved \*/ 46 #define RESERVED 1<br>47 #define UNIQUE 2 47 #define UNIQUE  $\begin{array}{ccc} 2 & \end{array}$  /\* is unique \*/<br>48 #define TOOBIG 3 /\* number too b  $4^{4}$  /\* number too big \*/ <sup>49</sup> #define INVALID <sup>4</sup> 50 #define LONGNAME **#define LONGNAME <sup>5</sup> /\* string too long \*/** <sup>52</sup> /\* <sup>53</sup> \* Note: constraints checking for warning (release 2.6), <sup>54</sup> \* and these may be enforced in the future releases. <sup>55</sup> \*/ 56 #define WARN\_NAME\_TOO\_LONG 0x1<br>57 #define WARN\_BAD\_GROUP\_NAME 0x2 57 #define WARN\_BAD\_GROUP\_NAME 0x2<br>58 #define WARN\_BAD\_LOGNAME CHAR 0x4 58 #define WARN\_BAD\_LOGNAME\_CHAR 0x4<br>59 #define WARN\_BAD\_LOGNAME\_FIRST 0x8 59 #define WARN\_BAD\_LOGNAME\_FIRST 0x8<br>60 #define WARN NO LOWERCHAR 0x10  $60$  #define WARN\_NO\_LOWERCHAR

**new/usr/src/cmd/oamuser/inc/users.h**

**new/usr/src/cmd/oamuser/inc/users.h1 2 2** 61 #define WARN\_BAD\_PROJ\_NAME 0x20<br>62 #define WARN LOGGED IN 0x40  $62$  #define WARN LOGGED IN 64 /\* Exit codes from passmgmt  $*/$ <br>65 #define PEX SUCCESS 0 <sup>65</sup> #define PEX\_SUCCESS <sup>0</sup> 66 #define PEX\_NO\_PERM 1<br>67 #define PEX\_SYNTAX 2 67 #define PEX\_SYNTAX 2<br>68 #define PEX BADARG 3 <sup>68</sup> #define PEX\_BADARG <sup>3</sup> <sup>69</sup> #define PEX\_BADUID <sup>4</sup> <sup>70</sup> #define PEX\_HOSED\_FILES <sup>5</sup> 71 #define PEX\_FAILED 6<br>72 #define PEX\_MISSING 7 72 #define PEX\_MISSING 7<br>73 #define PEX\_BUSY 8 73 #define PEX\_BUSY 8<br>74 #define PEX BADNAME 9 <sup>74</sup> #define PEX\_BADNAME <sup>9</sup> 76 #define REL PATH(x)  $(x \&x *x != '/')$ <sup>78</sup> /\* <sup>79</sup> \* interfaces available from the library <sup>80</sup> \*/ <sup>81</sup> extern int valid\_login(char \*, struct passwd \*\*, int \*); <sup>82</sup> extern int valid\_gname(char \*, struct group \*\*, int \*); <sup>83</sup> extern int valid\_group(char \*, struct group \*\*, int \*); <sup>84</sup> extern int valid\_project(char \*, struct project \*, void \*buf, size\_t, int \*); <sup>85</sup> extern int valid\_projname(char \*, struct project \*, void \*buf, size\_t, int \*); <sup>86</sup> extern void warningmsg(int, char \*); <sup>87</sup> extern void putgrent(struct group \*, FILE \*); 89 /\* passmgmt \*/<br>90 #define PASSMGMT

```
"/usr/lib/passmgmt";
```
91 #endif  $/*$  USERS H  $*/$ 

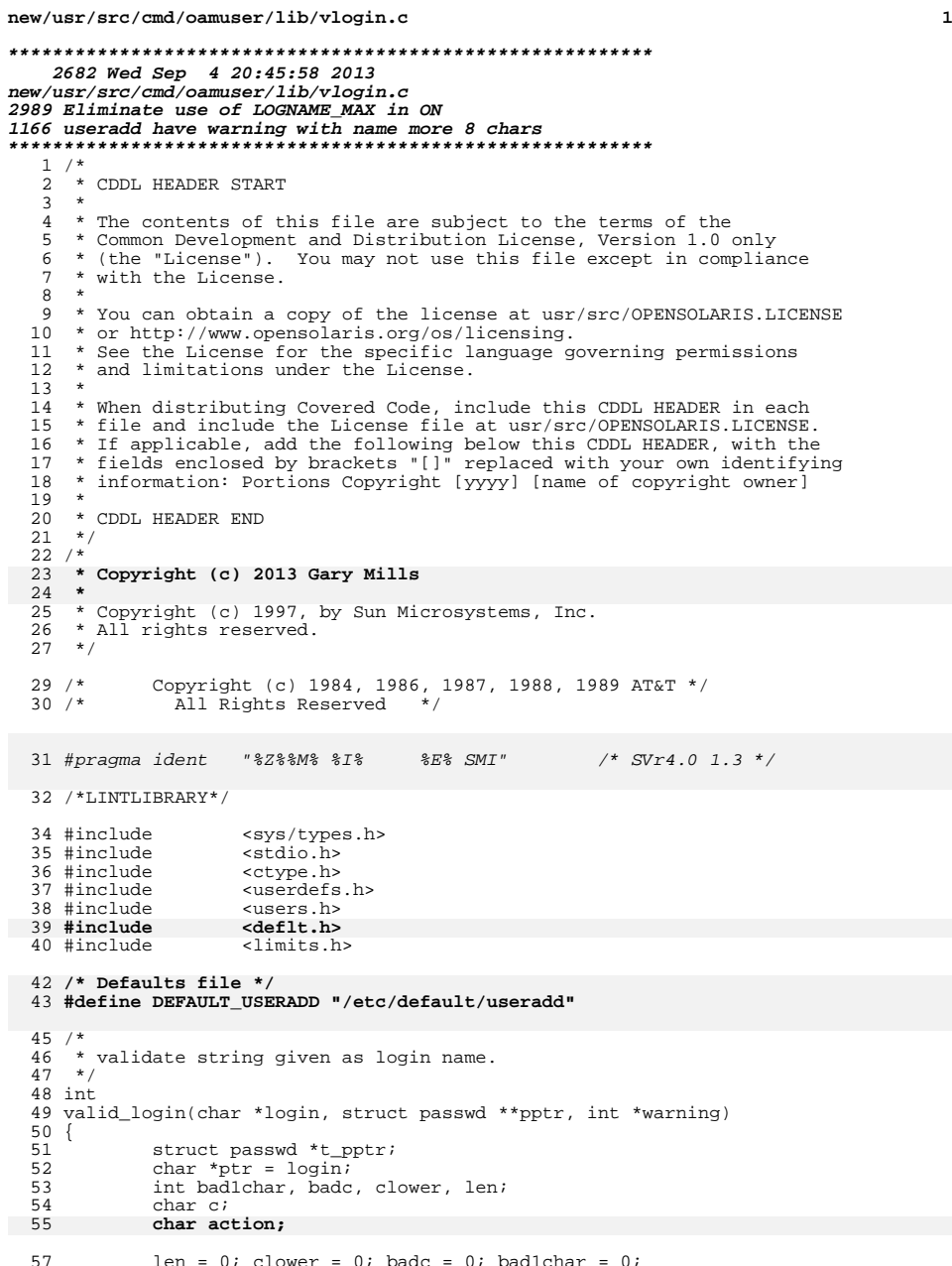

```
new/usr/src/cmd/oamuser/lib/vlogin.c 2
 58 *warning = 0;
 59 if (!login || !*login)<br>60 return (INVALI)
                     return (INVALID);
  62 c = *ptr;<br>63 if (!isalx
 63 if (iisalpha(c))<br>64 badlchar++;
  64 bad1char++;
65 for (; c != NULL; ptr++, c = *ptr) {
 66 len++;<br>67 if (lie)
 67 if (!isprint(c) | (c == ':') | (c == '\n'))<br>68 return (INVALID);
  68 return (INVALID);
69 if (!isalnum(c) && c != '_' && c != '-' && c != '.')
  70 badc++;
71 if (islower(c))
  72 clower++;
  73 }
  75 action = 'w';
 76if (defopen(DEFAULT USERADD) == 0)77 char *defptr;
  79 if ((defptr = defread("EXCEED_TRAD=")) != NULL) {
  80 char let = tolower(*defptr);
  82 switch (let) {
 83case 'w': <br>
case 'e': <br>
/* error */
  84 case 'e': /* error */
  85 case 's': /* silent */
  86 action = let;
  87 break;
  88 }
  89 }
 90(void) defopen((char *)NULL);
 91 }
  71\frac{1}{2} /*
  72 * XXX length checking causes some operational/compatibility problem.
73 * This has to be revisited in the future as ARC/standards issue.74 *93 if (len > LOGNAME_MAX)<br>04
 94 return (LONGNAME);
  96 if (len > LOGNAME_MAX_TRAD) {
 9797 if (action == 'w')<br>98 if (action == 'w')
  98 *warning = *warning | WARN_NAME_TOO_LONG;
 else if (action == 'e')
 99100Preturn (LONGNAME);
101 }
103 if (clower == 0)<br>104 *warning
104 *warning = *warning | WARN_NO_LOWERCHAR;<br>105 if (badc != 0)
105 if (badc != 0)<br>106 *warni
106 **warning = *warning | WARN_BAD_LOGNAME_CHAR;<br>107 if (badlchar != 0)
107 if (bad1char !=0)<br>\frac{108}{200}*warning = *warning | WARN BAD LOGNAME FIRST;
 110 if ((t_pptr = getpwnam(login)) != NULL) {<br>
\text{if } (\text{pptr}) \text{ *pptt r} = \text{tpptr};112 return (NOTUNIQUE);
\frac{113}{114}return (UNIOUE);115 }
      ______unchanged_portion_omitted_
```
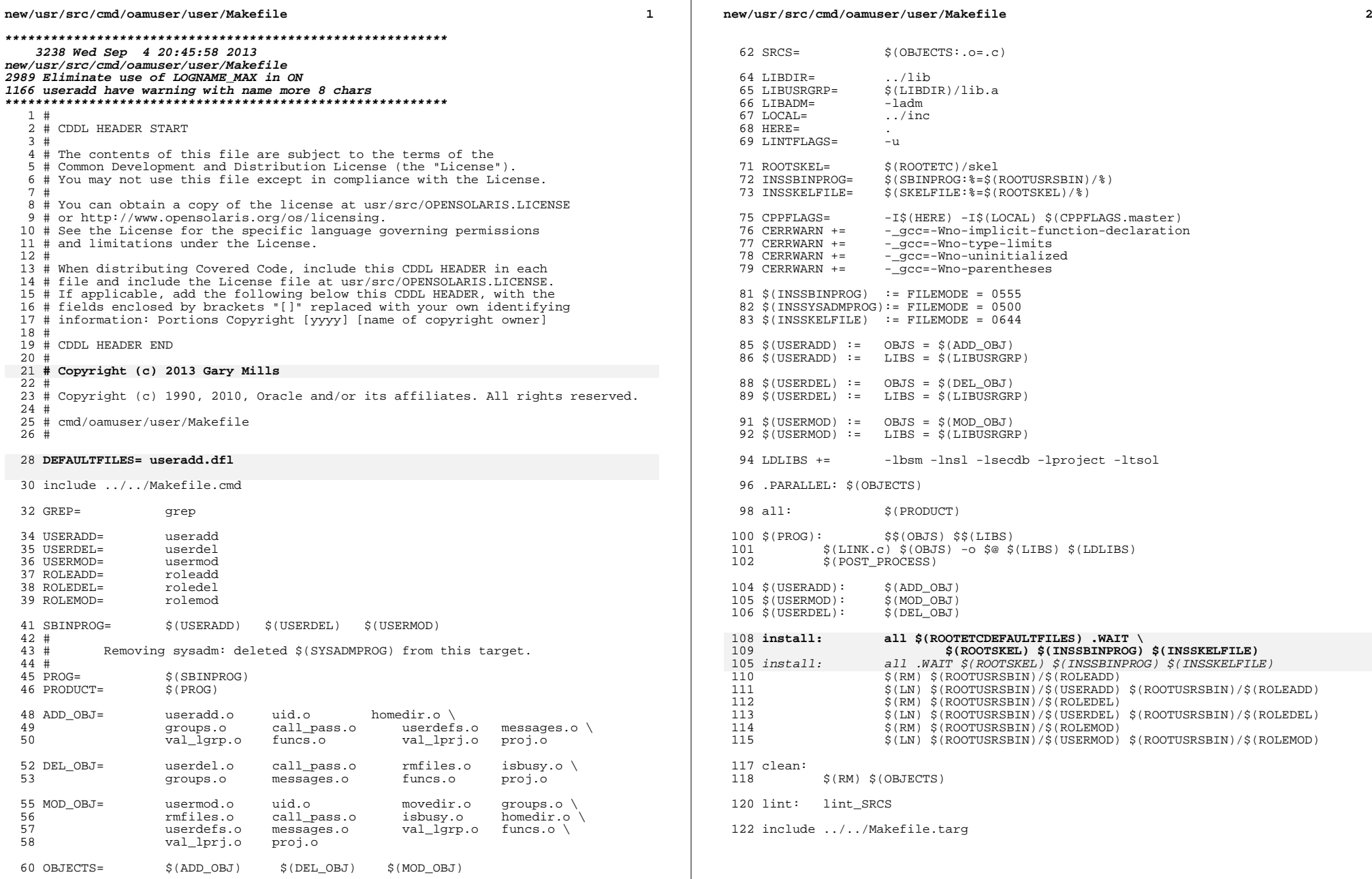

**new/usr/src/cmd/oamuser/user/messages.c <sup>1</sup> \*\*\*\*\*\*\*\*\*\*\*\*\*\*\*\*\*\*\*\*\*\*\*\*\*\*\*\*\*\*\*\*\*\*\*\*\*\*\*\*\*\*\*\*\*\*\*\*\*\*\*\*\*\*\*\*\*\* 4796 Wed Sep 4 20:45:58 2013 new/usr/src/cmd/oamuser/user/messages.c 2989 Eliminate use of LOGNAME\_MAX in ON 1166 useradd have warning with name more 8 chars \*\*\*\*\*\*\*\*\*\*\*\*\*\*\*\*\*\*\*\*\*\*\*\*\*\*\*\*\*\*\*\*\*\*\*\*\*\*\*\*\*\*\*\*\*\*\*\*\*\*\*\*\*\*\*\*\*\***<sup>1</sup> /\* 2  $*$  CDDL HEADER START 3  $*$ <sup>3</sup> \* <sup>4</sup> \* The contents of this file are subject to the terms of the 5 \* Common Development and Distribution License (the "License").<br>6 \* You may not use this file except in compliance with the Licen  $6 *$  You may not use this file except in compliance with the License. <sup>7</sup> \* <sup>8</sup> \* You can obtain a copy of the license at usr/src/OPENSOLARIS.LICENSE <sup>9</sup> \* or http://www.opensolaris.org/os/licensing. <sup>10</sup> \* See the License for the specific language governing permissions 11  $*$  and limitations under the License.<br>12  $*$ <sup>12</sup> \* <sup>13</sup> \* When distributing Covered Code, include this CDDL HEADER in each <sup>14</sup> \* file and include the License file at usr/src/OPENSOLARIS.LICENSE. <sup>15</sup> \* If applicable, add the following below this CDDL HEADER, with the <sup>16</sup> \* fields enclosed by brackets "[]" replaced with your own identifying <sup>17</sup> \* information: Portions Copyright [yyyy] [name of copyright owner] <sup>18</sup> \* <sup>19</sup> \* CDDL HEADER END  $20$  \*/<br>21 /\* 21 /\* Copyright (c) 1984, 1986, 1987, 1988, 1989 AT&T \*/ 22 /\* All Rights Reserved \*/ All Rights Reserved \*/  $25 / *$ 26 **\* Copyright (c) 2013 Gary Mills**27 **\*** <sup>28</sup> \* Copyright 2006 Sun Microsystems, Inc. All rights reserved. <sup>29</sup> \* Use is subject to license terms.  $30 */$ 30 #pragma ident "%Z%%M% %I% %E% SMI" /\* SVr4.0 1.6 \*/  $32 \text{ char *errmsgs}$   $] = {33 \text{ NMRN}}$ 33 "WARNING: uid %ld is reserved.\n",<br>34 "WARNING: more than NGROUPS\_MAX(%d <sup>34</sup> "WARNING: more than NGROUPS\_MAX(%d) groups specified.\n", <sup>35</sup> "ERROR: invalid syntax.\n" <sup>36</sup> "usage: useradd [-u uid [-o] | -g group | -G group[[,group]...] |" 37  $"$ -d dir | -b base\_dir  $\int_{1}^{n}$ <br>38  $"$  \t\t-s shell | -c comment <sup>38</sup> "\t\t-s shell | -c comment | -m [-k skel\_dir] | -f inactive |\n" <sup>39</sup> "\t\t-e expire | -A authorization [, authorization ...] |\n" 40  $"\\text{bit-P profile}$ , profile ...]  $-\text{R role}$ , role ...]  $\ln"\$ <br>41  $"\text{bit-K key-value}$  -p project [, project ...] login $\ln"\$ 41 
"\t\t-K key=value | -p project [, project ...]] login\n"<br>42 
"\tuseradd -D [-q qroup | -b base dir | -f inactive | -e 42 "\tuseradd -D  $[-g]$  group  $[-b]$  base\_dir  $[-f]$  inactive  $[-e]$  expire\n"<br>43 "\t\t-A authorization  $[-a]$  authorization  $[1]$  \n" 43  $"\text{t-t-A authorization }[,$  authorization ...]  $\n\begin{bmatrix} \n\text{u} & \text{u} & \text{u} \\
\text{u} & \text{u} & \text{u} \\
\text{u} & \text{u} & \text{u} \\
\text{u} & \text{u} & \text{u} \\
\text{u} & \text{u} & \text{u} \\
\text{u} & \text{u} & \text{u} \\
\text{u} & \text{u} & \text{u} \\
\text{u} & \text{u} & \text{u} \\
\text{u} & \text{u} & \text{u} \\
\text{u} & \text{u} & \text$ 44  $"\text{ }\check{C}\text{-}\mathbf{r}\text{ }$   $\mathbf{r}$   $\mathbf{r}$ 45  $"\t\tt-k \; key-value \ldots -p \; project\; | [-s \; shell] | [-k \; shell\_dir] \n",\; 46$  "ERROR: Invalid syntax.\nusage: userdel [-r] login\n", 46 "ERROR: Invalid syntax.\nusage: userdel  $[-r]$  login\n",<br>47 "ERROR: Invalid syntax.\n" 47 "ERROR: Invalid syntax.\n"<br>48 "usage: usermod -u ui <sup>48</sup> "usage: usermod -u uid [-o] | -g group | -G group[[,group]...] |\n" <sup>49</sup> "\t\t-d dir [-m] | -s shell | -c comment |\n" 50  $"\text{'}\text{-}t\text{-}1$  new\_logname | -f inactive | -e expire  $|\text{'}n\text{'}|$ <br>51  $"\text{'}t\text{-}t\text{-}a$  authorization [, authorization ...] | -K k 51  $"\t\tt-tA$  authorization [, authorization ...] | -K key=value ... |\n"<br>52  $"\t\tt-tP$  profile [, profile ...] | -R role [, role ...] login\n", 52  $"\tilde{\setminus}t\tilde{\setminus}t-P$  profile [, profile ...] | -R role  $\tilde{I}$ , role ...] login $\setminus n''$ ,<br>53 "ERROR: Unexpected failure. Defaults unchanged. $\setminus n''$ . 53 "ERROR: Unexpected failure. Defaults unchanged.\n",<br>54 "ERROR: Unable to remove files from home directory.\ 54 "ERROR: Unable to remove files from home directory.\n",<br>55 "ERROR: Unable to remove home directory.\n", <sup>55</sup> "ERROR: Unable to remove home directory.\n", <sup>56</sup> "ERROR: Cannot update system files - login cannot be %s.\n", <sup>57</sup> "ERROR: uid %ld is already in use. Choose another.\n", <sup>58</sup> "ERROR: %s is already in use. Choose another.\n", 102<sup>103</sup> };

**new/usr/src/cmd/oamuser/user/messages.c <sup>2</sup>** 59 FERROR: \$5 does not exist.\n",<br>60 FERROR: \$5 is not a valid \$5. 60 "ERROR:  $\$s$  is not a valid  $\$s$ . Choose another. $\n\pi$ ,  $\{s\}$  is  $\pi$  is in use. Cannot  $\$s$  it  $\pi$ 61 TERROR: \$s is in use. Cannot \$s it.\n",<br>62 TWARNING: \$s has no permissions to use \$ 62 "WARNING: \$s has no permissions to use  $s.\n\cdot$ ",  $\overline{\phantom{s}}$  "ERROR: There is not sufficient space to move <sup>63</sup> "ERROR: There is not sufficient space to move %s home directory to %s" 64 "\n",<br>65 "ERROR: \$s \$ld is too big. Choose another.\n",<br>55 "PRROR: \$s \$ld \$ 66 "ERROR: group %s does not exist. Choose another.\n",<br>67 "ERROR: Unable to %s: %s \n". <sup>67</sup> "ERROR: Unable to %s: %s.\n", 68 "ERROR: %s is not a full path name. Choose another.\n",<br>69 "ERROR: %s is the primary group name. Choose another.\n 69 "ERROR: \$s is the primary group name. Choose another.\n",<br>70 "ERROR: Inconsistent password files See pwconv(1M) \n". 70 "ERROR: Inconsistent password files. See pwconv(1M).\n",<br>71 "ERROR: \$s is not a local user \n" 71 "ERROR:  $\$ s is not a local user.\n",<br>72 "ERROR: Permission denied.\n", <sup>72</sup> "ERROR: Permission denied.\n", T3 "WARNING: Group entry exceeds 2048 char: /etc/group entry truncated.\n",<br>74 "EREOR: invalid syntax.\n" <sup>74</sup> "ERROR: invalid syntax.\n" <sup>75</sup> "usage: roleadd [-u uid [-o] | -g group | -G group[[,group]...] |" 76 "-d dir |\n"<br>77 "\t\t-s shel 77  $"\t\tt-t-s$  shell | -c comment | -m [-k skel\_dir] | -f inactive |\n"<br>78  $"\t\tt-t-e$  expire | -A authorization [, authorization ...] |\n" 78  $"\text{rk}\text{-}\text{expire}'$  -A authorization [, authorization ...]  $\text{rk}\text{-}\text{expline}$  ...]  $\text{rk}\text{-}\text{ex-plane}$  1 login\n" 79 "\t\t-P profile [, profile ...] | -K key=value ] login\n"<br>80 "\troleadd -D [-q qroup | -b base dir | -f inactive | -e 80  $\sqrt{\frac{1}{2}}$   $\sqrt{\frac{1}{2}}$   $\$ 81  $"\text{bit-A authorization } \text{authentication } \text{authentication } ...\} \\\ n"$ <sup>82</sup> "\t\t-P profile [, profile ...]]\n", 83 "ERROR: Invalid syntax.\nusage: roledel  $[-r]$  login\n",<br>84 "ERROR: Invalid syntax \n" <sup>84</sup> "ERROR: Invalid syntax.\n" 85 "usage: rolemod -u uid  $[-0]$  | -g group | -G group  $[0, \text{group}]\dots]$   $\infty$ "<br>86 "\t\t-d dir  $[-m]$  | -s shell | -c comment  $\infty$ " <sup>86</sup> "\t\t-d dir [-m] | -s shell | -c comment |\n" <sup>87</sup> "\t\t-l new\_logname | -f inactive | -e expire |\n" 88  $\forall$  "\t\t-A authorization [, authorization ...]  $-K$  key=value  $\lvert \nvert$ "<br>89  $\forall$  "\t\t-P profile [, profile ...] login\n", 89  $N_t\nt-P$  profile [, profile ...] login\n",<br>90 TERROR: project %s does not exist. Choose an <sup>90</sup> "ERROR: project %s does not exist. Choose another.\n", <sup>91</sup> "WARNING: more than NPROJECTS\_MAX(%d) projects specified.\n", <sup>92</sup> "WARNING: Project entry exceeds %d char: /etc/project entry truncated." <sup>93</sup> "\n", <sup>94</sup> "ERROR: Invalid key.\n", 95 "ERROR: Missing value specification.\n",<br>96 "ERROR: Multiple definitions of key ''%s 96 FERROR: Multiple definitions of key '' \$s''.\n",<br>97 FERROR: Roles must be modified with ''rolemod'' 97 "ERROR: Roles must be modified with ''rolemod''.\n",<br>98 "ERROR: Users must be modified with ''usermod'' \n". 98 "ERROR: Users must be modified with ''usermod''. $\ln$ ",<br>99 "WARNING: gid \$1d is reserved  $\ln$ " <sup>99</sup> "WARNING: gid %ld is reserved.\n", 100 "ERROR: Failed to read /etc/group file due to invalid entry or"<br>101 "Tead error \n". " read error.\n", **"ERROR: %s is too long. Choose another.\n",**

**\_\_\_\_\_\_unchanged\_portion\_omitted\_**

**new/usr/src/cmd/oamuser/user/messages.hh** 1 **\*\*\*\*\*\*\*\*\*\*\*\*\*\*\*\*\*\*\*\*\*\*\*\*\*\*\*\*\*\*\*\*\*\*\*\*\*\*\*\*\*\*\*\*\*\*\*\*\*\*\*\*\*\*\*\*\*\* 4075 Wed Sep 4 20:45:58 2013 new/usr/src/cmd/oamuser/user/messages.h 2989 Eliminate use of LOGNAME\_MAX in ON 1166 useradd have warning with name more 8 chars \*\*\*\*\*\*\*\*\*\*\*\*\*\*\*\*\*\*\*\*\*\*\*\*\*\*\*\*\*\*\*\*\*\*\*\*\*\*\*\*\*\*\*\*\*\*\*\*\*\*\*\*\*\*\*\*\*\*** /\* <sup>2</sup> \* CDDL HEADER START \* \* The contents of this file are subject to the terms of the \* Common Development and Distribution License (the "License"). \* You may not use this file except in compliance with the License. \* \* You can obtain a copy of the license at usr/src/OPENSOLARIS.LICENSE \* or http://www.opensolaris.org/os/licensing. \* See the License for the specific language governing permissions  $*$  and limitations under the License.<br>12  $*$  \* <sup>13</sup> \* When distributing Covered Code, include this CDDL HEADER in each \* file and include the License file at usr/src/OPENSOLARIS.LICENSE. \* If applicable, add the following below this CDDL HEADER, with the \* fields enclosed by brackets "[]" replaced with your own identifying \* information: Portions Copyright [yyyy] [name of copyright owner] \* \* CDDL HEADER END  $\begin{matrix} 20 & * \\ 21 & / * \end{matrix}$  /\* Copyright (c) 1984, 1986, 1987, 1988, 1989 AT&T \*/ All Rights Reserved \*/  $25 / *$  **\* Copyright (c) 2013 Gary Mills \*** \* Copyright 2006 Sun Microsystems, Inc. All rights reserved. \* Use is subject to license terms.  $30 */$ 32 #ifndef MESSAGES H #define \_MESSAGES\_H #pragma ident "%Z%%M% %I% %E% SMI" extern void errmsg(int, ...); /\* WARNING: uid %d is reserved. \*/ #define M\_RESERVED <sup>0</sup> /\* WARNING: more than NGROUPS\_MAX(%d) groups specified. \*/ #define M\_MAXGROUPS <sup>1</sup> 43 /\* ERROR: invalid syntax.\nusage: useradd ... \*/<br>44 #define M AUSAGE 2 #define M\_AUSAGE <sup>2</sup> /\* ERROR: Invalid syntax.\nusage: userdel [-r] login\n" \*/ #define M\_DUSAGE <sup>3</sup> 49 /\* ERROR: Invalid syntax.\nusage: usermod ... \*/<br>50 #define M MUSAGE 4 #define M\_MUSAGE <sup>4</sup> 53 /\* ERROR: Unexpected failure. Defaults unchanged. \*/<br>54 #define M FAILED 5 #define M\_FAILED <sup>5</sup> /\* ERROR: Unable to remove files from home directory. \*/ #define M\_RMFILES <sup>6</sup> **new/usr/src/cmd/oamuser/user/messages.h 1 2 2**  /\* ERROR: Unable to remove home directory. \*/ #define M\_RMHOME <sup>7</sup> 62 /\* ERROR: Cannot update system files - login cannot be  $s$ s. \*/<br>63 #define M UPDATE #define M\_UPDATE <sup>8</sup> 65 /\* ERROR: uid %d is already in use. Choose another.  $*/$  66 #define M UID USED 9 #define M\_UID\_USED <sup>9</sup> /\* ERROR: %s is already in use. Choose another. \*/ #define M\_USED <sup>10</sup> /\* ERROR: %s does not exist. \*/ #define M\_EXIST <sup>11</sup> 74 /\* ERROR: %s is not a valid %s. Choose another. \*/<br>75 Hdefine M INVALID 12 #define M\_INVALID <sup>12</sup> /\* ERROR: %s is in use. Cannot %s it. \*/ #define M\_BUSY <sup>13</sup> 80 /\* WARNING: %s has no permissions to use %s. \*/<br>81 #define M NO PERM 14 #define M\_NO\_PERM <sup>14</sup> 83 /\* ERROR: There is not sufficient space to move %s home directory to %s \*/<br>84 Hdefine M NOSDACE 15 84 #define M\_NOSPACE 86 /\* ERROR: %s %d is too big. Choose another. \*/<br>87 #define M TOOBIG 16 #define M\_TOOBIG <sup>16</sup> /\* ERROR: group %s does not exist. Choose another. \*/ 90 #define M\_GRP\_NOTUSED 17 /\* ERROR: Unable to %s: %s \*/ #define M\_OOPS <sup>18</sup> 95 /\* ERROR:  $s$ s is not a full path name. Choose another.  $*/$ <br>96 Hdefine M RELPATH 19 #define M\_RELPATH <sup>19</sup> 98 /\* ERROR: %s is the primary group name. Choose another.  $*/$ <br>99 #define M SAME GRP 20 #define M\_SAME\_GRP <sup>20</sup> /\* ERROR: Inconsistent password files. See pwconv(1M). \*/ 102 #define M\_HOSED\_FILES 21 104 /\* ERROR: %s is not a local user.  $*/$ <br>105 #define M NONLOCAL. 22 #define M\_NONLOCAL <sup>22</sup> /\* ERROR: Permission denied. \*/ #define M\_PERM\_DENIED <sup>23</sup> /\* WARNING: Group entry exceeds 2048 char: /etc/group entry truncated. \*/ #define M\_GROUP\_ENTRY\_OVF 24 /\* ERROR: invalid syntax.\nusage: roleadd ... \*/ #define M\_ARUSAGE <sup>25</sup> /\* ERROR: Invalid syntax.\nusage: roledel [-r] login\n" \*/ #define M\_DRUSAGE <sup>26</sup> 119 /\* ERROR: Invalid syntax.\nusage: rolemod -u ... \*/<br>120 #define M MRUSAGE 27 120 #define M\_MRUSAGE /\* ERROR: project %s does not exist. Choose another. \*/ #define M\_PROJ\_NOTUSED 28

### **new/usr/src/cmd/oamuser/user/messages.hh** 3

 /\* WARNING: more than NPROJECTS\_MAX(%d) projects specified. \*/ #define M\_MAXPROJECTS <sup>29</sup>

 /\* WARNING: Project entry exceeds 512 char: /etc/project entry truncated. \*/ #define M\_PROJ\_ENTRY\_OVF 30

 /\* ERROR: Invalid key. \*/ #define M\_INVALID\_KEY <sup>31</sup>

 /\* ERROR: Missing value specification. \*/ #define M\_INVALID\_VALUE <sup>32</sup>

 /\* ERROR: Multiple definitions of key ''%s''. \*/ #define M\_REDEFINED\_KEY <sup>33</sup>

140 /\* ERROR: Roles must be modified with rolemod \*/<br>141 #define M\_ISROLE 34 #define M\_ISROLE <sup>34</sup>

143 /\* ERROR: Users must be modified with usermod \*/<br>144 #define M\_ISUSER 35 #define M\_ISUSER <sup>35</sup>

 /\* WARNING: gid %d is reserved. \*/ #define M\_RESERVED\_GID <sup>36</sup>

/\* ERROR: Failed to read /etc/group file due to invalid entry or read error. \*/ <sup>150</sup> #define M\_READ\_ERROR <sup>37</sup>

 **/\* ERROR: %s is too long. Choose another. \*/ #define M\_TOO\_LONG <sup>38</sup>**

#endif /\* \_MESSAGES\_H \*/

**new/usr/src/cmd/oamuser/user/useradd.c <sup>1</sup> \*\*\*\*\*\*\*\*\*\*\*\*\*\*\*\*\*\*\*\*\*\*\*\*\*\*\*\*\*\*\*\*\*\*\*\*\*\*\*\*\*\*\*\*\*\*\*\*\*\*\*\*\*\*\*\*\*\* 17433 Wed Sep 4 20:45:58 2013 new/usr/src/cmd/oamuser/user/useradd.c 2989 Eliminate use of LOGNAME\_MAX in ON 1166 useradd have warning with name more 8 chars \*\*\*\*\*\*\*\*\*\*\*\*\*\*\*\*\*\*\*\*\*\*\*\*\*\*\*\*\*\*\*\*\*\*\*\*\*\*\*\*\*\*\*\*\*\*\*\*\*\*\*\*\*\*\*\*\*\***<sup>1</sup> /\* <sup>2</sup> \* CDDL HEADER START <sup>3</sup> \* <sup>4</sup> \* The contents of this file are subject to the terms of the 5 \* Common Development and Distribution License (the "License").<br>6 \* You may not use this file except in compliance with the Licen  $6 *$  You may not use this file except in compliance with the License. <sup>7</sup> \* <sup>8</sup> \* You can obtain a copy of the license at usr/src/OPENSOLARIS.LICENSE <sup>9</sup> \* or http://www.opensolaris.org/os/licensing. <sup>10</sup> \* See the License for the specific language governing permissions 11  $*$  and limitations under the License.<br>12  $*$ <sup>12</sup> \* <sup>13</sup> \* When distributing Covered Code, include this CDDL HEADER in each <sup>14</sup> \* file and include the License file at usr/src/OPENSOLARIS.LICENSE. <sup>15</sup> \* If applicable, add the following below this CDDL HEADER, with the <sup>16</sup> \* fields enclosed by brackets "[]" replaced with your own identifying <sup>17</sup> \* information: Portions Copyright [yyyy] [name of copyright owner] <sup>18</sup> \* <sup>19</sup> \* CDDL HEADER END  $20 */$  $21 / *$ 22 **\* Copyright (c) 2013 Gary Mills**23 **\***24 \* Copyright 2008 Sun Microsystems, Inc. All rights reserved. <sup>25</sup> \* Use is subject to license terms. <sup>26</sup> \*/ <sup>28</sup> /\* Copyright (c) 1984, 1986, 1987, 1988, 1989 AT&T \*/ All Rights Reserved \*/ 32 #include <sys/types.h><br>33 #include <sys/stat.h> 33 #include <sys/stat.h><br>34 #include <sys/param h: <sys/param.h><br><stdio.h> 35 #include <stdio.h><br>36 #include <stdlib.h> 36 #include <stdlib.h><br>37 #include <ctype.h> 37 #include <ctype.h><br>38 #include <limits h> 38 #include <limits.h><br>39 #include <string.h>  $39$  #include<br>40 #include suserdefs.h> 41 #include <errno.h><br>42 #include <project.h>  $42$  #include<br> $43$  #include 43 #include <unistd.h><br>44 #include <user attr. <user\_attr.h><br>"users\_h" 45 #include<br>46 #include <sup>46</sup> #include "messages.h" "userdisp.h"<br>"funcs.h" 48 #include <sup>50</sup> /\* <sup>51</sup> \* useradd [-u uid [-o] | -g group | -G group [[, group]...] | -d dir [-m] <sup>52</sup> \* | -s shell | -c comment | -k skel\_dir | -b base\_dir] ] 53 \*  $[-A \text{ authorization } [$ , authorization ...]]<br>54 \* [ -P profile [, profile ...]] 54 \* [ -P profile [, profile ...]]<br>55 \* [ -K kev=value ] <sup>55</sup> \* [ -K key=value ] <sup>56</sup> \* [ -R role [, role ...]] [-p project [, project ...]] login <sup>57</sup> \* useradd -D [ -g group ] [ -b base\_dir | -f inactive | -e expire |  $58 * -s \text{ shell}$  -  $-k \text{ shell}$   $-1$  and  $-1 \text{ rad}$ <sup>59</sup> \* [ -A authorization [, authorization ...]] <sup>60</sup> \* [ -P profile [, profile ...]] [ -K key=value ] **new/usr/src/cmd/oamuser/user/useradd.c <sup>2</sup>** <sup>61</sup> \* [ -R role [, role ...]] [-p project [, project ...]] login  $62 *$ <br> $63 *$  $63$  \* This command adds new user logins to the system. Arguments are:<br> $64$  \*  $65 *$ <sup>65</sup> \* uid - an integer 66 \* group - an existing group's integer ID or char string name<br>67 \* dir - home directory  $67 *$  dir - home directory<br>68 \* shell - a program to  $68 *$  shell - a program to be used as a shell<br> $69 *$  comment - any text string  $69 *$  comment - any text string<br>  $70 *$  skel dir - a skeleton dire 70 \* skel\_dir - a skeleton directory<br>71 \* base dir - a directory 71 \* base\_dir - a directory<br>72 \* login - a string of pri  $72 * login - a string of **printable** *charge* **vector**  $(:)$  73 * *authorizontal* **out horizontal out horizontal**$ 73 \* authorization - One or more comma separated authorizations defined  $74$  \* <sup>74</sup> \* in auth\_attr(4). <sup>75</sup> \* profile - One or more comma separated execution profiles defined  $76 *$  in prof\_attr(4)<br> $77 *$  role - One or more comma-s  $77 *$  role - One or more comma-separated role names defined in user\_attr(4)<br> $78 *$  project - One or more comma-separated project names or numbers <sup>78</sup> \* project - One or more comma-separated project names or numbers <sup>79</sup> \* <sup>80</sup> \*/ <sup>82</sup> extern struct userdefs \*getusrdef(); 83 extern void dispusrdef(); <sup>85</sup> static void cleanup(); 87 extern uid t findnextuid(void); <sup>88</sup> extern int check\_perm(), valid\_expire(); <sup>89</sup> extern int putusrdef(), valid\_uid(); 90 extern int call passmgmt(), edit group(), create home(); <sup>91</sup> extern int edit\_project(); 92 extern int \*\*valid lgroup(); 93 extern projid t \*\*valid lproject(); 94 extern void update def(struct userdefs \*); <sup>95</sup> extern void import\_def(struct userdefs \*); 97 static uid\_t uid;<br>
98 static char \*logname;<br>  $\frac{1}{2}$  /\* login name to add \*/ 98 static char \*logname;<br>
99 static struct userdefs \*usrdefs;<br>  $\frac{1}{10}$  /\* defaults for useradd \*/ 99 static struct userdefs \*usrdefs; <sup>101</sup> char \*cmdname; 103 static char homedir[ PATH\_MAX + 1 ]; /\* home directory \*/<br>104 static char qidstring[32]; /\* group id string re 104 static char gidstring[32];  $\frac{1}{4}$  y aroup id string representation \*/<br>105 static gid t gid;  $\frac{1}{4}$  y id of new login \*/ 105 static gid\_t gid;<br>106 static char uidstring  $\begin{array}{cc} 105 & \text{stat} \\ 106 & \text{stat} \\ \text{106} & \text{stat} \\ \text{107} & \text{108} \\ \text{108} & \text{109} \\ \text{109} & \text{100} \\ \text{100} & \text{100} \\ \text{101} & \text{101} \\ \text{100} & \text{100} \\ \text{101} & \text{101} \\ \text{101} & \text{101} \\ \$ 106 static char uidstring[32];  $\frac{1}{2}$  /\* user id string representation \*/<br>107 static char \*uidstr = NULL;  $\frac{1}{2}$  /\* uid from command line \*/ 108 static char \*base\_dir = NULL;<br>109 static char \*group = NULL; 109 static char \*group = NULL;<br>
110 static char \*grps = NULL;<br>  $\frac{1}{2}$  /\* multi groups from command 110 static char  $*grps = NULL$ ;<br>111 static char  $*dir = NULL$ ;<br>111 static char  $*dir = NULL$ ;<br>111 static char  $*dir = NULL$ ; 111 static char \*dir = NULL;<br>
112 static char \*shell = NULL;<br>
112 static char \*shell = NULL;<br>  $\frac{1}{2}$  /\* shell from command line \*/ 113 static char \*comment = NULL;<br>  $114$  static char \*skel\_dir = NULL;<br>  $\frac{1}{3}$  /\* skel dir from command line \*/ 114 static char \*skel\_dir = NULL;<br>115 static long inact;<br> $\frac{1}{5}$  /\* inactive days \*/ 115 static long inact;<br>116 static char \*inactstr = NULL;<br>
/\* inactive from command line \*/ 116 static char \*inactstr =  $NULL$ ;<br>117 static char inactstring [10]; 117 static char inactstring[10];  $\overline{\hspace{1cm}}$  /\* inactivity string representation \*/<br>118 static char \*expirestr = NULL;  $\overline{\hspace{1cm}}$  /\* expiration date from command line \* 119 static char \*projects =  $NULL$ ; 121 static char \*usertype = NULL; /\* type of user, either role or normal \*/ <sup>123</sup> typedef enum {  $124$  BASEDIR = 0,<br>125 SKELDIR 125 SKELDIR,<br>126 SHELL. SHELL.

 $1$ <sup>\*</sup> uid from command line \*/<br> $1$ <sup>\*</sup> base dir from command line \*/

/\* shell from command line \*/<br>/\* comment from command line \*/

<sup>/\*</sup> expiration date from command line \*/<br>/\* project id's from command line \*/

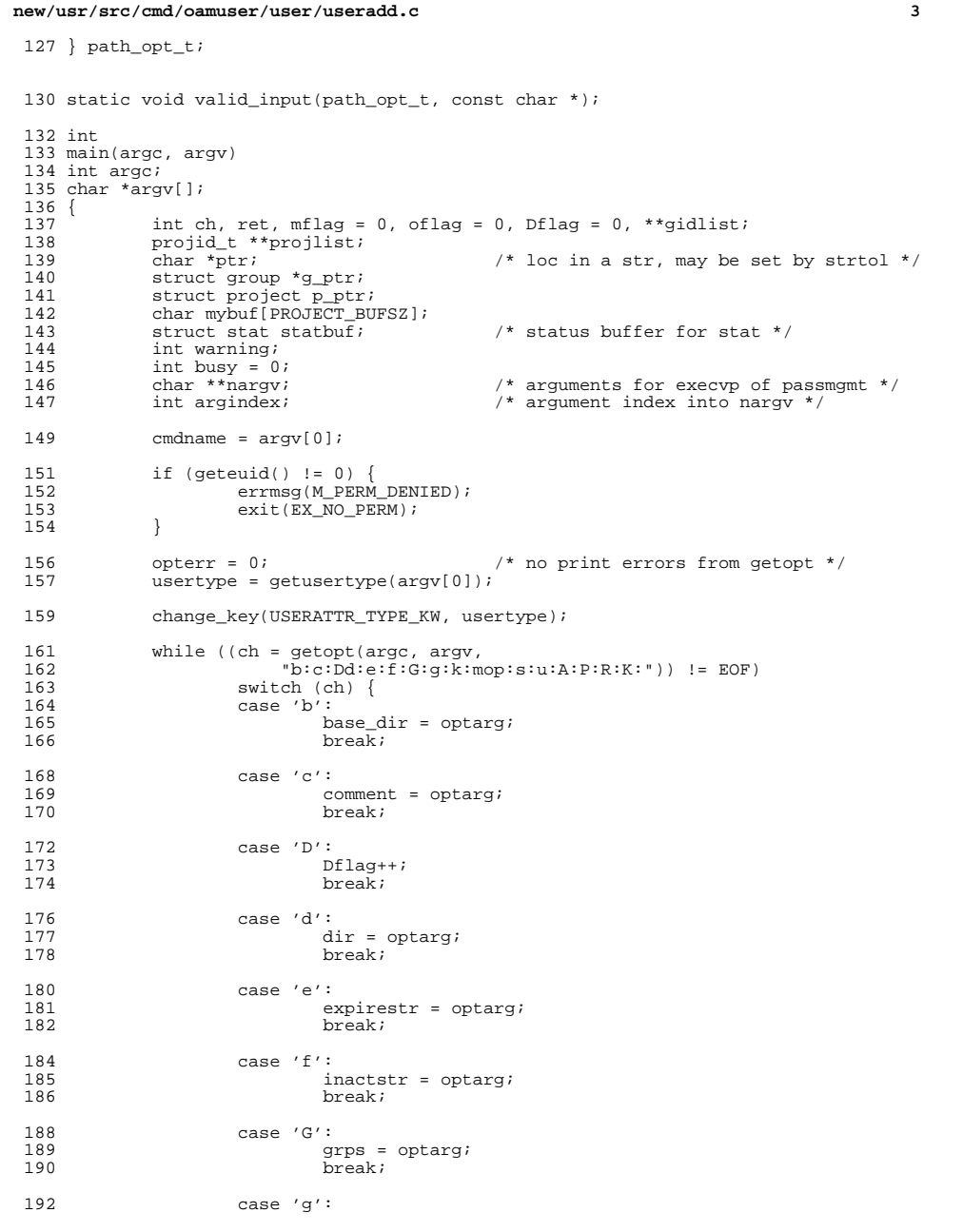

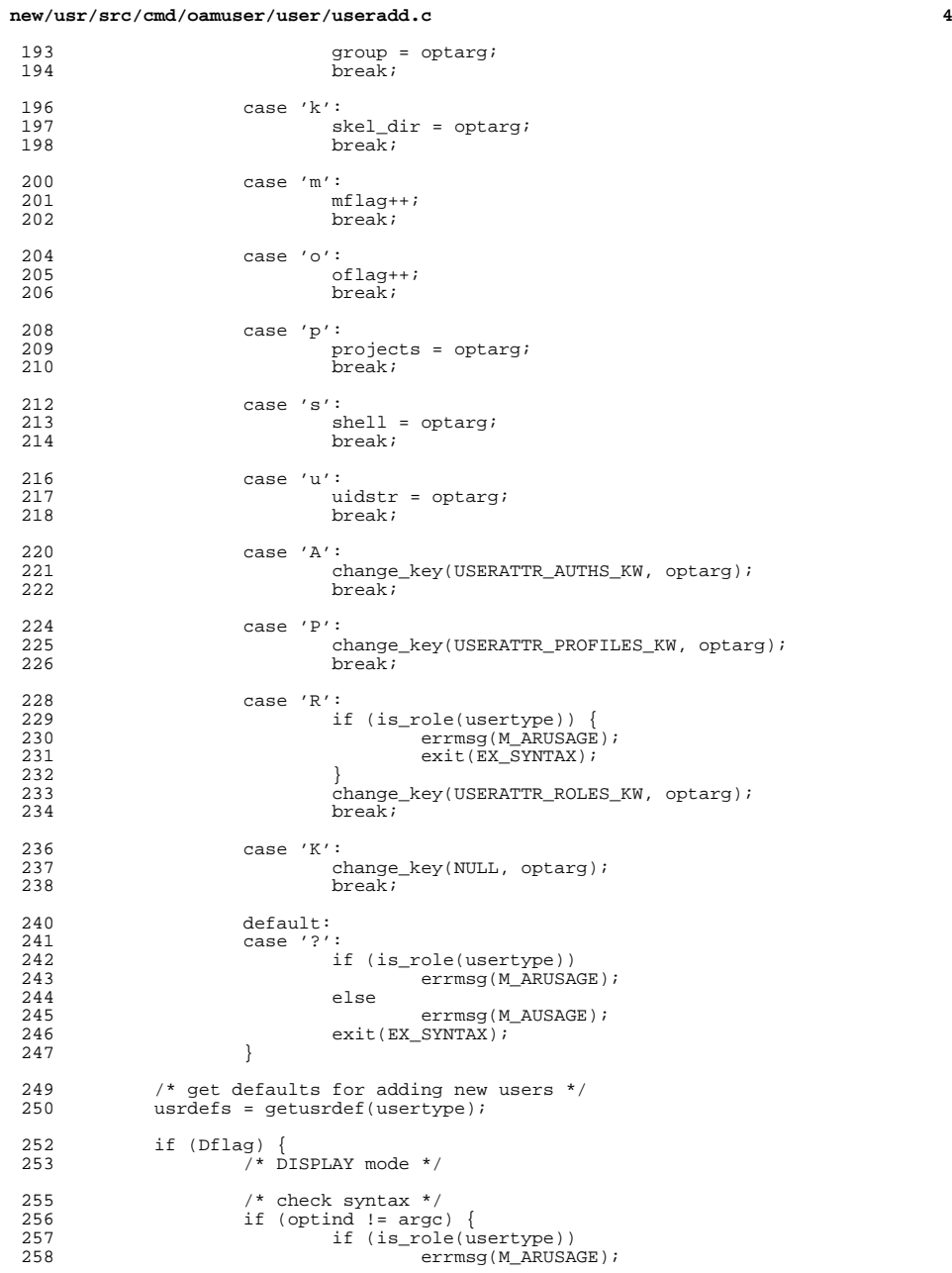

**<sup>5</sup>**

<br> $343$ 

}

}

**new/usr/src/cmd/oamuser/user/useradd.c**

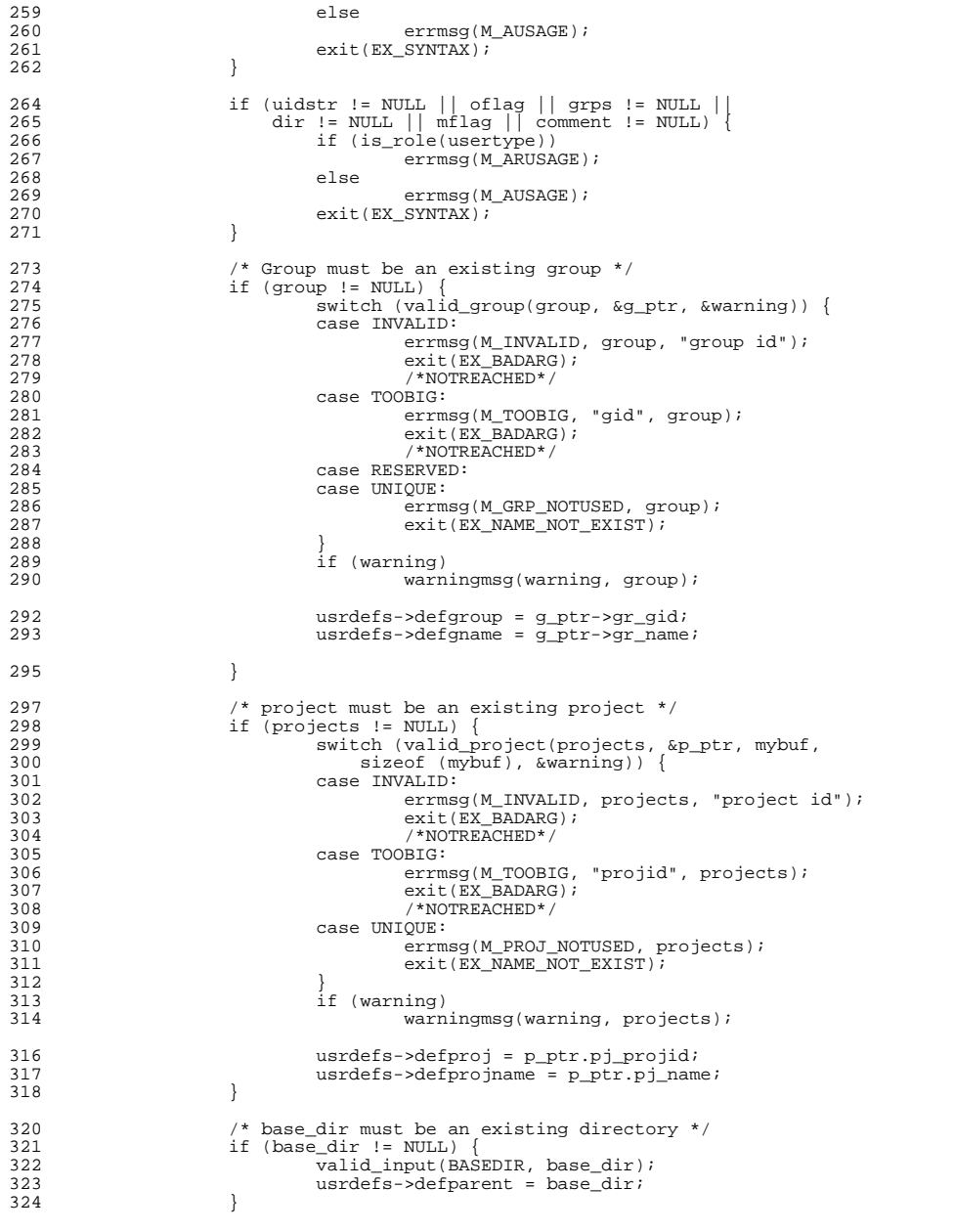

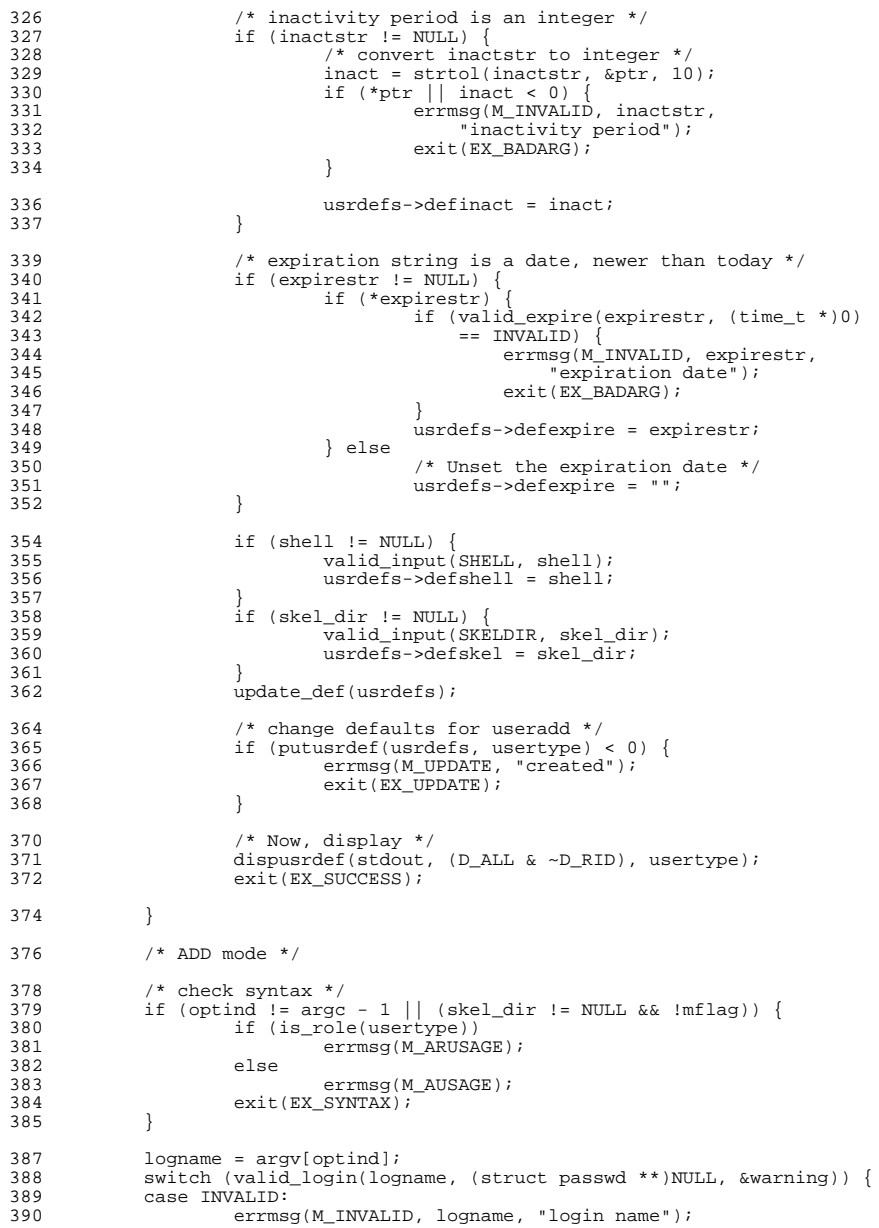

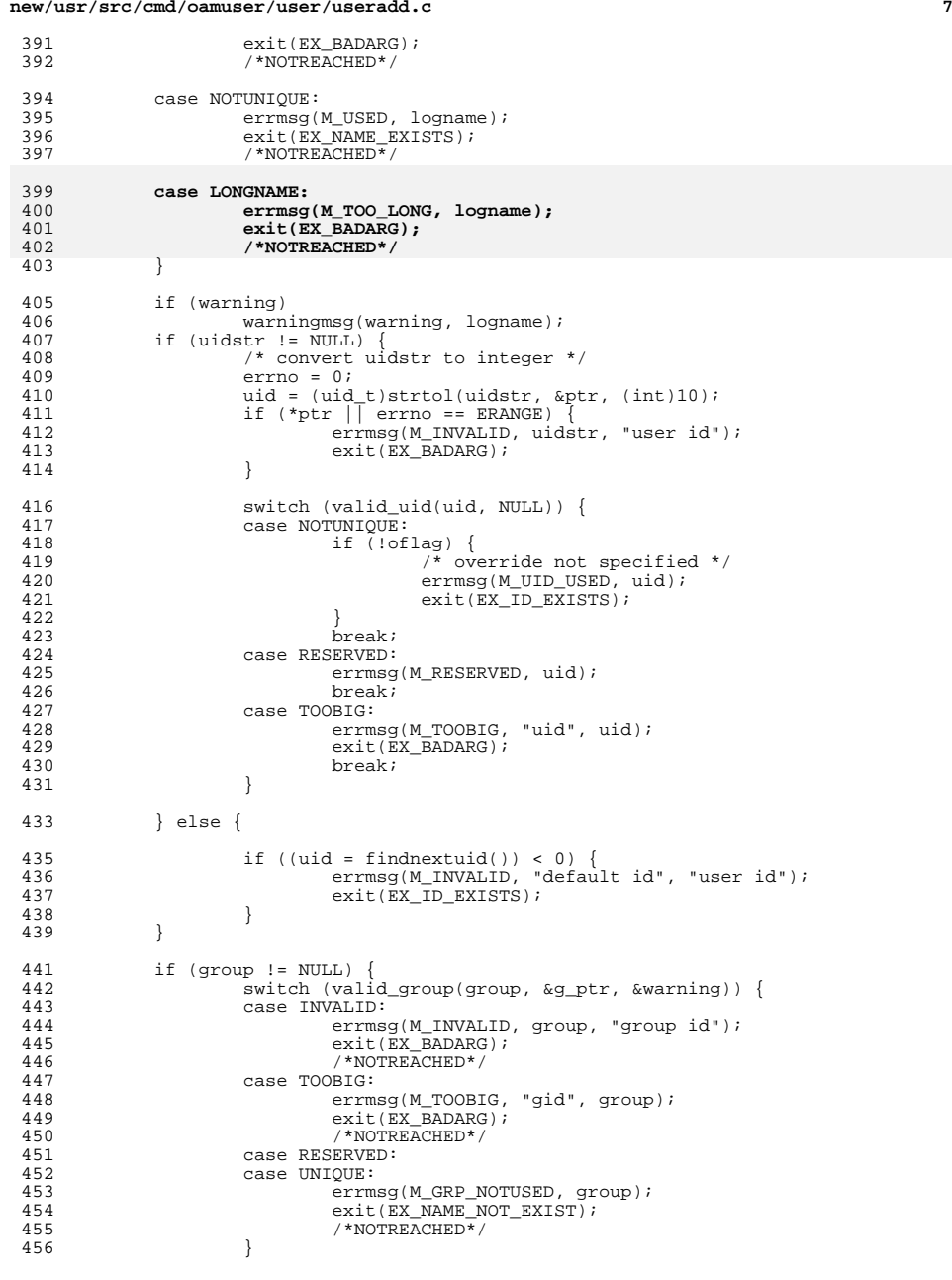

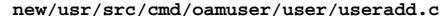

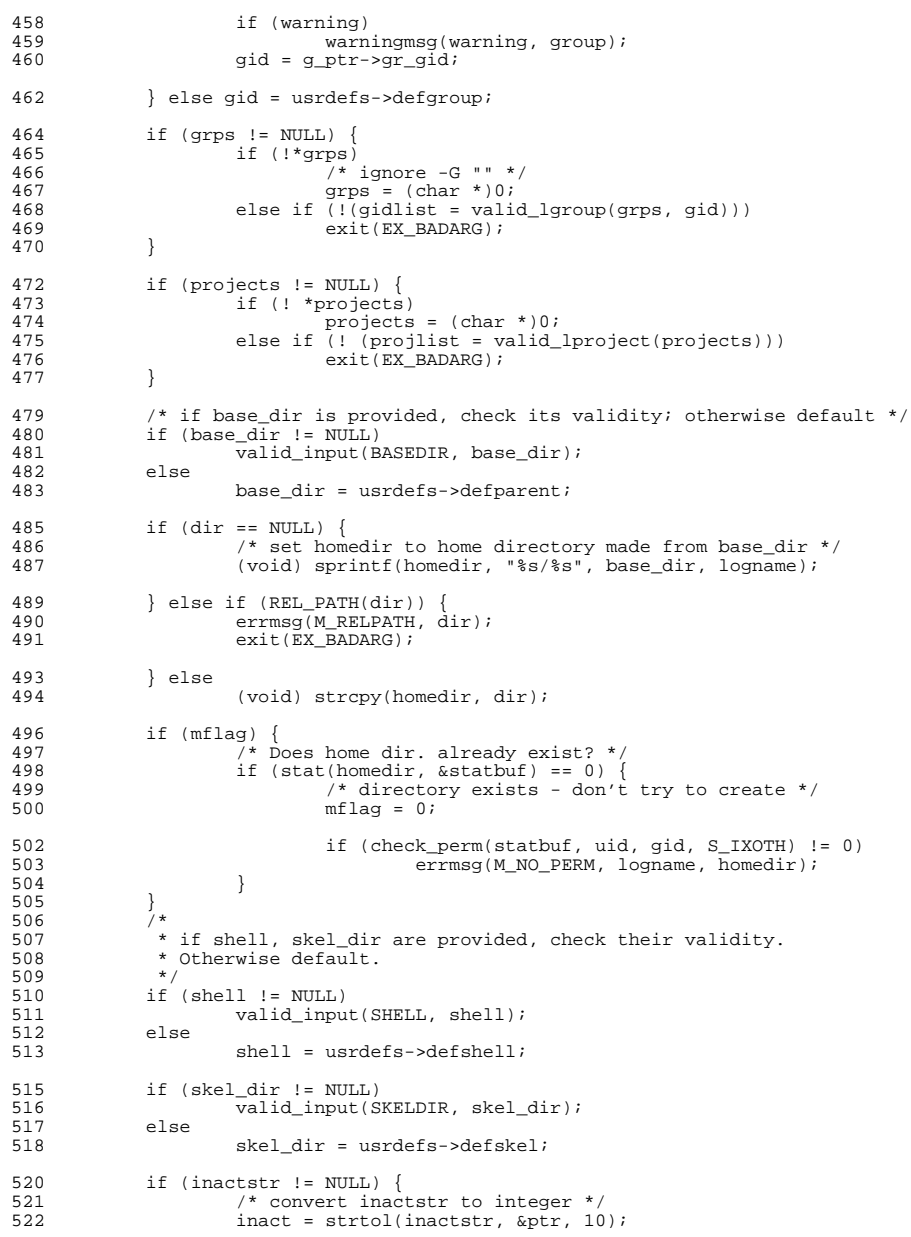

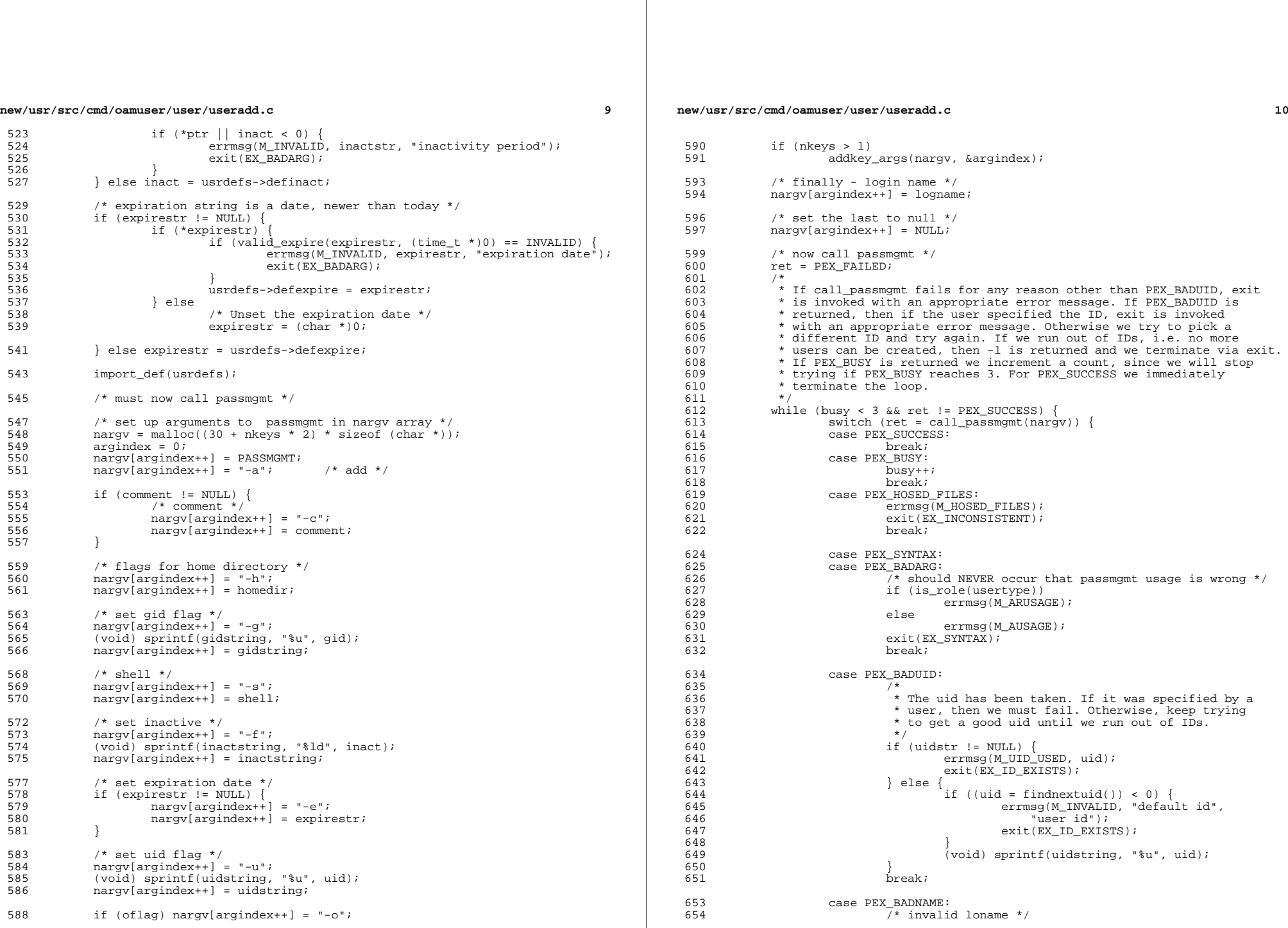

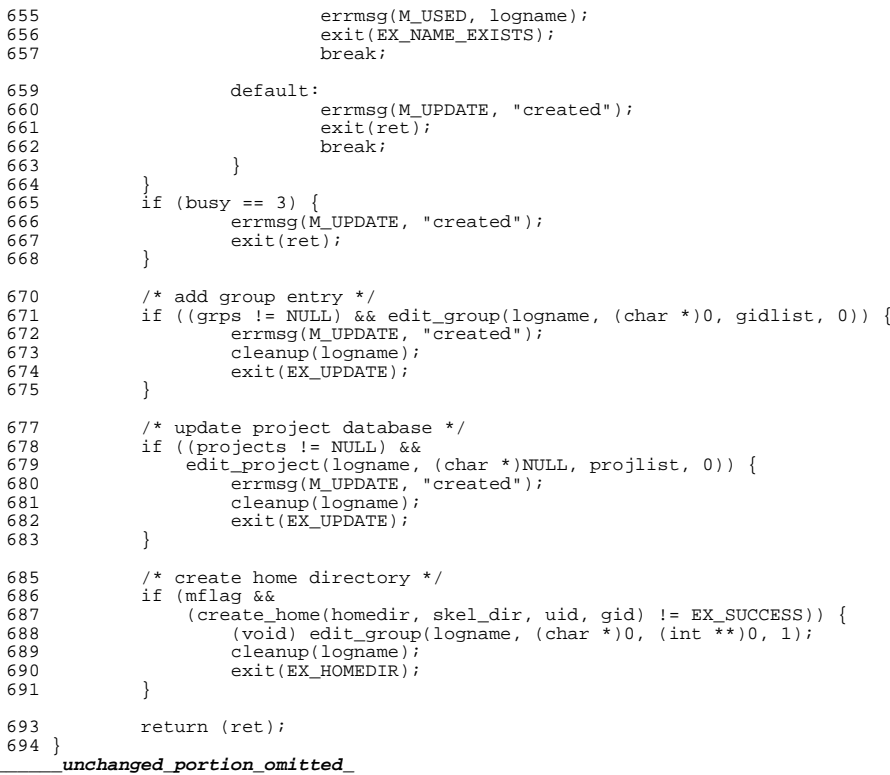

**new/usr/src/cmd/oamuser/user/useradd.dfl**

 **<sup>1</sup> \*\*\*\*\*\*\*\*\*\*\*\*\*\*\*\*\*\*\*\*\*\*\*\*\*\*\*\*\*\*\*\*\*\*\*\*\*\*\*\*\*\*\*\*\*\*\*\*\*\*\*\*\*\*\*\*\*\* 1242 Wed Sep 4 20:45:59 2013 new/usr/src/cmd/oamuser/user/useradd.dfl 2989 Eliminate use of LOGNAME\_MAX in ON 1166 useradd have warning with name more 8 chars \*\*\*\*\*\*\*\*\*\*\*\*\*\*\*\*\*\*\*\*\*\*\*\*\*\*\*\*\*\*\*\*\*\*\*\*\*\*\*\*\*\*\*\*\*\*\*\*\*\*\*\*\*\*\*\*\*\***1 **# # CDDL HEADER START** 3 **# # The contents of this file are subject to the terms of the # Common Development and Distribution License (the "License"). # You may not use this file except in compliance with the License.** 7 **# # You can obtain a copy of the license at usr/src/OPENSOLARIS.LICENSE # or http://www.opensolaris.org/os/licensing. # See the License for the specific language governing permissions # and limitations under the License.** 12 **# # When distributing Covered Code, include this CDDL HEADER in each # file and include the License file at usr/src/OPENSOLARIS.LICENSE. # If applicable, add the following below this CDDL HEADER, with the # fields enclosed by brackets "[]" replaced with your own identifying # information: Portions Copyright [yyyy] [name of copyright owner]** 18 **# # CDDL HEADER END** 20 **#** 21 **# # Copyright (c) 2013 Gary Mills # The EXCEED\_TRAD indicates the action when the traditional login name # length limit of eight characters is exceeded. The value "warning" # means to issue a warning message and continue. This is the default. # The value "error" means to issue an error message and terminate. # The value "silent" means to continue without issuing any message.** 29 **# EXCEED\_TRAD=warning #EXCEED\_TRAD=error #EXCEED\_TRAD=silent**

**new/usr/src/cmd/oamuser/user/usermod.c <sup>1</sup> \*\*\*\*\*\*\*\*\*\*\*\*\*\*\*\*\*\*\*\*\*\*\*\*\*\*\*\*\*\*\*\*\*\*\*\*\*\*\*\*\*\*\*\*\*\*\*\*\*\*\*\*\*\*\*\*\*\* 15671 Wed Sep 4 20:45:59 2013 new/usr/src/cmd/oamuser/user/usermod.c 2989 Eliminate use of LOGNAME\_MAX in ON 1166 useradd have warning with name more 8 chars \*\*\*\*\*\*\*\*\*\*\*\*\*\*\*\*\*\*\*\*\*\*\*\*\*\*\*\*\*\*\*\*\*\*\*\*\*\*\*\*\*\*\*\*\*\*\*\*\*\*\*\*\*\*\*\*\*\***<sup>1</sup> /\* <sup>2</sup> \* CDDL HEADER START <sup>3</sup> \* <sup>4</sup> \* The contents of this file are subject to the terms of the 5 \* Common Development and Distribution License (the "License").<br>6 \* You may not use this file except in compliance with the Licen  $6 *$  You may not use this file except in compliance with the License. <sup>7</sup> \* <sup>8</sup> \* You can obtain a copy of the license at usr/src/OPENSOLARIS.LICENSE <sup>9</sup> \* or http://www.opensolaris.org/os/licensing. <sup>10</sup> \* See the License for the specific language governing permissions 11  $*$  and limitations under the License.<br>12  $*$ <sup>12</sup> \* <sup>13</sup> \* When distributing Covered Code, include this CDDL HEADER in each <sup>14</sup> \* file and include the License file at usr/src/OPENSOLARIS.LICENSE. <sup>15</sup> \* If applicable, add the following below this CDDL HEADER, with the <sup>16</sup> \* fields enclosed by brackets "[]" replaced with your own identifying <sup>17</sup> \* information: Portions Copyright [yyyy] [name of copyright owner] <sup>18</sup> \* <sup>19</sup> \* CDDL HEADER END  $20 */$  $21 / *$ 22 **\* Copyright (c) 2013 Gary Mills**23 **\***24 \* Copyright 2008 Sun Microsystems, Inc. All rights reserved. <sup>25</sup> \* Use is subject to license terms.  $26 *1$ <sup>28</sup> /\* Copyright (c) 1984, 1986, 1987, 1988, 1989 AT&T \*/ All Rights Reserved \*/ <sup>33</sup> #include <sys/types.h> <sup>34</sup> #include <sys/stat.h> <sup>35</sup> #include <sys/param.h> <sup>36</sup> #include <stdio.h> <sup>37</sup> #include <stdlib.h> <sup>38</sup> #include <ctype.h> <sup>39</sup> #include <limits.h> <sup>40</sup> #include <string.h> <sup>41</sup> #include <userdefs.h> <sup>42</sup> #include <user\_attr.h> <sup>43</sup> #include <nss\_dbdefs.h> <sup>44</sup> #include <errno.h> <sup>45</sup> #include <project.h> <sup>46</sup> #include "users.h" <sup>47</sup> #include "messages.h" <sup>48</sup> #include "funcs.h" <sup>50</sup> /\* <sup>51</sup> \* usermod [-u uid [-o] | -g group | -G group [[,group]...] | -d dir [-m] <sup>52</sup> \* | -s shell | -c comment | -l new\_logname] 53 \*  $\begin{vmatrix} -f & \text{inactive} & -e & \text{expirc} \\ -A & \text{outhorizontal} & -B & \text{outhorizontal} \end{vmatrix}$ 54 \*  $[-A \text{ authorization } [\ , \text{ authorization } \dots]]$ <br>55 \*  $[-P \text{ profile } [\ , \text{ profile } \dots]]$ 55 \* [ -P profile [, profile ...]]<br>56 \* [ -R role [, role ...]] 56 \* [ -R role [, role ...]]<br>57 \* [ -K kev=value ] 57 \* [ -K key=value ]<br>58 \* [ -p project [, p <sup>58</sup> \* [ -p project [, project]] login  $60 *$ This command adds new user logins to the system. Arguments are: **new/usr/src/cmd/oamuser/user/usermod.c <sup>2</sup>**  $61 *$ <br> $62 *$  $62 *$  uid - an integer less than MAXUID<br> $63 *$  group - an existing group's intege 63 \* group - an existing group's integer ID or char string name<br>64 \* dir - a directory <sup>64</sup> \* dir - a directory 65  $*$  shell - a program to be used as a shell<br>66  $*$  comment - any text string  $66 *$  comment - any text string<br> $67 *$  skel dir - a directory <sup>67</sup> \* skel\_dir - a directory  $68 *$  base\_dir - a directory<br> $69 *$  rid - an integer less 69 \* rid - an integer less than  $2^{**}16$  (USHORT)<br>70 \* login - a string of printable chars excep-70 \* login - a string of printable chars except colon (:)<br>71 \* inactive - number of days a login maybe inactive bef 71 \* inactive - number of days a login maybe inactive before it is locked  $72$  \* expire - date when a login is no longer valid 72 \* expire - date when a login is no longer valid  $73$  \* authorization - One or more comma separated as 73 \* authorization - One or more comma separated authorizations defined  $74$  \* <sup>74</sup> \* in auth\_attr(4). <sup>75</sup> \* profile - One or more comma separated execution profiles defined  $76 *$  in prof\_attr(4)<br> $77 *$  role - One or more comma-s 77 \* role - One or more comma-separated role names defined in user\_attr(4)<br>78 \* key=value - One or more -K options each specifying a valid user attr( 78 \* key=value - One or more -K options each specifying a valid user\_attr(4)<br>79 \* attribute. attribute <sup>80</sup> \* <sup>81</sup> \*/ <sup>83</sup> extern int \*\*valid\_lgroup(), isbusy(); 84 extern int valid uid(), check perm(), create home(), move dir(); 85 extern int valid\_expire(), edit\_group(), call\_passmgmt(); <sup>86</sup> extern projid\_t \*\*valid\_lproject(); 88 static uid\_t uid;<br>89 static gid\_t gid;<br> $\begin{array}{ccc} \n\frac{1}{3} & \text{if } 1 & \text{if } 1 & \$ 90 static char \*new logname =  $NULL$ /\* new login name with -l option \*/<br>/\* uid from command line \*/ 91 static char \*uidstr = NULL;<br>
92 static char \*group = NULL;<br>  $\frac{1}{2}$  /\* group from command line \*/ 93 static char  $\frac{1}{2}$  group  $\frac{1}{2}$   $\frac{1}{2}$   $\frac{1}{2}$ 93 static char \*grps = NULL;<br>
94 static char \*dir = NULL;<br>
94 static char \*dir = NULL;<br>  $\frac{1}{2}$  /\* home dir from command line \*/ 94 static char \*dir = NULL;<br>
95 static char \*shell = NULL;<br>  $\frac{1}{2}$  /\* shell from command line \*/ 95 static char \*shell = NULL;<br>
96 static char \*comment = NULL;<br>  $\frac{7}{5}$  /\* comment from command line /\* comment from command line \*/<br>/\* login name to add \*/ 97 static char \*logname = NULL;<br>98 static char \*inactstr = NULL; 98 static char \*inactstr = NULL;<br>
99 static char \*expire = NULL;<br>  $\frac{1}{2}$  /\* expiration date from command 99 static char \*expire = NULL;  $\frac{100 \text{ static char}}{100 \text{ static char}}$  \*projects = NULL;  $\frac{100 \text{ static char}}{100 \text{ static char}}$  \*/  $/*$  project ids from command line \*/ <sup>101</sup> static char \*usertype; 103 char \*cmdname; <sup>104</sup> static char gidstring[32], uidstring[32]; <sup>105</sup> char inactstring[10]; <sup>107</sup> char \* <sup>108</sup> strcpmalloc(str) <sup>109</sup> char \*str;  $110$  {  $111$  if (str == NULL)<br>112 return ( return (NULL); 114 return (strdup(str)); <sup>115</sup> } **\_\_\_\_\_\_unchanged\_portion\_omitted\_**<sup>141</sup> int <sup>142</sup> main(argc, argv) <sup>143</sup> int argc; <sup>144</sup> char \*\*argv;  $\frac{145}{146}$  { 146 int ch, ret = EX\_SUCCESS, call\_pass = 0, oflag = 0;<br>147 int tries, mflag = 0, inact, \*\*gidlist, flag = 0; <sup>147</sup> int tries, mflag = 0, inact, \*\*gidlist, flag = 0; <sup>148</sup> boolean\_t fail\_if\_busy = B\_FALSE; <sup>149</sup> char \*ptr;

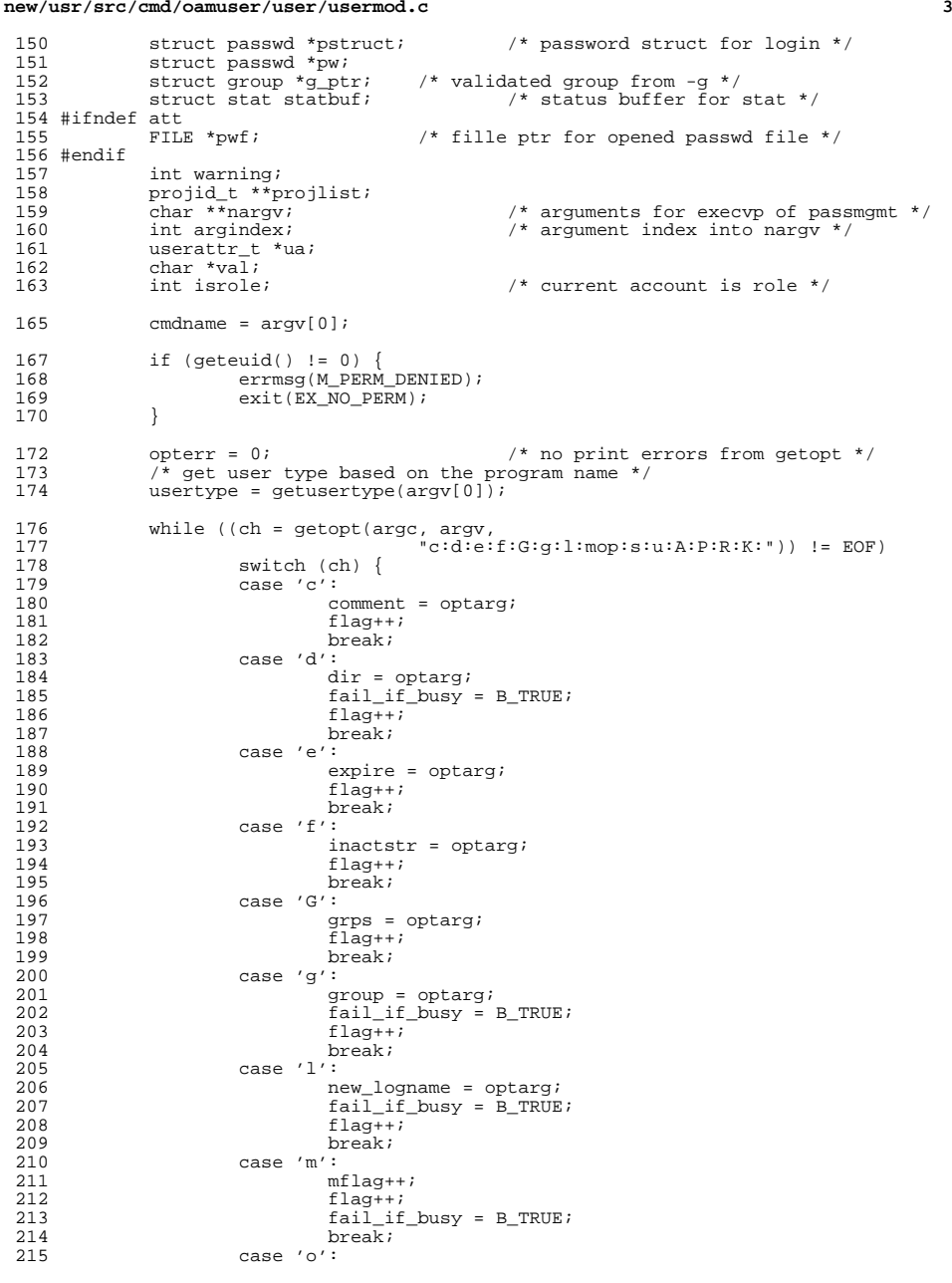

 **<sup>4</sup>** of lag++;<br> $217$  f lag++; flag++;<br>218 fail if 218  $fail\_if\_busy = B_TRUE;$ <br>219  $break;$  break; <sup>220</sup> case 'p': projects = optarg; <sup>222</sup> flag++; break; <sup>224</sup> case 's': 225  $\text{shell} = \text{optarg}$ ;<br>226  $\text{flag}$ ++; flag++;<br> $227$  break; break; <sup>228</sup> case 'u': uidstr = optarg;<br>230 flag++; flag++;<br> $231$  fail if 231 fail\_if\_busy = B\_TRUE;<br>232 break; break; <sup>233</sup> case 'A': 234 change\_key(USERATTR\_AUTHS\_KW, optarg);<br>235 flag++; flag++;<br>  $236$  flag++; break; case 'P': 238 change\_key(USERATTR\_PROFILES\_KW, optarg);<br>239 flag++: flag++;<br> $240$  break; break; <sup>241</sup> case 'R': 242 change\_key(USERATTR\_ROLES\_KW, optarg);<br>243 flaq++; <br> $244$ <br> $244$ <br>break; break; <sup>245</sup> case 'K': 246 change\_key(NULL, optarg);<br>247 flag++; flag++; <sup>248</sup> break; 249 default:<br>250 case '?' 250 case '?':<br>251 i if (is\_role(usertype)) errmsg(M\_MRUSAGE); else errmsg(M\_MUSAGE); exit(EX\_SYNTAX); } if (optind != argc - 1 || flag == 0) { <sup>259</sup> if (is\_role(usertype)) 260 errmsg(M\_MRUSAGE);<br>261 else else 262 errmsg(M\_MUSAGE);<br>263 exit(EX SYNTAX); exit(EX\_SYNTAX); 266 if ((!uidstr & oflag) || (mflag & & !dir)) {<br>267 if (is role(usertype)) 267 if (is\_role(usertype))<br>268 ermsq(M\_MRUSA 268 errmsg(M\_MRUSAGE);<br>269 else 269 else 270 errmsg(M\_MUSAGE);<br>271 exit(EX SYNTAX);  $ext(EX_SYNTAX);$  logname = argv[optind]; 276  $\frac{1}{277}$  betermine whether the account is a role or not  $\frac{1}{277}$  if  $(\text{ua} = \text{getuseernam}(\text{logname})) = \text{NULL}$ 277 if  $((ua = getusernam(logname)) == NULL | )$ <br>278  $(val = kva match(ua - zattr, ISERBATTR T))$ 278  $\text{(val = kva_match(ua->attr, USERATTR_TYPE_KW)) == NULL ||}$ <br>279 strcmp(val. USERATTR\_TYPE\_NONADMIN\_KW) != 0) 279 strcmp(val, USERATTR\_TYPE\_NONADMIN\_KW) != 0)<br>280 strole = 0; isrole = 0;<br> $281$  else else

**new/usr/src/cmd/oamuser/user/usermod.c**

}

}

**<sup>5</sup>**

343<br>350<br>351<br>352 <br> $354$ 

<br> $356$ <br> $357$ <br> $358$ 

}

<br> $365$ 

369<br>370<br>371

375<br>376<br>377

379<br>380

<br> $385$ 

389<br>390

<br> $393$ <br> $394$ 

400<br>401

402<br>403<br>404

406<br>407

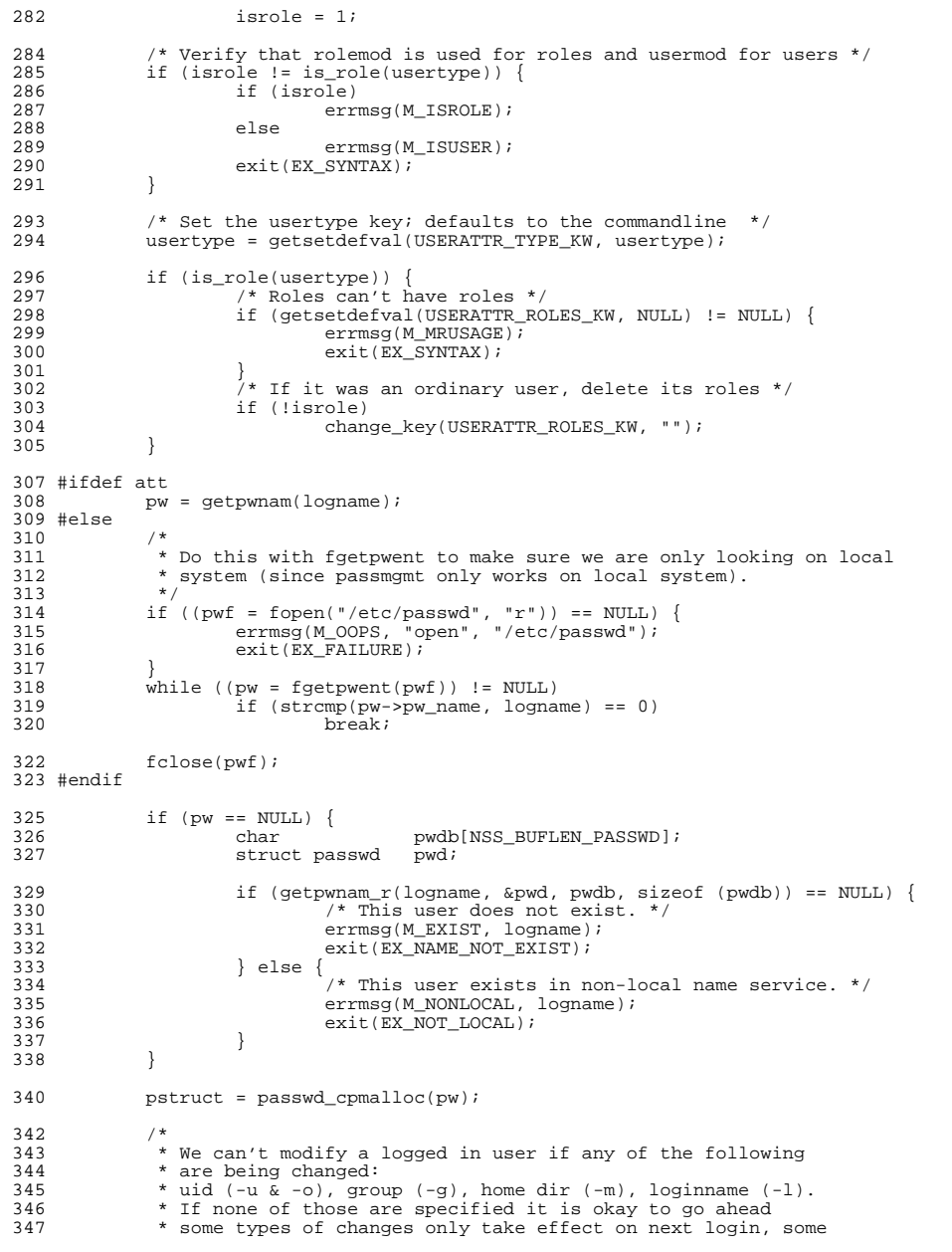

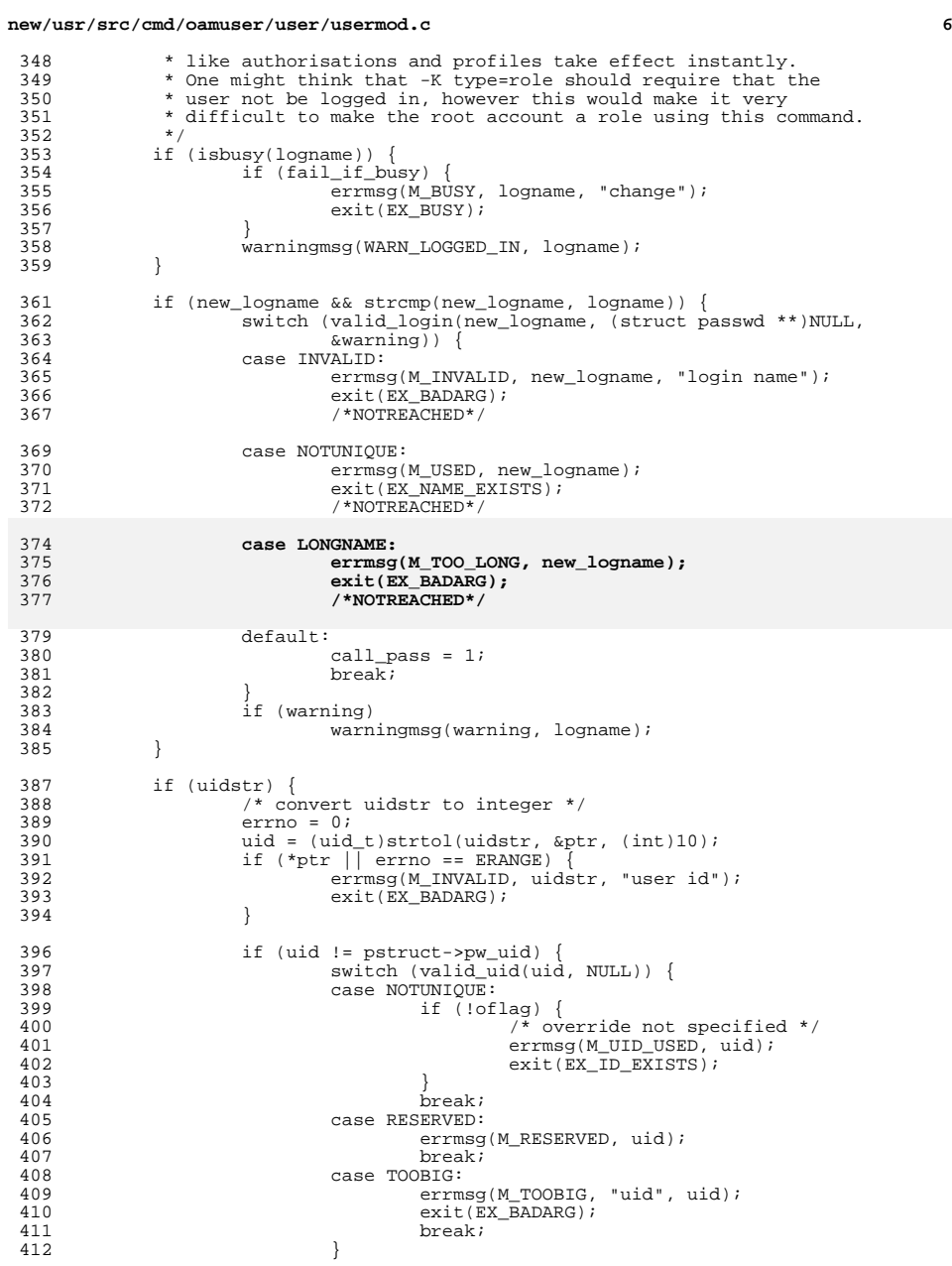

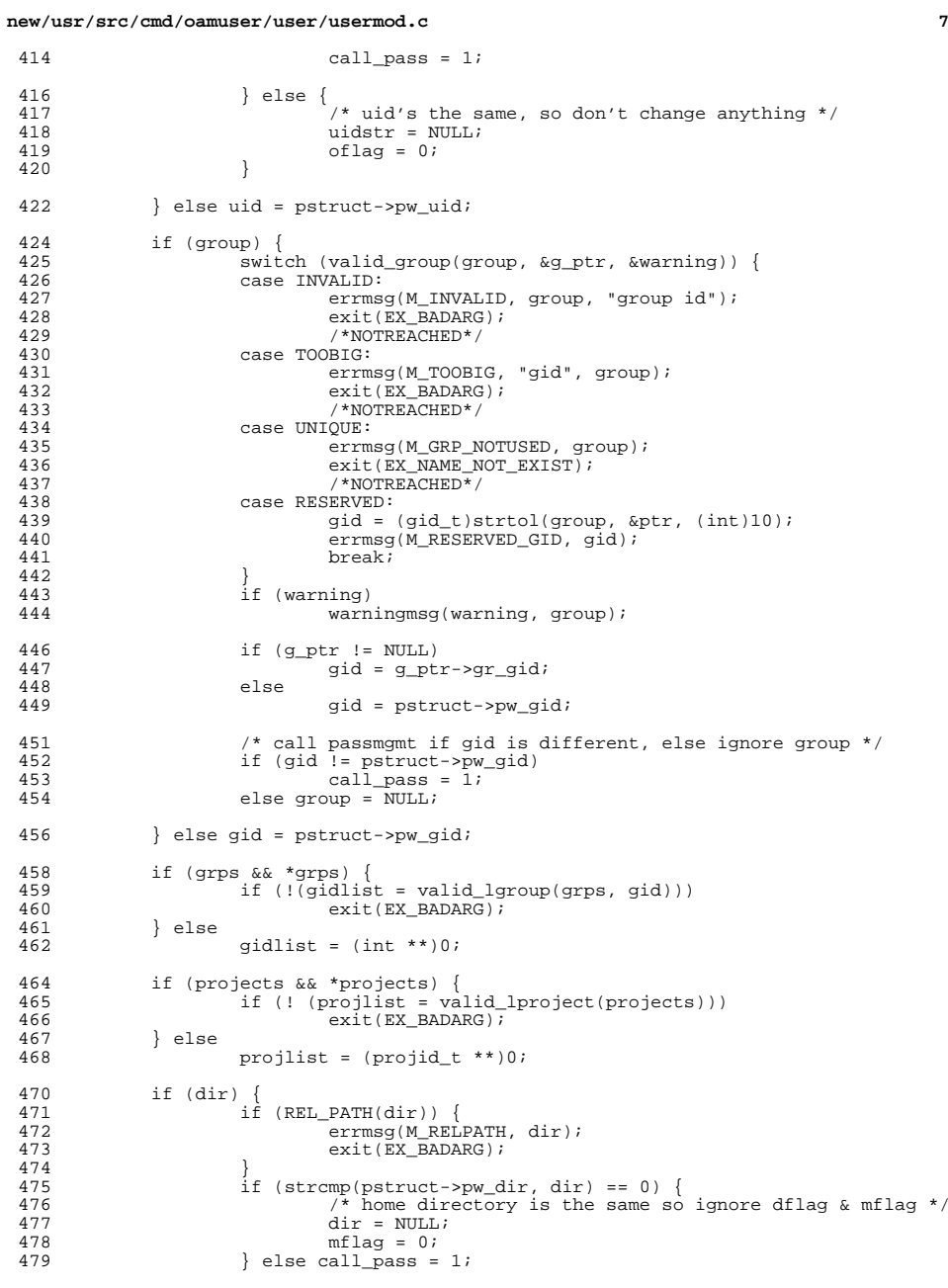

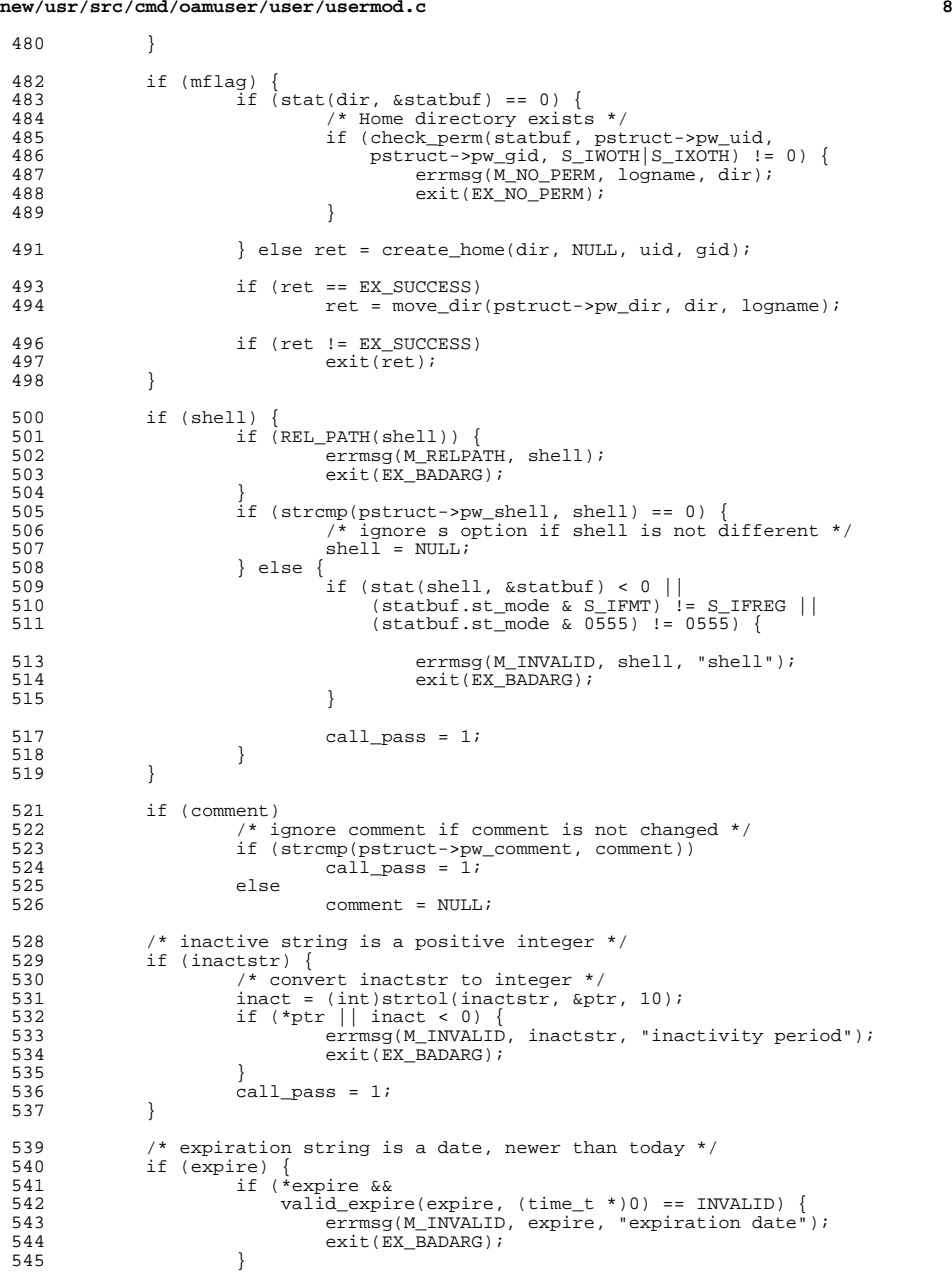

}

488<br>489

513<br>514

**new/usr/src/cmd/oamuser/user/usermod.ce** and **9**  $546$  call\_pass = 1; <sup>547</sup> } 549 if (nkeys > 0)<br>550 call pa  $call_{pass} = 1;$ <sup>552</sup> /\* that's it for validations - now do the work \*/ 554 if (grps) {<br>555  $\frac{1}{2}$ 555  $f^*$  redefine login's supplentary group memberships \*/<br>556 ret = edit group(logname, new logname, gidlist, 1); 556 ret = edit\_group(logname, new\_logname, gidlist, 1);<br>557 if (ret 1= EX SUCCESS) { 557 if (ret != EX\_SUCCESS) {<br>558 errmsq(M\_UPDATE, 558 errmsg(M\_UPDATE, "modified");<br>559 exit(ret); 559 exit( $\text{ret}$ );<br>560 } <sup>560</sup> } 561<br>562 <sup>562</sup> if (projects) { 563 ret = edit\_project(logname, (char \*)NULL, projlist, 0);<br>564 if (ret != EX SUCCESS) { 564 if (ret != EX\_SUCCESS) {<br>565 errmsg(M\_UPDATE, 565 errmsg(M\_UPDATE, "modified");<br>566 exit(ret); 566 exit(ret);<br>567 } 567 } <sup>568</sup> } <sup>571</sup> if (!call\_pass) exit(ret); 573 /\* only get to here if need to call passmgmt \*/<br>574 /\* set up arguments to passmgmt in nargy array 574 /\* set up arguments to passmgmt in nargv array \*/<br>575 margv = malloc((30 + nkeys \* 2) \* sizeof (char \*)) nargy = malloc((30 + nkeys \* 2) \* sizeof (char \*)); 577 argindex = 0;<br>578 nargylargindex 578 nargv[argindex++] = PASSMGMT;<br>579 nargv[argindex++] = "-m";  $nargv[argindex++] = "m";$  /\* modify \*/ 581 if (comment) { /\* comment \*/<br>
nargv[argindex++] = "-c";<br>
582 583  $nargv[argindex++] = comment;$ <sup>584</sup> } 586 if  $\begin{array}{cc} \text{if (dir)} \\ \text{587} \end{array}$ 587  $\overrightarrow{)}$  /\* flags for home directory \*/<br>588 nargy[argindex++] = "-h"; 588  $nargv[argindex++] = "-h";$ <br>589  $nargv[argindex++] = dir;$  $nargv[argindex++] = dir;$ <sup>590</sup> } 592 if (group) {<br>593 /\* se 593  $f*$  set gid flag  $\star$  594  $\star$  set gid flag  $\star$  594  $\star$  594  $\star$  594  $\star$  594  $\star$  594  $\star$  594  $\star$  594  $\star$  594  $\star$  594  $\star$  595  $\star$  505  $\star$  505  $\star$  505  $\star$  505  $\star$  505  $\star$  505  $\star$  505  $\star$  505  $\star$  505 594 nargv[argindex++] = "-g";<br>595 (void) sprintf(qidstring, <sup>595</sup> (void) sprintf(gidstring, "%u", gid); nargv[argindex++] = gidstring; <sup>597</sup> } 599 if (shell)  $\{\n\begin{array}{ccc}\n\star & \star & \star \\
\star & \star & \star\n\end{array}\n\}$ 600  $nary($   $1 = " -s";$   
 601  $nary($   $1 = s);$  $nary([argindex++] = shell;$ <sup>602</sup> }  $604$  if (inactstr) {<br> $605$  nargy[a] 605  $narg[arg] \text{arg} \text{index} + 1 = " - f";$ <br>606  $narg[arg] \text{arg} \text{index} + 1 = \text{inact}$  $nargv[argindex++] = inactstr;$ <sup>607</sup> } <sup>609</sup> if (expire) { 610  $nargv[argindex++] = "-e";$ <br>611  $nargv[argindex++] = expir$  $nargv[argindex++] = expire;$ 

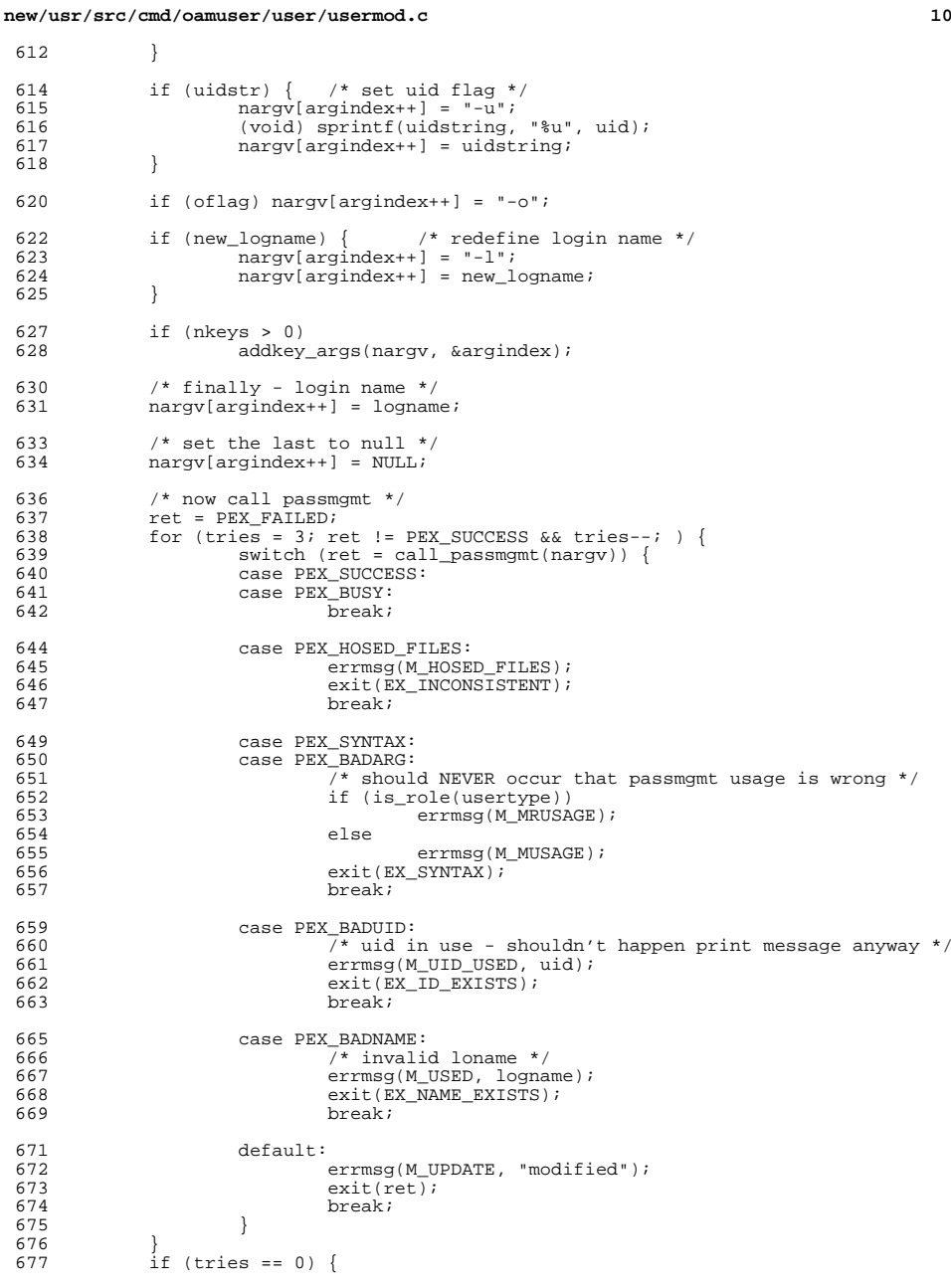

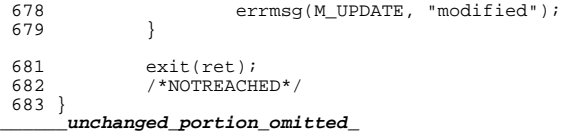

**new/usr/src/cmd/prstat/prstat.c <sup>1</sup> \*\*\*\*\*\*\*\*\*\*\*\*\*\*\*\*\*\*\*\*\*\*\*\*\*\*\*\*\*\*\*\*\*\*\*\*\*\*\*\*\*\*\*\*\*\*\*\*\*\*\*\*\*\*\*\*\*\* 44951 Wed Sep 4 20:45:59 2013new/usr/src/cmd/prstat/prstat.c 2989 Eliminate use of LOGNAME\_MAX in ON 1166 useradd have warning with name more 8 chars \*\*\*\*\*\*\*\*\*\*\*\*\*\*\*\*\*\*\*\*\*\*\*\*\*\*\*\*\*\*\*\*\*\*\*\*\*\*\*\*\*\*\*\*\*\*\*\*\*\*\*\*\*\*\*\*\*\*** /\*  $*$  CDDL HEADER START 3  $*$  \* \* The contents of this file are subject to the terms of the 5 \* Common Development and Distribution License (the "License").<br>6 \* You may not use this file except in compliance with the Licen  $6 *$  You may not use this file except in compliance with the License. \* <sup>8</sup> \* You can obtain a copy of the license at usr/src/OPENSOLARIS.LICENSE \* or http://www.opensolaris.org/os/licensing. \* See the License for the specific language governing permissions  $*$  and limitations under the License.<br>12  $*$  \* <sup>13</sup> \* When distributing Covered Code, include this CDDL HEADER in each \* file and include the License file at usr/src/OPENSOLARIS.LICENSE. \* If applicable, add the following below this CDDL HEADER, with the \* fields enclosed by brackets "[]" replaced with your own identifying 17 \* information: Portions Copyright [yyyy] [name of copyright owner] 18 \* \* <sup>19</sup> \* CDDL HEADER END  $20 * /$  $22 / *$  **\* Copyright (c) 2013 Gary Mills \*** \* Copyright 2009 Sun Microsystems, Inc. All rights reserved.  $*$  Use is subject to license terms.<br>27  $*$  \* <sup>28</sup> \* Portions Copyright 2009 Chad Mynhier  $29 *1$  #include <sys/types.h> #include <sys/resource.h> #include <sys/loadavg.h> #include <sys/time.h> #include <sys/pset.h> #include <sys/vm\_usage.h> #include <zone.h> #include <libzonecfg.h> #include <stdio.h> #include <stdlib.h> <sup>42</sup> #include <unistd.h> #include <dirent.h> #include <string.h> #include <errno.h> #include <poll.h> #include <ctype.h> #include <fcntl.h> #include <limits.h> #include <signal.h> #include <time.h> #include <project.h> #include <langinfo.h> #include <libintl.h> #include <locale.h> #include "prstat.h" #include "prutil.h" #include "prtable.h" **new/usr/src/cmd/prstat/prstat.c <sup>2</sup>** #include "prsort.h" #include "prfile.h" /\* <sup>65</sup> \* x86 <sys/regs.h> ERR conflicts with <curses.h> ERR. For the purposes \* of this file, we care about the curses.h ERR so include that last. \*/ #if defined(ERR) #undef ERR #endif 73 #ifndef TEXT\_DOMAIN  $\begin{array}{ccc} 73 & \text{#ifndef TEXT} & \text{DOMAIN} \\ 74 & \text{#define TEXT} & \text{DOMAIN} \end{array}$  /\* should be defined by cc -D \*/  $7*$  use this only if it wasn't \*/ #endif #include <curses.h> #include <term.h> **#define LOGIN\_WIDTH <sup>8</sup> #define ZONE\_WIDTH <sup>28</sup> #define PROJECT\_WIDTH <sup>28</sup>** 84 #define PSINFO HEADER PROC \ " PID USERNAME SIZE RSS STATE PRI NICE TIME CPU PROCESS/NLWP " #define PSINFO\_HEADER\_PROC\_LGRP \ " PID USERNAME SIZE RSS STATE PRI NICE TIME CPU LGRP PROCESS/NLWP " #define PSINFO\_HEADER\_LWP \ " PID USERNAME SIZE RSS STATE PRI NICE TIME CPU PROCESS/LWPID " #define PSINFO\_HEADER\_LWP\_LGRP \ " PID USERNAME SIZE RSS STATE PRI NICE TIME CPU LGRP PROCESS/LWPID " #define USAGE\_HEADER\_PROC \ 93 " PID USERNAME USR SYS TRP TFL DFL LCK SLP LAT VCX ICX SCL SIG PROCESS/NLWP " 94 #define USAGE HEADER LWP \ 95 " PID USERNAME USR SYS TRP TFL DFL LCK SLP LAT VCX ICX SCL SIG PROCESS/LWPID " #define USER\_HEADER\_PROC \ 97 " NPROC USERNAME SWAP RSS MEMORY TIME CPU #define USER\_HEADER\_LWP \ 99 " NLWP USERNAME SWAP RSS MEMORY TIME CPU #define TASK\_HEADER\_PROC \ "TASKID NPROC SWAP RSS MEMORY TIME CPU PROJECT " 102 #define TASK\_HEADER\_LWP \<br>103 "TASKID NLWP SWAP RSS MEMORY "TASKID NLWP SWAP RSS MEMORY TIME CPU PROJECT " <sup>104</sup> #define PROJECT\_HEADER\_PROC \ 105 "PROJID NPROC SWAP RSS MEMORY TIME CPU PROJECT #define PROJECT\_HEADER\_LWP \ 107 "PROJID NLWP SWAP RSS MEMORY TIME CPU PROJECT #define ZONE\_HEADER\_PROC \ 109 "ZONEID NPROC SWAP RSS MEMORY TIME CPU ZONE 110 #define ZONE\_HEADER\_LWP \<br>111 "ZONEID NLWP SWAP F NLWP SWAP RSS MEMORY TIME CPU ZONE #define PSINFO\_LINE \ "%6d %-8s %5s %5s %-6s %3s %3s %9s %3.3s%% %-.16s/%d" #define PSINFO\_LINE\_LGRP \ "%6d %-8s %5s %5s %-6s %3s %3s %9s %3.3s%% %4d %-.16s/%d" #define USAGE\_LINE \ **"%6d %-8s %3.3s %3.3s %3.3s %3.3s %3.3s %3.3s %3.3s %3.3s %3.3s %3.3s "\ "%3.3s %3.3s %-.12s/%d"** "%6d %-8s %3.3s %3.3s %3.3s %3.3s %3.3s %3.3s %3.3s %3.3s %3.3s %3.3s %3.3s "\ "%3.3s %-.12s/%d" #define USER\_LINE \ "%6d %-8s %5.5s %5.5s %3.3s%% %9s %3.3s%%" #define TASK\_LINE \ "%6d %8d %5s %5s %3.3s%% %9s %3.3s%% %28s" #define PROJECT\_LINE \ "%6d %8d %5s %5s %3.3s%% %9s %3.3s%% %28s"

#### **new/usr/src/cmd/prstat/prstat.c<sup>3</sup>**

<sup>125</sup> #define ZONE\_LINE \ <sup>126</sup> "%6d %8d %5s %5s %3.3s%% %9s %3.3s%% %28s"

<sup>128</sup> #define TOTAL\_LINE \ <sup>129</sup> "Total: %d processes, %d lwps, load averages: %3.2f, %3.2f, %3.2f"

<sup>131</sup> /\* global variables \*/

133 static char \*t\_ulon;  $\frac{133}{134}$  static char \*t\_uloff;  $\frac{134}{134}$  static char \*t\_uloff;  $\frac{134}{134}$  termcap: end underline \*/ 134 static char \*t\_uloff;  $\begin{array}{ccc} \star & \star & \star \\ 135 & \star & \star & \star \end{array}$  + termcap: end underline \*/<br>135 static char \*t\_up;  $\star$  /\* termcap: cursor 1 line up 135 static char \*t\_up; <br>136 static char \*t\_eol; <br>136 static char \*t\_eol; <br>136 static char \*t\_eol; <br>136 static char \*t\_eol; <br>136 static char \*t\_eol; <br>136 static char \*t\_eol; <br>136 static char \*t\_eol; <br>136 static char \*t\_eol; 136 static char  $*_{\text{Leol}}$ ;  $*_{\text{Meo}}$  /\* termcap: clear end of line  $*$ /<br>137 static char  $*_{\text{Meo}}$  \* termcap: cursor mycap on  $*$ / 137 static char \*1\_smcup;  $^{+}$  termcap: cursor mvcap on \*/<br>138 static char \*t rmcup;  $^{+}$  termcap: cursor mvcap off \*/ 138 static char \*t\_rmcup;  $\begin{array}{ccc} * & * & * \\ * & * & * \end{array}$  /\* termcap: cursor mvcap off \*/<br>139 static char \*t\_home; /\* termcap: move cursor home \*/ 139 static char \*t\_home;  $\frac{139}{140}$  static char \*movecur = NULL;  $\frac{140}{140}$  static char \*movecur = NULL;  $\frac{140}{140}$  termcap: move up string \*/ 140 static char \*movecur = NULL;<br>
141 static char \*empty\_string = "\0"; /\* termcap: empty string \*/<br>
141 static char \*empty\_string = "\0"; /\* termcap: empty string \*/ 141 static char \*empty\_string = " $\sqrt{''}$ ; /\* termcap: empty string \*/<br>142 static uint\_t print\_movecur = FALSE; /\* print movecur or not \*/ 142 static uint\_t print\_movecur = FALSE; /\* print movecur or not \*/<br>143 static int is curses on = FALSE; /\* current curses state \*/  $1*$  current curses state  $*/$ 145 static table\_t pid\_tbl = {0, 0, NULL}; /\* selected processes \*/<br>146 static table\_t cpu\_tbl = {0, 0, NULL}; /\* selected processors \*/ 146 static table\_t cpu\_tbl =  $\{0, 0, \text{NULL}\}\$ ; /\* selected processors \*/<br>147 static table\_t set\_tbl =  $\{0, 0, \text{NULL}\}\$ ; /\* selected processor sets \*/ 147 static table\_t set\_tbl = {0, 0, NULL}; <br>147 static table\_t set\_tbl = {0, 0, NULL}; /\* selected projects \*/ 148 static table\_t prj\_tbl =  $\{0, 0, 0, 0\}$ ; /\* selected projects 149 static table t tsk tbl =  $\{0, 0, 0, 0\}$ ; /\* selected tasks \*/ 149 static table\_t tsk\_tbl = {0, 0, NULL}; /\* selected tasks \*/<br>150 static table\_t lgr\_tbl = {0, 0, NULL}; /\* selected lgroups \*/ 151 static zonetbl\_t  $zone_{\text{coh}}$  = {0, 0, NULL}; /\* selected zones \*/<br>152 static uidtbl\_t euid\_tbl = {0, 0, NULL}; /\* selected effective users \*/ <sup>152</sup> static uidtbl\_t euid\_tbl = {0, 0, NULL}; /\* selected effective users \*/ <sup>153</sup> static uidtbl\_t ruid\_tbl = {0, 0, NULL}; /\* selected real users \*/ 155 static uint\_t total\_procs; <br>156 static uint\_t total\_lwps; <br>156 static uint\_t total\_lwps; <br>156 static uint\_t total\_lwps; <br>178 static uint\_t total\_lwps; <br>178 static uint\_t total\_lwps; <br>178 static uint\_t total\_lwps; <br>178 156 static uint total lwps;<br>
157 static float total cpu;<br>
157 static float total cpu;<br>
157 static float total cpu;<br>
158 static float total cpu; 157 static float total\_cpu; <br>158 static float total mem; <br>158 static float total mem; /\* total memory usage  $1$ <sup>\*</sup> total memory usage \*/ 160 static list\_t lwps; <br>161 static list t users; <br>161 static list t users; <br>161 static list t users; <br>161 static list t users; <br>161 static list t users; <br>161 static list t users; <br>161 static list t users; <br>161 static list 161 static list<sup>-1</sup> users;  $\frac{162}{162}$  static list t tasks;  $\frac{162}{162}$  /\* list of tasks \*/ 162 static list\_t tasks;<br>163 static list\_t projects;<br>
/\* list of projects /\* list of projects 163 static list\_t projects; <br>164 static list\_t zones; <br>
/\* list of zones \*/  $14$  ist of zones \*/<br> $14$  ist of laroups \*/ 165 static list  $t$  lgroups; <sup>167</sup> static volatile uint\_t sigwinch = 0; 168 static volatile uint t sigtstp = 0; 169 static volatile uint\_t sigterm =  $0$ ; <sup>171</sup> static long pagesize; <sup>173</sup> /\* default settings \*/ 175 static optdesc\_t opts =  $\{$  176  $\,$  5, 176  $\overline{5}$ ,  $\overline{177}$   $\overline{15}$ ,  $\overline{177}$   $\overline{15}$ ,  $\overline{177}$   $\overline{15}$ ,  $\overline{177}$   $\overline{15}$ ,  $\overline{177}$   $\overline{15}$ ,  $\overline{177}$   $\overline{15}$ ,  $\overline{177}$   $\overline{15}$ ,  $\overline{177}$   $\overline{15}$ ,  $\overline{177}$   $\overline{15}$ ,  $\overline{177}$ 177 15,  $\frac{177}{178}$  15,  $\frac{177}{5}$  15,  $\frac{178}{178}$  178 178 5,  $\frac{178}{179}$  5,  $\frac{178}{179}$  179 -1. 179 -1,  $\frac{1}{2}$  -1,  $\frac{1}{2}$  -1,  $\frac{$ 180 OPT\_PSINFO | OPT\_FULLSCREEN | OPT\_USEHOME | OPT\_TERMCAP,<br>181 -1 (\* sort in decreasing order \*/  $1*$  sort in decreasing order  $*/$ <sup>182</sup> }; **\_\_\_\_\_\_unchanged\_portion\_omitted\_**<sup>350</sup> /\* <sup>351</sup> \* A routine to display the contents of the list on the screen <sup>352</sup> \*/ <sup>353</sup> static void

<sup>354</sup> list\_print(list\_t \*list)

<sup>355</sup> {

413

419

**new/usr/src/cmd/prstat/prstat.c**

 **<sup>4</sup>**  $356$  lwp\_info\_t \*lwp;<br>357 id info t \*id;  $357$   $id_info_t * id;$ <br> $358$   $char \text{ } usr[4]$   $s$ <sup>358</sup> char usr[4], sys[4], trp[4], tfl[4]; <sup>359</sup> char dfl[4], lck[4], slp[4], lat[4]; <sup>360</sup> char vcx[4], icx[4], scl[4], sig[4]; <sup>361</sup> char psize[6], prssize[6], pmem[6], pcpu[6], ptime[12]; 362 char pstate[7], pnice[4], ppri[4];<br>363 char pname[LOGNAME MAX+1]; <sup>363</sup> char pname[LOGNAME\_MAX+1]; <sup>364</sup> char projname[PROJNAME\_MAX+1]; 365 char zonename[ZONENAME\_MAX+1];<br>366 float.cpu.mem; 366 float cpu, mem;<br>367 double loadayg[ 367 double  $10^{36}$ <br>368 int i lumid: int i, lwpid; 370 if (foreach\_element(&set\_tbl, &loadavg, psetloadavg) == 0) {<br>371  $\qquad$ <sup>371</sup> /\* 372 \* If processor sets aren't specified, we display system-wide<br>373 \* load averages. 373  $*$  load averages.<br>374  $*$ /  $374$  \*/ 375 (void) getloadavg(loadavg, 3);<br>376 ( <sup>376</sup> } 378 if (((opts.o\_outpmode & OPT\_UDATE) || (opts.o\_outpmode & OPT\_DDATE)) &  $(1\text{ ist} - \text{alt} \text{ time}) = \text{LT} \text{ LWPS}$  || (opts.o\_outpmode & OPT\_SPLIT)) 379  $((\text{list-} > \text{let}) \text{ = tr\_LWPS}) || \text{ (opts.o\_outpmode & OPT\_SPLIT)}))$ <br>380  $\text{print} \text{ timestamp}()$ ; 380 print\_timestamp( $\overline{\ }$ );<br>381 if (opts o outpmode & OPT) 381 if (opts.o\_outpmode & OPT\_TTY)<br>382 (void) putchar('\r'); 382 (void) putchar('\r');<br>383 (void) putp(t ulon); (void) putp(t\_ulon); 385 switch (list->l\_type) {<br>386 case LT PROJECTS: 386 case LT\_PROJECTS:<br>387 if (opts) 387 if (opts.o\_outpmode & OPT\_LWPS)<br>388 (void) printf(PROJECT H 388 (void) printf(PROJECT\_HEADER\_LWP);<br>389 else <sup>389</sup> else <sup>390</sup> (void) printf(PROJECT\_HEADER\_PROC); <sup>391</sup> break; <sup>392</sup> case LT\_TASKS: 393 if (opts.o\_outpmode & OPT\_LWPS)<br>394 (void) printf(TASK HEAD  $394$  (void) printf(TASK\_HEADER\_LWP);<br>395 <sup>395</sup> else 396 (void) printf(TASK\_HEADER\_PROC);<br>397 break; <sup>397</sup> break; <sup>398</sup> case LT\_ZONES: 399 if (opts.o\_outpmode & OPT\_LWPS)<br>400 (void) printf(ZONE HEAD <sup>400</sup> (void) printf(ZONE\_HEADER\_LWP); <sup>401</sup> else 402 (void) printf(ZONE\_HEADER\_PROC);<br>403 break; <sup>403</sup> break; <sup>404</sup> case LT\_USERS: 405 if (opts.o\_outpmode & OPT\_LWPS)<br>406 (void) printf(USER HEAD 406 (void) printf(USER\_HEADER\_LWP);<br>407 else <sup>407</sup> else <sup>408</sup> (void) printf(USER\_HEADER\_PROC); <sup>409</sup> break; <sup>410</sup> case LT\_LWPS: 411 if (opts.o\_outpmode & OPT\_LWPS) {<br>412 if (opts.o\_outpmode & OPT if (opts.o\_outpmode & OPT\_PSINFO) if (opts.o\_outpmode & OPT\_LGRP) 414(void) printf(PSINFO\_HEADER\_LWP\_LGRP); 415 else 416416 (void) printf(PSINFO\_HEADER\_LWP);<br>417  $417$  } <sup>418</sup> if (opts.o\_outpmode & OPT\_MSACCT) (void) printf(USAGE\_HEADER\_LWP);  $420$  } else { <sup>421</sup> if (opts.o\_outpmode & OPT\_PSINFO) {
### **new/usr/src/cmd/prstat/prstat.c <sup>5</sup>**  $422$  if (opts.o\_outpmode & OPT\_LGRP) 423 $(void)$  printf(PSINFO\_HEADER\_PROC\_LGRP); 4244 else 425425 (void) printf(PSINFO\_HEADER\_PROC);<br>426 (a)  $426$  } <sup>427</sup> if (opts.o\_outpmode & OPT\_MSACCT) 428428 (void) printf(USAGE\_HEADER\_PROC);<br>429 }  $429$  }  $430$  break; <sup>431</sup> } 433 (void)  $\text{putp}(\text{t\_uloff});$ <br>434 (void)  $\text{putp}(\text{t\_eol});$ 434 (void)  $\text{putp}(t_{e0}):\$ 435 (void)  $\text{putchar}(\sqrt{n})$ (void) putchar( $'\n\in$ ); 437 for  $(i = 0; i < 1ist$ ->l\_used;  $i$ ++) {<br>438 switch  $(list ->l$  type) { 438 switch (list->l\_type) {<br>439 case LT PROJECTS: 439 case LT\_PROJECTS:<br>440 case LT\_TASKS: 440 case LT\_TASKS:<br>441 case LT\_IISERS: 441 case LT\_USERS:<br>442 case LT\_ZONES:  $442$  case  $LT_2^{7}$  case  $d = 1$ <br> $id = 1$ 443  $id = list->l\_ptrs[i];$ <br>444  $/*$  $444$  /\* <sup>4</sup>  $\leftarrow$  <sup> $\star$ </sup> CPU usage and memory usage normalization  $\star$  /  $446$   $*$ <sup>447</sup> if (total\_cpu >= 100) 448448  $\text{cpu} = (100 * id - \text{bid\_potcpu}) / total\_cpu;$ <br>449  $\text{else}$ <sup>449</sup> else 450 cpu = id->id\_pctcpu; <sup>451</sup> if (id->id\_sizematch == B\_FALSE && total\_mem >= 100) 452452 mem = (100 \* id->id\_pctmem) / total\_mem;<br>453 else <sup>453</sup> else 454 $m$  =  $id$ -> $id$  pctmem; 455 **if (list->l\_type == LT\_USERS) {** 456456 **pwd\_getname(id->id\_uid, pname, sizeof (pname),**<br>457 **ppdf bytes.o** outpmode & OPT NORESOLVE, 457 **opts.o\_outpmode & OPT\_NORESOLVE,** 458 **opts.o\_outpmode & (OPT\_TERMCAP|OPT\_TRUNC),**459 **LOGIN WIDTH); } else if (list->l\_type == LT\_ZONES) {** 460449 $if$  (list->l\_type ==  $LT$ \_USERS) 450pwd\_getname(id->id\_uid, pname, LOGNAME\_MAX + 1,<br>
opts.o outpmode & OPT NORESOLVE); 451 opts.o\_outpmode & OPT\_NORESOLVE);452else if  $(list->l$  type == LT ZONES) 461etzonename(id->id\_zoneid, zonename, 162<br>
getzonename(id->id\_zoneid, zonename, 162 462 **sizeof (zonename),** 463 **opts.o\_outpmode & (OPT\_TERMCAP|OPT\_TRUNC),**464 **ZONE WIDTH);** 465 **} else {** 454 ZONENAME\_MAX);455 else 466 getprojname(id->id\_projid, projname, 467 **sizeof (projname),** 468 **opts.o\_outpmode & OPT\_NORESOLVE,** 469 **opts.o\_outpmode & (OPT\_TERMCAP|OPT\_TRUNC),**470 **PROJECT WIDTH):** 471 **}** 457 PROJNAME\_MAX, 458 opts.o\_outpmode & OPT\_NORESOLVE);<sup>472</sup> Format\_size(psize, id->id\_size, 6); <sup>473</sup> Format\_size(prssize, id->id\_rssize, 6); 474 Format\_pct(pmem, mem, 4);<br>475 Format\_pct(pcpu, cpu, 4); <sup>475</sup> Format\_pct(pcpu, cpu, 4); 476 **Format\_time(ptime, id->id\_time, 10);**<br>477 **f** (opts.o outpmode & OPT TTY) if (opts.o\_outpmode & OPT\_TTY) 478478 (void) putchar( $\langle \chi' \rangle$ ;<br>479 (list->l type == LT PROJEC) if (list->l\_type == LT\_PROJECTS)

## **new/usr/src/cmd/prstat/prstat.c <sup>6</sup>** (void) printf(PROJECT\_LINE, (int)id->id\_projid, 481 id->id\_nproc, psize, prssize, pmem, ptime,<br>482 nopulation profineme): 482 pcpu, projname);<br>483 else if (list->l type == LT) <sup>483</sup> else if (list->l\_type == LT\_TASKS) 484 (void) printf(TASK\_LINE, (int)id->id\_taskid,<br>
485 (id->id noroc, psize, prssize, pmem, ptimu 485 id->id\_nproc, psize, prssize, pmem, ptime,pcpu, projname); <sup>487</sup> else if (list->l\_type == LT\_ZONES) 488 (void) printf(ZONE\_LINE, (int)id->id\_zoneid,<br>489 id->id\_nproc\_psize\_prssize\_pmem\_ptim id->id nproc, psize, prssize, pmem, ptime,  $490$  pcpu, zonename);<br> $491$  else <sup>491</sup> else 492 (void) printf(USER\_LINE, id->id\_nproc, pname,<br>493 page (printf(USER\_LINE, piem, ptime, popu); 493 psize, prssize, pmem, ptime, pcpu);<br>494 (void) putp(t eql);  $494$  (void) putp(t\_eol);<br> $495$  (void) putchar('\n' 495 (void)  $\frac{\text{putchar}(\text{'\textbackslash}n\text{'})}{\text{break}}$ ; <sup>496</sup> break; <sup>497</sup> case LT\_LWPS:  $\frac{1}{498}$  lwp = list->l\_ptrs[i];<br>499 if (opts.o outpmode & 0 if (opts.o\_outpmode & OPT\_LWPS) 100 1wpid = lwp->li\_info.pr\_lwp.pr\_lwpid;<br>501 else <sup>501</sup> else  $1 \text{wp} = 1 \text{wp} - 1 \text{im} \text{fo}. \text{pr\_nlwp} + 503$ lwp->li\_info.pr\_nzomb; **pwd\_getname(lwp->li\_info.pr\_uid, pname, sizeof (pname),** 505 **opts.o\_outpmode & OPT\_NORESOLVE,** 506 **opts.o\_outpmode & (OPT\_TERMCAP|OPT\_TRUNC),**507 **LOGIN WIDTH)**; pwd\_getname(lwp->li\_info.pr\_uid, pname, LOGNAME\_MAX + 1, 492 opts.o\_outpmode & OPT\_NORESOLVE); <sup>508</sup> if (opts.o\_outpmode & OPT\_PSINFO) { Format\_size(psize, lwp->li\_info.pr\_size, 6); Format size(prssize,  $lwp\text{-}l_i$  info.pr rssize, 6); 511 Format\_state(pstate, 512 Format\_state(pstate, 512) lwp->li\_info.pr\_lwp.pr\_sname, 513 lwp->li\_info.pr\_lwp.pr\_onpro, 7); if (strcmp(lwp->li\_info.pr\_lwp.pr\_clname,  $T'' = 0$  |<br>516  $T''' = 0$  |<br>516  $T''' = 0$  |<br>516  $T''' = 0$  | 516 strcmp(lwp->li\_info.pr\_lwp.pr\_clname, $517$  "SYS") == 0 ||<br> $518$   $1 \text{ m} - 3 \text{ l}$  info r 518 lwp->li\_info.pr\_lwp.pr\_sname == 'Z')(void) strcpy(pnice,  $" -"$ ); else 521 Format\_num(pnice, 522 Format\_num(pnice, 522 Format\_num(pnice, 522 Format\_num)  $\frac{1}{W}$  lwp->li\_info.pr\_lwp.pr\_nice - NZERO,<br>523 4);  $523$  4); Format\_num(ppri, lwp->li\_info.pr\_lwp.pr\_pri, 4); Format\_pct(pcpu, 526 FRC2PCT(lwp->li\_info.pr\_lwp.pr\_pctcpu), 4); if (opts.o\_outpmode & OPT\_LWPS) Format\_time(ptime, 529  $\frac{1}{wp}$ ->li\_info.pr\_lwp.pr\_time.tv\_sec,<br>530  $\frac{10}{j}$ ;  $530$  10); 1 else Format\_time(ptime, lwp->li\_info.pr\_time.tv\_sec, 10); if (opts.o\_outpmode & OPT\_TTY)  $(void)$  putchar('\r'); stripfname(lwp->li\_info.pr\_fname); if (opts.o\_outpmode & OPT\_LGRP) { (void) printf(PSINFO\_LINE\_LGRP,<br>539 (int) lwn->li info pr pid. p 539 (int)lwp->li\_info.pr\_pid, pname,<br>540 **(int)lwp->li\_info.pr\_pid, pname,** 540 **psize, prssize, pstate,** 541 **ppri, pnice, ptime, pcpu,** 525 psize, prssize, pstate, ppri, pnice,526 ptime, pcpu,

480

484

488

492

500

502

504

491

509

510

511

514

519

520

521

524525

527

528

531

532

534

535

536

537

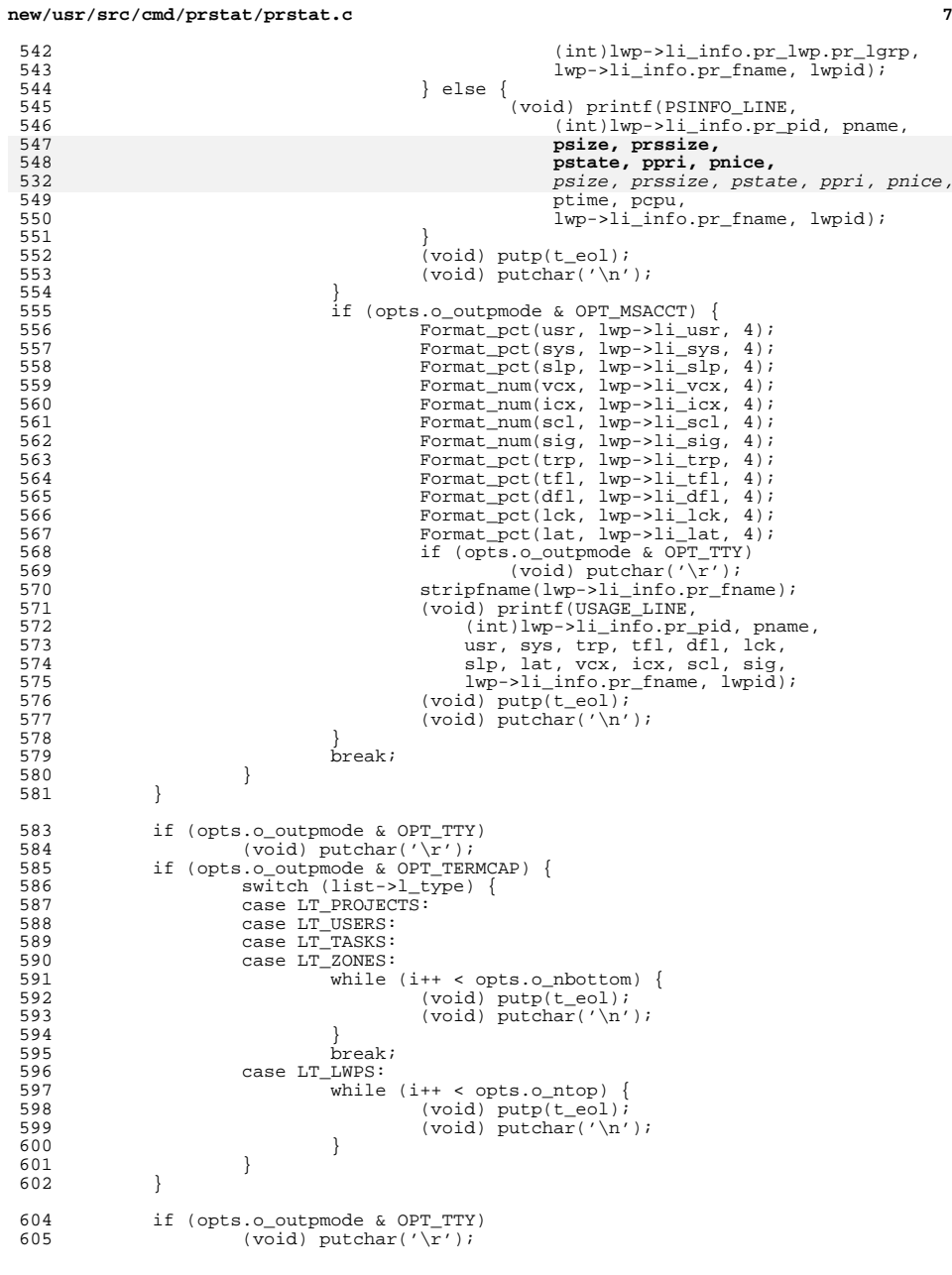

**new/usr/src/cmd/prstat/prstat.c <sup>8</sup>** <sup>607</sup> if ((opts.o\_outpmode & OPT\_SPLIT) && list->l\_type == LT\_LWPS) return; <sup>610</sup> (void) printf(TOTAL\_LINE, total\_procs, total\_lwps, 611 loadavg[LOADAVG\_1MIN], loadavg[LOADAVG\_5MIN],<br>612 loadavg[LOADAVG\_15MIN]); 612 loadavg[LOADAVG\_15MIN]);<br>613 (void) putp(t eol); 613 (void)  $\begin{array}{ccc} 613 & (void) & \text{putp(t_eol)}; \\ 614 & (void) & \text{putchar}('n') \end{array}$ 614 (void) putchar('\n');<br>615 if (opts.o outpmode & 615 if (opts.o\_outpmode & OPT\_TTY)<br>616 (yoid) putchar('\r'); 616  $(void) putchar('\r')$ ;<br>617  $(void) putp(t e0)$ ;  $617$  (void)  $putp(t_e01);$ <br> $618$  (void)  $fflush(std00)$  $(void)$  fflush(stdout); <sup>619</sup> } **\_\_\_\_\_\_unchanged\_portion\_omitted\_**<sup>1363</sup> int <sup>1364</sup> main(int argc, char \*\*argv)  $1365$  {<br>1366 1366 DIR \*procdir;<br>1367 char \*p; 1367 char \*p;<br>1368 char \*so: 1368 char \*sortk = "cpu"; /\* default sort key \*/<br>1369 int opt; 1369 int opt;<br>1370 int times 1370 int timeout;<br>1371 struct pollfo 1371 struct pollfd pollset;<br>1372 char kev; char key; 1374 (void) setlocale(LC\_ALL, "");<br>1375 (void) textdomain(TEXT DOMAIN) 1375 (void) textdomain(TEXT\_DOMAIN);<br>1376 Progname(argy[0]); 1376 Progname(argv[0]);<br>1377 1wpid init(); 1377 lwpid\_init();<br>1378 fd init(Setrl)  $fd$ \_init(Setrlimit()); 1380 pagesize = sysconf(\_SC\_PAGESIZE); <sup>1382</sup> while ((opt = getopt(argc, argv, <sup>1383</sup> **"vcd:HmarRLtu:U:n:p:C:P:h:s:S:j:k:TJWz:Z")) != (int)EOF) {** $1367$   $"vcd.HmarR Ltu: U:n:p:C:P:h:s:S:j:k:TJz:Z")$   $!=$   $(int)EOF)$   $\{$ 1384 switch (opt) {<br>1385 case 'r': <sup>1385</sup> case 'r': 1386 opts.o\_outpmode |= OPT\_NORESOLVE;<br>1387 break; <sup>1387</sup> break; <sup>1388</sup> case 'R': <sup>1389</sup> opts.o\_outpmode |= OPT\_REALTIME; <sup>1390</sup> break; <sup>1391</sup> case 'c': 1392 opts.o\_outpmode  $\&e$  = ~OPT\_TERMCAP;<br>1393 opts.o\_outpmode  $\&e$  = ~OPT\_FULLSCRE 1393 opts.o\_outpmode &= ~OPT\_FULLSCREEN;<br>1394 break; 1394 break;<br>1395 case 'd': <sup>1395</sup> case 'd': if (optarg) { 1397if  $(*optarg == 'u')$ 1398 opts.o\_outpmode |= OPT\_UDATE; 1399else if  $(*optarg == 'd')$ 1400 opts.o\_outpmode |= OPT\_DDATE; 14011 else 1402<br>1403 Usage();  $\}$  else  $\{$ 1404 $1404$  Usage();  $1405$  } <sup>1406</sup> break; <sup>1407</sup> case 'h': 1408 fill\_table( $\&$ lgr\_tbl, optarg, 'h');<br>1409 break; <sup>1409</sup> break; <sup>1410</sup> case 'H': 1411 opts.o\_outpmode |= OPT\_LGRP;

# **new/usr/src/cmd/prstat/prstat.c**

**e** and **9** 

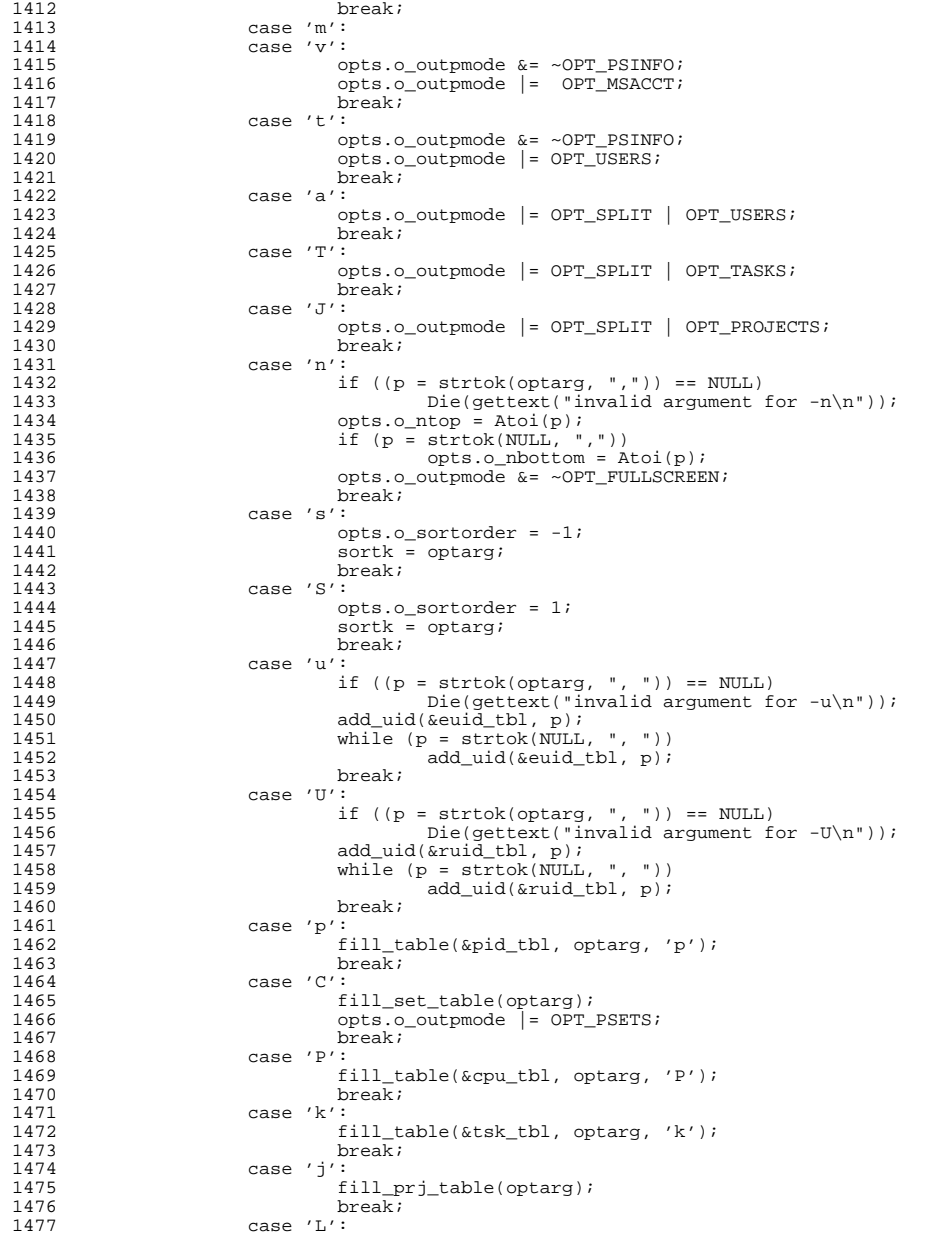

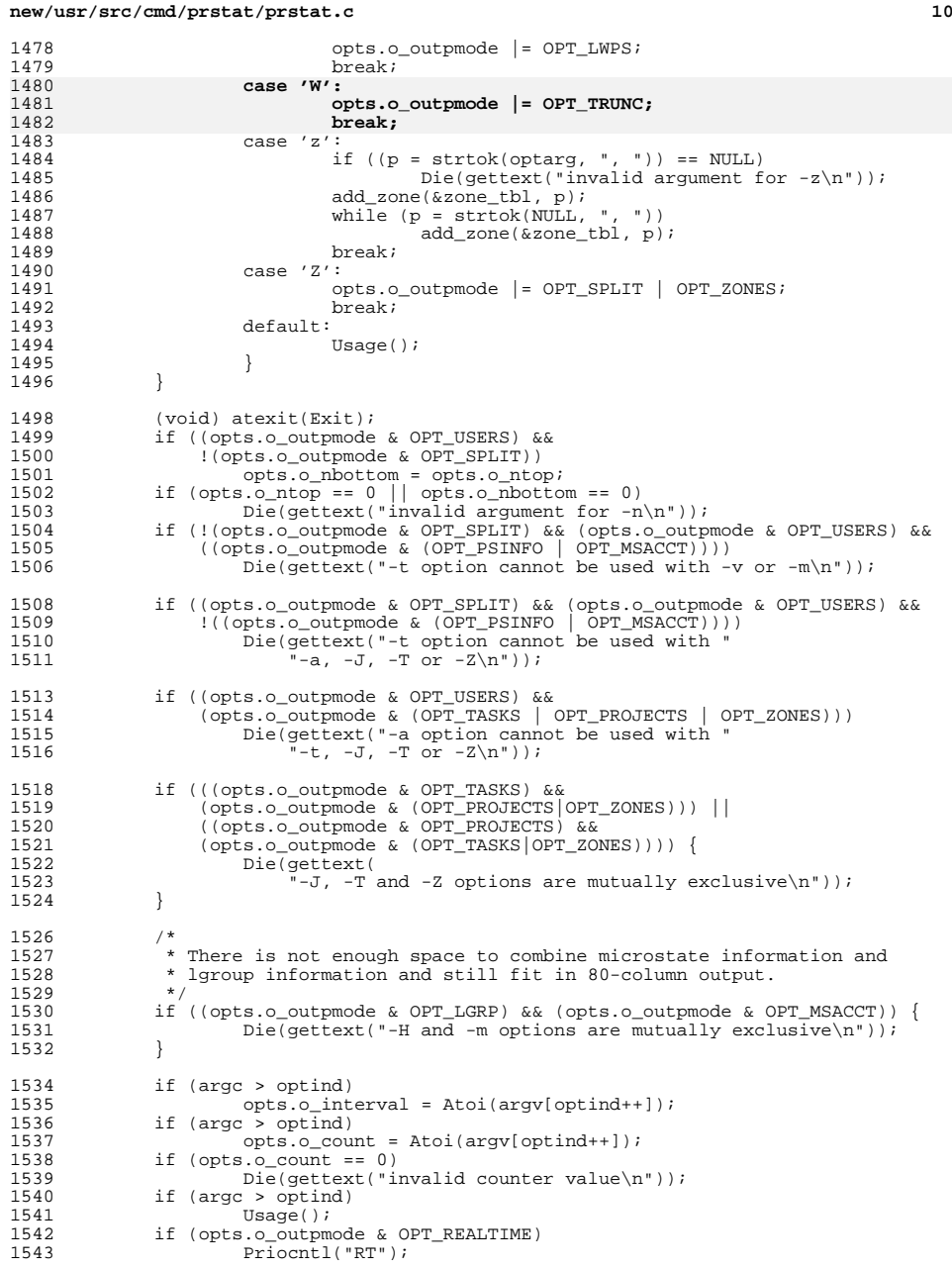

### **new/usr/src/cmd/prstat/prstat.c**

 **<sup>11</sup>** <sup>1544</sup> if (isatty(STDOUT\_FILENO) == 1 && isatty(STDIN\_FILENO)) 1545 opts.o\_outpmode = OPT\_TTY;<br>1546 if (lonts e outpmode & OPT\_TTY) } 1546 if (!(opts.o\_outpmode &  $OPT_TTT$ )) {<br>1547 opts.o\_outpmode  $\&=$   $\sim$ OPT TER 1547 opts.o\_outpmode  $\&=$   $\overline{\sim}$ OPT\_TERMCAP; /\* no termcap for pipes \*/<br>1548 onts.o.outpmode  $\&=$   $\sim$ OPT\_FIILLSCEEEN:  $opts.o$  outpmode  $&= ~OPT$  FULLSCREEN; 1549<br>1550 1550 if (opts.o\_outpmode & OPT\_TERMCAP)<br>1551 ldtermcap(); /\* 1551 ldtermcap(); /\* can turn OPT\_TERMCAP off \*/<br>1552 if (opts o outpmode & OPT TERMCAP) 1552 if (opts.o\_outpmode & OPT\_TERMCAP)<br>1553 (void) setsize(): 1553 (void) setsize();<br>1554 1ist alloc(&lwps, opts.or 1554 list\_alloc(&lwps, opts.o\_ntop);<br>1555 list\_alloc(&users, opts.o\_nbott <sup>1555</sup> list\_alloc(&users, opts.o\_nbottom); 1556 list\_alloc(&tasks, opts.o\_nbottom);<br>1557 list alloc(&projects, opts.o\_nbottom); 1557 list\_alloc(&projects, opts.o\_nbottom);<br>1558 list\_alloc(&zones, opts\_o\_nbottom); <sup>1558</sup> list\_alloc(&zones, opts.o\_nbottom); 1559 list\_alloc(&lgroups, opts.o\_nbottom);<br>1560 list\_setkeyfunc(sortk, &opts, &lwps, 1 <sup>1560</sup> list\_setkeyfunc(sortk, &opts, &lwps, LT\_LWPS); <sup>1561</sup> list\_setkeyfunc(NULL, &opts, &users, LT\_USERS); <sup>1562</sup> list\_setkeyfunc(NULL, &opts, &tasks, LT\_TASKS); 1563 list\_setkeyfunc(NULL, &opts, &projects, LT\_PROJECTS);<br>1564 list setkeyfunc(NULL, &opts, &zones, LT ZONES); 1564 list\_setkeyfunc(NULL, &opts, &zones, LT\_ZONES);<br>1565 list setkeyfunc(NULL, &opts, &lgroups, LT\_LGRPS) 1565 list\_setkeyfunc(NULL, &opts, &lgroups, LT\_LGRPS);<br>1566 if (opts.o outpmode & OPT TERMCAP) 1566 if ( $\overline{\text{opts}}$ . o\_outpmode & OPT\_TERMCAP)<br>1567 curses on(); <sup>1567</sup> curses\_on(); <sup>1568</sup> if ((procdir = opendir("/proc")) == NULL) 1569 **Die(gettext("cannot open /proc directory\n"));**<br>1570 if (opts.o outpmode & OPT TTY) { 1570 if (opts.o\_outpmode & OPT\_TTY) {<br>1571 (void) printf(gettext("P 1571 (void) printf(gettext("Please wait...\ $r$ "));<br>1572 if (!(opts o outpmode & OPT TERMCAP)) 1572 if (!(opts.o\_outpmode & OPT\_TERMCAP))<br>1573 (yoid) putchar('\n'); 1573 (void) putchar('\n');<br>1574 (void) fflush(stdout); (void) fflush(stdout);  $1575$ <br> $1576$  $1576$   $set\_signals()$ ;<br> $1577$  pollset  $fd = S$ ; 1577 pollset.fd = STDIN\_FILENO;<br>1578 pollset events = POLLIN; 1578 pollset.events = POLLIN;<br>1579 timeout = opts.o interval  $timeout = opts.o\_interval * MILLISEC$ ; 1581<br>1582 \* main program loop  $1583$ <br> $1584$ <sup>1584</sup> do { 1585 if (sigterm == 1)<br>1586 break; <sup>1586</sup> break; <sup>1587</sup> if (sigtstp == 1) { 1588 curses\_off();<br>1589 (void) signal 1589 (void) signal(SIGTSTP, SIG\_DFL);<br>1590 (void) kill(0 SIGTSTP); 1590 (void) kill(0, SIGTSTP);<br>1591  $\qquad$  /\* <sup>1591</sup> /\* 1592  $*$  prstat stops here until it receives SIGCONT signal.<br>1593  $*$ /  $1593$  \*/ 1594 sigtstp = 0;<br>1595 (void) signa 1595 (void) signal(SIGTSTP, sig\_handler);<br>1596 (urses on(); 1596 curses\_on();<br>1597 curses\_on(); 1597 print\_movecur = FALSE;<br>1598 if (onts o outpmode & if if (opts.o\_outpmode & OPT\_FULLSCREEN) 1599 $1599$  sigwinch = 1;<br>1600 }  $1600$  }  $1601$  if (sigwinch == 1) {<br> $1602$  if (setsize) if  $(setsize() == 1)$  { 1603list\_free(&lwps);<br>list\_free(&users); 1604 list\_free(&users); list\_free(&tasks); 16051606 list\_free(&projects); 1607 list\_free(&zones); 1608 list\_alloc(&lwps, opts.o\_ntop); 1609list\_alloc(&users, opts.o\_nbottom);

### **new/usr/src/cmd/prstat/prstat.c <sup>12</sup>** 1610 list\_alloc(&tasks, opts.o\_nbottom); 1611list\_alloc(&projects, opts.o\_nbottom); 16121612 <br>
list\_alloc(&zones, opts.o\_nbottom);<br>
1613  $1613$  }  $1614$  sigwinch = 0;<br> $1615$  sigmal signal <sup>1615</sup> (void) signal(SIGWINCH, sig\_handler);  $1616$  } 1617 prstat\_scandir(procdir);<br>1618 11st refresh(&lwps); 1618 <br>1619 <br>1619 <br>1619 <br>16 (print movecur) 1619 if (print\_movecur)<br>1620 (void) put <sup>1620</sup> (void) putp(movecur); 1621 print\_movecur = TRUE;<br>1622 if ((opts o outpmode) 1622 <br>1623 **if** ((opts.o\_outpmode & OPT\_PSINFO) |<br>1623 (opts.o\_outpmode & OPT\_MSACCT)) <sup>1623</sup> (opts.o\_outpmode & OPT\_MSACCT)) { 1624 list\_sort(&lwps);<br>1625 list print(&lwps) 1625 <br>1626 <br>1626 <br>1626 <br>1628 <br>1629 <br>1629 <br>1629 <br>1629 <br>1629 <br>1629 <br>1629 <br>1629 <br>1629 <br>1629 <br>2629 <br>2629 <br>2629 <br>2629 <br>2629 <br>2629 <br>2629 <br>2629 <br>2629 <br>2629 <br>2629 <br>2629 <br>2629 <br>2829 <br>2829 <br>2829 <br>2829 <br>2829 <br>2829 <br>2829 <br>2829 <br>2829 <br>  $1626$  } 1627 if (opts.o\_outpmode & OPT\_USERS) {<br>1628 1ist getsize(&users); 1628 list\_getsize(&users);<br>1629 list sort(&users); 1629 list\_sort(&users);<br>1630 list\_print(&users); 1630 list\_print(&users);<br>1631 list clear(&users); list\_clear(&users);  $1632$ <br> $1633$ 1633 if (opts.o\_outpmode & OPT\_TASKS) {<br>1634 1ist qetsize(&tasks); 1634 list\_getsize(&tasks);<br>1635 list\_sort(&tasks); 1635 list\_sort(&tasks);<br>1636 list print(&tasks). 1636 list\_print(&tasks);<br>1637 list clear(&tasks); 1637 list\_clear(&tasks);<br>1638 list\_clear(&tasks);  $1638$  } <sup>1639</sup> if (opts.o\_outpmode & OPT\_PROJECTS) { 1640 list\_getsize(&projects);<br>1641 list sort(&projects); 1641 list\_sort(&projects);<br>1642 list\_print(&projects); 1642 list\_print(&projects);<br>1643 list clear(&projects); 1643 list\_clear(&projects);<br>1644 }  $1644$  } 1645 if (opts.o\_outpmode & OPT\_ZONES) {<br>1646 1ist getsize(&zones); 1646 list\_getsize(&zones);<br>1647 list\_sort(&zones); 1647 list\_sort(&zones);<br>1648 list\_print(&zones); 1648 list\_print(&zones);<br>1649 list clear(&zones); 1649 list\_clear(&zones);<br>1650 l  $1650$  } 1651  $if (opts.o\_count == 1)$ <br>1652  $break i$ 1652 break;<br>1653 /\* break; <sup>1653</sup> /\* 1654 \* If poll() returns -1 and sets errno to EINTR here because<br>1655 \* the process received a signal, it is 0k to abort this 1655 \* the process received a signal, it is 0k to abort this 1656 \* timeout and loop around because we check the signals a 1656 \* timeout and loop around because we check the signals at the 1657 \* top of the loop. 1657  $*$  top of the loop.<br>1658  $*$ /  $1658$  \*/ 1659 if (opts.o\_outpmode & OPT\_TTY) {<br>1660 if (poll(&pollset, (pfds) <sup>1660</sup> if (poll(&pollset, (nfds\_t)1, timeout) > 0) { 1661if (read(STDIN\_FILENO, &key, 1) == 1) { 1662if  $(tolower(key) == 'q')$ <br>break; 1663 $\frac{3}{4}$  break; 1664 $\frac{4}{5}$  ) )  $1665$  }  $1666$  } else 1667 (void) sleep(opts.o\_interval);<br>1668 } <sup>1668</sup> } <sup>1669</sup> } while (opts.o\_count == (-1) || --opts.o\_count); 1671 if (opts.o\_outpmode & OPT\_TTY)<br>1672 (void) putchar('\r'); 1672 (void) putchar(' $\overline{r}$ ');<br>1673 return (0); return (0); <sup>1674</sup> }

**\_\_\_\_\_\_unchanged\_portion\_omitted\_**

**new/usr/src/cmd/prstat/prstat.h1 \*\*\*\*\*\*\*\*\*\*\*\*\*\*\*\*\*\*\*\*\*\*\*\*\*\*\*\*\*\*\*\*\*\*\*\*\*\*\*\*\*\*\*\*\*\*\*\*\*\*\*\*\*\*\*\*\*\* 5877 Wed Sep 4 20:45:59 2013new/usr/src/cmd/prstat/prstat.h 2989 Eliminate use of LOGNAME\_MAX in ON 1166 useradd have warning with name more 8 chars \*\*\*\*\*\*\*\*\*\*\*\*\*\*\*\*\*\*\*\*\*\*\*\*\*\*\*\*\*\*\*\*\*\*\*\*\*\*\*\*\*\*\*\*\*\*\*\*\*\*\*\*\*\*\*\*\*\***<sup>1</sup> /\* 2  $*$  CDDL HEADER START 3  $*$ <sup>3</sup> \* <sup>4</sup> \* The contents of this file are subject to the terms of the 5 \* Common Development and Distribution License (the "License").<br>6 \* You may not use this file except in compliance with the Licen  $6 *$  You may not use this file except in compliance with the License. <sup>7</sup> \* <sup>8</sup> \* You can obtain a copy of the license at usr/src/OPENSOLARIS.LICENSE <sup>9</sup> \* or http://www.opensolaris.org/os/licensing. <sup>10</sup> \* See the License for the specific language governing permissions 11  $*$  and limitations under the License.<br>12  $*$ <sup>12</sup> \* <sup>13</sup> \* When distributing Covered Code, include this CDDL HEADER in each 14  $*$  file and include the License file at usr/src/OPENSOLARIS.LICENSE.<br>15  $*$  If applicable, add the following below this CDDL HEADER, with the 15  $*$  If applicable, add the following below this CDDL HEADER, with the 16  $*$  fields enclosed by brackets "[]" replaced with your own identifying 16 \* fields enclosed by brackets "[]" replaced with your own identifying<br>17 \* information: Portions Copyright [yvyv] [name of copyright owner] \* information: Portions Copyright [yyyy] [name of copyright owner]  $18$  \*<br>19 \* <sup>19</sup> \* CDDL HEADER END  $20 */$  $22 / *$ 23 **\* Copyright (c) 2013 Gary Mills**24 **\*** <sup>25</sup> \* Copyright 2009 Sun Microsystems, Inc. All rights reserved. 26  $*$  Use is subject to license terms.<br>27  $*$ <sup>27</sup> \* <sup>28</sup> \* Portions Copyright 2009 Chad Mynhier <sup>29</sup> \*/ <sup>31</sup> #ifndef \_PRSTAT\_H <sup>32</sup> #define \_PRSTAT\_H <sup>34</sup> #include <sys/sysmacros.h> <sup>35</sup> #include <sys/time.h> <sup>36</sup> #include <sys/types.h> <sup>37</sup> #include <procfs.h> <sup>39</sup> #ifdef \_\_cplusplus <sup>40</sup> extern "C" { <sup>41</sup> #endif <sup>43</sup> /\* <sup>44</sup> \* FRC2PCT macro is used to convert 16-bit binary fractions in the range <sup>45</sup> \* 0.0 to 1.0 with binary point to the right of the high order bit  $46 *$  (i.e.  $1.0 = 0x8000$ ) to percentage value. <sup>47</sup> \*/ <sup>49</sup> #define FRC2PCT(pp) (((float)(pp))/0x8000\*100) <sup>51</sup> #define TIME2NSEC(\_\_t)\ 52 (hrtime t)(((hrtime t)  $t$ .tv sec \* (hrtime t)NANOSEC) + (hrtime t) t.tv nsec) <sup>53</sup> #define TIME2SEC(\_\_t)\ <sup>54</sup> (hrtime\_t)(\_\_t.tv\_sec) <sup>56</sup> /\* <sup>57</sup> \* List of available output modes 58 \*/<br>59 #define OPT\_PSINFO 59 #define OPT\_PSINFO  $0x0001$  /\* read process's data from "psinfo" \*/<br>60 #define OPT LWPS  $0x0002$  /\* report about all lwps \*/  $k$  report about all lwps  $k$ **new/usr/src/cmd/prstat/prstat.h <sup>2</sup>** 61 #define OPT\_USERS 0x0004  $\frac{1}{2}$  /\* report about most active users \*/<br>62 #define OPT UNUSED 0x0008 /\* reserved for future use \*/ 62 #define OPT\_UNUSED  $0 \times 0008$  /\* reserved for future use \*/<br>63 #define OPT\_REALTIME 0x0010 /\* real-time scheduling class 63 #define OPT\_REALTIME  $0x0010$  /\* real-time scheduling class flag \*/<br>64 #define OPT\_MSACCT 0x0020 /\* microstate accounting flag \*/ 64 #define OPT\_MSACCT  $0x0020$  /\* microstate accounting flag \*/<br>65 #define OPT\_TERMCAP  $0x0040$  /\* use termcap data to move curs 65 #define OPT\_TERMCAP  $0x0040$  /\* use termcap data to move cursor \*/<br>66 #define OPT SPLIT  $0x0080$  /\* split-screen mode flag \*/ <sup>66</sup> #define OPT\_SPLIT 0x0080 /\* split-screen mode flag \*/ 67 #define OPT\_TTY 0x0100  $\frac{1}{2}$  /\* report results to tty or file \*/<br>68 #define OPT FULLSCREEN 0x0200 /\* full-screen mode flag \*/ 68 #define OPT\_FULLSCREEN 0x0200 /\* full-screen mode flag \*/<br>69 #define OPT\_USEHOME 0x0400 /\* use 'home' to move curso 69 #define OPT\_USEHOME  $0x0400$  /\* use 'home' to move cursor up \*/<br>70 #define OPT TASKS  $0x0800$  /\* report about system tasks \*/ 70 #define OPT\_TASKS 0x0800  $\frac{1}{x}$  report about system tasks  $\frac{x}{1}$ <br>71 #define OPT PROJECTS 0x1000 /\* report about system projects 71 #define OPT\_PROJECTS 0x1000 /\* report about system projects \*/<br>72 #define OPT ZONES 0x2000 /\* report about zones \*/ 72 #define OPT\_ZONES  $0 \times 2000$  /\* report about zones \*/<br>73 #define OPT\_PSETS  $0 \times 4000$  /\* report for specified 73 #define OPT\_PSETS 0x4000  $\frac{73}{14}$  +  $\frac{1}{24}$  +  $\frac{1}{24}$  +  $\frac{1}{24}$  +  $\frac{1}{24}$  +  $\frac{1}{24}$  +  $\frac{1}{24}$  +  $\frac{1}{24}$  +  $\frac{1}{24}$  +  $\frac{1}{24}$  +  $\frac{1}{24}$  +  $\frac{1}{24}$  +  $\frac{1}{24}$  +  $\frac{1}{24}$  +  $\frac{1}{24}$ 74 #define OPT\_LGRP 0x8000 /\* report home lgroups \*/<br>75 #define OPT\_UDATE 0x20000 /\* print unix timestamp \*, 75 #define OPT\_UDATE 0x20000 /\* print unix timestamp \*<br>76 #define OPT DDATE 0x40000 /\* print timestamp in dat 76 #define OPT\_DDATE 0x40000 /\* print timestamp in date(1) format \*/<br>77 #define OPT\_NORESOLVE 0x80000 /\* no nsswitch lookups \*/  $0 \times 80000$   $\qquad$  /\* no nsswitch lookups \*/<br> $0 \times 100000$  /\* truncate long names \*/ 78 #define OPT\_TRUNC  $\frac{1}{2}$  **truncate long names \*/** 80 /\*<br>81 \* Flags to keep track of process or lwp status<br>00 \* F 82 \*/<br>83 #define LWP\_ALIVE 83 #define LWP\_ALIVE  $0x0008$  /\* this pid/lwp still exists \*/<br>84 #define LWP REPRESENT  $0x0010$  /\* this LWP represents the proc /\* this LWP represents the process \*/ <sup>86</sup> /\* 87 \* Possible list types <sup>88</sup> \*/ <sup>89</sup> #define LT\_LWPS 0x0001 90 #define LT\_USERS 0x0002<br>91 #define LT TASKS 0x0004 91 #define LT\_TASKS 0x0004<br>92 #define LT PROJECTS 0x0008 92 #define LT\_PROJECTS 0x0008<br>93 #define LT\_ZONES 0x0010 93 #define LT\_ZONES 0x0010<br>94 #define LT LGRPS 0x0020 94 #define LT LGRPS <sup>96</sup> /\* <sup>97</sup> \* Linked list of per-process or per-lwp statistics <sup>98</sup> \*/ 99 typedef struct lwp\_info {<br>100 psinfo\_t li\_info; 100 psinfo\_t li\_info; /\* data read from psinfo file \*/<br>101 prusage t liusage; /\* data read from usage file \*/ 101 prusage\_t li\_usage; /\* data read from usage file \*/<br>102 ulong\_t li\_key; /\* value of the key for this lw 102 ulong\_t li\_key; /\* value of the key for this lwp \*/<br>103 int li\_flags; /\* process/lwp flags \*/ 103 int li\_flags; /\* process/lwp flags \*/<br>104 float li\_usr; /\* user level CPU time \*/<br>104 float li\_usr; /\* user level CPU time \*/ 105 float  $\frac{11}{1}$  sys:  $\frac{11}{10}$  /\* system call CPU time \*/<br>106 float 11 trp: /\* other system trap CPU t 106 float  $\frac{1}{1}$  iiith;  $\frac{1}{1}$  /\* other system trap CPU time \*/<br>107 float 11 tfl; /\* text page fault sleep time \*/ 107 float  $\frac{1}{1}$   $\frac{1}{1}$ ;  $\frac{1}{1}$   $\frac{1}{1}$  text page fault sleep time \*/<br>108 float 1i dfl; /\* data page fault sleep time \*/ 108 float  $\frac{11}{10} df1$ ; /\* data page fault sleep time \*/<br>109 float 11\_1ck; /\* user lock wait sleep time \*/ 109 float  $1i$ <sup>-</sup>lck; /\* user lock wait sleep time \*/<br>110 float 1i slp; /\* all other sleep time \*/ 110 float  $\frac{1}{\text{11}}$  float  $\frac{1}{\text{11}}$  float  $\frac{1}{\text{11}}$  float  $\frac{1}{\text{11}}$  float  $\frac{1}{\text{11}}$  float  $\frac{1}{\text{11}}$  float  $\frac{1}{\text{11}}$  float  $\frac{1}{\text{11}}$  float  $\frac{1}{\text{11}}$  float  $\frac{1}{\text{11}}$  float  $\frac{1}{\text{11}}$ 111 float  $\begin{array}{ccc} 1 & 1 & 1 \end{array}$  float  $\begin{array}{ccc} 1 & 1 & 1 \end{array}$   $\begin{array}{ccc} 1 & 1 & 1 \end{array}$   $\begin{array}{ccc} 1 & 1 & 1 \end{array}$   $\begin{array}{ccc} 1 & 1 & 1 \end{array}$   $\begin{array}{ccc} 1 & 1 & 1 \end{array}$   $\begin{array}{ccc} 1 & 1 & 1 \end{array}$   $\begin{array}{ccc} 1 & 1 & 1 \end{array}$   $\begin{array}{ccc} 1 & 1 & 1 \end{array}$ 112 ulong\_t  $\frac{1}{1}$  ulong\_t  $\frac{1}{1}$  voluntary context switches \*/<br>113 ulong\_t  $\frac{1}{1}$  intext integration integration integration integration integration integration integration integration integration integration int 113 ulong\_t  $\frac{1}{i}$  li\_icx; /\* involuntary context switches \*/<br>114 ulong\_t 11\_scl; /\* system calls \*/ 114 ulong\_t  $\frac{1 \text{ i}\text{ scl}}{1 \text{ scl}}$  /\* system calls \*/<br>115 ulong t 11 sig; /\* received signal 115 ulong\_t  $\frac{1}{2}$  li\_sig; /\* received signals \*/<br>116 struct lwp\_info \*li\_next; /\* pointer to next lwp \*/ 116 struct lwp\_info \*li\_next;<br>117 struct lwp\_info \*li\_prev; /\* pointer to previous lwp \*/ <sup>118</sup> } lwp\_info\_t; **\_\_\_\_\_\_unchanged\_portion\_omitted\_**

**new/usr/src/cmd/prstat/prtable.c**

**1** 

# **\*\*\*\*\*\*\*\*\*\*\*\*\*\*\*\*\*\*\*\*\*\*\*\*\*\*\*\*\*\*\*\*\*\*\*\*\*\*\*\*\*\*\*\*\*\*\*\*\*\*\*\*\*\*\*\*\*\* 6954 Wed Sep 4 20:45:59 2013new/usr/src/cmd/prstat/prtable.c**

 **2989 Eliminate use of LOGNAME\_MAX in ON1166 useradd have warning with name more 8 chars**

### **\*\*\*\*\*\*\*\*\*\*\*\*\*\*\*\*\*\*\*\*\*\*\*\*\*\*\*\*\*\*\*\*\*\*\*\*\*\*\*\*\*\*\*\*\*\*\*\*\*\*\*\*\*\*\*\*\*\*** /\* \* CDDL HEADER START

\*

- \* The contents of this file are subject to the terms of the
- 5 \* Common Development and Distribution License (the "License").<br>6 \* You may not use this file except in compliance with the Lice
- 6  $*$  You may not use this file except in compliance with the License.<br>7  $*$  \* <sup>8</sup> \* You can obtain a copy of the license at usr/src/OPENSOLARIS.LICENSE \* or http://www.opensolaris.org/os/licensing.
- \* See the License for the specific language governing permissions
- 11  $*$  and limitations under the License.<br>12  $*$
- \* <sup>13</sup> \* When distributing Covered Code, include this CDDL HEADER in each
- \* file and include the License file at usr/src/OPENSOLARIS.LICENSE.
- 15 \* If applicable, add the following below this CDDL HEADER, with the
- \* fields enclosed by brackets "[]" replaced with your own identifying
- \* information: Portions Copyright [yyyy] [name of copyright owner]
- \*
- \* CDDL HEADER END
- \*/ /\*

# **\* Copyright (c) 2013 Gary Mills**

- **\*** \* Copyright 2009 Sun Microsystems, Inc. All rights reserved. 25 \* Use is subject to license terms.<br>26 \*
- 
- \* <sup>27</sup> \* Portions Copyright 2009 Chad Mynhier \*/
- 
- #include <procfs.h> #include <unistd.h>
- #include <stdlib.h>
- #include <pwd.h>
- #include <ctype.h>
- #include <string.h>
- #include <libintl.h>
- #include <errno.h>
- #include <zone.h>
- #include <libzonecfg.h>
- **#include <wchar.h>**
- #include "prstat.h"
- #include "prutil.h"
- #include "prtable.h"

static plwp\_t \*plwp\_tbl[PLWP\_TBL\_SZ];

void

 lwpid\_init() { (void) memset( $\alpha$ plwp\_tbl, 0, sizeof (plwp\_t \*) \* PLWP\_TBL\_SZ); }

**\_\_\_\_\_\_unchanged\_portion\_omitted\_**

# void

```
65 pwd_getname(uid_t uid, char *name, size_t length, int noresolve,
66 int trunc, size_t width)
62 pwd_getname(uid_t uid, char *name, int length, int noresolve)
67 68struct passwd *pwd;
```
### **new/usr/src/cmd/prstat/prtable.c**

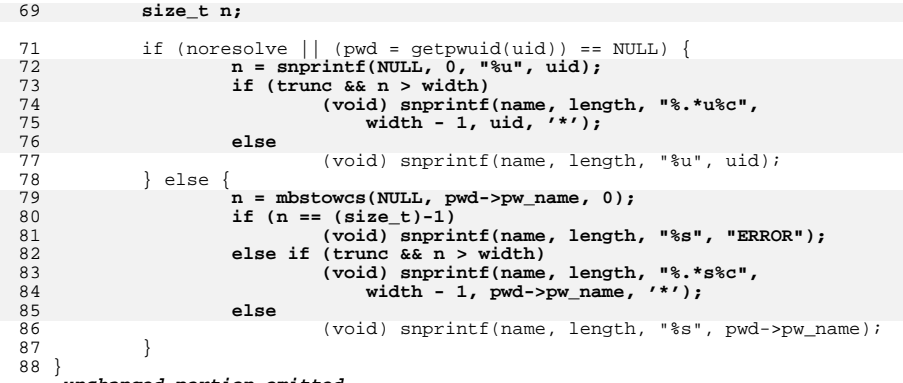

**\_\_\_\_\_\_unchanged\_portion\_omitted\_**

**new/usr/src/cmd/prstat/prtable.h**

**h** 1 **\*\*\*\*\*\*\*\*\*\*\*\*\*\*\*\*\*\*\*\*\*\*\*\*\*\*\*\*\*\*\*\*\*\*\*\*\*\*\*\*\*\*\*\*\*\*\*\*\*\*\*\*\*\*\*\*\*\* 2466 Wed Sep 4 20:45:59 2013 new/usr/src/cmd/prstat/prtable.h 2989 Eliminate use of LOGNAME\_MAX in ON 1166 useradd have warning with name more 8 chars \*\*\*\*\*\*\*\*\*\*\*\*\*\*\*\*\*\*\*\*\*\*\*\*\*\*\*\*\*\*\*\*\*\*\*\*\*\*\*\*\*\*\*\*\*\*\*\*\*\*\*\*\*\*\*\*\*\***<sup>1</sup> /\* <sup>2</sup> \* CDDL HEADER START <sup>3</sup> \* <sup>4</sup> \* The contents of this file are subject to the terms of the 5 \* Common Development and Distribution License (the "License").<br>6 \* You may not use this file except in compliance with the Licen  $6 *$  You may not use this file except in compliance with the License. <sup>7</sup> \* <sup>8</sup> \* You can obtain a copy of the license at usr/src/OPENSOLARIS.LICENSE <sup>9</sup> \* or http://www.opensolaris.org/os/licensing. <sup>10</sup> \* See the License for the specific language governing permissions 11  $*$  and limitations under the License.<br>12  $*$ <sup>12</sup> \* <sup>13</sup> \* When distributing Covered Code, include this CDDL HEADER in each <sup>14</sup> \* file and include the License file at usr/src/OPENSOLARIS.LICENSE. <sup>15</sup> \* If applicable, add the following below this CDDL HEADER, with the <sup>16</sup> \* fields enclosed by brackets "[]" replaced with your own identifying <sup>17</sup> \* information: Portions Copyright [yyyy] [name of copyright owner] <sup>18</sup> \* <sup>19</sup> \* CDDL HEADER END <sup>20</sup> \*/ <sup>21</sup> /\* 22 **\* Copyright (c) 2013 Gary Mills**23 **\*** <sup>24</sup> \* Copyright 2009 Sun Microsystems, Inc. All rights reserved. 25 \* Use is subject to license terms.<br>26 \* <sup>26</sup> \* <sup>27</sup> \* Portions Copyright 2009 Chad Mynhier  $28 * /$ 

```
30 #ifndef _PRTABLE_H
31 #define _PRTABLE_H
```

```
33 #ifdef __cplusplus
34 extern "C"
```

```
35 #endif
```

```
37 #include <limits.h>
```

```
38 #include <zone.h>
```

```
39 #include "prstat.h"
```
41 #define PLWP\_TBL\_SZ  $4096$  /\* hash table of plwp\_t structures \*/<br>42 #define LWP ACTIVE 1 42 #define LWP  $\overline{ACTIVE}$ 

```
44 typedef struct {
45 size_t t_size;<br>46 size t t nent;
46 size_t t_nent;<br>47 long *t_list;
47 long *t_list;
48 } table_t;
```
**\_\_\_\_\_\_unchanged\_portion\_omitted\_**

# 75 **extern void pwd\_getname(uid\_t, char \*, size\_t, int, int, size\_t);**

73 extern void pwd\_getname(uid\_t, char \*, int, int); 76 extern void  $adduid(uidtbl_t *, char*))$ ; 77 extern int has\_uid(uidtbl\_t \*, uid\_t); 78 extern void add element(table  $t *$ , long); 79 extern int has element(table  $\bar{t}$  \*, long); <sup>80</sup> extern void add\_zone(zonetbl\_t \*, char \*); 81 extern int has\_zone(zonetbl\_t \*, zoneid\_t);

```
82 extern void convert_zone(zonetbl_t *);
```

```
83 extern int foreach element(table t *, void *, void (*)(long, void *));
```
# **new/usr/src/cmd/prstat/prtable.h**

 extern void lwpid\_init(); 85 extern void lwpid add(lwp info t \*, pid t, id t); extern lwp\_info\_t \*lwpid\_get(pid\_t, id\_t); extern int lwpid\_pidcheck(pid\_t); extern void lwpid\_del(pid\_t, id\_t); extern void lwpid\_set\_active(pid\_t, id\_t); 90 extern int lwpid\_is\_active(pid\_t, id\_t); #ifdef \_\_cplusplus <sup>93</sup> }

**\_\_\_\_\_\_unchanged\_portion\_omitted\_**

**new/usr/src/cmd/prstat/prutil.c <sup>1</sup> \*\*\*\*\*\*\*\*\*\*\*\*\*\*\*\*\*\*\*\*\*\*\*\*\*\*\*\*\*\*\*\*\*\*\*\*\*\*\*\*\*\*\*\*\*\*\*\*\*\*\*\*\*\*\*\*\*\* 7718 Wed Sep 4 20:45:59 2013new/usr/src/cmd/prstat/prutil.c 2989 Eliminate use of LOGNAME\_MAX in ON 1166 useradd have warning with name more 8 chars \*\*\*\*\*\*\*\*\*\*\*\*\*\*\*\*\*\*\*\*\*\*\*\*\*\*\*\*\*\*\*\*\*\*\*\*\*\*\*\*\*\*\*\*\*\*\*\*\*\*\*\*\*\*\*\*\*\*** /\*  $*$  CDDL HEADER START 3  $*$  \* \* The contents of this file are subject to the terms of the 5 \* Common Development and Distribution License (the "License").<br>6 \* You may not use this file except in compliance with the Licen  $6 *$  You may not use this file except in compliance with the License. \* <sup>8</sup> \* You can obtain a copy of the license at usr/src/OPENSOLARIS.LICENSE \* or http://www.opensolaris.org/os/licensing. \* See the License for the specific language governing permissions  $*$  and limitations under the License.<br>12  $*$  \* <sup>13</sup> \* When distributing Covered Code, include this CDDL HEADER in each \* file and include the License file at usr/src/OPENSOLARIS.LICENSE. 15 \* If applicable, add the following below this CDDL HEADER, with the 16 \* fields enclosed by brackets "[]" replaced with your own identifying \* fields enclosed by brackets "[]" replaced with your own identifying \* information: Portions Copyright [yyyy] [name of copyright owner] \* \* CDDL HEADER END \*/  $21 /$  **\* Copyright (c) 2013 Gary Mills \*** \* Copyright 2009 Sun Microsystems, Inc. All rights reserved. 25 \* Use is subject to license terms.<br>26 \* \* <sup>27</sup> \* Portions Copyright 2009 Chad Mynhier  $28 * /$  #include <sys/types.h> #include <sys/param.h> #include <sys/resource.h> #include <sys/priocntl.h> #include <sys/rtpriocntl.h> #include <sys/tspriocntl.h> #include <zone.h> #include <libintl.h> #include <limits.h> #include <wchar.h> #include <unistd.h> #include <string.h> #include <stdlib.h> #include <stdarg.h> #include <stdio.h> #include <stdio\_ext.h> #include <errno.h> #include <ctype.h> #include <poll.h> #include <project.h> #include "prfile.h" #include "prstat.h" #include "prutil.h" static char PRG\_FMT[] = "%s: "; 57 static char ERR\_FMT[] = ":  $s\sin$ "; static char \*progname; static char projbuf[PROJECT\_BUFSZ];

### **new/usr/src/cmd/prstat/prutil.c <sup>2</sup>** #define RLIMIT\_NOFILE\_MAX <sup>32767</sup> /\*PRINTFLIKE1\*/ void Warn(char \*format, ...) { int err = errno;<br> $68$  valist alist; va list alist; 70 if (progname != NULL)<br>71 (void) fprint 71 (void) fprintf(stderr, PRG\_FMT, progname);<br>72 va start(alist, format); 72 va\_start(alist, format);<br>73 (void) vfprintf(stderr 73 (void) vfprintf(stderr, format, alist);<br>74 va end(alist); 74 va\_end(alist);<br>75 if (strchr(form) 75 if  $\begin{align*}\n 75 \quad \text{if} \quad \text{format} \quad \text{'n'} = \text{NULL} \\
 76 \quad \text{(void)}\quad \text{frinitf} \quad \text{form} \quad \text{def}\n \end{align*}$ (void) fprintf(stderr, gettext(ERR\_FMT), strerror(err)); } **\_\_\_\_\_\_unchanged\_portion\_omitted\_** void Usage()  $\begin{matrix} 109 \\ 110 \end{matrix}$ 110 (void) fprintf(stderr, gettext)  **"Usage:\tprstat [-acHJLmrRtTvWZ] [-u euidlist] [-U uidlist]\n"** "Usage:\tprstat [-acHJLmrRtTvZ] [-u euidlist] [-U uidlist]\n" <sup>112</sup> "\t[-p pidlist] [-P cpulist] [-C psrsetlist] [-h lgrouplist]\n" 113  $"\dot{\text{t}}[-j \text{ projekt}][-\dot{k} \text{ taskidlist}][-z \text{ zonedlist}]\overline{\text{n}}"$ <br>114  $"\dot{\text{t}}[-s \text{ key}]-s \text{ key}$  [-n narocs[ nusers]] [-d d|u]\n" 114  $"\tilde{\text{key}} - S \text{ key} [-n \text{ procs}[, \text{nusers}]] [-d d|u]\$ <br>115  $"\tilde{\text{tinterval}} [\text{counter}]\tilde{\text{my}});$ 115  $"\t[interval [counter]]\n$ ;<br>116  $\exit(1);$  $exit(1);$  } **\_\_\_\_\_\_unchanged\_portion\_omitted\_** void **getprojname(projid\_t projid, char \*str, size\_t len, int noresolve, int trunc, size\_t width)** getprojname(projid\_t projid, char \*str, int len, int noresolve)  $\frac{285}{286}$ struct project proj; **size\_t n;** 289 if (noresolve || getprojbyid(projid, &proj, projbuf, PROJECT\_BUFSZ) ==<br>290 **NULL)** {  **NULL) {** $NULL$  (void) snprintf(str, len, "%-6d", (int)projid); **} else { n = mbstowcs(NULL, proj.pj\_name, 0); if**  $(n == (size t) - 1)$  **(void) snprintf(str, len, "%-28s", "ERROR"); else if (trunc && n > width) (void) snprintf(str, len, "%.\*s%c", width - 1,** proj.pj name, '\*'); else (void) snprintf(str, len, "%-28s", proj.pj\_name); **}** } void **getzonename(zoneid\_t zoneid, char \*str, size\_t len, int trunc, size\_t width)** getzonename(zoneid\_t zoneid, char \*str, int len) <br>307 char zone\_name[ZONENAME\_MAX]; **size\_t n; if (getzonenamebyid(zoneid, zone\_name, sizeof (zone\_name)) < 0) {** if (getzonenamebyid(zoneid, zone\_name, sizeof (zone\_name))  $\leq 0$ )

### **new/usr/src/cmd/prstat/prutil.c<sup>3</sup>**

<sup>311</sup> (void) snprintf(str, len, "%-6d", (int)zoneid); 312 **} else {** 313<br>314<br>315 **n = mbstowcs(NULL, zone\_name, 0); if (n == (size\_t)-1) (void) snprintf(str, len, "%-28s", "ERROR");** 316<br>317 **else if (trunc && n > width) (void) snprintf(str, len, "%.\*s%c", width - 1,** 318 **zone\_name, '\*');**<sup>319</sup> else (void) snprintf(str, len, "%-28s", zone\_name); 321 **}** <sup>322</sup> }

**\_\_\_\_\_\_unchanged\_portion\_omitted\_**

**new/usr/src/cmd/prstat/prutil.h**

**\*\*\*\*\*\*\*\*\*\*\*\*\*\*\*\*\*\*\*\*\*\*\*\*\*\*\*\*\*\*\*\*\*\*\*\*\*\*\*\*\*\*\*\*\*\*\*\*\*\*\*\*\*\*\*\*\*\* 1878 Wed Sep 4 20:45:59 2013new/usr/src/cmd/prstat/prutil.h 2989 Eliminate use of LOGNAME\_MAX in ON 1166 useradd have warning with name more 8 chars \*\*\*\*\*\*\*\*\*\*\*\*\*\*\*\*\*\*\*\*\*\*\*\*\*\*\*\*\*\*\*\*\*\*\*\*\*\*\*\*\*\*\*\*\*\*\*\*\*\*\*\*\*\*\*\*\*\*** /\* \* CDDL HEADER START \* \* The contents of this file are subject to the terms of the \* Common Development and Distribution License (the "License").  $6 *$  You may not use this file except in compliance with the License. \* <sup>8</sup> \* You can obtain a copy of the license at usr/src/OPENSOLARIS.LICENSE \* or http://www.opensolaris.org/os/licensing. \* See the License for the specific language governing permissions 11 \* and limitations under the License.<br>12 \* \* <sup>13</sup> \* When distributing Covered Code, include this CDDL HEADER in each \* file and include the License file at usr/src/OPENSOLARIS.LICENSE. \* If applicable, add the following below this CDDL HEADER, with the \* fields enclosed by brackets "[]" replaced with your own identifying \* information: Portions Copyright [yyyy] [name of copyright owner] \* \* CDDL HEADER END \*/ /\*  **\* Copyright (c) 2013 Gary Mills \*** \* Copyright 2009 Sun Microsystems, Inc. All rights reserved. 25 \* Use is subject to license terms.<br>26 \* \* <sup>27</sup> \* Portions Copyright 2009 Chad Mynhier  $28 * /$  #ifndef \_PRUTIL\_H #define \_PRUTIL\_H #include <sys/processor.h> #include <sys/types.h> #ifdef \_\_cplusplus extern  $\overline{C}$   $\overline{\overline{C}}$  #endif extern void Die(char \*, ...); <sup>41</sup> extern void Warn(char \*, ...); extern void Progname(char \*); extern void Usage(); extern int Atoi(char \*); extern void Format\_size(char \*, size\_t, int); extern void Format\_pct(char \*, float, int); extern void Format\_num(char \*, int, int); extern void Format\_time(char \*, ulong\_t, int); <sup>49</sup> extern void Format\_state(char \*, char, processorid\_t, int); extern void \*Realloc(void \*, size\_t); extern void \*Malloc(size\_t); extern void \*Zalloc(size\_t); extern int Setrlimit(); extern void Priocntl(char \*); **extern void getprojname(projid\_t, char \*, size\_t, int, int, size\_t); extern void getzonename(projid\_t, char \*, size\_t, int, size\_t);** extern void getprojname(projid\_t, char \*, int, int); extern void getzonename(projid\_t, char \*, int);

extern void stripfname(char \*);

# **new/usr/src/cmd/prstat/prutil.h**

 #ifdef \_\_cplusplus } **\_\_\_\_\_\_unchanged\_portion\_omitted\_**

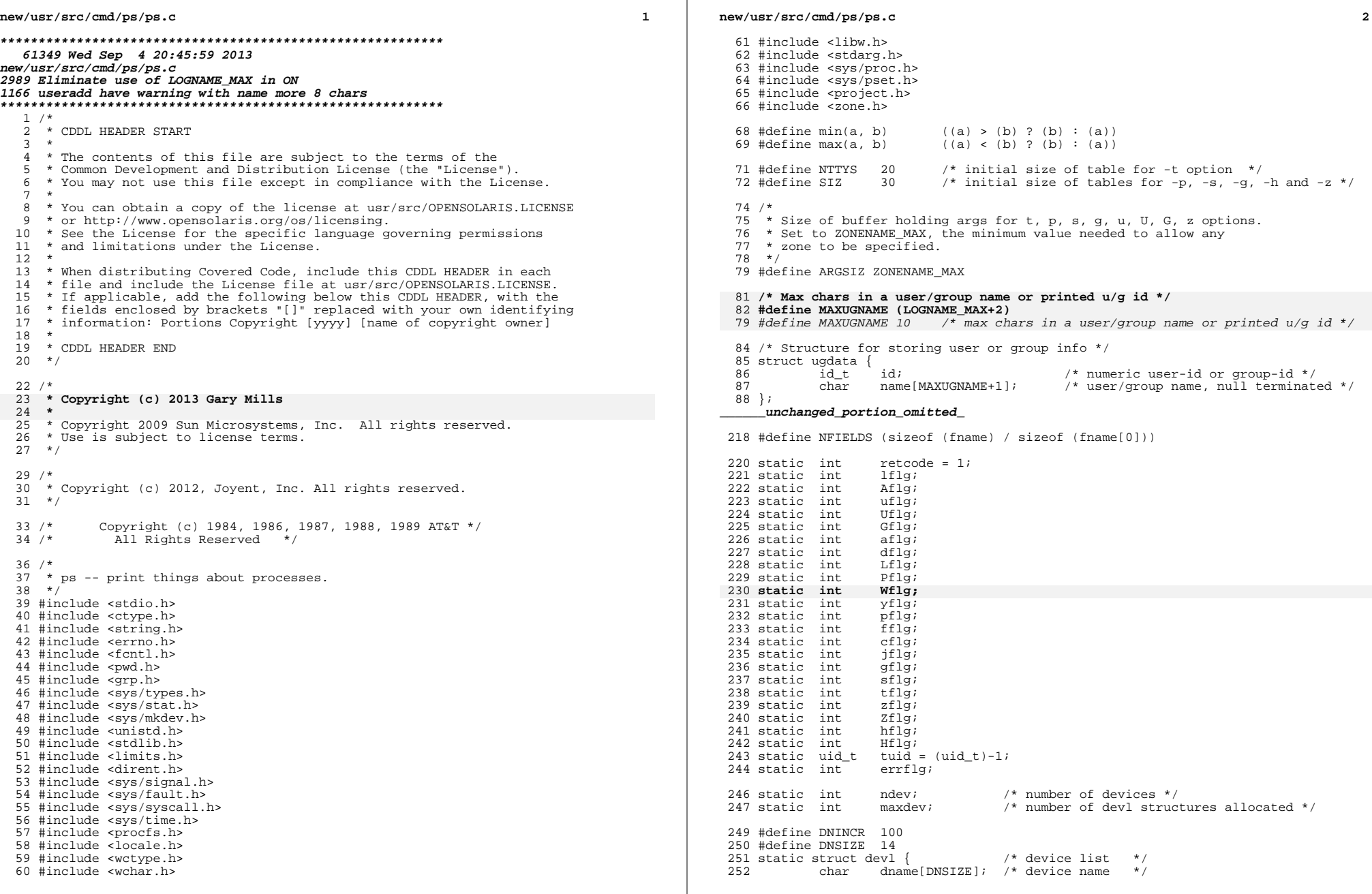

 **<sup>3</sup>** <sup>253</sup> dev\_t ddev; /\* device number \*/ <sup>254</sup> } \*devl; **\_\_\_\_\_\_unchanged\_portion\_omitted\_**<sup>374</sup> static int <sup>375</sup> stdmain(int argc, char \*\*argv)  $376$  {<br>377  $377$  char \*p;<br> $378$  char \*p1  $378$  char  $*p1;$ <br> $379$  char  $*p1;$ 379 char \*parg;<br>380 int c; 380 int c;<br>381 int i; <sup>381</sup> int i; 382 int pgerrflg = 0; /\* err flg: non-numeric arg w/p & g options \*/<br>383 size t size, len; 383 size\_t size, len;<br>384 DIR \*dirp; <sup>384</sup> DIR \*dirp; <sup>385</sup> struct dirent \*dentp; 386 pid\_t maxpid;<br>387 pid\_t id;  $387$  pid\_t id;<br> $388$  int ret; <sup>388</sup> int ret; <sup>389</sup> char loc\_stime\_str[32]; 391 (void) setlocale(LC\_ALL, "");<br>392 #if !defined(TEXT\_DOMAIN) /\* Sho 392 #if !defined(TEXT\_DOMAIN)  $\overline{\phantom{a}}$  /\* Should be defined by cc -D \*/<br>393 #define TEXT DOMAIN "SYS TEST" /\* Use this only if it we /\* Use this only if it weren't \*/ <sup>394</sup> #endif (void) textdomain(TEXT\_DOMAIN); 397 (void) memset(&euid\_tbl, 0, sizeof (euid\_tbl));<br>398 (void) memset(&ruid\_tbl, 0, sizeof (ruid\_tbl)); <sup>398</sup> (void) memset(&ruid\_tbl, 0, sizeof (ruid\_tbl)); 399 (void) memset(&egid\_tbl, 0, sizeof (egid\_tbl));<br>400 (void) memset(&rgid\_tbl, 0, sizeof (rgid\_tbl)); <sup>400</sup> (void) memset(&rgid\_tbl, 0, sizeof (rgid\_tbl)); <sup>402</sup> kbytes\_per\_page = sysconf(\_SC\_PAGESIZE) / 1024; <sup>404</sup> (void) gettimeofday(&now, NULL); <sup>406</sup> /\* <sup>407</sup> \* calculate width of pid fields based on configured MAXPID 408 \* (must be at least 5 to retain output format compatibility)<br>409 \* / <sup>409</sup> \*/ <sup>410</sup> id = maxpid = (pid\_t)sysconf(\_SC\_MAXPID); 411  $\qquad \qquad \text{pidwidth} = 1;$ <br>412  $\qquad \qquad \text{while} \quad \text{(id)} =$ 412 while  $((id /= 10) > 0)$ <br>413 traidwidth: <sup>413</sup> ++pidwidth; <sup>414</sup> pidwidth = pidwidth < 5 ? 5 : pidwidth; <sup>416</sup> fname[F\_PID].width = fname[F\_PPID].width = pidwidth;  $f$ name[F\_PGID].width = fname[F\_SID].width = pidwidth;  $419$ <br> $420$ 420 \* TRANSLATION\_NOTE<br>421 \* Specify the print 421 \* Specify the printf format with width and precision for 422 \* the STIME field. \* the STIME field.  $423$ <br> $424$ 424 len = snprintf(loc\_stime\_str, sizeof (loc\_stime\_str),<br>425 dcqettext(NULL, "%8.8s", LC TIME), "STIME"); 425 dcgettext(NULL, "\$8.8s", LC\_TIME), "STIME");<br>426 if (len >= size of (loc stime str)) 426 if (len >= sizeof  $(loc_3t\bar{r})$ )<br>427 len = sizeof (loc\_stime\_str)  $len = sizeof (loc\_stime\_str) - 1;$ <sup>429</sup> fname[F\_STIME].width = fname[F\_STIME].minwidth = len; 431 **while ((c = getopt(argc, argv, "jlfceAadLPWyZHh:t:p:g:u:U:G:n:s:o:z:"))** 427427 while ((c = getopt(argc, argv, "jlfceAadLPyZHh:t:p:g:u:U:G:n:s:o:z:"))<br>432 = EOF) 432 != EOF)<br>433 swi <sup>433</sup> switch (c) {  $/*$  Show home laroups  $*/$ 

**new/usr/src/cmd/ps/ps.c**

 **<sup>4</sup>**  $435$ <br> $436$ <br> $436$ <sup>436</sup> break; <sup>437</sup> case 'h': <sup>438</sup> /\* 439  $*$  Show processes/threads with given home lgroups  $*$ /  $440$  \*/  $441$ <br> $442$ <br> $1 = 00$ <br> $1 = 00$  $442$  p1 = optarg;<br> $443$  do { <sup>443</sup> do { int id;  $\frac{1}{2}$ 447  $*$  Get all IDs in the list, verify for  $*$  correctness and place in lgrps array 448 \* correctness and place in lgrps array.449 \*/0  $\begin{array}{ccc} 0 & \text{array} & \text{parg} = \text{getarg}(\text{&pl}) \text{;} \end{array}$  /\* Convert string to integer \*/ ret =  $str2id(parg, (pid_t * )$ &id, 0, MAX\_LGRP\_ID); /\* Complain if ID didn't parse correctly \*/ if (ret  $!= 0)$  { pgerrflg++;  $\begin{array}{c} \text{1.1} \\ \text{1.2} \\ \text{1.3} \\ \text{1.4} \end{array}$  (void) fprintf(stderr,  $\begin{array}{c} \text{1.4} \\ \text{1.5} \\ \text{1.6} \\ \text{1.7} \end{array}$ gettext("ps: %s "), parg);  $if$  ( $ret == EINVAL$ ) 460 (void) fprintf(stderr, 160)<br>461 (acttext("is an inv. 461 gettext("is an invalid "<br>462 mon-numeric argument")) 462 "non-numeric argument")); else % 464 (void) fprintf(stderr, 165 (void) for the settless of the settless of the settless of the settless of the settless of the settless of the settless of the settless of the settless of the settless of the settless of th 465 gettext("exceeds valid ""range")); (void) fprintf(stderr, 468 gettext(" for -h option\n")); continue;  $\begin{bmatrix} 0 & 0 \\ 0 & 0 \end{bmatrix}$  /\* Extend lgrps array if needed \*/ if (nlgrps == lgrps\_size) { /\* Double the size of the lgrps array \*/ if (lgrps\_size == 0)  $lgrps\_size = SIZ;$ lgrps\_size  $* = 2;$ and the set of the set of the set of the set of the set of the set of the set of the set of the set of the set o<br>larps size \* size of the set of the set of the set of the set of the set of the set of the set of the set of lgrps\_size  $*$  sizeof (int));  $\begin{bmatrix} 0 \\ 1 \end{bmatrix}$  $\gamma^*$  place the id in the lgrps table \*/ 482  $\frac{1}{483}$   $\frac{1}{483}$  483 <br>
484 <br>  $\frac{1}{484}$  <br>  $\frac{1}{484}$  <br>  $\frac{1}{484}$ ; <br>  $\frac{1}{484}$  <br>  $\frac{1}{484}$  <br>  $\frac{1}{484}$  <br>  $\frac{1}{484}$  <br>  $\frac{1}{484}$  <br>  $\frac{1}{484}$  <br>  $\frac{1}{484}$  <br>  $\frac{1}{484}$  <br>  $\frac{1}{484}$  <br>  $\frac{1}{484}$  <br>  $\frac{1}{484}$  <br>  $\frac{1}{484}$  485 case  $1'$ 485 case 'l':  $\frac{1}{10}$  /\* long listing \*/ <sup>486</sup> lflg++; 487 break;<br>488 case 'f': 488 case 'f':  $\frac{1}{489}$  /\* full listing \*/  $489$ <br> $490$ <br> $break i$ <sup>490</sup> break; <sup>491</sup> case 'j':  $\frac{492}{493}$  jflg++; <sup>493</sup> break; <sup>494</sup> case 'c': <sup>495</sup> /\* 496  $*$  Format output to reflect scheduler changes:<br>  $*$  high numbers for high priorities and don't 497 \* high numbers for high priorities and don't<br>498 \* print nice or p cpu values. 'c' option onl <sup>498</sup> \* print nice or p\_cpu values. 'c' option only <sup>499</sup> \* effective when used with 'l' or 'f' options.  $500$  \*/

**new/usr/src/cmd/ps/ps.c**

444

446

450451

452<br>453

454455

456

457

459

460

463

464

467

469

470

472

473

474

475

476

477

478

480

481

### **new/usr/src/cmd/ps/ps.c**

**<sup>5</sup>**

**new/usr/src/cmd/ps/ps.c**

570

572

573

574

575

577

578

581

582

585

587

588

590

591

592

593

595

596

603

605

606

607

608

610

611

614

615

618

620

621

623

624

625

626

628

629

501 cflg++;<br>502 break; 503 case 'A': 503 case 'A':  $\frac{1}{504}$  /\* list every process \*/<br>504 case 'e': /\* (obsolete) list every 504 case 'e':  $\frac{1}{505}$  /\* (obsolete) list every process \*/ <sup>505</sup> Aflg++; 506  $\text{tflg} = \text{gflg} = \text{Uflg} = \text{uflg} = \text{pflg} = \text{gflg} = \text{flg} = 0;$ <br>507  $\text{zflg} = \text{hflg} = 0;$ 507  $zf1\overline{g} = hf1\overline{g} = 0;$ <br>508  $breaki$ <sup>508</sup> break; <sup>509</sup> case 'a': <sup>510</sup> /\* 511  $*$  Same as 'e' except no session group leaders<br>512  $*$  and no non-terminal processes 512  $*$  and no non-terminal processes.<br>513  $513$  \*/ <sup>514</sup> aflg++; 515 break;<br>516 break; 516 case 'd': /\* same as e except no session leaders \*/<br>517 dfla++: 517 dflg++;<br>518 break; 519 break; case 'T': 519 case 'L':  $\frac{1}{2}$  /\* show lwps \*/<br>520 Liflq++; 520 Lflg++;<br>521 break;  $522$  case 'P': 522 case 'P':  $/*$  show bound processor  $*/$ <br>523 Pflq++; 523 Pflg++;<br>524 break: case 'W': 525 **case 'W': /\* truncate long names \*/** 526 **Wflg++;** 527527 **break;**<br>528 **case** 'y': 528 case 'y': /\* omit F & ADDR, report RSS & SZ in Kby \*/<br>529  $vf1q++$ ; 529 yflg++;<br>530 break; 530 break;<br>- المصري المصري المصري المصري المصري المصري المصري المصري المصري المصري المصري المصري المصري المصري 531 case 'n': /\* no longer needed; retain as no-op \*/<br>532 (void) forintf(stderr. 532 (void) fprintf(stderr,<br>533 (aettext("ps: warni <sup>533</sup> gettext("ps: warning: -n option ignored\n")); 535 break; case 't': case 't':  $/$ \* terminals \*/<br>30 536 #define TSZ<br>537 537 tflg++;<br>538 p1 = op 538 p1 = optarg;<br>539 do { <sup>539</sup> do { 540char nambuf[TSZ+6];  $\qquad$  /\* for "/dev/" + '\0' \*/ 541 struct stat64 s; 542 $parg = getarg(kp1);$ 543 $p = \text{Realloc}(\text{NULL}, \text{TSZ+1});$  /\* for '\0' \*/ 544 /\* zero the buffer before using it \*/ 545 $p[0] = ' \ 0'$ ; 546 $size = TSZ;$ 547 if (isdigit(\*parg)) { 548 $(void)$  strcpy(p, "tty");<br>size -= 3; 549 $\begin{array}{ccc} 9 & & \text{size} & = & 3; \end{array}$ 550 $\begin{bmatrix} 0 \\ 1 \end{bmatrix}$ 551 (void) strncat(p, parg, size); 552if (ntty == ttysz)  $\{$ 553if ((ttysz  $\dot{=}$  2) == 0)<br>ttysz = NTTYS; 554ttysz = NTTYS;<br>
tty = Realloc(tty,<br>
c 555556 (ttysz + 1) \* sizeof (struct tty));557 $\frac{7}{2}$ 558 tty[ntty].tdev = PRNODEV; 559 (void) strcpy(nambuf, "/dev/"); 560 (void) strcat(nambuf, p); 561if  $(\text{stat64(nambuf, \&s}) = 0)$ 562 tty[ntty].tdev = s.st\_rdev; 563563  $\text{try}[\text{ntty++}]$ .tname = p;<br>564  $\text{while } (*\text{p1});$ 564 } while  $(*p1);$ <br>565 <br>break; 566 case 'p':  $/*$  proc ids  $*/$ 

# **<sup>6</sup>**  $567$  pflg++;<br> $568$  p1 = op 568  $p1 = optarg;$ <br>569  $d0 \{$ <sup>569</sup> do { pid\_t id;  $parg = getarg(kp1);$ if  $((ret = str2id(parg, \&id, 0, maxpid)) := 0)$  { pgerrflg++; 575 (void) fprintf(stderr,<br>576 (ettert("ns:  $\frac{3}{5}$ ") 576 gettext("ps: %s "), parg);if  $(\text{ret} == \text{EINVAL})$ 578 (void) fprintf(stderr, 579 579 gettext("is an invalid "<br>580 mon-numeric argument")) 580 "non-numeric argument"));1 else 582 (void) fprintf(stderr,<br>583 (application of the structure of the streets value of the streets value of the streets value of the streets value of the streets value of the streets value of the streets value of the streets 583 gettext("exceeds valid " $"\text{range"}$ )); (void) fprintf(stderr, 586 gettext(" for -p option\n"));<br>587 continue; 7 continue; 8 and 1 and 1 and 1 and 1 and 1 and 1 and 1 and 1 and 1 and 1 and 1 and 1 and 1 and 1 and 1 and 1 and 1 and 1 and 1 and 1 and 1 and 1 and 1 and 1 and 1 and 1 and 1 and 1 and 1 and 1 and 1 and 1 and 1 and 1 and 1 and 1 and if (npid == pidsz) { if ((pidsz  $* = 2$ ) == 0)  $pidsz = SIZ;$ pid = Realloc(pid,<br>
pid = Realloc(pid,<br>
pidsz \* sizeof pidsz \* sizeof (pid\_t));  $\frac{5}{6}$ 596  $\text{pid}[\text{npid}+1] = \text{id};$ <br>597 } while  $(*\text{pl})$ ; 597  $}$  while  $(*p1);$ <br>598  $break;$ 599 case 's': <sup>599</sup> case 's': /\* session \*/  $600$  sflg++;<br> $601$  n = 00 601  $p1 = optarg;$ <br>602  $d0 \{$ <sup>602</sup> do { pid\_t id;  $parg = getarg(\&p1);$ if  $((ret = str2id(parg, \&id, 0, maxpid)) := 0)$  pgerrflg++; (void) fprintf(stderr,  $(void)$  fprintf(stderr,  $609$ 609 gettext("ps: %s "), parg); $if$  (ret ==  $FINVAL$ ) 611 (void) fprintf(stderr, 612)  $\begin{array}{ccc}\n612 \\
\hline\n613\n\end{array}$  gettext("is an invalid " $\begin{array}{ccc}\n\text{getext} & \text{is an invalid} \\
\text{mon-numberic argument}\n\end{array}$ ") 613 "non-numeric argument"));4 else %615<br>
(void) fprintf(stderr,<br>
ettext("exceeds v gettext("exceeds valid "  $617$  "range")); (void) fprintf(stderr, 619 gettext(" for -s option\n"));<br>620 continue; 0
continue;  $\overline{1}$  ) if (nsessid == sessidsz) { if ((sessidsz  $* = 2$ ) == 0)<br>sessidsz = SIZ; sessidsz = SIZ;<br>sessid = Realloc(sessid,<br>c  $627$  sessidsz \* sizeof (pid\_t));  $\begin{bmatrix} 8 \\ 0 \end{bmatrix}$  $s = 629$ <br> $s = 630$ <br> $s = 630$ <br> $s = 630$ <br> $s = 630$ <br> $s = 630$ <br> $s = 630$ <br> $s = 630$ 630  $}$  while (\*p1);<br>631 break; 632 break;  $\cos \theta$   $\sin \theta$   $\sin \theta$   $\cos \theta$   $\sin \theta$   $\sin \theta$   $/*$  proc group  $*/$

**new/usr/src/cmd/ps/ps.c**

633<br>634

638<br>639

640

 $641$ <br> $642$ 

643

 $644$ <br> $645$ 

647<br>648

651

 $652$ <br> $653$ 

654

656

657<br>658<br>659

660<br>661

662<br>663<br>664<br>665

669

670<br>671<br>672<br>673

677<br>678

682<br>683

685

686

691<br>692<br>693

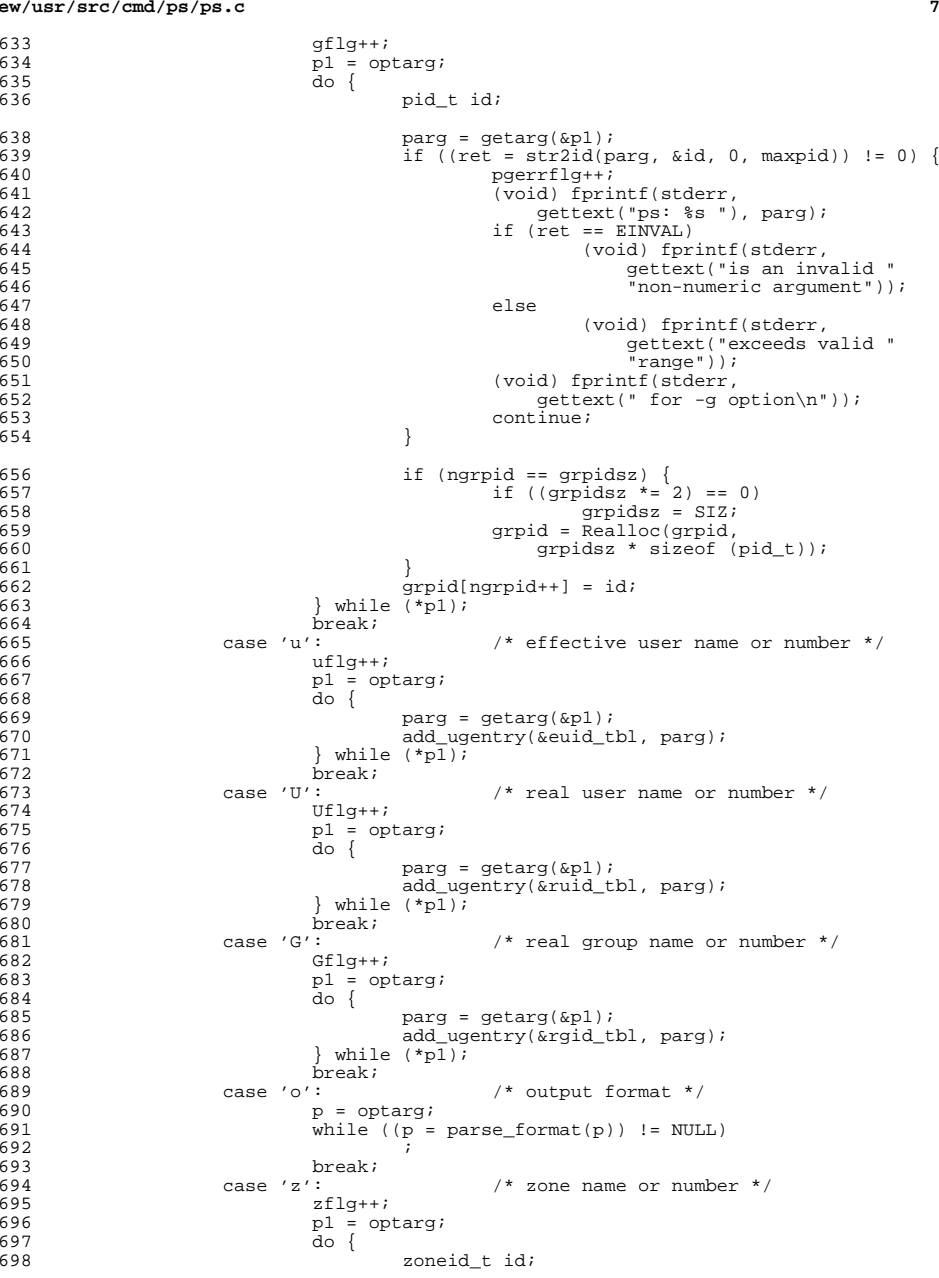

# **new/usr/src/cmd/ps/ps.c**

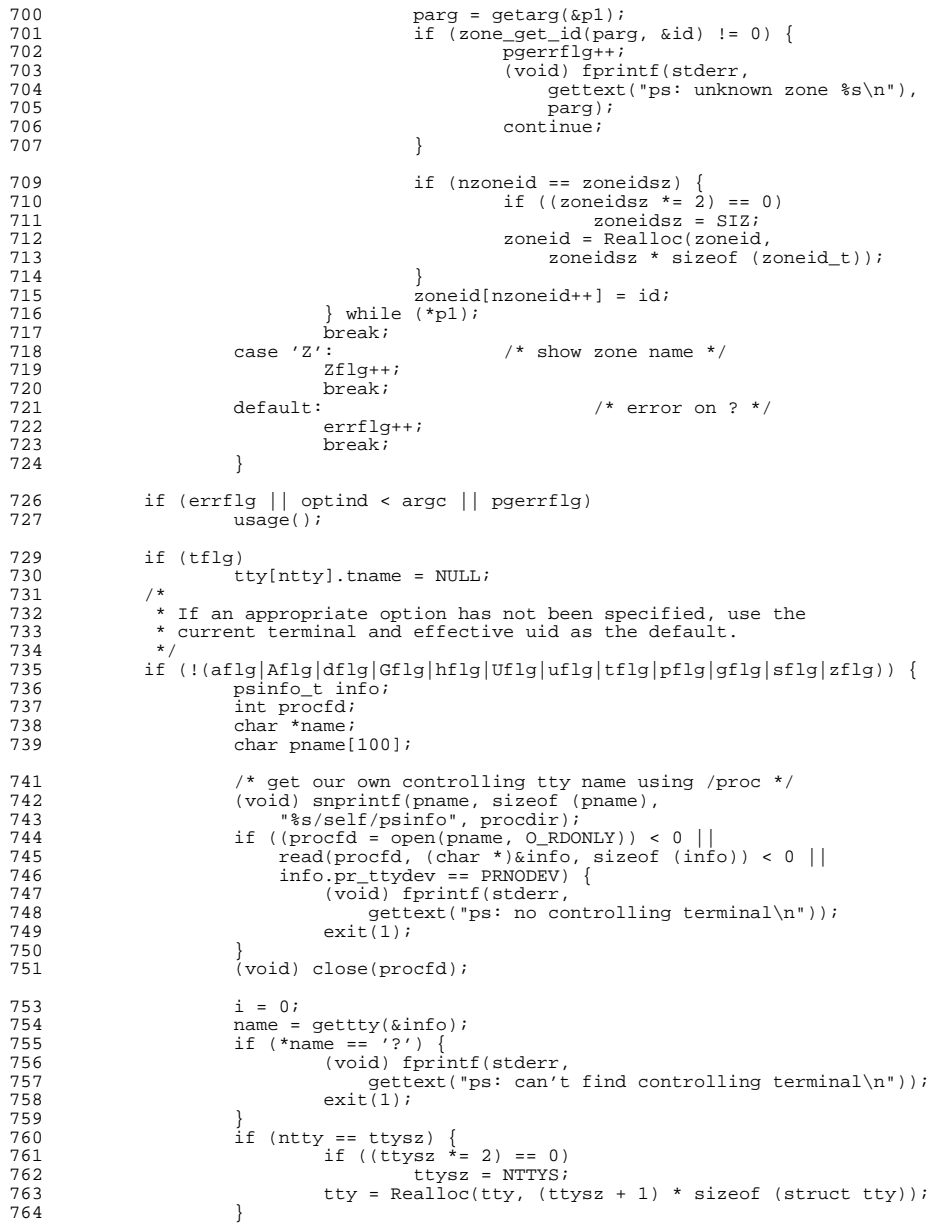

765 tty[ntty].tdev = info.pr\_ttydev;<br>766 tty[ntty++].tname = name;  $766$  tty[ntty++].tname = name;<br> $767$  tty[ntty].tname = NULL; 767  $\text{try}[\text{ntty}].\text{trame} = \text{NULL};$ <br>768  $\text{tf1g++};$ 768 tflg++;<br>769 tuid = 0 tuid =  $\alpha$ etuid(); <sup>770</sup> } <sup>771</sup> if (Aflg) { 772 Gflg = Uflg = uflg = pflg = sflg = gflg = aflg = dflg = 0;<br>773 zflg = hflg = 0; 773  $zflg = hfg = 0;$ <br>774  $\qquad$ <sup>774</sup> } 775  $\begin{array}{c} \text{if (Aflg)} \text{aflg} \text{ } | \text{ dflg}) \\ 776 \text{ } \end{array}$  $tflg = 0;$ 778 i = 0;  $\frac{1}{279}$   $\frac{1}{1}$  = 1000  $\frac{1}{279}$   $\frac{1}{279}$   $\frac{1}{279}$   $\frac{1}{279}$   $\frac{1}{279}$   $\frac{1}{279}$   $\frac{1}{279}$   $\frac{1}{279}$   $\frac{1}{279}$   $\frac{1}{279}$   $\frac{1}{279}$   $\frac{1}{279}$   $\frac{1}{279}$   $\frac{1}{279}$   $\frac{1}{279}$  779  $i \neq u$ conv(&euid\_tbl);<br>780  $i \neq u$ conv(&ruid\_tbl); 780  $i$  += uconv( $\alpha$ ruid\_tbl);<br>781  $i$  +=  $\alpha$ conv( $\alpha$ eqid tbl); 781 i += gconv(&egid\_tbl);<br>782 i += gconv(&rgid\_tbl); 782  $i := \text{gconv}(\text{argid\_thl});$ <br>783  $i f(i)$ <sup>783</sup> if (i)  $\alpha x + (1)$ ;

**new/usr/src/cmd/ps/ps.c**

799

800

801

802

803

805

806

807

808

809

813814

816

817

819

820

821

822

824

825

829 } else {

<sup>830</sup> /\*

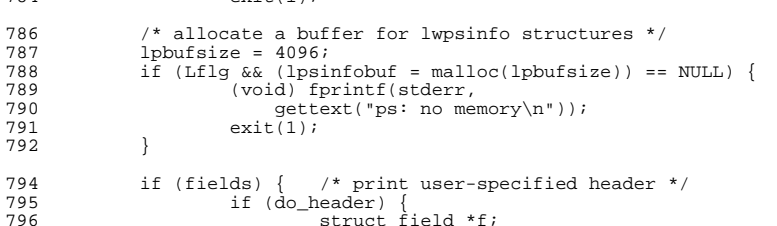

```
798 for (f = fields; f != NULL; f = f->next) {
                                      if (f != fields)
                                              (void) printf(" ");
                                      switch (f->fname) {
                                      case F_TTY:
803 (void) printf("8-*s", 804<br>f-width, f->head
                                             f->width, f->header);<br>hreak:
  break;
                                      case F_FNAME:
                                      case F_COMM:
                                     case F_{ARGS}:\frac{9}{10}810 * Print these headers full width

811 * unless they appear at the end.812 \longrightarrow\begin{array}{c} \text{if } (\text{f} \rightarrow \text{next}) = \text{NULL} \\ \end{array}814 (void) printf("\text{*}-\text{*s}"\text{,}<br>
815 f->width, f->head
                                                         f->width, f->header);
                                              } else {
817 (void) printf("\s", 818 f->header);
                                                         f->header);
  \left\{\n \begin{array}{ccc}\n 9 & & \\
 2 & & \\
 3 & & \\
 2 & & \\
 3 & & \\
 4 & & \\
 5 & & \\
 6 & & \\
 7 & & \\
 8 & & \\
 9 & & \\
 10 & & \\
 11 & & \\
 12 & & \\
 13 & & \\
 14 & & \\
 15 & & \\
 16 & & \\
 17 & & \\
 18 & & \\
 19 & & \\
 10 & & \\
 10 & & \\
 11 & & \\
 12 & & \\
 13 & & \\
 14 & & \\
 15 & & \\
 16 & & \\
 17 & & \\
 18 & & \\
 19 & & \\
 19 & & \\
 10 & & \\
 10 & & \\
 10 & & \\
 1 break;
                                      default:
(0.822) (void) printf("8*s", 5- width, f-> hea
                                                 f->width, f->header);
  d<sub>1</sub> break;
  \begin{array}{ccc} 5 & & & \end{array}826 }
827 (void) printf("\n");<br>828
829 } else { \gamma /* print standard header */
```
**e** and **1 9** 

```
new/usr/src/cmd/ps/ps.c
```
836

838

864

868

870

<sup>880</sup> }

```
 10
831 * All fields before 'PID' are printed with a trailing space<br>832 * as a separator and that is how we print the headers too.
832 * as a separator and that is how we print the headers too.<br>833
833 */
834 if (lflg) {
835 if (yflg)
 (void) printf("S ");
837 else
(838) (void) printf(" F S ");839 }
840 if (Zflg)<br>841 (19)
841 (void) printf(" ZONE");<br>842 if (ffla) {
842 if (fflg) {<br>843 (vo
843 (void) printf(" UID ");<br>844 } else if (lflq)
\begin{array}{c} 844 \\ 845 \end{array} } else if (\text{lfig})<br>845 (void) n
                       (void) printf(" UID ");
847 (void) printf("$*s", pidwidth, "PID");<br>848 if (lflg || fflg)
848 if 1lfig \mid ffig<br>
849 (void) nr\begin{array}{ccc} 2 & -2 & -1 & -1 & -1 \\ 0 & 0 & -1 & -1 & -1 \\ 0 & 0 & 0 & -1 & 0 \end{array} (void) printf(" \frac{1}{2}*s", pidwidth, "PPID");
850 if (jflg)
851 (void) printf(" *s *s", pidwidth, "PGID",<br>852 pidwidth, "SID");
852 pidwidth, "SID");<br>853 if (Lflq)853 if (Lflg)
854 (void) printf(" LWP");
855 if (Pflg)
856 (void) printf(" PSR");
857 if (Lflg && fflg)<br>858 (yoid) pr
858 (void) printf(" NLWP");
859 if (cflg)
860 (void) printf(" CLS PRI");<br>861 else if (lflq || fflq) {
861 else if (lflg || fflg) {<br>862 (void) printf("
862 (void) printf(" C");<br>863 if (1fla)
                       if (lflq)(0.864) (void) printf(" PRI NI");
865 }
866 if (lflg) {
867 if (yflg)
 (void) printf(" RSS SZ WCHAN");
869 else
(void) print('" ADDR SZ WCHAN");
871 }
872 if (fflg)<br>873
873 (void) printf(" \frac{85}{1}, loc_stime_str);<br>874 if (Hfla)
874 if (Hflg)
875 (void) printf(" LGRP");
876 if (Lflg)
877 (void) printf(" TTY LTIME CMD\n");<br>878 else
878 else
879 (void) printf(" TTY TIME CMD\n");<br>880 }
883 if (pflg && !(aflg|Aflg|dflg|Gflg|Uflg|uflg|hflg|tflg|gflg|sflg|zflg) &&
884 npid <= PTHRESHOLD) {<br>885
885 /*
886 * If we are looking at specific processes go straight<br>887 * to their /proc entries and don't scan /proc.
887 * to their /proc entries and don't scan /proc.<br>888
888 */
889 int i;
891 (void) qsort(pid, npid, sizeof (pid_t), pidcmp);<br>892 for (i = 0; i \le npid; i+1, (i + 0)892 for (i = 0; i < \text{npid}; i++) {<br>893 char pname[12];
                       char pname[12];
895 if (i >= 1 && pid[i] == pid[i - 1])
                              continue;
```
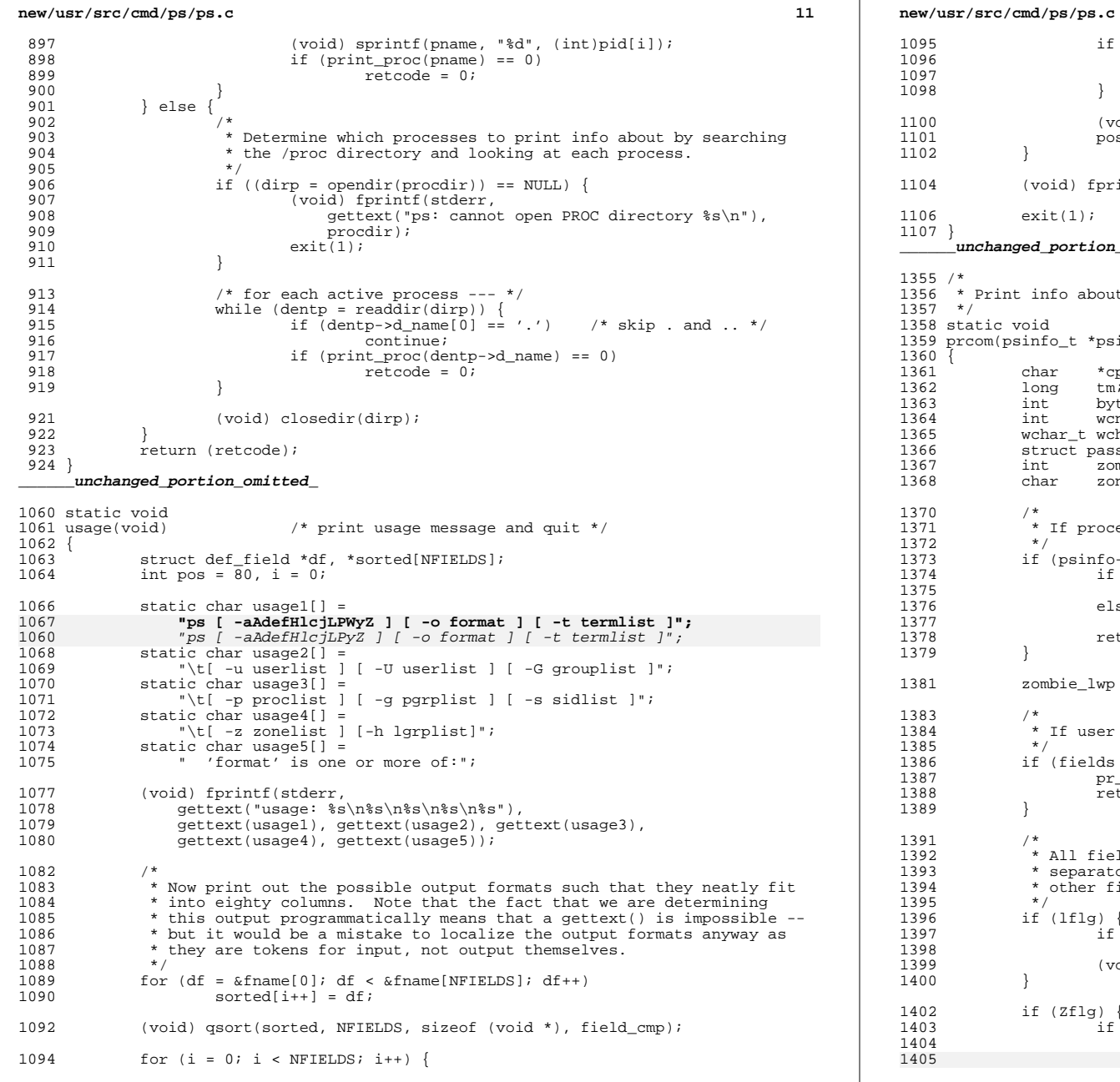

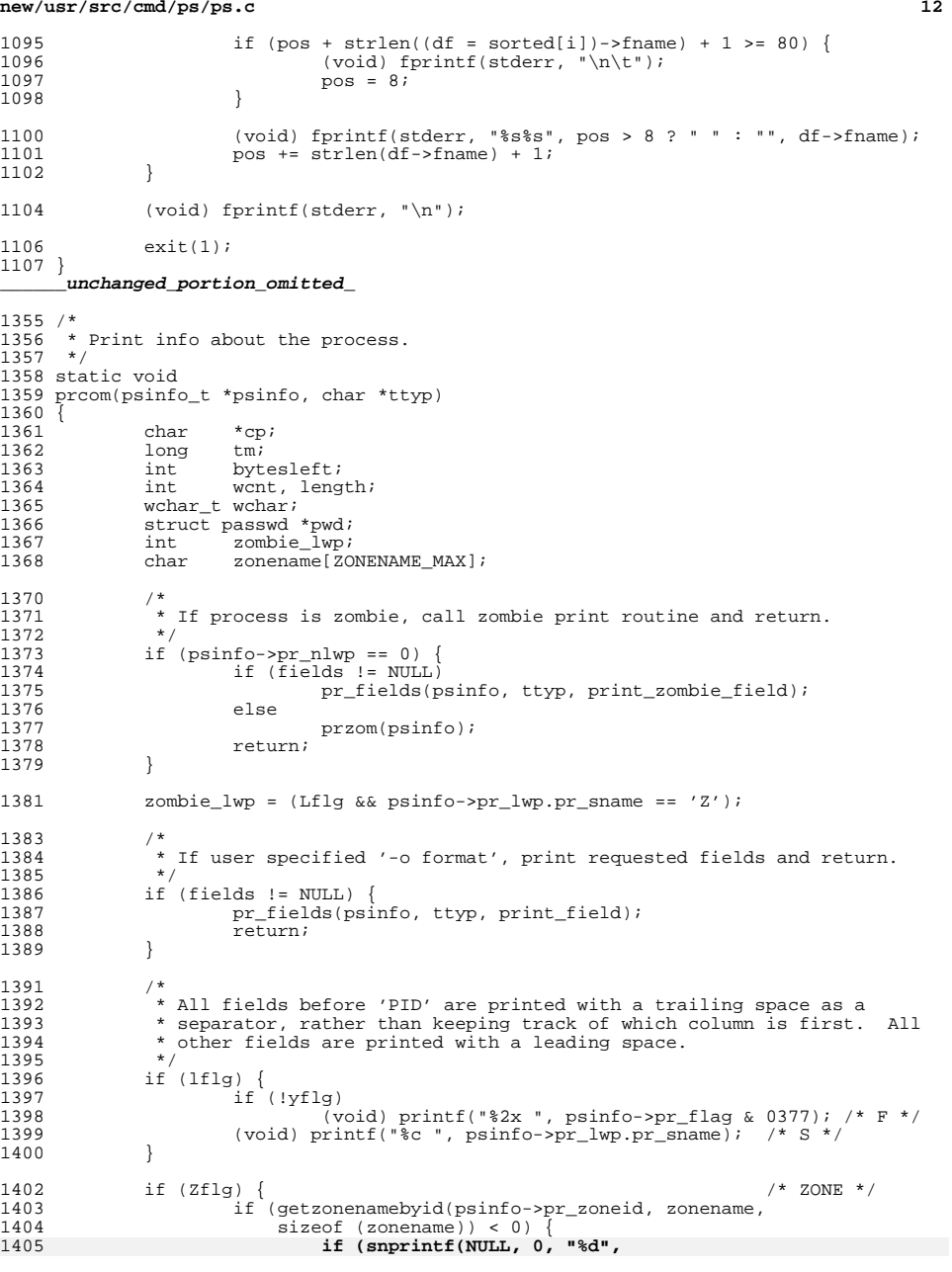

**new/usr/src/cmd/ps/ps.c**

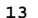

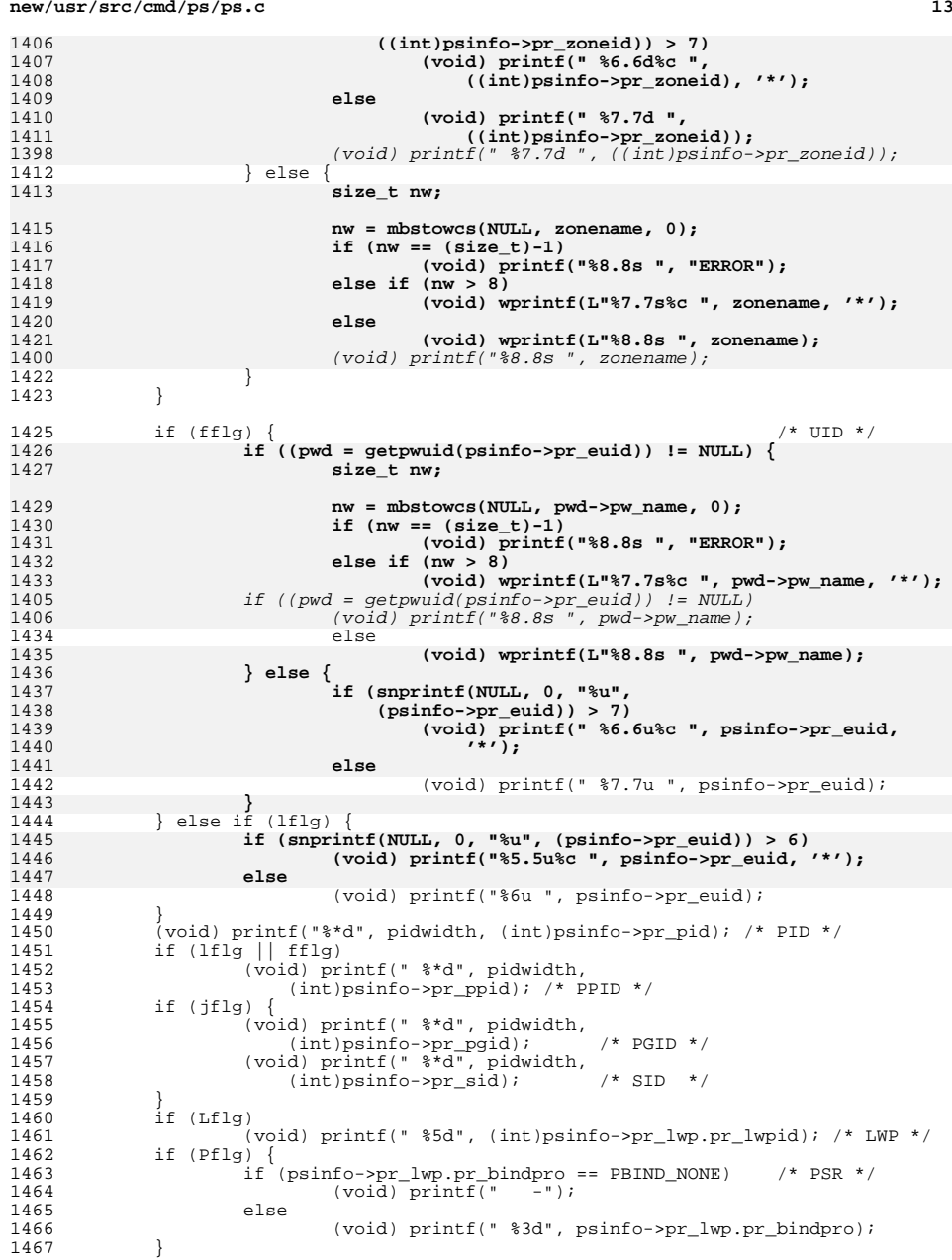

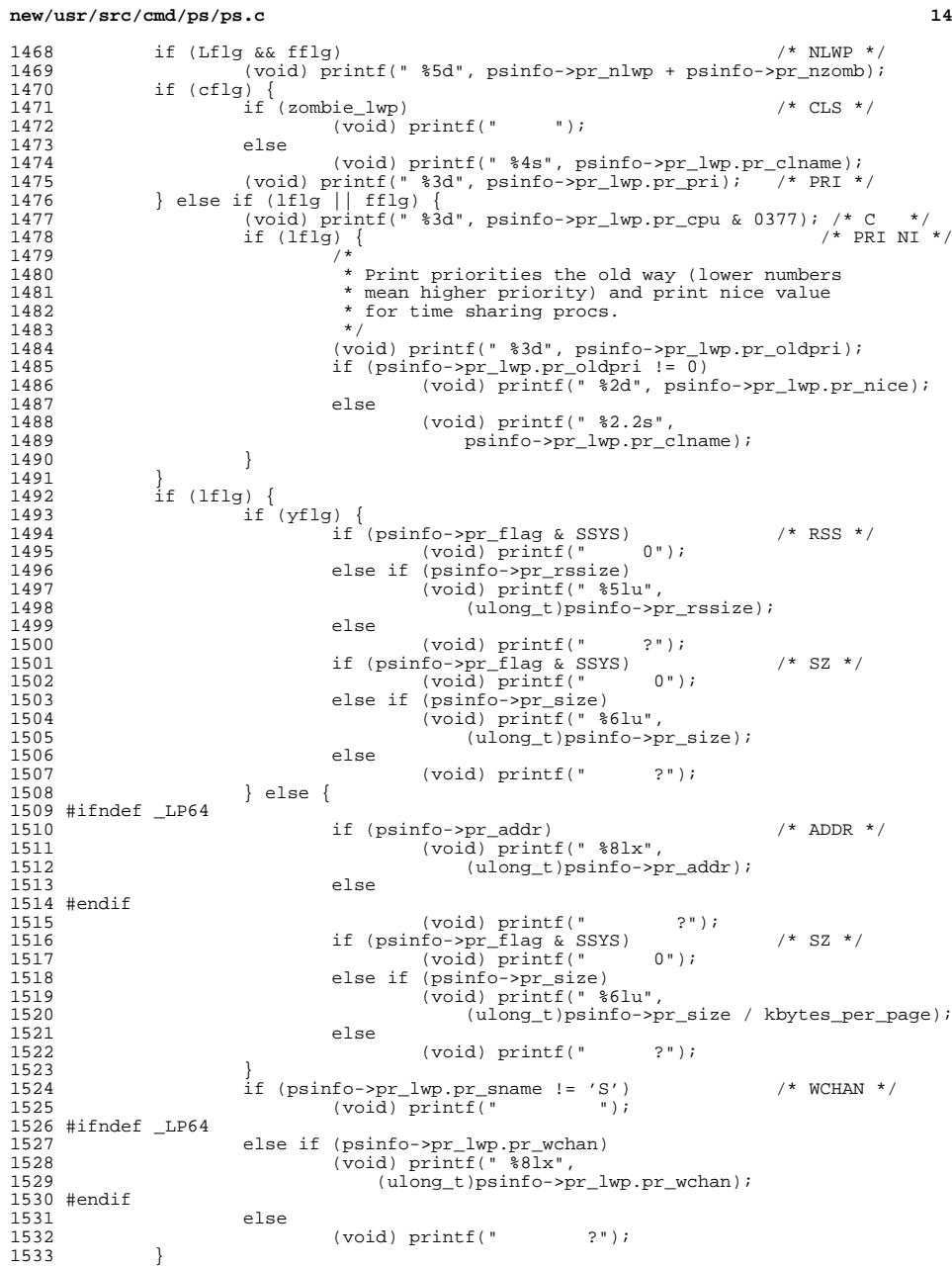

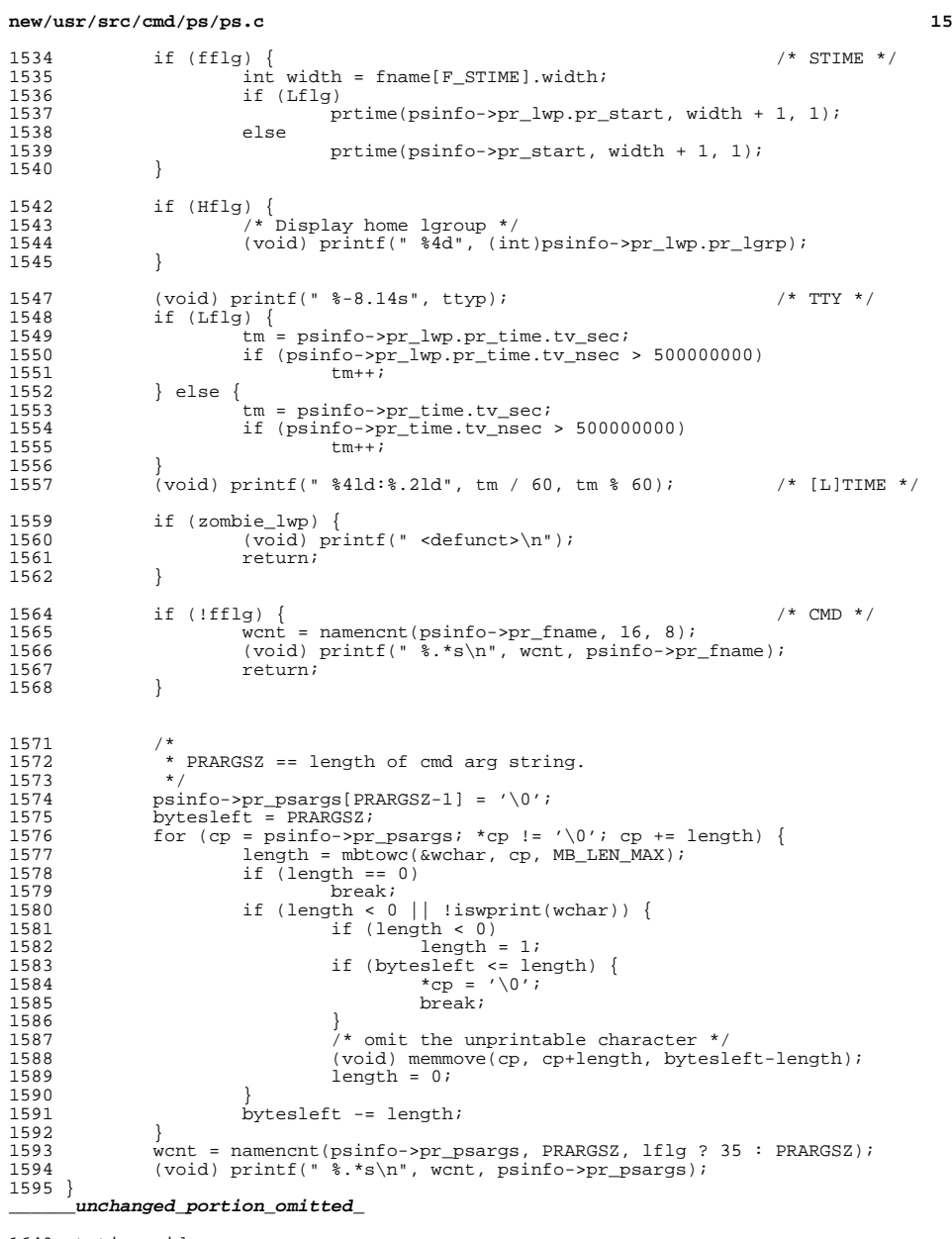

static void <sup>1650</sup> print\_field(psinfo\_t \*psinfo, struct field \*f, const char \*ttyp)

# **new/usr/src/cmd/ps/ps.c**

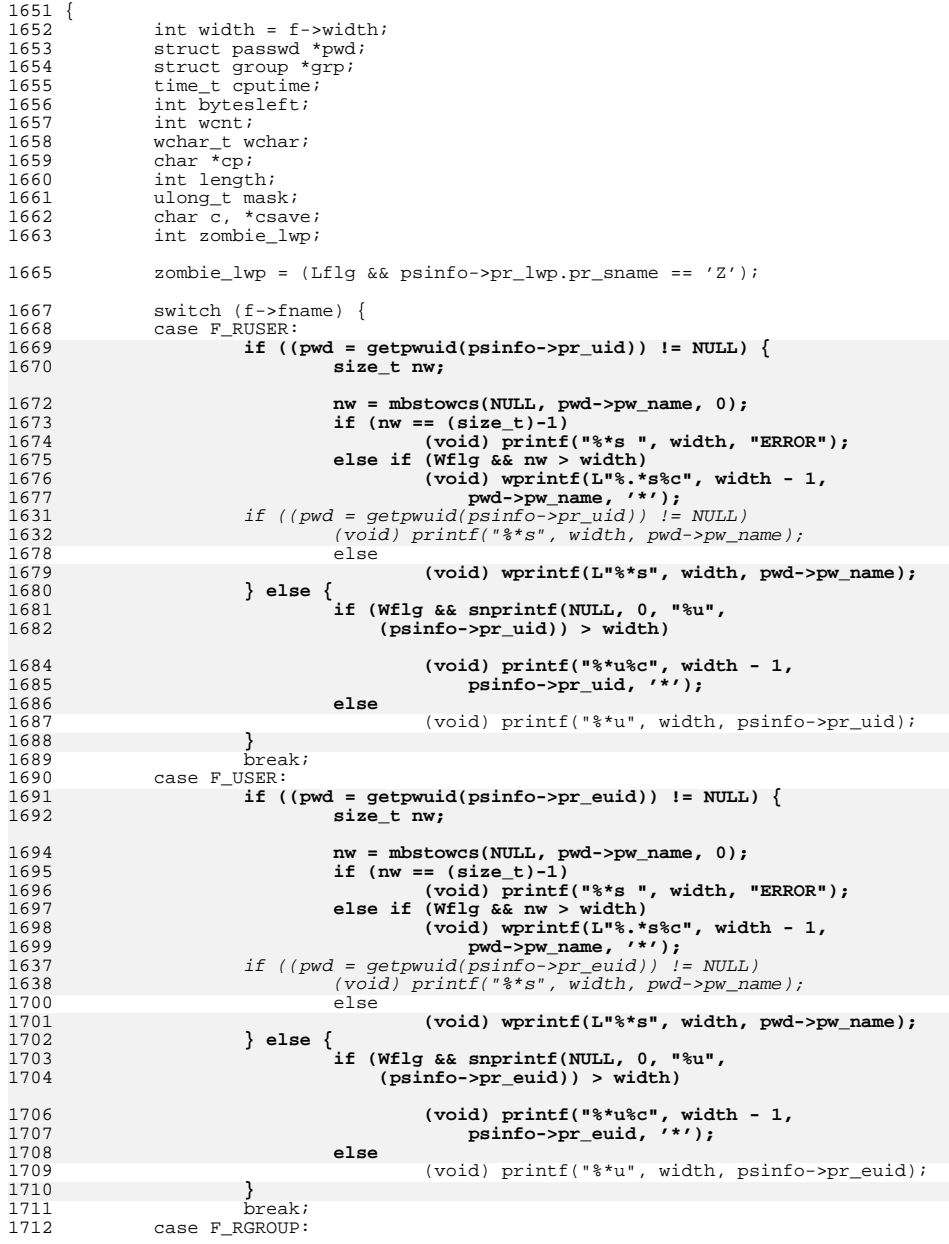

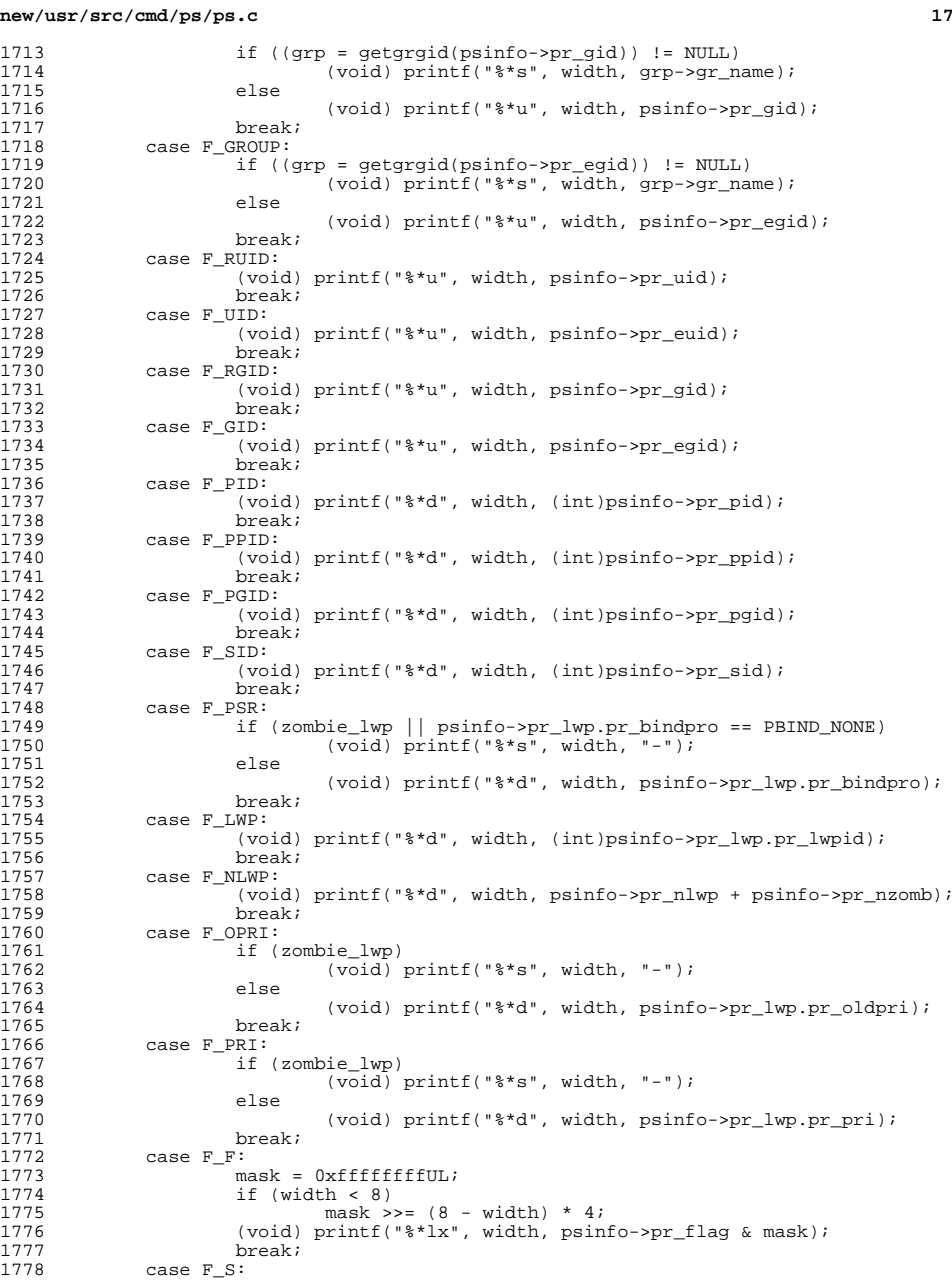

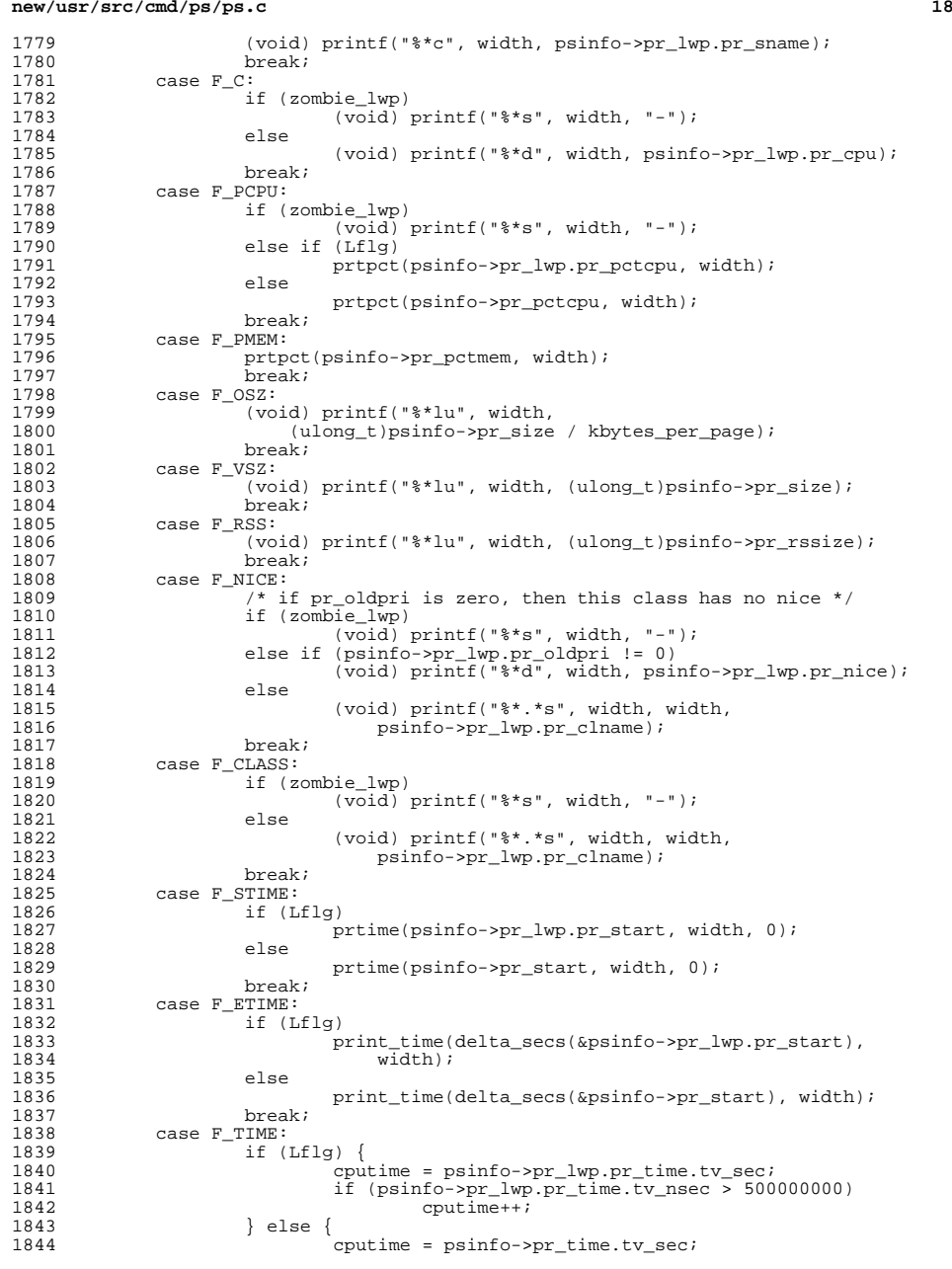

**new/usr/src/cmd/ps/ps.c**

 $new/us$ 

}

<br> $1851$ 

1853<br>1854

1866<br>1867

<br> $1873$ 

1879<br>1880

1883<br>1884

1886<br>1887

1894<br>1895<br>1896

}

1901<br>1902

<br> $1904$ 

1907<br>1908

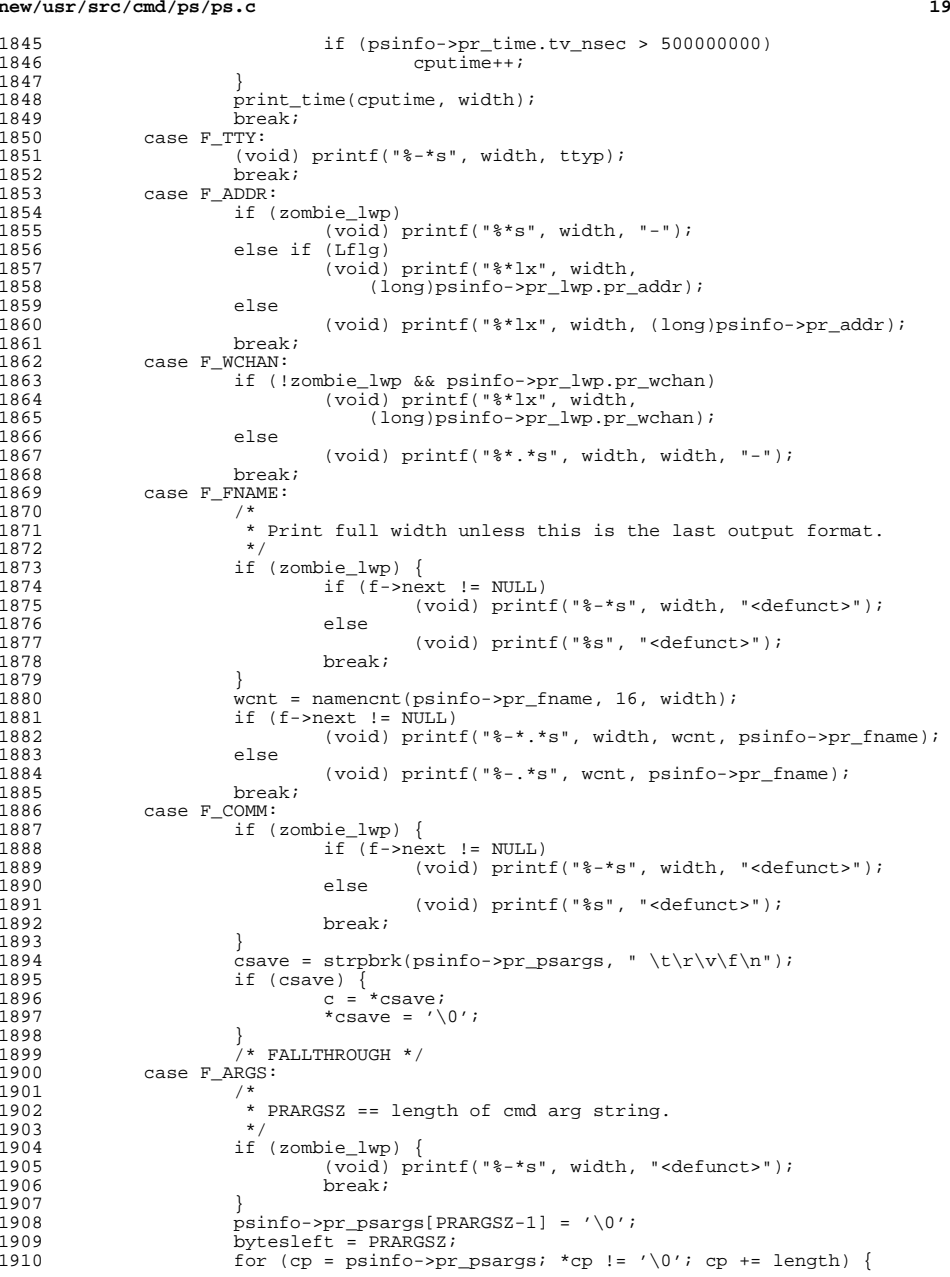

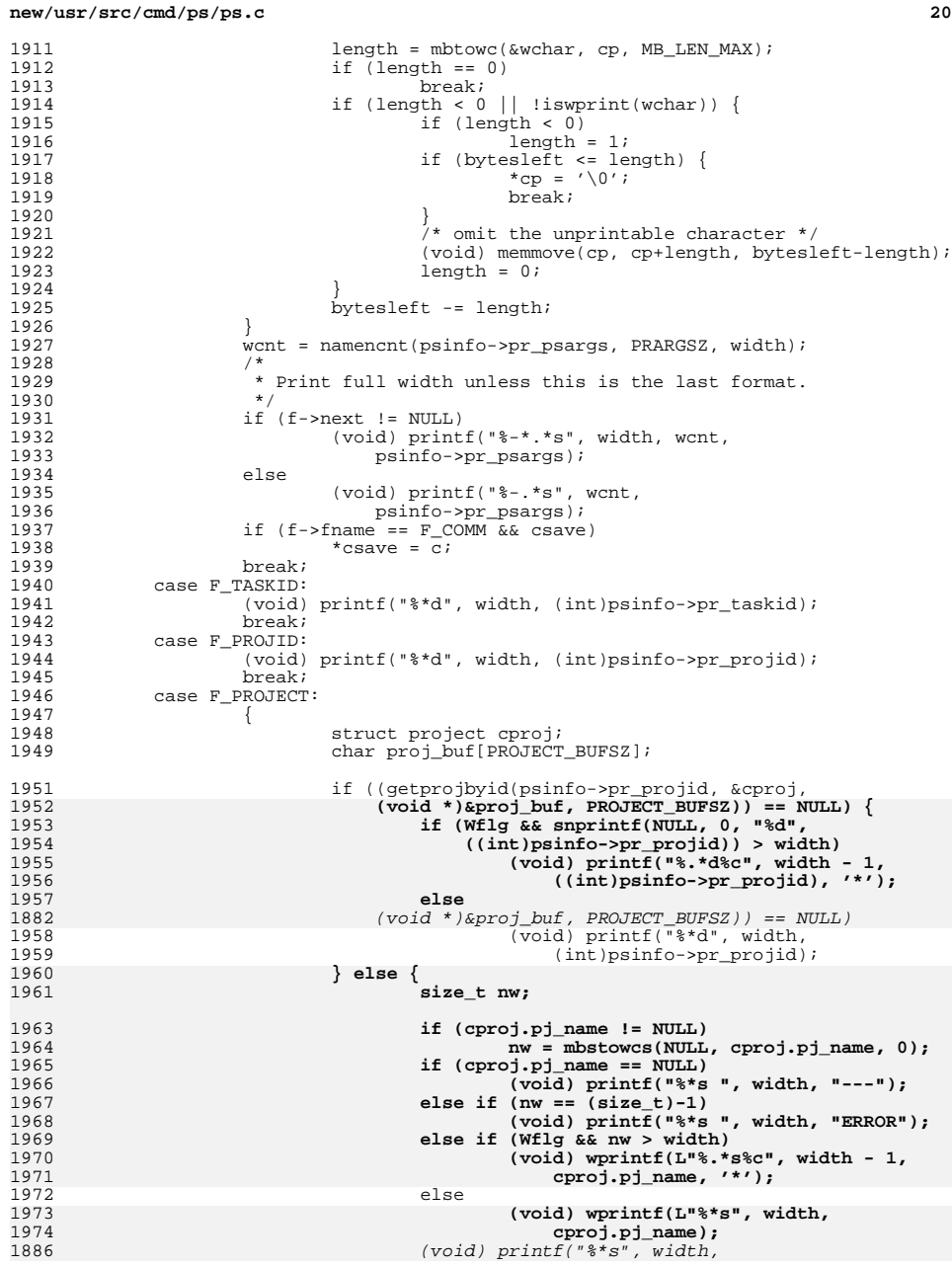

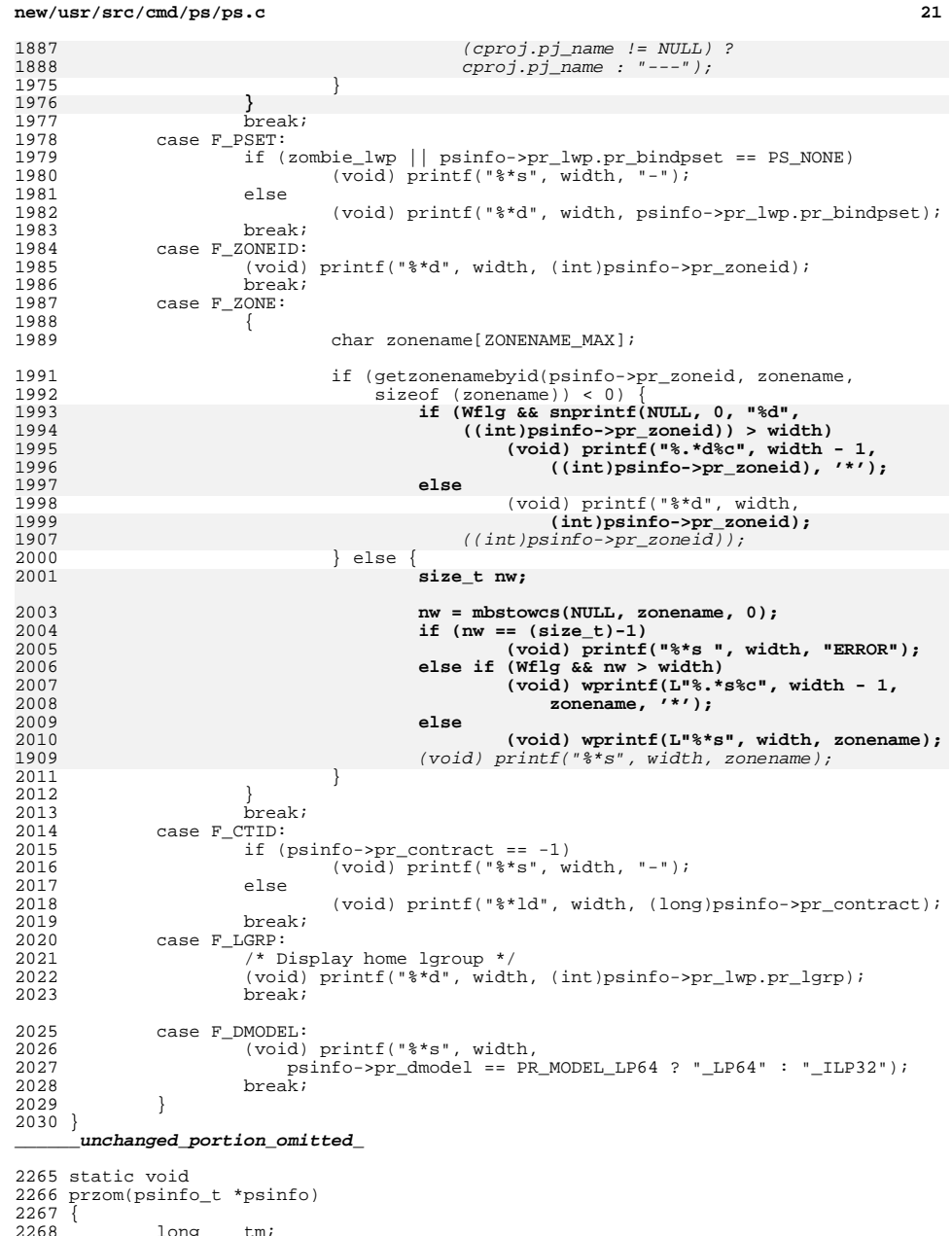

# **new/usr/src/cmd/ps/ps.c <sup>22</sup>** 2269 struct passwd \*pwd;<br>2270 char zonename[ZONEN]

 $char$  zonename[ZONENAME\_MAX];

2272<br>2273  $\star$  All fields before 'PID' are printed with a trailing space as a<br>2274  $\star$  spearator, rather than keeping track of which column is first 2274  $*$  spearator, rather than keeping track of which column is first. All 2275  $*$  other fields are printed with a leading space. \* other fields are printed with a leading space.<br>\*/ 2276<br>2277 2277 if  $(1f1g)$   $\begin{cases} /* & F S' \\ 2278 \end{cases}$  if (!yflg)<br>2279 (v 2279 (void) printf(" $\frac{279}{100}$  (void) printf(" $\frac{280}{100}$  respectively and the state of the state of the 1280 (void) printf(" $\frac{280}{100}$  respectively and the state of the state of the state of the state of the stat (void) printf("%c", psinfo->pr\_lwp.pr\_sname); /\* S \*/ } if (Zflg) { <sup>2283</sup> if (getzonenamebyid(psinfo->pr\_zoneid, zonename, <sup>2284</sup> sizeof (zonename)) < 0) { <sup>2285</sup> **if (snprintf(NULL, 0, "%d",**<br>2286 **if (int)psinfo->pr\_zoneid**  $((int)$ psinfo->pr\_zoneid)) > 7) **(void) printf(" %6.6d%c ", ((int)psinfo->pr\_zoneid), '\*'); else (void) printf(" %7.7d ",**  $($  (void) printf(" %7.7d ",  $($  (int) psinfo->pr zon  **((int)psinfo->pr\_zoneid));** (void) printf(" %7.7d ", ((int)psinfo->pr\_zoneid)); 2292 } else **size\_t nw; nw = mbstowcs(NULL, zonename, 0); if (nw == (size\_t)-1) (void) printf("%8.8s ", "ERROR"); else if (nw > 8) (void) wprintf(L"%7.7s%c ", zonename, '\*'); else (void) wprintf(L"%8.8s ", zonename);** (void) printf("%8.8s ", zonename); } } if (Hflg) {<br>2305 /\* Display home lgroup \*/ <sup>2306</sup> (void) printf(" %6d", (int)psinfo->pr\_lwp.pr\_lgrp); /\* LGRP \*/ 2307<br>2308  $if (fflg)$  **if ((pwd = getpwuid(psinfo->pr\_euid)) != NULL) {** size t nw: **nw = mbstowcs(NULL, pwd->pw\_name, 0); if (nw == (size\_t)-1) (void) printf("%8.8s ", "ERROR"); else if (nw > 8) (void) wprintf(L"%7.7s%c ", pwd->pw\_name, '\*');** if ((pwd = getpwuid(psinfo->pr\_euid)) != NULL) (void) printf(" $88.8s$ ", pwd->pw\_name);<br>2317 else else **(void) wprintf(L"%8.8s ", pwd->pw\_name); } else { if (snprintf(NULL, 0, "%u",**<br>2321 (osinfo->preuid)) > 7)  **(psinfo->pr\_euid)) > 7) (void) printf(" %6.6u%c ", psinfo->pr\_euid, '\*'); else** (void) printf(" $*7.7u$ ", psinfo->pr\_euid); **} } else if (lflg) { if (snprintf(NULL, 0, "%u", (psinfo->pr\_euid)) > 6) (void) printf("%5.5u%c ", psinfo->pr\_euid, '\*'); else**

# **new/usr/src/cmd/ps/ps.c**

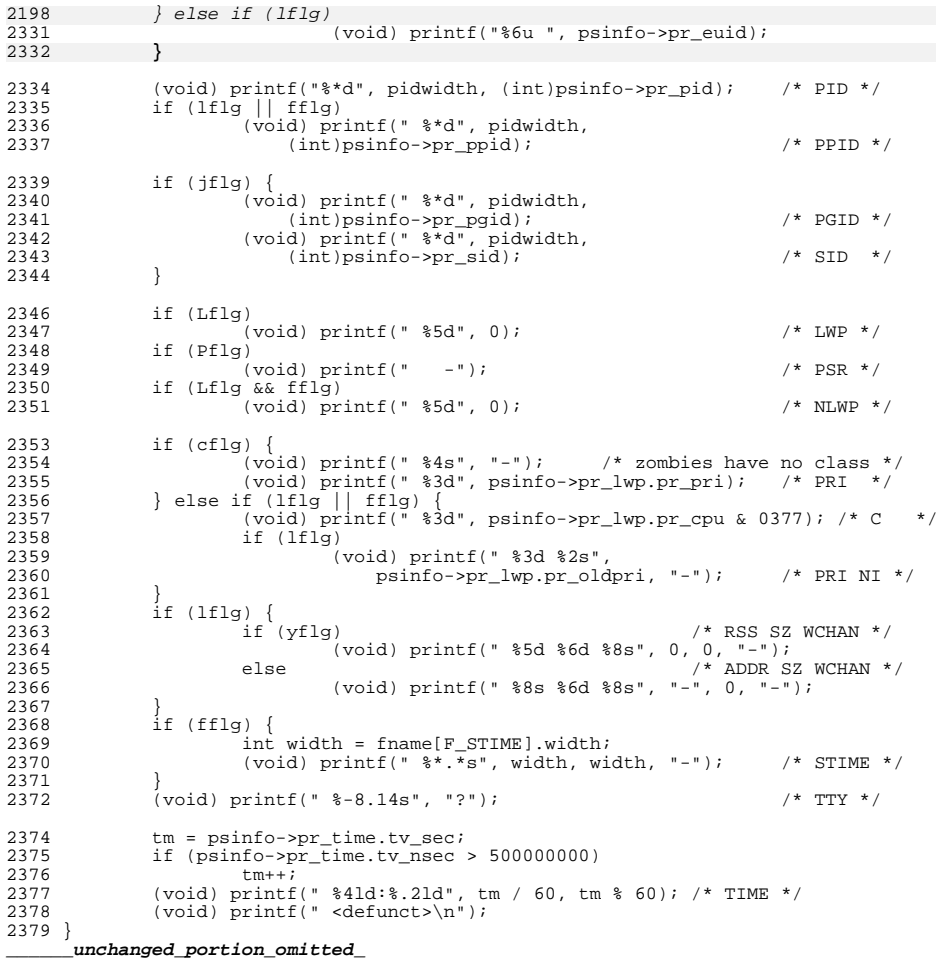

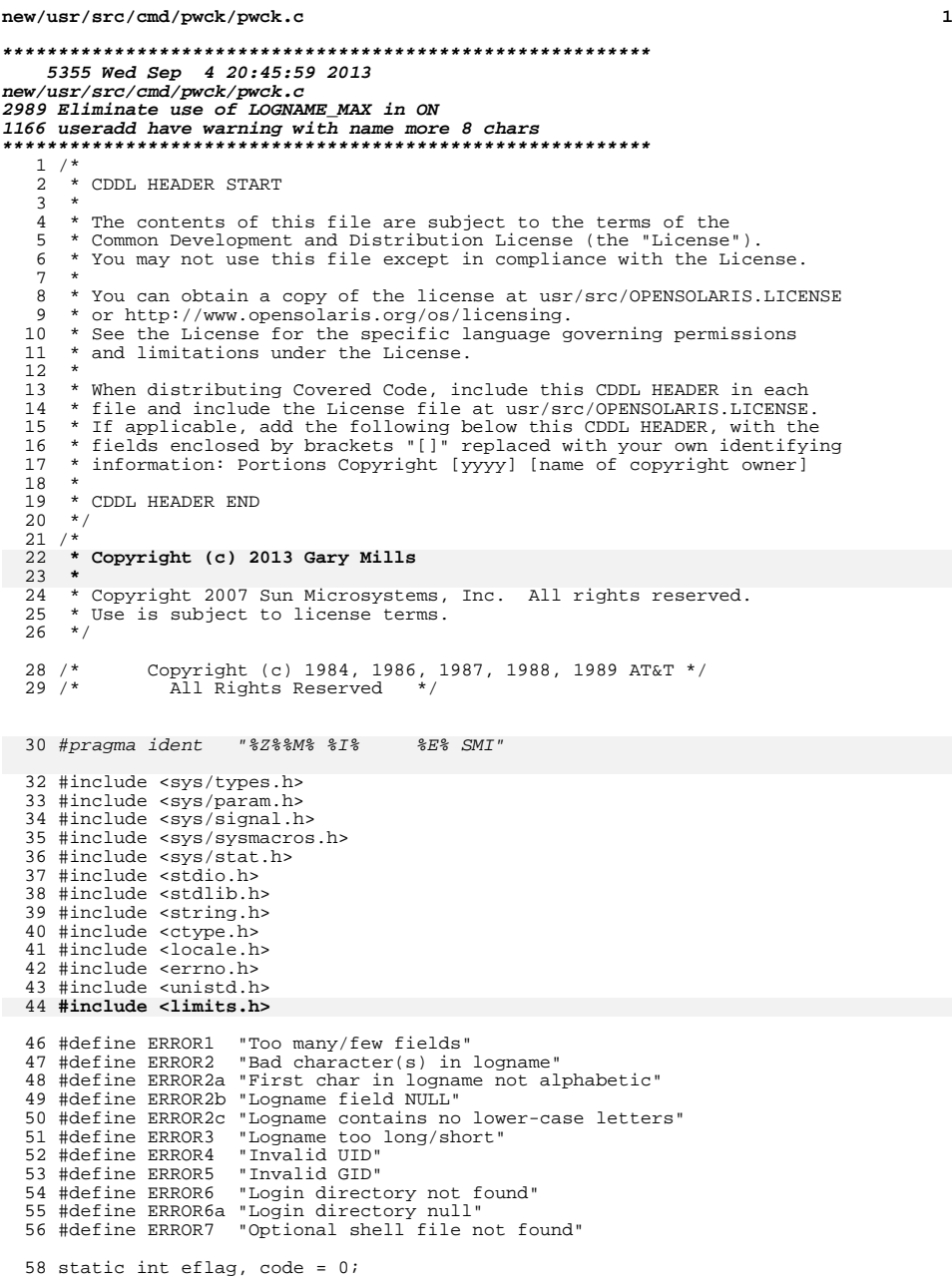

# **new/usr/src/cmd/pwck/pwck.c <sup>2</sup>** 59 static int badc;<br>60 static int le; static int lc; <sup>61</sup> static char buf[512]; static void error(char \*); int main(int argc, char \*\*argv) { 67 int delim[512];<br>68 char logbuf[512] 68 char logbuf[512];<br>69 FILE \*fptr; 69 FILE \*fptr;<br>70 struct stat 70 struct stat obuf;<br>  $71$   $...$   $1$   $...$   $1$ 71 uid\_t uid;<br>72 gid t gid; gid\_t gid;<br> $73$  int i.i. 73 int i, j, colons;<br>74 char \*pw file; 74 char \*pw\_file;<br>75 struct stat st 75 struct stat stat\_buf;<br>76 char \*str, \*lastc; char \*str, \*lastc; (void) setlocale(LC\_ALL, ""); #if !defined(TEXT\_DOMAIN) /\* Should be defined by cc -D \*/ #define TEXT\_DOMAIN "SYS\_TEST" #endif (void) textdomain(TEXT\_DOMAIN); if (argc == 1)<br> $86$  by file 86 pw\_file = "/etc/passwd";<br>87 else else pw file =  $\text{argv}[1]$ ; if ((fptr = fopen(pw\_file, "r")) == NULL) { <sup>91</sup> (void) fprintf(stderr, gettext("cannot open %s\n"), pw\_file); 92  $ext{1};$ <br>93  $}$  } 95 if (fstat(fileno(fptr), &stat\_buf) < 0) {<br>96 (void) fprintf(stderr, gettext("f; 96 (void) fprintf(stderr, gettext("fstat failed for  $s\$ n"),<br>97 bw file); pw\_file); <sup>98</sup> (void) fclose(fptr); 99  $ext(1);$ <br>100 } } 102 if (stat\_buf.st\_size == 0) {<br>103 (void) fprintf(stderi 103 (void) fprintf(stderr, gettext("file %s is empty\n"), pw\_file);<br>104 (void) fclose(fptr); 104 (void) fclose(fptr);<br>105 exit(1);  $\{$  exit(1); } while (fgets(buf, sizeof (buf), fptr) != NULL) {  $110 \t\t \text{colons} = 0;$   $111 \t\t \text{badc} = 0;$ 111  $\qquad \qquad \begin{array}{l} \text{badc = 0;} \\ 112 \end{array}$   $1c = 0;$ <br> $113$   $e$ flag =  $effaq = 0;$ 115 /\* Check that entry is not a nameservice redirection \*/ 117  $if (buf[0] == '+' || but[0] == '-'')$  {<br>118  $\frac{118}{110}$  /\* 119  $*$  Should set flag here to allow special case checking<br>120  $*$  in the rest of the code. 120 \* in the rest of the code,<br>121 \* but for now, we'll just : 121  $*$  but for now, we'll just ignore this entry.<br>122  $*$ / \*/ 123 continue;<br>124 }

}

**new/usr/src/cmd/pwck/pwck.c**

 $141 \\ 142 \\ 143$ 

167<br>166

172<br>173<br>174<br>175

181<br>182<br>183<br>184<br>184

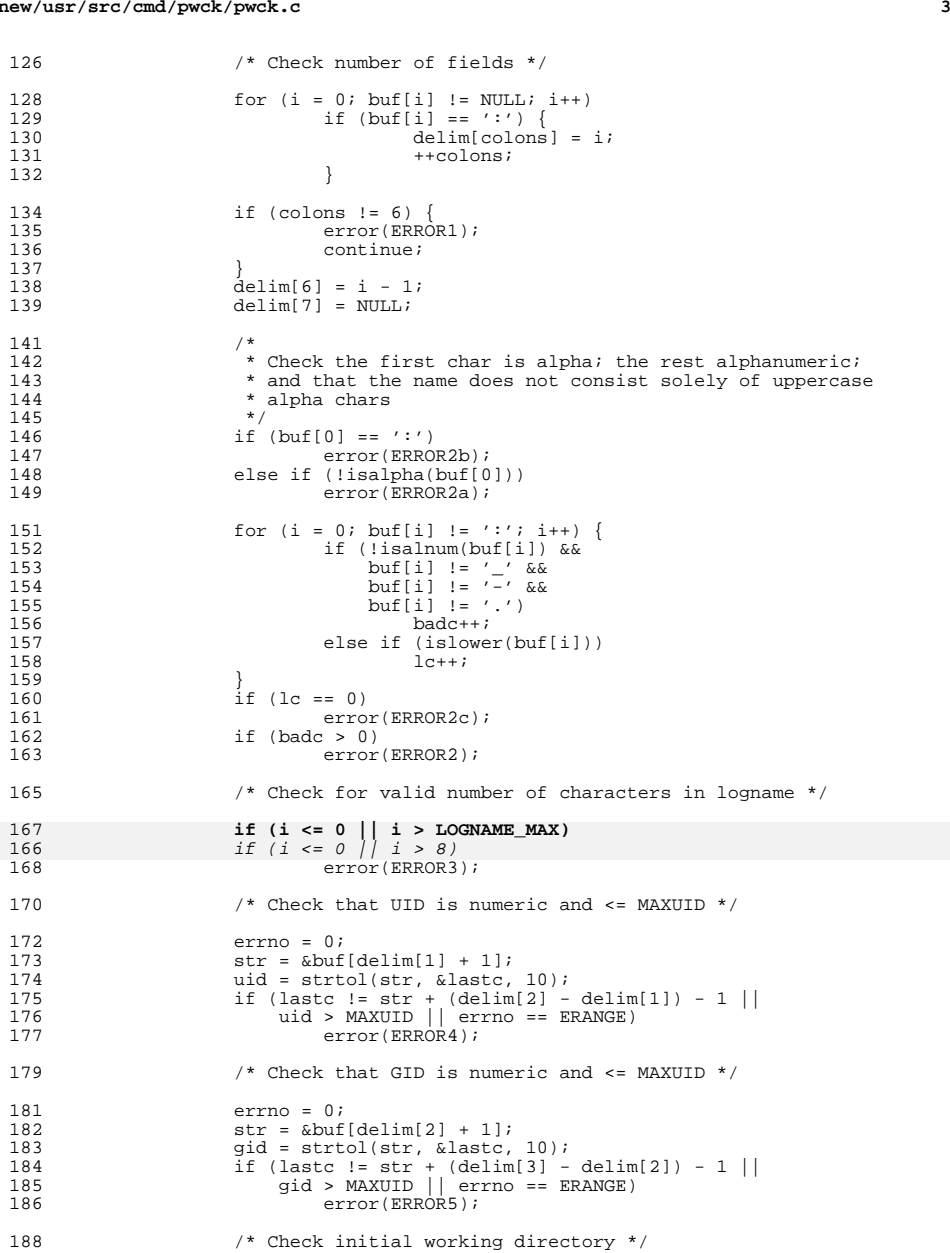

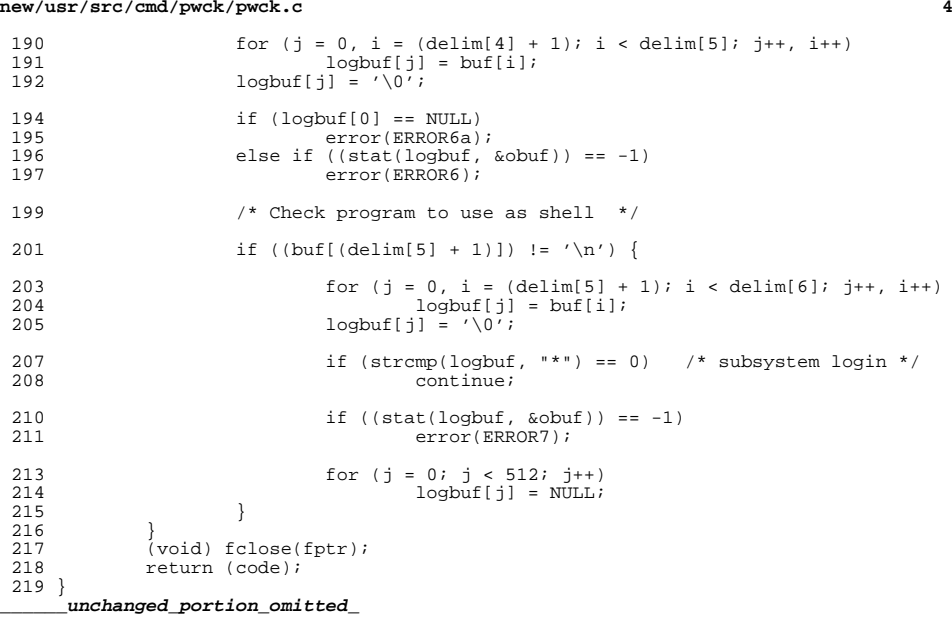

**1 1 \*\*\*\*\*\*\*\*\*\*\*\*\*\*\*\*\*\*\*\*\*\*\*\*\*\*\*\*\*\*\*\*\*\*\*\*\*\*\*\*\*\*\*\*\*\*\*\*\*\*\*\*\*\*\*\*\*\* 18980 Wed Sep 4 20:45:59 2013new/usr/src/cmd/w/w.c 2989 Eliminate use of LOGNAME\_MAX in ON 1166 useradd have warning with name more 8 chars \*\*\*\*\*\*\*\*\*\*\*\*\*\*\*\*\*\*\*\*\*\*\*\*\*\*\*\*\*\*\*\*\*\*\*\*\*\*\*\*\*\*\*\*\*\*\*\*\*\*\*\*\*\*\*\*\*\*** /\* <sup>2</sup> \* CDDL HEADER START \* <sup>4</sup> \* The contents of this file are subject to the terms of the 5 \* Common Development and Distribution License (the "License").<br>6 \* You may not use this file except in compliance with the Licen  $6 *$  You may not use this file except in compliance with the License. \* <sup>8</sup> \* You can obtain a copy of the license at usr/src/OPENSOLARIS.LICENSE \* or http://www.opensolaris.org/os/licensing. \* See the License for the specific language governing permissions  $*$  and limitations under the License.<br>12  $*$  \* <sup>13</sup> \* When distributing Covered Code, include this CDDL HEADER in each \* file and include the License file at usr/src/OPENSOLARIS.LICENSE. 15 \* If applicable, add the following below this CDDL HEADER, with the<br>16 \* fields enclosed by brackets "[]" replaced with your own identifying \* fields enclosed by brackets "[]" replaced with your own identifying \* information: Portions Copyright [yyyy] [name of copyright owner] <sup>18</sup> \* \* CDDL HEADER END  $20 * /$  $21 /$  **\* Copyright (c) 2013 Gary Mills**23 **\*** <sup>24</sup> \* Copyright 2009 Sun Microsystems, Inc. All rights reserved. \* Use is subject to license terms.  $26 *1$  /\* Copyright (c) 1984, 1986, 1987, 1988, 1989 AT&T \*/ All Rights Reserved \*/ /\* <sup>32</sup> \* University Copyright- Copyright (c) 1982, 1986, 1988 \* The Regents of the University of California  $34 \times All Rights Research$ <br>35  $*$  \* <sup>36</sup> \* University Acknowledgment- Portions of this document are derived from \* software developed by the University of California, Berkeley, and its \* contributors. <sup>39</sup> \*/ /\* <sup>42</sup> \* This is the new w command which takes advantage of \* the /proc interface to gain access to the information  $*$  of all the processes currently on the system.<br>45  $*$  \* <sup>46</sup> \* This program also implements 'uptime'. \*<br> $48$  \* \* Maintenance note: \* <sup>50</sup> \* Much of this code is replicated in whodo.c. If you're \* fixing bugs here, then you should probably fix 'em there too.  $52 *1$  #include <stdio.h> #include <string.h> <sup>56</sup> #include <stdarg.h> #include <stdlib.h> #include <ctype.h> #include <fcntl.h> #include <time.h>

**new/usr/src/cmd/w/w.c<sup>2</sup>**

<sup>61</sup> #include <errno.h> <sup>62</sup> #include <sys/types.h> <sup>63</sup> #include <utmpx.h> <sup>64</sup> #include <sys/stat.h> <sup>65</sup> #include <dirent.h>  $/*$  /proc header file \*/ <sup>67</sup> #include <locale.h> <sup>68</sup> #include <unistd.h> <sup>69</sup> #include <sys/loadavg.h> <sup>70</sup> #include <limits.h> <sup>71</sup> #include <priv\_utils.h> <sup>73</sup> /\* 74 **\* Use the full lengths from utmpx for user and line.** 72 \* utmpx defines wider fields for user and line. For compatibility of output,73 \* we are limiting these to the old maximums in utmp. Define UTMPX\_NAMELEN74 \* to use the full lengths.<br> $75 \times 75$ <sup>75</sup> \*/ 76 #ifndef UTMPX\_NAMELEN 77 /\* XXX - utmp - fix name length \*/ 78 #define NMAX  $(\_$ *POSIX\_LOGIN\_NAME\_MAX* - 1) 79 #define LMAX #define LMAX <sup>12</sup> 80 #else /\* UTMPX\_NAMELEN \*/ 76 static struct utmpx dummy;<br>77 #define NMAX (s 77 #define NMAX (sizeof (dummy.ut\_user))<br>78 #define LMAX (sizeof (dummy ut line))  $(sizeof (dummy.util.ine))$ 84 #endif /\* UTMPX\_NAMELEN \*/ 80 **/\* Print minimum field widths. \*/** 81 **#define LOGIN\_WIDTH <sup>8</sup>** 82 **#define LINE\_WIDTH <sup>12</sup>** <sup>84</sup> #define DIV60(t) ((t+30)/60) /\* x/60 rounded \*/ <sup>86</sup> #ifdef ERR <sup>87</sup> #undef ERR <sup>88</sup> #endif <sup>89</sup> #define ERR (-1) 91 #define HSIZE 256  $/$ \* size of process hash table  $*/$ <br>92 #define PROCDIR  $\blacksquare$  /proc $\blacksquare$ 93 #define INITPROCESS  $(\text{pid}_t)1$ 93 #define INITPROCESS  $(pid_t)$  /\* init process pid \*/<br>94 #define NONE  $n'$  /\* no state \*/ 95 #define RUNNING 'n' 95 #define RUNNING  $r'$  /\* runnable process \*/<br>96 #define ZOMBIE /z' /\* zombie process \*/ 96 #define ZOMBIE 'z' /\* zombie process \*/<br>97 #define VISITED 'v' /\* marked node as vi 97 #define VISITED  $'v'$  /\* marked node as visited \*/<br>98 #define PRINTF(a) if (printf  $a < 0$ ) { \ 98 #define PRINTF(a) if (printf  $a < 0$ ) { \now exercise to person (setter ("%s; printf f 99 perror((gettext("%s: printf failed"), prog)); \<br>100 pxit(1); }  $ext(1);$ 102 struct uproc {<br>103 pid t p upid; 103 pid\_t p\_upid; <br>
104 char p\_state; <br>
104 char p\_state; <br>
104 char p\_state; <br>
104 char p\_state; <br>
105 char p\_state; <br>
105 char p\_state; <br>
105 char p\_state; <br>
105 char p\_state; <br>
105 char p\_state; <br>
105 char p\_state; <br>
10 104 char p\_state; /\* numeric value of process state \*/<br>105 dev\_t p\_ttyd; /\* controlling tty of process \*/ 105 dev\_t p\_ttyd; <br>106 time\_t p\_time; <br>106 time\_t p\_time; <br>106 time\_t p\_time; <br>106 time\_t p\_time; 106 time\_t p\_time; /\* seconds of user & system time \*/<br>107 time\_t p\_ctime; /\* seconds of child user & systime 107 time\_t p\_ctime;<br>
108 time\_t p\_igintr;<br>
108 time p\_igintr;<br>
108 for the seconds of child user & sys time \*/ 108 int  $\overline{p\_igintr}$ ;  $/ * 1 = \text{ ignores SIGQUIT}$  and SIGINT \*/<br>109 char  $p\_comm[\text{PRARGSZ+1}]$ ;  $/ * \text{ command} *$ / 109 char p\_comm[PRARGSZ+1]; /\* command \*/<br>110 char pargs[PRARGSZ+1]; /\* command line arguments \*/ 110 char p\_args[PRARGSZ+1];<br>111 struct uproc \*p\_child, 111 struct uproc \*p\_child,  $\frac{1}{2}$  /\* first child pointer \*/<br>112 \*p sibling, /\* sibling pointer \*/ 112 \*p\_sibling, /\* sibling pointer \*/<br>113 \*p\_pgrpl, /\* pgrp link \*/ 113  $\begin{array}{ccc}\n *_{\text{p\_pgrpl}}, & \text{ } & \text{ * }_{\text{garp link}} \\
 *_{\text{p\_link}} & & \text{ * }_{\text{hash table cl}}\n \end{array}$  $/$ \* hash table chain pointer \*/ <sup>115</sup> };

<sup>117</sup> /\*

200

202

203

204

206

 $207$ 

208

 $209$ 210

211

213

214

215

216

218

219

222

223

227

229

231

<sup>234</sup> }

 **<sup>3</sup>** 118 \* define hash table for struct uproc<br>119 \* Hash function uses process id 119 \* Hash function uses process id<br>120 \* and the size of the bash table 120 \* and the size of the hash table(HSIZE)<br>121 \* to determine process index into the t to determine process index into the table.  $122 *1$ 123 static struct uproc pr\_htbl[HSIZE]; 125 static struct uproc \*findhash(pid\_t);<br>126 static time t findidle(char \*); 126 static time\_t<br>127 static void 127 static void clnarglist(char \*);<br>128 static void showtotals(struct u 128 static void showtotals(struct uproc \*);<br>129 static void calctotals(struct uproc \*); 129 static void calctotals(struct uproc \*);<br>130 static void prttime(time t, char \*); 130 static void prttime(time\_t, char \*);<br>131 static void prtat(time t \*time); 131 static void prtat(time\_t \*time);<br>132 static void checkampm(char \*str) checkampm(char \*str); 134 static char \*prog; <br>
135 static int beader = 1; /\* true if -h flag: don't print 135 static int header = 1;  $\frac{1}{136}$  static int 1flag = 1;  $\frac{1}{136}$  static int 1flag = 1;  $\frac{1}{136}$  static int 1flag = 1;  $\frac{1}{136}$  static int 1flag = 1;  $\frac{1}{136}$  static int 1flag = 1; 136 static int 1flag = 1;  $\frac{1}{2}$  /\* set if -1 flag; 0 for -s flag: short form \*/<br>137 static char \*sel\_user; /\* login of particular user selected \*/ 137 static char \*sel\_user; /\* login of particular user selected \*/<br>138 static char firstchar; /\* first char of name of prog invoked as 138 static char firstchar;  $\frac{138}{139}$  static int login;  $\frac{139}{139}$  static int login;  $\frac{139}{139}$  invoked as login shell \*/ 139 static int login;  $\frac{139}{140}$  static time t now;  $\frac{140}{140}$  static time t now;  $\frac{140}{140}$  static time t now; 140 static time\_t now;  $\frac{140 \text{ static time}}{141 \text{ static time}}$  time of day  $\frac{x}{2}$  time of last reboot & 141 static time\_t uptime;  $\frac{1}{2}$  /\* time of last reboot & elapsed time since \*/<br>142 static int nusers;  $\frac{1}{2}$  /\* number of users logged in now \*/ 142 static int  $\overline{\phantom{a}}$  nusers;  $\phantom{a}$  /\* number of users logged in now \*/<br>143 static time t idle;  $\phantom{a}$  /\* number of minutes user is idle \* 143 static time\_t idle;  $\frac{143 \text{ static time}}{144 \text{ static time}}$  time t is idle \*/<br>144 static time t iobtime;  $\frac{143 \text{ static time}}{144 \text{ static time}}$  is idle \*/ 144 static time\_t jobtime; <br>145 static char doing[520]; /\* process attached to termi 145 static char doing[520]; /\* process attached to terminal \*/<br>146 static time\_t proctime; /\* cpu time of process in doing \*/ 146 static time\_t proctime;  $\frac{146}{147}$  static pid t curpid. empty; 147 static pid\_ $\frac{1}{t}$  curpid, empty;<br>148 static int add times;  $1*$  boolean: add the cpu times or not \*/ <sup>150</sup> #if SIGQUIT > SIGINT 151 #define ACTSIZE SIGQUIT<br>152 #else <sup>152</sup> #else <sup>153</sup> #define ACTSIZE SIGINT <sup>154</sup> #endif <sup>156</sup> int <sup>157</sup> main(int argc, char \*argv[])  $158$  {<br>159 159 struct utmpx \*ut;<br>160 struct utmpx \*utmpbegin; 160 struct utmpx \*utmpbegin<br>161 struct utmpx \*utmpend; 161 struct utmpx \*utmp<br>162 struct utmpx \*utp; 162 struct utmpx<br>163 struct uproc 163 struct uproc \*up, \*parent, \*pgrp;<br>164 struct psinfo info; <sup>164</sup> struct psinfo info; <sup>165</sup> struct sigaction actinfo[ACTSIZE]; 166 struct pstatus statinfo;<br>167 size t size; 167 size\_t size;<br>168 struct\_stat sbuf; 168 struct stat sbuf;<br>169 DIR \*dirp; <sup>169</sup> DIR \*dirp; <sup>170</sup> struct dirent \*dp; 171 char pname[64];<br>172 char \*fname; 172 char \*fname; 173 int procfd;<br>174 char \*cp; <sup>174</sup> char \*cp; 175 int i; 176 int days, hrs, mins;<br>177 int entries; 177 int entries;<br>178 double loadavg[ loadavg[3]; <sup>180</sup> /\* 181 \* This program needs the proc\_owner privilege 182 <sup>182</sup> \*/ <sup>183</sup> (void) \_\_init\_suid\_priv(PU\_CLEARLIMITSET, PRIV\_PROC\_OWNER,

# **new/usr/src/cmd/w/w.c <sup>4</sup>** 184 (char \*)NULL); <sup>186</sup> (void) setlocale(LC\_ALL, ""); <sup>187</sup> #if !defined(TEXT\_DOMAIN) 188 #define TEXT\_DOMAIN "SYS\_TEST" <sup>189</sup> #endif (void) textdomain(TEXT\_DOMAIN); 192  $\log in = (\arg v[0][0] == '-'')$ ;<br>193  $\cos = \text{strrchr}(\text{arav}[0] \quad \text{(1)}$ ; 193  $cp = \text{strrchr}(\text{ary}[0], \text{ '} \text{ '})$ ;<br>194 firstchar = login ? argy[0] <sup>194</sup> firstchar = login ? argv[0][1] : (cp == 0) ? argv[0][0] : cp[1];  $prog = argv[0];$ 197 while (argc > 1) {<br>198 if (argy[1] 198  $\text{if } (\text{argv}[1][0] == '-'') \ \{199\}$

for  $(i = 1; argv[1][i]; i++)$  { switch (argv[1][i]) { case 'h': header =  $0;$ <br>hreak; 4 break; case 'l':  $\frac{1}{2}$  break; case 's':  $\ln 0$   $\ln 1 = 0;$  break; case 'u': case 'w':  $firstchar = argv[1][i];$ break; 8 default: (void) fprintf(stderr, gettext)<br>220  $\frac{1}{2}$   $\frac{1}{2}$   $\frac{1}{2}$   $\frac{1}{2}$   $\frac{1}{2}$   $\frac{1}{2}$   $\frac{1}{2}$   $\frac{1}{2}$   $\frac{1}{2}$   $\frac{1}{2}$   $\frac{1}{2}$   $\frac{1}{2}$   $\frac{1}{2}$   $\frac{1}{2}$   $\frac{1}{2}$   $\frac{1}{2}$   $\frac{1}{2}$   $\frac{1}{2}$   $\frac{1}{$ 220  $"\$ s: bad flag  $*\sin"$ ,<br>220  $*\sin"$ , prog,  $\arctan[1];$ 2  $ext(1);$  $\frac{3}{4}$  ) )  $224$   $\}$  $225$  } else<br>226 <sup>226</sup> if (!isalnum(argv[1][0]) || argc > 2) { (void) fprintf(stderr, gettext( 228 "usage: %s [ -hlsuw ] [ user ]\n"), prog);229  $ext{(1)}$ ;<br>230  $\qquad$  exit(1); 230 } else  $\begin{array}{ccc} 231 & & \text{sel_user} = \text{argv[1]}; \\ 232 & & \text{1} \end{array}$  $232$  } 233  $\arcc-1$  arg $\arctan 234$ <sup>236</sup> /\* 237  $*$  read the UTMP\_FILE (contains information about each logged in user)<br>238  $*$ /  $238$   $*$ / 239 if (stat(UTMPX\_FILE, &sbuf) == ERR) {<br>240 (void) fprintf(stderr, gettex) 240 (void) fprintf(stderr, gettext("\$s: stat error of \$s:  $\sin$ ),<br>241 mpg HTMDX FILE strerror(error)); 241 prog, UTMPX\_FILE, strerror(errno));<br>242 exit(1);  $242$  exit(1);<br>243 } <sup>243</sup> }

244 entries = sbuf.st\_size / sizeof (struct futmpx);<br>245 size = sizeof (struct utmpx) \* entries; 245 size = sizeof (struct utmpx) \* entries;<br>246 if ((ut = malloc(size)) == NIILL) { 246 if  $((ut = mailoc(size)) == NULL)$ <br>
247 (void) forintf(stderr, get 247 (void) fprintf(stderr, gettext("\$s: malloc error of \$s: \$s\n"),<br>248 mrog. UTMPX FILE, strerror(error)); 248 prog, UTMPX\_FILE, strerror(errno));<br>249 exit(1):  $ext(1)$ ;

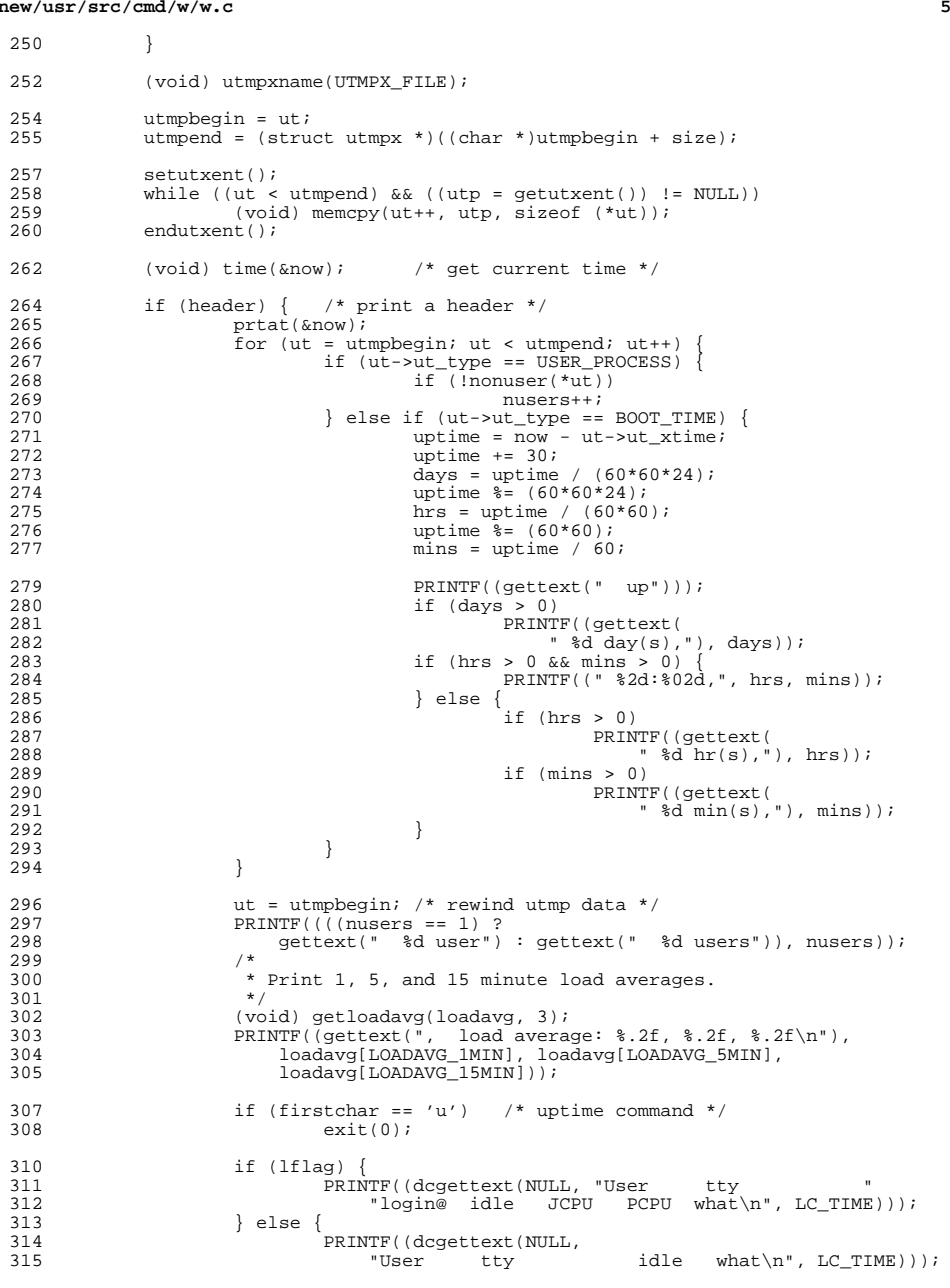

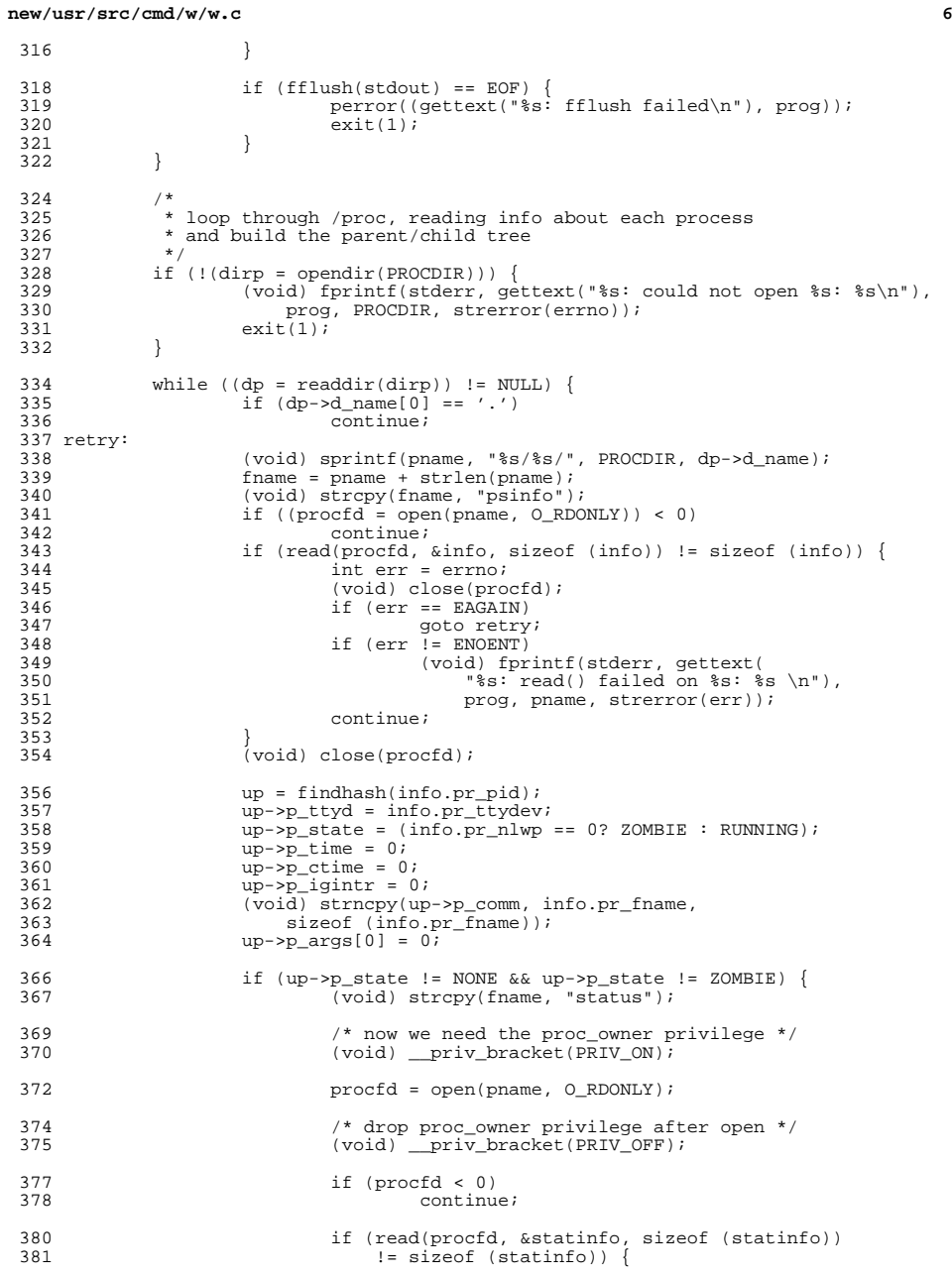

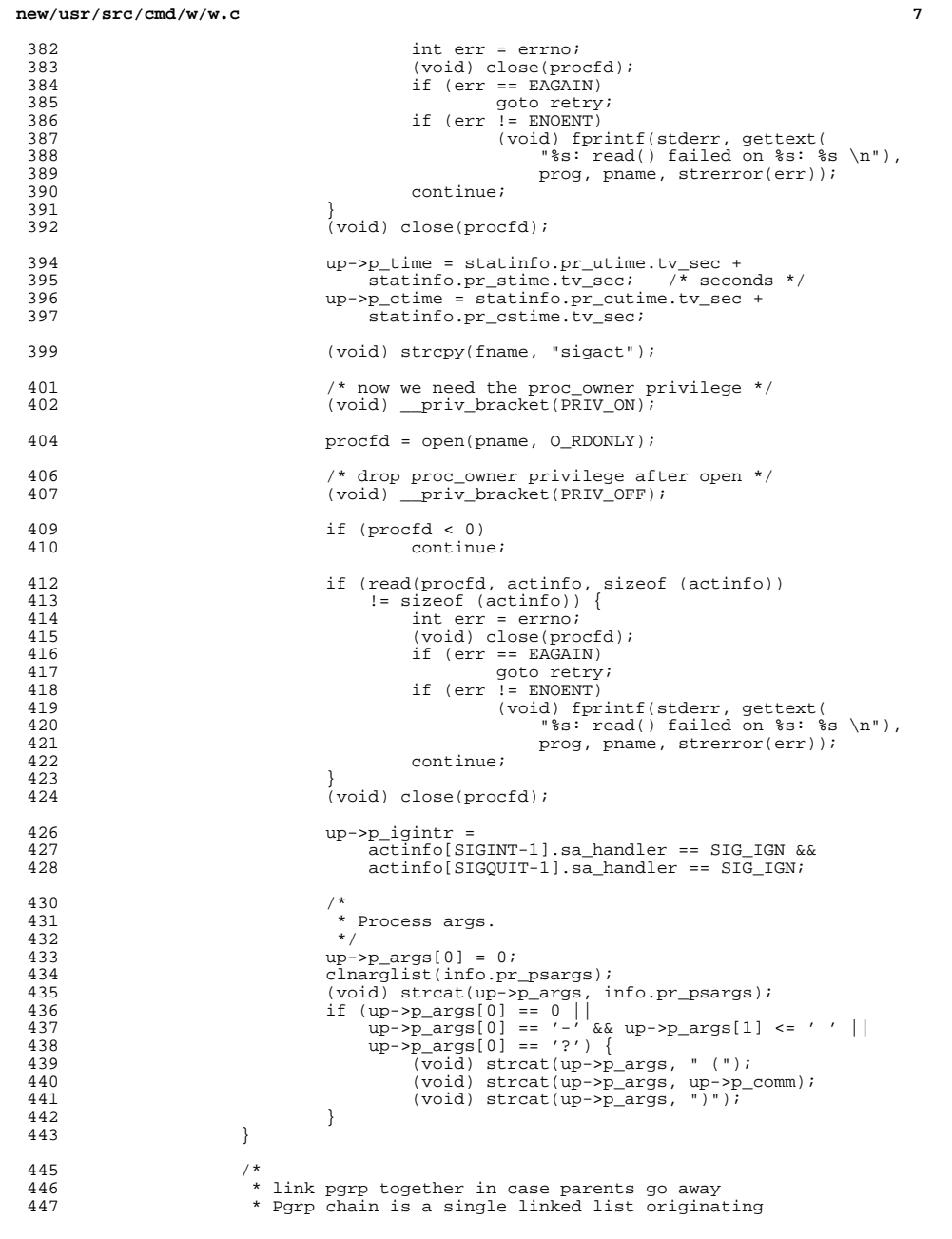

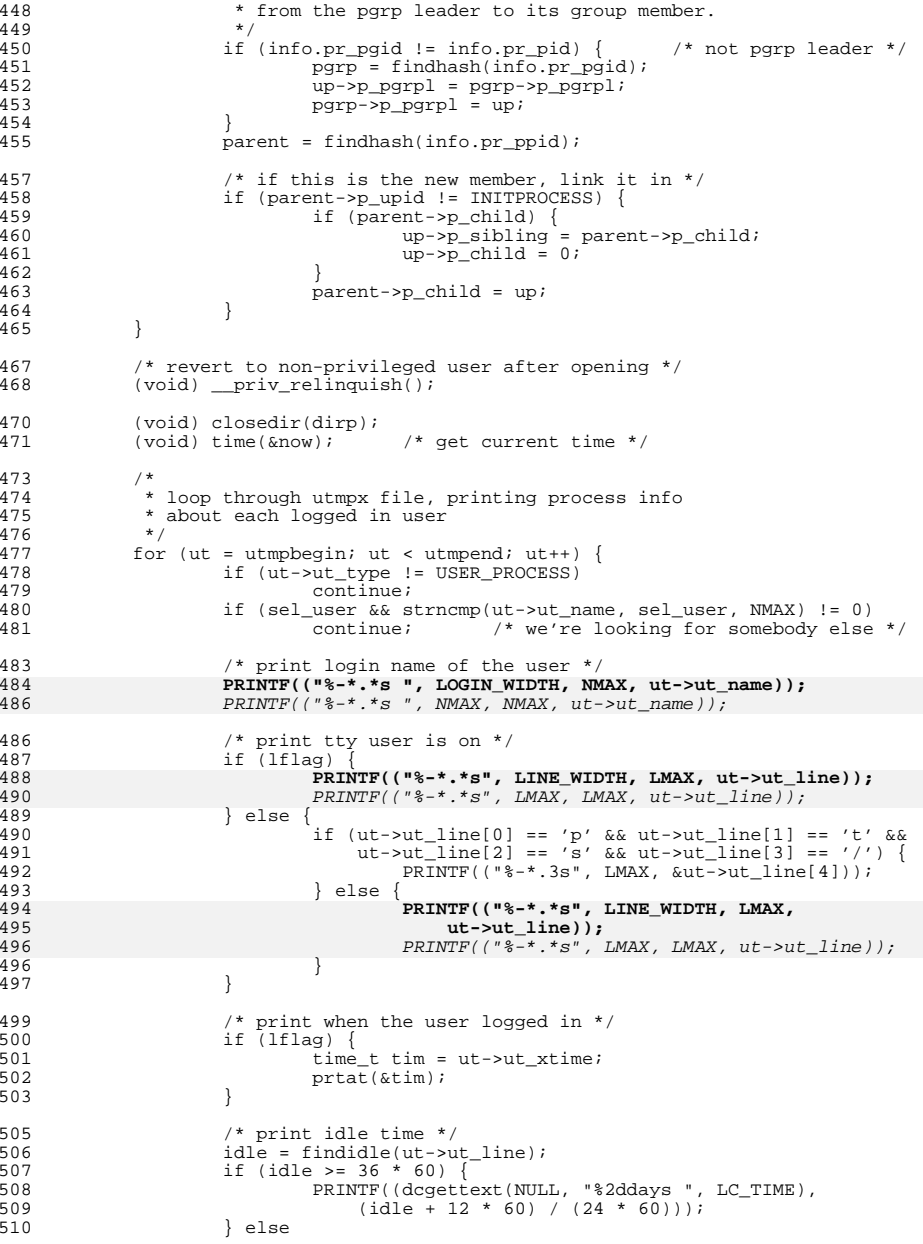

### **new/usr/src/cmd/w/w.ce** and **9**

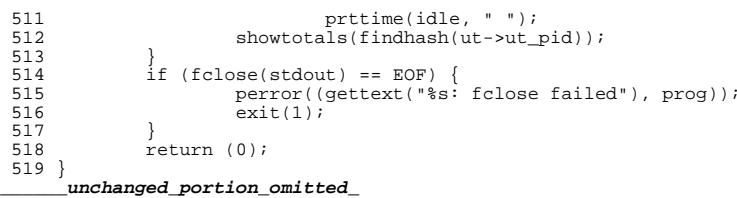

**new/usr/src/cmd/wall/wall.c**

**<sup>1</sup>**

**new/usr/src/cmd/wall/wall.c**

**\*\*\*\*\*\*\*\*\*\*\*\*\*\*\*\*\*\*\*\*\*\*\*\*\*\*\*\*\*\*\*\*\*\*\*\*\*\*\*\*\*\*\*\*\*\*\*\*\*\*\*\*\*\*\*\*\*\* 11096 Wed Sep 4 20:46:00 2013new/usr/src/cmd/wall/wall.c 2989 Eliminate use of LOGNAME\_MAX in ON 1166 useradd have warning with name more 8 chars \*\*\*\*\*\*\*\*\*\*\*\*\*\*\*\*\*\*\*\*\*\*\*\*\*\*\*\*\*\*\*\*\*\*\*\*\*\*\*\*\*\*\*\*\*\*\*\*\*\*\*\*\*\*\*\*\*\*** /\* <sup>2</sup> \* CDDL HEADER START <sup>3</sup> \* 4 \* The contents of this file are subject to the terms of the<br>5 \* Common Development and Distribution License, Version 1.0 \* Common Development and Distribution License, Version 1.0 only \* (the "License"). You may not use this file except in compliance \* with the License. <sup>8</sup> \* \* You can obtain a copy of the license at usr/src/OPENSOLARIS.LICENSE \* or http://www.opensolaris.org/os/licensing.  $*$  See the License for the specific language governing permissions<br>12  $*$  and limitations under the License  $*$  and limitations under the License. 13 \*<br>14 \* When distributing Covered Code, include this CDDL HEADER in each<br>14 \* Sili and include the Company of Lemman include \* file and include the License file at usr/src/OPENSOLARIS.LICENSE. \* If applicable, add the following below this CDDL HEADER, with the 17 \* fields enclosed by brackets "[]" replaced with your own identifying 18 \* information: Portions Copyright [yyyy] [name of copyright owner]  $\frac{19}{19}$  \* \* <sup>20</sup> \* CDDL HEADER END \*/<br>22 /\* /\* Copyright (c) 1984, 1986, 1987, 1988, 1989 AT&T \*/ All Rights Reserved \*/ /\* <sup>28</sup> \* Copyright 1988-2003 Sun Microsystems, Inc. All rights reserved. \* Use is subject to license terms.  $30 */$  /\* <sup>33</sup> \* Copyright 2012 Joyent, Inc. All rights reserved. 34 **\*** 35 **\* Copyright (c) 2013 Gary Mills** $36 * /$  #include <signal.h> #include <stdio.h> #include <stdlib.h> #include <grp.h> #include <sys/types.h> #include <unistd.h> #include <string.h> #include <ctype.h> #include <sys/stat.h> #include <utmpx.h> #include <sys/utsname.h> #include <dirent.h> #include <pwd.h> #include <fcntl.h> #include <time.h> #include <errno.h> #include <locale.h> #include <syslog.h> #include <sys/wait.h> #include <limits.h> #include <libzonecfg.h> #include <zone.h> #include <sys/contract/process.h>

 **<sup>2</sup>** <sup>61</sup> #include <libcontract.h> <sup>62</sup> #include <sys/ctfs.h> <sup>64</sup> /\* 65 **\* Use the full lengths from utmpx for user and line.** 63 \* utmpx defines wider fields for user and line. For compatibility of output,64 \* we are limiting these to the old maximums in utmp. Define UTMPX\_NAMELEN65  $*$  to use the full lengths.<br>66  $*$ / 66 \*/<br>67 **#de**  $(\text{sizeof } ((\text{struct utmpx } *)0)-\text{but user}))$ 68 #define LMAX  $(\text{sizeof } ((\text{struct utmpx } *)0) - \text{but line}))$ 67 #ifndef UTMPX\_NAMELEN 68 /\* XXX - utmp -fix name length \*/ 69 #define NMAX  $(\_$ *POSIX\_LOGIN\_NAME\_MAX* - 1) 70 #define LMAX #define LMAX <sup>12</sup> 71 #else /\* UTMPX\_NAMELEN \*/ 72 #define NMAX  $(sizeof ((struct utmpx *)0)-{}"ut_user)$ 73 #define LMAX  $(sizeof$  (((struct utmpx \*)0)->ut\_line) 74 #endif /\* UTMPX\_NAMELEN \*/ 70 static char mesg[3000];<br>71 static char \*infile; 71 static char \*infile<br>72 static int 9flag; 72 static int 73 static struct group \*pgrp;<br>74 static char \*grpname; 74 static char<br>75 static char 75 static char  $\lim_{x \to 0}$  [MAXNAMLEN+1] = "???";<br>76 static char systm[MAXNAMLEN+1]; systm[MAXNAMLEN+1]; 77 static time\_t tloc;<br>78 static struct utsname utsn; 78 static struct utsname utsn<br>79 static char who[NMAX+1] 79 **static char who[NMAX+1] <sup>=</sup>"???";** 85 static char who[9] <sup>=</sup>"???"; <sup>80</sup> static char time\_buf[50]; <sup>81</sup> #define DATE\_FMT "%a %b %e %H:%M:%S" 83 static void sendmes(struct utmpx \*, zoneid\_t); 84 static void sendmes tozone(zoneid t, int); <sup>85</sup> static int chkgrp(char \*); <sup>86</sup> static char \*copy\_str\_till(char \*, char \*, char, int); <sup>88</sup> static int init\_template(void); 89 int contract abandon  $id(ctid_t);$ <sup>91</sup> int <sup>92</sup> main(int argc, char \*argv[])  $93 \t{94}$ 94 FILE \*f;<br>95 char \*ptr, \*start; <sup>95</sup> char \*ptr, \*start; <sup>96</sup> struct passwd \*pwd; 97 char  $\text{term_name};$ <br>98 int c; 98 int<br>99 int 99 int aflag =  $0$ ;<br>100 int errflg = 0 100 int  $err\overline{1}g = 0$ ;<br>101 int  $r\overline{1}g = 0$ ; 101 int zflg = 0;<br>102 int Zflg = 0;  $int Zflg = 0;$ 104 char \*zonename = NULL;<br>105 zoneid t \*zoneidlist = 105 zoneid\_t \*zoneidlist = NULL;<br>106 1111 t nzids saved nzids = uint  $t$  nzids\_saved, nzids = 0; <sup>108</sup> (void) setlocale(LC\_ALL, ""); 110 while  $((c = getopt(argc, argv, "g:az:Z")) := EOF)$ <br>111 switch  $(c)$  { 111  $\begin{bmatrix} \text{switch} & \text{c} \\ \text{112} & \text{case } 'a' \end{bmatrix}$ <sup>112</sup> case 'a':  $113$  aflag++;<br> $114$  hreak: <sup>114</sup> break;

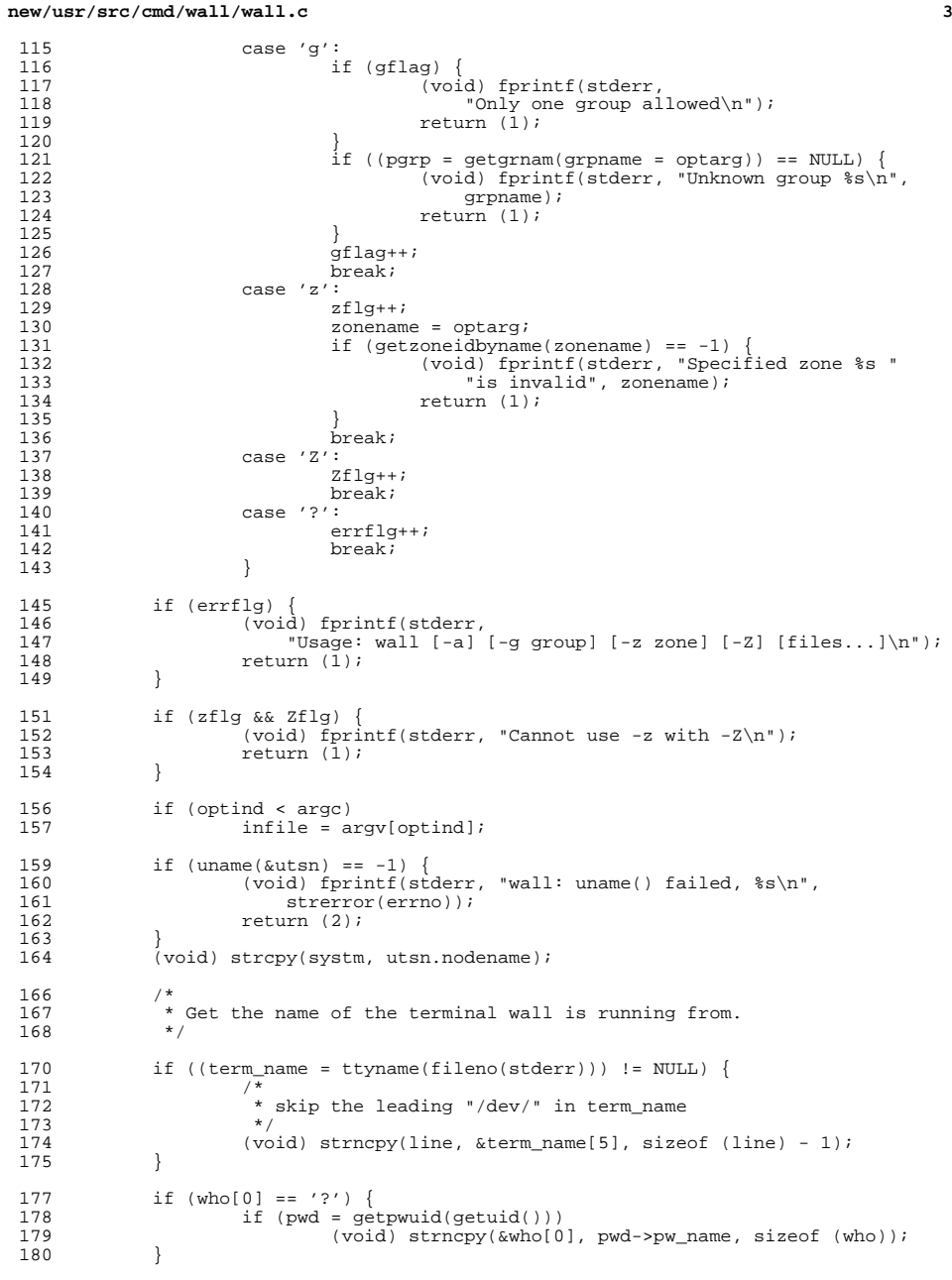

### **new/usr/src/cmd/wall/wall.c<sup>4</sup>**

```
182 f = stdin;
183 if (infile) {
184 f = \text{fopen}(\text{infile}, "r");<br>185 \text{if } (f == \text{NULL})185 \text{if } (f == \text{NULL}) {<br>186 (\text{void}) f186 (void) fprintf(stderr, "Cannot open %s\n", infile);
187 return (1);
 \begin{array}{ccc} 188 & & & \end{array}189 }
191 start = \text{Smeg}[0];<br>192 ptr = start;192 ptr = start;<br>193 while ((ntr.)
193 while ((ptr - start) < 3000) {
                      size_t n;
196 if (fgets(ptr, &mesg[sizeof (mesg)] - ptr, f) == NULL)
 197 break;
198 if ((n = strlen(ptr)) == 0)
 199 break;
200 ptr += n;
\frac{201}{202}(void) fclose(f);
204 /*<br>205 /*
205 * If the request is from the rwall daemon then use the caller's<br>206 * name and host We determine this if all of the following is t
206 * name and host. We determine this if all of the following is true:<br>207 * 1) First 5 characters are "From "
207 * 1) First 5 characters are "From "<br>208 * 2) Next non-white characters are
               * 2) Next non-white characters are of the form "name@host:"<br>*/
\frac{209}{210}210 if (stromp(line, "??") == 0)<br>
211 char rwho[MAXNAMLEN+1];211 char rwho[MAXNAMLEN+1];<br>212 char rsystm[MAXNAMLEN+1];
212 char rsystm[MAXNAMLEN+1];<br>213 char *cp;
                      char *cp;215 if (strncmp(mesg, "From ", 5) == 0) {<br>216 cp = \text{kmesq}[5];
216 cp = \omega = \omega cp = 217 cp = \omega copy str
 217 cp = copy_str_till(rwho, cp, '@', MAXNAMLEN + 1);
218 if (rwho[0] != '\0') {
219219 \text{cp} = \text{copy\_str\_till}(\text{rsystem}, +\text{cp}, '::', 220MAXNAMLEN + 1);1 if (rsystm[0] != '\0') {
221222 (void) strcpy(systm, rsystm);
^{223}_{224} (void) strncpy(rwho, who,
                                                      sizeof (who));

 (void) strncpy(rwho, who, 9);
229225(void) strcpy(line, "rpc.rwalld");
226\begin{bmatrix} 6 & & & \end{bmatrix}\frac{227}{228} }
 228 }
\frac{229}{230}230 (void) time(&tloc);<br>231 (void) strftime(time
231 (void) strftime(time_buf, sizeof (time_buf),<br>232 DATE FMT, localtime(&tloc));
                  \texttt{DATE\_FMT}, localtime(&tloc));
234 if (zflg != 0) {<br>235 if ((zone
235 if ((zoneidlist = 236 malloc(sizeof)
236 malloc(sizeof (zoneid_t))) == NULL |<br>237 (*zoneidlist = getzoneidbyname(zonenar
237 (*zoneidlist = getzoneidbyname(zonename)) == -1)<br>238 return (errno);
238 return (errno);<br>239 return (errno);
 239 nzids = 1;
240 } else if (Zflg != 0) {
241 if (zone\_list(NULL, knzids) != 0)<br>
242 return (errno);
                               return (errno);
243 again:
244 nzids * = 2;<br>245 if ((zoned)if ((zonedlist = malloc(nzids * sizeof (zoneid t))) == NIII,L)
```
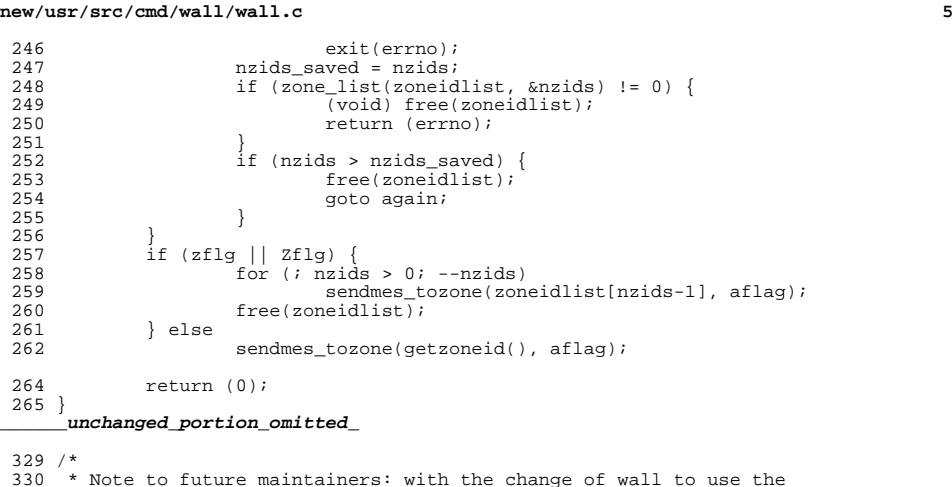

<sup>330</sup> \* Note to future maintainers: with the change of wall to use the <sup>331</sup> \* getutxent() API, the forked children (created by this function) <sup>332</sup> \* must call \_exit as opposed to exit. This is necessary to avoid <sup>333</sup> \* unwanted fflushing of getutxent's stdio stream (caused by atexit <sup>334</sup> \* processing). <sup>335</sup> \*/ <sup>336</sup> static void <sup>337</sup> sendmes(struct utmpx \*p, zoneid\_t zid)  $338$  {  $339$  int i;<br> $340$  char \*  $340$  char  $*si$ <br>341 static c 341 static char device[LMAX + 6];<br>342 char \*bp;  $342$  char \*bp;<br> $343$  int ibp;  $343$  int ibp;<br> $344$  FILE  $*$ f: <sup>344</sup> FILE \*f; <sup>345</sup> int fd, tmpl\_fd; <sup>346</sup> boolean\_t zoneenter = B\_FALSE;  $348$  if (zid != getzoneid()) {<br> $349$  zoneenter = B TRU  $349$  zoneenter =  $B_TRUE$ ;<br> $350$   $+$ mpl  $fd = init +$ emp 350  $tmpl_fd = init_template();$ <br>351  $if (tmpl_fd == -1)$  $351$  if  $(\text{tmp1\_fd} == -1)$  {<br>352 (yoid) for in  $\frac{352}{\text{ivoid}}$  (void) fprintf(stderr, "Could not initialize "<br>353 <sup>353</sup> "process contract"); <sup>354</sup> return;  $355$  } <sup>356</sup> } 358 while  $((i = (int) fork()) == -1)$  {<br>359 (void) alarm(60); 359 (void) alarm(60);<br>360 (void) wait((int \* 360 (void) wait((int  $*$ )0);<br>361 (void) alarm(0);  $\{void\}$  alarm $(0);$ <sup>362</sup> } <sup>364</sup> if (i) return; 367 if (zoneenter  $&z$  zone\_enter(zid) == -1) {<br>368 char zonename[ZONENAME MAX]; 368 char zonename[ZONENAME\_MAX];<br>369 (void) getzonenamebyid(zid, : 369 (void) getzonenamebyid(zid, zonename, ZONENAME\_MAX);<br>370 (void) fprintf(stderr. "Could not enter zone " 370 (void) fprintf(stderr, "Could not enter zone "<br>371 (standard); sonename);  $371$  " $\text{ss}\n\cdot\text{n}$ , zonename); <sup>372</sup> }

### **new/usr/src/cmd/wall/wall.c<sup>6</sup>**

```
373 if (zoneenter)
                               (void) ct tmpl clear(tmpl fd);
376 if (gflag)<br>377 if
377 if (!chkgrp(p->ut_user))<br>378 exit(0):
                                           ext(0);380 (void) signal(SIGHUP, SIG_IGN);<br>381 (void) alarm(60);
381 (void) alarm(60);<br>382 s = \text{adevice[0]:}382 s = \& device[0];<br>383 (void) snprintf
                   (void) snprintf(s, sizeof (device), "/dev/%.*s", LMAX, p->ut line);
385 \frac{\pi}{16} /* check if the device is really a tty */<br>386 if ((fd = open(s, 0 WRONLY|O NOCTTY|O NONE
386 if ((fd = open(s, O_WRONLY|O_NOCTTY|O_NONBLOCK)) == -1) {<br>387 (void) fprintf(stderr, "Cannot send to \frac{2}{3} *s on \frac{2}{3}387 (void) fprintf(stderr, "Cannot send to \frac{1}{2}, \frac{1}{2}, \frac{1}{2}, \frac{1}{2}, \frac{1}{2}, \frac{1}{2}, \frac{1}{2}, \frac{1}{2}, \frac{1}{2}, \frac{1}{2}, \frac{1}{2}, \frac{1}{2}, \frac{1}{2}, \frac{1}{2}, \frac{1}{2}, \frac{1}{2}, \388 MMAX, p->ut_user, s);<br>389 perror("open");
389 perror("open");
\overline{390} (void) fflush(stderr);<br>391 exit(1);
391 \text{exit}(1);<br>392 } else {
392 } else {
\begin{array}{c} 393 \\ 394 \end{array} if (!isatty(fd)) {<br>(void) fpr
394 (void) fprintf(stderr,<br>395 "Cannot send to de
395 "Cannot send to device \frac{1}{3} *s \frac{1}{3} \frac{1}{3} \frac{1}{3} \frac{1}{3} \frac{1}{3} \frac{1}{3} \frac{1}{3} \frac{1}{3} \frac{1}{3} \frac{1}{3} \frac{1}{3} \frac{1}{3} \frac{1}{3} \frac{1}{3} \frac{1}{3} \frac{1}{3} \frac{1}{3} \frac{1}{3}396 LMAX, p->ut_line,<br>397 because it's not
397 "because it's not a tty");<br>398 openlog("wall", 0, LOG AITTH);
 398 openlog("wall", 0, LOG_AUTH);
399 syslog(LOG_CRIT, "%.*s in utmpx is not a tty\n",
400 LMAX, p-\text{but} \text{line};<br>401 \text{closed}(i);401 closelog();<br>402 (void) fflu
402 (void) \frac{f_{\text{final}}}{f_{\text{final}}}\ (void) \frac{f_{\text{final}}}{f_{\text{total}}}\403 \qquad \qquad \qquad \qquad \qquad \qquad \qquad \qquad \qquad \qquad \qquad \qquad \qquad \qquad \qquad \qquad \qquad \qquad \qquad \qquad \qquad \qquad \qquad \qquad \qquad \qquad \qquad \qquad \qquad \qquad \qquad \qquad \qquad \qquad \qquad \qquad \qquad \qquad \qquad \qquad \qquad404 }
 405 }
406 #ifdef DEBUG
407 (void) close(fd);<br>408 f = fopen("wall.d
                  f = fopen("wall.debug", "a");
409 #else
                   f = fdopen(fd, "w");
411 #endif
412 if (f == NULL)<br>413 (void)413 (void) fprintf(stderr, "Cannot send to \frac{2}{3}-*s on \frac{2}{3})", 414
414 NMAX, &p->ut_user[0], s);<br>415 Derror("open");
415 perror("open");<br>416 (void) filush(st
416 \begin{array}{ccc} 1 & -1 & -1 \\ (1 & 1 & -1) \end{array} (void) filush(stderr);<br>417 exit(1);
417 exit(1);418 }
(419) (void) fprintf(f, 420 N^07\07\07\Bro;
420 "\07\07\07Broadcast Message from *_8 (*_8) on *_8 *19.19s", 421
421 who, line, systm, time_buf);<br>422 if (qflaq)
422 if (gflag)<br>423 (y
423 (void) fprintf(f, " to group \frac{23}{424} (void) fprintf(f " \n");
                   (void) fprintf(f, "...\n\langle n" \rangle;
425 #ifdef DEBUG
426 (void) fprintf(f, "DEBUG: To %.*s on %s\n", NMAX, p->ut_user, s);
431(void) fprintf(f, "DEBUG: To \frac{2}{5}.8s on \frac{2}{5}\n", p->ut_user, s);
427 #endif
\begin{array}{lll} 428 & \text{i} & = \text{strlen}(\text{mesg})\\ 429 & \text{for (bn = mesa)} \end{array}429 for (bp = mesj^2 -1 > = 0; bp++) {<br>430 ibp = (unsigned int) ((uns)
430 ibp = (unsigned int)((unsigned char) *bp);<br>431 if (*bp == '\n')
431 if'(\text{top } == \setminus \n^n)<br>432 (\text{void}) \text{pute}(\setminus \r', f);432 (void) putc('\r', f);<br>
433 if (isprint(ibp) || *bp == '\r' || *bp == '\013' ||<br>
*bp == '\' || *bp == '\n' || *bp == '\007') {
435 (void) \frac{1}{2} (void) \frac{1}{2} (void) \frac{1}{2} (void) \frac{1}{2} (void) \frac{1}{2} (void) \frac{1}{2} (void)
436 } else {
                                           if (!isascii(*bp)) \{
```
## **new/usr/src/cmd/wall/wall.c**

 **<sup>7</sup>** (void) fputs("M-", f); \*bp = toascii(\*bp); } if (iscntrl(\*bp)) {  $(void)$  putc('^', f); 443 (void)  $\text{putc}(*\text{bp} + 0100, f);$ <br>444 } else  $\frac{446}{447}$ (void) putc(\*bp, f); } if (\*bp == '\n') <sup>450</sup> (void) fflush(f); 452 if (ferror(f) || feof(f)) {<br>
453 (void) printf("\n\007Write failed\n");<br>
62 (void) printf("\n\007Write failed\n"); (void) fflush(stdout);  $exit(1);$ <br> $456$  $\frac{456}{157}$  } <br> $458$ 458 (void) fclose(f);<br>459 (void) close(fd); 459 (void) close(fd);<br>460  $exit(0);$  $exit(0);$  } static int chkgrp(char \*name) {<br> $467$ int i; **char user[NMAX + 1];** char \*p; **(void) strlcpy(user, name, sizeof (user));**<br>
471 for (i = 0; pgrp->gr\_mem[i] && pgrp->gr\_mem[i][0]; i++) {<br>
472 **if (strcmp(user, pgrp->gr\_mem[i]) == 0)** for (p = name; \*p && \*p != ' '; p++)  $\frac{7}{2}$  \*p = 0; if (strncmp(name, pgrp->gr\_mem[i], 8) == 0) return (1); } return (0);

}

**\_\_\_\_\_\_unchanged\_portion\_omitted\_**

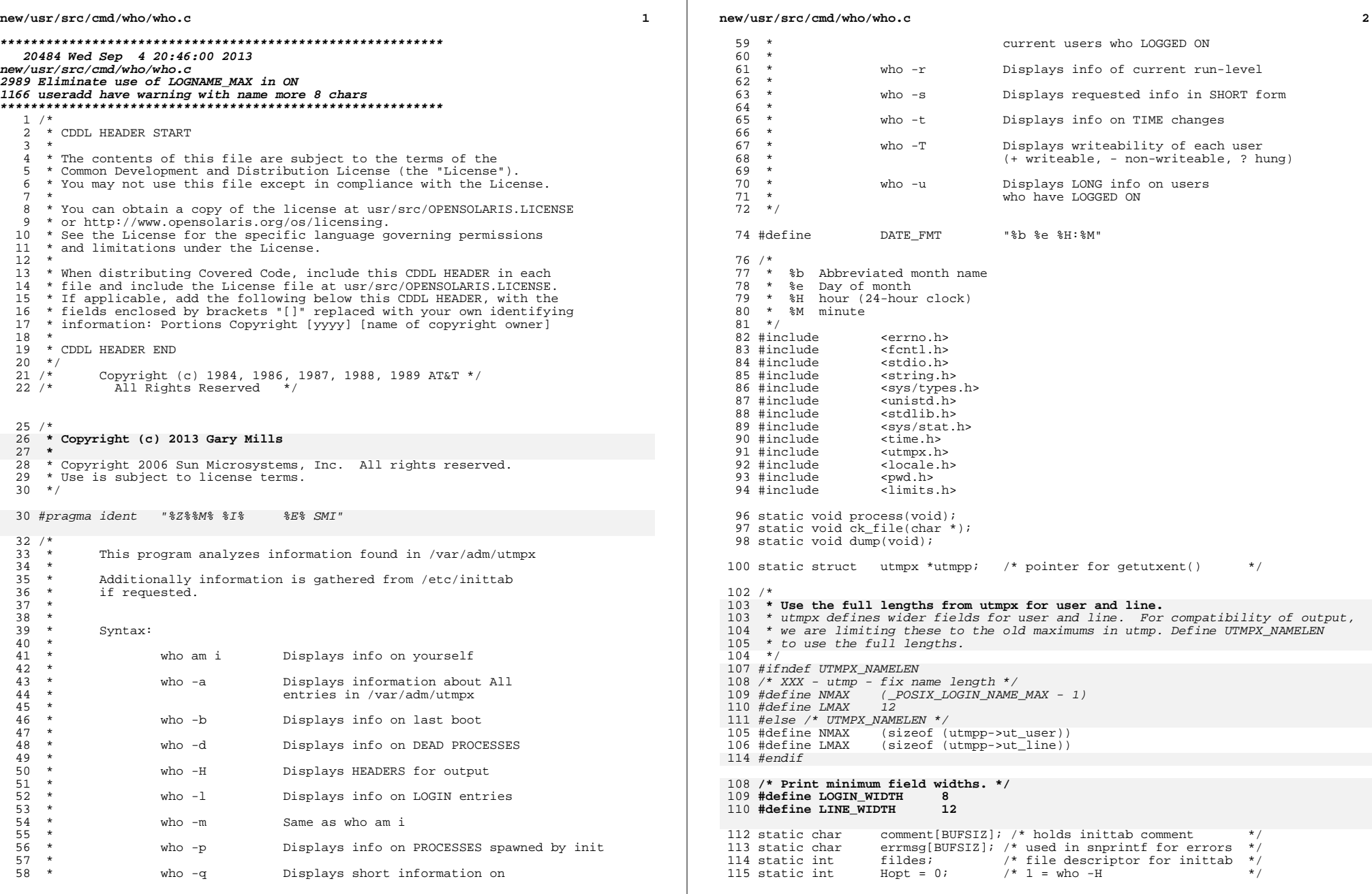

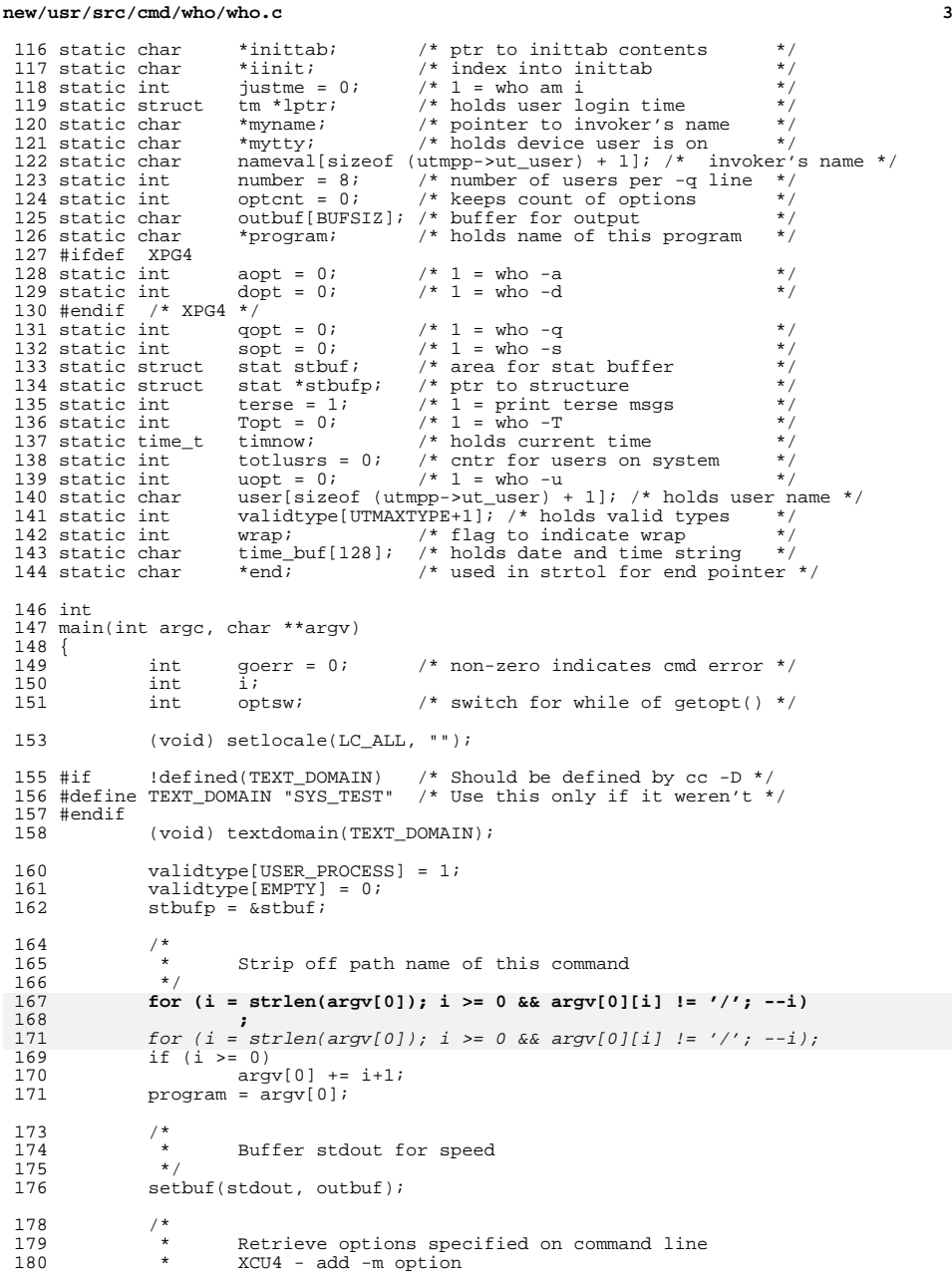

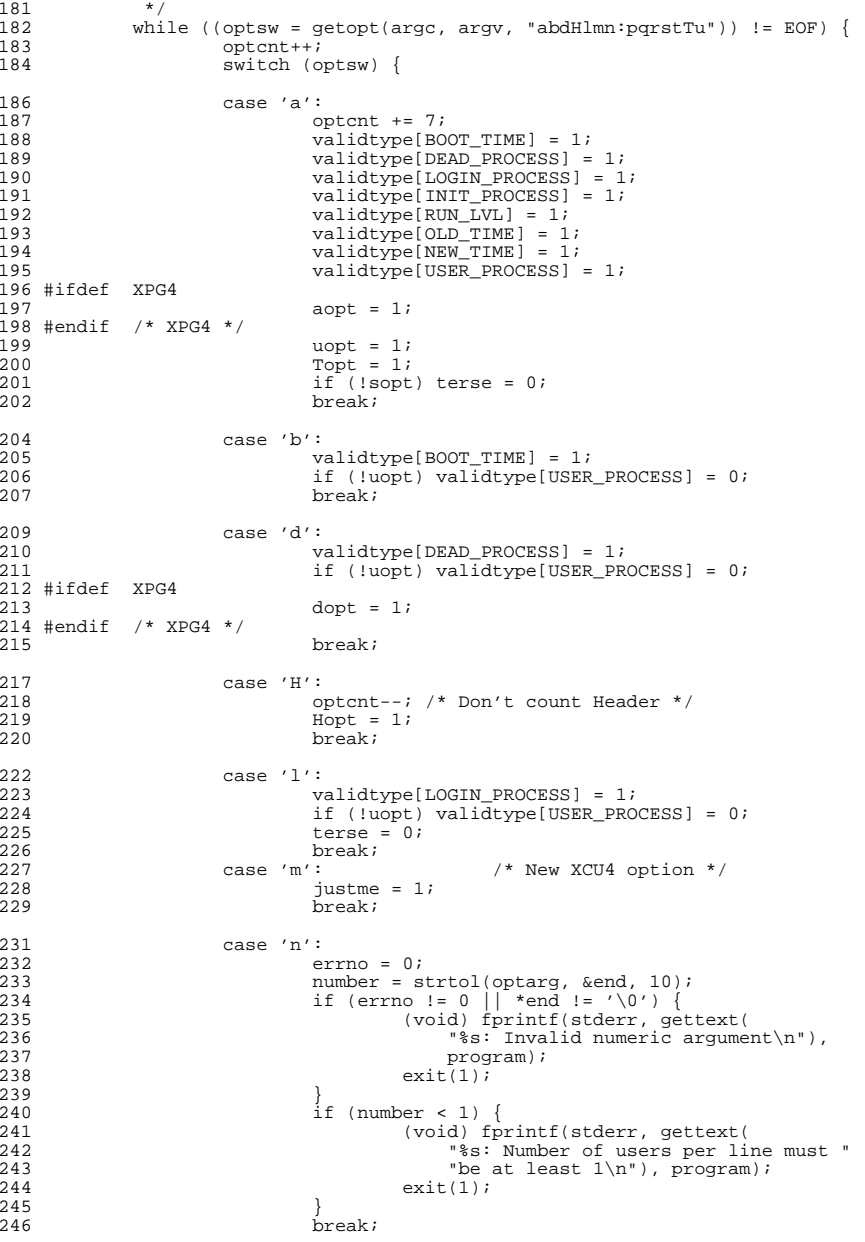

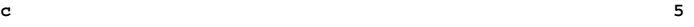

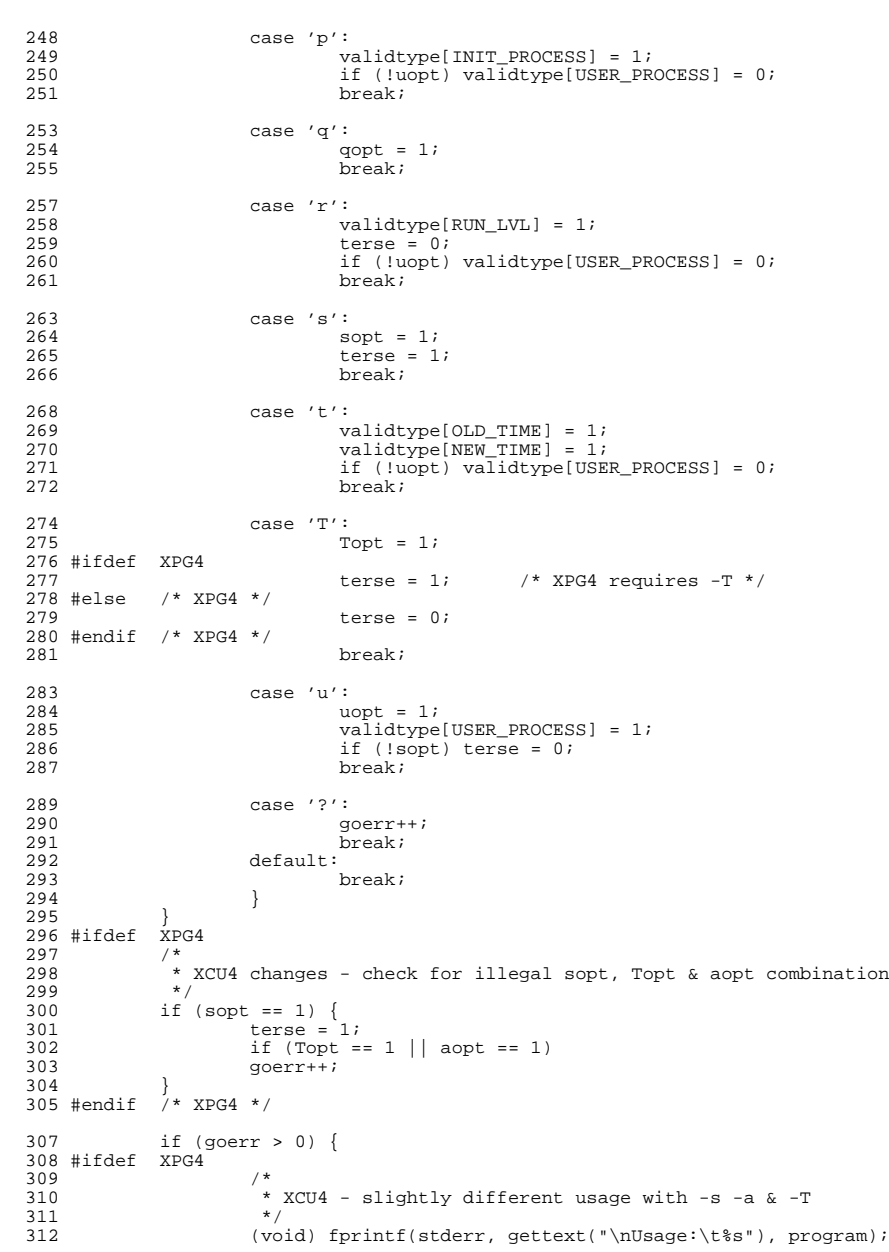

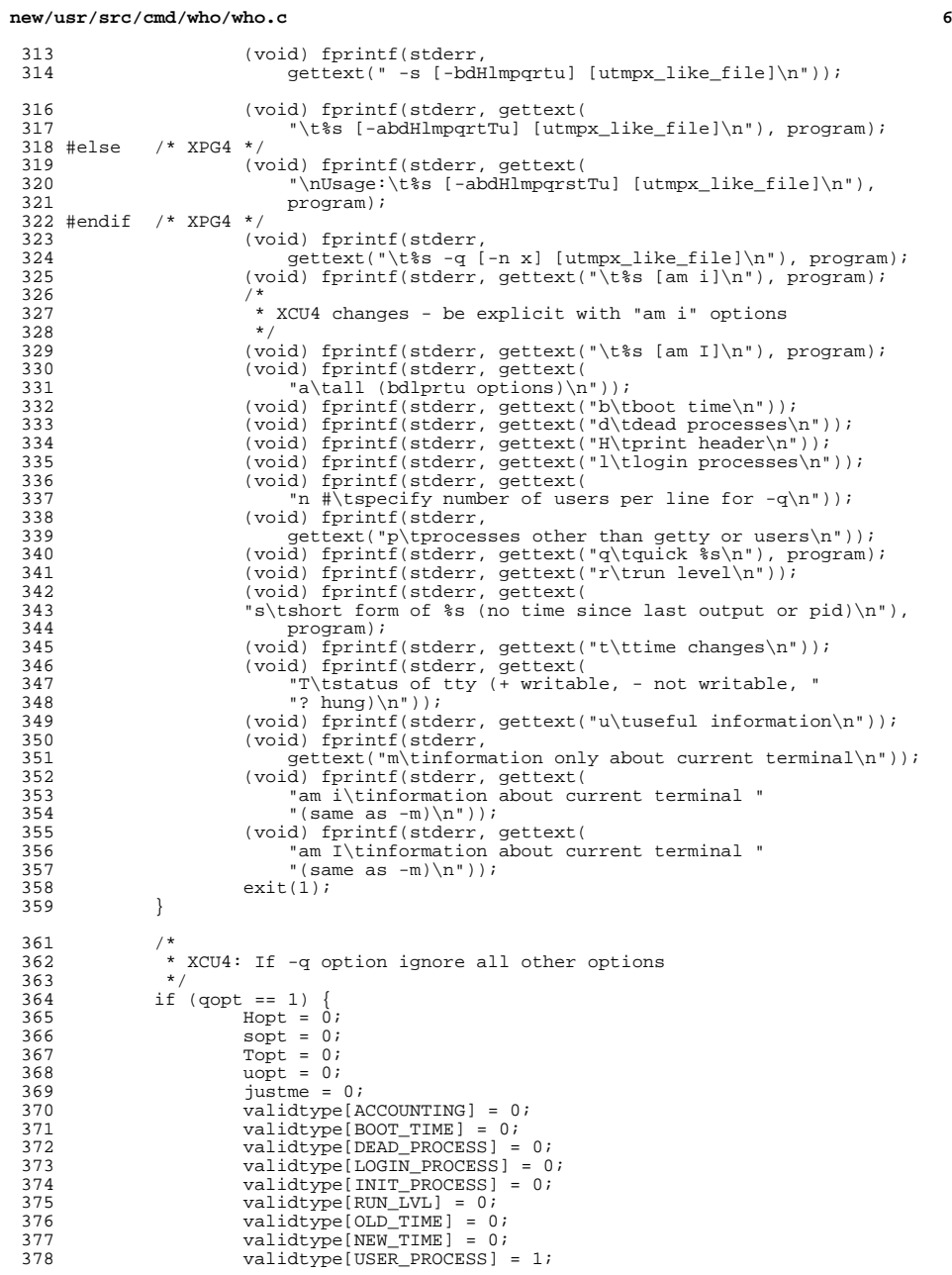
**<sup>7</sup>** <sup>379</sup> }  $381$  if (argc == optind + 1) {<br> $382$  opticnt++; 382 optcnt++;<br>383 ck file(a) 383 ck\_file(argv[optind]);<br>384 (void)utmpxname(argv[ (void) utmpxname(argv[optind]); <sup>385</sup> }  $387 / *$ <sup>388</sup> \* Test for 'who am i' or 'who am I' 389  $*$  XCU4 - check if justme was already set by -m option  $*/$ <sup>390</sup> \*/ 391 if (justme == 1 || (argc == 3 && strcmp(argv[1], "am") == 0 &&<br>392 ((argv[2][0] == 'i' || argv[2][0] == 'I') && <sup>392</sup> ((argv[2][0] == 'i' || argv[2][0] == 'I') && <sup>393</sup> argv[2][1] == '\0'))) {  $394$  just  $= 1$ ;<br> $395$  myname = nar 395 myname = nameval;<br>396 (void) cuserid(mvr 396 (void) cuserid(myname);<br>397 f ((mytty = ttyname(fi 397 if  $((myty = tryname(fileno(stdin))) == NULL & 398$  (mytty = ttyname(fileno(stdout))) == NULL && 398 (mytty = ttyname(fileno(stdout))) == NULL &&<br>399 (mytty = ttyname(fileno(stderr))) == NULL) { 399 (mytty = ttyname(fileno(stderr))) == NULL) {<br>400 (void) fprintf(stderr, gettext( 400 (void) fprintf(stderr, gettext)<br>401 – Wust be attached to terminal f 401 "Must be attached to terminal for 'am I' option\n"));<br>402 (void) filush(stderr); 402 (void) fflush(stderr);<br>403 exit(1); 403  $ext(i);$ <br>404 } exit(1);  $404$  } else mytty += 5; /\* bump past "/dev/" \*/ <sup>406</sup> } <sup>408</sup> if (!terse) { <sup>409</sup> if (Hopt) <sup>410</sup> (void) printf(gettext( IDLE PID COMMENTS\n")); <sup>413</sup> timnow = time(0); 415 if ((fildes = open("/etc/inittab")<br>416 0 NONBLOCK (0 RDONLY)) == -1)  $0 \text{NONBLOCK} \left| \begin{array}{ccc} 0 \text{NONBLOCK} \left| \begin{array}{ccc} 0 \text{RDOMLY} \end{array} \right| & = & -1 \\ 417 & \text{(void)} \text{snprintf (ermsg. si)} \end{array} \right|$ 417 (void) snprintf(errmsg, sizeof (errmsg),<br>418 aettext ("\$s: Cannot open /etc/initia <sup>418</sup> gettext("%s: Cannot open /etc/inittab"), program); 419 perror(errmsg);<br>420 exit(errno); <sup>420</sup> exit(errno); <sup>421</sup> } 423 if (fstat(fildes, stbufp) == -1) {<br>424 (void) snprintf(errmsq, si 424 (void) snprintf(errmsg, sizeof (errmsg),<br>425 (ettext("%s: Cannot stat /etc/initia 425 gettext("\$s: Cannot stat /etc/inittab"), program);<br>426 merror(errmsq); 426 perror(errmsg);<br>427 perror(errmsg); 427 exit(errno);<br>428 } <sup>428</sup> } 430 if ((inittab = malloc(stbufp->st\_size + 1)) == NULL) {<br>431 (void) snprintf(errmsq, sizeof (errmsq), <sup>431</sup> (void) snprintf(errmsg, sizeof (errmsg), 432 gettext("%s: Cannot allocate %ld bytes"),<br>433 corrent stbufp->st size); 433 program, stbufp->st\_size);<br>434 perror(errmsq); 434 perror(errmsg);<br>435 exit(errno); <sup>435</sup> exit(errno); <sup>436</sup> } 438 if (read(fildes, inittab, stbufp->st\_size)<br>439 = stbufp->st\_size) {  $\begin{array}{ccc} 439 & \text{!} & \text{stbufp}\text{-} \text{st\_size} \\ 440 & \text{(void) smprintf (e)} \end{array}$ 440 (void) snprintf(errmsg, sizeof (errmsg),<br>441 (gettext("\$s: Error reading /etc/init 441 gettext("%s: Error reading /etc/inittab"),<br>  $\frac{442}{2}$ 442 program);<br>443 perror(errmsg) 443 perror(errmsg);<br>444 exit(errno);  $ext(errno);$ 

**new/usr/src/cmd/who/who.c <sup>8</sup>** <sup>445</sup> } 447  $inttab[stbufp->st_size] = '\0';$ <br>448  $int = inittab;$  $448$  iinit = inittab;<br> $449$   $1 \neq 1$ <sup>449</sup> } else { if (Hopt)  $\{$ <sup>451</sup> #ifdef XPG4 if  $(dopt)$  { 453 (void) printf(gettext(  $^{454}$   $^{454}$   $^{454}$   $^{454}$   $^{454}$   $^{454}$   $^{454}$   $^{454}$   $^{454}$   $^{454}$   $^{454}$   $^{454}$   $^{454}$   $^{464}$   $^{464}$   $^{464}$   $^{464}$   $^{464}$   $^{464}$   $^{464}$   $^{464}$   $^{464}$   $^{464}$   $^{464}$   $^{464}$   $^{464}$   $^{464}$   $^{464$ <sup>455</sup> } else { 456 (void) printf( qettext("NAME LINE TIME\n")); <sup>458</sup> } <sup>459</sup> #else /\* XPG4 \*/ <sup>460</sup> (void) printf( 461  $\left($  "NAME LINE TIME\n")); 462 #endif  $/* XPG4 * /$ <sup>463</sup> }  $464$ <br> $465$  $process()$ ; <sup>467</sup> /\* 468 \* 'who -q' requires EOL upon exit,<br>469 \* followed by total line 469  $*$  followed by total line 470  $*/$ <sup>470</sup> \*/ <sup>471</sup> if (qopt) 472 (void) printf(gettext("\n# users= $d\n$ "), totlusrs);<br>473 return (0); return (0); <sup>474</sup> } <sup>476</sup> static void <sup>477</sup> dump()  $478$  {<br>479 479 char device[sizeof (utmpp->ut\_line) + 1];<br>480 time t hr; 480 time\_t hr;<br>481 time t id 481 time\_t idle;<br>482 time t min: 482 time\_t min;<br>483 char pat! 483 char path[sizeof (utmpp->ut\_line) + 6];<br>484 int pexit; 484 int pexit;<br>485 int pterm; 485 int pterm;<br>486 int rc; <sup>486</sup> int rc; <sup>487</sup> char w; /\* writeability indicator \*/ 489<br>490 490  $*$  Get and check user name 491  $*$ <sup>491</sup> \*/ <sup>492</sup> if (utmpp->ut\_user[0] == '\0') 493 (void) strcpy(user, " .");<br>494 else { <sup>494</sup> else { <sup>495</sup> (void) strncpy(user, utmpp->ut\_user, sizeof (user)); user[sizeof (user) - 1] =  $\sqrt{0'i}$ 497<br>498  $totlusrs++;$ 500<br>501 501  $*$  Do print in 'who -q' format<br>502  $*$ <sup>502</sup> \*/ <sup>503</sup> if (qopt) { <sup>504</sup> /\* 505  $*$  XCU4 - Use non user macro for correct user count  $*$  / <sup>506</sup> \*/ 507 if (((totlusrs - 1) % number) == 0 && totlusrs > 1)<br>508 (void) printf("\n"); (void)  $print(f("\n');$ 509 **(void) printf("%-\*.\*s ", LOGIN\_WIDTH, NMAX, user);** 512(void) printf("%-\*s ", NMAX, user);

**e** and **9** <sup>510</sup> return; <sup>511</sup> } 514 pexit =  $(int)$ ' ';<br>515 pterm =  $(int)$ ' ';  $b \text{ term} = (\text{int})'$  ';  $517$  /\*<br>518 /\* 518  $*$  Get exit info if applicable<br>519  $*$ / <sup>519</sup> \*/ <sup>520</sup> if (utmpp->ut\_type == RUN\_LVL || utmpp->ut\_type == DEAD\_PROCESS) { <sup>521</sup> pterm = utmpp->ut\_exit.e\_termination; 522 pexit = utmpp->ut\_exit.e\_exit; <sup>523</sup> }  $525$  /\* 526 \* Massage ut\_xtime field<br>527 \*/ <sup>527</sup> \*/ <sup>528</sup> lptr = localtime(&utmpp->ut\_xtime); <sup>529</sup> (void) strftime(time\_buf, sizeof (time\_buf), dcgettext(NULL, DATE\_FMT, LC\_TIME), lptr);  $532$  /\* Get and massage device  $534$ 535 if  $\begin{align} \text{[atm]} = \sqrt{0'} \\ \text{[atm]} = \text{[atm]} \end{align}$ 536 (void) strcpy(device, " .");<br>537 else { <sup>537</sup> else { 538 (void) strncpy(device, utmpp->ut\_line,<br>539 sizeof (utmpp->ut line)); 539 sizeof (utmpp->ut\_line));<br>540 device sizeof (utmpp->ut\_line)  $device[sizeof (utmpp->ut\_line)] = '\\0';$ <sup>541</sup> } <sup>543</sup> /\* 544 \* Get writeability if requested<br>545 \* XCU4 - only print + or - for 1 <sup>545</sup> \* XCU4 - only print + or - for user processes <sup>546</sup> \*/ 547 if (Topt && (utmpp->ut\_type == USER\_PROCESS)) {<br>548  $w = '-'$ ;  $548$  w = '-';<br>549 (yoid) s 549 (void) strcpy(path, "/dev/");<br>550 (void) strncpy(path + 5 utmpr 550 (void) strncpy(path + 5, utmpp->ut\_line,<br>551 size of (utmpp->ut line)); 551 sizeof (utmpp->ut\_line));<br>552 shath[5 + sizeof (utmpp->ut line)  $path[5 + sizeof (utmpp-zut\_line)] = '\\0';$ 554 if ( $irc = stat(path, stbufp) = -1) w = '?"$ ;<br>555 else if ((stbufp->st mode & S IWOTH) || 555 else if ((stbufp->st\_mode & S\_IWOTH) ||<br>556 (stbufp->st\_mode & S\_IWGRP)) /\* Ch 556 (stbufp->st\_mode & S\_IWGRP)) /\* Check group & other \*/<br>557  $w = ' + 'i$  $w = ' + '$ ; <sup>559</sup> } else  $W = \left( \begin{array}{cc} 1 & 1 \\ 1 & 1 \end{array} \right)$  $562$  /\*<br>563 \* Print the TERSE portion of the output 564 565 **(void) printf("%-\*.\*s %c %-12s %s", LOGIN\_WIDTH, NMAX, user,** 566 **w, device, time\_buf);** (void) printf("%-\*s %c %-12s %s", NMAX, user, w, device, time\_buf); 568<sup>568</sup> if (!terse) { <sup>569</sup> /\* 570  $*$  Stat device for idle time<br>571  $*$  (Don't complain if you can 571  $*$  (Don't complain if you can't)<br>572  $*/$ <sup>572</sup> \*/ 573  $rc = -1;$ <br>574 if (utmor

if (utmpp->ut type == USER PROCESS) {

**new/usr/src/cmd/who/who.c <sup>10</sup>** 575 (void) strcpy(path, "/dev/");<br>576 (void) strncpy(path + 5. utmp: 576 (void) strncpy(path + 5, utmpp->ut\_line,<br>577 sizeof (utmpp->ut line)); 577 sizeof (utmpp->ut\_line));<br>578 shahl5 + sizeof (utmpp->ut\_line)); 578 path[5 + sizeof (utmpp->ut\_line)] = '\0';<br>579 compare stat(path sthufn); 579  $\overline{r}c = \text{stat}(\text{path}, \text{stbuf}(\text{poly}) ;$ <sup>580</sup> } 581  $\frac{1}{2}$  f (rc != -1) {<br>582  $\frac{1}{2}$  idle = 1 582 idle = timnow - stbufp->st\_mtime;<br>583 hr = idle/3600; <sup>583</sup> hr = idle/3600; <sup>584</sup> min = (unsigned)(idle/60)%60; 585 if  $(\text{hr} == 0^{\circ} \& \text{min} == 0)$  $586$  (void) printf(gettext(" . "));<br> $587$ <sup>587</sup> else { if  $(hr < 24)$  (void) printf(" %2d:%2.2d", (int)hr,  $(int)min);$ 1 else (void) printf(gettext(" old ")); <sup>593</sup> } <sup>594</sup> } <sup>596</sup> /\* 597  $*$  Add PID for verbose output <sup>598</sup> \*/ <sup>599</sup> if (utmpp->ut\_type != BOOT\_TIME && <sup>600</sup> utmpp->ut\_type != RUN\_LVL && 601 utmpp->ut\_type != ACCOUNTING)<br>602 (void) printf(" %51d" u  $(void)$  printf(" %5ld", utmpp->ut\_pid); <sup>604</sup> /\* 605  $*$  Handle /etc/inittab comment 606  $*$ / <sup>606</sup> \*/ 607  $if (utmpp-value_ttype == DEAD_PROCESS)$ <br>608  $(void) printf(gettext("id=*)$ 608  $\begin{bmatrix} \text{void} \\ \text{void} \end{bmatrix} \begin{bmatrix} \text{print} \\ \text{gettext} \\ \text{id} \end{bmatrix}$ ;  $\begin{bmatrix} \text{ide} \\ \text{d} \end{bmatrix}$ ;  $\begin{bmatrix} \text{dist} \\ \text{in} \\ \text{in} \end{bmatrix}$ ;  $\begin{bmatrix} \text{dist} \\ \text{in} \\ \text{in} \end{bmatrix}$ ;  $\begin{bmatrix} \text{dist} \\ \text{in} \\ \text{in} \end{bmatrix}$ ;  $\begin{bmatrix} \text{dist} \\ \text{in} \\ \text{in} \end{bmatrix}$ ; 609 utmpp->ut\_id);<br>610 (yoid) printf(gette <sup>610</sup> (void) printf(gettext("term=%-3d "), pterm); 611 (void) printf(gettext("exit=%d"), pexit);<br>612 (void) printf(gettext("exit=%d"), pexit);<br>812 (see if (utmpn-sut type  $I = INTPROCRS$ ) { <sup>612</sup> } else if (utmpp->ut\_type != INIT\_PROCESS) { <sup>613</sup> /\* 614 \* Search for each entry in inittab<br>615 \* string Keep our place from 615  $*$  string. Keep our place from<br>616  $*$  search to search to try and 616  $*$  search to search to try and 617 617  $*$  minimize the work. Wrap once if needed  $*$  for each entry 618  $*$  for each entry.<br>619  $*$  /  $619$  \*/ 620  $\frac{620}{7}$  wrap = 0; <sup>621</sup> /\* 622  $*$  Look for a line beginning with 623  $*$  utmpp->ut id 623  $*$  utmpp->ut\_id  $624$  $624$  \*/ 625 while  $((rc = strncmp(utmpp-value_id, iinit, 626)$ <br>626 strcspn(iinit. ":"))) != 0) { strcspn(iinit,  $"$ :"))) != 0) { **for (; \*iinit != '\n'; iinit++) ;**<br> *for (; \*iinit != '\n'; iinit++);*<br>
2 iinit++;  $\frac{1}{2}$ 632  $*$  Wrap once if necessary to  $*$  find entry in inittab 633  $*$  find entry in inittab  $*$  find entry in inittab  $634$  \*/ 5  $\text{if } (\text{*limit} == \text{'}\setminus 0')$  if (!wrap) { iinit = inittab;<br>wrap =  $1$ ;  $8 \quad \text{wrap} = 1;$ }

586

588

589

591

592<br>593

627

628

629629

631

635636

637

638

639

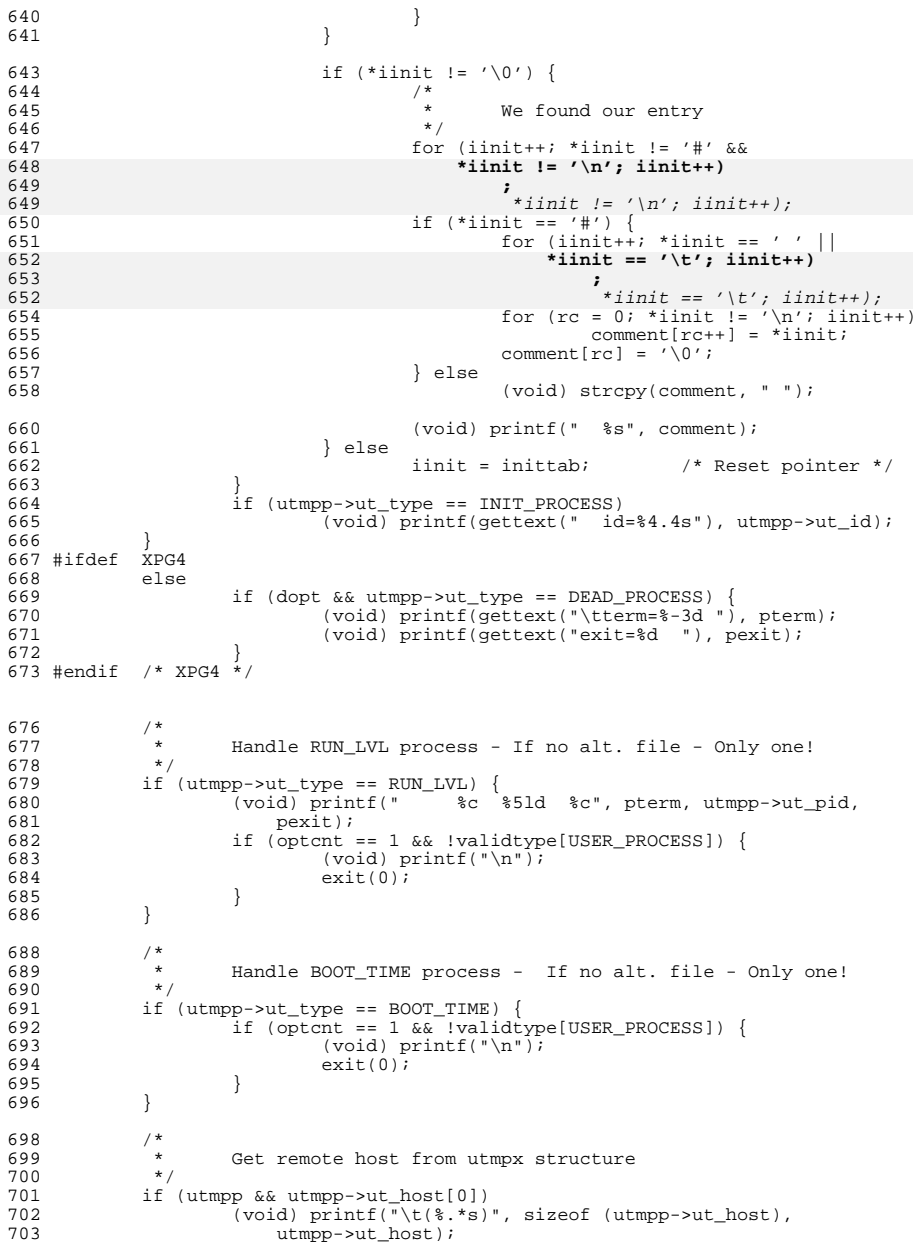

# **new/usr/src/cmd/who/who.c**

 /\* 706 \* Now, put on the trailing EOL<br>707 \*/ \*/ <sup>708</sup> (void) printf("\n"); } static void process() {<br> $714$ 714 struct passwd \*pwp;<br>715 int i = 0; 715  $int i = 0;$ <br>716  $char * t$ than char \*ttname; /\*  $*$  Loop over each entry in /var/adm/utmpx  $*/$ 722 setutxent();<br>723 while ((utmpp) while ((utmpp = getutxent()) != NULL) { #ifdef DEBUG 725 (void) printf(<br>726 "ut user! "ut\_user '%s'\nut\_id '%s'\nut\_line '%s'\nut\_type '%d'\n\n",<br> $727$  utmpp->ut user utmpp->ut id utmpp->ut line utmpp->ut type utmpp->ut\_user, utmpp->ut\_id, utmpp->ut\_line, utmpp->ut\_type); #endif 729  $if (utmpp->ut_type <= UTMAXTYPE)$  {<br>730  $/*$  /\*  $\begin{array}{ccc} 731 & * & \text{Handle "am i"} \\ 732 & * & \end{array}$   $*$ / if (justme) { 734 11 (strncmp(myname, utmpp->ut\_user, 735 1795) 15 (strncmp(myname, utmpp->ut user) == 0 & 735 sizeof (utmpp->ut\_user)) == 0 &&<br>736 strncmp(mytty, utmpp->ut\_line. 736 strncmp(mytty, utmpp->ut\_line, 737 sizeof (utmpp->ut\_line)) == 0 && 738 utmpp->ut\_type == USER\_PROCESS) { $\frac{9}{10}$ **\*** we have have found ourselves 741 \* in the utmp file and the entry 742 \* is a user process, this is not743  $*$  meaningful otherwise<br>744  $*$  \*  $\star$  / \*/ dump();<br>dump();  $exit(0);$  $\frac{9}{2}$ 750 continue;<br>751 } } /\* \* Print the line if we want it<br>  $755$   $*$ / if (validtype[utmpp->ut\_type]) { #ifdef XPG4 if (utmpp->ut\_type == LOGIN\_PROCESS) {  $\begin{array}{c|c|c|c|c} \text{759} & \text{if } ((\text{utmpp}-\text{out\_line}[0] == \sqrt{0'}) & || \\ \text{760} & & & & & & & & & \\ \end{array}$  **(strcmp(utmpp->ut\_user,** 761 **"LOGIN") != 0))** (strcmp(utmpp->ut\_user, "LOGIN") != 0)) 2 continue; } #endif /\* XPG4 \*/ dump();<br> $766$  } } else { (void) fprintf(stderr,

**new/usr/src/cmd/who/who.c <sup>13</sup>** <sup>769</sup> gettext("%s: Error --- entry has ut\_type " 770 "of  $d\ln$ "), program, utmpp->ut\_type);<br>771 (void) fprintf(stderr, 771 (void) fprintf(stderr,<br>772 eettext("when maxi 772 gettext(" when maximum is  $d\n\pi$ ), UTMAXTYPE);<br>773 <sup>773</sup> } <sup>774</sup> } 776<br>777 <sup>777</sup> \* If justme is set at this point than the utmp entry <sup>778</sup> \* was not found. <sup>779</sup> \*/ <sup>780</sup> if (justme) { 781 static struct utmpx utmpt; <sup>783</sup> pwp = getpwuid(geteuid()); <sup>784</sup> if (pwp != NULL) 785 while  $(i < (int)$ sizeof (utmpt.ut\_user) & <br>786 \* pwp->pw\_name != 0) <sup>786</sup> \*pwp->pw\_name != 0) utmpt.ut\_user[i++] = \*pwp->pw\_name++; 787789 ttname = ttyname(1); 791  $i = 0;$ <br>
792  $i$  f (tti <sup>792</sup> if (ttname != NULL) <sup>793</sup> while (i < (int)sizeof (utmpt.ut\_line) && <sup>794</sup> \*ttname != 0) 795utmpt.ut  $line[i++]$  = \*ttname++;  $797$  utmpt.ut\_id[0] = 0;<br> $798$  utmpt.ut.pid = getp; 798 utmpt.ut\_pid = getpid();<br>799 utmpt.ut\_type = USER\_PROC 799 utmpt.ut\_type = USER\_PROCESS;<br>800 (void) time(&utmpt.ut\_xtime); 800  $(void) time(\&$ utmpt.ut\_xtime);<br>801  $\text{utmpp} = \&$ utmpt;  $801$  utmpp =  $\&$ utmpt;<br> $802$  dump(); <sup>802</sup> dump(); <sup>803</sup> exit(0); <sup>804</sup> } <sup>805</sup> }

```
______unchanged_portion_omitted_
```
**new/usr/src/cmd/whodo/whodo.c <sup>1</sup> \*\*\*\*\*\*\*\*\*\*\*\*\*\*\*\*\*\*\*\*\*\*\*\*\*\*\*\*\*\*\*\*\*\*\*\*\*\*\*\*\*\*\*\*\*\*\*\*\*\*\*\*\*\*\*\*\*\* 21012 Wed Sep 4 20:46:00 2013new/usr/src/cmd/whodo/whodo.c 2989 Eliminate use of LOGNAME\_MAX in ON 1166 useradd have warning with name more 8 chars \*\*\*\*\*\*\*\*\*\*\*\*\*\*\*\*\*\*\*\*\*\*\*\*\*\*\*\*\*\*\*\*\*\*\*\*\*\*\*\*\*\*\*\*\*\*\*\*\*\*\*\*\*\*\*\*\*\*** /\* <sup>2</sup> \* CDDL HEADER START \* \* The contents of this file are subject to the terms of the 5 \* Common Development and Distribution License (the "License").<br>6 \* You may not use this file except in compliance with the Licen  $6 *$  You may not use this file except in compliance with the License. \* <sup>8</sup> \* You can obtain a copy of the license at usr/src/OPENSOLARIS.LICENSE \* or http://www.opensolaris.org/os/licensing. \* See the License for the specific language governing permissions  $*$  and limitations under the License.<br>12  $*$  \* <sup>13</sup> \* When distributing Covered Code, include this CDDL HEADER in each \* file and include the License file at usr/src/OPENSOLARIS.LICENSE. \* If applicable, add the following below this CDDL HEADER, with the \* fields enclosed by brackets "[]" replaced with your own identifying \* information: Portions Copyright [yyyy] [name of copyright owner] \* \* CDDL HEADER END  $20 */$  $21 /$  **\* Copyright (c) 2013 Gary Mills \*** \* Copyright 2009 Sun Microsystems, Inc. All rights reserved. \* Use is subject to license terms.  $26 *1$  /\* Copyright (c) 1984, 1986, 1987, 1988, 1989 AT&T \*/ All Rights Reserved \*/ /\* <sup>32</sup> \* University Copyright- Copyright (c) 1982, 1986, 1988 \* The Regents of the University of California  $34 * All Rights Research   
35 *$  \* <sup>36</sup> \* University Acknowledgment- Portions of this document are derived from \* software developed by the University of California, Berkeley, and its \* contributors. \*/ /\* <sup>42</sup> \* This is the new whodo command which takes advantage of \* the /proc interface to gain access to the information  $*$  of all the processes currently on the system.<br>45  $*$  \* <sup>46</sup> \* Maintenance note: \* \* Much of this code is replicated in w.c. If you're \* fixing bugs here, then you should probably fix 'em there too. 50  $*/$  #include <stdio.h> #include <string.h> #include <stdlib.h> #include <ctype.h> #include <fcntl.h> #include <time.h> #include <errno.h> #include <sys/types.h>

#include <utmpx.h>

**new/usr/src/cmd/whodo/whodo.c <sup>2</sup>** #include <sys/utsname.h> #include <sys/stat.h> #include <sys/mkdev.h> #include <dirent.h>  $/*$  /proc header file \*/ #include <sys/wait.h> #include <locale.h> #include <unistd.h> #include <limits.h> #include <priv\_utils.h> /\* 73 **\* Use the full lengths from utmpx for user and line.** \* utmpx defines wider fields for user and line. For compatibility of output, \* we are limiting these to the old maximums in utmp. Define UTMPX\_NAMELEN \* to use the full lengths. \*/ **#define NMAX (sizeof (((struct utmpx \*)0)->ut\_user)) #define LMAX (sizeof (((struct utmpx \*)0)->ut\_line))** #ifndef UTMPX\_NAMELEN /\* XXX - utmp - fix name length \*/ 77 #define NMAX  $(\_$ *POSIX\_LOGIN\_NAME\_MAX* - 1) 78 #define LMAX #define LMAX <sup>12</sup> #else /\* UTMPX\_NAMELEN \*/ static struct utmpx dummy; #define NMAX (sizeof (dummy.ut\_user)) 82 #define LMAX  $(sizeof (dummy.ut line))$  #endif /\* UTMPX\_NAMELEN \*/ **/\* Print minimum field widths. \*/ #define LOGIN\_WIDTH <sup>8</sup> #define LINE\_WIDTH <sup>12</sup>** #define DIV60(t) ((t+30)/60) /\* x/60 rounded \*/ #ifdef ERR 85 #undef ERR<br>86 #endif #endif <sup>87</sup> #define ERR (-1) 89 #define DEVNAMELEN 14<br>90 #define HSIZE 256 256  $/$ \* size of process hash table \*/<br>"/proc" 91 #define PROCDIR "/proc"<br>92 #define INITPROCESS (pid t)1  $(\text{pid}_t)1$  /\* init process pid \*/<br>'n' /\* no state \*/ 93 #define NONE 'n'<br>94 #define RUNNING 'r' 94 #define RUNNING  $\langle r \rangle$  /\* runnable process \*/<br>95 #define ZOMBIE  $\langle r \rangle$  /\* zombie process \*/ 95 #define ZOMBIE 'z' /\* zombie process \*/<br>96 #define VISITED 'v' /\* marked node as vi  $/*$  marked node as visited \*/ 98 static int matches;<br>99 static int maxdev:<br>99 static int maxdev:<br> $\frac{1}{100}$   $\frac{1}{100}$   $\frac{1}{100}$  at  $\frac{1}{100}$  at  $\frac{1}{100}$  and  $\frac{1}{100}$  and  $\frac{1}{100}$  and  $\frac{1}{100}$  and  $\frac{1}{100}$  and  $\frac{1}{100}$  and  $\frac{$ /\* slots for configured devices \*/ #define DNINCR <sup>100</sup> 101 static struct devl {  $\frac{101 \text{}}{2}$  static struct devl {  $\frac{102}{2}$  char dname [DEVNAMELEN];  $\frac{102}{2}$  /\* device name 102 char dname[DEVNAMELEN];<br>103 devt ddev;  $1*$  device number  $*$  } \*devl; **\_\_\_\_\_\_unchanged\_portion\_omitted\_** $\frac{121}{122}$  /\* \* define hash table for struct uproc<br> $123$  \* Hash function uses process id 123 \* Hash function uses process id<br>124 \* and the size of the hash table 124 \* and the size of the hash table(HSIZE) 125 \* to determine process index into the ta to determine process index into the table. \*/ 127 static struct uproc pr\_htbl[HSIZE];

 **<sup>3</sup>** 129 static struct uproc \*findhash(pid\_t);<br>130 static time t findidle(char \*); 130 static time\_t findidle(char \*);<br>131 static void clnarglist(char \* 131 static void clnarglist(char \*);<br>132 static void showproc(struct upr 132 static void showproc(struct uproc \*);<br>133 static void showtotals(struct uproc \* 133 static void showtotals(struct uproc \*);<br>134 static void calctotals(struct uproc \*); 134 static void calctotals(struct uproc \*);<br>135 static char \*qetty(dev t); 135 static char \*getty(dev\_t);<br>136 static void prttime(time t 136 static void prttime(time\_t, char \*);<br>137 static void prtat(time t \*); 137 static void print  $\text{[int]}(t)$ ;<br>138 static void checkampm(char \*)  $checkamp{ampn}(\bar{char}^**)$ ; 140 static char \*prog;<br>141 static int header = 1; 141 static int header = 1;  $\frac{1}{2}$  /\* true if -h flag: don't print heading \*/<br>142 static int 1flag = 0;  $\frac{1}{2}$  /\* true if -1 flag: w command format \*/ 142 static int 1flag = 0;  $\frac{1}{2}$  /\* true if -1 flag: w command format  $\frac{1}{2}$ <br>143 static char \*sel\_user; /\* login of particular user selected \*/ 143 static char \*sel\_user; /\* login of particular user selected \*/<br>144 static time t now; /\* current time of day \*/ 144 static time\_t now;<br>145 static time\_t uptime;<br>145 static time\_t uptime;<br>145 static time\_t uptime;<br>145 static time\_t uptime; 145 static time\_t uptime;  $\frac{145 \text{ static}}{146 \text{ static}}$  int musers;  $\frac{146 \text{ static}}{146 \text{ static}}$  int musers;  $\frac{146 \text{ systic}}{146 \text{ static}}$  int  $\frac{146 \text{ systic}}{146 \text{ static}}$  int  $\frac{146 \text{ systic}}{146 \text{ systic}}$ 146 static int nusers;  $\frac{146}{147}$  static time t idle;  $\frac{147}{147}$  static time t idle;  $\frac{147}{147}$  is the t idle; 147 static time\_t idle;<br>148 static time\_t jobtime;<br>148 static time\_t jobtime;<br>148 static time\_t jobtime;<br>148 static time\_t jobtime;<br>149 static time\_t jobtime; 148 static time\_t jobtime;  $\frac{148}{149}$  static char doing [520]; /\* process attached to termi 149 static char doing[520]; /\* process attached to terminal \*/<br>150 static time\_t proctime; /\* cpu time of process in doing \*/ proctime;  $\frac{1}{3}$  /\* cpu time of process in doing \*/<br>empty; 151 static int  $\overline{\phantom{a}}$  empty;<br>152 static pid t curpid; 152 static pid  $t$ <sup>154</sup> #if SIGQUIT > SIGINT <sup>155</sup> #define ACTSIZE SIGQUIT <sup>156</sup> #else <sup>157</sup> #define ACTSIZE SIGINT <sup>158</sup> #endif <sup>160</sup> int <sup>161</sup> main(int argc, char \*argv[])  $\frac{162}{163}$  { 163 struct utmpx \*ut;<br>164 struct utmpx \*utmpbegin; 164 struct utmpx \*utmpbegin<br>165 struct utmpx \*utmpend; 165 struct utmpx \*utmpend;<br>166 struct utmpx \*utp; 166 struct utmpx<br>167 struct tm 167 struct tm \*tm;<br>168 struct uproc \*up, \*parent 168 struct uproc \*up, \*parent, \*pgrp;<br>169 struct psinfo info; 169 struct psinfo info;<br>170 struct sigaction activ 170 struct sigaction actinfo[ACTSIZE];<br>171 struct pstatus statinfo; 171 struct pstatus statinfo;<br>172 size t size; 173 struct stat sbuf; <sup>173</sup> struct stat sbuf; <sup>174</sup> struct utsname uts; <sup>175</sup> DIR \*dirp; <sup>176</sup> struct dirent \*dp; 177 char pname[64];<br>178 char \*fname; 178 char \*fname;<br>179 int procfd; 179 int procfd;<br>180 int i; <sup>180</sup> int i; 181 int days, hrs, mins;<br>182 int entries; entries; 184<br>185 185 \* This program needs the proc\_owner privilege 186 <sup>186</sup> \*/ <sup>187</sup> (void) \_\_init\_suid\_priv(PU\_CLEARLIMITSET, PRIV\_PROC\_OWNER,  $188$  (char \*) NULL); <sup>190</sup> (void) setlocale(LC\_ALL, ""); <sup>191</sup> #if !defined(TEXT\_DOMAIN) <sup>192</sup> #define TEXT\_DOMAIN "SYS\_TEST" <sup>193</sup> #endif (void) textdomain(TEXT\_DOMAIN);

# **new/usr/src/cmd/whodo/whodo.c <sup>4</sup>** 196  $\qquad \qquad \text{prog} = \text{arqv}[0];$ 198 while (argc > 1) {<br>199 if (argy[1] 199 if  $\arg v[1][0] == '-'')$  {<br>200 for  $(i = 1; \text{ array})$  $for (i = 1; arav[1][i]; i++)$

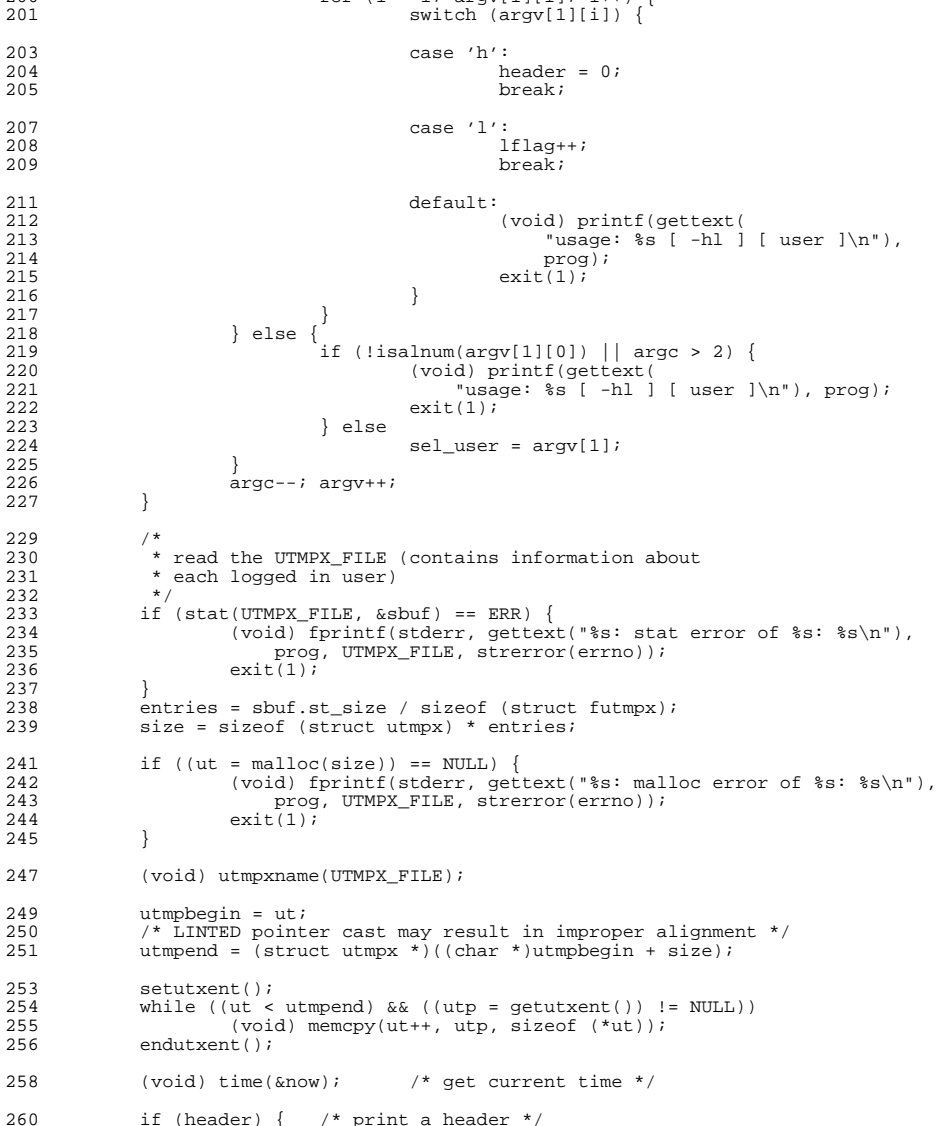

391<br>392

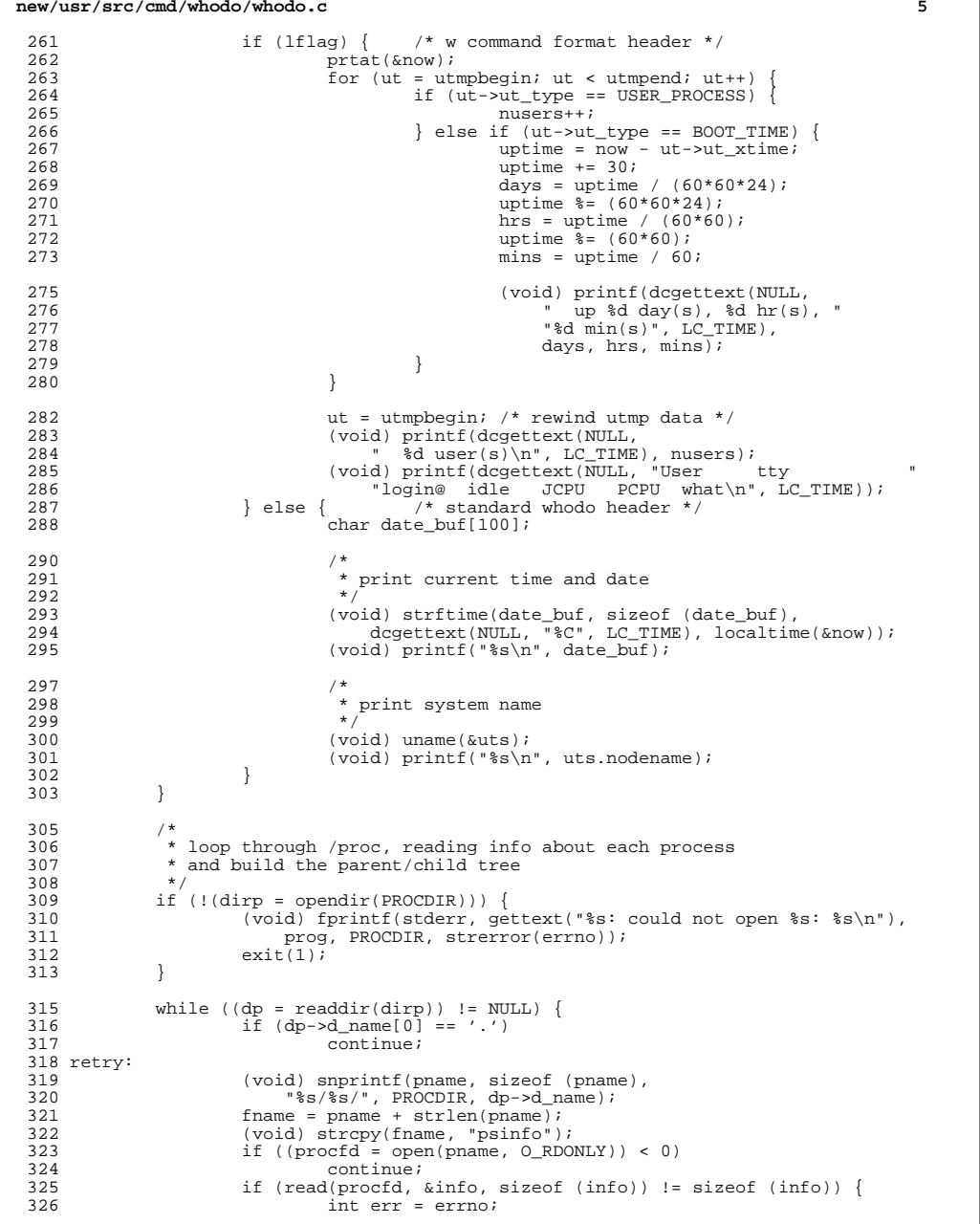

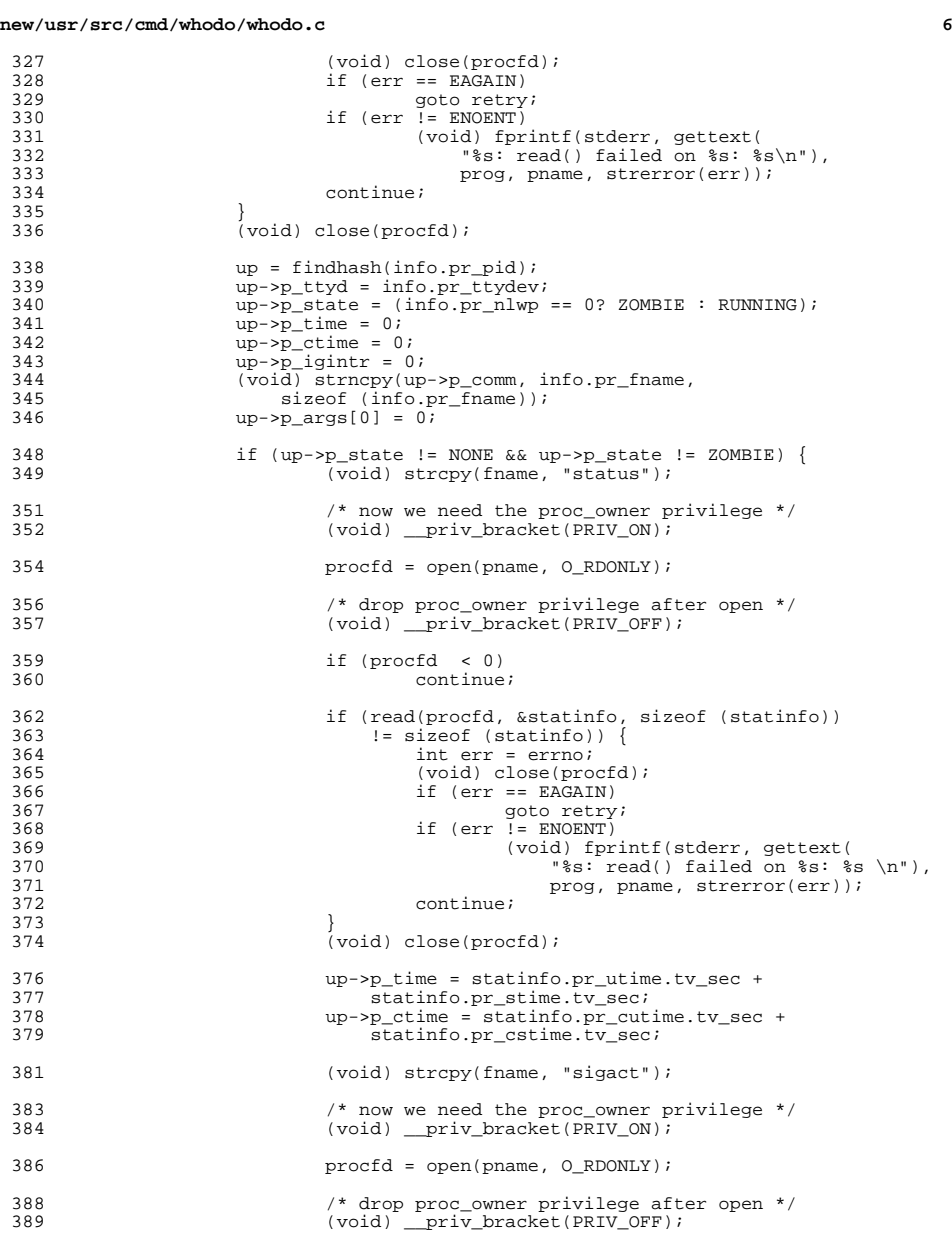

if (procfd < 0) continue;

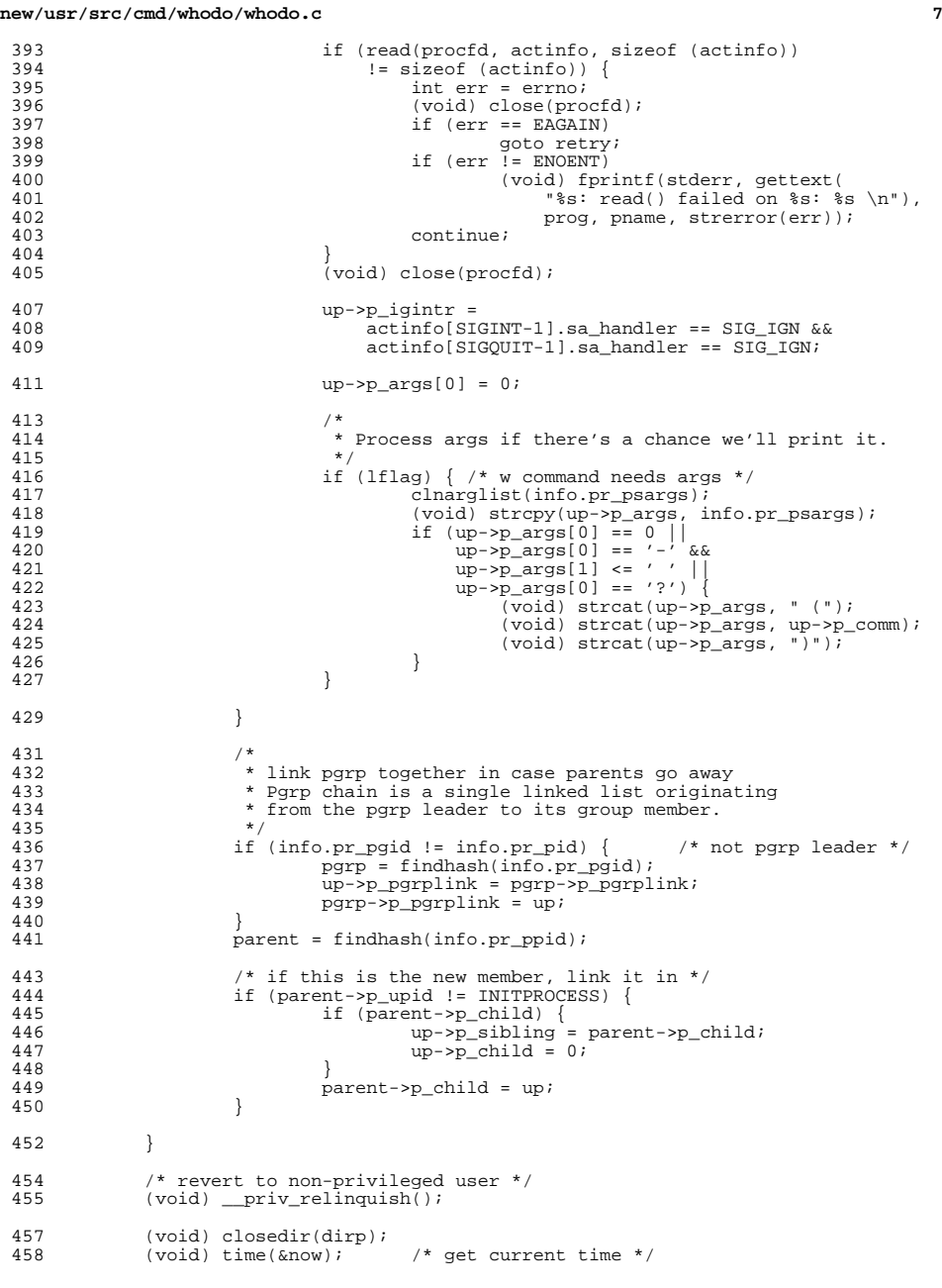

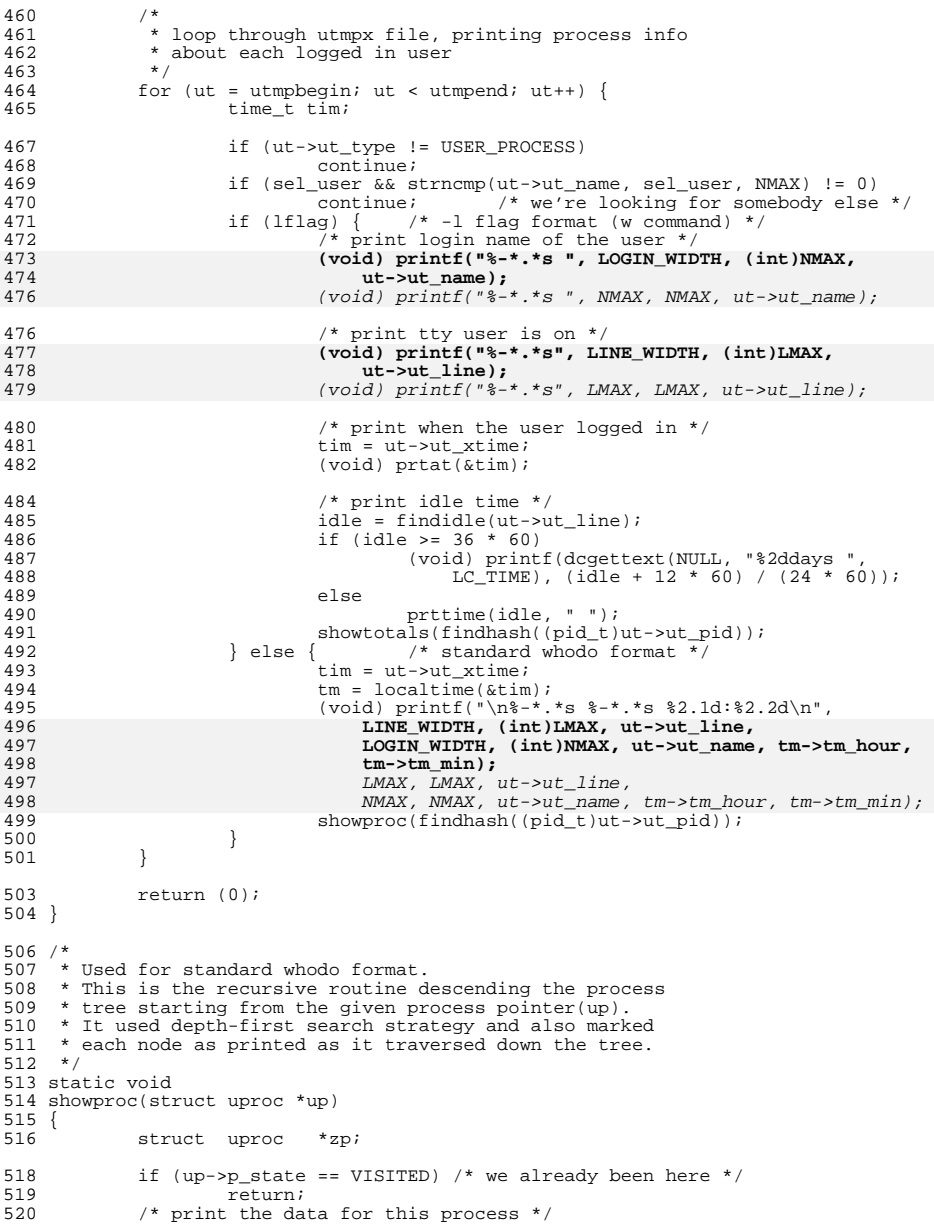

# **<sup>8</sup>**

**e** and **9** 

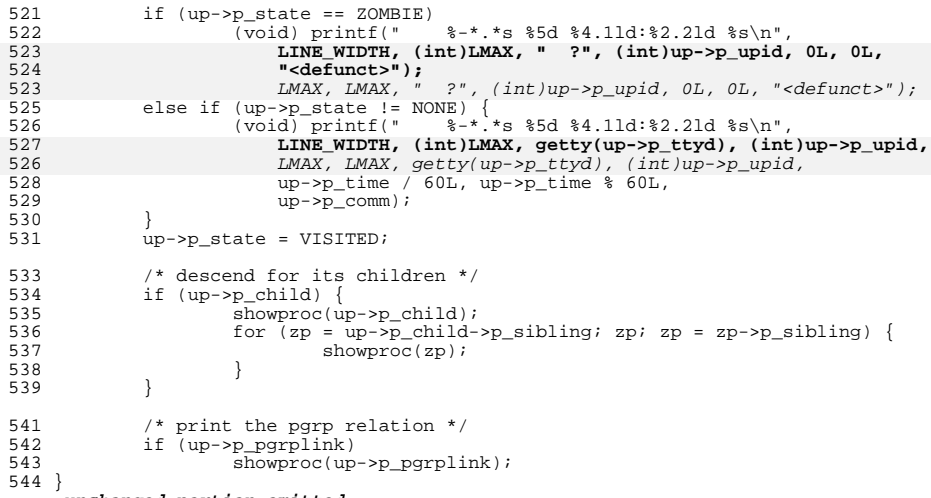

**\_\_\_\_\_\_unchanged\_portion\_omitted\_**

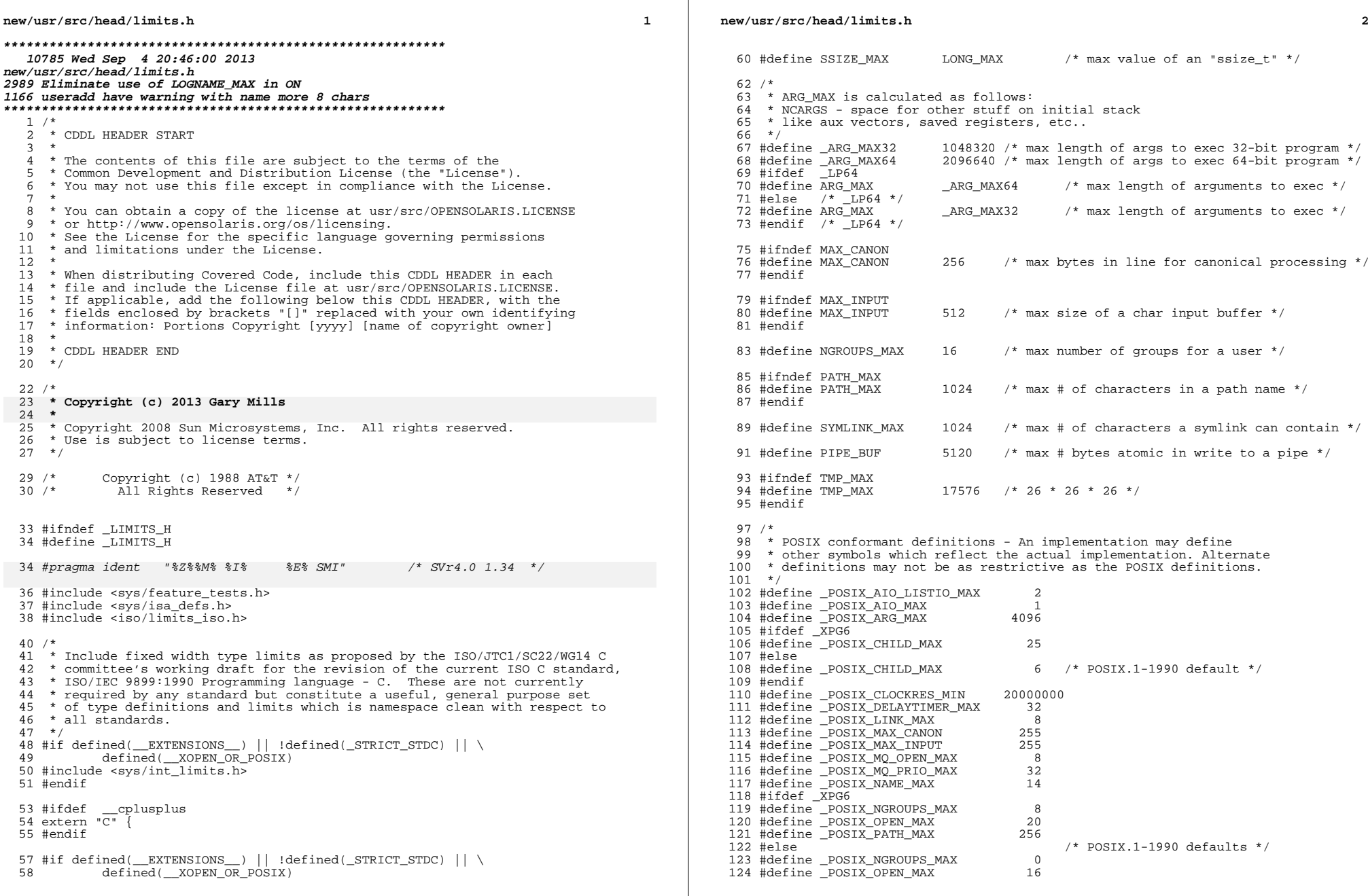

 $\mathbb{R}^n$ 

**new/usr/src/head/limits.hh** 3 <sup>125</sup> #define \_POSIX\_PATH\_MAX <sup>255</sup> <sup>126</sup> #endif 127 #define \_POSIX\_PIPE\_BUF 512<br>128 #define POSIX RTSIG MAX 8 128 #define \_POSIX\_RTSIG\_MAX 8<br>129 #define \_POSIX\_SEM\_NSEMS\_MAX 256 129 #define \_POSIX\_SEM\_NSEMS\_MAX 256<br>130 #define POSIX\_SEM\_VALUE\_MAX 32767 130 #define \_POSIX\_SEM\_VALUE\_MAX 32767<br>131 #define POSIX\_STGOUEUE\_MAX 32 131 #define \_POSIX\_SIGQUEUE\_MAX 32<br>132 #define POSIX\_SSIZE\_MAX 32767 132 #define POSIX\_SSIZE\_MAX 32767<br>133 #define POSIX\_STREAM\_MAX 8 133 #define \_POSIX\_STREAM\_MAX 8<br>134 #define POSIX TIMER MAX 32 <sup>134</sup> #define \_POSIX\_TIMER\_MAX <sup>32</sup> <sup>135</sup> #ifdef \_XPG6 <sup>136</sup> #define \_POSIX\_TZNAME\_MAX <sup>6</sup> <sup>137</sup> #else 138 #define \_POSIX\_TZNAME\_MAX 3 /\* POSIX.1-1990 default \*/<br>139 #endif <sup>139</sup> #endif <sup>140</sup> /\* POSIX.1c conformant \*/ 141 #define \_POSIX\_LOGIN\_NAME\_MAX 9<br>142 #define \_POSIX\_THREAD\_DESTRUCTOR\_ITERATIONS 4 142 #define \_POSIX\_THREAD\_DESTRUCTOR\_ITERATIONS 4<br>143 #define POSIX THREAD KEYS MAX 128 143 #define \_POSIX\_THREAD\_KEYS\_MAX <sup>-</sup> 128<br>144 #define \_POSIX\_THREAD\_THREADS\_MAX 64 144 #define POSIX\_THREAD\_THREADS\_MAX 64<br>145 #define POSIX\_TTV\_NAME\_MAX 6 <sup>145</sup> #define \_POSIX\_TTY\_NAME\_MAX <sup>9</sup> <sup>146</sup> /\* UNIX 03 conformant \*/ 147 #define \_POSIX\_HOST\_NAME\_MAX 255<br>148 #dofine \_POSIX\_PE\_NID\_MAY 255 148 #define \_POSIX\_RE\_DUP\_MAX 255<br>149 #define POSIX\_SYMLINK\_MAX 255 149 #define \_POSIX\_SYMLINK\_MAX 25<br>150 #define \_POSIX\_SYMLOOP\_MAX 8 <sup>150</sup> #define \_POSIX\_SYMLOOP\_MAX <sup>8</sup> <sup>152</sup> /\* <sup>153</sup> \* POSIX.2 and XPG4-XSH4 conformant definitions  $154 * /$ <sup>156</sup> #define \_POSIX2\_BC\_BASE\_MAX <sup>99</sup> <sup>157</sup> #define \_POSIX2\_BC\_DIM\_MAX <sup>2048</sup> 158 #define \_POSIX2\_BC\_SCALE\_MAX 99<br>159 #define \_POSIX2\_BC\_STRING\_MAX 1000 159 #define \_POSIX2\_BC\_STRING\_MAX 1000<br>160 #define POSIX2\_COLL WEIGHTS MAX 2 160 #define POSIX2\_COLL\_WEIGHTS\_MAX 2<br>161 #define POSIX2 EXPR NEST MAX 32 161 #define POSIX2\_EXPR\_NEST\_MAX 32<br>162 #define POSIX2 LINE MAX 30048 162 #define POSIX2\_LINE\_MAX 2048<br>163 #define POSIX2 RE DUP MAX 255 163 #define \_POSIX2\_RE\_DUP\_MAX <sup>164</sup> /\* UNIX 03 conformant \*/ 165 #define POSIX2 CHARCLASS NAME MAX 14 <sup>167</sup> #define BC\_BASE\_MAX \_POSIX2\_BC\_BASE\_MAX <sup>168</sup> #define BC\_DIM\_MAX \_POSIX2\_BC\_DIM\_MAX <sup>169</sup> #define BC\_SCALE\_MAX \_POSIX2\_BC\_SCALE\_MAX <sup>170</sup> #define BC\_STRING\_MAX \_POSIX2\_BC\_STRING\_MAX 171 #define COLL\_WEIGHTS\_MAX 10<br>172 #define EXPR\_NEST\_MAX POSIX2\_EXPR\_NEST\_MAX <sup>172</sup> #define EXPR\_NEST\_MAX \_POSIX2\_EXPR\_NEST\_MAX 173 #define LINE\_MAX <sup>174</sup> #if !defined(\_XPG6) <sup>175</sup> #define RE\_DUP\_MAX \_POSIX2\_RE\_DUP\_MAX <sup>176</sup> #else <sup>177</sup> #define RE\_DUP\_MAX \_POSIX\_RE\_DUP\_MAX <sup>178</sup> #endif /\* !defined(\_XPG6) \*/ <sup>180</sup> #endif /\* defined(\_\_EXTENSIONS\_\_) || !defined(\_STRICT\_STDC) ... \*/ 182 #if defined( $\begin{array}{c}$ EXTENSIONS\_) || \ 183 (!defined(\_STRICT\_STDC) && !defined(\_POSIX\_C\_SOURCE)) || \<br>184 defined(\_XOPEN\_SOURCE) <sup>184</sup> defined(\_XOPEN\_SOURCE) <sup>186</sup> /\* <sup>187</sup> \* For dual definitions for PASS\_MAX and sysconf.c <sup>188</sup> \*/ 189 #define \_PASS\_MAX\_XPG 8 /\* old standards PASS\_MAX \*/<br>190 #define PASS\_MAX 256 /\* modern Solaris PASS\_MAX \*.  $1*$  modern Solaris PASS MAX  $*/$  **<sup>4</sup>** <sup>192</sup> #if defined(\_XPG3) && !defined(\_XPG6)  $-PASS\_MAX\_XPG$  /\* max # of characters in a password \*/ 194 #else /\* XPG6 or just Solaris \*/<br>195 #define PASS MAX PASS MAX <sup>195</sup> #define PASS\_MAX \_PASS\_MAX /\* max # of characters in a password \*/ <sup>196</sup> #endif /\* defined(\_XPG3) && !defined(\_XPG6) \*/ <sup>198</sup> #define CHARCLASS\_NAME\_MAX \_POSIX2\_CHARCLASS\_NAME\_MAX 200 #define NL ARGMAX 9  $\frac{1}{2}$  /\* max value of "digit" in calls to the \*/ 201201  $\overline{y}$  /\* NLS printf() and scanf() \*/<br>202 #define NL LANGMAX 14 /\* max # of bytes in a LANG nam 202 #define NL\_LANGMAX 14 /\* max  $\frac{1}{2}$  of bytes in a LANG name \*/<br>203 #define NL MSGMAX 32767 /\* max message number \*/ 203 #define NL\_MSGMAX 32767 /\* max message number \*/<br>204 #define NL\_NMAX 1 /\* max # bytes in N-to-1  $1$  /\* max # bytes in N-to-1 mapping characters \*/<br>255 /\* max set number \*/ 205 #define NL\_SETMAX 255 /\* max set number \*/<br>206 #define NL TEXTMAX 2048 /\* max set number \*/  $206$  #define  $NL$ <sup>T</sup>EXTMAX  $2048$ <br> $207$  #define NZERO  $20$  $/$ \* default process priority \*/ 209 #define WORD BIT 32  $/*$  # of bits in a "word" or "int."  $*/$  $210$  #if defined( $\overline{\phantom{a}}$ LP64)<br>211 #define LONG BIT  $64$  /\* # of bits in a "long" \*/ 212 #else  $/*$  \_ILP32  $*/$ <br>213 #define LONG BIT 32  $/*$  # of bits in a "long" \*/ <sup>214</sup> #endif <sup>216</sup> /\* Marked as LEGACY in SUSv2 and removed in UNIX 03 \*/ <sup>217</sup> #ifndef \_XPG6 218 #define DBL\_DIG  $15$  /\* digits of precision of a "double" \*/<br>219 #define DBL MAX 1.7976931348623157081452E+308 /\* max decimal v 1.7976931348623157081452E+308 /\* max decimal value \*/<br>/\* of a double \*/ 220 /\* of a double \*/ <sup>221</sup> #define FLT\_DIG <sup>6</sup> /\* digits of precision of a "float" \*/ <sup>222</sup> #define FLT\_MAX 3.4028234663852885981170E+38F /\* max decimal value \*/  $223$  $/*$  of a "float" \*/ <sup>224</sup> #endif <sup>226</sup> /\* Marked as LEGACY in SUSv1 and removed in SUSv2 \*/ <sup>227</sup> #ifndef \_XPG5 2.2250738585072013830903E-308 /\* min decimal value \*/<br>
/\* of a double \*/ 229 /\* of a double \*/ <sup>230</sup> #define FLT\_MIN 1.1754943508222875079688E-38F /\* min decimal value \*/ 231 $/*$  of a float  $*/$ <sup>232</sup> #endif 234 #endif /\* defined( EXTENSIONS ) || (!defined( STRICT STDC) ... \*/ 236 #define \_XOPEN\_IOV\_MAX 16  $\quad$ /\* max # iovec/process with readv()/writev() \*/<br>237 #define XOPEN NAME MAX 255 /\* max # bytes in filename excluding null \*/ 237 #define  $X$ OPEN\_NAME\_MAX 255 /\* max # bytes in filename excluding null \*/<br>238 #define XOPEN PATH MAX 1024 /\* max # bytes in a pathname \*/  $/$ \* max # bytes in a pathname \*/ <sup>240</sup> #define IOV\_MAX \_XOPEN\_IOV\_MAX 242 #if defined( $EXTENSTONS$ ) || \ <sup>243</sup> (!defined(\_STRICT\_STDC) && !defined(\_\_XOPEN\_OR\_POSIX)) 245 #define FCHR\_MAX 1048576  $\frac{1048576}{246}$  /\* max size of a file in bytes \*/<br>246 #define PID MAX 999999 /\* max value for a process ID \*/ /\* max value for a process ID \*/ <sup>248</sup> /\* <sup>249</sup> \* POSIX 1003.1a, section 2.9.5, table 2-5 contains [NAME\_MAX] and the 250  $\star$  related text states:<br>251  $\star$ <sup>251</sup> \* <sup>252</sup> \* A definition of one of the values from Table 2-5 shall be omitted from the <sup>253</sup> \* <limits.h> on specific implementations where the corresponding value is <sup>254</sup> \* equal to or greater than the stated minimum, but where the value can vary <sup>255</sup> \* depending on the file to which it is applied. The actual value supported for 256  $\star$  a specific pathname shall be provided by the pathconf() (5.7.1) function.

**new/usr/src/head/limits.h**

**new/usr/src/head/limits.h**

 **<sup>5</sup>** <sup>257</sup> \* <sup>258</sup> \* This is clear that any machine supporting multiple file system types <sup>259</sup> \* and/or a network can not include this define, regardless of protection <sup>260</sup> \* by the \_POSIX\_SOURCE and \_POSIX\_C\_SOURCE flags.  $261$  \* 262 \* #define NAME MAX 14  $263$  \*/ 265 #define CHILD MAX 25 /\* max # of processes per user id \*/ 266 #ifndef OPEN\_MAX<br>267 #define OPEN MAX 256  $\frac{*}{*}$  max # of files a process can have open  $*/$ <sup>268</sup> #endif 270 #define PIPE\_MAX 5120 /\* max # bytes written to a pipe in a write \*/ 272 #define STD\_BLK 1024 /\* # bytes in a physical I/O block \*/<br>273 #define UID\_MAX 2147483647 /\* max value for a user or gr 273 #define UID\_MAX 2147483647  $\frac{117483647}{4294967295}$  /\* max value for a user or group ID \*/<br>274 #define USI\_MAX 4294967295 /\* max decimal value of an "unsigned" 274 #define USI\_MAX 4294967295  $\frac{1}{275}$  #define SYSPID MAX 1  $\frac{1}{275}$  #define SYSPID MAX 1  $\frac{1}{275}$  #define SYSPID MAX 1  $\frac{1}{275}$  #define SYSPID MAX 1  $/$ \* max pid of system processes \*/ 277 #ifndef SYS\_NMLN  $\begin{array}{ccc} \gamma \ast & \text{also defined in sys/utsname.h} \ast/ \\ 278 & \text{Hdefine SYS\_NMLN} \end{array}$  /\* 4.0 size of utsname elements \*/  $/$ \* 4.0 size of utsname elements \*/ <sup>279</sup> #endif <sup>281</sup> #ifndef CLK\_TCK  $283$  #if !defined( CLOCK T) || cplusplus >= 199711L <sup>284</sup> #define \_CLOCK\_T <sup>285</sup> typedef long clock\_t; 286  $\text{fendif }$  /\*  $\text{I}_\text{CLOCK}$  T \*/ <sup>288</sup> extern long \_sysconf(int); /\* System Private interface to sysconf() \*/ <sup>289</sup> #define CLK\_TCK ((clock\_t)\_sysconf(3)) /\* 3 is \_SC\_CLK\_TCK \*/ <sup>291</sup> #endif /\* CLK\_TCK \*/ 293 **#ifdef \_\_USE\_LEGACY\_LOGNAME\_\_** 294 #define  $\overline{\text{LOGNAME}}$  MAX 8 /\* max # of characters in a login name \*/ 295 **#else /\* \_\_USE\_LEGACY\_LOGNAME\_\_ \*/** 296 #define LOGNAME\_MAX  $\overline{\phantom{a}}$  **32**  $\overline{\phantom{a}}$  /\* max # of characters in a login name \*/<br>
/\* Increased for illumos \*/ 297 **/\* Increased for illumos \*/** 298 **#endif /\* \_\_USE\_LEGACY\_LOGNAME\_\_ \*/** 299 **#define LOGIN\_NAME\_MAX (LOGNAME\_MAX + 1) /\* max buffer size \*/** 300 #define LOGNAME MAX TRAD **#define LOGNAME\_MAX\_TRAD <sup>8</sup> /\* traditional length \*/ #define LOGIN\_NAME\_MAX\_TRAD (LOGNAME\_MAX\_TRAD + 1) /\* and size \*/** 301 #define LOGIN\_NAME\_MAX\_TRAD 303 #define TTYNAME MAX 128  $\prime$ \* max # of characters in a tty name \*/ <sup>305</sup> #endif /\* if defined(\_\_EXTENSIONS\_\_) || (!defined(\_STRICT\_STDC) ... \*/ <sup>307</sup> #if defined(\_\_EXTENSIONS\_\_) || (\_POSIX\_C\_SOURCE >= 199506L) <sup>308</sup> #include <sys/unistd.h> <sup>310</sup> #if !defined(\_SIZE\_T) || \_\_cplusplus >= 199711L 311 #define SIZE T <sup>312</sup> #if defined(\_LP64) || defined(\_I32LPx) 313 typedef unsigned long size\_t; /\* size of something in bytes \*/<br>314 #else <sup>314</sup> #else <sup>315</sup> typedef unsigned int size\_t; /\* (historical version) \*/ <sup>316</sup> #endif 317 #endif  $/*$  SIZE T  $*/$ 319 extern long \_sysconf(int);  $\frac{1}{2}$  /\* System Private interface to sysconf() \*/ <sup>321</sup> #define PTHREAD\_STACK\_MIN ((size\_t)\_sysconf(\_SC\_THREAD\_STACK\_MIN)) 322  $/*$  Added for UNIX98 conformance  $*$ 

# **new/usr/src/head/limits.h**

 #define PTHREAD\_DESTRUCTOR\_ITERATIONS \_POSIX\_THREAD\_DESTRUCTOR\_ITERATIONS #define PTHREAD\_KEYS\_MAX \_POSIX\_THREAD\_KEYS\_MAX #define PTHREAD\_THREADS\_MAX \_POSIX\_THREAD\_THREADS\_MAX <sup>326</sup> #endif /\* defined(\_\_EXTENSIONS\_\_) || (\_POSIX\_C\_SOURCE >= 199506L) \*/ #ifdef \_\_cplusplus <sup>329</sup> }

**\_\_\_\_\_\_unchanged\_portion\_omitted\_**

**new/usr/src/head/stdlib.hh** 1 **\*\*\*\*\*\*\*\*\*\*\*\*\*\*\*\*\*\*\*\*\*\*\*\*\*\*\*\*\*\*\*\*\*\*\*\*\*\*\*\*\*\*\*\*\*\*\*\*\*\*\*\*\*\*\*\*\*\* 11675 Wed Sep 4 20:46:00 2013new/usr/src/head/stdlib.h 2989 Eliminate use of LOGNAME\_MAX in ON 1166 useradd have warning with name more 8 chars \*\*\*\*\*\*\*\*\*\*\*\*\*\*\*\*\*\*\*\*\*\*\*\*\*\*\*\*\*\*\*\*\*\*\*\*\*\*\*\*\*\*\*\*\*\*\*\*\*\*\*\*\*\*\*\*\*\*** /\* <sup>2</sup> \* CDDL HEADER START \* \* The contents of this file are subject to the terms of the 5 \* Common Development and Distribution License (the "License").<br>6 \* You may not use this file except in compliance with the Licen \* You may not use this file except in compliance with the License. \* \* You can obtain a copy of the license at usr/src/OPENSOLARIS.LICENSE \* or http://www.opensolaris.org/os/licensing. \* See the License for the specific language governing permissions  $*$  and limitations under the License.<br>12  $*$  \* <sup>13</sup> \* When distributing Covered Code, include this CDDL HEADER in each \* file and include the License file at usr/src/OPENSOLARIS.LICENSE. \* If applicable, add the following below this CDDL HEADER, with the \* fields enclosed by brackets "[]" replaced with your own identifying 17 \* information: Portions Copyright [yyyy] [name of copyright owner] 18 \* \* <sup>19</sup> \* CDDL HEADER END  $20 * /$  $22 /$  **\* Copyright (c) 2013 Gary Mills \*** \* Copyright (c) 1989, 2010, Oracle and/or its affiliates. All rights reserved.  $26 *$  /\* Copyright (c) 2013, OmniTI Computer Consulting, Inc. All rights reserved. \*/  $/*$  Copyright (c) 1988 AT&T \*/<br>31  $/*$  All Rights Reserved \*/ All Rights Reserved \*/ #ifndef \_STDLIB\_H #define \_STDLIB\_H #include <iso/stdlib\_iso.h> #include <iso/stdlib\_c99.h> #if defined(\_\_EXTENSIONS\_\_) || defined(\_XPG4) #include <sys/wait.h> #endif /\* <sup>44</sup> \* Allow global visibility for symbols defined in \* C++ "std" namespace in <iso/stdlib\_iso.h>.  $46 */$  #if \_\_cplusplus >= 199711L using std::div\_t; 49 using std:: $ldi\overline{v}$  t; using std::size\_t; using std::abort; using std::abs; using std::atexit; 54 using std::atof;<br>55 using std::atoi; using std::atoi; <sup>56</sup> using std::atol; using std::bsearch; using std::calloc; using std::div; using std::exit; **new/usr/src/head/stdlib.h <sup>2</sup>** using std::free; using std::getenv; using std:  $i$ abs; using std::ldiv; using std::malloc; using std::mblen; using std::mbstowcs; using std::mbtowc; using std::qsort; using std::rand; using std::realloc; using std::srand; using std::strtod; using std::strtol; using std::strtoul; using std::system; using std::wcstombs; using std::wctomb; #endif #ifdef \_\_cplusplus extern "C" { #endif #ifndef \_UID\_T #define \_UID\_T 87 typedef unsigned int uid t;  $/$  /\* UID type  $*/$  #endif /\* !\_UID\_T \*/ #if defined(\_\_STDC\_\_) /\* large file compilation environment setup \*/ 93 #if !defined( $LP64$ ) && FILE OFFSET BITS == 64 95 #ifdef \_\_PRAGMA\_REDEFINE\_EXTNAME<br>96 #pragma redefine extname mkstemp 96 #pragma redefine\_extname mkstemp mkstemp64<br>97 #pragma redefine\_extname mkstemps mkstemps64 97 #pragma redefine\_extname mkstemps mkstemps64<br>98 #else /\* \_\_PRAGMA\_REDEFINE\_EXTNAME \*/ 99 #define mkstemp mkstemp64<br>100 #define mkstemps mkstemps64 #define mkstemps mkstemps64 <sup>101</sup> #endif /\* \_\_PRAGMA\_REDEFINE\_EXTNAME \*/ #endif /\* \_FILE\_OFFSET\_BITS == 64 \*/ /\* In the LP64 compilation environment, all APIs are already large file \*/ #if defined(\_LP64) && defined(\_LARGEFILE64\_SOURCE) 108 #ifdef \_\_PRAGMA\_REDEFINE\_EXTNAME<br>109 #pragma redefine extname mkstemp64 109 #pragma redefine\_extname mkstemp64 mkstemp<br>110 #pragma redefine extname mkstemps64 mkstemps 110 # $pra$ qma redefine extname 111 #else /\* \_\_PRAGMA\_REDEFINE\_EXTNAME \*/<br>112 #define mkstemp64 mkstemp 112 #define mkstemp64 mkstemp<br>113 #define mkstemps64 mkstemps #define mkstemps64 mkstemps <sup>114</sup> #endif /\* \_\_PRAGMA\_REDEFINE\_EXTNAME \*/ #endif /\* \_LP64 && \_LARGEFILE64\_SOURCE \*/ 118 #if defined( $EXTENSTONS$ ) || \ 119 (!defined(\_STRICT\_STDC) && !defined(\_XOPEN\_OR\_POSIX)) || \<br>120 (POSIX C SOURCE - 0 >= 199506L) || defined( REENTRANT)  $($  POSIX\_C\_SOURCE - 0 >= 199506L) || defined(\_REENTRANT) 121 extern int rand r(unsigned int \*); #endif extern void \_exithandle(void); #if defined(\_\_EXTENSIONS\_\_) || \

**new/usr/src/head/stdlib.h**

**h** 3 127 (!defined(\_STRICT\_STDC) && !defined(\_POSIX\_C\_SOURCE)) || \<br>128 defined( XPG4) defined(\_XPG4) <sup>129</sup> extern double drand48(void); extern double erand48(unsigned short \*); 131 extern long jrand48(unsigned short \*); extern void lcong48(unsigned short \*); 133 extern long lrand48(void); extern long mrand48(void); 135 extern long nrand48(unsigned short \*); 136 extern unsigned short \*seed48(unsigned short \*); extern void srand48(long); 138 extern int putenv(char \*); extern void setkey(const char \*); #endif /\* defined(\_\_EXTENSIONS\_\_) || !defined(\_STRICT\_STDC) ... \*/  $142 /$  \* swab() has historically been in <stdlib.h> as delivered from AT&T \* and continues to be visible in the default compilation environment. \* As of Issue 4 of the X/Open Portability Guides, swab() was declared \* in <unistd.h>. As a result, with respect to X/Open namespace the \* swab() declaration in this header is only visible for the XPG3 \* environment.<br>149 \*/ 149 \*/<br>150 #if (defined<u>(\_\_EXTENSIONS\_\_) |</u>| \<br>150 #if (defined(\_\_EXTENSIONS\_\_\_) | (!defined(\_STRICT\_STDC\_\_) && !defined(\_POSIX\_C\_SOURCE))) && \ <sup>152</sup> (!defined(\_XOPEN\_SOURCE) || (defined(\_XPG3) && !defined(\_XPG4))) #ifndef \_SSIZE\_T #define \_SSIZE\_T 155 #if defined(LP64) || defined(\_I32LPx)<br>156 typedef long ssize t; /\* siz <sup>\*</sup> size of something in bytes or -1 \*/ 157 #else<br>158 typedef int ssize t;  $\frac{1}{2}$  /\* (historical version) \*/ #endif 160 #endif  $/*$  ! SSIZE T  $*/$  extern void swab(const char \*, char \*, ssize\_t); <sup>163</sup> #endif /\* defined(\_\_EXTENSIONS\_\_) || !defined(\_STRICT\_STDC) ... \*/ #if defined(\_\_EXTENSIONS\_\_) || \ <sup>166</sup> !defined(\_\_XOPEN\_OR\_POSIX) || defined(\_XPG4\_2) || \ 167 (defined(\_LARGEFILE\_SOURCE) & \_FILE\_OFFSET\_BITS == 64)<br>168 extern int mkstemp(char \*); extern int mkstemp(char \*); <sup>169</sup> #if !defined(\_XPG4\_2) || defined(\_\_EXTENSIONS\_\_) <sup>170</sup> extern int mkstemps(char \*, int); #endif #endif /\* defined(\_\_EXTENSIONS\_\_) ... \*/ #if defined(\_LARGEFILE64\_SOURCE) && !((\_FILE\_OFFSET\_BITS == 64) && \ !defined(\_\_PRAGMA\_REDEFINE\_EXTNAME)) extern int mkstemp64(char \*); <sup>177</sup> #if !defined(\_XPG4\_2) || defined(\_\_EXTENSIONS\_\_) 178 extern int mkstemps64(char \*, int); #endif #endif /\* \_LARGEFILE64\_SOURCE... \*/ #if defined(\_\_EXTENSIONS\_\_) || \ <sup>183</sup> (!defined(\_STRICT\_STDC) && !defined(\_\_XOPEN\_OR\_POSIX)) || \ 184 defined( $XPG4_2$ )<br>185 extern long a641(const char \*); 185 extern long a641(const char \*);<br>186 extern char \*ecvt(double, int, int \*\_RESTRICT\_KYWD, int \*\_RESTRICT\_KYWD);<br>187 extern char \*fcvt(double, int, int \*\_RESTRICT\_KYWD, int \*\_RESTRICT\_KYWD); 188 extern char \*gcvt(double, int, char \*); extern int getsubopt(char \*\*, char \*const \*, char \*\*); extern int grantpt(int); <sup>191</sup> extern char \*initstate(unsigned, char \*, size\_t); extern char \*l64a(long);

**new/usr/src/head/stdlib.h<sup>4</sup>**

 extern char \*mktemp(char \*); extern char \*ptsname(int); extern long random(void); extern char \*realpath(const char \*\_RESTRICT\_KYWD, char \*\_RESTRICT\_KYWD); 197 extern char \*setstate(const char \*); extern void srandom(unsigned); extern int unlockpt(int); /\* Marked LEGACY in SUSv2 and removed in SUSv3 \*/ #if !defined(\_XPG6) || defined(\_\_EXTENSIONS\_\_) 202 extern int ttyslot(void);<br>203 extern void \*valloc(size t); extern void \*valloc(size\_t); <sup>204</sup> #endif /\* !defined(\_XPG6) || defined(\_\_EXTENSIONS\_\_) \*/ <sup>205</sup> #endif /\* defined(\_\_EXTENSIONS\_\_) || ... || defined(\_XPG4\_2) \*/ #if defined(\_\_EXTENSIONS\_\_) || \ <sup>208</sup> (!defined(\_STRICT\_STDC) && !defined(\_\_XOPEN\_OR\_POSIX)) || \ defined(\_XPG6) <sup>210</sup> extern int posix\_memalign(void \*\*, size\_t, size\_t); 211 extern int posix openpt(int); extern int setenv(const char \*, const char \*, int); 213 extern int unsetenv(const char  $*$ ); #endif 216 #if defined( $\begin{array}{c}$ EXTENSIONS\_) || \<br>217 (!defined( STRICT STDC) { (!defined(\_STRICT\_STDC) && !defined(\_\_XOPEN\_OR\_POSIX)) extern char \*canonicalize\_file\_name(const char \*); extern int clearenv(void); extern void closefrom(int); extern int daemon(int, int); extern int dup2(int, int); extern int dup3(int, int, int); 224 extern int fdwalk(int  $(*)$ (void  $*$ , int), void  $*)$ ; 225 extern char \*qecvt(long double, int, int \*, int \*); 226 extern char \*qfcvt(long double, int, int \*, int \*); extern char \*qgcvt(long double, int, char \*); 228 extern char \*qetcwd(char \*, size t); extern const char \*getexecname(void); **#ifndef \_\_GETLOGIN\_DEFINED /\* Avoid duplicate in unistd.h \*/** 232 **#define \_\_GETLOGIN\_DEFINED #ifndef \_\_USE\_LEGACY\_LOGNAME\_\_ #ifdef \_\_PRAGMA\_REDEFINE\_EXTNAME** 235 **#pragma redefine\_extname getlogin getloginx #else /\* \_\_PRAGMA\_REDEFINE\_EXTNAME \*/ extern char \*getloginx(void);** 238 #define getlogin 238 #define getlogin complements are defined as the set of the set of 240 #endif (\* 1985 LEGACY LOGNAME \*/<br>240 #endif (\* 1985 LEGACY LOGNAME \*/<br>241 extern char \*getlogin(void);<br>1986 Martin Char \*getlogin(void); **#endif /\* \_\_GETLOGIN\_DEFINED \*/** extern int getopt(int, char \*const \*, const char \*); extern char \*optarg; extern int optind, opterr, optopt; extern char \*getpass(const char \*); extern char \*getpassphrase(const char \*); extern int getpw(uid\_t, char \*); extern int isatty(int); extern void \*memalign(size\_t, size\_t); extern char \*ttyname(int); extern char \*mkdtemp(char \*); extern const char \*getprogname(void); extern void setprogname(const char \*); #if !defined(\_STRICT\_STDC) && defined(\_LONGLONG\_TYPE)

extern char \*lltostr(long long, char \*);

```
new/usr/src/head/stdlib.h 5
259 extern char *ulltostr(unsigned long long, char *);
260 #endif /* !defined(_STRICT_STDC) && defined(_LONGLONG_TYPE) */
262 #endif /* defined(__EXTENSIONS__) || !defined(_STRICT_STDC) ... */
264 #else /* not __STDC__ */
 266 #if defined(__EXTENSIONS__) || !defined(_XOPEN_OR_POSIX) || \
267 (_POSIX_C_SOURCE - 0 >= 199506L) || defined(_REENTRANT)
268 extern int rand \overline{r}();
 269 #endif /* defined(__EXTENSIONS__) || defined(_REENTRANT) ... */
271 extern void exithandle();
273 #if defined(__EXTENSIONS__) || !defined(_POSIX_C_SOURCE) || defined(_XPG4)
274 extern double drand48();
275 extern double erand48();
 276 extern long jrand48();
277 extern void lcong48();
278 extern long lrand48();
279 extern long mrand48();
 280 extern long nrand48();
281 extern unsigned short *seed48();
282 extern void srand48();
283 extern int putenv();
284 extern void setkey();
 285 #endif /* defined( EXTENSIONS ) || !defined( POSIX C SOURCE) ... */
287 #if (defined(__EXTENSIONS_) || !defined(_POSIX_C_SOURCE)) && \<br>288 (1defined( XOPEN SOURCE) || (defined( XPG3) && Idefined
              288 (!defined(_XOPEN_SOURCE) || (defined(_XPG3) && !defined(_XPG4)))
289 extern void swab();
290 #endif
292 #if defined(EXTENSTONS) || \
293 !defined(__XOPEN_OR_POSIX) || defined(_XPG4_2) || \
294 (defined(\overline{\text{LARGE}} LE SOURCE) \overline{\text{g}} as \overline{\text{FILE}} OFFSET BITS == 64)<br>295 extern int mkstemp();
 295 extern int mkstemp();
296 #if !defined(_XPG4_2) || defined(__EXTENSIONS__)
297 extern int mkstemps();
298 #endif
299 #endif /* defined(__EXTENSIONS__) ... */
301 #if defined(_LARGEFILE64_SOURCE) & \frac{1}{2} ((_FILE_OFFSET_BITS == 64) & \
 302 !defined(__PRAGMA_REDEFINE_EXTNAME))<br>303 extern int mkstemp64();
 303 extern int mkstemp64();
304 #if !defined(_XPG4_2) || defined(__EXTENSIONS__)
305 extern int mkstemps64();
306 #endif
307 #endif /* _LARGEFILE64_SOURCE... */
309 #if defined(__EXTENSIONS__) || !defined(__XOPEN_OR_POSIX) || defined(_XPG4_2)
310 extern long a64l();
311 extern char *ecvt();
 312 extern char *fcvt();
313 extern char *gcvt();
 314 extern int getsubopt();
 315 extern int grantpt();
316 extern char *initstate();
317 extern char *l64a();
 318 extern char *mktemp();
 319 extern char *ptsname();
320 extern long random();
 321 extern char *realpath();
322 extern char *setstate();
323 extern void srandom();
324 /* Marked LEGACY in SUSv2 and removed in SUSv3 */
                                                                                                         336 #endif
                                                                                                         387 }
                                                                                                         388 #endif
```
**new/usr/src/head/stdlib.hh** 6 #if !defined(\_XPG6) || defined(\_\_EXTENSIONS\_\_) extern int ttyslot(); extern void \*valloc(); #endif /\* !defined(\_XPG6) || defined(\_\_EXTENSIONS\_\_) \*/ #endif /\* defined(\_\_EXTENSIONS\_\_) || ... || defined(\_XPG4\_2) \*/ #if defined(\_\_EXTENSIONS\_\_) || !defined(\_\_XOPEN\_OR\_POSIX) || defined(\_XPG6) 332 extern int posix memalign(); extern int posix\_openpt(); extern int setenv(); extern int unsetenv(); #if defined(\_\_EXTENSIONS\_\_) || !defined(\_\_XOPEN\_OR\_POSIX) <sup>339</sup> extern char \*canonicalize\_file\_name(); extern int clearenv(); extern void closefrom(); extern int daemon(); extern int dup2(); extern int dup3(); extern int fdwalk(); extern char \*qecvt(); extern char \*qfcvt(); extern char \*qgcvt(); extern char \*getcwd(); <sup>350</sup> extern char \*getexecname(); **#ifndef \_\_GETLOGIN\_DEFINED /\* Avoid duplicate in unistd.h \*/** 353 **#define \_\_GETLOGIN\_DEFINED** 354 **#ifndef \_\_USE\_LEGACY\_LOGNAME\_\_ #ifdef \_\_PRAGMA\_REDEFINE\_EXTNAME #pragma redefine\_extname getlogin getloginx #else /\* \_\_PRAGMA\_REDEFINE\_EXTNAME \*/ extern char \*getloginx();** 359 #define getlogin **#define getlogin getloginx #endif /\* \_\_PRAGMA\_REDEFINE\_EXTNAME \*/** 361 **#endif /\* \_\_USE\_LEGACY\_LOGNAME\_\_ \*/** extern char \*getlogin(); **#endif /\* \_\_GETLOGIN\_DEFINED \*/** extern int getopt(); extern char \*optarg; extern int optind, opterr, optopt; extern char \*getpass(); extern char \*getpassphrase(); extern int getpw(); extern int isatty(); extern void \*memalign(); extern char \*ttyname(); extern char \*mkdtemp(); extern char \*getprogname(); extern void setprogname(); #if defined(\_LONGLONG\_TYPE) extern char \*lltostr(); extern char \*ulltostr(); #endif /\* defined(\_LONGLONG\_TYPE) \*/ <sup>382</sup> #endif /\* defined(\_\_EXTENSIONS\_\_) || !defined(\_\_XOPEN\_OR\_POSIX) ... \*/ #endif /\* \_\_STDC\_\_ \*/ #ifdef \_\_cplusplus 390 #endif  $/*$  STDLIB H \*/

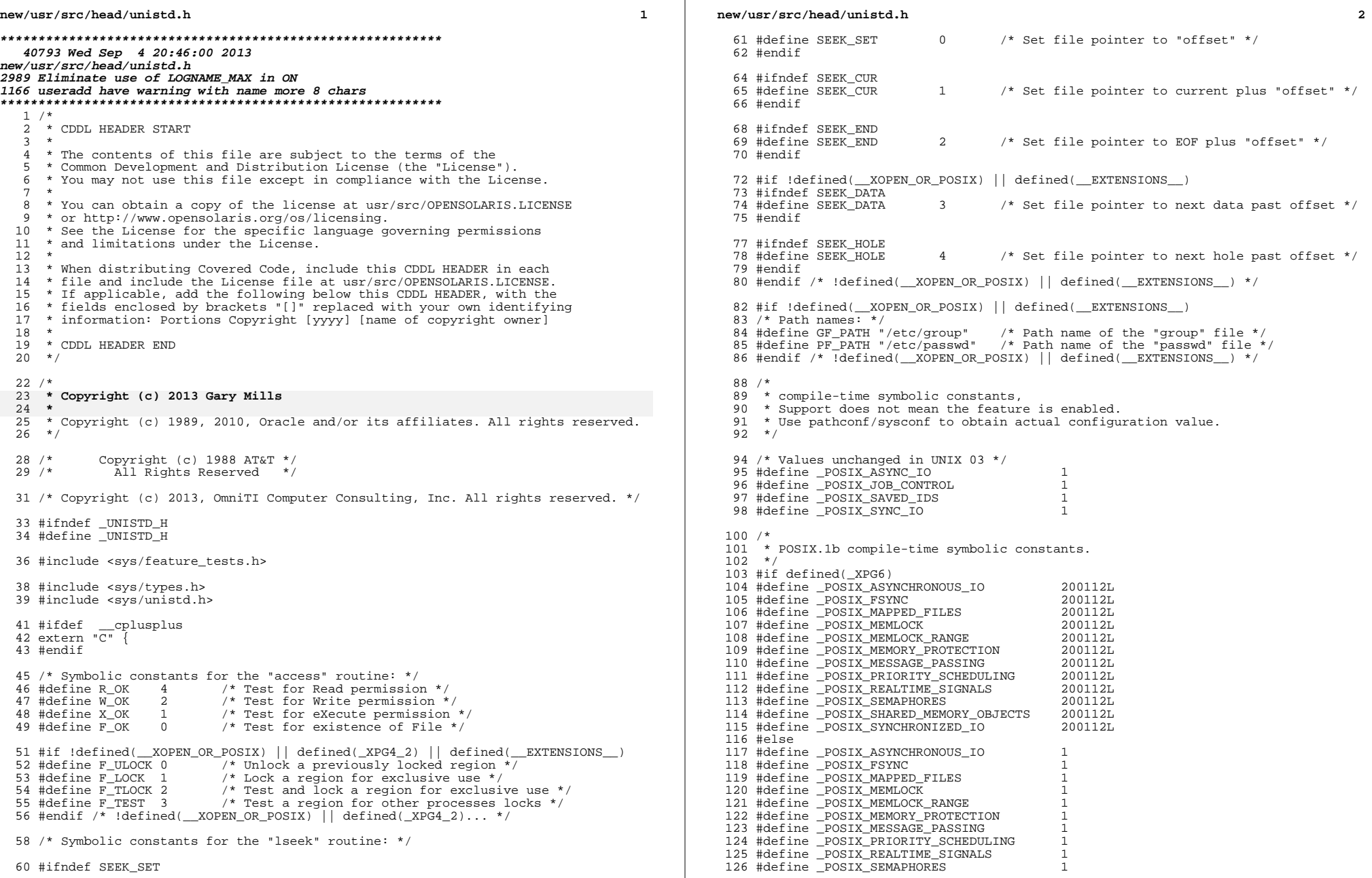

#ifndef SEEK\_SET

**h** 3 127 #define \_POSIX\_SHARED\_MEMORY\_OBJECTS 1<br>128 #define \_POSIX\_SYNCHRONIZED\_IO 1 <sup>128</sup> #define \_POSIX\_SYNCHRONIZED\_IO <sup>1</sup> <sup>129</sup> #endif <sup>131</sup> /\* <sup>132</sup> \* POSIX.1c compile-time symbolic constants. <sup>133</sup> \*/ <sup>134</sup> #if defined(\_XPG6) 135 #define \_POSIX\_THREAD\_SAFE\_FUNCTIONS 200112L<br>136 #define \_POSIX\_THREADS 200112L <sup>136</sup> #define \_POSIX\_THREADS 200112L 137 #define POSIX\_THREAD\_ATTR\_STACKADDR 200112L<br>138 #define POSIX\_THREAD\_ATTR\_STACKSIZE 200112L 138 #define POSIX\_THREAD\_ATTR\_STACKSIZE 200112L<br>139 #define POSIX\_THREAD\_PROCESS\_SHARED 200112L 139 #define \_POSIX\_THREAD\_PROCESS\_SHARED 200112L<br>140 #define POSIX THREAD PRIORITY SCHEDULING 200112L 140 #define POSIX\_THREAD\_PRIORITY\_SCHEDULING 200112L<br>141 #define POSIX\_TIMERS 200112L 141 #define \_POSIX\_TIMERS<br>142 #else <sup>142</sup> #else <sup>143</sup> #define \_POSIX\_THREAD\_SAFE\_FUNCTIONS <sup>1</sup> <sup>144</sup> #define \_POSIX\_THREADS <sup>1</sup> <sup>145</sup> #define \_POSIX\_THREAD\_ATTR\_STACKADDR <sup>1</sup> 146 #define POSIX\_THREAD\_ATTR\_STACKSIZE 1<br>147 #define POSIX\_THPEAD\_PPOCESS\_SHAPED 1 147 #define \_POSIX\_THREAD\_PROCESS\_SHARED 1<br>148 #define POSIX THREAD PRIORITY SCHEDULING 1 148 #define \_POSIX\_THREAD\_PRIORITY\_SCHEDULING 1<br>149 #define \_POSIX\_TIMERS <sup>149</sup> #define \_POSIX\_TIMERS <sup>1</sup> <sup>150</sup> #endif <sup>152</sup> /\* New in UNIX 03 \*/ <sup>153</sup> #define \_POSIX\_ADVISORY\_INFO 200112L 154 #define POSIX\_BARRIERS<br>155 #define POSIX\_CLOCK\_SELECTION 200112L 155 #define \_POSIX\_CLOCK\_SELECTION 200112L<br>156 #define POSIX IPV6 200112L 156 #define \_POSIX\_IPV6 200112L<br>157 #define \_POSIX\_MONOTONIC\_CLOCK 200112L<br>200112L 158 #define \_POSIX\_RAW\_SOCKETS 200112L<br>159 #define \_POSIX\_READER\_WRITER\_LOCKS 200112L 159 #define \_POSIX\_READER\_WRITER\_LOCKS 200112L<br>160 #define POSIX\_SPAWN 200112L 160 #define \_POSIX\_SPAWN 200112L<br>161 #define POSIX SPIN LOCKS 200112L 161 #define \_POSIX\_SPIN\_LOCKS 200112L<br>162 #define POSIX TIMEOUTS 200112L<br>200112L 162 #define POSIX TIMEOUTS <sup>164</sup> /\* <sup>165</sup> \* Support for the POSIX.1 mutex protocol attribute. For realtime applications 166 \* which need mutexes to support priority inheritance/ceiling.<br>167 \*/ <sup>167</sup> \*/ <sup>168</sup> #if defined(\_XPG6) 169 #define \_POSIX\_THREAD\_PRIO\_INHERIT 200112L<br>170 #define POSIX\_THREAD\_PRIO\_PROTECT 200112L 170 #define \_POSIX\_THREAD\_PRIO\_PROTECT<br>171 #else 171 #else<br>172 #define \_POSIX\_THREAD\_PRIO\_INHERIT 1 1<br>172 #define \_POSIX\_TWRBAD\_PRIO\_PROTROT 173 #define POSIX\_THREAD\_PRIO\_PROTECT 1 <sup>174</sup> #endif <sup>176</sup> #ifndef \_POSIX\_VDISABLE <sup>177</sup> #define \_POSIX\_VDISABLE <sup>0</sup> <sup>178</sup> #endif <sup>180</sup> #ifndef NULL <sup>181</sup> #if defined(\_LP64) 182 #define NULL 0L<br>183 #else <sup>183</sup> #else <sup>184</sup> #define NULL <sup>0</sup> <sup>185</sup> #endif <sup>186</sup> #endif 188 #define STDIN FILENO 0 <sup>189</sup> #define STDOUT\_FILENO <sup>1</sup> <sup>190</sup> #define STDERR\_FILENO <sup>2</sup>

<sup>192</sup> /\*

#### **new/usr/src/head/unistd.h<sup>4</sup>**

<sup>193</sup> \* Large File Summit-related announcement macros. The system supports both <sup>194</sup> \* the additional and transitional Large File Summit interfaces. (The final 195 \* two macros provide a finer granularity breakdown of  $_LFS64_LARGETHLE$ .)<br>196 \*/ <sup>196</sup> \*/ <sup>197</sup> #define \_LFS\_LARGEFILE <sup>1</sup> 198 #define LFS64\_LARGEFILE 1<br>199 #define LFS64 STDIO 1 <sup>199</sup> #define \_LFS64\_STDIO <sup>1</sup> <sup>200</sup> #define \_LFS64\_ASYNCHRONOUS\_IO <sup>1</sup> <sup>202</sup> /\* large file compilation environment setup \*/ 203 #if !defined( $LP64$ ) && FILE OFFSET BITS == 64 <sup>204</sup> #ifdef \_\_PRAGMA\_REDEFINE\_EXTNAME 205 #pragma redefine\_extname ftruncate ftruncate64<br>206 #pragma redefine extname lseek lseek64 206 #pragma redefine\_extname lseek lseek64<br>207 #pragma redefine\_extname pread pread64 207 #pragma redefine\_extname pread pread64<br>208 #pragma redefine extname pwrite pwrite64 208 #pragma redefine\_extname bwrite pwrite64<br>209 #pragma redefine\_extname truncate truncate64 209 #pragma redefine\_extname truncate truncate truncate<br>210 #pragma redefine extname lockf lockf64 210 #pragma redefine\_extname lockf lockf64<br>211 #pragma redefine extname tell tell64 211 #pragma redefine\_extname tell tell64<br>212 #else /\* \_\_PRAGMA\_REDEFINE\_EXTNAME \*/<br>212 #else /\* \_\_PRAGMA\_REDEFINE\_EXTNAME \*/ 213 #define ftruncate and the first ftruncate ftruncate ftruncate ftruncate ftruncate ftruncate ftruncate ftru<br>214 #define 1seek <sup>214</sup> #define lseek lseek64 215 #define pread<br>216 #define pwrite preadformation by preadformation of the present present present present present present pre<br>216 #define pwrite 216 #define pwrite<br>217 #define truncate bundary bundary pwrite64 217 #define truncate the truncate truncate truncate truncate truncate truncate truncate truncate truncate truncate truncate truncate truncate truncate truncate truncate truncate truncate truncate truncate truncate truncate 218 #define lockf<br>219 #define tell della bell tell64 <sup>219</sup> #define tell tell64 <sup>220</sup> #endif /\* \_\_PRAGMA\_REDEFINE\_EXTNAME \*/ <sup>221</sup> #endif /\* !\_LP64 && \_FILE\_OFFSET\_BITS == 64 \*/ <sup>223</sup> /\* In the LP64 compilation environment, the APIs are already large file \*/ <sup>224</sup> #if defined(\_LP64) && defined(\_LARGEFILE64\_SOURCE) <sup>225</sup> #ifdef \_\_PRAGMA\_REDEFINE\_EXTNAME 226 #pragma redefine\_extname ftruncate64 ftruncate<br>227 #pragma redefine extname 1seek64 1seek 227 #pragma redefine\_extname lseek64 lseek<br>228 #pragma redefine extname pread64 pread 228 #pragma redefine\_extname pread64 pread<br>229 #pragma redefine\_extname pwrite64 pwrite <sup>229</sup> #pragma redefine\_extname pwrite64 pwrite 230 #pragma redefine\_extname truncate64 truncate64 truncate64 truncate64 truncate64 truncate64 truncate64 truncate64 truncate64 truncate64 truncate64 truncate64 truncate64 truncate64 truncate64 truncate64 truncate64 trunca 231 #pragma redefine\_extname lockf64 lock<br>232 #pragma redefine\_extname tell64 tell 232 #pragma redefine\_extname tell64 tell<br>233 #else /\* \_\_PRAGMA\_REDEFINE\_EXTNAME \*/<br>233 #else /\* \_\_PRAGMA\_REDEFINE\_EXTNAME \*/ 234 #define ftruncate64 ftruncate<br>235 #define lseek64 ases 235 #define lseek64 lseek lseek<br>236 #define pread64 lseek pread 236 #define pread64 pread pread<br>237 #define pwrite64 pwrite 237 #define pwrite64 pwrite<br>238 #define truncate64 pwrite truncate 238 #define truncate64 truncate64 truncate64 truncate64 truncate64 truncate64 truncate64 truncate64 truncate64 239 #define lockf64 lock lock<br>240 #define tell64 tell tell tell #define tell64<br>241 #endif /\* \_\_PRAGMA\_REDEFINE\_EXTNAME \*/<br>242 #endif /\* \_LP64 && \_LARGEFILE64\_SOURCE \*/ <sup>244</sup> #if defined(\_\_STDC\_\_) <sup>246</sup> extern int access(const char \*, int); <sup>247</sup> #if !defined(\_\_XOPEN\_OR\_POSIX) || defined(\_\_EXTENSIONS\_\_) <sup>248</sup> extern int acct(const char \*); <sup>249</sup> #endif /\* !defined(\_\_XOPEN\_OR\_POSIX) || defined(\_\_EXTENSIONS\_\_) \*/ <sup>250</sup> extern unsigned alarm(unsigned); <sup>251</sup> /\* Marked as LEGACY in SUSv2 and removed in SUSv3 \*/ 252 #if  $led(\_XOERN\_OR\_POS)$  || (defined( $XPG4\_2$ ) &&  $led(\_XPG6)$ ) || \ 253 defined(\_\_EXTENSIONS\_\_)<br>254 extern int brk(void \*); <sup>254</sup> extern int brk(void \*); <sup>255</sup> #endif /\* !defined(\_\_XOPEN\_OR\_POSIX) || (defined(\_XPG4\_2)... \*/ 256 extern int chdir(const char  $\overline{\bullet}$ ); <sup>257</sup> extern int chown(const char \*, uid\_t, gid\_t); <sup>258</sup> /\* Marked as LEGACY in SUSv2 and removed in SUSv3 \*/

 **<sup>5</sup>** 259 #if !defined(\_POSIX\_C\_SOURCE) || (defined(\_XOPEN\_SOURCE) && \<br>260 ldefined(\_XPG6)) || defined(\_RXTENSIONS)  $!defined(\overline{XPG6})\)$  || defined( EXTENSIONS) extern int chroot(const char \*); #endif /\* !defined(\_POSIX\_C\_SOURCE) || defined(\_XOPEN\_SOURCE))... \*/ 263 extern int close(int); #if defined(\_XPG4) || defined(\_\_EXTENSIONS\_\_) 265 extern size  $t$  confstr(int, char  $*$ , size\_t); extern char \*crypt(const char \*, const char \*); 267 #endif /\* defined( $XPG4$ ) || defined( $EXTENSTONS$ ) \*/ 268 #if !defined(\_POSIX\_C\_SOURCE) || defined(\_XOPEN\_SOURCE) || \<br>269 defined( EXTENSIONS ) defined(\_\_EXTENSIONS\_\_) extern char \*ctermid(char \*); 271 #endif  $/*$  (!defined( POSIX C SOURCE) ... \*/ 272 #if  $led(\_\texttt{XOFEN}\_\texttt{OR}\_\texttt{POSTX})$  || defined( $_\texttt{REMENT}$ ) || defined( $_\texttt{SKTENSTONS}\_\texttt{OR}$ ) extern char \*ctermid\_r(char \*); 274 #endif  $/*$  !defined( $X$ OPEN OR POSIX) || defined( REENTRANT) ... \*/ /\* Marked as LEGACY in SUSv2 and removed in SUSv3 \*/ #if !defined(\_XPG6) || defined(\_\_EXTENSIONS\_\_) extern char \*cuserid(char \*); #endif extern int dup(int); extern int dup2(int, int); extern int dup3(int, int, int); #if defined(\_XPG4) || defined(\_\_EXTENSIONS\_\_) 283 extern void encrypt(char \*, int);<br>284 #endif /\* defined(XPG4) || defined(\_\_EXTENSIONS\_\_) \*/<br>284 #endificial security of the defined of the defined of the defined of the defined of the definition. #if !defined(\_\_XOPEN\_OR\_POSIX) || defined(\_\_EXTENSIONS\_\_) extern void endusershell(void); #endif /\* !defined(\_\_XOPEN\_OR\_POSIX) || defined(\_\_EXTENSIONS\_\_) \*/ extern int execl(const char \*, const char \*, ...); extern int execle(const char \*, const char \*, ...); extern int execlp(const char \*, const char \*, ...); 291 extern int execv(const char  $*$ , char  $*$ const  $*$ ); 292 extern int execve(const char  $*$ , char  $*$ const  $*$ , char  $*$ const  $*)$ ; extern int execvp(const char \*, char \*const \*); extern void \_exit(int)  $NORETURN;$  /\* \* The following fattach prototype is duplicated in <stropts.h>. The \* duplication is necessitated by XPG4.2 which requires the prototype  $*$  be defined in  $\langle$ stropts.h>.<br>300  $*$ / \*/ <sup>301</sup> #if !defined(\_\_XOPEN\_OR\_POSIX) || defined(\_\_EXTENSIONS\_\_) <sup>302</sup> extern int fattach(int, const char \*); #endif /\* !defined(\_\_XOPEN\_OR\_POSIX) || defined(\_\_EXTENSIONS\_\_) \*/ <sup>304</sup> #if !defined(\_\_XOPEN\_OR\_POSIX) || defined(\_XPG4\_2) || defined(\_\_EXTENSIONS\_\_) extern int fchdir(int); <sup>306</sup> extern int fchown(int, uid\_t, gid\_t); #endif /\* !defined(\_\_XOPEN\_OR\_POSIX) || defined(\_XPG4\_2)... \*/ #if !defined(\_\_XOPEN\_OR\_POSIX) || defined(\_\_EXTENSIONS\_\_) extern int fchroot(int); #endif /\* !defined(\_\_XOPEN\_OR\_POSIX) || defined(\_\_EXTENSIONS\_\_) \*/ #if  $1$ defined(  $X$ OPEN OR  $POSIX$ ) || ( $POSIX_C$  SOURCE > 2) || \<br>312 defined(  $EXTENSIONS$  ) defined(\_\_EXTENSIONS\_\_) <sup>313</sup> extern int fdatasync(int); #endif /\* !defined(\_\_XOPEN\_OR\_POSIX) || (\_POSIX\_C\_SOURCE > 2)... \*/ /\* \* The following fdetach prototype is duplicated in <stropts.h>. The \* duplication is necessitated by XPG4.2 which requires the prototype \* be defined in <stropts.h>. \*/ #if !defined(\_\_XOPEN\_OR\_POSIX) || defined(\_\_EXTENSIONS\_\_) extern int fdetach(const char \*); #endif /\* !defined(\_\_XOPEN\_OR\_POSIX)... \*/ extern pid\_t fork(void); #if !defined(\_\_XOPEN\_OR\_POSIX) || defined(\_\_EXTENSIONS\_\_)

## **new/usr/src/head/unistd.h**

 extern pid\_t fork1(void); extern pid\_t forkall(void); #endif /\* !defined(\_\_XOPEN\_OR\_POSIX)... \*/ 328 extern long fpathconf(int,  $int$ ); #if  $led[\texttt{DOSIX_C-SOURCE}] | (POSIX_C_SOURCE > 2) | \ \ \ \ \ \$ <br>330 defined(EXTENSIONS) defined(\_\_EXTENSIONS\_\_) 331 extern int  $f$ sync $(i$ nt); #endif /\* !defined(\_POSIX\_C\_SOURCE) || (\_POSIX\_C\_SOURCE > 2)... \*/ 333 #if !defined(\_XOPEN\_OR\_POSIX) || (\_POSIX\_C\_SOURCE > 2) || defined(\_XPG4\_2) || \ 334 (defined(\_LARGEFILE\_SOURCE) && \_FILE\_OFFSET\_BITS == 64)  $|\n\overline{\ }$  335 defined( EXTENSIONS ) defined(\_\_EXTENSIONS\_\_) <sup>336</sup> extern int ftruncate(int, off\_t); 337 #endif /\* !defined( XOPEN OR POSIX) || ( POSIX C SOURCE > 2)... \*/ 338 extern char \*getcwd(char \*, size\_t);<br>339 #if !defined(\_XOPEN\_OR\_POSIX) || (defined(\_XPG4\_2) && !defined(\_XPG6)) || \<br>} 340 defined(EXTENSIONS) extern int getdtablesize(void); #endif 343 extern gid t getegid(void); extern uid\_t geteuid(void); extern gid\_t getgid(void); extern int getgroups(int, gid\_t \*); #if !defined(\_\_XOPEN\_OR\_POSIX) || defined(\_XPG4\_2) || defined(\_\_EXTENSIONS\_\_) extern long gethostid(void); #endif #if defined(\_XPG4\_2) 351 extern int gethostname(char  $*$ , size t); #elif !defined(\_\_XOPEN\_OR\_POSIX) || defined(\_\_EXTENSIONS\_\_) extern int gethostname(char \*, int); #endif **#ifndef \_\_GETLOGIN\_DEFINED /\* Avoid duplicate in stdlib.h \*/** 357 **#define \_\_GETLOGIN\_DEFINED #ifndef \_\_USE\_LEGACY\_LOGNAME\_\_ #ifdef \_\_PRAGMA\_REDEFINE\_EXTNAME #pragma redefine\_extname getlogin getloginx #else /\* \_\_PRAGMA\_REDEFINE\_EXTNAME \*/ extern char \*getloginx(void);** 363 #define getlogin **#define getlogin getloginx #endif /\* \_\_PRAGMA\_REDEFINE\_EXTNAME \*/** 365 **#endif /\* \_\_USE\_LEGACY\_LOGNAME\_\_ \*/** extern char \*getlogin(void); **#endif /\* \_\_GETLOGIN\_DEFINED \*/** #if defined(\_XPG4) || defined(\_\_EXTENSIONS\_\_) extern int getopt(int, char \*const \*, const char \*); <sup>371</sup> extern char \*optarg; extern int opterr, optind, optopt; /\* Marked as LEGACY in SUSv2 and removed in SUSv3 \*/ #if !defined(\_XPG6) || defined(\_\_EXTENSIONS\_\_) extern char \*getpass(const char \*); #endif #endif /\* defined(\_XPG4) || defined(\_\_EXTENSIONS\_\_) \*/ #if !defined(\_\_XOPEN\_OR\_POSIX) || defined(\_XPG4\_2) || defined(\_\_EXTENSIONS\_\_) <sup>379</sup> /\* Marked as LEGACY in SUSv2 and removed in SUSv3 \*/ #if !defined(\_XPG6) || defined(\_\_EXTENSIONS\_\_) extern int getpagesize(void); #endif extern pid\_t getpgid(pid\_t); #endif /\* !defined(\_\_XOPEN\_OR\_POSIX) || defined(\_XPG4\_2)... \*/ 385 extern pid t getpid(void); extern pid\_t getppid(void); extern pid\_t getpgrp(void); #if !defined(\_\_XOPEN\_OR\_POSIX) || defined(\_\_EXTENSIONS\_\_) 390 char \*gettxt(const char \*, const char \*);

**h** 6

**h** 2<sup>7</sup>

 #endif /\* !defined(\_\_XOPEN\_OR\_POSIX) || defined(\_\_EXTENSIONS\_\_) \*/ #if !defined(\_\_XOPEN\_OR\_POSIX) || defined(\_XPG4\_2) || defined(\_\_EXTENSIONS\_\_) extern pid\_t getsid(pid\_t); 394 #endif  $\overline{'}$  defined( $\overline{'}$  xOPEN\_OR\_POSIX) || defined(\_XPG4\_2)... \*/ 395 extern uid t getuid(void); #if !defined(\_\_XOPEN\_OR\_POSIX) || defined(\_\_EXTENSIONS\_\_) extern char \*getusershell(void); #endif /\* !defined(\_\_XOPEN\_OR\_POSIX) || defined(\_\_EXTENSIONS\_\_) \*/ #if !defined(\_\_XOPEN\_OR\_POSIX) || defined(\_XPG4\_2) || defined(\_\_EXTENSIONS\_\_) extern char \*getwd(char \*); #endif /\* !defined(\_\_XOPEN\_OR\_POSIX) || defined(\_XPG4\_2)... \*/ /\* \* The following ioctl prototype is duplicated in <stropts.h>. The \* duplication is necessitated by XPG4.2 which requires the prototype \* be defined in <stropts.h>.  $406 *$ / #if !defined(\_\_XOPEN\_OR\_POSIX) || defined(\_\_EXTENSIONS\_\_) 408 extern int ioctl(int,  $int, \ldots$ ); extern int isaexec(const char \*, char \*const \*, char \*const \*); extern int issetugid(void); #endif extern int isatty(int); #if !defined(\_\_XOPEN\_OR\_POSIX) || defined(\_XPG4\_2) || defined(\_\_EXTENSIONS\_\_) 414 extern int lchown(const char  $*$ , uid t, gid t); #endif extern int link(const char \*, const char \*); #if !defined(\_\_XOPEN\_OR\_POSIX) || defined(\_\_EXTENSIONS\_\_) extern offset\_t llseek(int, offset\_t, int); #endif 420 #if !defined(\_XOPEN\_OR\_POSIX) || defined(\_XPG4\_2) || \<br>421 (defined( LARGEFILE SOURCE) && FILE OFFSET BITS  $\text{ (defined}(\text{LARGEFile} \text{ source})$  && \_FILE\_OFFSET\_BITS == 64) || \ defined(\_\_EXTENSIONS\_\_) <sup>423</sup> extern int lockf(int, int, off\_t); #endif extern off\_t lseek(int, off\_t, int); 426 #if !defined(\_POSIX\_C\_SOURCE) || defined(\_XOPEN\_SOURCE) || \ defined(\_\_EXTENSIONS\_\_ 428 extern int nice(int); #endif /\* !defined(\_POSIX\_C\_SOURCE) || defined(\_XOPEN\_SOURCE)... \*/ <sup>430</sup> #if !defined(\_\_XOPEN\_OR\_POSIX) || defined(\_\_EXTENSIONS\_\_) 431 extern int mincore(caddr t, size t, char \*); #endif extern long pathconf(const char \*, int); extern int pause(void); extern int pipe(int \*); extern int pipe2(int \*, int); #if !defined(\_POSIX\_C\_SOURCE) || defined(\_XPG5) || \ 438 (defined(\_LARGEFILE\_SOURCE) && \_FILE\_OFFSET\_BITS == 64) || \<br>439 defined(\_EXTENSIONS\_\_) defined(\_\_EXTENSIONS\_\_) <sup>440</sup> extern ssize\_t pread(int, void \*, size\_t, off\_t); #endif 442 #if !defined( XOPEN OR POSIX) || defined( EXTENSIONS) extern void profil(unsigned short \*, size\_t, unsigned long, unsigned int); #endif /\* \* pthread\_atfork() is also declared in <pthread.h> as per SUSv3. The \* declarations are identical. A change to either one may also require \* appropriate namespace updates in order to avoid redeclaration \* warnings in the case where both prototypes are exposed via inclusion \* of both <pthread.h> and <unistd.h>.  $451 *$ 452 #if !defined(\_\_XOPEN\_OR\_POSIX) || \<br>453 ((\_POSIX\_C\_SOURCE > 2) &&! 453 ((\_POSIX\_C\_SOURCE > 2) && !defined(\_XPG6)) || \<br>454 defined(\_\_EXTENSIONS\_\_) 454 defined(\_\_EXTENSIONS\_)<br>455 extern int pthread\_atfork(void (\*) (void), void (\*) (void), void (\*) (void));<br>456 extern int phread (\*) (\*) 456 #endif /\* !defined( XOPEN OR POSIX) || (( POSIX C SOURCE > 2) ... \*/

#### **new/usr/src/head/unistd.h<sup>8</sup>**

 #if !defined( $LP64$ ) & \<br>458 (!defined( XOPE) (!defined( XOPEN OR POSIX) || defined( EXTENSIONS )) 459 extern int ptrace( $\overline{int}$ ,  $piL$ ,  $int$ ,  $int$ ); #endif #if !defined(\_POSIX\_C\_SOURCE) || defined(\_XPG5) || \ 462 (defined(\_LARGEFILE\_SOURCE) && \_FILE\_OFFSET\_BITS == 64) || \<br>463 defined( EXTENSIONS ) defined(\_\_EXTENSIONS\_\_) extern ssize\_t pwrite(int, const void \*, size\_t, off\_t); #endif 466 #if !defined(\_\_XOPEN\_OR\_POSIX) || defined(\_\_EXTENSIONS\_\_)<br>467 /\* per RFC 3542; This is also defined in netdb.h \*/ /\* per RFC 3542; This is also defined in netdb.h \*/ <sup>468</sup> extern int rcmd\_af(char \*\*, unsigned short, const char \*, const char \*, <sup>469</sup> const char \*, int \*, int); #endif extern ssize\_t read(int, void \*, size\_t); 472 #if  $!defined($   $XOPEN OR POSIX)$  || \  $defined(\_XPG4_2)$  ||  $defined(\_EXTENSIONS_)$ 474 extern ssize\_t readlink(const char \*\_RESTRICT\_KYWD, char \*\_RESTRICT\_KYWD, size t); size\_t); <sup>476</sup> #endif #if (!defined(\_XOPEN\_OR\_POSIX) || (defined(\_XPG3) && !defined(\_XPG4))) || \ defined(\_\_EXTENSIONS\_\_) #if \_\_cplusplus >= 199711L namespace std { #endif extern int rename(const char \*, const char \*); #if \_\_cplusplus >= 199711L } /\* end of namespace std \*/ using std::rename; #endif /\* \_\_cplusplus >= 199711L \*/ #endif /\* (!defined(\_\_XOPEN\_OR\_POSIX) || (defined(\_XPG3)... \*/ <sup>489</sup> #if !defined(\_\_XOPEN\_OR\_POSIX) || defined(\_\_EXTENSIONS\_\_) 490 extern int resolvepath(const char  $\star$ , char  $\star$ , size t); 491 /\* per RFC 3542; This is also defined in netdb.h  $\overline{x}$ 492 extern int rexec\_af(char \*\*, unsigned short, const char \*, const char \*, const char \*, int \*, int i; const char  $*$ , int  $*$ , int); 494 #endif /\* !defined( XOPEN OR POSIX)|| defined( EXTENSIONS ) \*/ extern int rmdir(const char \*); #if !defined(\_\_XOPEN\_OR\_POSIX) || defined(\_\_EXTENSIONS\_\_) 497  $\prime$ \* per RFC 3542; This is also defined in netdb.h \*/ extern int rresvport\_af(int \*, int); #endif 501 #if !defined(\_XOPEN\_OR\_POSIX) || (defined(\_XPG4\_2) && !defined(\_XPG6)) || \ defined(\_\_EXTENSIONS\_\_) extern void \*sbrk(intptr\_t); #endif /\* !defined(\_\_XOPEN\_OR\_POSIX) || (defined(\_XPG4\_2)... \*/ #if !defined(\_\_XOPEN\_OR\_POSIX) || defined(\_XPG6) || defined(\_\_EXTENSIONS\_\_) 506 extern int setegid(gid t); extern int seteuid(uid\_t); #endif /\* !defined(\_\_XOPEN\_OR\_POSIX) || defined(\_XPG6) ... \*/ extern int setgid(gid\_t); #if !defined(\_\_XOPEN\_OR\_POSIX) || defined(\_\_EXTENSIONS\_\_) 511 extern int setgroups(int, const gid t \*); extern int sethostname(char \*, int); #endif /\* !defined(\_\_XOPEN\_OR\_POSIX) || defined(\_\_EXTENSIONS\_\_) \*/ 514 extern int setpgid(pid  $t$ , pid  $t$ ); #if !defined(\_\_XOPEN\_OR\_POSIX) || defined(\_XPG4\_2) || defined(\_\_EXTENSIONS\_\_) extern pid\_t setpgrp(void); 517 extern int setregid(gid t, gid t); extern int setreuid(uid\_t, uid\_t); #endif /\* !defined(\_\_XOPEN\_OR\_POSIX) || defined(\_XPG4\_2)... \*/ extern pid\_t setsid(void); extern int setuid(uid\_t); #if !defined(\_\_XOPEN\_OR\_POSIX) || defined(\_\_EXTENSIONS\_\_)

**h** 9 extern void setusershell(void); 524 #endif /\* !defined( XOPEN OR POSIX)|| defined( EXTENSIONS ) \*/ extern unsigned sleep(unsigned); <sup>526</sup> #if !defined(\_\_XOPEN\_OR\_POSIX) || defined(\_\_EXTENSIONS\_\_) 527 extern int stime(const time t \*); #endif /\* !defined(\_\_XOPEN\_OR\_POSIX) || defined(\_\_EXTENSIONS\_\_) \*/ #if defined(\_XPG4) /\* \_\_EXTENSIONS\_\_ makes the SVID Third Edition prototype in stdlib.h visible \*/ 531 extern void swab(const void \* RESTRICT KYWD, void \* RESTRICT KYWD, ssize t); #endif /\* defined(\_XPG4) \*/ #if !defined(\_\_XOPEN\_OR\_POSIX) || defined(\_XPG4\_2) || defined(\_\_EXTENSIONS\_\_) <sup>534</sup> extern int symlink(const char \*, const char \*); extern void sync(void); #endif /\* !defined(\_\_XOPEN\_OR\_POSIX) || defined(\_XPG4\_2) \*/ #if defined(\_XPG5) && !defined(\_XPG6) 538 #ifdef PRAGMA REDEFINE EXTNAME #pragma redefine\_extname sysconf \_\_sysconf\_xpg5 #else /\* \_\_PRAGMA\_REDEFINE\_EXTNAME \*/ #define sysconf \_\_sysconf\_xpg5 #endif /\* \_\_PRAGMA\_REDEFINE\_EXTNAME \*/ #endif /\* defined(\_XPG5) && !defined(\_XPG6) \*/ extern long sysconf(int); extern pid\_t tcgetpgrp(int); extern int tcsetpgrp(int, pid\_t); 547 #if !defined(\_\_XOPEN\_OR\_POSIX) || \<br>548 (defined( LARGEFILE SOURCE) (defined(\_LARGEFILE\_SOURCE) && \_FILE\_OFFSET\_BITS == 64) || \ defined(EXTENSIONS) extern off\_t tell(int); #endif /\* !defined(\_\_XOPEN\_OR\_POSIX)... \*/ 552 #if !defined(\_XOPEN\_OR\_POSIX) || defined(\_XPG4\_2) || \<br>553 (defined(\_LARGEFILE SOURCE) && FILE OFFSET BITS (defined(\_LARGEFILE\_SOURCE) && \_FILE\_OFFSET\_BITS == 64) || \ defined(\_\_EXTENSIONS\_\_) <sup>555</sup> extern int truncate(const char \*, off\_t); #endif /\* !defined(\_\_XOPEN\_OR\_POSIX) || defined(\_XPG4\_2)... \*/ extern char \*ttyname(int); #if !defined(\_\_XOPEN\_OR\_POSIX) || defined(\_XPG4\_2) || defined(\_\_EXTENSIONS\_\_) extern useconds\_t ualarm(useconds\_t, useconds\_t); #endif /\* !defined(\_\_XOPEN\_OR\_POSIX) || defined(\_XPG4\_2)... \*/ extern int unlink(const char \*); <sup>562</sup> #if !defined(\_\_XOPEN\_OR\_POSIX) || defined(\_XPG4\_2) || defined(\_\_EXTENSIONS\_\_) 563 extern int usleep(useconds  $t$ ); #endif /\* !defined(\_\_XOPEN\_OR\_POSIX) || defined(\_XPG4\_2)... \*/ #if !defined(\_\_XOPEN\_OR\_POSIX) || defined(\_XPG4\_2) || defined(\_\_EXTENSIONS\_\_) <sup>566</sup> extern pid\_t vfork(void) \_\_RETURNS\_TWICE; 567 #endif  $\overline{A}$  ldefined( XOPEN OR POSIX) || defined( XPG4\_2)... \*/ #if !defined(\_\_XOPEN\_OR\_POSIX) || defined(\_\_EXTENSIONS\_\_) extern void vhangup(void); #endif /\* !defined(\_\_XOPEN\_OR\_POSIX) || defined(\_\_EXTENSIONS\_\_) \*/ 571 extern ssize\_t write(int, const void  $*$ , size\_t); #if !defined(\_\_XOPEN\_OR\_POSIX) || defined(\_\_EXTENSIONS\_\_) extern void yield(void); 574 #endif /\* !defined( XOPEN OR POSIX) || defined( EXTENSIONS ) \*/ #if !defined(\_\_XOPEN\_OR\_POSIX) || defined(\_ATFILE\_SOURCE) || \ 577 defined( $EXTENSTONS$ )<br>578 /\* || defined( $XPG7$ ) \*/  $7*$  || defined( $XPG7$ ) \*/ extern int faccessat(int, const char \*, int, int); 580 extern int fchownat(int, const char \*, uid t, qid t, int); extern int linkat(int, const char \*, int, const char \*, int); 582 extern ssize\_t readlinkat(int, const char \*\_RESTRICT\_KYWD, 583<br>char \* RESTRICT KYWD, size t); char \*\_RESTRICT\_KYWD, size\_t); 584 extern int renameat(int, const char  $*$ , int, const char  $*$ );<br>585 extern int symlinkat(const char  $*$ , int, const char  $*$ ); extern int symlinkat(const char \*, int, const char \*); <sup>586</sup> extern int unlinkat(int, const char \*, int); <sup>587</sup> #endif /\* !defined(\_\_XOPEN\_OR\_POSIX) || defined(\_ATFILE\_SOURCE)... \*/ #if !defined(\_\_XOPEN\_OR\_POSIX) || defined(\_\_EXTENSIONS\_\_)

### **new/usr/src/head/unistd.h**

 extern int get\_nprocs(void); 590 extern int get nprocs conf(void); #endif /\* !defined(\_\_XOPEN\_OR\_POSIX) || defined(\_\_EXTENSIONS\_\_) \*/ /\* transitional large file interface versions \*/ #if defined(\_LARGEFILE64\_SOURCE) && !((\_FILE\_OFFSET\_BITS == 64) && \ !defined(\_\_PRAGMA\_REDEFINE\_EXTNAME)) extern int ftruncate64(int, off64\_t); extern off64\_t lseek64(int, off64\_t, int); extern ssize\_t pread64(int, void \*, size\_t, off64\_t); 599 extern ssize\_t pwrite64(int, const void  $\overline{\cdot}$ , size\_t, off64\_t); 600 extern off64 $_t$  tell64(int);<br>601 extern int truncate64(co 601 extern int truncate64(const char \*, off64\_t);<br>602 extern int lockf64(int, int, off64\_t);  $lock64(int, int, off64_t);$  #endif /\* \_LARGEFILE64\_SOURCE \*/ #else /\* \_\_STDC\_\_ \*/ extern int access(); #if !defined(\_\_XOPEN\_OR\_POSIX) || defined(\_\_EXTENSIONS\_\_) extern int acct(); #endif /\* !defined(\_\_XOPEN\_OR\_POSIX) || defined(\_\_EXTENSIONS\_\_) \*/ extern unsigned alarm(); 612 #if defined( $X$ OPEN\_OR\_POSIX) || (defined( $X$ PG4\_2) &&  $1$ defined( $X$ PG6)) || \
613 defined(\_\_EXTENSIONS\_) extern int brk(); 615 #endif  $/*$  !defined( XOPEN OR POSIX) || (defined( XPG4 2)...  $*/$  extern int chdir(); extern int chown(); 618 #if !defined(\_POSIX\_C\_SOURCE) || defined(\_XOPEN\_SOURCE) || \ 619 defined(\_\_EXTENSIONS\_\_<br>620 extern int chroot(); extern int chroot(); <sup>621</sup> #endif /\* (!defined(\_POSIX\_C\_SOURCE) || defined(\_XOPEN\_SOURCE)... \*/ extern int close(); #if defined(\_XPG4) || defined(\_\_EXTENSIONS\_\_) extern size\_t confstr(); 625 extern char \*crypt(); 626 #endif /\* defined(XPG4) || defined( EXTENSIONS ) \*/ 627 #if  $!defined(_POSIX_C_S0URCE) || defined(_XPG3) || defined(_EXFS10USE)$  extern char \*ctermid(); 629 #endif  $/*$  (!defined( POSIX C\_SOURCE) || defined(\_XPG3)... \*/ #if !defined(\_\_XOPEN\_OR\_POSIX) || defined(\_REENTRANT) || defined(\_\_EXTENSIONS\_\_) extern char \*ctermid\_r(); 632 #endif /\* !defined( $X$ OPEN OR POSIX) || defined( REENTRANT) ... \*/ 633 #if  $!{\text{defined}}(\_\texttt{XPG6})$  || defined( $\_\texttt{EXTENSTONS}\_$ ) extern char \*cuserid(); #endif extern int dup(); extern int dup2(); extern int dup3(); #if defined(\_XPG4) || defined(\_\_EXTENSIONS\_\_) extern void encrypt(); #endif /\* defined(\_XPG4) || defined(\_\_EXTENSIONS\_\_) \*/ #if !defined(\_\_XOPEN\_OR\_POSIX) || defined(\_\_EXTENSIONS\_\_) extern void endusershell(); #endif /\* !defined(\_\_XOPEN\_OR\_POSIX) || defined(\_\_EXTENSIONS\_\_) \*/ extern int execl(); extern int execle(); extern int execlp(); extern int execv(); extern int execve(); extern int execvp(); extern void \_exit(); #if !defined(\_\_XOPEN\_OR\_POSIX) || defined(\_\_EXTENSIONS\_\_) extern int fattach(); 654 #endif  $/*$  !defined( $XOPENOR$  POSIX) || defined( $EXTERSTONS$ ) \*/

# 

**h** 11

 #if !defined(\_\_XOPEN\_OR\_POSIX) || defined(\_XPG4\_2) || defined(\_\_EXTENSIONS\_\_) extern int fchdir(); extern int fchown(); #endif /\* !defined(\_\_XOPEN\_OR\_POSIX) || defined(\_XPG4\_2)... \*/ #if !defined(\_\_XOPEN\_OR\_POSIX) || defined(\_\_EXTENSIONS\_\_) extern int fchroot(); #endif /\* !defined(\_\_XOPEN\_OR\_POSIX) || defined(\_\_EXTENSIONS\_\_) \*/ #if !defined(\_\_XOPEN\_OR\_POSIX) || (\_POSIX\_C\_SOURCE > 2) || \ defined( EXTENSIONS extern int fdatasync(); #endif /\* !defined(\_\_XOPEN\_OR\_POSIX) || (\_POSIX\_C\_SOURCE > 2)... \*/ <sup>666</sup> #if !defined(\_\_XOPEN\_OR\_POSIX) extern int fdetach(); #endif /\* !defined(\_\_XOPEN\_OR\_POSIX) \*/ extern pid\_t fork(); #if !defined(\_\_XOPEN\_OR\_POSIX) || defined(\_\_EXTENSIONS\_\_) extern pid\_t fork1(); extern pid\_t forkall(); #endif /\* !defined(\_\_XOPEN\_OR\_POSIX) || defined(\_\_EXTENSIONS\_\_) \*/ extern long fpathconf(); 675 #if  $1 \text{defined}(\text{PSIX}_\text{C}) \mid (\text{PSIX}_\text{C} \text{SOURCE} > 2) \mid \mid \setminus 676$  defined( EXTENSIONS ) defined(\_\_EXTENSIONS\_\_) extern int fsync(); #endif /\* !defined(\_POSIX\_C\_SOURCE) || (\_POSIX\_C\_SOURCE > 2)... \*/ #if !defined(\_\_XOPEN\_OR\_POSIX) || (\_POSIX\_C\_SOURCE > 2) || defined(\_XPG4\_2) || \ <sup>680</sup> (defined(\_LARGEFILE\_SOURCE) && \_FILE\_OFFSET\_BITS == 64) || \ defined(\_\_EXTENSIONS\_\_) extern int ftruncate(); #endif /\* !defined(\_\_XOPEN\_OR\_POSIX) (\_POSIX\_C\_SOURCE > 2)... \*/ 684 extern char \*qetcwd(); #if !defined(\_\_XOPEN\_OR\_POSIX) || (defined(\_XPG4\_2) && !defined(\_XPG6)) || \ defined(\_\_EXTENSIONS\_\_) extern int getdtablesize(); #endif extern gid\_t getegid(); extern uid\_t geteuid(); extern gid\_t getgid(); extern int getgroups(); #if !defined(\_\_XOPEN\_OR\_POSIX) || defined(\_XPG4\_2) || defined(\_\_EXTENSIONS\_\_) extern long gethostid(); #endif #if !defined(\_\_XOPEN\_OR\_POSIX) || defined(\_XPG4\_2) || defined(\_\_EXTENSIONS\_\_) extern int gethostname(); #endif **#ifndef \_\_GETLOGIN\_DEFINED /\* Avoid duplicate in stdlib.h \*/** 701 **#define \_\_GETLOGIN\_DEFINED #ifndef \_\_USE\_LEGACY\_LOGNAME\_\_ #ifdef \_\_PRAGMA\_REDEFINE\_EXTNAME #pragma redefine\_extname getlogin getloginx #else /\* \_\_PRAGMA\_REDEFINE\_EXTNAME \*/ extern char \*getloginx();** 707 #define getlogin **#define getlogin getloginx #endif /\* \_\_PRAGMA\_REDEFINE\_EXTNAME \*/ #endif /\* \_\_USE\_LEGACY\_LOGNAME\_\_ \*/** extern char \*getlogin(); **#endif /\* \_\_GETLOGIN\_DEFINED \*/** #if defined(\_XPG4) || defined(\_\_EXTENSIONS\_\_) extern int getopt(); extern char \*optarg; extern int opterr, optind, optopt; <sup>717</sup> #if !defined(\_XPG6) || defined(\_\_EXTENSIONS\_\_) extern char \*getpass(); #endif #endif /\* defined(\_XPG4) || defined(\_\_EXTENSIONS\_\_) \*/

# **new/usr/src/head/unistd.h**

 #if !defined(\_\_XOPEN\_OR\_POSIX) || defined(\_XPG4\_2) || defined(\_\_EXTENSIONS\_\_) 722 #if !defined( XPG6) || defined( EXTENSIONS ) extern int getpagesize(); #endif extern pid\_t getpgid(); #endif /\* !defined(\_\_XOPEN\_OR\_POSIX) || defined(\_XPG4\_2)... \*/ 727 extern pid\_t getpid $\overline{()}$ ; extern pid\_t getppid(); extern pid\_t getpgrp(); #if !defined(\_\_XOPEN\_OR\_POSIX) || defined(\_\_EXTENSIONS\_\_) char \*gettxt(); #endif /\* !defined(\_\_XOPEN\_OR\_POSIX) || defined(\_\_EXTENSIONS\_\_) \*/ #if !defined(\_\_XOPEN\_OR\_POSIX) || defined(\_XPG4\_2) || defined(\_\_EXTENSIONS\_\_) extern pid\_t getsid(); #endif /\* !defined(\_\_XOPEN\_OR\_POSIX) || defined(\_XPG4\_2) \*/ 736 extern uid t getuid(); #if !defined(\_\_XOPEN\_OR\_POSIX) || defined(\_\_EXTENSIONS\_\_) extern char \*getusershell(); #endif /\* !defined(\_\_XOPEN\_OR\_POSIX) || defined(\_\_EXTENSIONS\_\_) \*/ #if !defined(\_\_XOPEN\_OR\_POSIX) || defined(\_XPG4\_2) || defined(\_\_EXTENSIONS\_\_) 741 extern char  $*\overline{\text{qetwd}}()$ ; #endif /\* !defined(\_\_XOPEN\_OR\_POSIX) || defined(\_XPG4\_2)... \*/ <sup>743</sup> #if !defined(\_\_XOPEN\_OR\_POSIX) || defined(\_\_EXTENSIONS\_\_) extern int ioctl(); #endif /\* !defined(\_\_XOPEN\_OR\_POSIX) || defined(\_\_EXTENSIONS\_\_) \*/ #if !defined(\_\_XOPEN\_OR\_POSIX) || defined(\_\_EXTENSIONS\_\_) extern int isaexec(); extern int issetugid(); #endif /\* !defined(\_\_XOPEN\_OR\_POSIX) || defined(\_\_EXTENSIONS\_\_) \*/ extern int isatty(); #if !defined(\_\_XOPEN\_OR\_POSIX) || defined(\_XPG4\_2) || defined(\_\_EXTENSIONS\_\_) extern int lchown(); #endif /\* !defined(\_\_XOPEN\_OR\_POSIX) || defined(\_XPG4\_2) \*/ extern int link(); <sup>755</sup> #if !defined(\_\_XOPEN\_OR\_POSIX) || defined(\_\_EXTENSIONS\_\_) extern offset\_t llseek(); #endif /\* !defined(\_\_XOPEN\_OR\_POSIX) || defined(\_\_EXTENSIONS\_\_) \*/ #if !defined(\_\_XOPEN\_OR\_POSIX) || defined(\_XPG4\_2) || \ (defined(\_LARGEFILE\_SOURCE) && \_FILE\_OFFSET\_BITS == 64) || \ defined(\_\_EXTENSIONS\_\_) extern int lockf(); #endif /\* !defined(\_\_XOPEN\_OR\_POSIX) || defined(\_XPG4\_2)... \*/ extern off\_t lseek(); #if !defined(\_\_XOPEN\_OR\_POSIX) || defined(\_\_EXTENSIONS\_\_) extern int mincore(); 766 #endif /\* !defined(\_\_XOPEN\_OR\_POSIX) || defined(\_\_EXTENSIONS\_\_) \*/<br>757 #if !defined(\_POSIX\_C\_SOURCE) || defined(\_XOPEN\_SOURCE) || \<br>757 #if !defined(\_POSIX\_POSICANG) || defined(\_XOPEN\_SOURCE) || \ 768 defined(EXTENSIONS 769 extern int nice( $\sqrt{i}$  #endif /\* !defined(\_POSIX\_C\_SOURCE) || defined(\_XOPEN\_SOURCE)... \*/ extern long pathconf(); extern int pause(); extern int pipe(); #if !defined(\_\_XOPEN\_OR\_POSIX) || defined(\_XPG5) || \ (defined(\_LARGEFILE\_SOURCE) && \_FILE\_OFFSET\_BITS == 64) || \ defined(\_\_EXTENSIONS\_\_) extern ssize\_t pread(); #endif 779 #if  $!defined(\_LP64)$  & \ 780  $(!defined()$  XOPE (!defined(\_\_XOPEN\_OR\_POSIX) || defined(\_\_EXTENSIONS\_\_)) 781 extern void  $\text{profit}(i)$ ; 782 extern int ptrace();<br>783 #endif #endif <sup>784</sup> #if !defined(\_\_XOPEN\_OR\_POSIX) || \ (( $\rule{0pt}{0.785}$  (( $\rule{0pt}{0.786}$  ( $\rule{0pt}{0.786}$  defined( $\rule{0pt}{0.786}$  xTENSIONS)  $defined($  EXTENSIONS  $)$ 

**h** 12

 extern int pthread\_atfork(); #endif /\* !defined(\_\_XOPEN\_OR\_POSIX) || ((\_POSIX\_C\_SOURCE > 2) ... \*/ #if !defined(\_\_XOPEN\_OR\_POSIX) || defined(\_XPG5) || \ (defined(\_LARGEFILE\_SOURCE) && \_FILE\_OFFSET\_BITS == 64) || \ defined(EXTENSIONS) extern ssize\_t pwrite(); #endif /\* !defined(\_\_XOPEN\_OR\_POSIX) || defined(\_XPG5) \*/ extern ssize\_t read(); #if !defined(\_\_XOPEN\_OR\_POSIX) || defined(\_\_EXTENSIONS\_\_) 796 /\* per RFC 3542; This is also defined in netdb.h \*/ 797 extern int rcmd\_af();<br>798 #endif #endif <sup>799</sup> #if !defined(\_\_XOPEN\_OR\_POSIX) || defined(\_XPG4\_2) || defined(\_\_EXTENSIONS\_\_) extern ssize\_t readlink(); #endif /\* !defined(\_\_XOPEN\_OR\_POSIX) || defined(\_XPG4\_2)... \*/ 802 #if (!defined(\_XOPEN\_OR\_POSIX) || (defined(\_XPG3)  $&\&$  !defined(\_XPG4))) || \ defined(\_\_EXTENSIONS\_\_) extern int rename(); 805 #endif /\* (!defined( XOPEN OR POSIX) || (defined( XPG3)... \*/ #if !defined(\_\_XOPEN\_OR\_POSIX) || defined(\_\_EXTENSIONS\_\_) extern int resolvepath(); /\* per RFC 3542; This is also defined in netdb.h \*/ extern int rexec\_af(); 810 #endif /\* !defined( XOPEN OR POSIX) || defined( EXTENSIONS ) \*/ extern int rmdir(); #if !defined(\_\_XOPEN\_OR\_POSIX) || defined(\_\_EXTENSIONS\_\_) /\* per RFC 3542; This is also defined in netdb.h \*/ extern int rresvport\_af(); #endif #if !defined(\_\_XOPEN\_OR\_POSIX) || (defined(\_XPG4\_2) && !defined(\_XPG6)) || \ defined( EXTENSIONS ) extern void \*sbrk(); 819 #endif /\* !defined( XOPEN OR POSIX)|| (defined( XPG4 2)... \*/ #if !defined(\_\_XOPEN\_OR\_POSIX) || defined(\_XPG6) || defined(\_\_EXTENSIONS\_\_) extern int setegid(); extern int seteuid(); #endif /\* !defined(\_\_XOPEN\_OR\_POSIX) || defined(\_XPG6) ... \*/ 824 extern int setgid(); #if !defined(\_\_XOPEN\_OR\_POSIX) || defined(\_\_EXTENSIONS\_\_) extern int setgroups(); extern int sethostname(); #endif /\* !defined(\_\_XOPEN\_OR\_POSIX) || defined(\_\_EXTENSIONS\_\_) \*/ extern int setpgid(); #if !defined(\_\_XOPEN\_OR\_POSIX) || defined(\_XPG4\_2) || defined(\_\_EXTENSIONS\_\_) extern pid\_t setpgrp(); 832 extern int setregid(); 833 extern int setreuid(); #endif /\* !defined(\_\_XOPEN\_OR\_POSIX) || defined(\_XPG4\_2)... \*/ 835 extern pid\_t setsid $\overline{()}$ ; extern int setuid(); #if !defined(\_\_XOPEN\_OR\_POSIX) || defined(\_\_EXTENSIONS\_\_) 838 extern void setusershell(); #endif /\* !defined(\_\_XOPEN\_OR\_POSIX)|| defined(\_\_EXTENSIONS\_\_) \*/ extern unsigned sleep(); 841 #if !defined( XOPEN OR POSIX) || defined( EXTENSIONS) extern int stime(); #endif /\* !defined(\_\_XOPEN\_OR\_POSIX) || defined(\_\_EXTENSIONS\_\_) \*/ #if defined(\_XPG4) 845 /\*  $EXTENSIONS$  makes the SVID Third Edition prototype in stdlib.h visible \*/ extern void swab(); #endif /\* defined(\_XPG4) \*/ #if !defined(\_\_XOPEN\_OR\_POSIX) || defined(\_XPG4\_2) || defined(\_\_EXTENSIONS\_\_) 849 extern int symlink(); extern void sync(); #endif /\* !defined(\_\_XOPEN\_OR\_POSIX) || defined(\_XPG4\_2)... \*/ #if defined(\_XPG5)

# **new/usr/src/head/unistd.h**

 #ifdef \_\_PRAGMA\_REDEFINE\_EXTNAME 854 #pragma redefine extname sysconf sysconf xpg5 extern long sysconf(); #else /\* \_\_PRAGMA\_REDEFINE\_EXTNAME \*/ extern long \_\_sysconf\_xpg5(); #define sysconf \_\_sysconf\_xpg5 #endif /\* \_\_PRAGMA\_REDEFINE\_EXTNAME \*/ <sup>860</sup> #endif /\* defined(\_XPG5) \*/ extern pid\_t tcgetpgrp(); extern int tcsetpgrp(); 863 #if !defined(\_\_XOPEN\_OR\_POSIX) ||<br>864 (defined(JARGEELLE SOURC) (defined(\_LARGEFILE\_SOURCE) && \_FILE\_OFFSET\_BITS == 64) || \ defined(EXTENSIONS) extern off\_t tell(); #endif /\* !defined(\_\_XOPEN\_OR\_POSIX)... \*/ 868 #if  $!defined(_XOPEN_OR_POSIX)$  || defined( $_XPG4_2$ ) || \ (defined(\_LARGEFILE\_SOURCE) && \_FILE\_OFFSET\_BITS == 64)  $|| \ \setminus$  870 defined( EXTENSIONS defined(\_\_EXTENSIONS\_\_) extern int truncate(); #endif /\* !defined(\_\_XOPEN\_OR\_POSIX) || defined(\_XPG4\_2)... \*/ extern char \*ttyname(); #if !defined(\_\_XOPEN\_OR\_POSIX) || defined(\_XPG4\_2) || defined(\_\_EXTENSIONS\_\_) extern useconds\_t ualarm(); 876 #endif /\* !defined( XOPEN OR POSIX) || defined( XPG4 )... \*/ extern int unlink(); #if !defined(\_\_XOPEN\_OR\_POSIX) || defined(\_XPG4\_2) || defined(\_\_EXTENSIONS\_\_) 879 extern int usleep(); #endif /\* !defined(\_\_XOPEN\_OR\_POSIX) || defined(\_XPG4\_2)... \*/ #if !defined(\_\_XOPEN\_OR\_POSIX) || defined(\_XPG4\_2) || defined(\_\_EXTENSIONS\_\_) 882 extern pid t  $vfork()$ ; #endif /\* !defined(\_\_XOPEN\_OR\_POSIX) || defined(\_XPG4\_2)... \*/ #if !defined(\_\_XOPEN\_OR\_POSIX) || defined(\_\_EXTENSIONS\_\_) extern void vhangup(); #endif /\* !defined(\_\_XOPEN\_OR\_POSIX) || defined(\_\_EXTENSIONS\_\_) \*/ extern ssize\_t write(); #if !defined(\_\_XOPEN\_OR\_POSIX) || defined(\_\_EXTENSIONS\_\_) extern void yield(); 890 #endif /\* !defined( XOPEN OR POSIX) || defined( EXTENSIONS) \*/ #if !defined(\_XOPEN\_OR\_POSIX) || defined(\_ATFILE\_SOURCE) || \ 893 defined( $EXTENSTONS$ )<br>894 /\* || defined( $XPG7$ ) \*/  $/*$  || defined( $XPG7$ ) \*/ 895 extern int faccessat(); extern int fchownat(); extern int linkat(); extern ssize\_t readlinkat(); extern int renameat(); extern int symlinkat(); extern int unlinkat(); #endif /\* !defined(\_\_XOPEN\_OR\_POSIX) || defined(\_ATFILE\_SOURCE)... \*/ #if !defined(\_\_XOPEN\_OR\_POSIX) || defined(\_\_EXTENSIONS\_\_) 904 extern int get nprocs(); extern int get\_nprocs\_conf(); #endif /\* !defined(\_\_XOPEN\_OR\_POSIX) || defined(\_\_EXTENSIONS\_\_) \*/ 908 /\* transitional large file interface versions \*/<br>909 #if defined(\_LARGEFILE64\_SOURCE) && !((\_FILE 909 #if defined( $LARGEFILE64_SOUTCE$ ) && !(( $FILE_OFFSET_BITS == 64$ ) && \ !defined( PRAGMA REDEFINE EXTNAME)) 911 extern int ftruncate64(); extern off64\_t lseek64(); 913 extern ssize t pread64(); extern ssize\_t pwrite64(); extern off64\_t tell64(); extern int truncate64(); 917 extern int lockf64(); 918 #endif /\* LARGEFILE64 SOURCE \*/

**h** 15

**new/usr/src/head/unistd.h**

```
920 #endif /* STDC */922 #if !defined(__XOPEN_OR_POSIX) || defined(_XPG4_2) || defined(__EXTENSIONS__)
923 #pragma unknown_control_flow(vfork)
924 #endif /* !defined(__XOPEN_OR_POSIX) || defined(_XPG4_2)... */
926 /*
927 * getlogin_r() & ttyname_r() prototypes are defined here.
928 */
930 /*
931 * Previous releases of Solaris, starting at 2.3, provided definitions of
932 * various functions as specified in POSIX.1c, Draft 6. For some of these
933 * functions, the final POSIX 1003.1c standard had a different number of
934 * arguments and return values.<br>935 *935 *
936 * The following segment of this header provides support for the standard
937 * interfaces while supporting applications written under earlier
938 * releases. The application defines appropriate values of the feature
939 * test macros _POSIX_C_SOURCE and _POSIX_PTHREAD_SEMANTICS to indicate
940 * whether it was written to expect the Draft 6 or standard versions of
941 * these interfaces, before including this header. This header then
942 * provides a mapping from the source version of the interface to an
943 * appropriate binary interface. Such mappings permit an application
944 * to be built from libraries and objects which have mixed expectations
945 * of the definitions of these functions.
946 *
947 * For applications using the Draft 6 definitions, the binary symbol is the
948 * same as the source symbol, and no explicit mapping is needed. For the
949 * standard interface, the function func() is mapped to the binary symbol
950 * _posix_func(). The preferred mechanism for the remapping is a compiler
951 * #pragma. If the compiler does not provide such a #pragma, the header file
952 * defines a static function func() which calls the _posix_func() version;
953 * this has to be done instead of #define since POSIX specifies that an
954 * application can #undef the symbol and still be bound to the correct
955 * implementation. Unfortunately, the statics confuse lint so we fallback to
956 * #define in that case.<br>957 *957 *
958 * NOTE: Support for the Draft 6 definitions is provided for compatibility
959 * only. New applications/libraries should use the standard definitions.
960 */
962 #if defined(\text{EXTENSTONS}\n) || defined(\text{EXTENSTONS}\n) || ( POSTX C SOURCE - 0 :
963 \blacksquare \blacksquare 
              964 defined(_POSIX_PTHREAD_SEMANTICS)
966 #if defined(__STDC__)
968 #if (_POSIX_C_SOURCE - 0 >= 199506L) || defined(_POSIX_PTHREAD_SEMANTICS)
970 #ifndef __USE_LEGACY_LOGNAME__
971 #ifdef __PRAGMA_REDEFINE_EXTNAME
972 #pragma redefine_extname getlogin_r __posix_getloginx_r
973 extern int getlogin_r(char *, int);
974 #else /* __PRAGMA_REDEFINE_EXTNAME */
975 extern int __posix_getloginx_r(char *, int);
976 #define getlogin r
976 #define getlogin_r<br>977 #endif /* __PRAGMA_REDEFINE_EXTNAME */<br>978 #else /* __USE_LEGACY_LOGNAME */<br>979 #ifdef __PRAGMA_REDEFINE_EXTNAME */
980 #pragma redefine_extname getlogin_r __posix_getlogin_r
944 #pragma redefine_extname ttyname_r __posix_ttyname_r
981 extern int getlogin_r(char *, int);
946 extern int ttyname_r(int, char *, size_t);
982 #else /* PRAGMA_REDEFINE_EXTNAME */
```

```
983 extern int posix getlogin r(char * , int);950 extern int __posix_ttyname_r(int, char *, size_t);
 985 #ifdef lint
 987 #define getlogin_r ___posix_getlogin_r
955 #define ttyname r
                              _{\rm posix\_ttyname\_r}989 #else /* !__lint */
 991 static int
 992 getlogin r(char * name, int len)
993 (994)return (-positive\_getlogin_r(\text{name}, \text{len}));
 995 }
 997 #endif /* !__lint */
 998 #endif /* __PRAGMA_REDEFINE_EXTNAME */
 999 #endif /* __USE_LEGACY_LOGNAME__ */
1001 #ifdef __PRAGMA_REDEFINE_EXTNAME
1002 #pragma redefine_extname ttyname_r __posix_ttyname_r
1003 extern int ttyname_r(int, char *, size_t);
1004 #else /* __PRAGMA_REDEFINE_EXTNAME */
1005 extern int __posix_ttyname_r(int, char *, size_t);
1007 #ifdef __lint
1009 #define ttyname r
                               #define ttyname_r __posix_ttyname_r
1011 #else /* !__lint */
1013 static int
1014 ttyname_r(int __fildes, char *__buf, size_t __size)
1015 {
             return (-posityname_r( _files, _but, _size));1017 }
1019 #endif /* !__lint */
1020 #endif /* PRAGMA REDEFINE EXTNAME */
1022 #else /* (_POSIX_C_SOURCE - 0 >= 199506L) || ... */
1024 #ifndef __USE_LEGACY_LOGNAME__
1025 #ifdef __PRAGMA_REDEFINE_EXTNAME
1026 #pragma redefine_extname getlogin_r getloginx_r
1027 #else /* __PRAGMA_REDEFINE_EXTNAME */
1028 extern char *getloginx_r(char *, int);
1029 #define getlogin_r
 #define getlogin_r getloginx_r
1030 #endif /* __PRAGMA_REDEFINE_EXTNAME */
1031 #endif /* __USE_LEGACY_LOGNAME__ */
1032 extern char *getlogin_r(char *, int);
1034 extern char *ttyname r(int, char *, int);
1036 #endif /* (_POSIX_C_SOURCE - 0 >= 199506L) || ... */
1038 #else /* __STDC__ */
1040 #if (_POSIX_C_SOURCE - 0 >= 199506L) || defined(_POSIX_PTHREAD_SEMANTICS)
1042 #ifndef __USE_LEGACY_LOGNAME__
1043 #ifdef __PRAGMA_REDEFINE_EXTNAME
1044 #pragma redefine_extname getlogin_r __posix_getloginx_r
1045 extern int getlogin_r();
```
**h** 17 **#else /\* \_\_PRAGMA\_REDEFINE\_EXTNAME \*/ extern int \_\_posix\_getloginx\_r();** 1048 #define getlogin\_r **#define getlogin\_r \_\_posix\_getloginx\_r #endif /\* \_\_PRAGMA\_REDEFINE\_EXTNAME \*/** 1050 **#else /\* \_\_USE\_LEGACY\_LOGNAME\_\_ \*/ #ifdef \_\_PRAGMA\_REDEFINE\_EXTNAME** #pragma redefine\_extname getlogin\_r \_\_posix\_getlogin\_r #pragma redefine\_extname ttyname\_r \_\_posix\_ttyname\_r extern int getlogin\_r(); extern int ttyname\_r(); #else /\* \_\_PRAGMA\_REDEFINE\_EXTNAME \*/ 1055 extern int posix getlogin  $r()$ ; extern int \_\_posix\_ttyname\_r(); #ifdef \_\_lint #define getlogin\_r \_\_posix\_getlogin\_r 997 #define ttyname r  $_{posix_ttyname_r}$  #else /\* !\_\_lint \*/ static int 1064 getlogin $r($  name, len)<br>1065 char \* name; char \*\_\_name; <sup>1066</sup> int \_\_len; {<br>1068 return (\_posix\_getlogin\_r(\_name, \_len)); } **#endif /\* !\_\_lint \*/ #endif /\* \_\_PRAGMA\_REDEFINE\_EXTNAME \*/ #endif /\* \_\_USE\_LEGACY\_LOGNAME\_\_ \*/ #ifdef \_\_PRAGMA\_REDEFINE\_EXTNAME #pragma redefine\_extname ttyname\_r \_\_posix\_ttyname\_r extern int ttyname\_r(); #else /\* \_\_PRAGMA\_REDEFINE\_EXTNAME \*/ extern int \_\_posix\_ttyname\_r(); #ifdef \_\_lint** 1083 #define ttyname\_r **#define ttyname\_r \_\_posix\_ttyname\_r #else /\* !\_\_lint \*/**

 static int 1087 ttyname\_ $r(\_$ fildes, \_\_buf, \_\_size)<br>1088 int fildes; 1088 int fildes;<br>1089 char \* buf;  $\begin{array}{cc}\n 1089 & \text{char } \star \text{ but } i \\
 1090 & \text{size } t \text{ size}\n \end{array}$ size\_t \_\_size; {<br> $1092$ return (\_posix\_ttyname\_r(\_\_fildes, \_\_buf, \_\_size)); } 1094 #endif  $/*$  ! lint  $*/$  #endif /\* \_\_PRAGMA\_REDEFINE\_EXTNAME \*/ #else /\* (\_POSIX\_C\_SOURCE - 0 >= 199506L) || ... \*/

```
1099 #ifndef __USE_LEGACY_LOGNAME__
1100 #ifdef __PRAGMA_REDEFINE_EXTNAME
1101 #pragma redefine_extname getlogin_r getloginx_r
1102 #else /* __PRAGMA_REDEFINE_EXTNAME */
1103 extern char *getloginx_r();
1104 #define getlogin_r
 #define getlogin_r getloginx_r
1105 #endif /* __PRAGMA_REDEFINE_EXTNAME */
```
# **new/usr/src/head/unistd.h**

**#endif /\* \_\_USE\_LEGACY\_LOGNAME\_\_ \*/**

1107 extern char \*qetlogin  $r()$ ;

extern char \*ttyname\_r();

#endif /\* (\_POSIX\_C\_SOURCE - 0 >= 199506L) || ... \*/

#endif /\* \_\_STDC\_\_ \*/

#endif /\* defined(\_\_EXTENSIONS\_\_) || defined(\_REENTRANT)... \*/

 #ifdef \_\_cplusplus }

**\_\_\_\_\_\_unchanged\_portion\_omitted\_**

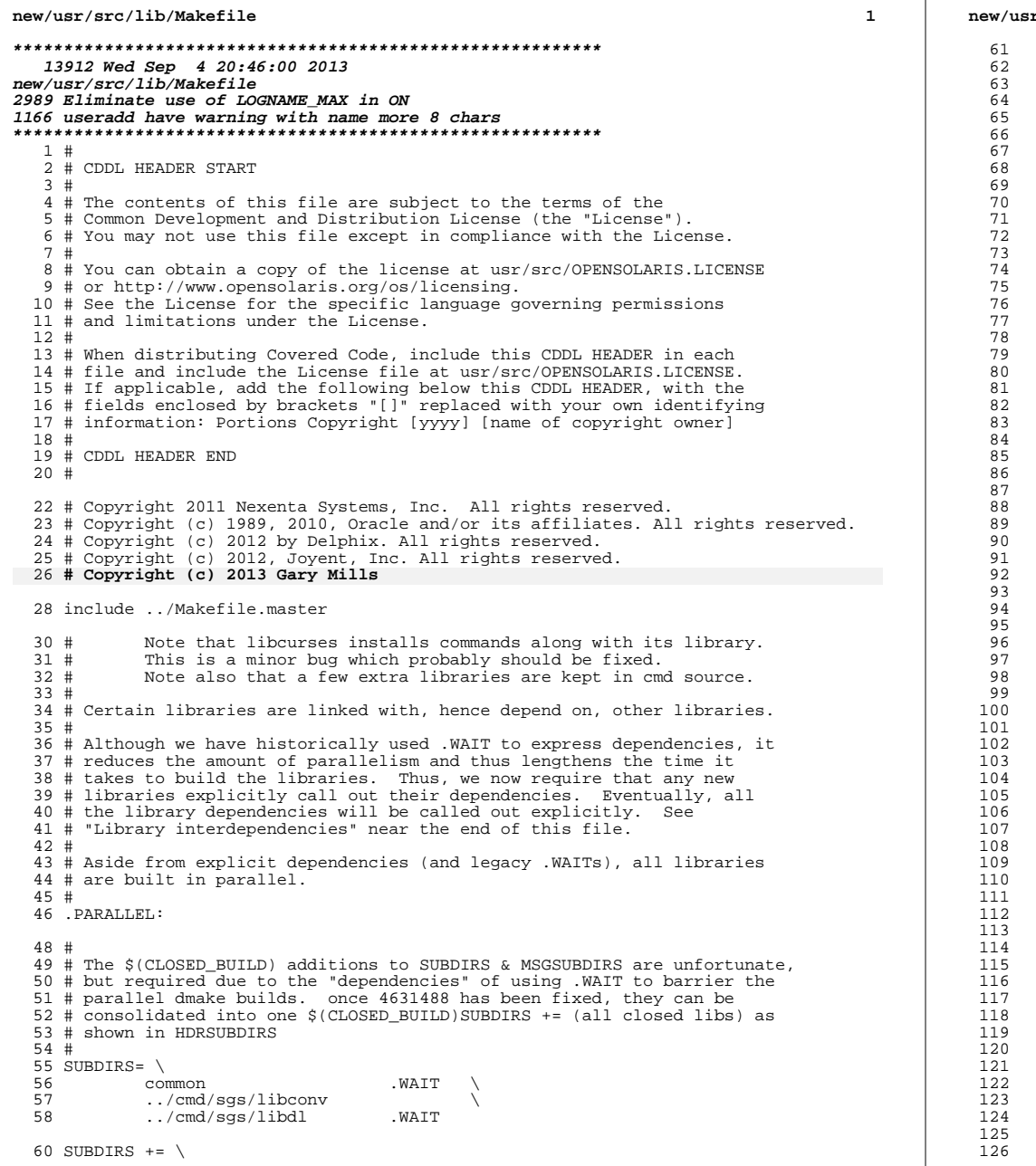

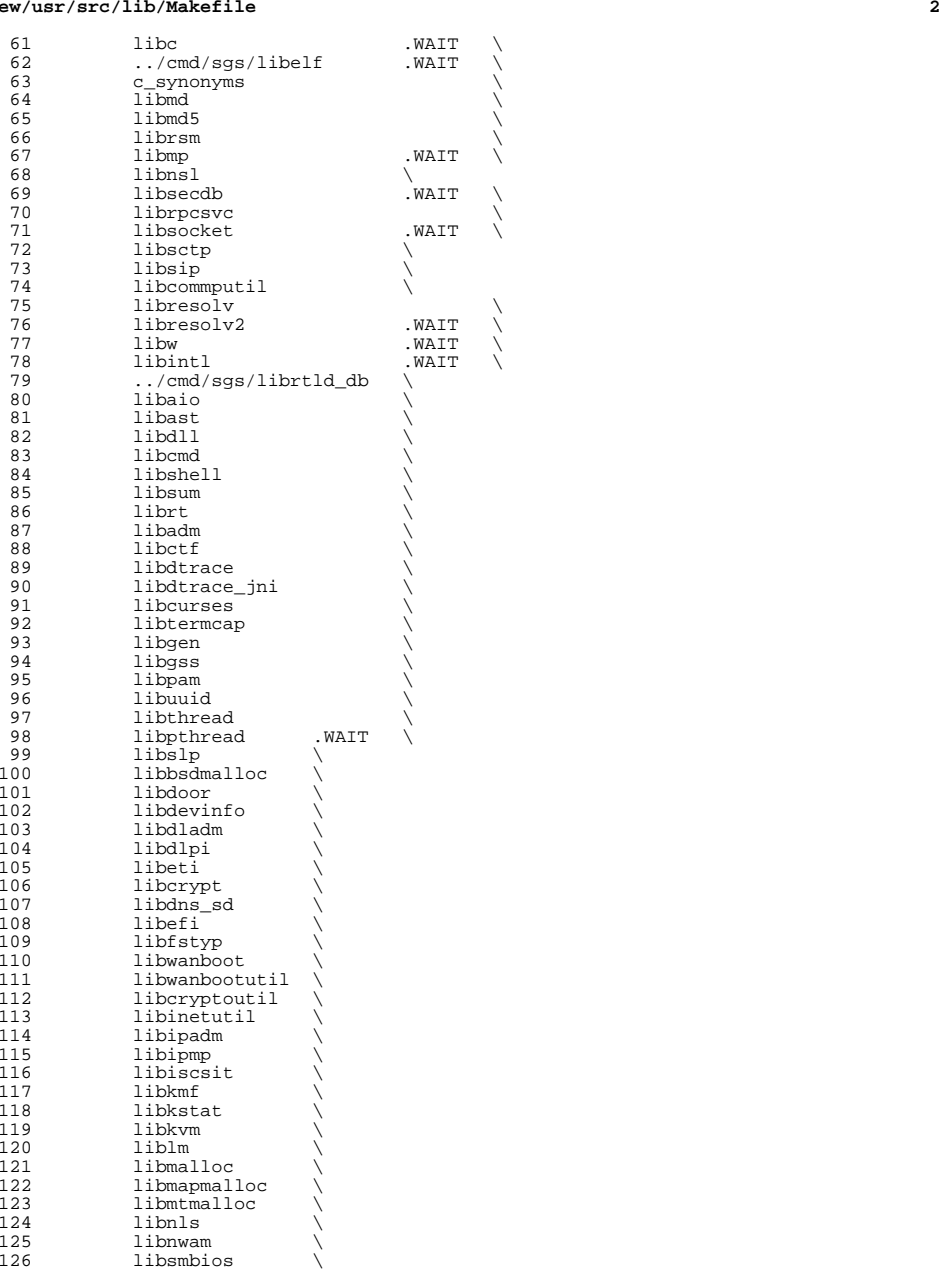

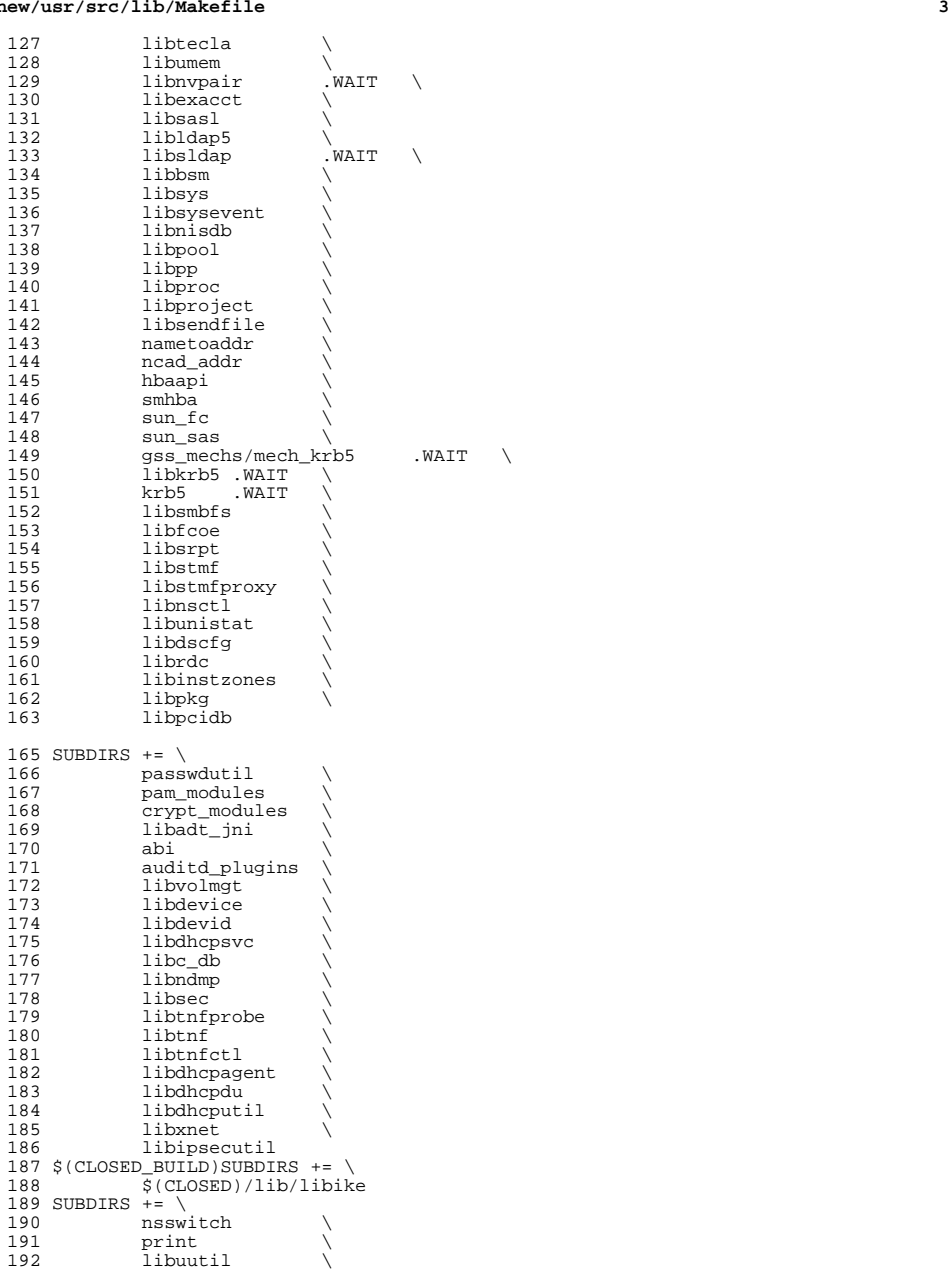

### **new/usr/src/lib/Makefile<sup>4</sup>**

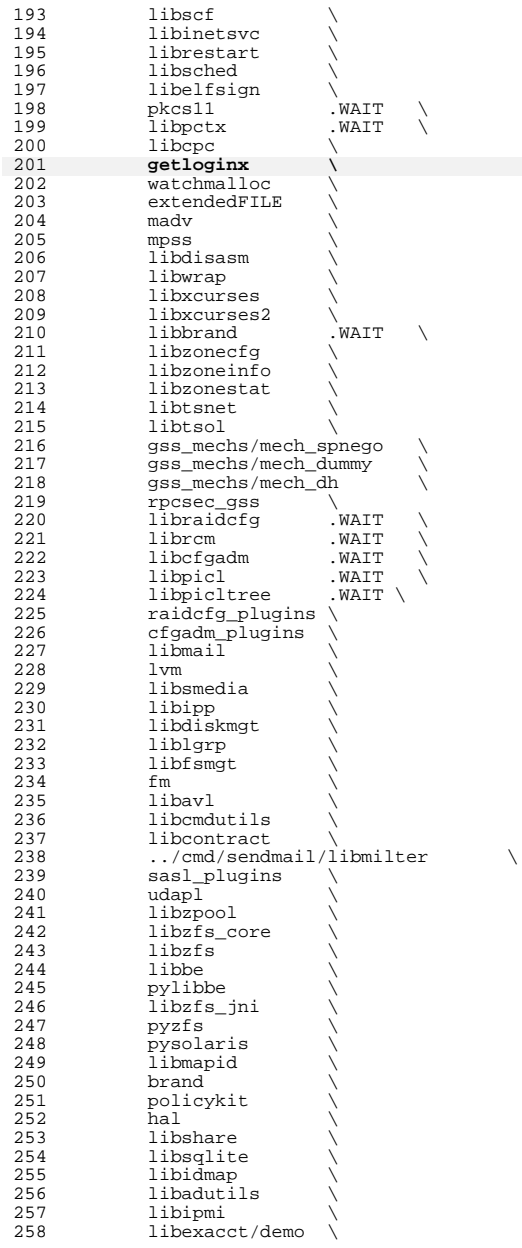

 **<sup>5</sup>** 259 libvrrpadm<br>260 libvscan 260 libvscan<br>261 libgrubmo 261 libgrubmgmt<br>262 smbsrv 262 smbsrv<br>263 libilb 263 libilb<br>264 scsi 265 1ibima <sup>265</sup> libima \ <sup>266</sup> libsun\_ima \ 267 mpapi<br>268 librst 268 librstp<br>269 librepai 269 libreparse<br>270 libhotplug 270 1ibhotplug \<br>271 1ibfruutils .WAIT 271 libfruutils .WAIT \<br>272 libfru \ <sup>272</sup> libfru \ <sup>273</sup> \$(\$(MACH)\_SUBDIRS) <sup>275</sup> i386\_SUBDIRS= \ 276 libntfs<br>277 libparte 277 libparted<br>278 libfdisk 278 libfdisk<br>279 libsavear libsaveargs 281 sparc\_SUBDIRS= .WAIT 282 efcode<br>283 libds 283 libds<br>284 libdsc <sup>284</sup> libdscp \ 285 libprtdiag<br>286 libprtdiag 286 libprtdiag\_psr<br>287 libpri 287 libpri<br>288 librsc 288 librsc<br>289 storage 289 storage \<br>290 libpcp \<br>291 libtsalarm \ <sup>292</sup> libv12n <sup>294</sup> FM\_sparc\_DEPLIBS= libpri  $296$  fm:<br> $297$ 297 libexacct<br>298 libipmi 298 libipmi<br>299 libzfs 299 libzfs<br>300 scsi <sup>300</sup> scsi \ <sup>301</sup> \$(FM\_\$(MACH)\_DEPLIBS) <sup>303</sup> # <sup>304</sup> # Create a special version of \$(SUBDIRS) with no .WAIT's, for use with the <sup>305</sup> # clean and clobber targets (for more information, see those targets, below). <sup>306</sup> # <sup>307</sup> NOWAIT\_SUBDIRS= \$(SUBDIRS:.WAIT=)  $309$  DCSUBDIRS =  $\frac{310}{1}$ <sup>310</sup> lvm 312 MSGSUBDIRS=<br>313 abi 313 abi \<br>314 auditd\_plugins \ 315 brand \<br>316 cfgadm\_plugins \<br>317 consumers also 317 gss\_mechs/mech\_dh<br>318 gss\_mechs/mech\_kr 318 gss\_mechs/mech\_krb5<br>319 krb5 <sup>319</sup> krb5 \ 320 libast<br>321 libbsm 321 libbsm<br>322 libc 322 libc<br>323 libcfgadm \<br>224 libcmd

 $324$  libcmd

**new/usr/src/lib/Makefile**

# 325 libcontract<br>326 libcurses <sup>326</sup> libcurses \ <sup>327</sup> libdhcpsvc \ 328 libdhcputil<br>329 libipsecuti 329 libipsecutil<br>330 libdiskmqt 330 libdiskmgt<br>331 libdladm 331 libdladm<sup>7</sup><br>332 libdll 332 libdll \<br>333 libgrubmgmt \<br>224 libres 334 libgss<br>335 libidma 335 libidmap<br>336 libipmp 336 libipmp<br>337 libilb 337 libilb \<br>338 libinetutil \ 339 libinstzones<br>340 libipadm 340 libipadm<br>341 libnsl 341 libnsl<br>342 libnwam 342 libnwam<br>343 libnam 343 libpam<br>344 libpicl <sup>344</sup> libpicl \ 345 libpool<br>346 libpkg 346 libpkg<br>347 libpp  $\frac{347}{348}$   $\frac{1}{1} \cdot \frac{1}{1} \cdot \frac{1}{1} \$ 348 libscf<br>349 libsasl 349 libsasl<br>350 libldap<sup>1</sup> 350 libldap5<br>351 libsecdb 351 libsecdb<br>352 libshare <sup>352</sup> libshare \ <sup>353</sup> libshell \ <sup>354</sup> libsldap \ 355 libslp<br>356 libsmbf 356 libsmbfs<br>357 libsmedia <sup>357</sup> libsmedia \ 358 libsum<br>359 libtsol 359 libtsol<br>360 libuuti 360 libuutil<br>361 libvrrpa 361 libvrrpadm<br>362 libvscan 362 libvscan<br>363 libwanboot. 363 libwanboot<br>364 libwanbootutil \<br>365 <sup>365</sup> libzfs \ <sup>366</sup> libzonecfg \  $367$  lvm  $\qquad \qquad \backslash$  $368 \qquad \qquad \text{madv} \qquad \qquad \setminus$ <sup>369</sup> mpss \ <sup>370</sup> pam\_modules \ 371 pyzfs \<br>372 pysolaris \ 373 rpcsec\_gss<br>374 libreparse <sup>374</sup> libreparse <sup>375</sup> MSGSUBDIRS += \ 376 \$(\$(MACH) MSGSUBDIRS) 378 sparc\_MSGSUBDIRS=<br>379 1ibprtdia 379 libprtdiag<br>380 libprtdiag libprtdiag\_psr <sup>382</sup> i386\_MSGSUBDIRS= libfdisk 384 HDRSUBDIRS=<br>385 aud 385 auditd\_plugins<br>386 libast 386 libast<br>387 libbran 387 libbrand<br>388 libbsm  $\frac{388}{389}$   $\frac{1}{10}$ 389 libc<br>390 libcm libcmd

**<sup>6</sup>**

**new/usr/src/lib/Makefile <sup>7</sup>** 391 libcmdutils<br>392 libcommputil libcommputil \ 393 libcontract<br>394 libcontract 394 libcpc<br>395 libctf libctf \ <sup>396</sup> libcurses \ 397 libtermcap<br>398 libcryptout 398 libcryptoutil<br>399 libdevice 399 libdevice<br>400 libdevid 400 libdevid<br>401 libdevinfo libdevinfo \ <sup>402</sup> libdiskmgt \ libdladm \ 404 libdll<br>405 libdlpi libdlpi \ <sup>406</sup> libdhcpagent \ 407 libdhcpsvc \<br>408 libdhcputil \ 409 libdisasm<br>410 libdns\_sd 410 libdns\_sd<br>411 libdscfg libdscfg \ libdtrace \ <sup>413</sup> libdtrace\_jni \ <sup>414</sup> libelfsign \ 415 libeti<br>416 libfru libfru \ 417 libfstyp<br>418 libgen 418 libgen<br>419 libipadm libipadm \ <sup>420</sup> libipsecutil \ 421 libinetsvc<br>422 libinetutil 422 libinetutil<br>423 libinstzones 423 libinstzones<br>424 libipmi 424 libipmi<br>425 libipmp 425 libipmp<br>426 libipp 426 libipp \<br>427 libiscsit \ 428 libkstat<br>429 libkvm libkvm \ 430 libmail<br>431 libmd 431 libmd<br>432 libmtmalloc \<br>433 librdus 433 libndmp<br>434 libnvpai libnvpair \ libnsctl \ 436 1ibnsl<br>437 1ibnwam 437 libnwam<br>438 libpam 438 libpam \<br>439 libpcidb \ 440 libpctx<br>441 libpicl 441 libpicl<br>442 libpiclt 442 libpicltree<br>443 libpool 443 libpool<br>444 libpp 444 libpp<br>445 libproc 445 libproc \<br>446 libraidcfg \ 447 librcm<br>448 librdc 448 librdc<br>449 libscf 449 libscf<br>450 libsip 450 libsip<br>451 libsmbi 451 libsmbios<br>452 librestart 452 librestart<br>453 librpcsvc librpcsvc \ 454 librsm<br>455 librstp 455 librstp<br>456 libsasl libsasl

**new/usr/src/lib/Makefile<sup>8</sup>**

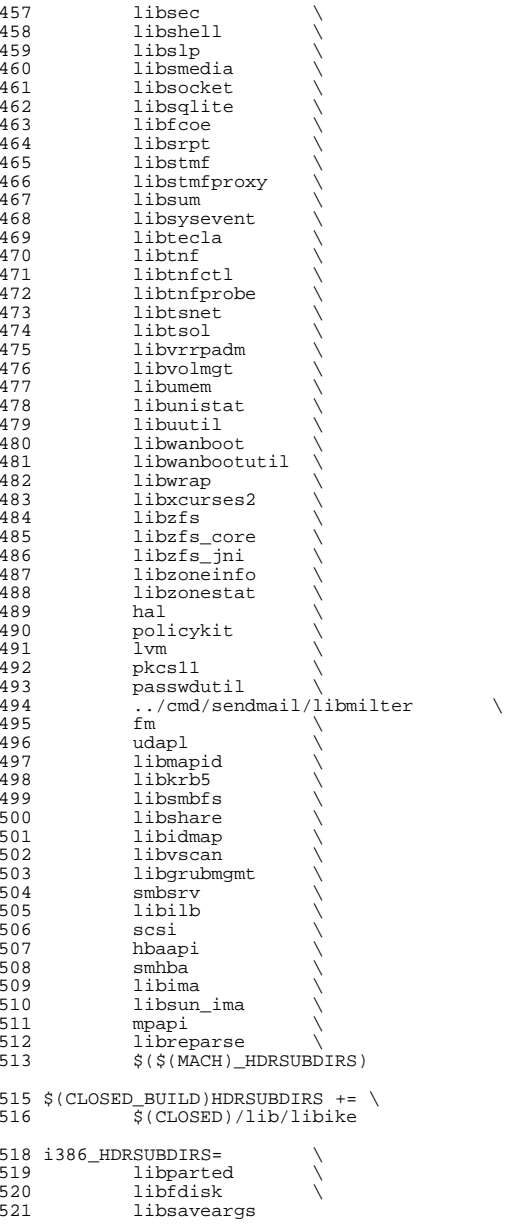

 **<sup>9</sup>** 523 sparc\_HDRSUBDIRS=<br>524 libds 524 libds<br>525 libdscp \<br>526 lib libpri \ 527 libv12n<br>528 storage storage 530 all := TARGET= all<br>531 check := TARGET= che 531 check := TARGET= check<br>532 clean := TARGET= clean 532 clean := TARGET= clean<br>533 clobber := TARGET= clobbe 533 clobber := TARGET= clobber<br>534 install := TARGET= install 534 install := TARGET= install<br>535 install h := TARGET= install 535 install\_h := TARGET= install\_h<br>536 lint := TARGET= lint 536 lint := TARGET= lint<br>537 \_dc := TARGET= \_dc 537 \_dc := TARGET= \_dc<br>538 msq := TARGET= msq TARGET= msg .KEEP\_STATE: # # For the all and install targets, we clearly must respect library # all: \$(SUBDIRS) install: \$(SUBDIRS) .WAIT install\_extra # extra libraries kept in other source areas install\_extra: 560 <br>
God ../cmd/sgs; pwd; \$(MAKE) install\_lib<br>
561 <br>
©pwd @pwd clean clobber lint: \$(NOWAIT\_SUBDIRS:%=%-nodepend) install\_h check: \$(HDRSUBDIRS:%=%-nodepend) \_dc: \$(DCSUBDIRS:%=%-nodepend) # # Library interdependencies are called out explicitly here # auditd\_plugins: libbsm libnsl libsecdb libadt\_jni: libbsm libast: libsocket libadutils: libldap5 libresolv libsocket libnsl 579 nsswitch: libadutils libidmap<br>588 libri libbe: libzfs libbsm: libtsol libcmd: libsum libast libsocket libnsl libcmdutils: libavl

 # dependencies so that the libraries link correctly. However, for # the remaining targets (check, clean, clobber, install\_h, lint, \_dc # and \_msg), libraries do not have any dependencies on one another # and thus respecting dependencies just slows down the build. <sup>548</sup> # As such, for these rules, we use pattern replacement to explicitly # avoid triggering the dependency information. Note that for clean, # clobber and lint, we must use \$(NOWAIT\_SUBDIRS) rather than <sup>551</sup> # \$(SUBDIRS), to prevent '.WAIT' from expanding to '.WAIT-nodepend'.

\_msg: \$(MSGSUBDIRS:%=%-nodepend) .WAIT \_dc

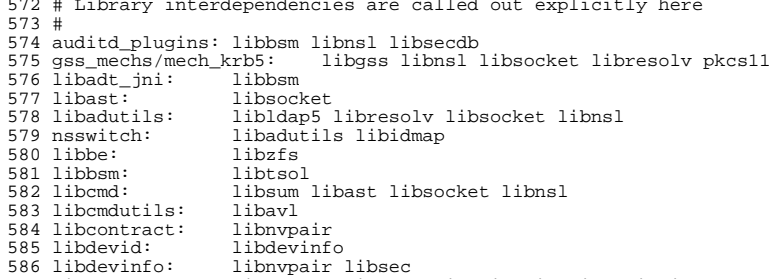

 libdevinfo: libnvpair libsec <sup>587</sup> libdhcpagent: libsocket libdhcputil libuuid libdlpi libcontract libdhcpsvc: libinetutil

# **new/usr/src/lib/Makefile**

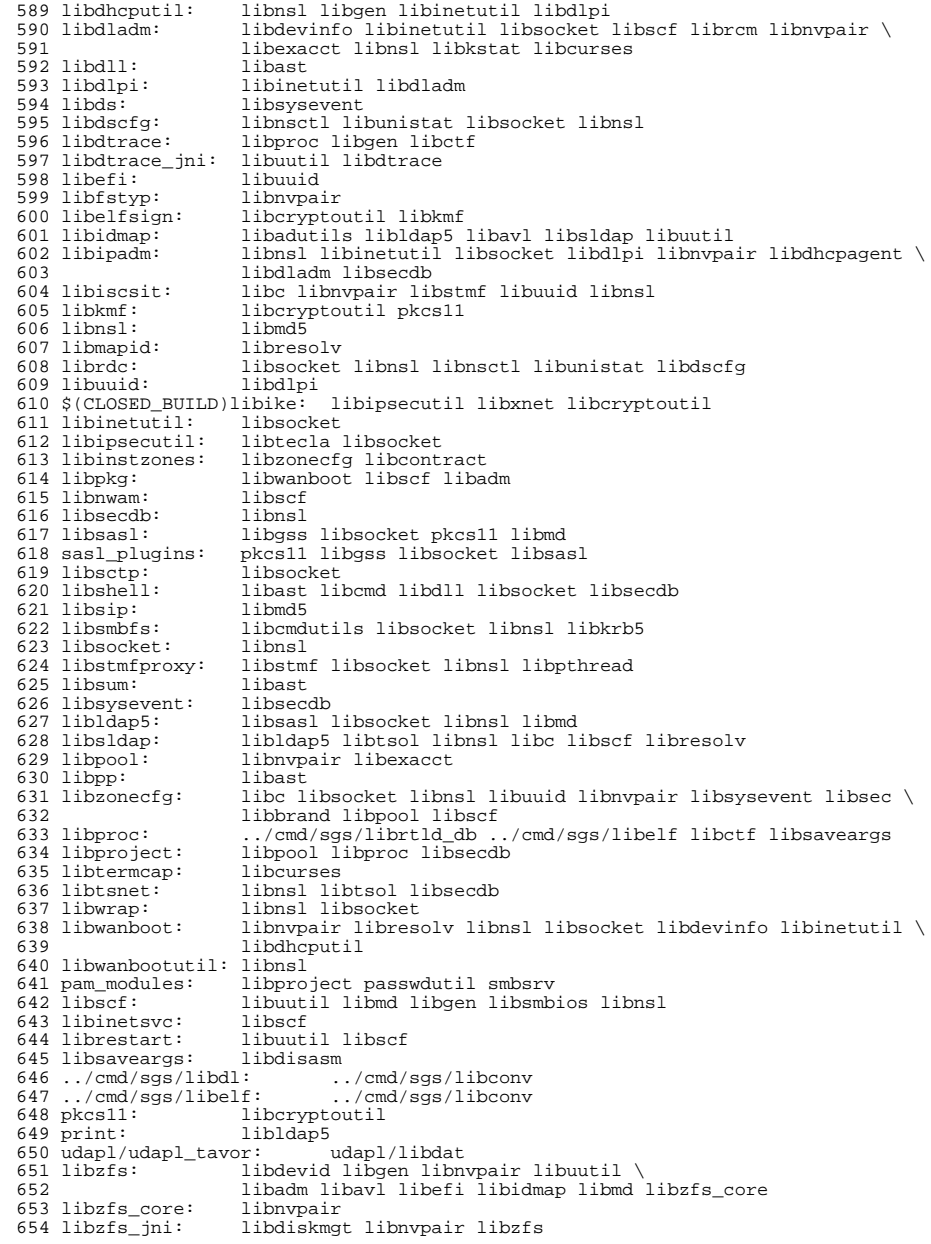

**<sup>10</sup>**

**<sup>11</sup>**

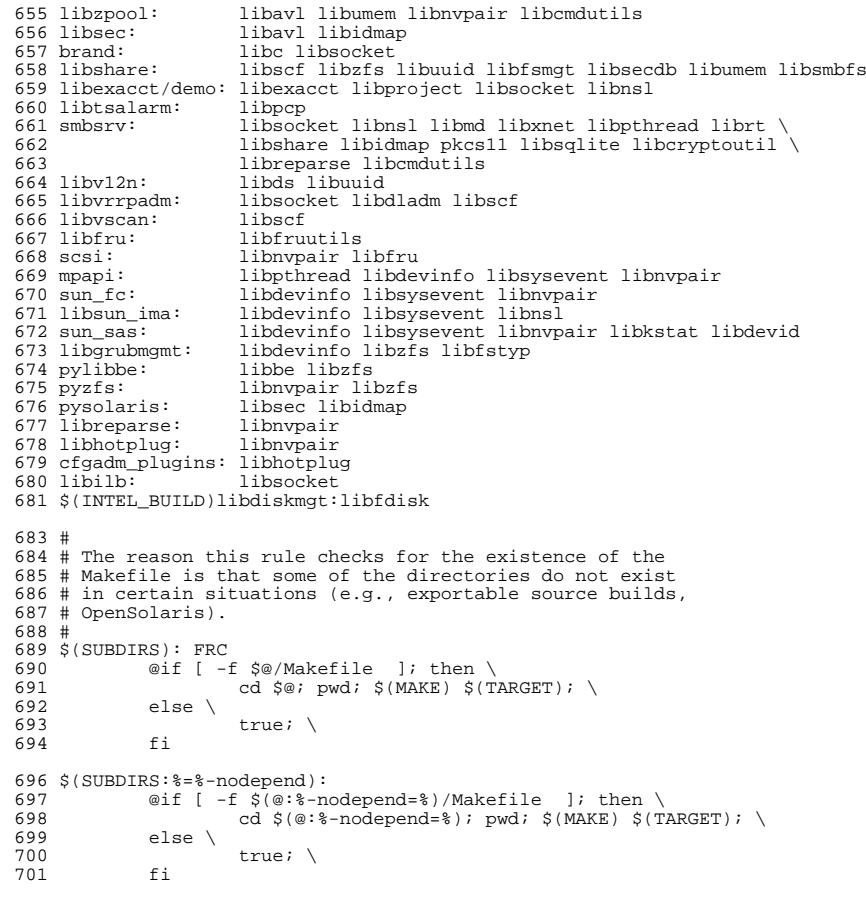

FRC:

**new/usr/src/lib/getloginx/Makefile**

**e** and **1 \*\*\*\*\*\*\*\*\*\*\*\*\*\*\*\*\*\*\*\*\*\*\*\*\*\*\*\*\*\*\*\*\*\*\*\*\*\*\*\*\*\*\*\*\*\*\*\*\*\*\*\*\*\*\*\*\*\* 1241 Wed Sep 4 20:46:00 2013 new/usr/src/lib/getloginx/Makefile 2989 Eliminate use of LOGNAME\_MAX in ON 1166 useradd have warning with name more 8 chars \*\*\*\*\*\*\*\*\*\*\*\*\*\*\*\*\*\*\*\*\*\*\*\*\*\*\*\*\*\*\*\*\*\*\*\*\*\*\*\*\*\*\*\*\*\*\*\*\*\*\*\*\*\*\*\*\*\***1 **#** 2 **# CDDL HEADER START** 3 **#** 4 **# The contents of this file are subject to the terms of the** 5 **# Common Development and Distribution License (the "License").** 6 **# You may not use this file except in compliance with the License.** 7 **#** 8 **# You can obtain a copy of the license at usr/src/OPENSOLARIS.LICENSE** 9 **# or http://www.opensolaris.org/os/licensing.** 10 **# See the License for the specific language governing permissions** 11 **# and limitations under the License.** 12 **#** 13 **# When distributing Covered Code, include this CDDL HEADER in each** 14 **# file and include the License file at usr/src/OPENSOLARIS.LICENSE.** 15 **# If applicable, add the following below this CDDL HEADER, with the** 16 **# fields enclosed by brackets "[]" replaced with your own identifying** 17 **# information: Portions Copyright [yyyy] [name of copyright owner]** 18 **#** 19 **# CDDL HEADER END** 20 **#** 21 **#** 22 **# Copyright (c) 2013 Gary Mills** 23 **#** 24 **# Copyright 2006 Sun Microsystems, Inc. All rights reserved.** 25 **# Use is subject to license terms.** 26 **#** 28 **include ../Makefile.lib** 30 SUBDIRS= **SUBDIRS= \$(MACH)** 31 **\$(BUILD64)SUBDIRS += \$(MACH64)**  $33$  all := **all := TARGET= all**  $34$  install := **install := TARGET= install**  $35 \text{ clean} :=$  **clean := TARGET= clean** 36 clobber := **clobber := TARGET= clobber**  $37$  lint  $:=$  **lint := TARGET= lint** 39 **.KEEP\_STATE:** 41 **all install clean clobber lint: \$(SUBDIRS)** 43 **\$(SUBDIRS): FRC** 44 **@cd \$@; pwd; \$(MAKE) \$(TARGET)** 46 **FRC:**

**new/usr/src/lib/getloginx/Makefile.com 1 \*\*\*\*\*\*\*\*\*\*\*\*\*\*\*\*\*\*\*\*\*\*\*\*\*\*\*\*\*\*\*\*\*\*\*\*\*\*\*\*\*\*\*\*\*\*\*\*\*\*\*\*\*\*\*\*\*\* 1416 Wed Sep 4 20:46:00 2013 new/usr/src/lib/getloginx/Makefile.com 2989 Eliminate use of LOGNAME\_MAX in ON 1166 useradd have warning with name more 8 chars \*\*\*\*\*\*\*\*\*\*\*\*\*\*\*\*\*\*\*\*\*\*\*\*\*\*\*\*\*\*\*\*\*\*\*\*\*\*\*\*\*\*\*\*\*\*\*\*\*\*\*\*\*\*\*\*\*\***1 **#** 2 **# CDDL HEADER START** 3 **#** 4 **# The contents of this file are subject to the terms of the** 5 **# Common Development and Distribution License (the "License").** 6 **# You may not use this file except in compliance with the License.** 7 **#** 8 **# You can obtain a copy of the license at usr/src/OPENSOLARIS.LICENSE** 9 **# or http://www.opensolaris.org/os/licensing. # See the License for the specific language governing permissions # and limitations under the License.**  $12 \frac{1}{4}$  **# # When distributing Covered Code, include this CDDL HEADER in each # file and include the License file at usr/src/OPENSOLARIS.LICENSE. # If applicable, add the following below this CDDL HEADER, with the # fields enclosed by brackets "[]" replaced with your own identifying # information: Portions Copyright [yyyy] [name of copyright owner] # # CDDL HEADER END # # # Copyright (c) 2013 Gary Mills # # Copyright 2007 Sun Microsystems, Inc. All rights reserved. # Use is subject to license terms. # LIBRARY = getloginx.a VERS = .1 OBJECTS = getloginx.o # include library definitions include ../../Makefile.lib SRCDIR = ../common LIBS = \$(DYNLIB) LDLIBS += -lc CFLAGS += \$(CCVERBOSE) CFLAGS64 += \$(CCVERBOSE) CPPFLAGS += -I../common -I../../common/inc -D\_REENTRANT DYNFLAGS += \$(ZINTERPOSE) .KEEP\_STATE: all: \$(LIBS) lint: \$(LINT.c) \$(SRCS) \$(LDLIBS) # include library targets include ../../Makefile.targ pics/%.o: ../common/%.c \$(COMPILE.c) -o \$@ \$< \$(POST\_PROCESS\_O)**

**new/usr/src/lib/getloginx/amd64/Makefile**

 **<sup>1</sup> \*\*\*\*\*\*\*\*\*\*\*\*\*\*\*\*\*\*\*\*\*\*\*\*\*\*\*\*\*\*\*\*\*\*\*\*\*\*\*\*\*\*\*\*\*\*\*\*\*\*\*\*\*\*\*\*\*\* 1031 Wed Sep 4 20:46:00 2013 new/usr/src/lib/getloginx/amd64/Makefile 2989 Eliminate use of LOGNAME\_MAX in ON 1166 useradd have warning with name more 8 chars \*\*\*\*\*\*\*\*\*\*\*\*\*\*\*\*\*\*\*\*\*\*\*\*\*\*\*\*\*\*\*\*\*\*\*\*\*\*\*\*\*\*\*\*\*\*\*\*\*\*\*\*\*\*\*\*\*\***1 **#** 2 **# CDDL HEADER START** 3 **#** 4 **# The contents of this file are subject to the terms of the** 5 **# Common Development and Distribution License (the "License").** 6 **# You may not use this file except in compliance with the License.** 7 **#** 8 **# You can obtain a copy of the license at usr/src/OPENSOLARIS.LICENSE** 9 **# or http://www.opensolaris.org/os/licensing.** 10 **# See the License for the specific language governing permissions** 11 **# and limitations under the License.** 12 **#** 13 **# When distributing Covered Code, include this CDDL HEADER in each** 14 **# file and include the License file at usr/src/OPENSOLARIS.LICENSE.** 15 **# If applicable, add the following below this CDDL HEADER, with the** 16 **# fields enclosed by brackets "[]" replaced with your own identifying** 17 **# information: Portions Copyright [yyyy] [name of copyright owner]** 18 **#** 19 **# CDDL HEADER END** 20 **#** 21 **#** 22 **# Copyright (c) 2013 Gary Mills** 23 **#** 24 **# Copyright 2006 Sun Microsystems, Inc. All rights reserved.** 25 **# Use is subject to license terms.** 26 **#** 28 **include ../Makefile.com** 29 **include ../../Makefile.lib.64** 31 **.KEEP\_STATE:**

33 **install: all \$(ROOTLIBS64)**

**new/usr/src/lib/getloginx/common/getloginx.c**

 **<sup>1</sup> \*\*\*\*\*\*\*\*\*\*\*\*\*\*\*\*\*\*\*\*\*\*\*\*\*\*\*\*\*\*\*\*\*\*\*\*\*\*\*\*\*\*\*\*\*\*\*\*\*\*\*\*\*\*\*\*\*\* 1143 Wed Sep 4 20:46:00 2013 new/usr/src/lib/getloginx/common/getloginx.c2989 Eliminate use of LOGNAME\_MAX in ON 1166 useradd have warning with name more 8 chars \*\*\*\*\*\*\*\*\*\*\*\*\*\*\*\*\*\*\*\*\*\*\*\*\*\*\*\*\*\*\*\*\*\*\*\*\*\*\*\*\*\*\*\*\*\*\*\*\*\*\*\*\*\*\*\*\*\***1 **/\* \* CDDL HEADER START \* \* The contents of this file are subject to the terms of the \* Common Development and Distribution License, Version 1.0 only \* (the "License"). You may not use this file except in compliance \* with the License. \* \* You can obtain a copy of the license at usr/src/OPENSOLARIS.LICENSE \* or http://www.opensolaris.org/os/licensing. \* See the License for the specific language governing permissions \* and limitations under the License. \* \* When distributing Covered Code, include this CDDL HEADER in each \* file and include the License file at usr/src/OPENSOLARIS.LICENSE. \* If applicable, add the following below this CDDL HEADER, with the \* fields enclosed by brackets "[]" replaced with your own identifying \* information: Portions Copyright [yyyy] [name of copyright owner] \* \* CDDL HEADER END \*/ /\* \* Copyright (c) 2013 Gary Mills \* \* For old programs that handle long names correctly, \* getlogin() returns a long login name without change. \* \* Use: \* LD\_PRELOAD=getloginx.so.1 program args ... \* \*/ extern char \*getloginx(void); char \* getlogin(void) { return (getloginx()); }**

**/\* \*/**

**new/usr/src/lib/getloginx/common/mapfile-vers**

 **<sup>1</sup> \*\*\*\*\*\*\*\*\*\*\*\*\*\*\*\*\*\*\*\*\*\*\*\*\*\*\*\*\*\*\*\*\*\*\*\*\*\*\*\*\*\*\*\*\*\*\*\*\*\*\*\*\*\*\*\*\*\* 1310 Wed Sep 4 20:46:00 2013 new/usr/src/lib/getloginx/common/mapfile-vers2989 Eliminate use of LOGNAME\_MAX in ON 1166 useradd have warning with name more 8 chars \*\*\*\*\*\*\*\*\*\*\*\*\*\*\*\*\*\*\*\*\*\*\*\*\*\*\*\*\*\*\*\*\*\*\*\*\*\*\*\*\*\*\*\*\*\*\*\*\*\*\*\*\*\*\*\*\*\***1 **#** 2 **# CDDL HEADER START** 3 **#** 4 **# The contents of this file are subject to the terms of the** 5 **# Common Development and Distribution License (the "License").** 6 **# You may not use this file except in compliance with the License.** 7 **#** 8 **# You can obtain a copy of the license at usr/src/OPENSOLARIS.LICENSE** 9 **# or http://www.opensolaris.org/os/licensing. # See the License for the specific language governing permissions # and limitations under the License. # # When distributing Covered Code, include this CDDL HEADER in each # file and include the License file at usr/src/OPENSOLARIS.LICENSE. # If applicable, add the following below this CDDL HEADER, with the # fields enclosed by brackets "[]" replaced with your own identifying # information: Portions Copyright [yyyy] [name of copyright owner] # # CDDL HEADER END # # # Copyright (c) 2013 Gary Mills # # # MAPFILE HEADER START**  $27 H$  **# # WARNING: STOP NOW. DO NOT MODIFY THIS FILE. # Object versioning must comply with the rules detailed in # # usr/src/lib/README.mapfiles # # You should not be making modifications here until you've read the most current # copy of that file. If you need help, contact a gatekeeper for guidance. # # MAPFILE HEADER END # \$mapfile\_version 2 SYMBOL\_VERSION ILLUMOS\_0.1 { # first release of getloginx.so.1 global: getlogin; local:** $\cdot$  ; **\*; };**

**new/usr/src/lib/getloginx/i386/Makefile**

 **<sup>1</sup> \*\*\*\*\*\*\*\*\*\*\*\*\*\*\*\*\*\*\*\*\*\*\*\*\*\*\*\*\*\*\*\*\*\*\*\*\*\*\*\*\*\*\*\*\*\*\*\*\*\*\*\*\*\*\*\*\*\* 999 Wed Sep 4 20:46:00 2013 new/usr/src/lib/getloginx/i386/Makefile 2989 Eliminate use of LOGNAME\_MAX in ON 1166 useradd have warning with name more 8 chars \*\*\*\*\*\*\*\*\*\*\*\*\*\*\*\*\*\*\*\*\*\*\*\*\*\*\*\*\*\*\*\*\*\*\*\*\*\*\*\*\*\*\*\*\*\*\*\*\*\*\*\*\*\*\*\*\*\***1 **#** 2 **# CDDL HEADER START** 3 **#** 4 **# The contents of this file are subject to the terms of the** 5 **# Common Development and Distribution License (the "License").** 6 **# You may not use this file except in compliance with the License.** 7 **#** 8 **# You can obtain a copy of the license at usr/src/OPENSOLARIS.LICENSE** 9 **# or http://www.opensolaris.org/os/licensing.** 10 **# See the License for the specific language governing permissions** 11 **# and limitations under the License.** 12 **#** 13 **# When distributing Covered Code, include this CDDL HEADER in each** 14 **# file and include the License file at usr/src/OPENSOLARIS.LICENSE.** 15 **# If applicable, add the following below this CDDL HEADER, with the** 16 **# fields enclosed by brackets "[]" replaced with your own identifying** 17 **# information: Portions Copyright [yyyy] [name of copyright owner]** 18 **#** 19 **# CDDL HEADER END** 20 **#** 21 **#** 22 **# Copyright (c) 2013 Gary Mills** 23 **#** 24 **# Copyright 2006 Sun Microsystems, Inc. All rights reserved.** 25 **# Use is subject to license terms.** 26 **#** 28 **include ../Makefile.com** 30 **.KEEP\_STATE:**

32 **install: all \$(ROOTLIBS)**
new/usr/src/lib/getloginx/sparc/Makefile

 $\mathbf{1}$ 

999 Wed Sep 4 20:46:00 2013 new/usr/src/lib/getloginx/sparc/Makefile 2989 Eliminate use of LOGNAME MAX in ON 1166 useradd have warning with name more 8 chars  $1#$ 2 # CDDL HEADER START  $3#$ 4 # The contents of this file are subject to the terms of the 5 # Common Development and Distribution License (the "License"). 6 # You may not use this file except in compliance with the License. 7# 8 # You can obtain a copy of the license at usr/src/OPENSOLARIS.LICENSE 9 # or http://www.opensolaris.org/os/licensing. 10 # See the License for the specific language governing permissions 11 # and limitations under the License.  $12 \text{ H}$ 13 # When distributing Covered Code, include this CDDL HEADER in each 14 # file and include the License file at usr/src/OPENSOLARIS.LICENSE. 15 # If applicable, add the following below this CDDL HEADER, with the 16 # fields enclosed by brackets "[]" replaced with your own identifying 17 # information: Portions Copyright [yyyy] [name of copyright owner] 18 # 19 # CDDL HEADER END  $20#$  $21#$ 22 # Copyright (c) 2013 Gary Mills  $23#$ 24 # Copyright 2006 Sun Microsystems, Inc. All rights reserved. 25 # Use is subject to license terms.  $26#$ 28 include ../Makefile.com 30 . KEEP STATE:

32 install: all \$(ROOTLIBS)

new/usr/src/lib/getloginx/sparcv9/Makefile

 $\mathbf{1}$ 

1031 Wed Sep 4 20:46:01 2013 new/usr/src/lib/getloginx/sparcv9/Makefile 2989 Eliminate use of LOGNAME MAX in ON 1166 useradd have warning with name more 8 chars  $1#$ 2 # CDDL HEADER START  $3#$ 4 # The contents of this file are subject to the terms of the 5 # Common Development and Distribution License (the "License"). 6 # You may not use this file except in compliance with the License. 7# 8 # You can obtain a copy of the license at usr/src/OPENSOLARIS.LICENSE 9 # or http://www.opensolaris.org/os/licensing. 10 # See the License for the specific language governing permissions 11 # and limitations under the License.  $12 \text{ H}$ 13 # When distributing Covered Code, include this CDDL HEADER in each 14 # file and include the License file at usr/src/OPENSOLARIS.LICENSE. 15 # If applicable, add the following below this CDDL HEADER, with the 16 # fields enclosed by brackets "[]" replaced with your own identifying 17 # information: Portions Copyright [yyyy] [name of copyright owner] 18 # 19 # CDDL HEADER END  $20#$  $21#$ 22 # Copyright (c) 2013 Gary Mills  $23#$ 24 # Copyright 2006 Sun Microsystems, Inc. All rights reserved. 25 # Use is subject to license terms.  $26#$ 28 include ../Makefile.com 29 include ../../Makefile.lib.64 31 .KEEP\_STATE: 33 install: all \$(ROOTLIBS64)

new/usr/src/lib/libc/port/gen/getlogin.c

 $\mathbf{1}$ 

new/usr/src/lib/libc/port/gen/getlogin.c

4669 Wed Sep 4 20:46:01 2013 new/usr/src/lib/libc/port/gen/getlogin.c 2989 Eliminate use of LOGNAME MAX in ON 1166 useradd have warning with name more 8 chars  $1 / *$ 2 \* CDDL HEADER START  $\overline{3}$  \* 4 \* The contents of this file are subject to the terms of the 5 \* Common Development and Distribution License (the "License"). 6 \* You may not use this file except in compliance with the License.  $7 *$ 8 \* You can obtain a copy of the license at usr/src/OPENSOLARIS.LICENSE 9 \* or http://www.opensolaris.org/os/licensing. 10 \* See the License for the specific language governing permissions 11 \* and limitations under the License.  $12$ 13 \* When distributing Covered Code, include this CDDL HEADER in each 14 \* file and include the License file at usr/src/OPENSOLARIS.LICENSE. 15 \* If applicable, add the following below this CDDL HEADER, with the 16 \* fields enclosed by brackets "[]" replaced with your own identifying 17 \* information: Portions Copyright [yyyy] [name of copyright owner]  $18 *$ 19 \* CDDL HEADER END  $20 * /$  $22/$ 23 \* Copyright (c) 2013 Gary Mills  $24 *$ 25 \* Copyright 2008 Sun Microsystems, Inc. All rights reserved. 26 \* Use is subject to license terms.  $27 \times 1$  $29/$ Copyright (c) 1988 AT&T \*/ All Rights Reserved \*/  $30/$ 32 #pragma weak getlogin = getloginx 33 #pragma weak getlogin  $r =$  getloginx  $r =$ 30 #pragma ident "%Z%%M% %I%  $R^2 \times K^2$ 32 #pragma weak \_getlogin = getlogin 33 #pragma weak getlogin  $r =$  getlogin  $r =$ 35 #include "lint.h" 36 #include <sys/types.h> 37 #include <sys/stat.h>  $38$  #include <fcntl.h> 39 #include <string.h> 40 #include <stdlib.h> 41 #include <limits.h> 42 #include "utmpx.h" 43 #include <unistd.h> 44 #include <errno.h> 45 #include <thread.h> 46 #include <synch.h> 47 #include <mtlib.h> 48 #include "tsd.h" 50 /\* Revert the renames done in unistd.h \*/ 51 #ifdef PRAGMA REDEFINE EXTNAME 52 #pragma redefine\_extname getlogin getlogint 53 #pragma redefine\_extname  ${\tt getlogint\_r}$ getlogin\_r 54 #pragma redefine\_extname \_posix\_getlogint\_r \_posix\_getlogin\_r 55 #else /\* \_PRAGMA\_REDEFINE\_EXTNAME \*/  $56$  #ifdef  $get$ login

57 #undef getlogin 58 #endif /\* getlogin \*/ 59 #ifdef getlogin\_r 60 #undef getlogin  $\bar{r}$ <br>61 #endif /\* getlogin r \*/ 62 #ifdef \_\_posix\_getlogin\_r %% #under mosing-ecoupled<br>63 #undef posix\_getlogin\_r<br>64 #endif /\* posix\_getlogin\_r \*/<br>65 #define getlogint getlogin 66 #define getlogint r getlogin r 67 #define posix\_getlogint\_r posix<br>68 #endif /\* PRAGMA\_REDEFINE\_EXTNAME \*/ posix getlogin r  $70/7$ 71 \* Use the full length of a login name. 72 \* The utmpx interface provides for a 32 character login name. 51 \* XXX - POSIX LOGIN NAME MAX limits the length of a login name. The utmpx 52 \* interface provides for a 32 character login name, but for the sake of 53  $*$  compatibility, we are still using the old utmp-imposed limit.  $73 * 7$ 74 #define NMAX (sizeof (((struct utmpx \*)0)->ut user))  $76/$ 77 \* Common function 57 \* POSIX.1c Draft-6 version of the function getlogin\_r. 58 \* It was implemented by Solaris 2.3.  $78 * 7$ 79 static char \* 80 getl r\_common(char \*answer, size\_t namelen, size\_t maxlen)  $60$  char  $*$ 61 getlogin\_r(char \*answer, int namelen)  $81$  {  $82$  $int$  $n + 1$  $83$ off64 t  $me<sub>i</sub>$  $84$  $struct$  futmpx  $ubuf$ 67 if (namelen <  $\text{\_POSIX}\_\text{\_LOGIN}\_\text{\_NAK}$ ) {  $68$  $errno = ERANGE;$ 69  $return (NULL);$  $70$  $\left\{\right\}$ 86 if  $((me = (off64_ttt)ttyslot()) < 0)$ 87 return (NULL); if  $((uf = open64(UTMPX FILE, 0)) < 0)$  $R$ return (NULL);  $89$ (void) lseek64(uf, me \* sizeof (ubuf), SEEK\_SET);  $90$  $Q<sub>1</sub>$ if (read(uf, &ubuf, sizeof (ubuf)) != sizeof (ubuf)) { 92  $(void) close(uf);$  $93$ return (NULL); 94  $(void) close(uf);$ 95  $96$ if (ubuf.ut user[0] ==  $\sqrt{0'}$ )  $return (NULL);$ 97  $QQ$ /\* Insufficient buffer size \*/ 100 if (namelen < strnlen(&ubuf.ut\_user[0], maxlen)) { 101  $error = ERANGE$ : return (NULL):  $102$ 103 (void) strncpy(&answer[0], &ubuf.ut\_user[0], maxlen);  $104$ 105 answer[maxlen] =  $\prime \setminus 0$ '; 84 (void) strncpy(&answer[0], &ubuf.ut\_user[0], 85  $POSIX$   $LOGIN$   $NAME$   $MAX - 1$  ; 86  $answer[$   $POSIX$   $LOGIN$   $NAME$   $MAX - 1$ ] = '\0'; 106 return (&answer[0]);  $107$ }

 $\sim$ 

```
new/usr/src/lib/libc/port/gen/getlogin.c 3
109 /*
110 * POSIX.1c Draft-6 version of the function getlogin_r.111 * It was implemented by Solaris 2.3.112 */
113 char *
 114 getlogint_r(char *answer, int namelen)
 115 {
116 return (getl_r_common(answer, (size_t)namelen, LOGNAME_MAX_TRAD));
 117 }
 119 /*
120 * POSIX.1c standard version of the function getlogin_r.
121 * User gets it via static getlogin_r from the header file.
122 */
123 int<br>124 posix getlogint r(char *name, int namelen)
 124 _posix_getlogint_r(char *name, int namelen)<br>95 _posix_getlogin_r(char *name, int namelen)<br>125 {
126 int nerrno = 0;<br>127 int oerrno = eri
             int oerrno = errno;
129 errno = 0;
130if (getl r common(name, (size t)namelen, LOGNAME MAX TRAD) == NULL) \{101101 if (getlogin_r(name, namelen) == NULL)<br>131 if (errno == 0)131 if (errno == 0)<br>132 herrno
132 nerrno = EINVAL;
 133 else
134 nerrno = errno;
135<br>136
136 errno = oerrno;<br>137 return (nerrno)
             137 return (nerrno);
138 }
140 char *
 141 getlogint(void)
 112 getlogin(void)
142 {
143 char *answer = tsdalloc(_T_LOGIN, LOGIN_NAME_MAX_TRAD, NULL);
114char *answer = tsdalloc(T_LOGIN, _POSIX_LOGIN_NAME_MAX, NULL);
145 if (answer == NULL)<br>146 return (NULL);
 146 return (NULL);
 return (getl_r_common(answer, LOGIN_NAME_MAX_TRAD, LOGNAME_MAX_TRAD));
147148 }
150/ /*
151 * POSIX.1c Draft-6 version of the function getlogin_r.152 * It was implemented by Solaris 2.3.
153 * For extended login names, selected by redefine_extname in unistd.h.154 */
155 char *
 156 getloginx_r(char *answer, int namelen)
 157 {
158 return (getl_r_common(answer, (size_t)namelen, NMAX));
 159 }
 161 /*
162 * POSIX.1c standard version of the function getlogin_r.
163 * User gets it via static getlogin_r from the header file.
164 * For extended login names, selected by redefine_extname in unistd.h.165 */
166 int
 167 __posix_getloginx_r(char *name, int namelen)
168 {
169 int nerrno = 0;
```

```
new/usr/src/lib/libc/port/gen/getlogin.c 4
170 int oerrno = errno;
172 errno = 0;
173 if (getl_r_common(name, (size_t)namelen, NMAX) == NULL) {
174 if (errno == 0)
175 nerrno = EINVAL;
 176 else
177 nerrno = errno;
178 }
179 errno = oerrno;
 180 return (nerrno);
 181 }
 183 /*
184 * For extended login names, selected by redefine_extname in unistd.h.185 */
186 char *
 187 getloginx(void)
 188 {
189 char *answer = tsdalloc(_T_LOGIN, LOGIN_NAME_MAX, NULL);
191 if (answer == NULL)
192<sup>2</sup>
return (NULL);<br>
return (getl_r_common(answer, LOGIN_NAME_MAX, NMAX));
193118 return (getlogin_r(answer, _POSIX_LOGIN_NAME_MAX));
 194 }
     ______unchanged_portion_omitted_
```
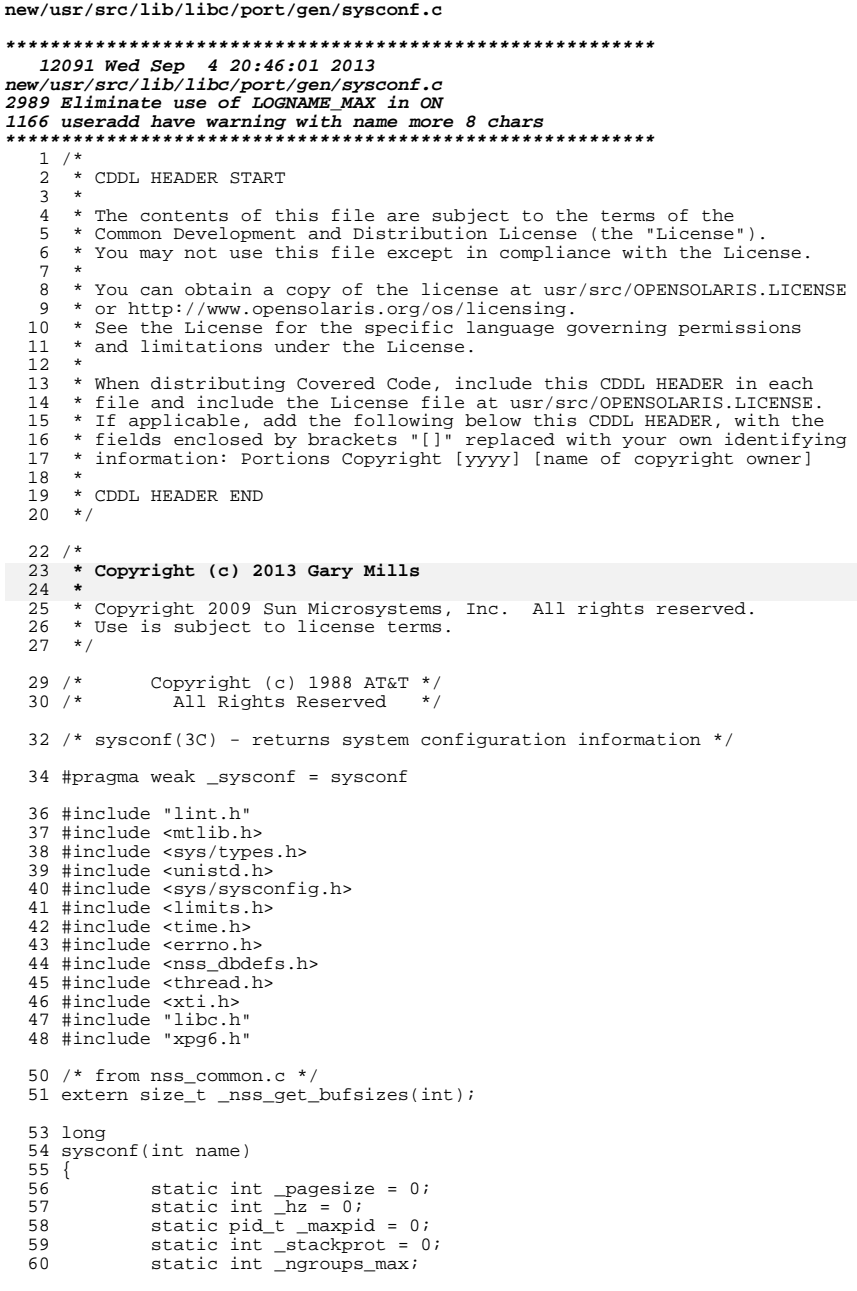

 $\mathbf 1$ 

61

63<br>64<br>65<br>66

68<br>69

 $\begin{array}{c} 71 \\ 72 \\ 73 \\ 74 \end{array}$ 

76<br>77 79  $80\,$  $\begin{array}{c} 82 \\ 83 \end{array}$ 

85<br>86<br>87<br>88

 $\begin{array}{c} 90 \\ 91 \end{array}$ 

93<br>94<br>95 96<br>97

 $99$ <br> $100$ <br> $101$ <br> $102$ 

 $\begin{array}{c} 104 \\ 105 \\ 106 \\ 107 \\ 108 \\ 109 \\ 110 \end{array}$ 

 $\begin{array}{c} 112 \\ 113 \\ 114 \\ 115 \\ 116 \end{array}$ 

 $\begin{array}{c} 118 \\ 119 \\ 120 \\ 121 \\ 122 \\ 123 \\ 124 \\ 125 \\ 126 \end{array}$ 

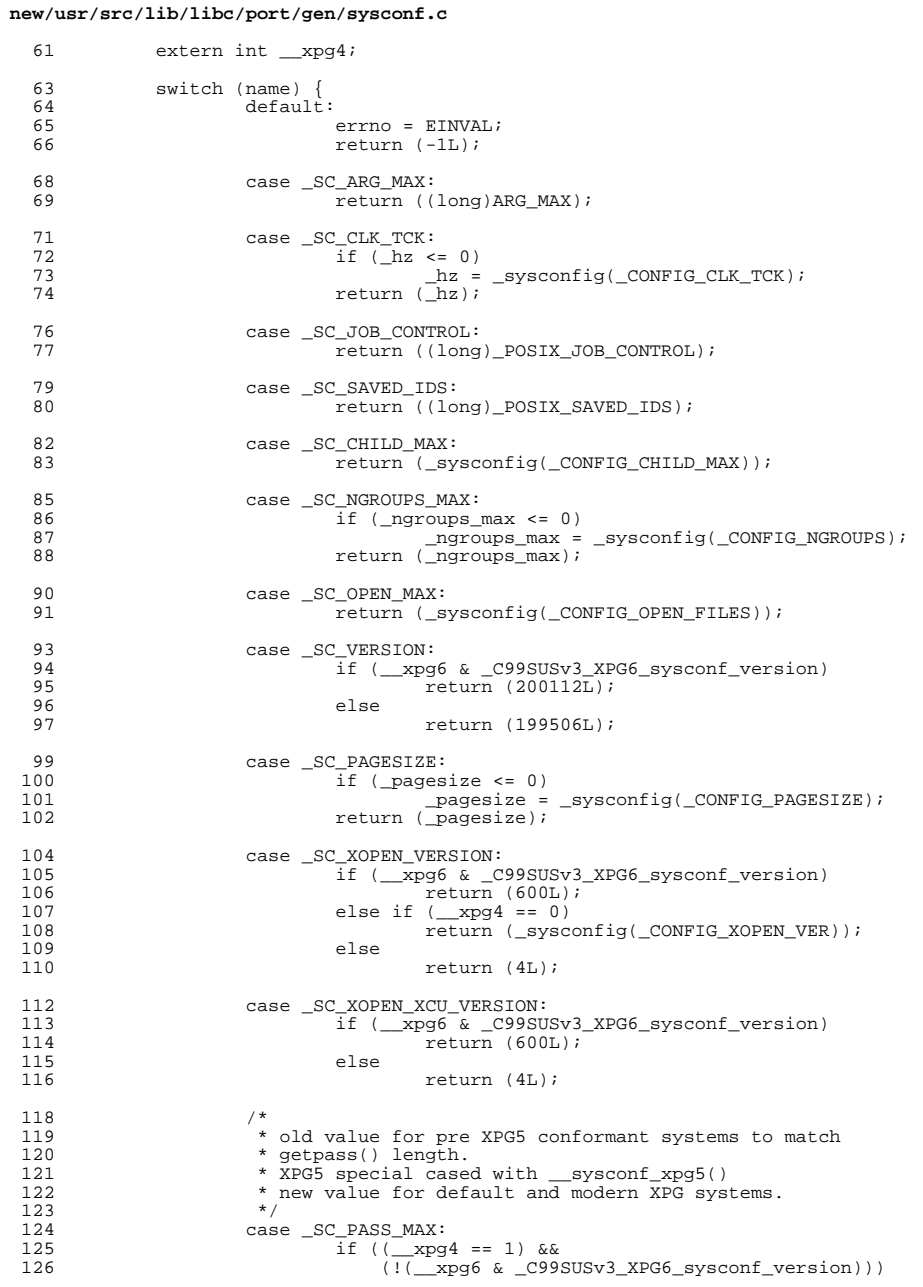

 $\mathbf{2}$ 

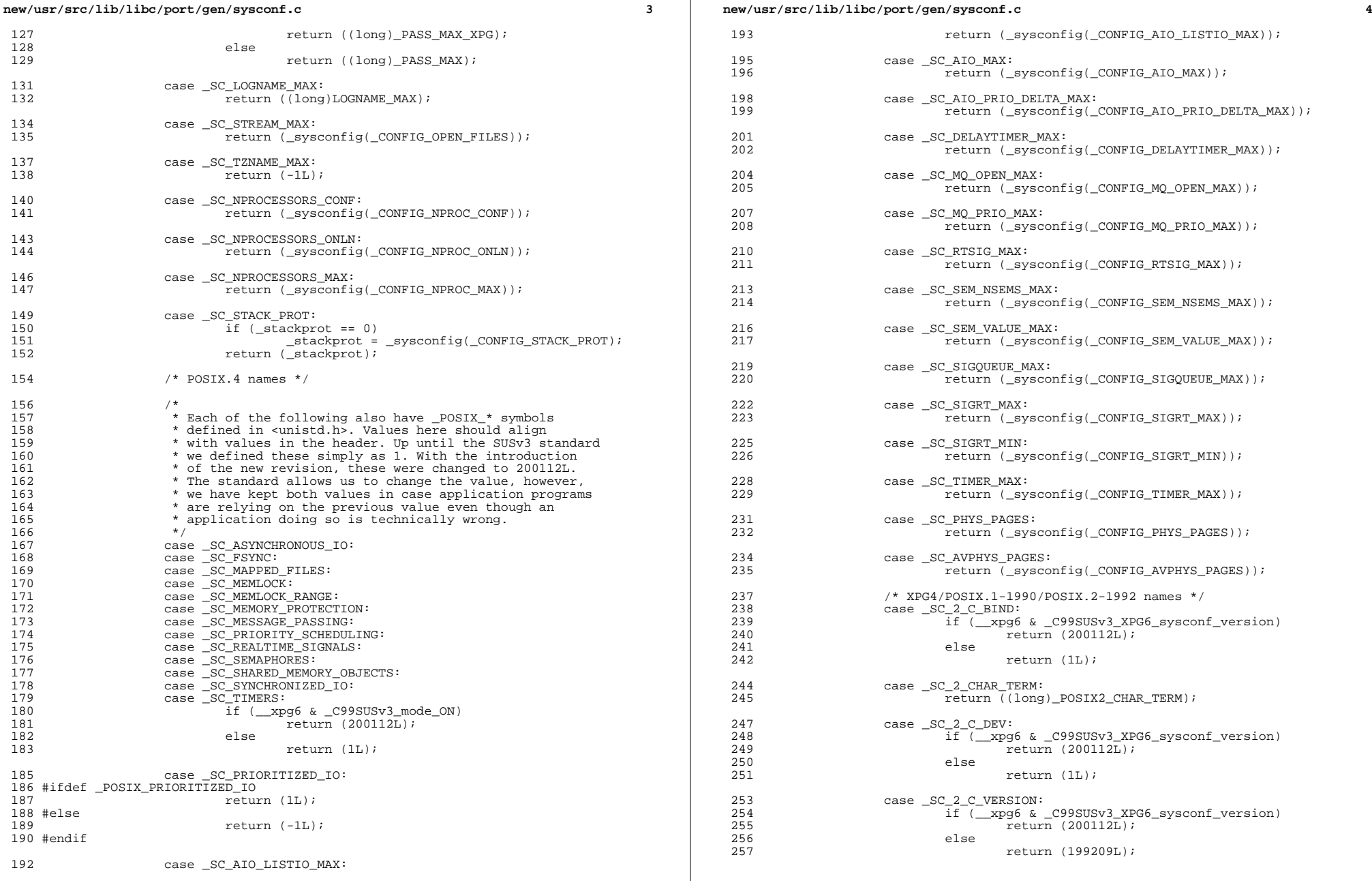

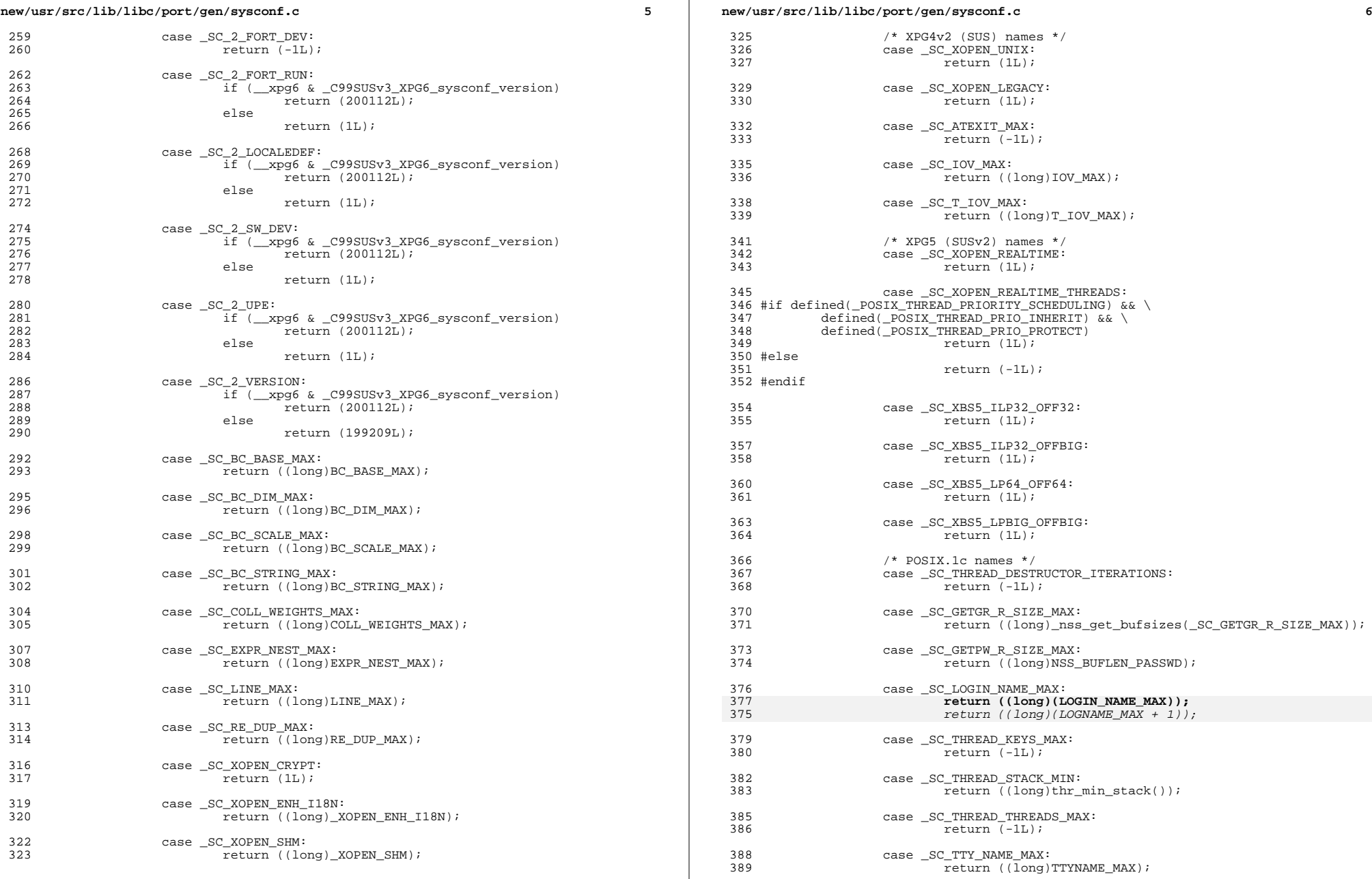

# **new/usr/src/lib/libc/port/gen/sysconf.c**

 $^{400}_{401}$ 

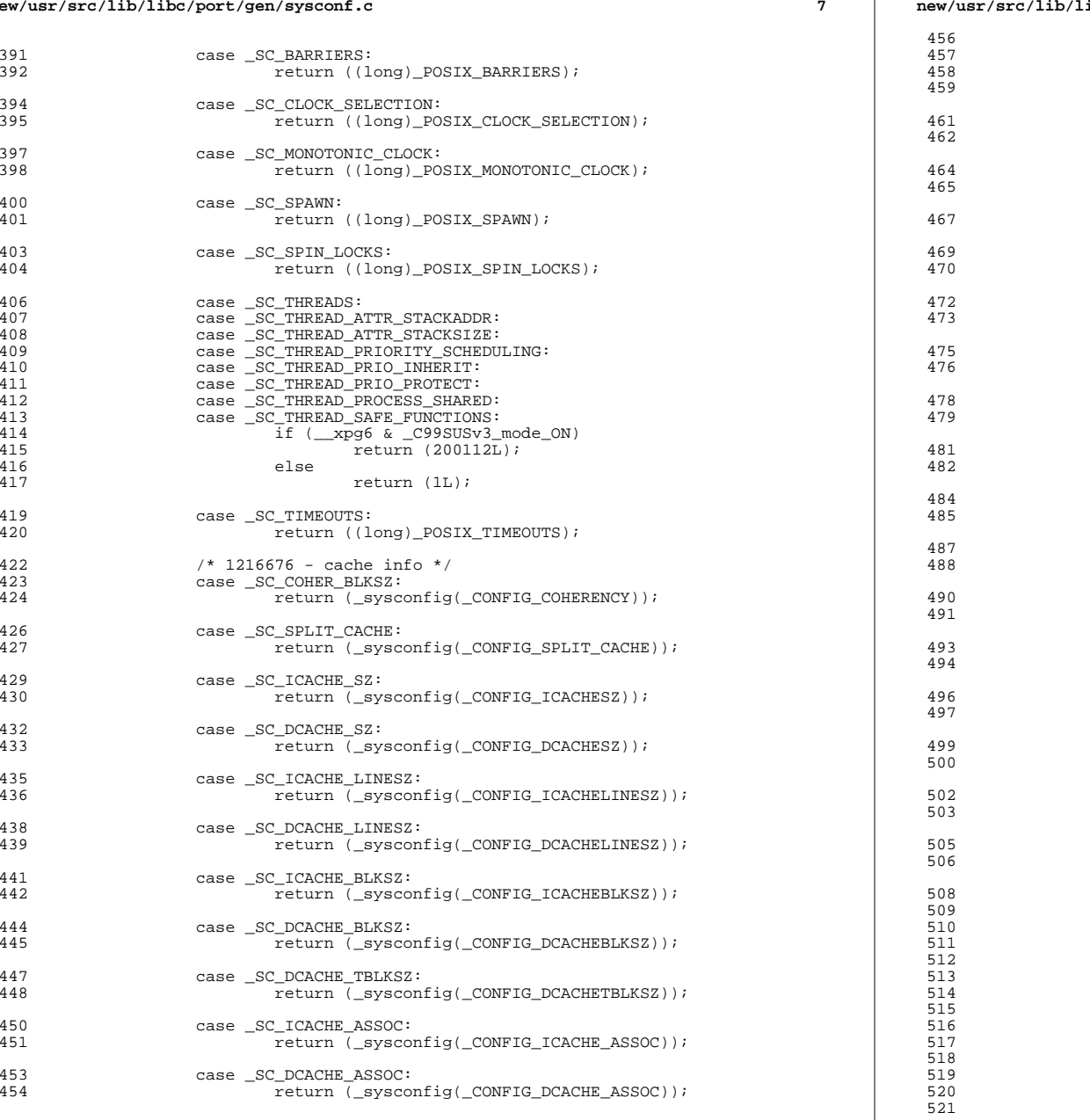

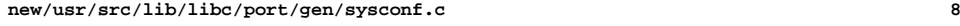

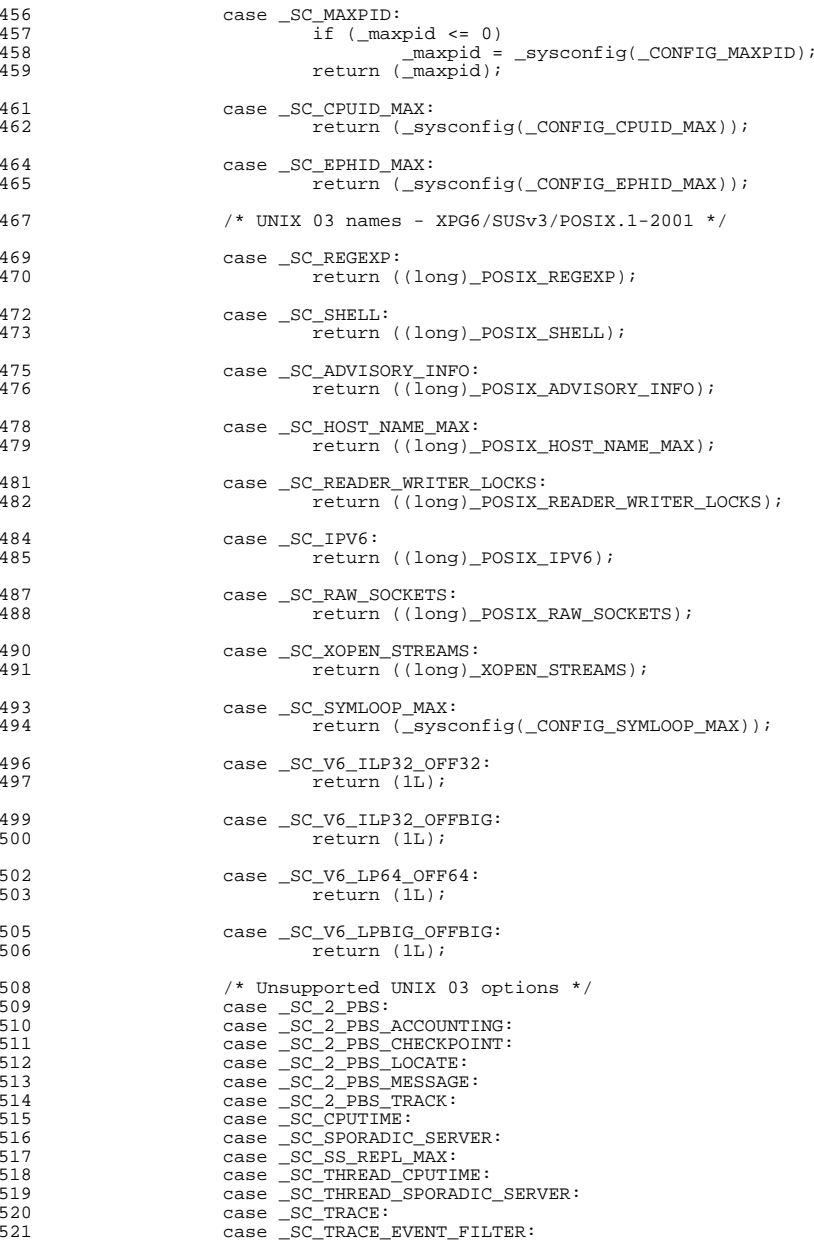

### **new/usr/src/lib/libc/port/gen/sysconf.ce** and **9**

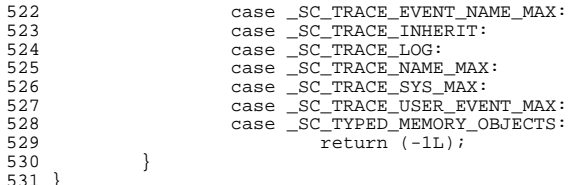

<sup>531</sup> } **\_\_\_\_\_\_unchanged\_portion\_omitted\_**

 $\mathbf{1}$ 

45866 Wed Sep 4 20:46:01 2013 new/usr/src/lib/libc/port/llib-lc 2989 Eliminate use of LOGNAME MAX in ON 1166 useradd have warning with name more 8 chars  $1 / *$ 2 \* CDDL HEADER START  $\overline{3}$  \* 4 \* The contents of this file are subject to the terms of the 5 \* Common Development and Distribution License (the "License"). 6 \* You may not use this file except in compliance with the License.  $7 *$ 8 \* You can obtain a copy of the license at usr/src/OPENSOLARIS.LICENSE 9 \* or http://www.opensolaris.org/os/licensing. 10 \* See the License for the specific language governing permissions 11 \* and limitations under the License.  $12$ 13 \* When distributing Covered Code, include this CDDL HEADER in each 14 \* file and include the License file at usr/src/OPENSOLARIS.LICENSE. 15 \* If applicable, add the following below this CDDL HEADER, with the 16 \* fields enclosed by brackets "[]" replaced with your own identifying 17 \* information: Portions Copyright [yyyy] [name of copyright owner]  $18 *$ 19 \* CDDL HEADER END  $20 * /$  $22/$ 23 \* Copyright (c) 1991, 2010, Oracle and/or its affiliates. All rights reserved. 24 \* Copyright 2011 Nexenta Systems, Inc. All rights reserved. 25 \* Copyright 2013 OmniTI Computer Consulting, Inc. All rights reserved. 26 \* Copyright (c) 2013 Gary Mills  $27 * 7$ 29 /\* LINTLIBRARY \*/ 30 /\* PROTOLIB1 \*/ 32 #define EXTENSIONS 34 #include <aio.h>  $35$  #include  $\le$ alloca.h> 36 #include <attr.h> 37 #include <atomic.h>  $38$  #include  $ext{$ 39 #include <deflt.h> 40 #include <dirent.h>  $41$  #include  $\leq d$ lfcn.h> 42 #include <door.h> 43 #include <err.h> 44 #include <sys/errno.h> 45 #include <euc h> 46 #include <fcntl.h> 47 #include <float.h> 48 #include <fmtmsq.h> 49 #include <fnmatch.h> 50 #include <ftw.h> 51 #include <alob.h> 52 #include <getwidth.h>  $53$  #include <grp.h> 54 #include <iconv.h> 55 #include <langinfo.h> 56 #include <libgen.h> 57 #include <libw.h> 58 #include <locale.h> 59 #include <memory.h>  $60$  #include <mon.h>

61 #include <maueue.h>  $62$  #include  $\langle$ nan.h>  $63$  #include <ndbm.h> 64 #include <limits.h>  $65$  #include  $\langle$ nl types.h> 66 #include < $\overline{pol.}$ h>  $67$  #include <project.h> 68 #include <priv.h>  $69$  #include <pwd.h>  $70$  #include  $\text{erct1.h>}$ 71 #include <regex.h> 72 #include <rpcsvc/ypclnt.h> 73 #include <sched.h> 74 #include <search.h> 75 #include <semaphore.h> 76 #include <set imp.h> 77 #include <shadow.h> 78 #include <siginfo.h> 79 #include <signal.h> 80 #include <stdarg.h> 81 #include <ucred.h> 82 #include <sys/ucred.h> 83 #include <unistd.h> 84 #include <ulimit.h> 85 #include <utime.h> 86 #include <stddef.h> 87 #include <stdio.h> 88 #include <stdlib.h> 89 #include <string.h>  $90$  #include  $\leq$ stropts.h> 91 #include <synch.h> 92 #include <sys/acctctl.h> 93 #include <sys/acl.h> 94 #include <sys/asynch.h> 95 #include <sys/byteorder.h> 96 #include <sys/cladm.h> 97 #include <sys/corectl.h> 98 #include <sys/dl.h> 99 #include <sys/exacct.h> 100 #include <sys/fcntl.h> 101 #include  $\frac{101}{10}$  = 101  $\frac{101}{100}$  = 101 102 #include <sys/fs/namenode.h> 103 #include <sys/instance.h>  $104$  #include  $\langle$ sys/ipc.h> 105 #include <sys/lwp.h>  $106$  #include <sys/mkdev.h> 107 #include <sys/mman.h>  $108$  #include <sys/mnttab.h> 109 #include <sys/mount.h> 110 #include < $sys/msq.h$ > 111 #include <svs/param.h> 112 #include <sys/priocntl.h> 113 #include <sys/procset.h> 114 #include <sys/processor.h> 115 #include <sys/pset.h> 116 #include <sys/rctl\_impl.h> 117 #include <sys/sem.h> 118 #include <sys/shm.h> 119 #include < $svs/sid.h$ > 120 #include <sys/signal.h> 121 #include <sys/stat.h> 122 #include <sys/statvfs.h> 123 #include <sys/strlog.h> 124 #include <sys/stropts.h> 125 #include <sys/syscall.h>  $126$  #include  $\langle$ sys/sysconfig.h>

new/usr/src/lib/libc/port/llib-lc

 **<sup>3</sup>** #include <sys/syslog.h> #include <sys/systeminfo.h> #include <sys/task.h> #include <sys/termio.h> #include <sys/termios.h> #include <sys/u8\_textprep.h> 133 #include <sys/time.h> #include <sys/timeb.h> #include <sys/times.h> #include <sys/types.h> #include <sys/uadmin.h> #include <sys/utsname.h> #include <sys/vfstab.h> #include <sys/sendfile.h> #include <sys/zone.h> #include <termio.h> #include <time.h> #include <tzfile.h> #include <ucontext.h> #include <utmpx.h> #include <values.h> #include <wait.h> #include <wchar.h> #include <wctype.h> #include <widec.h> #include <wordexp.h> #include <thread.h> #include <pthread.h> #include <schedctl.h> #include <zone.h> #include <port.h> #include <spawn.h> #include <inttypes.h> #include <getopt.h> #include <stdio\_ext.h> 162 #if defined( $i\overline{386}$ ) 163 #include  $<$ sys/sysi86.h><br>164 #endif #endif <sup>165</sup> #if defined(\_\_amd64) #include <stack\_unwind.h> #endif /\* 170 \* This really comes from the crt\*.s startup modules. \*/ char \*\*environ; /\* <sup>175</sup> \* This is a GNU/Linux/BSD compatibility interface, \* not declared in any header file. \*/ 178 const char \* progname; /\* \* POSIX versions of standard libc routines; these aren't extracted \* from the headers above since we cannot #define \_POSIX\_C\_SOURCE. \*/ 184 int \_\_posix\_readdir\_r(DIR \* \_RESTRICT\_KYWD, struct dirent \* \_RESTRICT\_KYWD, 185 struct dirent \*\* RESTRICT KYWD); int \_\_posix\_getgrgid\_r(gid\_t, struct group \*, char \*, size\_t, struct group \*\*); int \_\_posix\_getgrnam\_r(const char \*, struct group \*, char \*, size\_t, 188 struct group  $**$ ); 189 int \_posix\_getpwuid\_r(uid\_t, struct passwd  $*$ , char  $*$ , size\_t, 190 struct passwd \*\*); 191 int \_posix\_getpwnam\_r(const char \*, struct passwd \*, char \*, size\_t, 192 struct passwd \*\*): struct passwd  $**$ );

**new/usr/src/lib/libc/port/llib-lc <sup>4</sup>** int \_\_posix\_sigwait(const sigset\_t \* \_RESTRICT\_KYWD, int \* \_RESTRICT\_KYWD); 194 char \*\_posix\_asctime\_r(const struct tm \*\_RESTRICT\_KYWD, char \*\_RESTRICT\_KYWD); 195 char \*\_posix\_ctime\_r(const time\_t \*, char \*); 196 int \_\_posix\_ttyname\_r(int, char  $\overline{\ }$ , size\_t); 197 int  $\overline{posix}$  getlogin  $r(char * , int);$  **int \_\_posix\_getloginx\_r(char \*, int);**  $200 /$  \* XPG4 versions of standard libc routines; these aren't extracted 202  $*$  from the headers above since we cannot #define \_XPG4\_2.<br>203  $*/$  \*/ <sup>204</sup> int \_\_xpg4\_putmsg(int, const struct strbuf \*, const struct strbuf \*, int); 205 int  $\text{exp}q\text{-}$  putpmsg(int, const struct strbuf \*, const struct strbuf \*, int, int); /\* 208 \* These aren't extracted from the headers above because: \* - We cannot #define \_STRPTIME\_DONTZERO \* - We cannot #define \_XPG5  $211 + /$ 212 char \*\_strptime\_dontzero(const char \*, const char \*, struct tm \*); long \_\_sysconf\_xpg5(int); 214 wchar\_t \*\_wcstok\_xpg5(wchar\_t \*\_RESTRICT\_KYWD,<br>215 const wchar t \* RESTRICT KYWD, wchar t const wchar\_t \*\_RESTRICT\_KYWD, wchar\_t \*\*\_RESTRICT\_KYWD); size\_t \_\_wcsftime\_xpg5(wchar\_t \*\_RESTRICT\_KYWD, size\_t, 217 const wchar\_t \*\_RESTRICT\_KYWD, const struct tm \*\_RESTRICT\_KYWD);<br>218 wint\_t \_\_fgetwc\_xpg5(\_\_FILE \*);<br>218 wint\_t \_\_fgetwc\_xpg5(\_\_FILE \*); 219 wint\_t \_\_getwc\_xpg5(\_\_FILE \*); wint\_t \_\_getwchar\_xpg5(void); <sup>221</sup> wint\_t \_\_fputwc\_xpg5(wint\_t, \_\_FILE \*); <sup>222</sup> wint\_t \_\_putwc\_xpg5(wint\_t, \_\_FILE \*); 223 wint\_t \_\_putwchar\_xpg5(wint\_t);<br>224 wchar\_t \*\_\_fgetws\_xpg5(wchar\_t \*\_RESTRICT\_KYWD, int, \_\_FILE \*\_RESTRICT\_KYWD);<br>225 int \_\_fputws\_xpg5(const wchar\_t \*\_\_RESTRICT\_KYWD, \_\_FILE \*\_RESTRICT\_KYWD); 226 wint\_t \_\_ungetwc\_xpg5(wint\_t, \_\_FILE \*); /\* \* /usr/src/lib/libc/port/gen routines  $230 *$  /\* \_ctype.c \*/ /\* \_loc\_data.c \*/ 236  $/*$  locale.c  $*/$  /\* \_set\_tab.c \*/ 239 int  $set$  tab(const char \*loc, int cat); /\*  $xftw.c$  \*/ int \_xftw(int ver, const char \*path, int (\*fn)(), int depth); /\* a641.c \*/ long a64l(const char \*); /\* abort.c \*/ void abort(void); /\* abs.c \*/ int abs(int arg); long labs(long int arg); /\* assert.c \*/ <sup>255</sup> void \_assert(const char \*assertion, const char \*filename, int line\_num); 256 void  $\overline{\phantom{a}}$  assert\_c99(const char \*assertion, const char \*filename, int line\_num, 257 const char \*funcname); const char \*funcname);

 **<sup>5</sup>** /\* atexit.c \*/ int atexit(void(\*func)()); void \_exithandle(void);  $/*$  atof.c  $*/$  double atof(const char \*p); /\* atoi.c \*/ int atoi(const char \*p); /\* atol.c \*/ long atol(const char \*p);  $/*$  basename.c  $*/$  char \*basename(char \*s); /\* bcmp.c \*/ int bcmp(const void \*s1, const void \*s2, size\_t len); /\* bcopy.c \*/ void bcopy(const void \*s1, void \*s2, size\_t len); /\* bsearch.c \*/ 282 void \*bsearch(const void \*ky, const void \*bs, size\_t nel, 283 size\_t width, int (\*compar)()); size\_t width, int  $(*\text{compar})())$ ; /\* bzero.c \*/ void bzero(void \*sp, size\_t len); /\* calloc.c \*/ void \*calloc(size\_t num, size\_t size); /\* catclose.c \*/ 292 int catclose(nl catd catd); /\* catgets.c \*/ char \*catgets(nl\_catd catd, int set\_num, int msg\_num, const char \*s); /\* catopen.c \*/ nl\_catd catopen(const char \*name, int mode); /\* cfgetispeed.c \*/ speed\_t cfgetispeed(const struct termios \*termios\_p); /\* cfgetospeed.c \*/ speed\_t cfgetospeed(const struct termios \*termios\_p); /\* cfree.c \*/ void cfree(void \*p, size\_t num, size\_t size); /\* cfsetispeed.c \*/ 310 int cfsetispeed(struct termios \*termios p, speed t speed); /\* cfsetospeed.c \*/ 313 int cfsetospeed(struct termios \*termios p, speed t speed); /\* cftime.c \*/ <sup>316</sup> int cftime(char \*buf, char \*format, const time\_t \*t); 317 int ascftime(char \*buf, const char \*format, const struct tm \*tm); /\* clock.c \*/ clock\_t clock(void); /\* closedir.c \*/ int closedir(DIR \*dirp);

**new/usr/src/lib/libc/port/llib-lc <sup>6</sup>** /\* confstr.c \*/ <sup>326</sup> size\_t confstr(int name, char \*buf, size\_t length); /\* crypt.c \*/ void setkey(const char \*key); void encrypt(char \*block, int fake); char \*crypt(const char \*key, const char \*salt); /\* csetlen.c \*/ int csetlen(int cset); int csetcol(int cset); /\* ctime.c \*/ 338 char \*ctime(const time  $t$  \*t); char \*ctime\_r(const time\_t \*, char \*buf, int); char \*asctime(const struct tm \*t); char \*asctime\_r(const struct tm \*, char \*, int); /\* ctypefcns.c \*/ int isalpha(int c); int isupper(int c); int islower(int c); int isdigit(int c); int isxdigit(int c); int isalnum(int c); int isspace(int c); int ispunct(int c); 352 int isprint(int c); int isgraph(int c); 354 int iscntrl(int c); int isascii(int c); 356 int  $t$ oupper(int c); 357 int  $\overline{\text{tolower}}(\text{int } c);$ 358 int toascii(int c); /\* daemon.c \*/ int daemon(int nochdir, int noclose); /\* directio.c \*/ <sup>364</sup> int directio(int filedes, int advice); /\* dirname.c \*/ char \*dirname(char \*s); /\* div.c \*/<br>370 div t div(int numer, int denom); div\_t div(int numer, int denom); <sup>371</sup> ldiv\_t ldiv(long int numer, long int denom); /\* drand48.c \*/ double drand48(void); double erand48(unsigned short \*xsubi); long krand48(unsigned short \*xsubi, unsigned int m); long lrand48(void); long mrand48(void); void srand48(long seedval); unsigned short \*seed48(unsigned short seed16v[3]); void lcong48(unsigned short param[7]); <sup>382</sup> long nrand48(unsigned short \*xsubi); long jrand48(unsigned short \*xsubi); /\* dup.c \*/ int dup(int fildes); int dup2(int fildes, int fildes2); int dup3(int fildes, int fildes2, int flags);

/\* ecvt.c \*/

 **<sup>7</sup>** 391 char \*ecvt(double value, int ndigit, int \*\_RESTRICT\_KYWD decpt, 392 int \* RESTRICT KYWDsign); int \*\_RESTRICT\_KYWDsign); <sup>393</sup> char \*fcvt(double value, int ndigit, int \*\_RESTRICT\_KYWD decpt, 394 int \* RESTRICT KYWD sign); /\* err.c \*/ 397 void  $errfp(FILE *$ , int, const char  $*,$  ...);  $398 \text{ void } \text{verify}(\text{FILE } *, \text{ int, const char } *, \text{ valist});$  $399 \text{ void }$  errxfp(FILE \*, int, const char \*, ...); void \_verrxfp(FILE \*, int, const char \*, va\_list); void \_warnfp(FILE \*, const char \*, ...); <sup>402</sup> void \_vwarnfp(FILE \*, const char \*, va\_list); 403 void warnxfp(FILE \*, const char \*, ...); void \_vwarnxfp(FILE \*, const char \*, va\_list); /\* errlst.c \*/ /\* euclen.c \*/ <sup>409</sup> int euccol(const unsigned char \*s); int euclen(const unsigned char \*s); 411 int eucscol(const unsigned char \*s); /\* execvp.c \*/  $/*$  VARARGS1  $*/$  int execlp(const char \*, const char \*, ...); int execvp(const char \*name, char \*const \*argv); /\* fattach.c \*/ int fattach(int fildes, const char \*path); /\* fdetach.c \*/ int fdetach(const char \*path); /\* ffs.c \*/ int ffs(int field); /\* fmtmsg.c \*/ int addseverity(int value, const char \*string); 429 int fmtmsg(long class, const char \*label, int severity, const char \*text, const char \*action, const char \*tag); const char \*action, const char \*tag); /\* ftime.c \*/ int ftime(struct timeb \*tp); /\* ftok.c \*/ key\_t ftok(const char \*path, int id); /\* gcvt.c \*/ char \*gcvt(double number, int ndigit, char \*buf); /\* getcwd.c \*/ 442 char \*qetcwd(char \*str, size t size); /\* getdate.c \*/ struct tm \*getdate(const char \*expression); #ifdef getdate\_err #undef getdate\_err #endif 449 int getdate err;  $/*$  getdate data.c  $*/$  /\* getdate\_gd.c \*/ /\* getdtblsize.c \*/ int getdtablesize(void);

 **<sup>8</sup>** /\* getenv.c \*/ char \*getenv(const char \*name); /\* getexecname.c \*/ const char \*getexecname(void); /\* getgrnam.c \*/ struct group \*getgrnam(const char \*name); struct group \*getgrgid(gid\_t gid); 467 struct group \*fgetgrent  $r(FILE *$ , struct group \*, char \*, int); struct group \*getgrent\_r(struct group \*, char \*, int); 469 struct group \*getgrgid\_r(gid\_t, struct group \*, char \*, int); struct group \*getgrnam\_r(const char \*, struct group \*, char \*, int); 472 /\*  $qethostid.c$  \*/ long gethostid(void); /\* gethz.c \*/ int gethz(void); /\* getisax.c \*/ uint\_t getisax(uint32\_t \*, uint\_t); /\* getlogin.c \*/ **char \*getloginx(void); char \*getloginx\_r(char \*, int); #ifdef getlogin** 485 **#undef getlogin** 486 **#endif /\* getlogin \*/** char \*getlogin(void); **#ifdef getlogin\_r** 489 **#undef getlogin\_r #endif /\* getlogin\_r \*/** char \*getlogin\_r(char \*, int); /\* getmntent.c \*/ int getmntany(FILE \*fd, struct mnttab \*mgetp, struct mnttab \*mrefp); int getmntent(FILE \*fd, struct mnttab \*mp); /\* getnetgrent.c \*/ int setnetgrent(const char \*grp); int endnetgrent(void); int getnetgrent(char \*\*machinep, char \*\*namep, char \*\*domainp); /\* getopt.c \*/ int getopt(int argc, char \*const \*argv, const char \*opts); /\* getopt\_long.c \*/ 506 int getopt\_clip(int argc, char \*const \*argv, const char \*optstring,<br>507 const struct option \*long options, int \*long index) const struct option \*long\_options, int \*long\_index); 508 int getopt\_long(int argc, char \*const \*argv, const char \*optstring, 509 const struct option \*long options, int \*long index); const struct option \*long\_options, int \*long\_index); 510 int getopt\_long\_only(int argc, char \*const \*argv, const char \*optstring, 511 const struct option \*long options, int \*long index); /\* getpagesize.c \*/ <sup>514</sup> int getpagesize(void); /\* getpw.c \*/ 517 int getpw(uid t uid, char \*buf); /\* getpwnam.c \*/ struct passwd \*getpwnam(const char \*name);

**new/usr/src/lib/libc/port/llib-lc**

struct passwd \*getpwuid(uid\_t uid); <sup>522</sup> struct passwd \*fgetpwent\_r(FILE \*, struct passwd \*, char \*, int);

**e** and **9**  struct passwd \*getpwent\_r(struct passwd \*, char \*, int); struct passwd \*getpwnam\_r(const char \*, struct passwd \*, char \*, int); 525 struct passwd \*getpwuid\_r(uid\_t, struct passwd \*, char \*, int);  $/*$  getrusage.c  $*/$  int getrusage(int who, struct rusage \*rusage); /\* gettimeofday.c \*/ 531 int gettimeofday(struct timeval \* RESTRICT KYWD tp, void \* RESTRICT KYWD); /\* getspent.c \*/ void setspent(void); void endspent(void); struct spwd \*getspent(void); struct spwd \*getspent\_r(struct spwd \*, char \*, int); struct spwd \*fgetspent(FILE \*f); struct spwd \*fgetspent\_r(FILE \*, struct spwd \*, char \*, int); struct spwd \*getspnam(const char \*name); 541 struct spwd \*qetspnam r(const char \*, struct spwd \*, char \*, int); int putspent(const struct spwd \*p, FILE \*f); /\* getspent\_r.c \*/ int str2spwd(const char \*, int, void \*, char \*, int); /\* getsubopt.c \*/ int getsubopt(char \*\*optionsp, char \*const \*tokens, char \*\*valuep); /\* gettxt.c \*/ char \*gettxt(const char \*msg\_id, const char \*dflt\_str); /\* getusershell.c \*/ char \*getusershell(void); void endusershell(void); void setusershell(void); /\* getut.c \*/ struct utmp \*getutent(void); <sup>560</sup> struct utmp \*getutid(const struct utmp \*entry); struct utmp \*getutline(const struct utmp \*entry); <sup>562</sup> struct utmp \*pututline(const struct utmp \*entry); void setutent(void); void endutent(void); int utmpname(const char \*newfile); void updwtmp(const char \*file, struct utmp \*ut); void getutmp(const struct utmpx \*utx, struct utmp \*ut); void getutmpx(const struct utmp \*ut, struct utmpx \*utx); struct utmp \*makeut(struct utmp \*utmp); /\* getutx.c \*/ struct utmpx \*getutxent(void); struct utmpx \*getutxid(const struct utmpx \*entry); struct utmpx \*getutxline(const struct utmpx \*entry); struct utmpx \*pututxline(const struct utmpx \*entry); void setutxent(void); void endutxent(void); int utmpxname(const char \*newfile); void updwtmpx(const char \*filex, struct utmpx \*utx); struct utmpx \*makeutx(const struct utmpx \*utmp); struct utmpx \*modutx(const struct utmpx \*utp); /\* getvfsent.c \*/ int getvfsspec(FILE \*fd, struct vfstab \*vp, char \*special); int getvfsfile(FILE \*fd, struct vfstab \*vp, char \*mountp); int getvfsany(FILE \*fd, struct vfstab \*vgetp, struct vfstab \*vrefp); int getvfsent(FILE \*fd, struct vfstab \*vp);

**new/usr/src/lib/libc/port/llib-lc**

**new/usr/src/lib/libc/port/llib-lc <sup>10</sup>** /\* getwd.c \*/ char \*getwd(char \*pathname); /\* getwidth.c \*/ void getwidth(eucwidth\_t \*eucstruct); /\* hsearch.c \*/ 596 int hcreate(size t size); void hdestroy(void); ENTRY \*hsearch(ENTRY item, ACTION action); /\* iconv.c \*/ 601 size\_t iconv(iconv\_t cd, const char \*\*\_RESTRICT\_KYWD inbuf,<br>602 size t \* RESTRICT KYWD inbytesleft, char \*\* RESTRICT KY size\_t \*\_RESTRICT\_KYWD inbytesleft, char \*\*\_RESTRICT\_KYWD outbuf, <sup>603</sup> size\_t \*\_RESTRICT\_KYWD outbytesleft); 604 int iconv close(iconv t cd); iconv\_t iconv\_open(const char \*tocode, const char \*fromcode);  $/*$  imaxabs.c  $*/$  intmax\_t imaxabs(intmax\_t j); /\* imaxdiv.c \*/ imaxdiv\_t imaxdiv(intmax\_t numer, intmax\_t denom); /\* index.c \*/ char \*index(const char \*sp, int c); /\* initgroups.c \*/ int initgroups(const char \*uname, gid\_t agroup); /\* innetgr.c \*/ 620 int innetgr(const char \*group, const char \*machine, const char \*name, 621 const char \*domain):  $\frac{1}{2}$  const char \*domain); /\* insque.c \*/ void insque(void \*elem, void \*pred); void remque(void \*elem);  $/*$  isaexec.c  $*/$  int isaexec(const char \*, char \*const \*, char \*const \*); /\* isastream.c \*/ int isastream(int fd); /\* isatty.c \*/ 634 int isatty(int  $f$ ); /\* killpg.c \*/ int killpg(pid\_t pgrp, int sig); /\* l64a.c \*/ char \*l64a(long lg); /\* lckpwdf.c \*/ int lckpwdf(void); int ulckpwdf(void); /\* lfind.c \*/ <sup>647</sup> void \* lfind(const void \*ky, const void \*bs, size\_t \*nelp, size\_t width, int (\*compar)()); /\* localeconv.c \*/ struct lconv \*localeconv(void); /\* lsearch.c \*/ 654 void \* lsearch(const void \*ky, void \*bs, size t \*nelp,

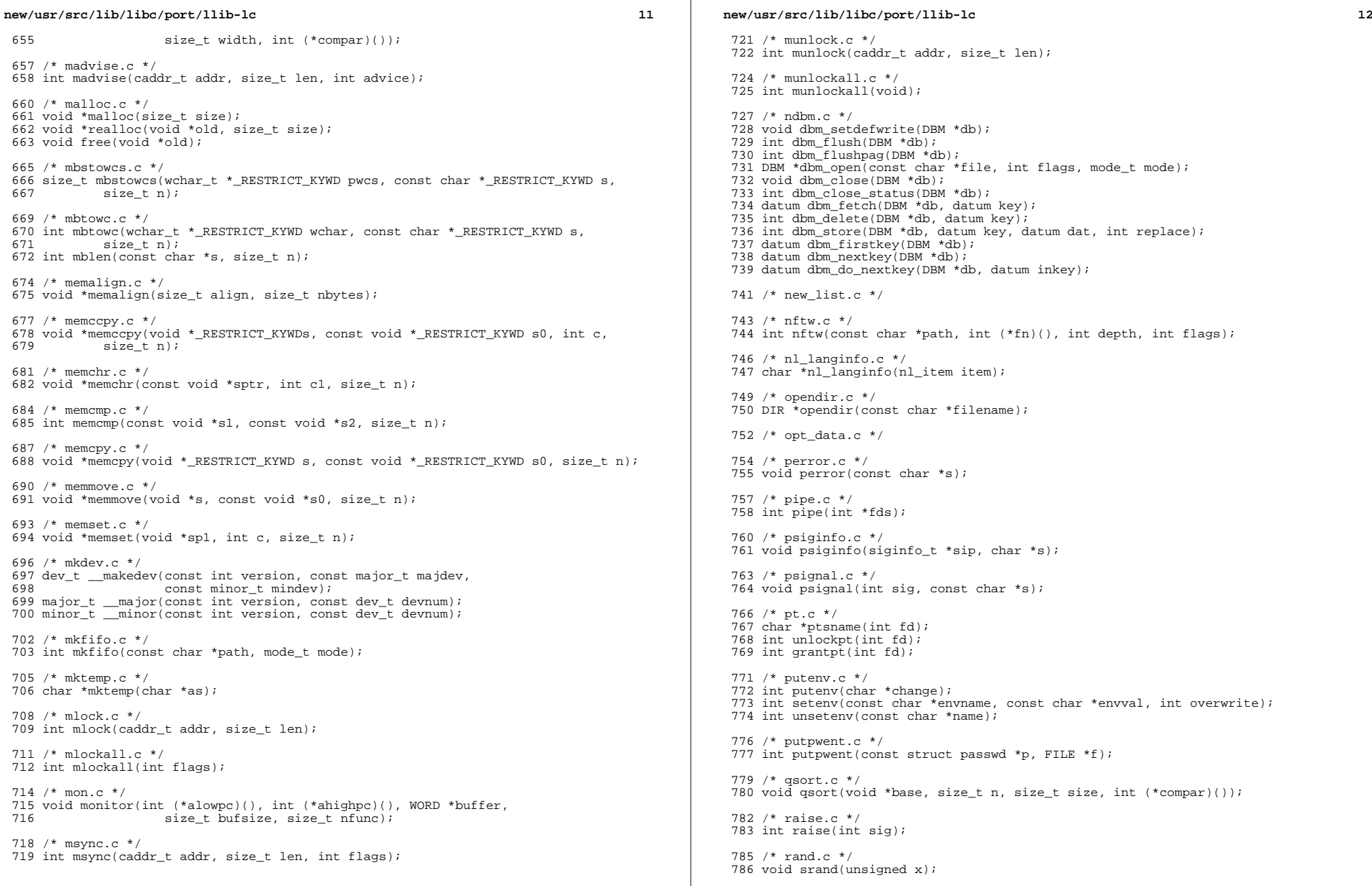

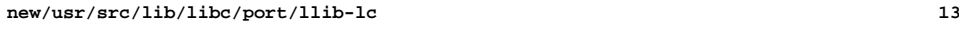

 int rand(void); 788 int rand r(unsigned int \*); /\* random.c \*/ void srandom(unsigned x); char \*initstate(unsigned seed, char \*arg\_state, size\_t n); char \*setstate(const char \*arg\_state); long random(void); /\* rctlops.c \*/ 797 int rctl walk(int (\*callback)(const char \*, void \*), void \*walk data); hrtime\_t rctlblk\_get\_firing\_time(rctlblk\_t \*rblk); uint\_t rctlblk\_get\_global\_action(rctlblk\_t \*rblk); uint\_t rctlblk\_get\_global\_flags(rctlblk\_t \*rblk); uint\_t rctlblk\_get\_local\_action(rctlblk\_t \*rblk, int \*signalp); 802 uint t rctlblk get local flags(rctlblk t \*rblk); id\_t rctlblk\_get\_recipient\_pid(rctlblk\_t \*rblk); rctl\_priv\_t rctlblk\_get\_privilege(rctlblk\_t \*rblk); rctl\_qty\_t rctlblk\_get\_value(rctlblk\_t \*rblk); 806 void rctlblk\_set\_local\_action(rctlblk\_t \*rblk, uint\_t action, int signal); 807 void rctlblk\_set\_local\_flags(rctlblk\_t \*rblk, uint\_t flags); void rctlblk\_set\_privilege(rctlblk\_t \*rblk, rctl\_priv\_t priv); 809 void rctlblk\_set\_value(rctlblk\_t \*rblk, rctl\_qty\_t val); 810 size t rctlblk size(void); /\* readdir.c \*/ struct dirent \*readdir(DIR \*dirp); /\* realpath.c \*/ 816 char \*realpath(const char \* RESTRICT KYWD raw, char \* RESTRICT KYWD canon); /\* regexpr.c \*/ <sup>819</sup> char \*re\_comp(const char \*sp); 820 int re exec(const char \*p1); /\* rindex.c \*/ char \*rindex(const char \*sp, int c); /\* rename.c \*/ int remove(const char \*filename); int rename(const char \*old, const char \*new); /\* rewinddir.c \*/ #undef rewinddir void rewinddir(DIR \*dirp); /\* scandir.c \*/ int alphasort(const struct dirent \*\*, const struct dirent \*\*); 835 int scandir(const char \*dirname, struct dirent \*(\*namelist[]),<br>836 int (\*select)(const struct dirent \*) int (\*select)(const struct dirent \*), <sup>837</sup> int (\*dcomp)(const struct dirent \*\*, const struct dirent \*\*)); /\* scrwidth.c \*/ int scrwidth(wchar\_t c); /\* seekdir.c \*/ void seekdir(DIR \*dirp, long loc); /\* select.c \*/ 846 int pselect(int nfds,<br>847 fd set \* REST 847 fd\_set \*\_RESTRICT\_KYWD readfds,<br>848 fd set \* RESTRICT KYWD writefds ed and tall the set \*\_RESTRICT\_KYWD writefds,<br>849 fd set \* RESTRICT KYWD errorfds. 849 fd\_set \*\_RESTRICT\_KYWD errorfds,<br>850 const struct timespec \* RESTRICT 850 const struct timespec \*\_RESTRICT\_KYWD timeout,<br>851 const sigset\_t \*\_RESTRICT\_KYWD sigmask);<br>852 const sigset\_t \*\_RESTRICT\_KYWD sigmask); int select(int nfds,

**new/usr/src/lib/libc/port/llib-lc <sup>14</sup>** 853 fd\_set \*\_RESTRICT\_KYWD readfds,<br>854 fd\_set \*\_RESTRICT\_KYWD\_writefds  $fd$  set \*\_RESTRICT\_KYWD writefds,<br>855  $fd$  set \* PESTRICT KYWD errorfds fd\_set \*\_RESTRICT\_KYWD errorfds, <sup>856</sup> struct timeval \*\_RESTRICT\_KYWD timeout); /\* setlocale.c \*/ char \*setlocale(int cat, const char \*loc); /\* setpriority.c \*/ 862 int getpriority(int which, id t who); int setpriority(int which, id\_t who, int prio); /\* settimeofday.c \*/ int settimeofday(struct timeval \*tp, void \*); /\* sigflag.c \*/ int sigflag(int sig, int flag, int on);  $/*$  siglist.c  $*/$  $/*$  sigsend  $c * /$  int sigsend(idtype\_t idtype, id\_t id, int sig); /\* sigsetops.c \*/ int sigfillset(sigset\_t \*set); int sigemptyset(sigset\_t \*set); 879 int sigaddset(sigset t \*set, int sig); int sigdelset(sigset\_t \*set, int sig); 881 int sigismember(const sigset\_t \*set, int sig); /\* scalls.c \*/ unsigned sleep(unsigned sleep\_tm); /\* ssignal.c \*/ 887 int  $(*signal(int sig, int (*fn)()))$   $();$  int gsignal(int sig); /\* str2id.c \*/ /\* str2sig.c \*/ int str2sig(const char \*s, int \*sigp); int sig2str(int i, char \*s); /\* strcat.c \*/ <sup>897</sup> char \*strcat(char \*\_RESTRICT\_KYWD s1, const char \*\_RESTRICT\_KYWD s2); /\* strchr.c \*/ char \*strchr(const char \*sp, int c); /\* strcmp.c \*/ int strcmp(const char \*s1, const char \*s2); /\* strcpy.c \*/ char \*strcpy(char \*\_RESTRICT\_KYWD s1, const char \*\_RESTRICT\_KYWD s2); /\* strcspn.c \*/ size\_t strcspn(const char \*string, const char \*charset); /\* strdup.c \*/ <sup>912</sup> char \*strdup(const char \*s1); /\* strerror.c \*/ 915 char \*strerror(int errnum); 916 int strerror\_r(int errnum, char \*strerrbuf, size\_t buflen); /\* strftime.c \*/

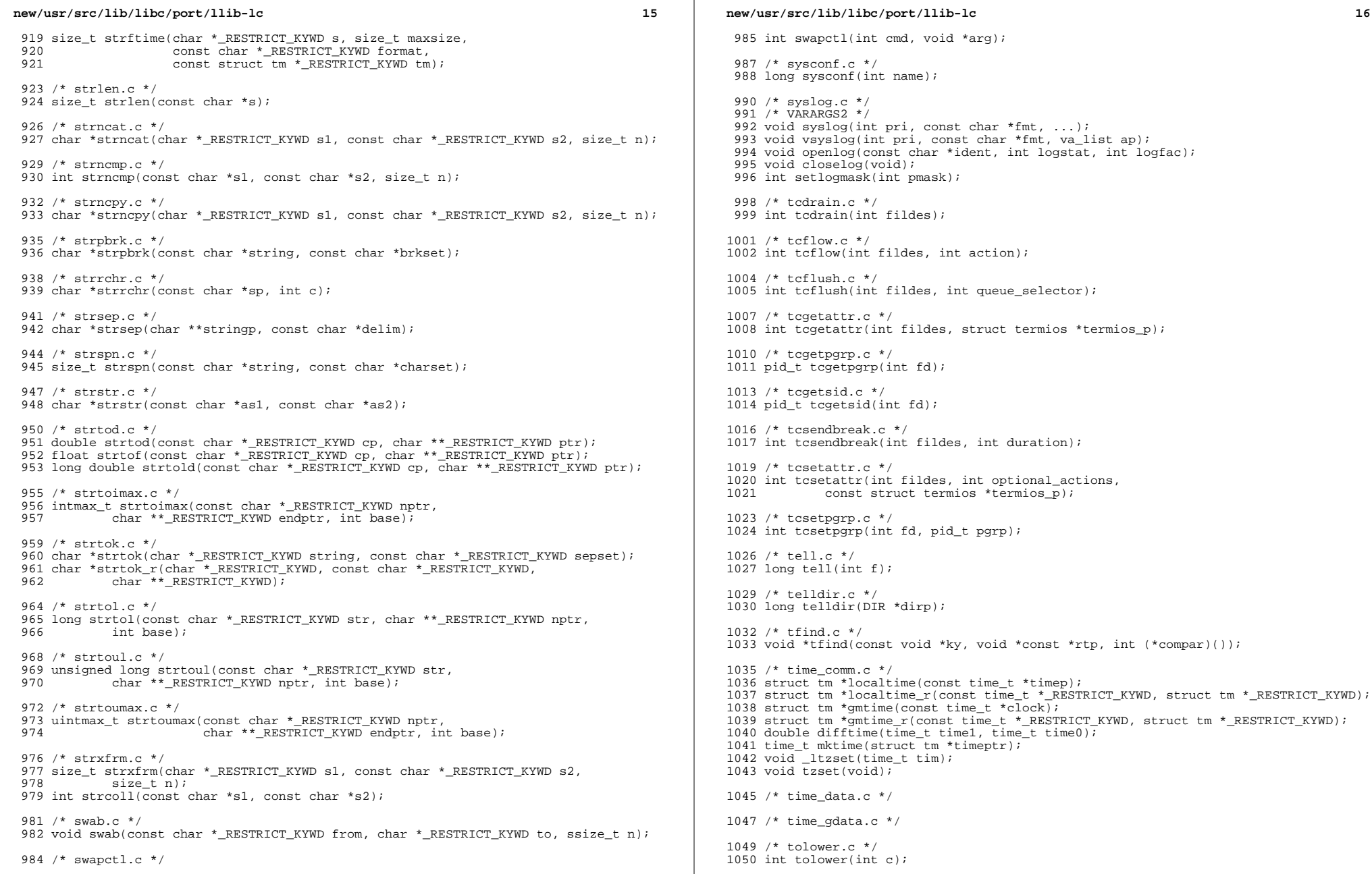

 $16\,$ 

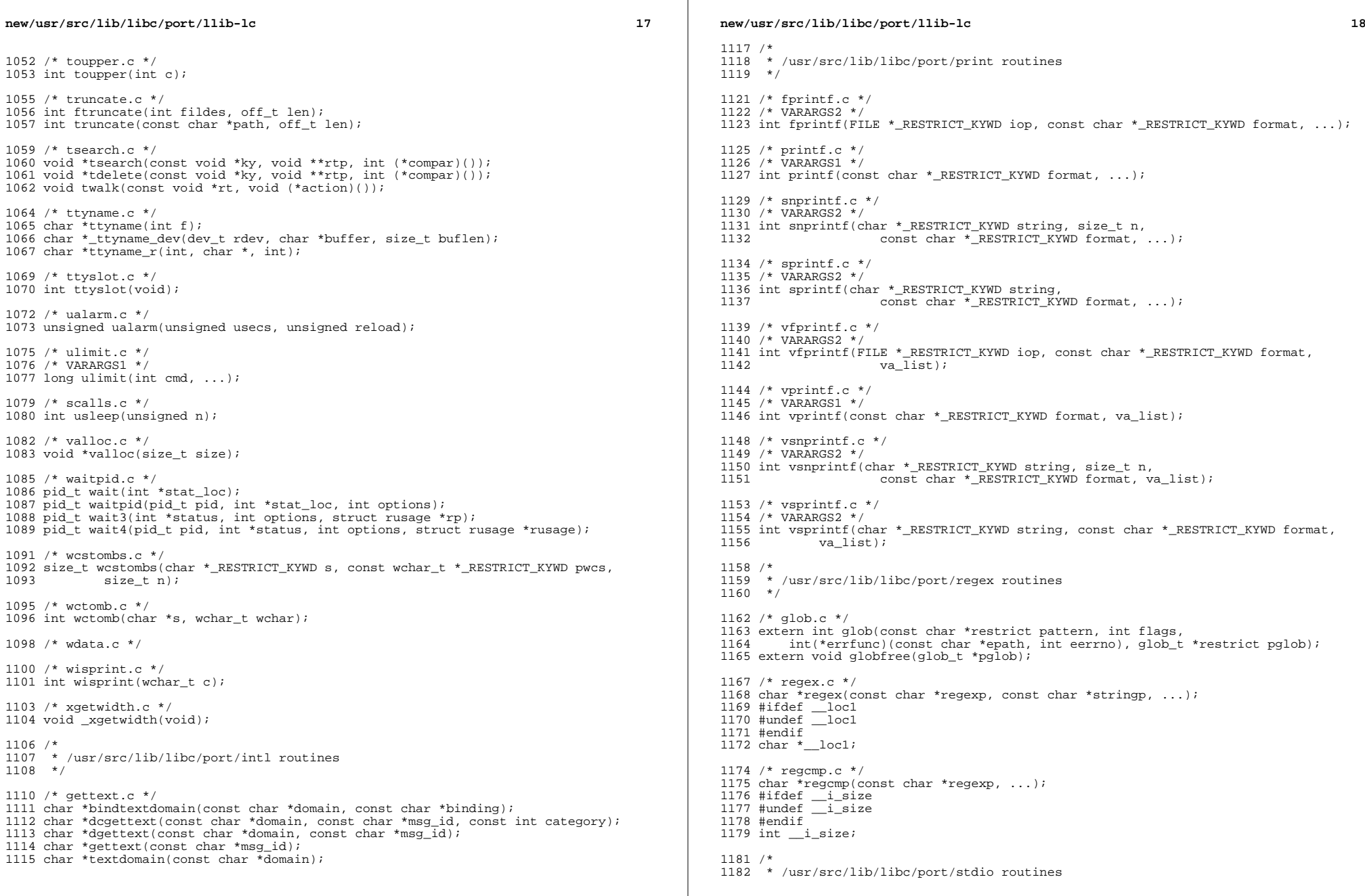

 $\mathcal{L}(\mathcal{L})$ 

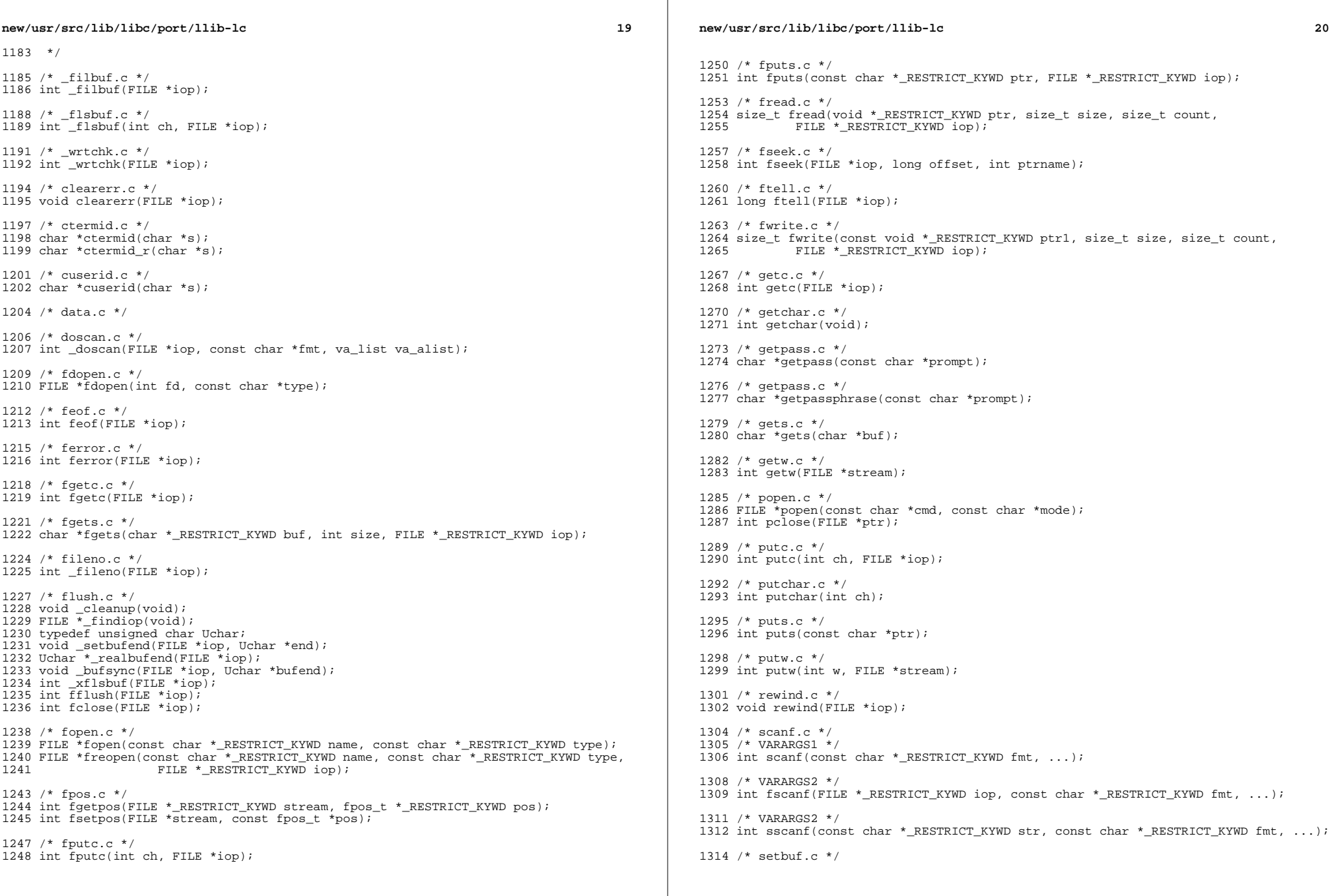

**new/usr/src/lib/libc/port/llib-lc <sup>21</sup>** void setbuf(FILE \*\_RESTRICT\_KYWD iop, char \*\_RESTRICT\_KYWD abuf); /\* setvbuf.c \*/ 1318 int setvbuf(FILE \*\_RESTRICT\_KYWD iop, char \*\_RESTRICT\_KYWD abuf, int type,<br>1319 size t size):  $size$  t size); /\* system.c \*/ int system(const char \*s); /\* tempnam.c \*/ <sup>1325</sup> char \*tempnam(const char \*dir, const char \*pfx); /\* tmpfile.c \*/ 1328 FILE \*tmpfile(void); /\* tmpnam.c \*/ 1331 char \*tmpnam(char \*s); 1332 char \*tmpnam\_r(char \*); /\* ungetc.c \*/ int ungetc(int c, FILE \*iop); /\* <sup>1338</sup> \* /usr/src/lib/libc/port/sys routines \*/ /\* exacctsys.c \*/ size\_t getacct(idtype\_t idtype, id\_t id, void \*buf, size\_t bufsize); int putacct(idtype\_t idtype, id\_t id, void \*buf, size\_t bufsize, int flags); <sup>1344</sup> int wracct(idtype\_t idtype, id\_t id, int flags); 1346 /\* execl.c \*/<br>1347 /\* VARARGS1 \*/ /\* VARARGS1 \*/ <sup>1348</sup> int execl(const char \*name, const char \*, ...); /\* execle.c \*/ 1351 int execle(const char \*, const char \*file, ...); /\* execv.c \*/ int execv(const char \*file, char \*const \*argv); /\* lockf.c \*/ <sup>1357</sup> int lockf(int fildes, int function, off\_t size); /\* meminfosys.c \*/ 1360 int meminfo(const uint64\_t \*inaddr, int addr\_count, const uint\_t \*info\_req, 1361 int info\_count uint64 t \*outdata uint t \*validity): int info count, uint64 t \*outdata, uint t \*validity); /\* msgsys.c \*/ int msgget(key\_t key, int msgflg); int msgctl(int msqid, int cmd, struct msqid\_ds \*buf); 1366 ssize  $\bar{t}$  msgrcv(int msgid, void \*msgp, size  $\bar{t}$  msgsz, long msgtyp, int msgflg); int msgsnd(int msqid, const void \*msgp, size\_t msgsz, int msgflg); /\* nfssys.c \*/ /\* int exportfs(char \*dir, struct export \*ep); 1372 int nfs  $qeth(char *path, fhandle t *fhp);$ 1373 int nfssyc(int fd); \*/ /\* psetsys.c \*/ int pset\_create(psetid\_t \*npset); int pset\_destroy(psetid\_t pset); 1379 int  $pset\_assign(psetid_t pset, processionid_t cpu, psetid_t * opset);$ 1380 int pset\_assign\_forced(psetid\_t pset, processorid\_t cpu, psetid\_t \*opset); **new/usr/src/lib/libc/port/llib-lc <sup>22</sup>** int pset\_info(psetid\_t pset, int \*type, u\_int \*numcpus, processorid\_t \*cpulist); 1382 int pset bind(psetid t pset, idtype t idtype, id t id, psetid t \*opset); int pset\_bind\_lwp(psetid\_t pset, id\_t id, pid\_t, psetid\_t \*opset); /\* rctlsys.c \*/ 1387 int getrctl(const char \*name, rctlblk\_t \*old\_rblk, rctlblk\_t \*new\_rblk, 1388 int flags); int flags); <sup>1389</sup> int setrctl(const char \*name, rctlblk\_t \*old\_rblk, rctlblk\_t \*new\_rblk, int flags); <sup>1391</sup> /\* (private functions) \*/ int setprojrctl(const char \*name, rctlblk\_t \*new\_rblk, size\_t size, int flags); 1393 int retictl(const char \*, retiblk t \*, int); size\_t rctllist(char \*, size\_t); /\* semsys.c \*/ int semctl(int semid, int semnum, int cmd, ...); int semget(key\_t key, int nsems, int semflg); int semop(int semid, struct sembuf \*sops, size\_t nsops); /\* shmsys.c \*/ void \*shmat(int shmid, const void \*shmaddr, int shmflg); 1404 int shmctl(int shmid, int cmd, struct shmid ds \*buf); #if defined(\_XOPEN\_SOURCE) && (\_XOPEN\_VERSION - 0 == 4) 1406 int shmdt(const void  $*$ );<br>1407 #else #else <sup>1408</sup> int shmdt(char \*); #endif /\* defined(\_XOPEN\_SOURCE) && (\_XOPEN\_VERSION - 0 == 4) \*/ 1410 int shmqet(key\_t key, size\_t size, int shmflg); /\* tasksys.c \*/ 1413 taskid t settaskid(projid t project, uint t flags); taskid\_t gettaskid(void); projid\_t getprojid(void); /\* <sup>1418</sup> \* /usr/src/lib/libc/port/widec routines \*/ /\* fgetws.c \*/ 1422 wchar\_t \*fgetws(wchar\_t \*\_RESTRICT\_KYWD ptr, int size, 1423 FILE \* RESTRICT KYWD iop); FILE \*\_RESTRICT\_KYWD iop); /\* fputwc.c \*/ wint\_t fputwc(wint\_t wc, FILE \*iop); 1427 wint t putwc(wint t wc, FILE \*iop); /\* fputws.c \*/ 1430 int fputws(const wchar t \* RESTRICT KYWD ptr, FILE \* RESTRICT KYWD iop); /\* getwchar.c \*/ wint\_t getwchar(void); /\* getwidth.c \*/ void getwidth(eucwidth\_t \*eucstruct); /\* getws.c \*/ wchar\_t \*getws(wchar\_t \*ptr); /\* iswctype.c \*/ int iswctype(wint\_t wc, wctype\_t charclass); int iswalpha(wint\_t c); int iswupper(wint\_t c); int iswlower(wint\_t c); 1446 int iswdigit(wint t c);

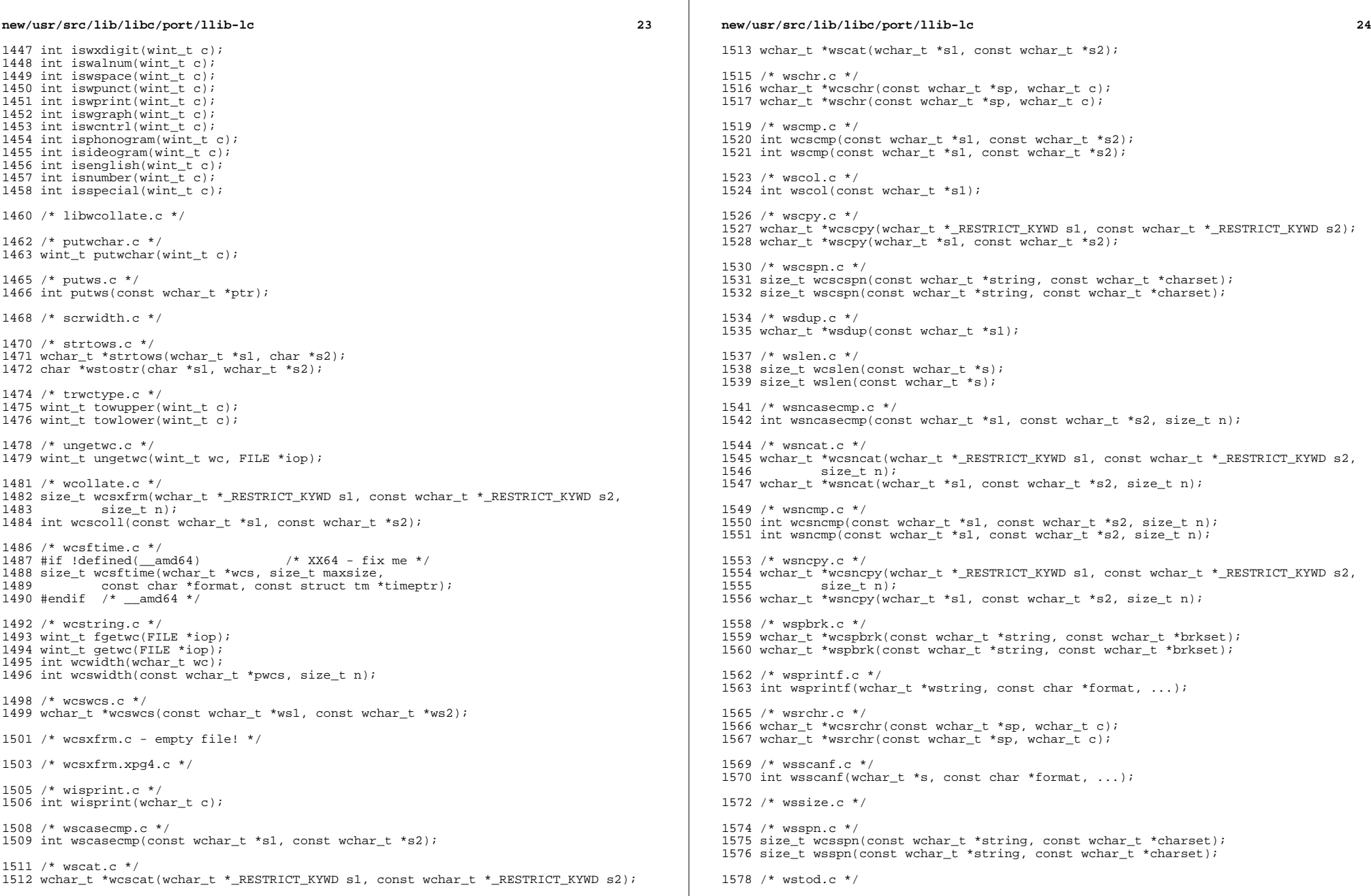

 **<sup>25</sup>** 1579 double wcstod(const wchar\_t \*\_RESTRICT\_KYWD cp, wchar\_t \*\*\_RESTRICT\_KYWD ptr);<br>1580 float wcstof(const wchar\_t \*\_RESTRICT\_KYWD cp, wchar\_t \*\*\_RESTRICT\_KYWD ptr); 1581 long double wcstold(const wchar\_t \*\_RESTRICT\_KYWD cp, 1582 wchar\_t \*\*\_RESTRICT\_KYWD ptr); wchar\_t \*\*\_RESTRICT\_KYWD ptr); <sup>1583</sup> double wstod(const wchar\_t \*cp, wchar\_t \*\*ptr); 1585 /\* wstok.c \*/<br>1586 #if !defined( amd64) #if !defined(\_\_amd64) /\* XX64 - fix me \*/ <sup>1587</sup> wchar\_t \*wcstok(wchar\_t \*string, const wchar\_t \*sepset); 1588 wchar t \*wstok(wchar t \*string, const wchar t \*sepset); 1589 #endi $\overline{f}$  /\* amd64 \*/ /\* wcstol.c \*/ 1592 long wcstol(const wchar\_t \*\_RESTRICT\_KYWD str, wchar\_t \*\*\_RESTRICT\_KYWD ptr, 1593 int base); <sup>1594</sup> long long wcstoll(const wchar\_t \*\_RESTRICT\_KYWD str, wchar\_t \*\*\_RESTRICT\_KYWD ptr, int base); /\* wcstoul.c \*/ <sup>1598</sup> unsigned long wcstoul(const wchar\_t \*\_RESTRICT\_KYWD str, 1599 wchar\_t \*\*\_RESTRICT\_KYWD ptr, int base); 1600 unsigned long long wcstoull(const wchar\_t \*\_RESTRICT\_KYWD str,<br>1601 wchar t \*\* RESTRICT KYWD ptr, int base); wchar\_t \*\*\_RESTRICT\_KYWD ptr, int base); /\* wcstoimax.c \*/ intmax\_t wcstoimax(const wchar\_t \*\_RESTRICT\_KYWD nptr, wchar t \*\* RESTRICT KYWD endptr, int base); uintmax\_t wcstoumax(const wchar\_t \*\_RESTRICT\_KYWD nptr, wchar\_t \*\*\_RESTRICT\_KYWD endptr, int base); /\* wstol.c \*/ long wstol(const wchar\_t \*str, wchar\_t \*\*ptr, int base); /\* wstoll.c \*/ long long wstoll(const wchar\_t \*str, wchar\_t \*\*ptr, int base); long long watoll(const wchar\_t \*p); /\* wsxfrm.c \*/ size\_t wsxfrm(wchar\_t \*s1, const wchar\_t \*s2, size\_t n); int wscoll(const wchar\_t \*s1, const wchar\_t \*s2); /\* \* /usr/src/lib/libc/port/gen/event\_port.c \*/ 1623 int port\_dispatch(int port, int flags, int source, int events, uintptr\_t object, 1624 void \*user);  $void *user);$  /\* \* /usr/src/lib/libc/\$MACH/gen routines \*/ /\* alloca.s \*/ void \*\_\_builtin\_alloca(size\_t); /\* \* modctl(int arg, ...) and utssys(...) are not available from a header <sup>1636</sup> \* file, but our utilities which make use of it should be able to be \* lint clean. \*/ int modctl(int arg, ...); int utssys(void \*buf, int arg, int type, void \*outbp); typedef float single; typedef unsigned extended[3];

# typedef long double quadruple; 1646 typedef unsigned fp\_exception\_field\_type; typedef char decimal\_string[512]; enum fp\_class\_type  $\frac{1651}{1651}$  fp zero = 0  ${\rm fp\_zero} = 0,$ <br> $1652$   ${\rm fp\_zero} = 0,$  fp\_subnormal = 1,<br> $1653$  fp normal = 2. fp\_normal = 2,<br> $1654$  fp\_infinity = 3. 1654 fp\_infinity = 3,<br>1655 fp quiet = 4,  $fp\_quiet$  = 4<br> $1656$   $fn$  signaling = 5 fp\_signaling }; **\_\_\_\_\_\_unchanged\_portion\_omitted\_**

**new/usr/src/lib/libc/port/llib-lc**

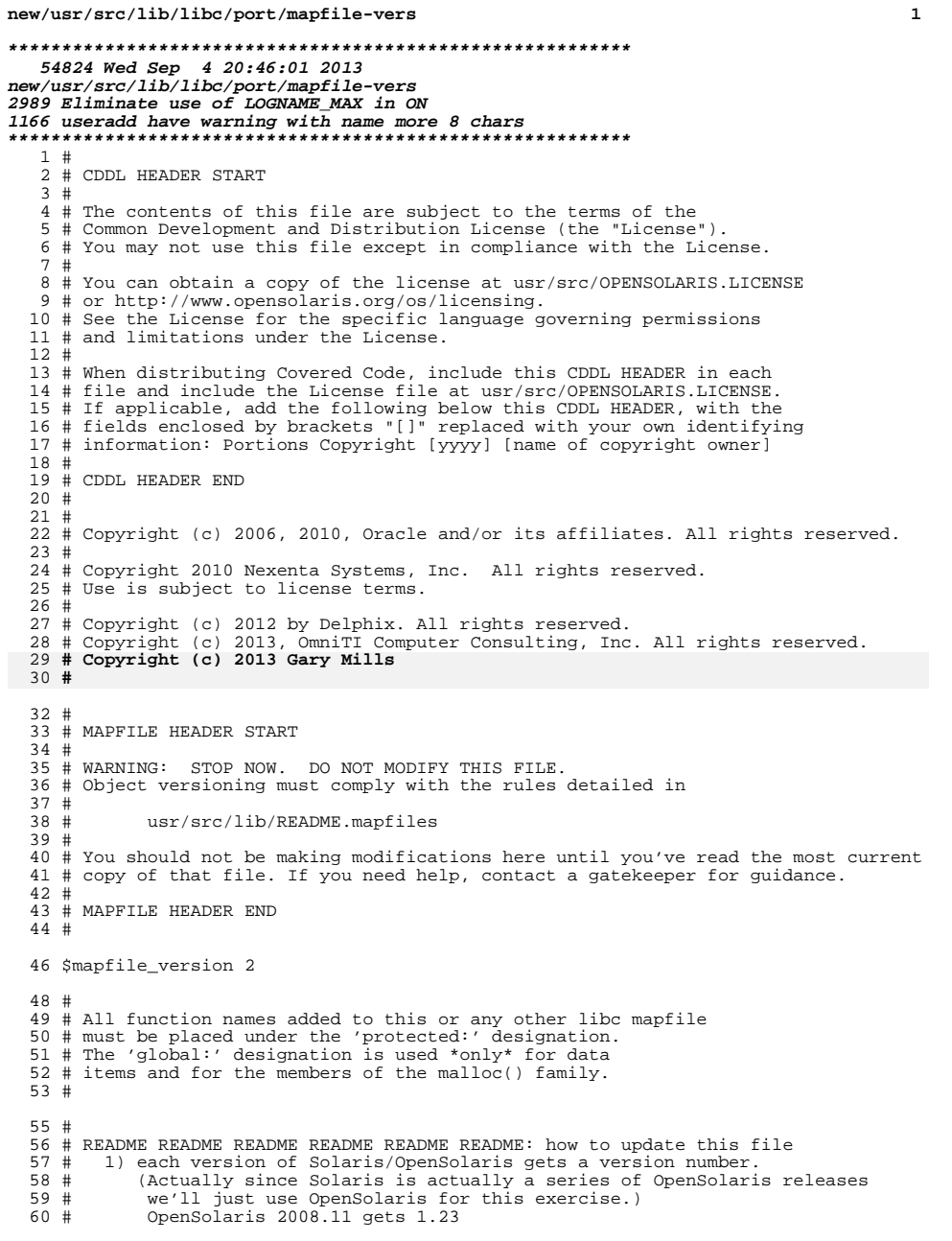

 $61 \pm$ OpenSolaris 2009.04 gets 1.24  $62 \pm$ etc.  $63$  # 2) each project integration uses a unique version number. PSARC/2008/123 gets 1.24.1 64 # PSARC/2008/456 gets 1.24.2  $65 \#$ 66 # etc.  $67#$ 70 # Mnemonic conditional input identifiers: 71 # 72 # - amd64, i386, sparc32, sparcv9: Correspond to ISA subdirectories used to 73 # hold per-platform code. Note however that we use 'sparc32' instead of "sparc". Since "\_sparc" is predefined to apply to, all sparc platforms,<br>naming the 32-bit version 'sparc' would be too likely to cause errors.  $74#$ 75 #  $76#$  $77#$ lf64: Defined on platforms that offer the 32-bit largefile APIs  $78#$ 79 Sif ELF32  $80$  \$add  $1f64$ 81 Sendif 82 \$if \_sparc && \_ELF32  $83$   $$add$   $space32$ 84 \$endif 85 \$if \_sparc && \_ELF64 86 \$add sparcv9 87 \$endif 88 \$if \_x86 && \_ELF32  $89 \text{ sadd}$  1386 90 Sendif 91 \$if \_x86 && \_ELF64  $92 \text{ sadd} \text{and} 64$ 93 \$endif 95 SYMBOL\_VERSION ILLUMOS\_0.5 { # common C++ ABI exit handlers protected: 96 97  $cxa_atexit$ ;  $98$  $cxa$  finalize; 99 } ILLUMOS $\boxed{0.47}$ unchanged\_portion\_omitted\_ 2559 # There should never be more than one SUNWprivate version. 2560 # Don't add any more. Add new private symbols to SUNWprivate\_1.1 2562 SYMBOL VERSION SUNWprivate 1.1 { 2563  $q$ lobal:  $\{$  FLAGS = NODIRECT  $\}$ ; 2564 \_\_Argv 2565  $c$ free  $\int$  FLAGS = NODIRECT  $\int$ ;  $_c$ swidth; 2566  $\equiv$ ctype\_mask; 2567 2568 \_\_environ\_lock  ${FLAGS = NODIRECT };$  $\overline{\text{inf\_read}}$ <br> $\overline{\text{inf\_written}}$ 2569 2570  $i$  size; 2571 2572  $\{$  TYPE = FUNCTION; FILTER = libm.so.2 };  $_i$ snanf  $_i$ iswrune; 2573  $\sqrt{\phantom{a}}$ libc\_threaded; 2574  $FLAGS = NODIRECT$  }; 2575  $\bar{1}$ ib\_version 2576  $1<sub>0</sub>q<sub>b</sub>$ TYPE = FUNCTION; FILTER =  $\text{libm.so.2 }$  ; 2577  $FLAGS = NODYNSORT$  };  $\_l$ one 2578  $\sqrt{-}$ lten  $FLAGS = NODYNSORT$  };  $\_lzero$ 2579  $\int$  FLAGS = NODYNSORT  $\int$  ;

 $\overline{2}$ 

new/usr/src/lib/libc/port/mapfile-vers

 $\text{__malloc\_lock}$ ;

 $m$ emcmp $i$ 

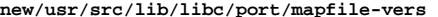

 **<sup>3</sup>** \_memcpy { FLAGS = NODYNSORT }; 2583 \_memmove;<br>2584 memset;  ${\text{member}}$ ;<br> $2585$   ${\text{mod}}$ ff  $\frac{1}{2585}$   $\frac{1}{2586}$   $\frac{1}{2586}$   $\frac{1}{2586}$   $\frac{1}{2586}$   $\frac{1}{2586}$   $\frac{1}{2586}$   $\frac{1}{2586}$  \_\_nan\_read;  $\text{man\_written:}$ <br>  $2588$   $\text{nextwctvpe:}$  \_\_nextwctype; \_\_nis\_debug\_bind; \_\_nis\_debug\_calls; \_\_nis\_debug\_file; \_\_nis\_debug\_rpc; 2593 \_\_nis\_prefsrv;<br>2594 nis preftype \_\_nis\_preftype;  $\frac{\text{miss}}{\text{pass} \text{ default}}$  \_nss\_default\_finders; \_\_progname { FLAGS = NODIRECT }; 2598 \_smbuf;<br>2599 sp; <sup>2599</sup> \_sp; 2600 <br>2601 <br>2601 <br>2601 <br>2601 <br>2601 <br>2601 <br>2602 <br>2602 <br>2602 <br>2602 <br>2602 <br>2603 <br>2603 <br>2603 <br>2603 <br>2603 <br>2603 <br>2605 <br>2605 <br>2605 <br>2605 <br>2605 <br>2605 <br>2605 <br>2605 <br>2605 <br>2605 <br>2605 <br>2605 <br>2605 \_\_strdupa\_len { FLAGS = NODIRECT }; \_tdb\_bootstrap; \_\_threaded; <sup>2604</sup> thr\_probe\_getfunc\_addr; \_\_trans\_lower;  $trans\_upper;$ <br>  $2607$   $uberdata;$  \_uberdata;  ${FLAGS = NODIRECT }$  \$if \_ELF32  $\begin{cases} \text{TVPE} = \text{FUNCTION: FILTER} = / \text{usr} / \text{lib}/\text{ld}.\text{so.1 }};\\ 2612 \text{dladdr1} \end{cases}$  $\begin{array}{c} \begin{array}{c} \begin{array}{c} \end{array} \\ \begin{array}{c} \end{array} \\ \begin{array}{c}$  \_dlclose { TYPE = FUNCTION; FILTER = /usr/lib/ld.so.1 }; <sup>2614</sup> \_dldump { TYPE = FUNCTION; FILTER = /usr/lib/ld.so.1 }; \_dlerror { TYPE = FUNCTION; FILTER = /usr/lib/ld.so.1 };  $\begin{array}{c} \begin{array}{c} \text{1} \\ \text{2} \\ \text{2} \\ \text{2} \\ \text{2} \\ \text{2} \\ \end{array} \end{array}$  almopen  $\begin{array}{c} \begin{array}{c} \text{1} \\ \text{2} \\ \text{2} \\ \text{2} \\ \end{array} \end{array}$   $\begin{array}{c} \begin{array}{c} \text{2} \\ \text{2} \\ \text{2} \\ \text{2} \\ \end{array} \end{array}$   $\begin{array}{c} \begin{array}{c} \text{2} \\ \text{2} \\ \text{2} \\ \text{2} \\ \end{array}$  $\begin{array}{c} \text{clImopen} \\ \text{2618} \end{array}$   $\begin{array}{c} \text{clImopen} \\ \text{2618} \end{array}$   $\begin{array}{c} \text{clImopen} \\ \text{2618} \end{array}$   $\begin{array}{c} \text{clImper} \\ \text{2618} \end{array}$  $\begin{array}{c} \begin{array}{c} \text{dlopen} \\ \text{dlsym} \end{array} \\ \begin{array}{c} \text{2619} \end{array} \end{array}$  $\begin{array}{c} \texttt{dlsym} \\ \texttt{2620} \end{array}$   $\begin{array}{c} \texttt{dlsym} \\ \texttt{Ld\_libc} \end{array}$   $\begin{array}{c} \texttt{YPE} = \texttt{FUNCTION: FILTER} = \texttt{/usr/lib/ld.so.1 } \end{array}$  $\begin{array}{c} \begin{array}{c} \text{1d}_1 \text{1b}_2 \\ \text{2621} \end{array} \\ \text{2621} \\ \begin{array}{c} \text{2832} \end{array} \\ \text{2833} \end{array}$   $<sub>sys_error</sub>;$ <br>2622  $<sub>sys errors</sub>;$ </sub></sub> \_sys\_errs; \_sys\_index;  $-$ sys<sub>per</sub>r  $\{$  FLAGS = NODYNSORT  $\}$ ;<br>  $2625$  syspum err; \_sys\_num\_err; 2626 \$elif sparcv9<br>2627 dladdr \_dladdr { TYPE = FUNCTION; FILTER = /usr/lib/sparcv9/ld.so.1 };  $\frac{1}{2629}$   $\frac{1}{2629}$   $\frac{1}{262$  $\left[\begin{array}{ccc} 2629 & - \text{dlclose} \\ 2630 & \text{dldump} \end{array}\right]$  TYPE = FUNCTION; FILTER = /usr/lib/sparcv9/ld.so.1 };  $\frac{1}{2630}$   $\frac{1}{2631}$   $\frac{1}{2631}$   $\frac{1}{2631}$   $\frac{1}{2631}$   $\frac{1}{2631}$   $\frac{1}{2631}$   $\frac{1}{2631}$   $\frac{1}{2631}$   $\frac{1}{2631}$   $\frac{1}{2631}$   $\frac{1}{2631}$   $\frac{1}{2631}$   $\frac{1}{2631}$   $\frac{1}{2631}$   $\frac{1}{2631}$   $\frac{1}{263$  \_dlerror { TYPE = FUNCTION; FILTER = /usr/lib/sparcv9/ld.so.1 };  $\overline{\text{dlinfo}}$   $\overline{\text{TPE}}$  = FUNCTION; FILTER = /usr/lib/sparcv9/ld.so.1 <br>2633  $\overline{\text{dlmopen}}$  TYPE = FUNCTION; FILTER = /usr/lib/sparcv9/ld.so.1  $\text{dImopen}$  <br>  $\text{2634}$   $\text{dlopen}$  <br>  $\text{TYPE} = \text{FUNCTION}$ ; FILTER = /usr/lib/sparcv9/ld.so.1

 $\left[\begin{array}{ccc} 2634 & -d\log_{10} 2635 & d\log_{10} 2635 \end{array}\right]$   $\left\{\begin{array}{ccc} 2635 & -d\log_{10} 2635 & d\log_{10} 2635 \end{array}\right\}$  \_dlsym { TYPE = FUNCTION; FILTER = /usr/lib/sparcv9/ld.so.1 }; TYPE = FUNCTION; FILTER = /usr/lib/sparcv9/ld.so.1 }; \$elif amd64  $\qquad$   $\qquad$  $\overline{\text{dladdr1}}$  { TYPE = FUNCTION; FILTER = /usr/lib/amd64/ld.so.1 };<br>2640  $\overline{\text{dlamd64}}$  alamd64 aetunwind { TYPE = FUNCTION; FILTER = /usr/lib/amd64/ld.so.1  $\overline{\text{diam}}$  dlamd64getunwind { TYPE = FUNCTION; FILTER = /usr/lib/amd64/ld.so.1 };<br>2641 dlclose { TYPE = FUNCTION; FILTER = /usr/lib/amd64/ld.so.1 };  $\text{dclose}$   $\text{Type} = \text{FUNCTION}$ ;  $\text{FITER} = \text{/usr/lib/amd64/ld.so.1 }$ ;<br> $2642$   $\text{dldump}$   $\text{TYPE} = \text{FINCTION}$ ;  $\text{FITER} = \text{/usr/lib/amd64/ld.so.1 }$ ;  $\begin{array}{c} \begin{array}{c} \text{1dump} \\ \text{2643} \end{array} \\ \begin{array}{c} \text{2643} \end{array} \\ \begin{array}{c} \text{2643} \end{array} \\ \begin{array}{c} \text{2643} \end{array} \\ \begin{array}{c} \text{2643} \end{array} \\ \begin{array}{c} \text{2645} \end{array} \\ \begin{array}{c} \text{2647} \end{array} \\ \begin{array}{c} \text{2648} \end{array} \\ \begin{array}{c} \text{2649} \end{array} \\ \begin{array}{c} \text{26$   $\text{dleror}$   $\text{YPE} = \text{FUNCTION}$ ;  $\text{FILTER} = \text{/usr/lib/amd64/ld.so.1 }$ ;  $2644$   $\text{dlinfo}$  \_dlinfo { TYPE = FUNCTION; FILTER = /usr/lib/amd64/ld.so.1 };  $\overline{d}$  dlmopen  $\overline{d}$  (TYPE = FUNCTION; FILTER = /usr/lib/amd64/ld.so.1 };<br>2646  $\overline{d}$  lopen  $\overline{d}$  (TYPE = FUNCTION; FILTER = /usr/lib/amd64/ld.so.1 };  $\frac{1}{2647}$   $\frac{1}{2647}$   $\frac{1}{264$ TYPE = FUNCTION; FILTER =  $/usr/lib/amd64/ld.so.1$  ;

**new/usr/src/lib/libc/port/mapfile-vers <sup>4</sup>** 2648  $\qquad$  ld libc  $\qquad$  { TYPE = FUNCTION; FILTER = /usr/lib/amd64/ld.so.1 }; <sup>2649</sup> \$else <sup>2650</sup> \$error unknown platform <sup>2651</sup> \$endif <sup>2653</sup> \$if \_sparc  $2654$   $\frac{-1 \text{yday_to_month}}{\text{mon lengths}}$ ; <sup>2655</sup> \_\_mon\_lengths; <sup>2656</sup> \_\_yday\_to\_month; <sup>2657</sup> \$endif <sup>2658</sup> \$if i386 <sup>2659</sup> \_sse\_hw; <sup>2660</sup> \$endif 2662 protected:<br>2663 acctor 2663 acctctl;<br>2664 allocids 2664 allocids;<br>2665 assert c <sup>2665</sup> \_assert\_c99; <sup>2666</sup> \_\_assert\_c99;  $2667$   $2668$   $\overline{\text{a}}$ ssfail; 2668 attr\_count;<br>2669 attr to dat 2669 attr\_to\_data\_type;<br>2670 attr to name;  $2670$  attr\_to\_name;<br> $2671$  attr\_to\_optio 2671 attr\_to\_option;<br>2672 attr to xattr v  $2672$  attr\_to\_xattr\_view;<br> $2673$  autofesys: 2673 *\_autofssys;*<br>2674 bufsync;  $2674$   $\frac{1}{2675}$   $\frac{1}{2675}$   $\frac{1}{2675}$ <sup>2675</sup> \_cladm; <sup>2676</sup> \_\_class\_quadruple; 2677 core\_get\_default\_content;<br>2678 core get default path; 2678 core\_get\_default\_path;<br>2679 core\_get\_global\_content 2679 core\_get\_global\_content;<br>2680 core\_get\_global\_path; 2680 core\_get\_global\_path;<br>2681 core get options; 2681 core\_get\_options;<br>2682 core\_get\_process 2682 core\_get\_process\_content;<br>2683 core get process path; 2683 core\_get\_process\_path;<br>2684 core\_set\_default\_conte 2684 core\_set\_default\_content;<br>2685 core\_set\_default\_path; 2685 core\_set\_default\_path;<br>2686 core\_set\_global\_conten 2686 core\_set\_global\_content;<br>2687 core\_set\_global\_path; 2687 core\_set\_global\_path;<br>2688 core\_set\_options; 2688 core\_set\_options;<br>2689 core\_set\_process 2689 core\_set\_process\_content;<br>2690 core set process path; 2690 core\_set\_process\_path;<br>2691 dbm close status; 2691 dbm\_close\_status;<br>2692 dbm\_do\_nextkey; 2692 dbm\_do\_nextkey;<br>2693 dbm\_setdefwrite 2693 dbm\_setdefwrite;<br>2694 D cplx div; 2694 \_\_ D\_cplx\_div;<br>2695 D\_cplx\_div;  $\frac{D \text{}}{D} \text{cplx} \text{div} \text{ix};$ <br>  $\frac{D}{D} \text{cplx} \text{div} \text{rx};$  $2696$   $D_cplx\_div\_rx;$ <br>  $2697$   $D_cplx\_mul;$  $2697$   $D_{\text{cplx\_mul}};$ <br>  $2698$  defclose r; 2698 defclose\_r;<br>2699 defantl; 2699 defcntl;<br>2700 defcntl 2700 defcntl\_r;<br>2701 defopen; 2701 defopen;<br>2702 defopen; 2702 defopen\_r;<br>2703 defread; 2703 defread;<br>2704 defread:  $2704$  defread $r$ ;<br> $2705$  delete: <sup>2705</sup> \_delete; <sup>2706</sup> \_dgettext; <sup>2707</sup> \_doprnt;  $2708$   $\frac{\text{doscan}}{\text{errf}}$  $2709$   $\qquad - \text{errfp}$ ;<br>2710  $\qquad - \text{errxfp}$ 

2710 \_errxfp;<br>2711 exportfs 2711 exportfs;<br>2712 Forlx d

 $2712$   $-F_c$ plx\_div;<br>  $2713$   $F_c$  plx div

F\_cplx\_div\_ix;

<sup>2774</sup> makeut; <sup>2775</sup> makeutx; 2776 \_mbftowc;<br>2777 mefiller; 2777 mcfiller;<br>2778 mntopt; 2778 mntopt;<br>2779 modetl;

 $modct.$ 

**new/usr/src/lib/libc/port/mapfile-vers <sup>5</sup>**  $-F_cplx\_div_rxi$ <br>2715  $F_cplx\_mu$ ;  $\frac{F}{2716}$   $frac{F}{2716}$  \_\_fgetwc\_xpg5;  $\overline{-}$ fgetws $\overline{-}$ xpg5;<br>2718 findbuf; \_findbuf; \_findiop; <sup>2720</sup> \_\_fini\_daemon\_priv;  $\overline{\qquad}$  finite;<br> $2722$  fork1  $\left[\begin{array}{ccc} 2722 & 722 \\ -2723 & 723 \end{array}\right]$   $\left\{\begin{array}{ccc} 2722 & 723 \\ -2723 & 723 \end{array}\right\}$   $\left\{\begin{array}{ccc} 2723 & 723 \\ -2723 & 723 \end{array}\right\}$  $\left[\begin{array}{ccc} 2723 \\ \text{forkall} \end{array}\right]$   $\left\{\begin{array}{ccc} \text{FIAGS} = \text{NODYNSORT} \end{array}\right\}$ ;  $\qquad \qquad$   $\qquad$   $-[{\text{pgetmask}}; {\text{prefround}}]$  \_fpgetround;  $\qquad \qquad \text{fpgetsticky;}$ <br>  $2728$   $\qquad \qquad \text{fyrintf;}$ 2728 \_fprintf;<br>2729 fpsetmasl \_fpsetmask; \_fpsetround; \_fpsetsticky; \_\_fputwc\_xpg5; \_\_fputws\_xpg5; <sup>2734</sup> \_ftw;  $2736$   $qetar$   $\frac{1}{2737}$   $\frac{1}{2737}$   $\frac{1}{2737}$ 2737 \_\_getcontext;<br>2738 qetdents;  $\qquad \qquad \text{getdents:}$ <br> $2739$   $\qquad \qquad \text{get dents:}$  \_get\_exit\_frame\_monitor;  $\qquad \qquad \text{getfp:}$ <br> $2741$   $\qquad \qquad \text{getarn:}$  \_getgroupsbymember; \_getlogin\_r; 2743 **getloginx;** 2744**getloginx\_r;**<br>2745 **getsp**;  ${\text{getsp}}$ ;<br> $2746$   ${\text{getsp}}$ ; 2746 \_\_gettsp;<br>2747 qetvmusaq 2747 getvmusage;<br>2748 getwchar \_\_getwchar\_xpg5; \_\_getwc\_xpg5;<br>2750  $\sigma$ ttv; 2750 gtty;<br>2751 idma  $\frac{\text{idmap-flush\_kcache}}{\text{idmap } \text{req}}$ ; \_\_idmap\_reg; \_\_idmap\_unreg; <sup>2754</sup> \_\_init\_daemon\_priv; \_\_init\_suid\_priv; \_insert; <sup>2757</sup> inst\_sync; \_iswctype; 2759 klpd\_create;<br>2760 klpd\_create; 2760 klpd\_getpath;<br>2761 klpd\_getport; 2761 klpd\_getport;<br>2762 klpd\_getucred 2762 klpd\_getucred;<br>2763 klpd register; 2763 klpd\_register;<br>2764 klpd\_register 2764 klpd\_register\_id;<br>2765 klpd\_unregister; 2765 klpd\_unregister;<br>2766 klpd\_unregister: klpd\_unregister\_id; \_lgrp\_home\_fast { FLAGS = NODYNSORT }; \_lgrpsys; \_lltostr; \_lock\_clear;  $\qquad \qquad$   $\qquad$   $\qquad$  <sup>2772</sup> \_ltzset;  $\overline{1}wp\_self;$ <br>  $2774$  makeut:

### **new/usr/src/lib/libc/port/mapfile-vers<sup>6</sup>**

 $2780$  modutx;<br> $2781$  msgctl6 2781 msgctl64;<br>2782 multi ii <sup>2782</sup> \_\_multi\_innetgr; 2783 \_mutex\_destroy { FLAGS = NODYNSORT };<br>2784 mutex held; 2784 mutex\_held;<br>2785 mutex\_init 2785 \_mutex\_init { FLAGS = NODYNSORT };<br>2786 \_mutex\_unlock { FLAGS = NODYNSORT }; 2786  $\frac{m}{2}$   $\frac{m}{2}$   $\frac{m}{$ 2787 name\_to\_attr;<br>2788 nfs qetfh;  $2788$  nfs\_getfh;<br> $2789$  nfssyc; 2790 nfssys; <sup>2790</sup> \_nfssys; <sup>2791</sup> \_\_nis\_get\_environment; <sup>2792</sup> \_nss\_db\_state\_destr; 2793 nss\_default\_key2str;<br>2794 nss\_delete; 2794 nss\_delete;<br>2795 nss\_endent; 2795 nss\_endent;<br>2796 nss\_entent; 2796 nss\_getent;<br>2797 nss\_initf( <sup>2797</sup> \_nss\_initf\_group; <sup>2798</sup> \_nss\_initf\_netgroup; <sup>2799</sup> \_nss\_initf\_passwd; <sup>2800</sup> \_nss\_initf\_shadow; 2801 nss\_packed\_arg\_init;<br>2802 nss\_packed\_context\_i 2802 nss\_packed\_context\_init;<br>2803 nss\_packed\_getkev; 2803 nss\_packed\_getkey;<br>2804 nss packed set sta 2804 nss\_packed\_set\_status;<br>2805 nss\_search; 2805 nss\_search;<br>2806 nss\_setent; 2806 nss\_setent;<br>2807 nss\_XbvY\_f <sup>2807</sup> \_nss\_XbyY\_fgets; 2808  $\frac{1}{280}$  nsw\_extended\_action\_v1;<br>2809 nsw freeconfig v1; <sup>2809</sup> \_\_nsw\_freeconfig\_v1; <sup>2810</sup> \_\_nsw\_getconfig\_v1;  $2811$   $\text{Inthreads};$ <br>  $2812$  openattrd <sup>2812</sup> \_\_openattrdirat; option to attr; 28142814 **\_\_posix\_getloginx\_r;**<br>2815 **priv** bracket; <sup>2815</sup> \_\_priv\_bracket; <sup>2816</sup> \_\_priv\_relinquish; 2817 pset\_assign\_forced;<br>2818 pset\_bind\_lwp;  $2818$  pset\_bind\_lwp;<br>2819 psignal; 2819 \_psignal;<br>2820 bthread; <sup>2820</sup> \_pthread\_setcleanupinit; <sup>2821</sup> \_\_putwchar\_xpg5;  $2822$   $putwczpg5;$ <br>  $2823$   $rectlet1;$ 2823 retletl;<br>2824 retllist 2824 rctllist;<br>2825 realbufe  $2825$   $realbuffered$ ;<br>  $2826$   $realtime$ ; 2826 \_resume;<br>2827 resume:  $2827$   $T$  resume\_ret;<br> $2828$   $T$  rpcsys; 2828 \_rpcsys;<br>2829 sbrk qro <sup>2829</sup> \_sbrk\_grow\_aligned; 2830 scrwidth;<br>2831 semetl64; <sup>2831</sup> semctl64; 2832 \_semctl64;<br>2833 set setcon 2833 set\_setcontext\_enforcement;<br>2834 setbufend; <sup>2834</sup> \_setbufend; <sup>2835</sup> \_\_set\_errno; 2836 setprojrctl;<br>2837 setregid; <sup>2837</sup> \_setregid; <sup>2838</sup> \_setreuid; 2839 setsigacthandler;<br>2840 shmct164; 2840 shmct164;<br>
2841 \_shmct164;<br>
2842 \_sistematics 2842 sigflag;<br>2843 signal; 2843 \_signal;<br>2844 signaff;  $2844$   $\qquad \qquad \text{signon:}$  $s$ igon;

# **new/usr/src/lib/libc/port/mapfile-vers**

2846 \_so\_accept;<br>2847 so bind; \_so\_bind; \_sockconfig; \_so\_connect; \_so\_getpeername; \_so\_getsockname; \_so\_getsockopt; 2853 \_so\_listen;<br>2854 so recv;  $\overline{\phantom{0}}$   $\overline{\phantom{0}}$  \_so\_recvfrom;  $\overline{\qquad}$  so recvmsg;<br> $2857$  so send; \_so\_send; \_so\_sendmsg; \_so\_sendto; \_so\_setsockopt; \_so\_shutdown; \_so\_socket;  $\overline{\phantom{0}}$  so $\overline{\phantom{0}}$  socketpair;<br>2864 str2group; 2864 str2group;<br>2865 str2passwd 2865 str2passwd;<br>2866 str2spwd; str2spwd; \_\_strptime\_dontzero; <sup>2868</sup> stty; 2869 syscall;<br>2870 sysconf \_sysconfig; \_\_systemcall; <sup>2872</sup> thr\_continue\_allmutators; 2873  $\text{thr\_continue\_allmutators:}$ <br>2874 thr continue mutator; 2874 thr\_continue\_mutator;<br>2875 thr continue mutator \_thr\_continue\_mutator; 2876 thr\_getstate;<br>2877 thr qetstate; 2877 \_thr\_getstate;<br>2878 thr mutators b 2878 thr\_mutators\_barrier;<br>2879 thr mutators barrier.  $\text{thr\_mutators\_barrier};$ <br>  $2880$  thr probe setup; 2880 thr\_probe\_setup;<br>2881 thr schedctl; 2881 \_thr\_schedctl;<br>2882 thr setmutator 2882 thr\_setmutator;<br>2883 thr setmutator 2883  $\frac{thr}{r}$  setmutator;<br>2884  $\frac{thr}{r}$  setstate; 2884<br>2885 thr\_setstate;<br>thr\_setstate; 2885 \_thr\_setstate;<br>2886 thr sighndlrin 2886 thr\_sighndlrinfo;<br>2887 thr\_sighndlrinfo 2887 \_thr\_sighndlrinfo;<br>2888 \_thr\_slot\_offset; \_thr\_slot\_offset; <sup>2889</sup> thr\_suspend\_allmutators;  $\text{thr}$  suspend\_allmutators;<br>2891 thr suspend mutator; 2891  $\frac{1}{\text{thr}}$  suspend\_mutator;<br>2892 thr suspend mutator \_thr\_suspend\_mutator; 2893 thr\_wait\_mutator;<br>2894 thr wait mutator;  $-thr\_wait_mutator;$ <br>  $2895$   $tls get addr;$  \_\_tls\_get\_addr; 2896 tpool\_create;<br>2897 tpool dispatch 2897 tpool\_dispatch;<br>2898 tpool\_destroy; 2898 tpool\_destroy;<br>2899 tpool\_wait; 2899 tpool\_wait;<br>2900 tpool\_susper 2900 tpool\_suspend;<br>2901 tpool\_suspende 2901 tpool\_suspended;<br>2902 tpool\_resume; 2902 tpool\_resume;<br>2903 tpool\_member; 2903 tpool\_member;<br>2904 ttyname dev; \_ttyname\_dev; \_ucred\_alloc; 2906 ucred\_getamask;<br>2907 ucred\_getamask \_ucred\_getamask; 2908 ucred\_getasid;<br>2909 ucred\_getasid; 2909 \_ucred\_getasid;<br>2910 ucred\_getatid; 2910 ucred\_getatid;<br>2911 ucred\_getatid;  $u \text{cred}$  qetatid;

**<sup>7</sup>**

### **new/usr/src/lib/libc/port/mapfile-vers<sup>8</sup>**

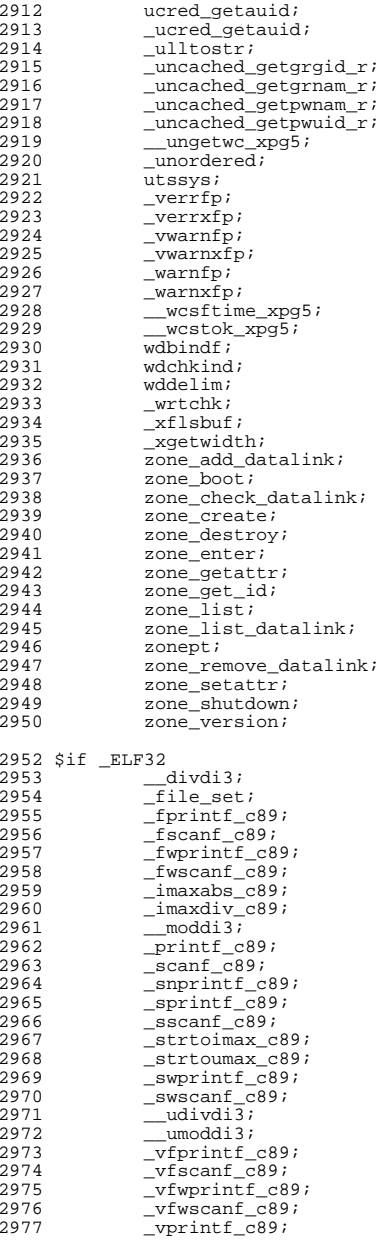

# **new/usr/src/lib/libc/port/mapfile-vers**

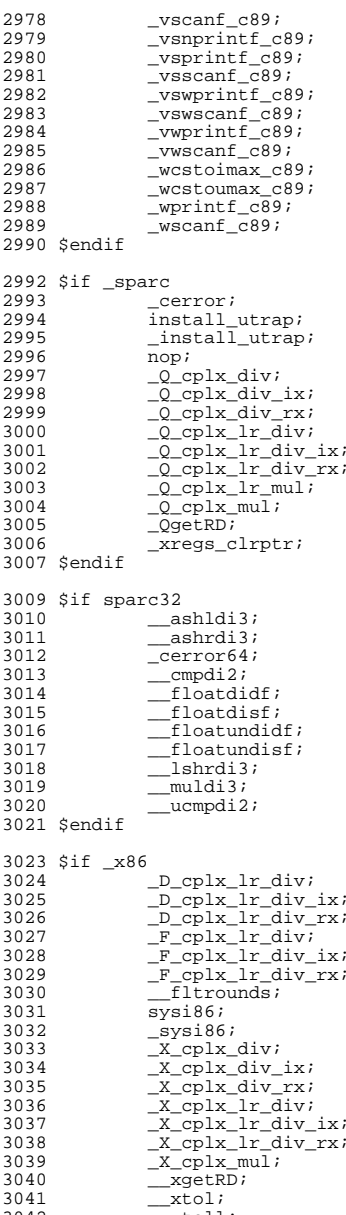

 $\text{xtoll};$ <br> $3043$   $\text{xtoll};$ 

 $\overline{\mathbf{x}}$ toul;

**<sup>9</sup>**

# **new/usr/src/lib/libc/port/mapfile-vers**

 \_\_xtoull; \$endif

 \$if i386  $\frac{\text{divrem64}}{\text{1s}}$   $\text{tls\_get\_addr:}$ <br> $3050$   $\text{udivrem64:}$  $\frac{1}{2}$ udivrem64; \$endif

 # The following functions should not be exported from libc, # but /lib/libm.so.2, some older versions of the Studio # compiler/debugger components, and some ancient programs # found in /usr/dist reference them. When we no longer # care about these old and broken binary objects, these # symbols should be deleted.  $\begin{array}{c|c|c|c|c|c|c|c|c} \text{5059} & \text{brk} & \text{FLAGS = NODYNSORT } & \text{3060} \\ \hline & \text{cond broadcast} & & \text{FLAGS = NODYNSORT } & \text{3060} \\ \end{array}$  $\overline{\hspace{1cm}}$  cond\_broadcast  $\overline{\hspace{1cm}}$  3061  $\overline{\hspace{1cm}}$  cond\_init  $\overline{\hspace{1cm}}$  3061  $\overline{\hspace{1cm}}$  7 (FLAGS = NODYNSORT  $\overline{\hspace{1cm}}$  ;  $\begin{array}{c} \begin{array}{c} \text{cond}_1 \\ \text{cond}_2 \end{array} \\ \begin{array}{c} \text{cond}_2 \end{array} \\ \begin{array}{c} \text{cond}_3 \end{array} \\ \begin{array}{c} \text{cond}_4 \end{array} \\ \begin{array}{c} \text{cond}_5 \end{array} \\ \begin{array}{c} \text{cond}_5 \end{array} \\ \begin{array}{c} \text{cond}_6 \end{array} \\ \begin{array}{c} \text{cond}_7 \end{array} \\ \begin{array}{c} \text{cond}_8 \end{array} \\ \begin{array}{c} \text{cond}_8 \end{array} \\ \begin{array}{c} \text{cond}_$  \_cond\_signal { FLAGS = NODYNSORT };  $\begin{array}{c} \begin{array}{c} \text{cond} \text{width} \\ \text{second} \end{array} \\ 3064 \end{array}$  { FLAGS = NODYNSORT }; \_ecvt { FLAGS = NODYNSORT }; \_fcvt { FLAGS = NODYNSORT }; \_getc\_unlocked { FLAGS = NODYNSORT }; \_llseek { FLAGS = NODYNSORT }; <sup>3068</sup> \_pthread\_attr\_getdetachstate { FLAGS = NODYNSORT }; \_pthread\_attr\_getinheritsched { FLAGS = NODYNSORT }; 3070 bthread\_attr\_getschedparam  ${FLAGS = NODYNSORT}$ ;<br>3071 bthread\_attr\_getschedpolicy {FLAGS = NODYNSORT }; 3071 bhread\_attr\_getschedpolicy {FLAGS = NODYNSORT<br>3072 bthread\_attr\_getscope {FLAGS = NODYNSORT 3072 bthread\_attr\_getscope {FLAGS = NODYNSORT }<br>3073 bthread\_attr\_getstackaddr {FLAGS = NODYNSORT} \_pthread\_attr\_getstackaddr { FLAGS = NODYNSORT }; \_pthread\_attr\_getstacksize { FLAGS = NODYNSORT }; \_pthread\_attr\_init { FLAGS = NODYNSORT }; \_pthread\_condattr\_getpshared { FLAGS = NODYNSORT }; \_pthread\_condattr\_init { FLAGS = NODYNSORT }; 3078 bthread\_cond\_init  $\left\{\begin{array}{c} \text{FIAGS = NODYNSORT} \\ \text{3079} \end{array}\right.$  \_pthread\_create { FLAGS = NODYNSORT }; 3080 \_pthread\_getschedparam <br>3081 pthread join 3081 bthread\_join  $\left\{\begin{array}{c} \text{FIAGS = NODYNSORT} \\ \text{FIAGS = NODYNSORT} \end{array}\right\};$  \_pthread\_key\_create { FLAGS = NODYNSORT }; \_pthread\_mutexattr\_getprioceiling { FLAGS = NODYNSORT }; 3084 bthread\_mutexattr\_getprotocol {FLAGS = NODYNSORT };<br>3085 bthread\_mutexattr\_getpshared {FLAGS = NODYNSORT }; \_pthread\_mutexattr\_getpshared { FLAGS = NODYNSORT }; \_pthread\_mutexattr\_init { FLAGS = NODYNSORT }; 3087 bthread\_mutex\_getprioceiling = 1888 = node pthread mutex\_init \_pthread\_mutex\_init { FLAGS = NODYNSORT }; \_pthread\_sigmask { FLAGS = NODYNSORT };  $\frac{1}{2}$  rwlock\_init  $\frac{1}{2}$  and  $\frac{1}{2}$   $\frac{1}{2}$   $\frac{1}{2}$   $\frac{1}{2}$   $\frac{1}{2}$   $\frac{1}{2}$   $\frac{1}{2}$   $\frac{1}{2}$   $\frac{1}{2}$   $\frac{1}{2}$   $\frac{1}{2}$   $\frac{1}{2}$   $\frac{1}{2}$   $\frac{1}{2}$   $\frac{1}{2}$   $\frac{1}{2}$   $\frac{1}{2}$   $\frac{1}{2}$   $\begin{array}{ccc} \text{Tw}\ \text{rdlock} \\ \text{3092} \end{array}$  { FLAGS = NODYNSORT }; 3092 <br>3093 <br>2009 <br>2009 <br>2009 <br>2009 <br>2009 <br>2009 <br>2009 <br>2009 <br>2009 <br>2009 <br>2009 <br>2009 <br>2009 <br>2009 <br>2009 <br>2009 <br>2009 <br>2009 <br>2009 <br>2009 <br>2009 <br>2009 <br>2009 <br>2009 <br>2009 <br>2009 <br>2009 <br>2009  $\begin{array}{c} \begin{array}{c} \text{Tw\_wrlock} \\ \text{3094} \end{array} \\ \begin{array}{c} \text{3093} \\ \text{3094} \end{array} \end{array}$   $\overline{\phantom{0}}$  sbrk\_unlocked  $3095$   $\overline{\phantom{0}}$  FLAGS = NODYNSORT  $\overline{\phantom{0}}$  3095  $\overline{\phantom{0}}$  select \_select { FLAGS = NODYNSORT }; \_sema\_init { FLAGS = NODYNSORT }; \_sema\_post { FLAGS = NODYNSORT }; \_sema\_trywait { FLAGS = NODYNSORT }; \_sema\_wait { FLAGS = NODYNSORT }; \_sysfs { FLAGS = NODYNSORT }; <sup>3101</sup> \_thr\_create { FLAGS = NODYNSORT };  $\begin{array}{c} \begin{array}{c} \text{th} \text{-} \text{exit} \\ \text{th} \text{-} \text{getprio} \end{array} \\ \begin{array}{c} \text{3103} \end{array} \end{array}$  $\left\{\begin{array}{c}\text{FIAGS} = \text{NODYNSORT}\end{array}\right\};$ <br>3104 thr getspecific  $\left\{\begin{array}{c}\text{FIAGS} = \text{NODYNSORT}\end{array}\right\};$ 3104 \_thr\_getspecific<br>3105 \_thr\_join  $\begin{array}{c} \begin{array}{c} \text{thr} \\ \text{thr} \end{array}$  final  $\begin{array}{c} \text{thr} \\ \text{cm} \end{array}$   $\begin{array}{c} \text{thr} \\ \text{cm} \end{array}$   $\begin{array}{c} \text{thr} \\ \text{cm} \end{array}$   $\begin{array}{c} \text{thr} \\ \text{cm} \end{array}$   $\begin{array}{c} \text{thr} \\ \text{cm} \end{array}$   $\begin{array}{c} \text{thr} \\ \text{cm} \end{array}$   $\begin{array}{c} \text{thr}$  \_thr\_keycreate { FLAGS = NODYNSORT };  $\begin{array}{c|c|c|c|c|c|c|c|c} \text{5107} & \text{5108} & \text{5108} & \text{5108} & \text{5108} & \text{5108} & \text{5108} & \text{5108} & \text{5108} & \text{5108} & \text{5108} & \text{5108} & \text{5108} & \text{5108} & \text{5108} & \text{5108} & \text{5108} & \text{5108} & \text{5108} & \text{5108} & \text{5108} & \text{5$ \_thr\_main { FLAGS = NODYNSORT };

 $FIGS = NODYNSORT$  ;

# **new/usr/src/lib/libc/port/mapfile-vers**

 $\text{thr\_setspecific}$  { FLAGS = NODYNSORT };<br>3111  $\text{thr\_sigsetmask}$  { FLAGS = NODYNSORT }; \_thr\_sigsetmask { FLAGS = NODYNSORT }; <sup>3112</sup> \_thr\_stksegment { FLAGS = NODYNSORT }; <sup>3113</sup> \_ungetc\_unlocked { FLAGS = NODYNSORT }; local: \_\_imax\_lldiv { FLAGS = NODYNSORT }; <sup>3117</sup> \_ti\_thr\_self { FLAGS = NODYNSORT };  $\frac{1}{3118}$   $\frac{1}{18}$ ; \$if lf64 \_seekdir64 { FLAGS = NODYNSORT }; <sup>3122</sup> \_telldir64 { FLAGS = NODYNSORT }; \$endif \$if \_sparc \_\_cerror { FLAGS = NODYNSORT }; <sup>3127</sup> \$endif \$if sparc32 \_\_cerror64 { FLAGS = NODYNSORT }; <sup>3131</sup> \$endif \$if sparcv9 \_\_cleanup { FLAGS = NODYNSORT }; <sup>3135</sup> \$endif \$if i386 \_syscall6 { FLAGS = NODYNSORT }; <sup>3139</sup> \_\_systemcall6 { FLAGS = NODYNSORT }; <sup>3140</sup> \$endif \$if amd64 \_\_\_tls\_get\_addr { FLAGS = NODYNSORT }; <sup>3144</sup> \$endif }; **\_\_\_\_\_\_unchanged\_portion\_omitted\_**

new/usr/src/man/man1/ps.1  $\mathbf{1}$ 25709 Wed Sep 4 20:46:01 2013 new/usr/src/man/man1/ps.1 2989 Eliminate use of LOGNAME MAX in ON 1166 useradd have warning with name more 8 chars  $1'$  '\" te 2. \" Copyright 1989 AT&T 3 .\" Copyright (c) 2009, Sun Microsystems, Inc. All Rights Reserved 4. \" Copyright (c) 2012, Joyent, Inc. All Rights Reserved 5. \" Copyright (c) 2013 Gary Mills 6 .\" Portions Copyright (c) 1992, X/Open Company Limited All Rights Reserved 7. \" Sun Microsystems, Inc. gratefully acknowledges The Open Group for permission 8. \" The Institute of Electrical and Electronics Engineers and The Open Group, ha 9. \" are reprinted and reproduced in electronic form in the Sun OS Reference Manu 10. \" and Electronics Engineers, Inc and The Open Group. In the event of any discr 11 .\" This notice shall appear on any product containing this material. 12. \" The contents of this file are subject to the terms of the Common Development 13.\" See the License for the specific language governing permissions and limitat 14. \" the fields enclosed by brackets "[]" replaced with your own identifying info 15.TH PS 1 "Apr 16, 2013" 14 .TH PS 1 "Aug 16, 2009" 16 .SH NAME 17 ps \- report process status 18 .SH SYNOPSIS 19 .LP  $20 \text{ m}$ 21 \fBps\fR [\fB-aAcdefjHlLPWyZ\fR] [\fB-q\fR \fIgrplist\fR] [\fB-h\fR \fIlgrplist\ 20 \fBps\fR [\fB-aAcdefjHlLPyZ\fR] [\fB-g\fR \fIgrplist\fR] [\fB-h\fR \fIlgrplist\f<br>22 [\fB-n\fR \fInamelist\fR] [\fB-o\fR \fIformat\fR]... [\fB-p\fR \fIproclist\ 23 [\fB-s\fR\fIsidlist\fR] [\fB-t\fR\fIterm\fR] [\fB-u\fR\fIuidlist\fR] [\f 24 [\fB-G\fR \fIgidlist\fR] [\fB-z\fR \fIzonelist\fR]  $25 \quad f_i$ 27 .SH DESCRIPTION 28 .sp 29 T.P 30 The \fBps\fR command prints information about active processes. Without 31 options, \fBps\fR prints information about processes that have the same 32 effective user \fBID\fR and the same controlling terminal as the invoker. The 33 output contains only the process \fRID\fR, terminal identifier, cumulative 34 execution time, and the command name. Otherwise, the information that is 35 displayed is controlled by the options. 36 .sp 37 .LP 38 Some options accept lists as arguments. Items in a list can be either separated 39 by commas or else enclosed in quotes and separated by commas or spaces. Values 40 for \fIproclist\fR and \fIgrplist\fR must be numeric. 41 .SH OPTIONS 42 .sp 43 .LP 44 The following options are supported: 45 .sp 46 .ne 2  $47.$ na 48 \fB\fB-a\fR\fR 49 .ad 50 .RS 15n 51 Lists information about \fBa\fRll processes most frequently requested: all 52 those except session leaders and processes not associated with a terminal. 53 RE 55 .sp 56 .ne 2 57 .na 58 \fR\fB-A\fR\fR

# new/usr/src/man/man1/ps.1

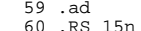

- 61 Lists information for all processes. Identical to \fB-e\fR, below.
- 62 RE
- $64.5p$
- 65 .ne 2
- 66 .na
- 67 \fB\fB-c\fR\fR 68. 8a
- 69 RS 15n
- 
- 70 Prints information in a format that reflects scheduler properties as described 71 in  $\f{Bpriocntl\fR(1)}$ . The  $\f{B-c\fR}$  option affects the output of the  $\f{B-f\fR}$
- 72 and \fB-l\fR options, as described below.
- 73 RE
- 
- 75.sp 76 .ne 2
- $77$   $na$
- 78 \fB\fB-d\fR\fR
- $79 \text{ ad}$
- 80 .RS 15n
- 81 Lists information about all processes except session leaders. 82 RE
- 
- -
- 90 Lists information about \fBe\fRvery process now running.
	-
- 92 When the \fB-e\fRoption is specified, options \fB-z\fR, \fB-t\fR, \fB-u\fR, 93 \fB-U\fR, \fB-g\fR, \fB-G\fR, \fB-p\fR, \fB-g\fR, \fB-s\fR and \fB-a\fR options
- 94 have no effect.
- 
- 
- 103 Generates a \fBf\fRull listing. (See below for significance of columns in a  $104$  full listing.)
- 110 \fB\fB-q\fR \fIqrplist\fR\fR
	-
- 113 Lists only process data whose group leader's \fBID\fR number(s) appears in 114 \fIgrplist\fR. (A group leader is a process whose process \fBID\fR number is
- 115 identical to its process group \fBID\fR number.)
- 121 \fB\fB-G\fR \fIgidlist\fR\fR
- 
- 124 Lists information for processes whose real group ID numbers are given in

 $\sim$ 

84.sp 85 .ne 2 86 .na 87 \fB\fB-e\fR\fR  $88.8$ 89 .RS 15n  $91$ .sp 95 .RE 97 .sp 98 .ne 2 99 . na  $100 \ fB\fB-f\fR$ 101 .ad 102 RS 15n 105 .RE  $107$ .sp 108 .ne 2 109 .na 111 .ad 112 .RS 15n 116 .RE  $118$ .sp  $119$  ne 2  $120$ .na 122 .ad 123 .RS 15n

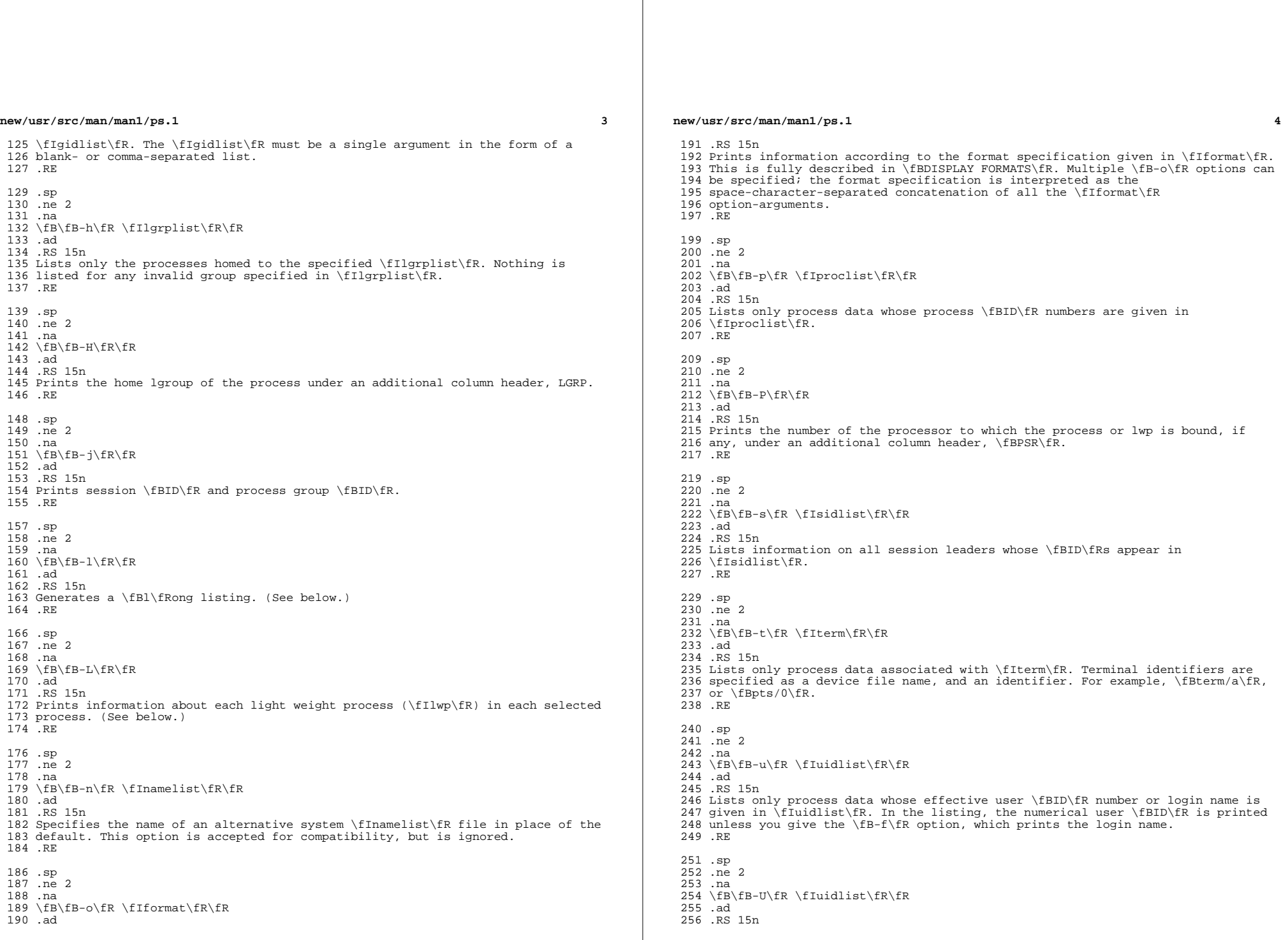

## **new/usr/src/man/man1/ps.1**

**<sup>5</sup>**

 Lists information for processes whose real user \fBID\fR numbers or login names 258 are given in \fIuidlist\fR. The \fIuidlist\fR must be a single argument in the form of a blank- or comma-separated list. RE

 .sp .ne 2 .na **\fB\fB-W\fR\fR** 266 ad **.ad .RS 15n Truncate long names even when \fBps\fR would normally print them in full. A trailing asterisk marks a long name that has been truncated to fit the column. .RE** 274 .sp **.sp .ne 2** 276 .na **.na** \fB\fB-y\fR\fR .ad .RS 15n Under a long listing (\fB-l\fR), omits the obsolete \fBF\fR and \fBADDR\fR columns and includes an \fBRSS\fR column to report the resident set size of the 282 process. Under the \fB-y\fR option, both \fBRSS\fR and \fBSZ\fR (see below) is reported in units of kilobytes instead of pages. .RE .sp .ne 2 .na \fB\fB-z\fR \fIzonelist\fR\fR .ad .RS 15n Lists only processes in the specified zones. Zones can be specified either by name or ID. This option is only useful when executed in the global zone. .RE .sp .ne 2 .na \fB\fB-Z\fR\fR .ad .RS 15n Prints the name of the zone with which the process is associated under an <sup>303</sup> additional column header, \fBZONE\fR. The \fBZONE\fR column width is limited to 304 8 characters. Use \fBps\fR \fB-eZ\fR for a quick way to see information about every process now running along with the associated zone name. Use .sp .in +2 .nf ps -eo zone,uid,pid,ppid,time,comm,... .fi .in -2 .sp to see zone names wider than 8 characters. .RE .sp .LP Many of the options shown are used to select processes to list. If any are specified, the default list is ignored and \fBps\fR selects the processes represented by the inclusive OR of all the selection-criteria options.

.SH DISPLAY FORMATS

# **new/usr/src/man/man1/ps.1**

 .sp .LP Under the \fB-f\fR option, \fBps\fR tries to determine the command name and arguments given when the process was created by examining the user block. Failing this, the command name is printed, as it would have appeared without the \fB-f\fR option, in square brackets. .sp .LP The column headings and the meaning of the columns in a \fBps\fR listing are given below; the letters \fBf\fR and \fBl\fR indicate the option (f\fBull\fR or 333 \fBl\fRong, respectively) that causes the corresponding heading to appear; \fBall\fR means that the heading always appears. \fBNote:\fR These two options determine only what information is provided for a process; they do not determine which processes are listed. .sp .ne 2 .na  $340 \left\{BB\fR(1)\fR\right\}$  .ad <sup>342</sup> .RS 14n Flags (hexadecimal and additive) associated with the process. These flags are available for historical purposes; no meaning should be currently ascribed to them. 346 RE .sp .ne 2 .na \fB\fBS\fR (l)\fR .ad .RS 14n The state of the process: .sp .ne 2 .na \fBO\fR .ad .RS 5n Process is running on a processor. 362 RE .sp .ne 2 .na \fBS\fR .ad .RS 5n Sleeping: process is waiting for an event to complete. 371 RE .sp .ne 2 .na \fBR\fR .ad .RS 5n <sup>379</sup> Runnable: process is on run queue. .RE .sp .ne 2 .na \fBT\fR .ad .RS 5n Process is stopped, either by a job control signal or because it is being

**new/usr/src/man/man1/ps.1 <sup>7</sup>** traced. .RE .sp .ne 2 .na \fBW\fR .ad .RS 5n Waiting: process is waiting for CPU usage to drop to the CPU-caps enforced limits. .RE .sp .ne 2 .na \fBZ\fR .ad .RS 5n Zombie state: process terminated and parent not waiting. .RE .RE .sp .ne 2 .na \fB\fBUID\fR (f,l)\fR .ad .RS 14n The effective user \fBID\fR number of the process (the login name is printed under the \fB-f\fR option). **A trailing asterisk marks a long name that has been truncated to fit the column.** .RE .sp .ne 2 .na \fB\fBPID\fR(all)\fR .ad .RS 14n The process \fBID\fR of the process (this datum is necessary in order to kill a process). .RE .sp .ne 2 .na \fB\fBPPID\fR(f,l)\fR .ad .RS 14n The process \fBID\fR of the parent process. .RE .sp .ne 2 .na  $447 \left\{\frac{fR(f,1)}{FR}\right\}$  .ad .RS 14n Processor utilization for scheduling (obsolete). Not printed when the \fB-c\fR option is used. .RE .sp **new/usr/src/man/man1/ps.1 <sup>8</sup>** .ne 2 .na <sup>457</sup> \fB\fBCLS\fR(f,l)\fR .ad .RS 14n Scheduling class. Printed only when the \fB-c\fR option is used. .RE .sp .ne 2 .na  $466 \left\langle fB\Phi\right\rangle fR(1)\right\}$  .ad .RS 14n The priority of the process. Without the \fB-c\fR option, higher numbers mean lower priority. With the \fB-c\fR option, higher numbers mean higher priority. 471 RE .sp .ne 2 .na \fB\fBNI\fR(l)\fR .ad .RS 14n Nice value, used in priority computation. Not printed when the \fB-c\fR option is used. Only processes in the certain scheduling classes have a nice value. .RE .sp .ne 2 .na  $486 \left\{\text{BADDR}\fR(1)\fR\right\}$  .ad <sup>488</sup> .RS 14n The memory address of the process. .RE .sp .ne 2 .na \fB\fBSZ\fR(l)\fR .ad .RS 14n The total size of the process in virtual memory, including all mapped files and devices, in pages. See \fBpagesize\fR(1). .RE .sp .ne 2 .na \fB\fBWCHAN\fR(l)\fR .ad .RS 14n The address of an event for which the process is sleeping (if blank, the process is running). .RE .sp .ne 2 .na \fB\fBSTIME\fR(f)\fR .ad .RS 14n The starting time of the process, given in hours, minutes, and seconds. (A process begun more than twenty-four hours before the \fBps\fR inquiry is executed is given in months and days.)

**new/usr/src/man/man1/ps.1 <sup>9</sup>** 521 RE .sp .ne 2 .na \fB\fBTTY\fR(all)\fR .ad .RS 14n The controlling terminal for the process (the message, \fB?\fR, is printed when there is no controlling terminal). .RE .sp .ne 2 .na \fB\fBTIME\fR(all)\fR .ad .RS 14n The cumulative execution time for the process. 540 RE .sp .ne 2 .na \fB\fBLTIME\fR(all)\fR .ad .RS 14n The execution time for the lwp being reported. .RE .sp .ne 2 .na \fB\fBCMD\fR(all)\fR .ad .RS 14n The command name (the full command name and its arguments, up to a limit of 80 characters, are printed under the \fB-f\fR option). .RE .sp .LP The following two additional columns are printed when the \fB-j\fR option is specified: .sp .ne 2 .na \fB\fBPGID\fR\fR .ad .RS 8n The process ID of the process group leader. .RE .sp .ne 2 .na \fB\fBSID\fR\fR .ad .RS 8n The process ID of the session leader. .RE .sp .LP The following two additional columns are printed when the \fB-L\fR option is specified: **new/usr/src/man/man1/ps.1 <sup>10</sup>** .sp .ne 2 .na \fB\fBLWP\fR\fR .ad .RS 8n The lwp ID of the lwp being reported. .RE .sp .ne 2 .na \fB\fBNLWP\fR\fR .ad .RS 8n <sup>602</sup> The number of lwps in the process (if \fB-f\fR is also specified). .RE .sp .LP Under the \fB-L\fR option, one line is printed for each lwp in the process and the time-reporting fields \fBSTIME\fR and \fBLTIME\fR show the values for the lwp, not the process. A traditional single-threaded process contains only one lwp. .sp .LP A process that has exited and has a parent, but has not yet been waited for by 614 the parent, is marked  $\fbox{B}\fR\&.$  .SS "\fB-o\fR format" .sp .LP The \fB-o\fR option allows the output format to be specified under user control. .sp 621 T.P The format specification must be a list of names presented as a single argument, blank- or comma-separated. Each variable has a default header. The default header can be overridden by appending an equals sign and the new text of the header. The rest of the characters in the argument is used as the header text. The fields specified are written in the order specified on the command line, and should be arranged in columns in the output. The field widths are selected by the system to be at least as wide as the header text (default or 629 overridden value). If the header text is null, such as  $\frac{F-0}{F}$  (fluser=,  $\frac{F}{F}$  **the field width is at least as wide as the default header text. Long names are not truncated in this mode. If all header text fields are null, no header line is written.** the field width is at least as wide as the default header text. If all header text fields are null, no header line is written. .sp .LP The following names are recognized in the POSIX locale: .sp .ne 2 .na \fB\fBuser\fR\fR .ad .RS 10n 642 The effective user \fBID\fR of the process. This is the textual user \fBID\fR, if it can be obtained and the field width permits, or a decimal representation otherwise. .RE .sp .ne 2 .na \fB\fBruser\fR\fR

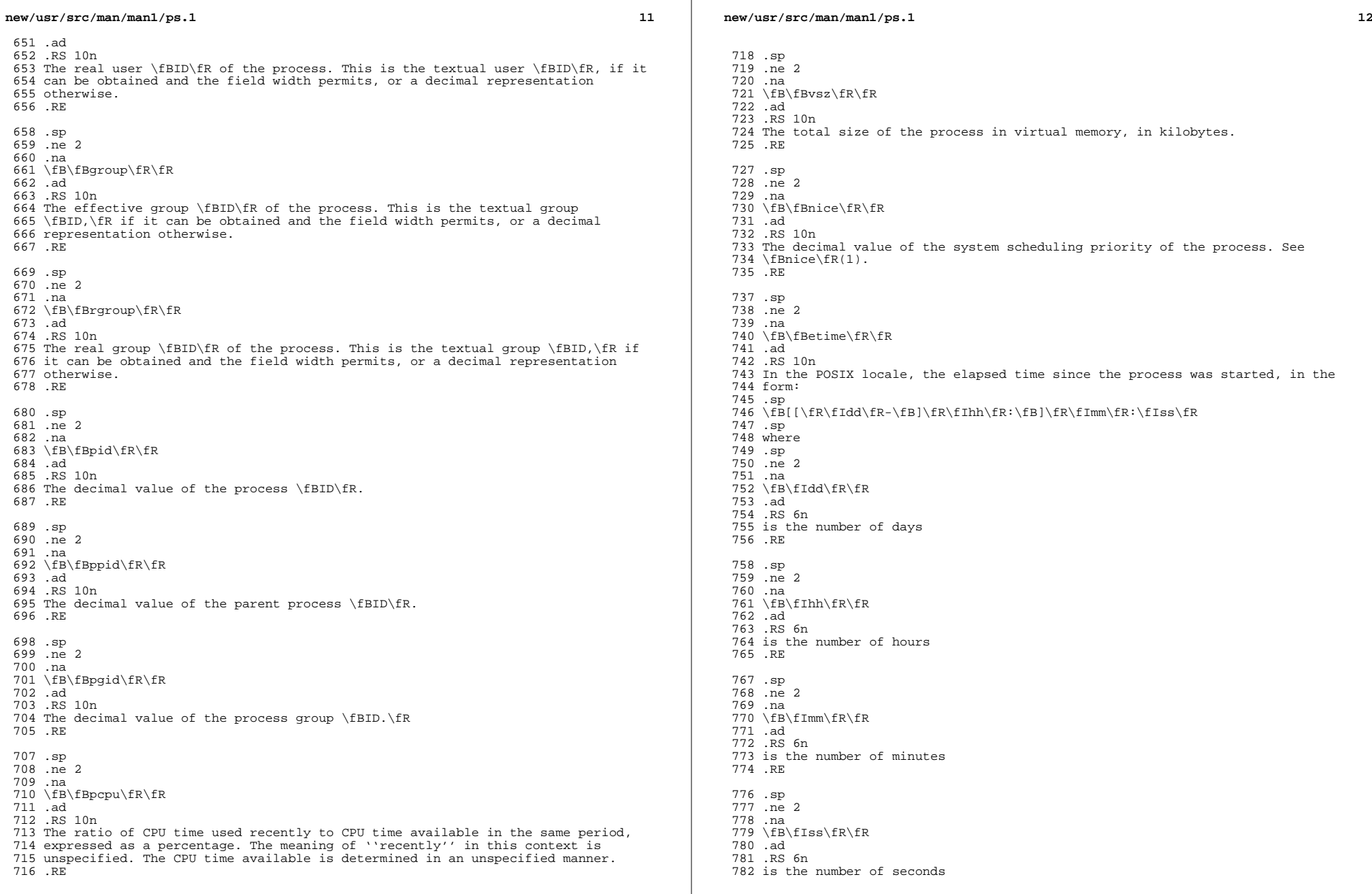

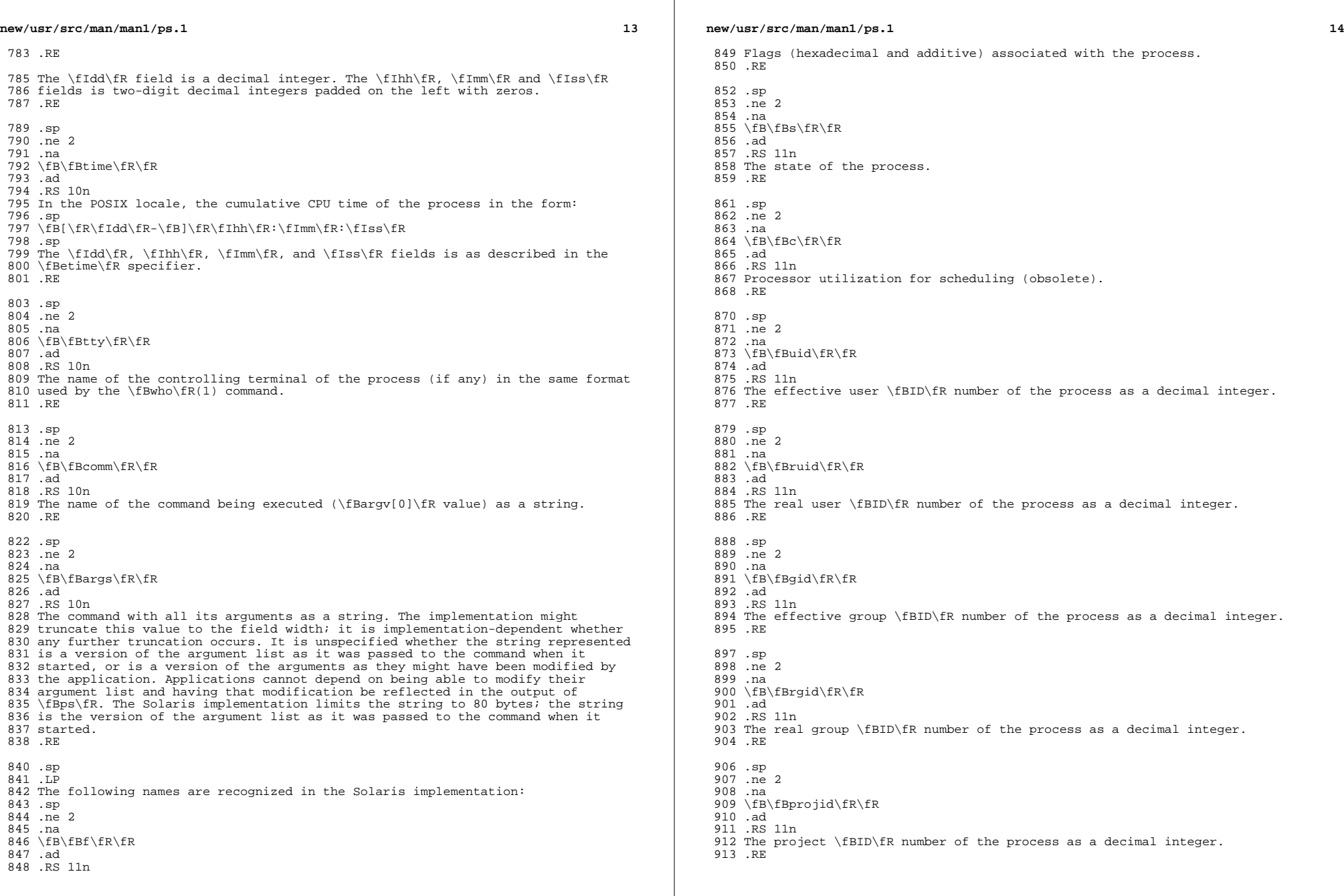

 $\mathbb{R}^n$ 

**new/usr/src/man/man1/ps.1 <sup>15</sup>** .sp .ne 2 .na \fB\fBproject\fR\fR .ad .RS 11n The project \fBID\fR of the process as a textual value if that value can be 922 obtained; otherwise, as a decimal integer. .RE .sp .ne 2 .na \fB\fBzoneid\fR\fR .ad .RS 11n The zone \fBID\fR number of the process as a decimal integer. .RE .sp .ne 2 .na \fB\fBzone\fR\fR .ad .RS 11n The zone \fBID\fR of the process as a textual value if that value can be obtained; otherwise, as a decimal integer. .RE .sp .ne 2 .na \fB\fBsid\fR\fR .ad .RS 11n The process ID of the session leader. .RE .sp .ne 2 .na \fB\fBtaskid\fR\fR .ad .RS 11n The task \fBID\fR of the process. .RE .sp .ne 2 .na \fB\fBclass\fR\fR .ad .RS 11n The scheduling class of the process. .RE .sp .ne 2<br>973 .na .na <sup>974</sup> \fB\fBpri\fR\fR .ad .RS 11n The priority of the process. Higher numbers mean higher priority. .RE .sp **new/usr/src/man/man1/ps.1 <sup>16</sup>** 981 .ne 2<br>982 .na .na <sup>983</sup> \fB\fBopri\fR\fR .ad .RS 11n The obsolete priority of the process. Lower numbers mean higher priority. .RE .sp .ne 2 .na \fB\fBlwp\fR\fR .ad .RS 11n The decimal value of the lwp \fBID\fR. Requesting this formatting option causes one line to be printed for each lwp in the process. .RE .sp .ne 2 .na \fB\fBnlwp\fR\fR .ad .RS 11n The number of lwps in the process. .RE .sp .ne 2 .na \fB\fBpsr\fR\fR 1012 .ad<br>1013 RS 11n .RS 11n <sup>1014</sup> The number of the processor to which the process or lwp is bound. .RE .sp .ne 2 .na \fB\fBpset\fR\fR .ad .RS 11n The \fBID\fR of the processor set to which the process or lwp is bound. .RE .sp .ne 2 .na \fB\fBaddr\fR\fR .ad .RS 11n The memory address of the process. .RE .sp .ne 2 .na \fB\fBosz\fR\fR .ad .RS 11n The total size of the process in virtual memory, in pages. .RE .sp .ne 2 .na
**new/usr/src/man/man1/ps.1 <sup>17</sup>** \fB\fBwchan\fR\fR .ad .RS 11n The address of an event for which the process is sleeping (if \(mi, the process is running). .RE .sp .ne 2 .na \fB\fBstime\fR\fR .ad .RS 11n The starting time or date of the process, printed with no blanks. .RE .sp .ne 2 .na \fB\fBrss\fR\fR .ad .RS 11n The resident set size of the process, in kilobytes. The \fBrss\fR value reported by \fBps\fR is an estimate provided by \fBproc\fR(4) that might underestimate the actual resident set size. Users who wish to get more accurate 1072 usage information for capacity planning should use  $\f{Bpmap\fR(\overline{1}) \fB-x\fR}$  instead. .RE .sp .ne 2 .na \fB\fBpmem\fR\fR .ad 1081 RS 11n The ratio of the process's resident set size to the physical memory on the machine, expressed as a percentage. .RE .sp .ne 2 .na \fB\fBfname\fR\fR .ad .RS 11n The first 8 bytes of the base name of the process's executable file. .RE .sp .ne 2 .na \fB\fBctid\fR\fR .ad .RS 11n The contract ID of the process contract the process is a member of as a decimal integer. .RE .sp .ne 2 .na \fB\fBlgrp\fR\fR .ad .RS 11n The home lgroup of the process. .RE **new/usr/src/man/man1/ps.1 18**  .sp 1115 .ne 2<br>1116 .na .na <sup>1117</sup> \fB\fBdmodel\fR\fR .ad .RS 11n The data model of the process, printed in the same manner as via \fBpflags\fR(1). The currently supported data models are \_ILP32 and \_LP64. .RE .sp .LP Only \fBcomm\fR and \fBargs\fR are allowed to contain blank characters; all others, including the Solaris implementation variables, are not. 1128 .sp<br>1129 LP .LP <sup>1130</sup> The following table specifies the default header to be used in the POSIX locale corresponding to each format specifier. .sp .sp 1135 .TS<br>1136 hox: box; <sup>1137</sup> c c c c c c c c . Format Default Format Default 1140 Specifier Header Specifier Header<br>1141  $\overline{args}$  args COMMAND ppid PPID 1143 comm COMMAND rgroup RGROUP<br>1144 etime ELAPSED ruser RUSER ELAPSED ruser RUSED<br>GROUP time TIME 1145 group GROUP time TIN<br>1146 nice NI tty TT 1146 nice NI tty TT<br>1147 pcpu \*CPU user USER pcpu %CPU user USER 1148 pgid PGII<br>1149 pid PID 1149 pid .TE .sp .LP The following table lists the Solaris implementation format specifiers and the default header used with each. .sp .sp .TS box; c c c c c c c c . Format Default Format Default 1164 Specifier Header Specifier Header<br>1165 1166 addr 1166 addr ADDR projid PROJID<br>1167 c C project PROJEC C project PROJECT<br>CLS psr PSR 1168 class CLS psr PSR<br>1169 f F rgid RGID <sup>f</sup> <sup>F</sup> rgid RGID <sup>1170</sup> fname COMMAND rss RSS 1171 gid GID ruid RUID<br>1172 lgrp LGRP s 1172 lgrp LGRP s S<br>1173 lwp LWP sid SID lwp LWP sid SID <sup>1174</sup> nlwp NLWP stime STIME 1175 opri PRI taskid TASKID<br>1176 osz SZ uid UID 1176 osz SZ uid UID<br>1177 pmem %MEM wchan WCHAN 1177 pmem %MEM wchan WCHAN<br>1178 pri PRI zone ZONE pri

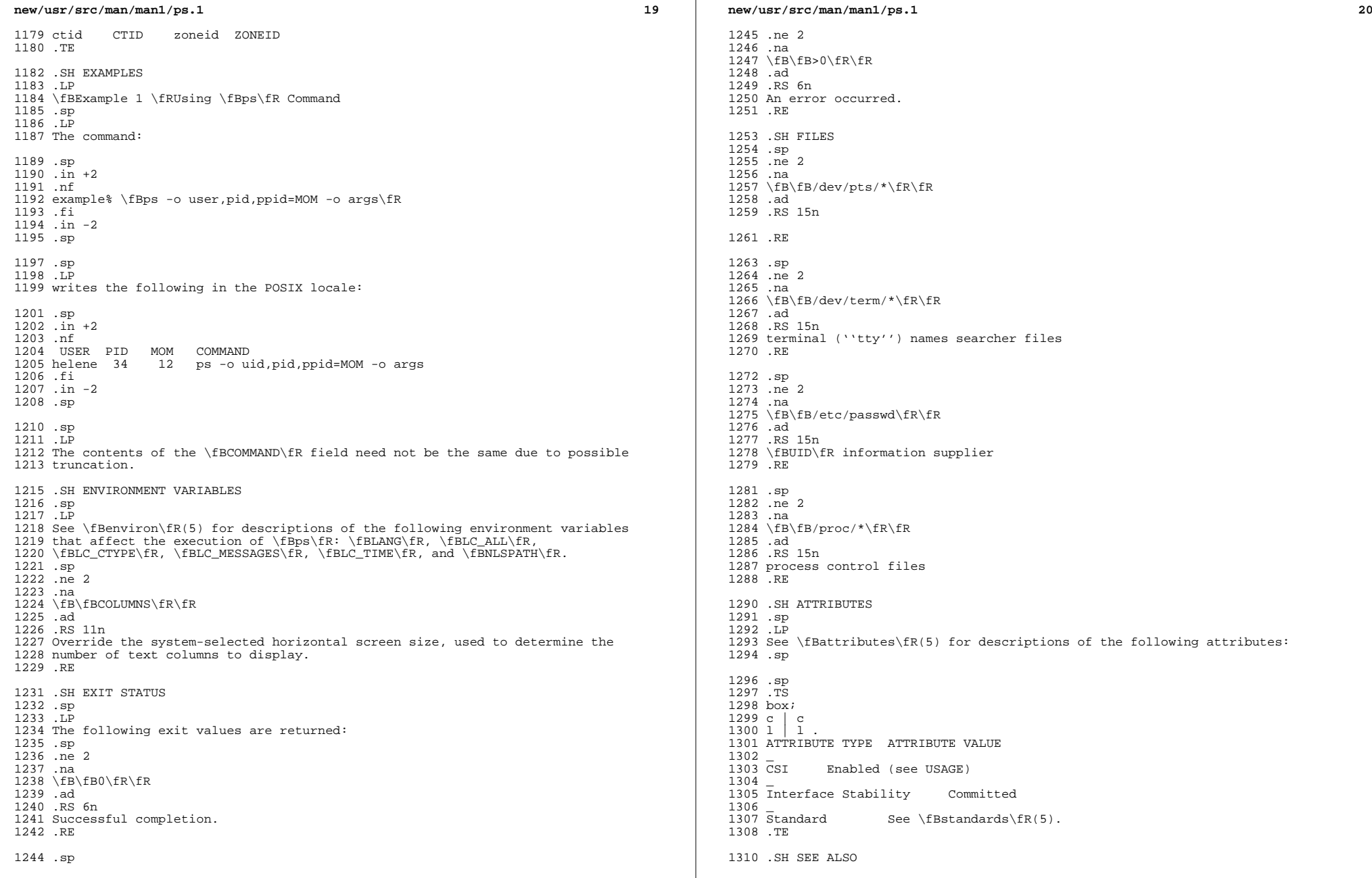

## **new/usr/src/man/man1/ps.1**

 **<sup>21</sup>** 1312 .LP<br>1313 \fBkill\fR(1), \fBlgrpinfo\fR(1), \fBnice\fR(1), \fBpagesize\fR(1),<br>1314 \fBpmap\fR(1), \fBpriocntl\fR(1), \fBwho\fR(1), \fBgetty\fR(1M), \fBproc\fR(4),<br>1315 \fBttysrch\fR(4), \fBattributes\fR(5), \fBenviron\ \fBresource\_controls\fR(5), \fBstandards\fR(5), \fBzones\fR(5)

 .sp .LP

.sp

.SH NOTES

 Things can change while \fBps\fR is running. The snapshot it gives is true only for a split-second, and it might not be accurate by the time you see it. Some data printed for defunct processes is irrelevant.

.sp

.LP

 If no options to select processes are specified, \fBps\fR reports all processes associated with the controlling terminal. If there is no controlling terminal, there is no report other than the header.

.sp

.LP

 \fBps\fR \fB-ef\fR or \fBps\fR \fB-o\fR \fBstime\fR might not report the actual start of a tty login session, but rather an earlier time, when a getty was last respawned on the tty line.

.sp

.LP

\fBps\fR is \fBCSI\fR-enabled except for login names (usernames).

**new/usr/src/man/man1m/prstat.1m 1 \*\*\*\*\*\*\*\*\*\*\*\*\*\*\*\*\*\*\*\*\*\*\*\*\*\*\*\*\*\*\*\*\*\*\*\*\*\*\*\*\*\*\*\*\*\*\*\*\*\*\*\*\*\*\*\*\*\* 16922 Wed Sep 4 20:46:01 2013new/usr/src/man/man1m/prstat.1m 2989 Eliminate use of LOGNAME\_MAX in ON 1166 useradd have warning with name more 8 chars \*\*\*\*\*\*\*\*\*\*\*\*\*\*\*\*\*\*\*\*\*\*\*\*\*\*\*\*\*\*\*\*\*\*\*\*\*\*\*\*\*\*\*\*\*\*\*\*\*\*\*\*\*\*\*\*\*\*** $1'$  ' $\vee$ " te 2 **.\" Copyright (c) 2013 Gary Mills** .\" Copyright (c) 2006, 2009 Sun Microsystems, Inc. All Rights Reserved. 4 . $\degree$  The contents of this file are subject to the terms of the Common Development 5 . $\degree$  See the License for the specific language governing permissions and limitat 5 .\" See the License for the specific language governing permissions and limitat<br>6 .\" the fields enclosed by brackets "[]" replaced with your own identifying info<br>7 .\" refields enclosed by brackets "[]" replaced with yo 7 **.TH PRSTAT 1M "Apr 15, 2013"** 6 .TH PRSTAT 1M "Jun 25, 2009" .SH NAME prstat \- report active process statistics .SH SYNOPSIS .LP <sup>12</sup> .nf **\fBprstat\fR [\fB-acHJLmRrtTvWZ\fR] [\fB-d\fR u | d] [\fB-C\fR \fIpsrsetlist\fR]** 12 \fBprstat\fR  $[\text{F-1}]\text{F-1}$  [\fB-d\fR u | d]  $[\text{F-1}]\text{F-1}$  [\fB-C\fR \fIpsrsetlist\fR] [ [\fB-j\fR \fIprojlist\fR] [\fB-k\fR \fItasklist\fR] [\fB-n\fR \fIntop\fR[,\ [\fB-p\fR \fIpidlist\fR] [\fB-P\fR \fIcpulist\fR] [\fB-s\fR \fIkey\fR | \fB  **[\fB-u\fR \fIeuidlist\fR] [\fB-U\fR \fIuidlist\fR] [\fB-z\fR \fIzoneidlist\** [\fB-u\fR \fIeuidlist\fR] [\fB-U\fR \fIuidlist\fR] [\fB-z\fR \fIzoneidlist\ [\fIinterval\fR [\fIcount\fR]] .fi .SH DESCRIPTION .sp .LP The \fBprstat\fR utility iteratively examines all active processes on the system and reports statistics based on the selected output mode and sort order. \fBprstat\fR provides options to examine only processes matching specified \fBPID\fRs, \fBUID\fRs, zone \fBID\fRs, \fBCPU\fR \fBID\fRs, and processor set \fBID\fRs. .sp .LP 30 The  $\fB-j\fR$ ,  $\fB-k\fR$ ,  $\fB-\gF$ ,  $\fB-p\fR$ ,  $\fB-u\fR$ ,  $\fB-U\fR$ , and \fB-z\fR options accept lists as arguments. Items in a list can be either separated by commas or enclosed in quotes and separated by commas or spaces. .sp .LP If you do not specify an option, \fBprstat\fR examines all processes and reports statistics sorted by \fBCPU\fR usage. .SH OPTIONS .sp .LP The following options are supported: .sp .ne 2 .na \fB\fB-a\fR\fR .ad .sp .6 .RS 4n Report information about processes and users. In this mode \fBprstat\fR displays separate reports about processes and users at the same time. .RE .sp .ne 2 .na \fB\fB-c\fR\fR .ad .sp .6 **new/usr/src/man/man1m/prstat.1m** 2 58 RS 4n Print new reports below previous reports instead of overprinting them. **Long names are not truncated in this mode.** 61 RE .sp .ne 2 .na \fB\fB-C\fR \fIpsrsetlist\fR\fR .ad .sp .6 .RS 4n when the \fB-L\fR option is not used. .RE .sp .ne 2 .na <sup>81</sup> \fB\fB-d\fR \fBu | d\fR\fR .ad .sp .6 .RS 4n \fBdate\fR(1). .RE .sp .ne 2 .na \fB\fB-h\fR \fIlgrplist\fR\fR .ad .sp .6 .RS 4n .RE .sp 102 .ne 2<br>103 na .na <sup>104</sup> \fB\fB-H\fR\fR .ad .sp .6 .RS 4n .RE cm 113 .ne 2<br>114 na .na <sup>115</sup> \fB\fB-j\fR \fIprojlist\fR\fR .ad .sp .6 .RS 4n Report only processes or lwps whose project \fBID\fR is in the given list. Each project \fBID\fR can be specified as either a project name or a numerical project \fBID\fR. See \fBproject\fR(4). 122 RE

- Report only processes or lwps that are bound to processor sets in the given
- list. Each processor set is identified by an integer as reported by
- \fBpsrset\fR(1M). The load averages displayed are the sum of the load averages
- of the specified processor sets (see \fBpset\_getloadavg\fR(3C)). Processes with
- one or more LWPs bound to processor sets in the given list are reported even

 Specify \fBu\fR for a printed representation of the internal representation of time. See \fBtime\fR(2). Specify \fBd\fR for standard date format. See

 Report only processes or lwps whose home \fIlgroup\fR is in the given list of \fIlgroups\fR. No processes or lwps will be listed for invalid \fIlgroups\fR.

- Report information about home \fIlgroup\fR. In this mode, \fBprstat\fR adds an extra column showing process or lwps home \fIlgroup\fR with the header LGRP.
	-
- 
- 

**new/usr/src/man/man1m/prstat.1m 3**  .sp .ne 2 .na \fB\fB-J\fR\fR .ad .sp .6 .RS 4n Report information about processes and projects. In this mode \fBprstat\fR displays separate reports about processes and projects at the same time. **A trailing asterisk marks a long name that has been truncated to fit the column.** .RE .sp .ne 2 .na \fB\fB-k\fR \fItasklist\fR\fR .ad .sp .6 .RS 4n Report only processes or lwps whose task \fBID\fR is in \fItasklist\fR. .RE .sp .ne 2 .na \fB\fB-L\fR\fR .ad .sp .6 .RS 4n Report statistics for each light-weight process (\fBLWP\fR). By default, \fBprstat\fR reports only the number of \fBLWP\fRs for each process. .RE .sp .ne 2 .na \fB\fB-m\fR\fR .ad .sp .6 .RS 4n Report microstate process accounting information. In addition to all fields 166 listed in  $fB-v\frac{R}$  mode, this mode also includes the percentage of time the process has spent processing system traps, text page faults, data page faults, waiting for user locks and waiting for \fBCPU\fR (latency time). .RE .sp .ne 2 .na \fB\fB-n\fR \fIntop\fR[\fI,nbottom\fR]\fR .ad .sp .6 .RS 4n Restrict number of output lines. The \fIntop\fR argument determines how many lines of process or \fBlwp\fR statistics are reported, and the \fInbottom\fR argument determines how many lines of user, task, or projects statistics are <sup>181</sup> reported if the \fB-a\fR, \fB-t\fR, \fB-T\fR, or \fB-J\fR options are specified. By default, \fBprstat\fR displays as many lines of output that fit in a window or terminal. When you specify the \fB-c\fR option or direct the 184 output to a file, the default values for \fBntop\fR and \fBnbottom\fR are 185 \fB15\fR and \fB5\fR. .RE .sp .ne 2

**new/usr/src/man/man1m/prstat.1m <sup>4</sup>** .na \fB\fB-p\fR \fIpidlist\fR\fR .ad .sp .6 .RS 4n Report only processes whose process \fBID\fR is in the given list. .RE .sp .ne 2 .na \fB\fB-P\fR \fIcpulist\fR\fR .ad .sp .6 .RS 4n Report only processes or \fBlwp\fRs which have most recently executed on a \fBCPU\fR in the given list. Each \fBCPU\fR is identified by an integer as reported by \fBpsrinfo\fR(1M). RE .sp 211 .ne 2<br>212 na .na <sup>213</sup> \fB\fB-R\fR\fR .ad .sp .6 .RS 4n Put \fBprstat\fR in the real time scheduling class. When this option is used, \fBprstat\fR is given priority over time-sharing and interactive processes. This option is available only for superuser. .RE .sp .ne 2 .na \fB\fB-r\fR\fR .ad 227 .sp .6<br>228 .RS 4n .RS 4n <sup>229</sup> Disable lookups for user names and project names. (Note that this does not 230 apply to lookups for the  $\f{B-j}\f{R}$ ,  $\f{B-u}\f{R}$ , or  $\f{B-U}\f{R}$  options.) .RE .sp .ne 2 .na \fB\fB-s\fR \fIkey\fR\fR .ad .sp .6 .RS 4n Sort output lines (that is, processes, \fBlwp\fRs, or users) by \fIkey\fR in 241 descending order. Only one  $\If$ lkey $\If$  can be used as an argument. .sp There are five possible key values: .sp .ne 2 .na \fBcpu\fR .ad .sp .6 .RS 4n Sort by process \fBCPU\fR usage. This is the default. .RE .sp

.ne 2

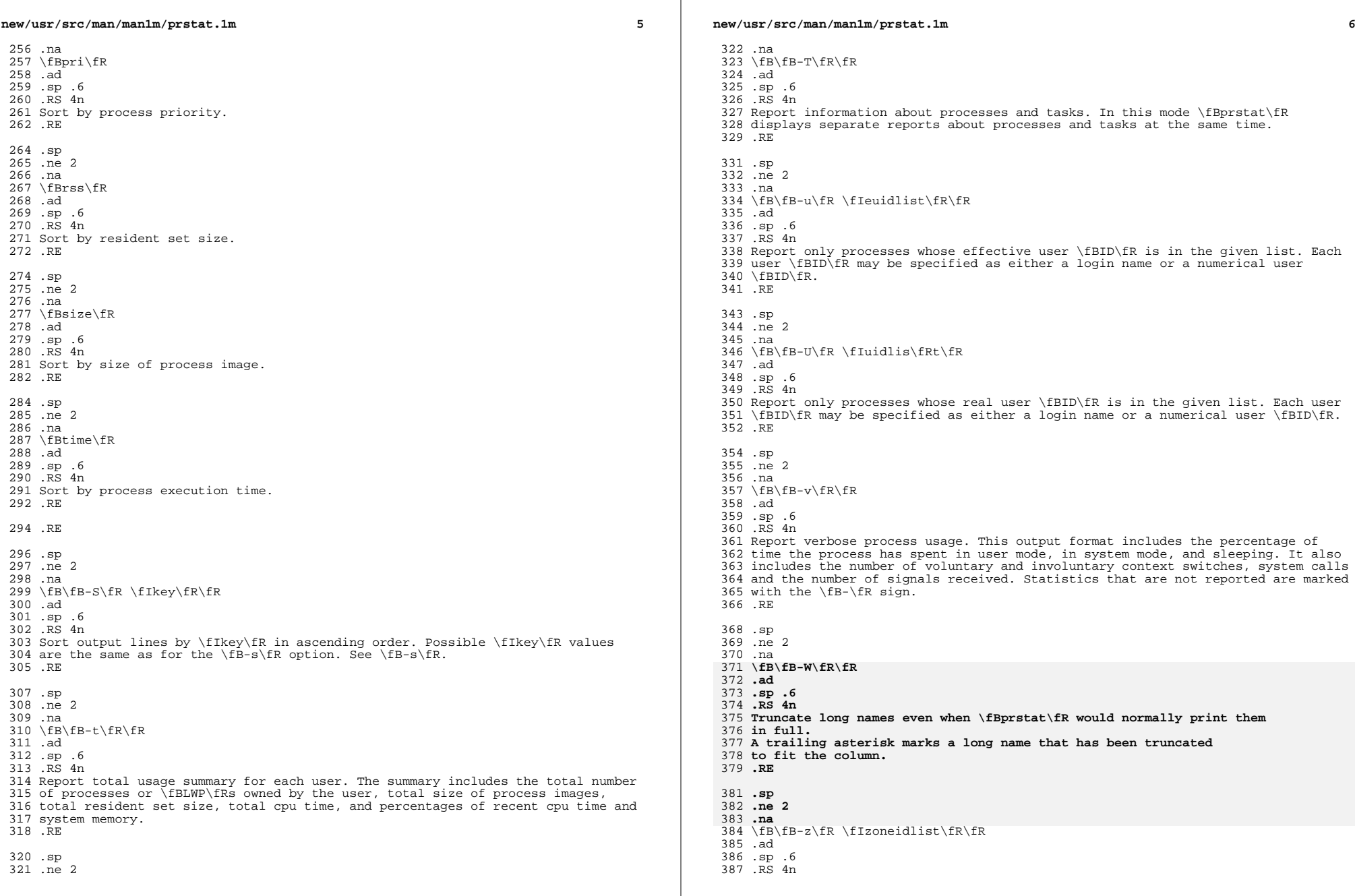

 $\mathbb{R}$ 

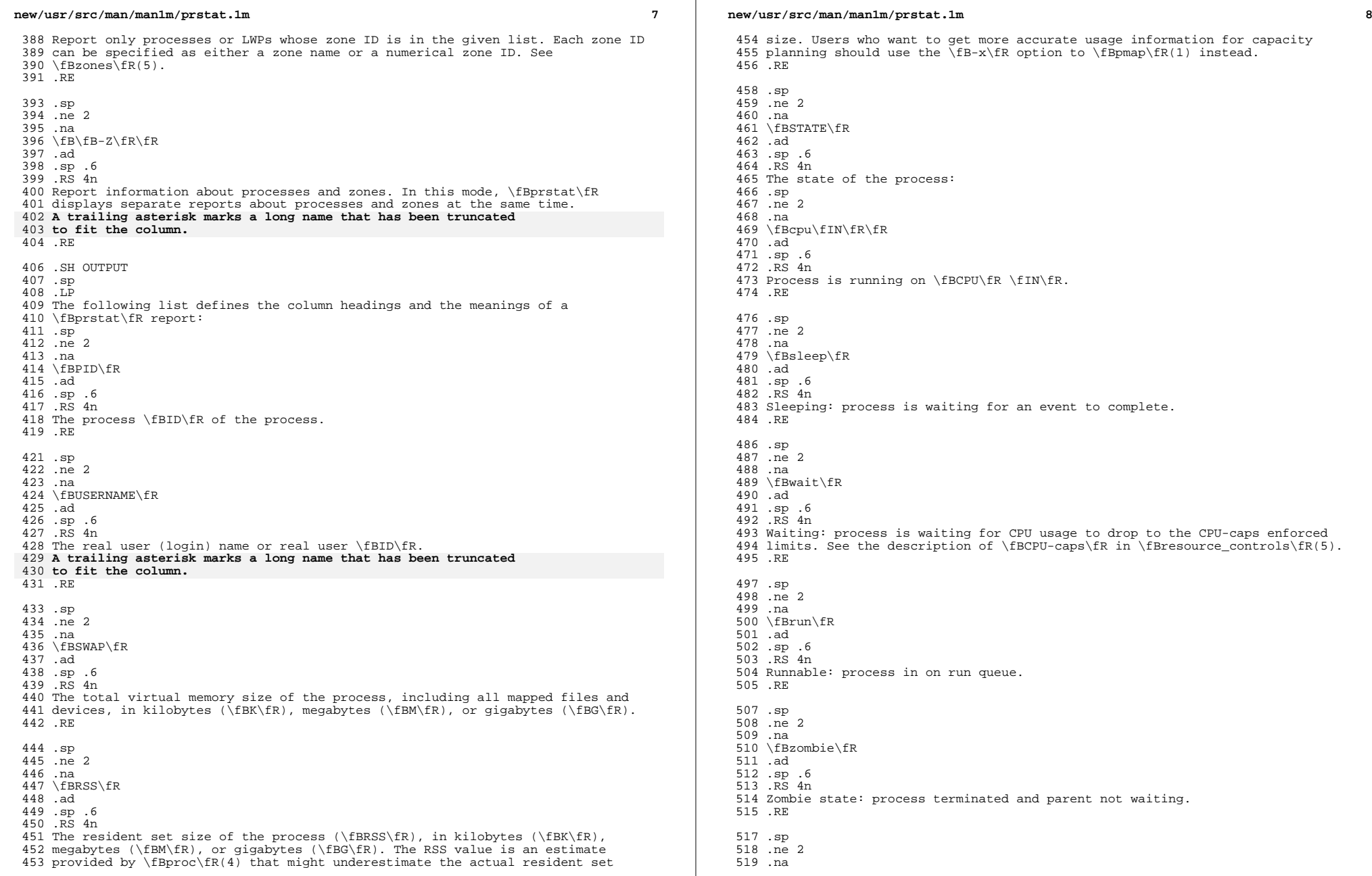

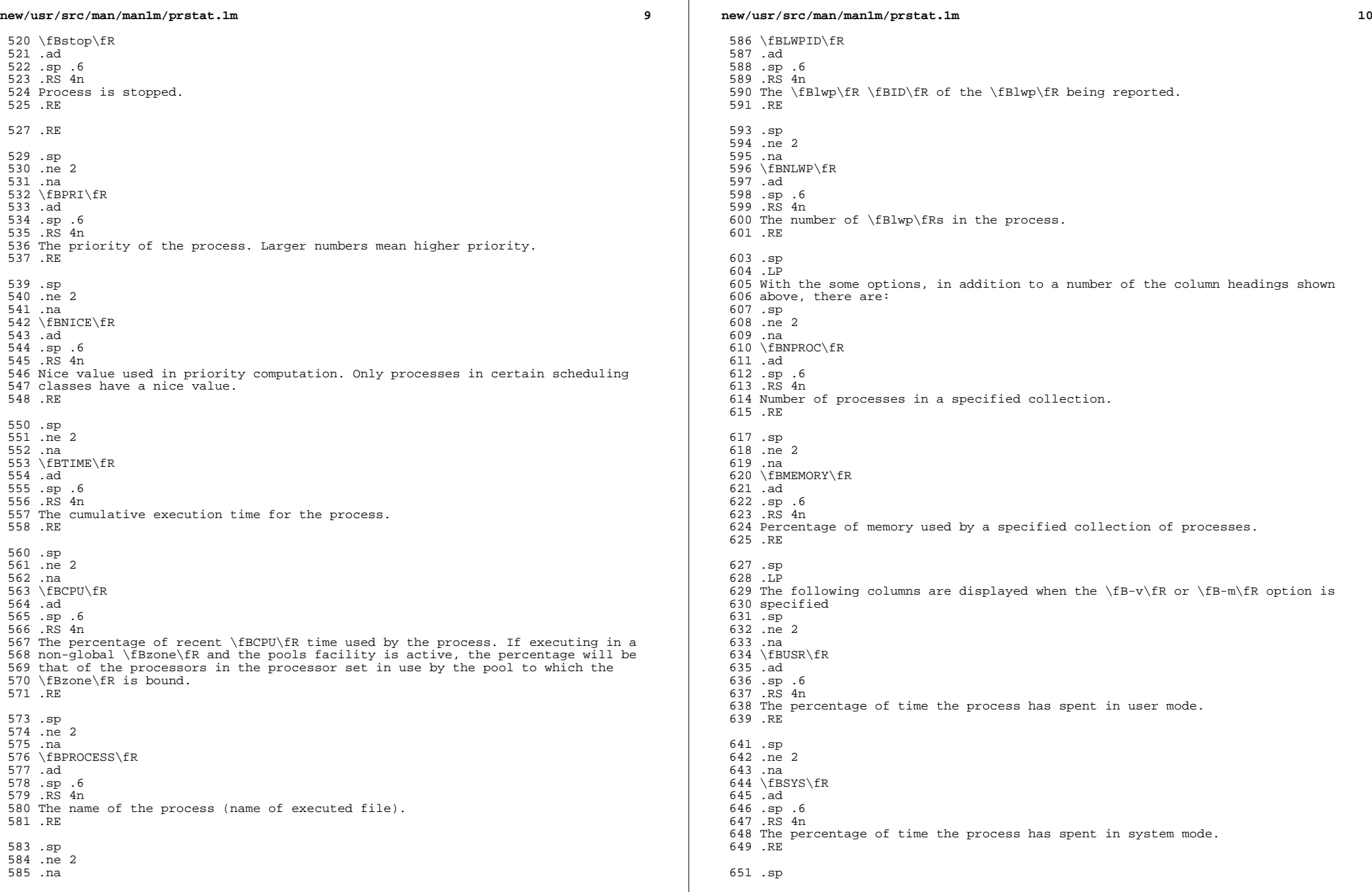

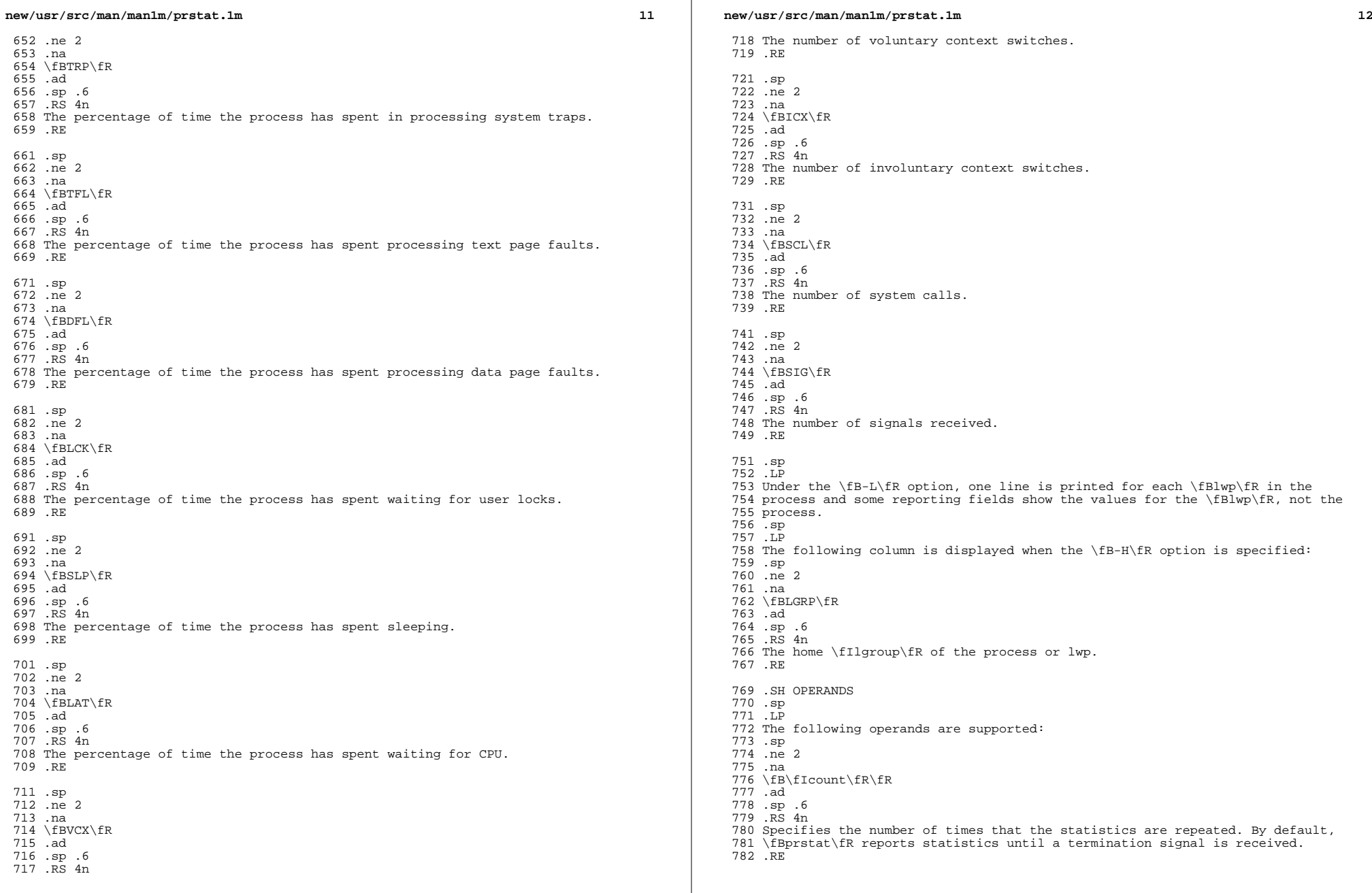

**new/usr/src/man/man1m/prstat.1m** .sp .ne 2 .na \fB\fIinterval\fR\fR .ad .sp .6 .RS 4n Specifies the sampling interval in seconds; the default interval is \fB5\fR seconds. .RE .SH EXAMPLES .LP \fBExample 1 \fRReporting the Five Most Active Super-User Processes .sp .LP The following command reports the five most active super-user processes running on \fBCPU1\fR and \fBCPU2\fR: .sp .in +2 .nf example% prstat -u root -n 5 -P 1,2 1 1 808 PID USERNAME SWAP RSS STATE PRI NICE TIME CPU PROCESS/LWP 809 306 root 3024K 1448K sleep 58 0 0:00.00.03% sendmail/1 809 306 root 3024K 1448K sleep 58 0<br>810 102 root 1600K 592K sleep 59 0 102 root 1600K 592K sleep 59 0 0:00.00 0.1% in.rdisc/1 811 250 root 1000K 552K sleep 58 0 0:00.000.0% utmpd<br>812 288 root 1720K 1032K sleep 58 0 0:00.000.0% sac/1 812 288 root 1720K 1032K sleep 58<br>813 1 root 744K 168K sleep 58 1 root 744K 168K sleep 58 0 0:00.00 0.0% init/1 25, load averages: 0.05, 0.08, 0.12 .fi .in -2 .sp .LP \fBExample 2 \fRDisplaying Verbose Process Usage Information .sp .LP The following command displays verbose process usage information about processes with lowest resident set sizes owned by users \fBroot\fR and \fBjohn\fR. .sp .in +2 .nf example% prstat -S rss -n 5 -vc -u root,john 832 PID USERNAME USR SYS TRP TFL DFL LCK SLP LAT VCX ICX SCL SIG PROCESS/LWP<br>833 1 root 0.0 0.0 - - - - 100 - 0 0 0 0 init/1 1 root 0.0 0.0 - - - - 100 - 0 0 0 0 init/1 <sup>834</sup> 102 root 0.0 0.0 - - - - 100 - 0 0 3 0 in.rdisc/1 250 root 0.0 0.0 - - - - 100 - 0 0 0 0 utmpd/1 <sup>836</sup> 1185 john 0.0 0.0 - - - - 100 - 0 0 0 0 csh/1 <sup>837</sup> 240 root 0.0 0.0 - - - - 100 - 0 0 0 0 powerd/4 TOTAL: 71, load averages: 0.02, 0.04, 0.08 .fi .in -2 .sp .SH EXIT STATUS .sp .LP The following exit values are returned: .sp .ne 2

**new/usr/src/man/man1m/prstat.1m <sup>14</sup>** .na \fB\fB0\fR\fR .ad .sp .6 .RS 4n Successful completion. .RE .sp .ne 2 .na \fB\fB1\fR\fR .ad 863 .sp .6<br>864 RS 4n .RS 4n <sup>865</sup> An error occurred. .RE .SH SEE ALSO .sp .LP 871 \fBdate\fR(1), \fBlgrpinfo\fR(1), \fBplgrp\fR(1), \fBproc\fR(1), \fBps\fR(1),<br>872 \fBtime\fR(2), \fBpsrinfo\fR(1M), \fBpsrset\fR(1M), \fBsar\fR(1M),<br>Branx (R(1M), \fBpsrinfo\fR(1M), \fBpsrset\fR(1M), \fBsar\fR(1M), 873 \fBpset\_getloadavg\fR(3C), \fBproc\fR(4), \fBproject\fR(4), 874 \fBattributes\fR(5), \fBresource\_controls\fR(5), \fBzones\fR(5) .SH NOTES .sp .LP The snapshot of system usage displayed by \fBprstat\fR is true only for a split-second, and it may not be accurate by the time it is displayed. When the \fB-m\fR option is specified, \fBprstat\fR tries to turn on microstate accounting for each process; the original state is restored when \fBprstat\fR <sup>882</sup> exits. See \fBproc\fR(4) for additional information about the microstate accounting facility. .sp .LP The total memory size reported in the SWAP and RSS columns for groups of processes can sometimes overestimate the actual amount of memory used by processes with shared memory segments.

**new/usr/src/man/man1m/useradd.1m 1 \*\*\*\*\*\*\*\*\*\*\*\*\*\*\*\*\*\*\*\*\*\*\*\*\*\*\*\*\*\*\*\*\*\*\*\*\*\*\*\*\*\*\*\*\*\*\*\*\*\*\*\*\*\*\*\*\*\* 12884 Wed Sep 4 20:46:01 2013 new/usr/src/man/man1m/useradd.1m 2989 Eliminate use of LOGNAME\_MAX in ON 1166 useradd have warning with name more 8 chars \*\*\*\*\*\*\*\*\*\*\*\*\*\*\*\*\*\*\*\*\*\*\*\*\*\*\*\*\*\*\*\*\*\*\*\*\*\*\*\*\*\*\*\*\*\*\*\*\*\*\*\*\*\*\*\*\*\*** '\" te 2 **.\" Copyright (c) 2013 Gary Mills** .\" Copyright (c) 2008 Sun Microsystems, Inc. All Rights Reserved. .\" Copyright 1989 AT&T .\" The contents of this file are subject to the terms of the Common Development .\" You can obtain a copy of the license at usr/src/OPENSOLARIS.LICENSE or http: .\" When distributing Covered Code, include this CDDL HEADER in each file and in 8 **.TH USERADD 1M "Apr 16, 2013"** 7 .TH USERADD 1M "Feb 19, 2008" .SH NAME useradd \- administer a new user login on the system .SH SYNOPSIS .LP .nf 14 \fBuseradd\fR [\fB-A\fR \fIauthorization\fR [,\fIauthorization...\fR]]<br>15 [\fB-b\fR \fIbase dir\fR] [\fB-c\fR \fIcomment\fR] [\fB-d\fR \fId [\fB-b\fR \fIbase\_dir\fR] [\fB-c\fR \fIcomment\fR] [\fB-d\fR \fIdir\fR] [\f [\fB-f\fR \fIinactive\fR] [\fB-g\fR \fIgroup\fR] [\fB-G\fR \fIgroup\fR [,\f 17  $[\text{FB-K} \frac{fR \cdot \frac{F}{R} \cdot \frac{F}{R} \cdot \frac{F}{R}}{F} \cdot \frac{fR \cdot \frac{F}{R} \cdot \frac{F}{R}}{F} \cdot \frac{fR \cdot \frac{F}{R}}{F} \cdot \frac{fR \cdot \frac{F}{R}}{F} \cdot \frac{fR \cdot \frac{F}{R}}{F} \cdot \frac{fR \cdot \frac{F}{R}}{F} \cdot \frac{fR \cdot \frac{F}{R}}{F} \cdot \frac{fR \cdot \frac{F}{R}}{F} \cdot \frac{fR \cdot \frac{F}{R}}{F} \cdot \frac{fR \cdot \frac{F}{$ 18  $[\n\frac{fB-P}{FR} \frac{fI}{FC}$  [,  $\frac{fI}{FR} \frac{fI}{FR}$ ,  $\frac{fI}{FR}$  [,  $\frac{fI}{FR}$  [,  $\frac{fI}{FR}$  |  $\frac{fI}{FR}$  |  $\frac{fI}{FR}$  |  $\frac{fI}{FR}$  |  $\frac{fI}{FR}$  |  $\frac{fI}{FR}$  |  $\frac{fI}{FR}$  |  $\frac{fI}{FR}$  |  $\frac{fI}{FR}$  |  $\frac{fI}{FR}$  | [\fB-s\fR \fIshell\fR] [\fB-u\fR \fIuid\fR [\fB-o\fR]] \fIlogin\fR .fi .LP .nf \fBuseradd\fR \fB-D\fR [\fB-A\fR \fIauthorization\fR [,\fIauthorization...\fR]] [\fB-b\fR \fIbase\_dir\fR] [\fB-s\fR \fIshell\fR [\fB-k\fR \fIskel\_dir\fR]] <sup>26</sup> [\fB-f\fR \fIinactive\fR] [\fB-g\fR \fIgroup\fR] [\fB-K\fR \fIkey=value\fR] [\fB-P\fR \fIprofile\fR [,\fIprofile...\fR]] [\fB-R\fR \fIrole\fR [,\fIrole fi .SH DESCRIPTION .sp .LP \fBuseradd\fR adds a new user to the \fB/etc/passwd\fR and \fB/etc/shadow\fR and \fB/etc/user\_attr\fR files. The \fB-A\fR and \fB-P\fR options respectively assign authorizations and profiles to the user. The \fB-R\fR option assigns roles to a user. The \fB-p\fR option associates a project with a user. The \fB-K\fR option adds a \fIkey=value\fR pair to \fB/etc/user\_attr\fR for the user. Multiple \fIkey=value\fR pairs may be added with multiple \fB-K\fR options. .sp .LP \fBuseradd\fR also creates supplementary group memberships for the user (\fB-G\fR option) and creates the home directory (\fB-m\fR option) for the user if requested. The new login remains locked until the \fBpasswd\fR(1) command is executed. .sp .LP Specifying \fBuseradd\fR \fB-D\fR with the \fB-s\fR, \fB-k\fR,\fB-g\fR,  $49 \leftarrow$  $fB-b\fn, \fB-f\fn, \fB-e\fn, \fB-A\fn, \fB-P\fn, \fB-R\fn, or$  \fB-K\fR option (or any combination of these options) sets the default values for the respective fields. See the \fB-D\fR option, below. Subsequent \fBuseradd\fR commands without the \fB-D\fR option use these arguments. .sp .LP The system file entries created with this command have a limit of 2048 characters per line. Specifying long arguments to several options can exceed this limit. .sp .LP

**new/usr/src/man/man1m/useradd.1m** 2 \fBuseradd\fR requires that usernames be in the format described in \fBpasswd\fR(4). A warning message is displayed if these restrictions are not met. See \fBpasswd\fR(4) for the requirements for usernames. **.LP To change the action of \fBuseradd\fR when the traditional login name length limit of eight characters is exceeded, edit the file \fB/etc/default/useradd\fR by removing the \fB#\fR (pound sign) before the appropriate \fBEXCEED\_TRAD=\fR entry, and adding it before the others.** .SH OPTIONS .sp .LP The following options are supported: .sp .ne 2 .na \fB\fB-A\fR \fIauthorization\fR\fR .ad 77 .sp .6<br>78 RS 4n .RS 4n <sup>79</sup> One or more comma separated authorizations defined in \fBauth\_attr\fR(4). Only a user or role who has \fBgrant\fR rights to the authorization can assign it to an account. .RE .sp .ne 2 .na \fB\fB-b\fR \fIbase\_dir\fR\fR .ad .sp .6 .RS 4n The base directory for new login home directories (see the \fB-d\fR option 92 below. When a new user account is being created,  $\frac{1}{1}$  and  $\frac{1}{2}$  must already exist unless the \fB-m\fR option or the \fB-d\fR option is also specified. .RE .sp .ne 2 .na \fB\fB-c\fR \fIcomment\fR\fR .ad .sp .6 .RS 4n Any text string. It is generally a short description of the login, and is currently used as the field for the user's full name. This information is stored in the user's \fB/etc/passwd\fR entry. .RE .sp .ne 2 .na \fB\fB-d\fR \fIdir\fR\fR .ad .sp .6 .RS 4n The home directory of the new user. It defaults to \fIbase\_dir\fR/\fIaccount\_name\fR, where \fIbase\_dir\fR is the base directory <sup>117</sup> for new login home directories and \fIaccount\_name\fR is the new login name. .RE .sp .ne 2

- .na
- \fB\fB-D\fR\fR
- .ad
- .sp .6

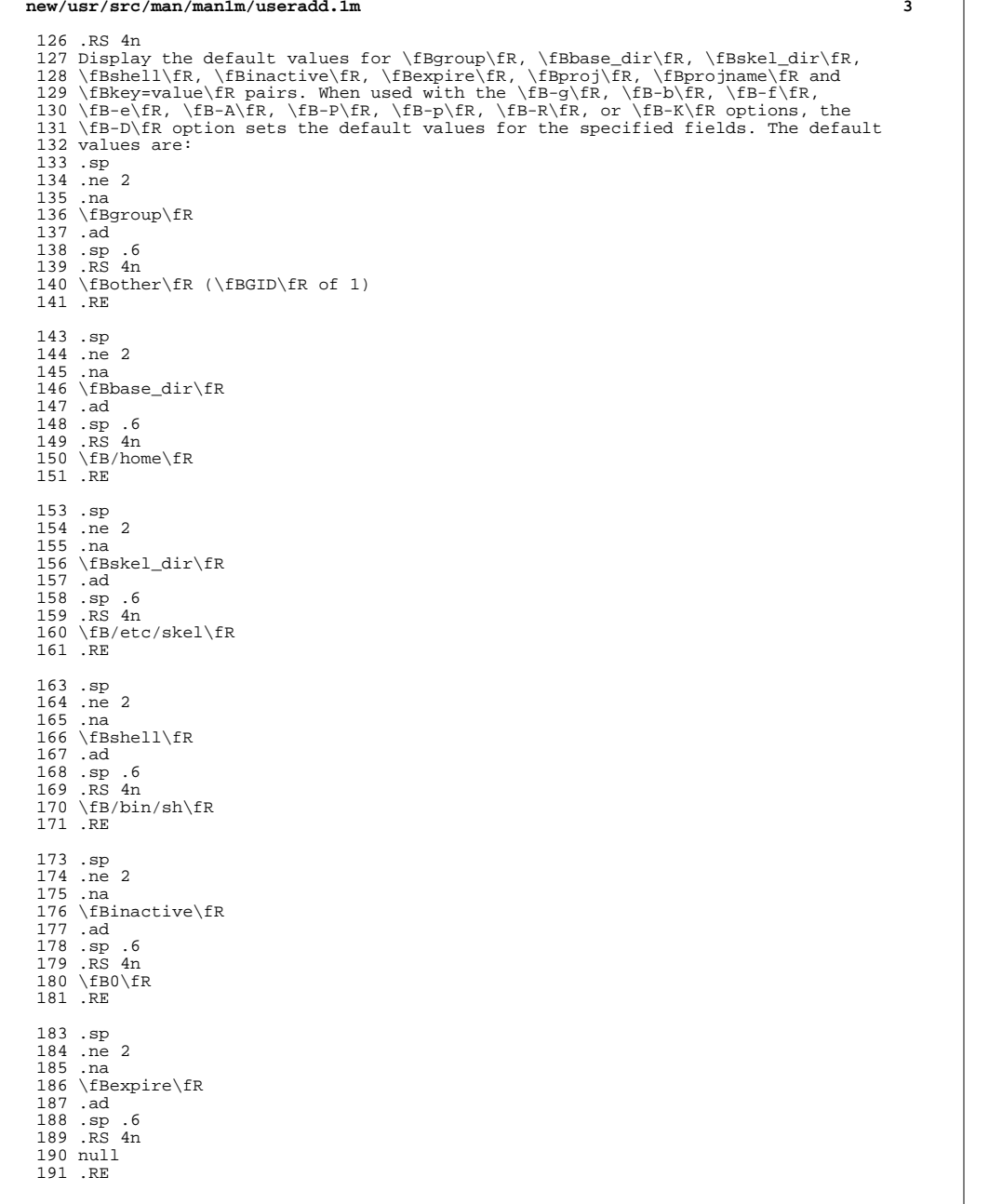

**new/usr/src/man/man1m/useradd.1m<sup>4</sup>**

 .sp .ne 2 .na \fBauths\fR .ad .sp .6 .RS 4n null .RE .sp .ne 2 .na <sup>206</sup> \fBprofiles\fR .ad <sup>208</sup> .sp .6 <sup>209</sup> .RS 4n <sup>210</sup> null .RE .sp <sup>214</sup> .ne 2 .na \fBproj\fR <sup>217</sup> .ad .sp .6 <sup>219</sup> .RS 4n <sup>220</sup> \fB3\fR .RE .sp <sup>224</sup> .ne 2 .na \fBprojname\fR .ad .sp .6 <sup>229</sup> .RS 4n \fBdefault\fR <sup>231</sup> .RE .sp <sup>234</sup> .ne 2 .na \fBkey=value (pairs defined in \fBuser\_attr\fR(4)\fR .ad .sp .6 .RS 4n <sup>240</sup> not present .RE .sp .ne 2 .na \fBroles\fR .ad .sp .6 <sup>249</sup> .RS 4n null .RE .RE .sp <sup>256</sup> .ne 2

.na

#### **new/usr/src/man/man1m/useradd.1m<sup>5</sup>**

\fB\fB-e\fR \fIexpire\fR\fR

 .ad .sp .6 .RS 4n Specify the expiration date for a login. After this date, no user will be able to access this login. The expire option argument is a date entered using one of the date formats included in the template file \fB/etc/datemsk\fR. See \fBgetdate\fR(3C). .sp If the date format that you choose includes spaces, it must be quoted. For example, you can enter \fB10/6/90\fR or \fBOctober 6, 1990\fR. A null value (\fB" "\fR) defeats the status of the expired date. This option is useful for creating temporary logins. .RE .sp .ne 2 .na \fB\fB-f\fR \fIinactive\fR\fR .ad .sp .6 .RS 4n The maximum number of days allowed between uses of a login ID before that \fBID\fR is declared invalid. Normal values are positive integers. A value of \fB0\fR defeats the status. .RE .sp .ne 2 .na \fB\fB-g\fR \fIgroup\fR\fR .ad .sp .6 .RS 4n An existing group's integer \fBID\fR or character-string name. Without the \fB-D\fR option, it defines the new user's primary group membership and defaults to the default group. You can reset this default value by invoking 295 \fBuseradd\fR \fB-D\fR \fB-g\fR \fIgroup\fR. GIDs 0-99 are reserved for allocation by the Solaris Operating System. .RE .sp .ne 2 .na \fB\fB-G\fR \fIgroup\fR\fR .ad .sp .6 .RS 4n An existing group's integer \fBID\fR or character-string name. It defines the new user's supplementary group membership. Duplicates between \fIgroup\fR with the \fB-g\fR and \fB-G\fR options are ignored. No more than \fBNGROUPS\_MAX\fR groups can be specified. GIDs 0-99 are reserved for allocation by the Solaris Operating System. .RE .sp .ne 2 .na \fB\fB-K\fR \fIkey=value\fR\fR .ad .sp .6 .RS 4n A \fIkey=value\fR pair to add to the user's attributes. Multiple \fB-K\fR options may be used to add multiple \fIkey=value\fR pairs. The generic \fB-K\fR option with the appropriate key may be used instead of the specific implied key

323 options (\fB-A\fR, \fB-P\fR, \fB-R\fR, \fB-p\fR). See \fBuser attr\fR(4) for a

#### **new/usr/src/man/man1m/useradd.1m**

 list of valid \fIkey=value\fR pairs. The "type" key is not a valid key for this option. Keys may not be repeated. .RE

 .sp .ne 2 .na \fB\fB-k\fR \fIskel\_dir\fR\fR .ad .sp .6 .RS 4n 335 A directory that contains skeleton information (such as  $\fbox{s\&.profile\fR}$ ) that can be copied into a new user's home directory. This directory must already exist. The system provides the \fB/etc/skel\fR directory that can be used for this purpose. .RE .sp .ne 2 .na \fB\fB-m\fR\fR .ad .sp .6 .RS 4n Create the new user's home directory if it does not already exist. If the directory already exists, it must have read, write, and execute permissions by \fIgroup\fR, where \fIgroup\fR is the user's primary group. .RE .sp .ne 2 .na <sup>356</sup> \fB\fB-o\fR\fR .ad .sp .6 .RS 4n This option allows a \fBUID\fR to be duplicated (non-unique). 361 RE .sp .ne 2 .na \fB\fB-P\fR \fIprofile\fR\fR .ad .sp .6 .RS 4n 370 One or more comma-separated execution profiles defined in  $\f{Bprof}$  attr $\f{R(4)}$ . .RE .sp .ne 2 .na \fB\fB-p\fR \fIprojname\fR\fR .ad .sp .6 .RS 4n Name of the project with which the added user is associated. See the 381 \fIprojname\fR field as defined in \fBproject\fR(4). .RE .sp .ne 2 .na \fB\fB-R\fR \fIrole\fR\fR .ad

.sp .6

**f** and the contract of the contract of the contract of the contract of the contract of the contract of the contract of the contract of the contract of the contract of the contract of the contract of the contract of the co

**new/usr/src/man/man1m/useradd.1m***m* 2 390 RS 4n 391 One or more comma-separated execution profiles defined in  $\frac{Buser \text{attr}}{FR(4)}$ . Roles cannot be assigned to other roles. .RE .sp .ne 2 .na \fB\fB-s\fR \fIshell\fR\fR .ad .sp .6 401 RS 4n Full pathname of the program used as the user's shell on login. It defaults to an empty field causing the system to use \fB/bin/sh\fR as the default. The value of \fIshell\fR must be a valid executable file. .RE .sp .ne 2 .na \fB\fB-u\fR \fIuid\fR\fR .ad .sp .6 .RS 4n The \fBUID\fR of the new user. This \fBUID\fR must be a non-negative decimal 415 integer below \fBMAXUID\fR as defined in \fB<sys/param.h>\fR\&. The \fBUID\fR defaults to the next available (unique) number above the highest number currently assigned. For example, if \fBUID\fRs 100, 105, and 200 are assigned, the next default \fBUID\fR number will be 201. \fBUID\fRs \fB0\fR-\fB99\fR are reserved for allocation by the Solaris Operating System. .RE .SH FILES .sp .LP **\fB/etc/default/useradd\fR .sp .LP** \fB/etc/datemsk\fR .sp .LP \fB/etc/passwd\fR .sp .LP \fB/etc/shadow\fR .sp .LP \fB/etc/group\fR .sp .LP \fB/etc/skel\fR .sp .LP \fB/usr/include/limits.h\fR .sp .LP \fB/etc/user\_attr\fR .SH ATTRIBUTES 448 .sp<br>449 LP .LP <sup>450</sup> See \fBattributes\fR(5) for descriptions of the following attributes: .sp .sp .TS 455 box; **new/usr/src/man/man1m/useradd.1m <sup>8</sup>** c | c  $457 \quad 1 \quad 1$ . ATTRIBUTE TYPE ATTRIBUTE VALUE \_ <sup>460</sup> Interface Stability Committed .TE .SH SEE ALSO 464 .sp<br>465 LP 466 \fBpasswd\fR(1), \fBprofiles\fR(1), \fBroles\fR(1), \fBusers\fR(1B),<br>467 \fBgroupadd\fR(1M), \fBgroupdel\fR(1M), \fBgrpcupmod\fR(1M), \fBgrpck\fR(1M),<br>167 \fBgrpck\fR(1M), \fBgrpck\frack\frack\frack\frack\frack\frack\f  $468 \left\{fBlogins\f(R(1M), \fBpwck\fR(1M), \fBuserdel\fR(1M), \fBusermod\fR(1M),\right\}$  \fBgetdate\fR(3C), \fBauth\_attr\fR(4), \fBpasswd\fR(4), \fBprof\_attr\fR(4), <sup>470</sup> \fBproject\fR(4), \fBuser\_attr\fR(4), \fBattributes\fR(5) .SH DIAGNOSTICS .sp .LP In case of an error, \fBuseradd\fR prints an error message and exits with a non-zero status. .sp .LP The following indicates that \fBlogin\fR specified is already in use: .sp .in +2 .nf UX: useradd: ERROR: login is already in use. Choose another. .fi .in -2 .sp .sp 488 T.P The following indicates that the \fIuid\fR specified with the \fB-u\fR option is not unique: .sp .in +2 .nf UX: useradd: ERROR: uid \fIuid\fR is already in use. Choose another. .fi  $496 \quad in -2$  .sp .sp .LP The following indicates that the \fIgroup\fR specified with the \fB-g\fR option is already in use: .sp .in +2 .nf UX: useradd: ERROR: group \fIgroup\fR does not exist. Choose another. .fi .in -2 .sp .sp .LP 513 The following indicates that the \fIuid\fR specified with the \fB-u\fR option 514 is in the range of reserved \fBUID\fRs (from \fB0\fR-\fB99\fR): .sp .in +2 .nf UX: useradd: WARNING: uid \fIuid\fR is reserved. .fi .in -2 .sp

#### **new/usr/src/man/man1m/useradd.1m<sup>9</sup>**

```
523 .sp
524 .LP
525 The following indicates that the \fIuid\fR specified with the \fB-u\fR option
526 exceeds \fBMAXUID\fR as defined in \fB<sys/param.h>\fR:
527 .sp
528 .in +2
529 .nf
530 UX: useradd: ERROR: uid \fIuid\fR is too big. Choose another.
531 .fi
532 .in -2
533 .sp
535 .sp
536 .LP
537 The following indicates that the \fB/etc/passwd\fR or \fB/etc/shadow\fR files
538 do not exist:
539 .sp
540 \n in +2541 .nf
542 UX: useradd: ERROR: Cannot update system files - login cannot be created.
543 .fi
544 . in -2545 .sp
547 .SH NOTES
548 .sp
549 .LP
550 The \fBuseradd\fR utility adds definitions to only the local \fB/etc/group\fR,
551 \fBetc/passwd\fR, \fB/etc/passwd\fR, \fB/etc/shadow\fR, \fB/etc/project\fR, and
552 \fB/etc/user_attr\fR files. If a network name service such as \fBNIS\fR or
553 \fBNIS+\fR is being used to supplement the local \fB/etc/passwd\fR file with
554 additional entries, \fBuseradd\fR cannot change information supplied by the
555 network name service. However \fBuseradd\fR will verify the uniqueness of the
556 user name (or role) and user id and the existence of any group names specified
```
against the external name service.

**new/usr/src/man/man3c/getlogin.3c**

 **1 \*\*\*\*\*\*\*\*\*\*\*\*\*\*\*\*\*\*\*\*\*\*\*\*\*\*\*\*\*\*\*\*\*\*\*\*\*\*\*\*\*\*\*\*\*\*\*\*\*\*\*\*\*\*\*\*\*\* 7698 Wed Sep 4 20:46:01 2013 new/usr/src/man/man3c/getlogin.3c 2989 Eliminate use of LOGNAME\_MAX in ON 1166 useradd have warning with name more 8 chars \*\*\*\*\*\*\*\*\*\*\*\*\*\*\*\*\*\*\*\*\*\*\*\*\*\*\*\*\*\*\*\*\*\*\*\*\*\*\*\*\*\*\*\*\*\*\*\*\*\*\*\*\*\*\*\*\*\*** '\" te 2 **.\" Copyright (c) 2013 Gary Mills** .\" Copyright (c) 2004 Sun Microsystems, Inc. All Rights Reserved. .\" Copyright 1989 AT&T .\" Portions Copyright (c) 1992, X/Open Company Limited. All Rights Reserved. .\" Sun Microsystems, Inc. gratefully acknowledges The Open Group for permission .\" http://www.opengroup.org/bookstore/. .\" The Institute of Electrical and Electronics Engineers and The Open Group, ha .\" This notice shall appear on any product containing this material. .\" The contents of this file are subject to the terms of the Common Development .\" You can obtain a copy of the license at usr/src/OPENSOLARIS.LICENSE or http: .\" When distributing Covered Code, include this CDDL HEADER in each file and in **.TH GETLOGIN 3C "May 25, 2013"** .TH GETLOGIN 3C "May 18, 2004" 14 SH NAME getlogin, getlogin\_r \- get login name .SH SYNOPSIS .LP .nf #include <unistd.h> \fBchar \*\fR\fBgetlogin\fR(\fBvoid\fR); .fi .LP .nf 26 \fBchar \*\fR\fBqetlogin r\fR(\fBchar \*\fR\fIname\fR, \fBint\fR \fInamelen\fR); .fi .SS "Standard conforming" .LP .nf cc [ \fIflag \fR... ] \fIfile\fR... \fB-D\_POSIX\_PTHREAD\_SEMANTICS\fR [ \fIlibrar \fBint\fR \fBgetlogin\_r\fR(\fBchar \*\fR\fIname\fR, \fBsize\_t\fR \fInamesize\fR); .fi .SH DESCRIPTION .sp <sup>39</sup> .LP The \fBgetlogin()\fR function returns a pointer to the login name as found in 41 \fB/var/adm/utmpx\fR. It can be used in conjunction with \fBgetpwnam\fR(3C) to locate the correct password file entry when the same user \fBID\fR is shared by several login names. .sp .LP **The login name plus the terminating null byte can be up to 33 characters in length. Newly-compiled programs should use the \fBLOGIN\_NAME\_MAX\fR symbol, defined in <\fBlimits.h\fR>, to size the buffer. Older programs that call \fBgetlogin()\fR expect only the legacy 9-character length. These automatically link to a version of the \fBgetlogin()\fR functions that truncates longer login names. It's also possible to compile new programs that link to truncating versions of these functions by defining \fB\_\_USE\_LEGACY\_LOGNAME\_\_\fR in the compile environment. .sp .LP Some older programs will correctly handle long login names returned new/usr/src/man/man3c/getlogin.3c <sup>2</sup> by the \fBgetlogin()\fR function. For this case, the user compatibility library \fB/usr/lib/getloginx.so.1\fR redirects to a version of the \fBgetlogin()\fR function that returns the long name. This library should be added to such an application at runtime using \fBLD\_PRELOAD\fR. .sp .LP** If \fBgetlogin()\fR is called within a process that is not attached to a terminal, it returns a null pointer. The correct procedure for determining the login name is to call \fBcuserid\fR(3C), or to call \fBgetlogin()\fR and if it fails to call \fBgetpwuid\fR(3C). .sp .LP 74 The \fBgetlogin\_r()\fR function has the same functionality as \fBgetlogin()\fR except that the caller must supply a buffer \fIname\fR with length \fInamelen\fR to store the result. The \fIname\fR buffer must be at least **\fBLOGIN\_NAME\_MAX\fR bytes in size (defined in <\fBlimits.h\fR>). The** \fB\_POSIX\_LOGIN\_NAME\_MAX\fR bytes in size (defined in <\fBlimits.h\fR>). The 78 POSIX version (see \fBstandards\fR(5)) of \fBgetlogin\_r()\fR takes a \fInamesize\fR parameter of type \fBsize\_t\fR. .SH RETURN VALUES .sp .LP Upon successful completion, \fBgetlogin()\fR returns a pointer to the login name or a null pointer if the user's login name cannot be found. Otherwise it returns a null pointer and sets \fBerrno\fR to indicate the error. .sp .LP 88 The standard-conforming \fBqetlogin r()\fR returns \fB0\fR if successful, or the error number upon failure. .SH ERRORS .sp .LP The \fBgetlogin\_r()\fR function will fail if: .sp 95 ne 2 .na \fB\fBERANGE\fR\fR .ad 99 RS 10n The size of the buffer is smaller than the result to be returned. 101 RE .sp .ne 2 .na \fB\fBEINVAL\fR\fR .ad .RS 10n And entry for the current user was not found in the \fB/var/adm/utmpx\fR file. .RE .sp .LP The \fBgetlogin()\fR and \fBgetlogin\_r()\fR functions may fail if: .sp 116 .ne 2<br>117 .na .na <sup>118</sup> \fB\fBEMFILE\fR\fR .ad .RS 10n There are {\fBOPEN\_MAX\fR} file descriptors currently open in the calling process. .RE

**new/usr/src/man/man3c/getlogin.3c <sup>3</sup>** .sp .ne 2 .na \fB\fBENFILE\fR\fR .ad .RS 10n The maximum allowable number of files is currently open in the system. .RE .sp .ne 2 .na \fB\fBENXIO\fR\fR .ad .RS 10n The calling process has no controlling terminal. .RE .sp .LP The \fBgetlogin\_r()\fR function may fail if: .sp .ne 2 .na \fB\fBERANGE\fR\fR .ad .RS 10n The size of the buffer is smaller than the result to be returned. .RE .SH USAGE .sp .LP The return value of \fBgetlogin()\fR points to thread-specific data whose content is overwritten on each call by the same thread. .sp .LP Three names associated with the current process can be determined: \fBgetpwuid(\fR\fBgeteuid()\fR\fB)\fR returns the name associated with the effective user ID of the process; \fBgetlogin()\fR returns the name associated 165 with the current login activity; and  $\frac{165 \text{NfBgetuid}}{\text{R}fBgetuid}}$  returns the name associated with the real user ID of the process. .SH FILES .sp .ne 2 .na \fB\fB/var/adm/utmpx\fR\fR 172 .ad<br>173 RS 18n .RS 18n <sup>174</sup> user access and administration information .RE **.sp .ne 2** 179 .na **.na \fB\fB/usr/lib/getloginx.so.1\fR\fR .ad .RS 18n A compatibility library that returns long login names to older applications. .RE .sp .ne 2** 188 .na **.na \fB\fB/usr/lib/64/getloginx.so.1\fR\fR .ad new/usr/src/man/man3c/getlogin.3c <sup>4</sup> .RS 18n A 64-bit compatibility library to return long login names. .RE** .SH ATTRIBUTES .sp .LP See \fBattributes\fR(5) for descriptions of the following attributes: .sp .sp .Ts<br> $203$  hox: box; <sup>204</sup> c | c l | l . <sup>206</sup> ATTRIBUTE TYPE ATTRIBUTE VALUE \_ <sup>208</sup> Interface Stability Standard \_ <sup>210</sup> MT-Level See below. .TE .SH SEE ALSO .sp .LP 216 \fBgeteuid\fR(2), \fBgetuid\fR(2), \fBcuserid\fR(3C), \fBgetgrnam\fR(3C), 217 \fBqetpwnam\fR(3C), \fBqetpwuid\fR(3C), \fButmpx\fR(4), \fBattributes\fR(5), \fBstandards\fR(5) .SH NOTES .sp .LP When compiling multithreaded programs, see \fBIntro\fR(3). .sp .LP The \fBgetlogin()\fR function is safe to use in multithreaded applications, but is discouraged. The \fBgetlogin\_r()\fR function should be used instead. .sp .LP 229 Solaris 2.4 and earlier releases provided a \fBgetlogin\_r()\fR as specified in POSIX.1c Draft 6. The final POSIX.1c standard changed the interface as described above. Support for the Draft 6 interface is provided for compatibility only and may not be supported in future releases. New applications and libraries should use the standard-conforming interface.

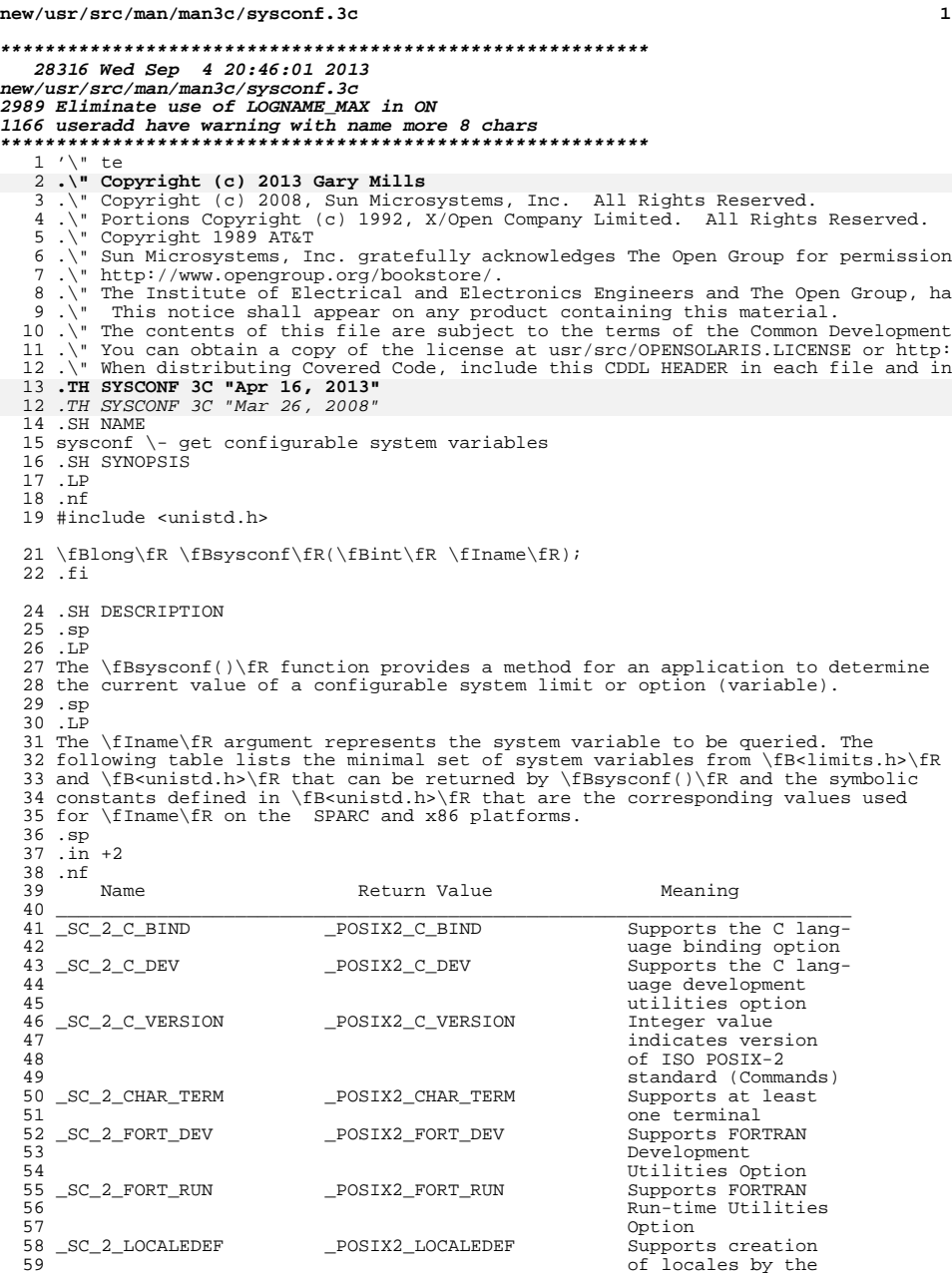

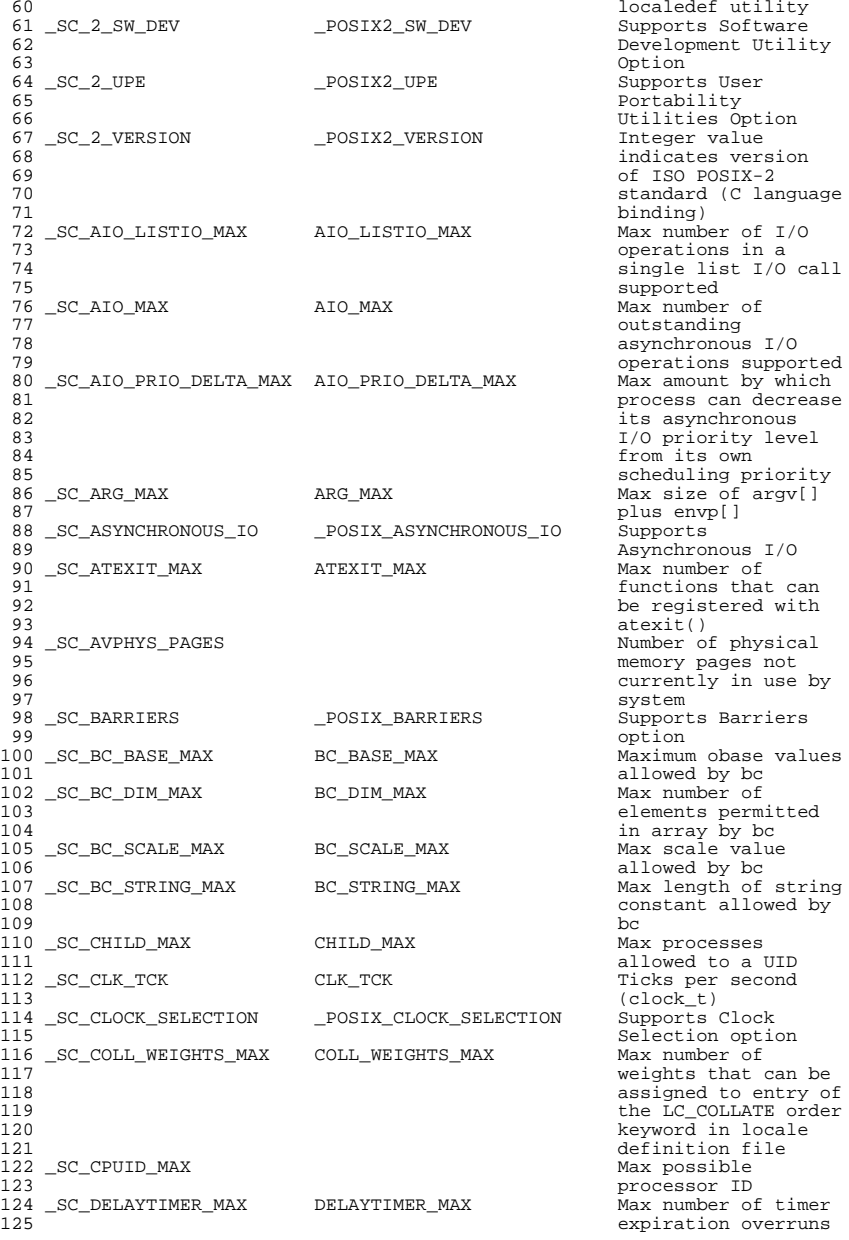

126 \_SC\_EXPR\_NEST\_MAX EXPR\_NEST\_MAX Max number of 127 n 127 parentheses by expr<br>posix FSYNC supports File \_SC\_FSYNC \_POSIX\_FSYNC Supports File Synchronization <sup>130</sup> \_SC\_GETGR\_R\_SIZE\_MAX Max size of group entry buffer <sup>132</sup> \_SC\_GETPW\_R\_SIZE\_MAX Max size of password entry buffer 134 \_SC\_HOST\_NAME\_MAX<br>135 135 and the contract of the contract of the contract of the contract of the contract of the contract of the contract of the contract of the contract of the contract of the contract of the contract of the contract of the co 136 terminating null)<br>136 terminating null)<br>136 Max number of iovec  $\_SC\_IOV\_MAX$ <br>138 138 and 138 structures available<br>139 boome process for 139 to one process for the set of the set of the set of the set of the set of the set of the set of the set of the set of the set of the set of the set of the set of the set of the set of the set of the set of the set of t use with readv()  $141$ and writev()<br>
1414 posix\_JOB\_CONTROL dominational \_SC\_JOB\_CONTROL \_POSIX\_JOB\_CONTROL Job control 144 SC\_LINE\_MAX LINE MAX \_SC\_LINE\_MAX LINE\_MAX Max length of input <sup>145</sup> line **LOGIN\_NAME\_MAX Max length of login**<br>  $LOGNAME\_MAX + 1$  Max length of login 145 \_SC\_LOGIN\_NAME\_MAX LOGNAME\_MAX + 1 Max length of login<br>147 name <sup>148</sup> \_SC\_LOGNAME\_MAX LOGNAME\_MAX \_SC\_MAPPED\_FILES \_POSIX\_MAPPED\_FILES Supports Memory \_SC\_MAXPID Max pid value \_SC\_MEMLOCK \_POSIX\_MEMLOCK Supports Process Memory Locking <sup>154</sup> \_SC\_MEMLOCK\_RANGE \_POSIX\_MEMLOCK\_RANGE Supports Range Memory Locking <sup>156</sup> \_SC\_MEMORY\_PROTECTION \_POSIX\_MEMORY\_PROTECTION Supports Memory Protection <sup>158</sup> \_SC\_MESSAGE\_PASSING \_POSIX\_MESSAGE\_PASSING Supports Message Passing <sup>160</sup> \_SC\_MONOTONIC\_CLOCK \_POSIX\_MONOTONIC\_CLOCK Supports Monotonic 161 Clock option<br>162 SC MO OPEN MAX MO OPEN MAX Max number of open \_SC\_MQ\_OPEN\_MAX  $163$  message queues a process can hold<br>
MO PRIO MAX<br>
Max number of \_SC\_MQ\_PRIO\_MAX  $166$ 166 message priorities<br>167 message priorities supported <sup>168</sup> \_SC\_NGROUPS\_MAX NGROUPS\_MAX Max simultaneous 169 and the contract of the contract of the contract of the contract of the contract of the contract of the contract of the contract of the contract of the contract of the contract of the contract of the contract of the co one can belong <sup>171</sup> \_SC\_NPROCESSORS\_CONF Number of processors configured <sup>173</sup> \_SC\_NPROCESSORS\_MAX Max number of 174 and 2012 processors supported by platform by platform <sup>176</sup> \_SC\_NPROCESSORS\_ONLN Number of processors online \_SC\_OPEN\_MAX OPEN\_MAX Max open files per process 180 \_SC\_PAGESIZE PAGESIZE PAGESIZE System memory page<br>
181 size 182 \_SC\_PAGE\_SIZE PAGESIZE  $\_SC\_PASS\_MAX$ <br> $184$ 184 Significant bytes<br>
185 in a password 186 \_SC\_PHYS\_PAGES<br>187 187 and the contract of physical pages of physical pages of physical pages of physical pages of physical pages of physical pages of physical pages of physical pages of physical pages of physical pages of physical pages of memory in system 189 \_SC\_PRIORITIZED\_IO \_POSIX\_PRIORITIZED\_IO Supp<br>190 1/0 I/O

 **<sup>3</sup>** Mapped Files<br>Max pid value \_SC\_PAGE\_SIZE PAGESIZE Same as \_SC\_PAGESIZE in a password<br>Total number of

#### **new/usr/src/man/man3c/sysconf.3c<sup>4</sup>**

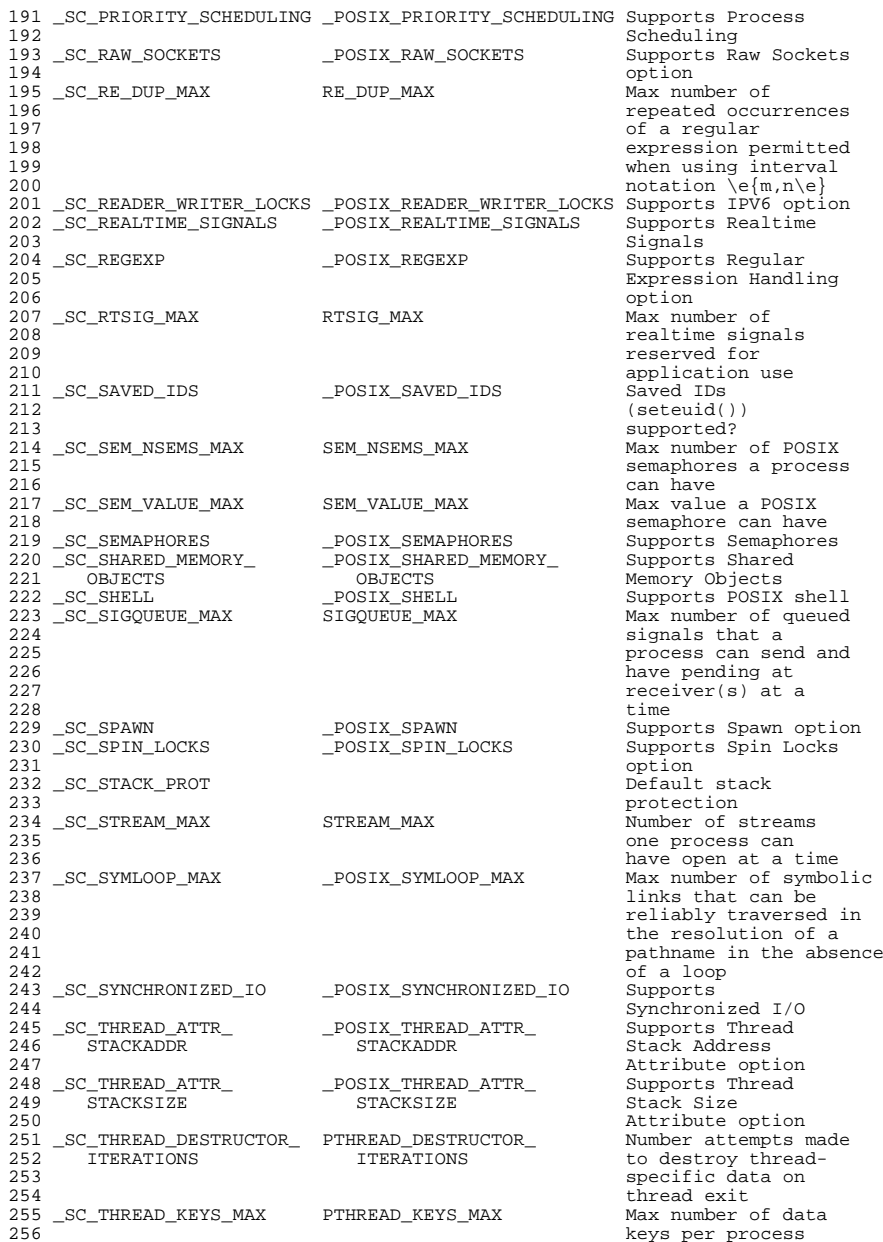

 \_SC\_THREAD\_PRIO\_ \_POSIX\_THREAD\_PRIO\_ Supports Priority 258 INHERIT INHERIT Inheritance option<br>259 SC\_THREAD\_PRIO POSIX\_THREAD\_PRIO Supports Priority \_SC\_THREAD\_PRIO\_ \_POSIX\_THREAD\_PRIO\_ Supports Priority PROTECT PROTECT Protection option <sup>261</sup> \_SC\_THREAD\_PRIORITY\_ \_POSIX\_THREAD\_PRIORITY\_ Supports Thread 262 SCHEDULING SCHEDULING Execution Scheduling option \_SC\_THREAD\_PROCESS\_ \_POSIX\_THREAD\_PROCESS\_ Supports 265 SHARED SHARED SHARED PICCESS-Shared<br>266 Synchronization Synchronization option \_SC\_THREAD\_SAFE\_ \_POSIX\_THREAD\_SAFE\_ Supports Thread-Safe FUNCTIONS FUNCTIONS Functions option <sup>270</sup> \_SC\_THREAD\_STACK\_MIN PTHREAD\_STACK\_MIN Min byte size of thread stack storage <sup>272</sup> \_SC\_THREAD\_THREADS\_MAX PTHREAD\_THREADS\_MAX Max number of threads per process \_SC\_THREADS \_POSIX\_THREADS Supports Threads 276 SC\_TIMEOUTS POSIX\_TIMEOUTS \_SC\_TIMEOUTS \_POSIX\_TIMEOUTS Supports Timeouts option 278 \_SC\_TIMER\_MAX TIMER\_MAX Max number of timer and the metal of the metal of the metal of the metal of the metal of the metal of the metal of the metal of the metal of the metal of the metal of the metal of the metal of t 279 per process and the control of the control of the control of the control of the control of the control of the control of the control of the control of the control of the control of the control of the control of the con 280 supported<br>201 sq Tivilia and the contract of the contract of the contract of the contract of the contract of the contract \_SC\_TIMERS \_POSIX\_TIMERS Supports Timers 282 \_SC\_TTY\_NAME\_MAX TTYNAME\_MAX Max length of the test of the test of the test of the test of the test of the t 284 \_SC\_TZNAME\_MAX TZNAME\_MAX \_SC\_TZNAME\_MAX TZNAME\_MAX Max number of bytes 285 supported for name<br>286 supported for name<br>of a time zone of a time zone <sup>287</sup> \_SC\_V6\_ILP32\_OFF32 \_POSIX\_V6\_ILP32\_OFF32 Supports X/Open <br>  $289$ <br>  $289$ <br>  $51\overline{)289}$ <br>  $51\overline{)282}$ <br>  $51\overline{)282}$ <br>  $51\overline{)282}$ <br>  $51\overline{)282}$ <br>  $51\overline{)282}$ <br>  $51\overline{)282}$ <br>  $51\overline{)282}$ <br>  $51\overline{)282}$ <br>  $51\overline{)282}$ <br>  $51\overline{)282}$ <br>  $51\overline{)282}$ <br>  $51\overline{)282}$ <br>  $51\over$  offset build environment <sup>291</sup> \_SC\_V6\_ILP32\_OFFBIG \_POSIX\_V6\_ILP32\_OFFBIG Supports X/Open ILP32 w/64-bit offset build environment <sup>295</sup> \_SC\_V6\_LP64\_OFF64 \_POSIX\_V6\_LP64\_OFF64 Supports X/Open LP64 w/64-bit offset build environment <sup>299</sup> \_SC\_V6\_LPBIG\_OFFBIG \_POSIX\_V6\_LPBIG\_OFFBIG Same as \_SC\_V6\_LP64\_OFF64 \_SC\_VERSION \_POSIX\_VERSION POSIX.1 version supported <sup>303</sup> \_SC\_XBS5\_ILP32\_OFF32 \_XBS\_ILP32\_OFF32 Indicates support for X/Open ILP32 w/32-bit offset 306 build environment<br>307 SC\_XBS5\_ILP32\_OFFBIG \_\_XBS5\_ILP32\_OFFBIG directes support 307 \_SC\_XBS5\_ILP32\_OFFBIG<br>308 308 for X/Open ILP32<br>309 w/64-bit offset w/64-bit offset build environment<br>210 xBS5 LP64 OFF64 1ndicates support of  $\_SC$  $XBS$  $\_LP64$  $OFF64$  $X$ /Open LP64,<br>313 64-bit offse 313 64-bit offset<br>314 build environment build environment 315 \_SC\_XBS5\_LPBIG\_OFFBIG<br>316 \_SC\_XBS5\_LP64\_OFF64 317 \_SC\_XOPEN\_CRYPT<br>318 Encryption Feature Group <sup>320</sup> \_SC\_XOPEN\_ENH\_I18N \_XOPEN\_ENH\_I18N Supports X/Open Enhanced Internationalization

**<sup>5</sup>**

#### **new/usr/src/man/man3c/sysconf.3c**

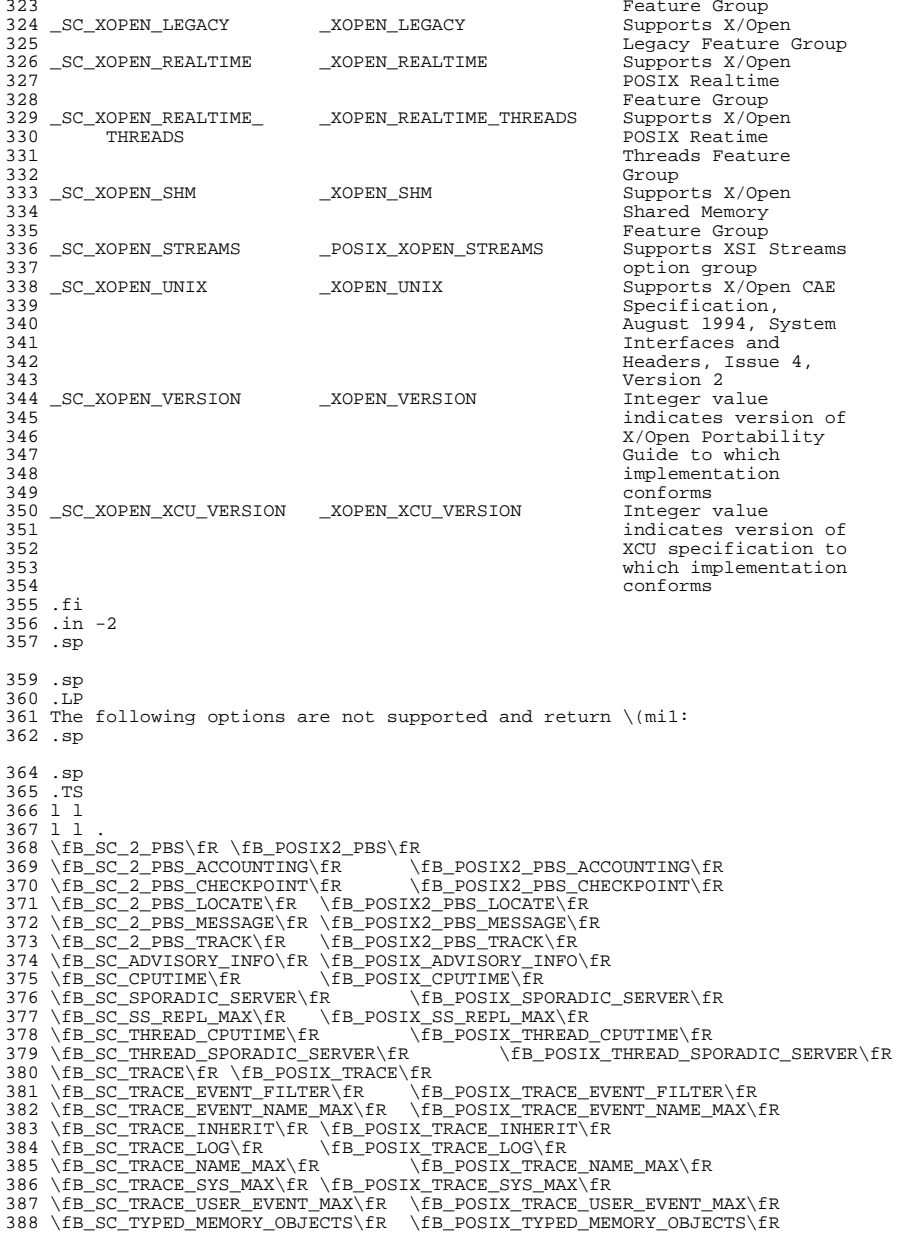

 .TE .SH RETURN VALUES .sp .LP Upon successful completion, \fBsysconf()\fR returns the current variable value on the system. The value returned will not be more restrictive than the corresponding value described to the application when it was compiled with the implementation's <\fBlimits.h\fR>, <\fBunistd.h\fR> or <\fBtime.h\fR>. With only a few obvious exceptions such as \fB\_SC\_AVPHYS\_PAGES\fR and 399 \fB SC NPROCESSORS ONLN\fR, the value will not change during the lifetime of the calling process. .sp .LP If \fIname\fR is an invalid value, \fBsysconf()\fR returns \fB\(mi1\fR and sets 404 \fBerrno\fR to indicate the error. If the variable corresponding to \fIname\fR is associated with functionality that is not supported by the system, \fBsysconf()\fR returns \fB\(mi1\fR without changing the value of \fIerrno\fR. .sp .LP Calling \fBsysconf()\fR with the following returns \fB\(mi1\fR without setting \fBerrno\fR, because no maximum limit can be determined. The system supports at least the minimum values and can support higher values depending upon system resources. .sp .in +2 .nf Variable Minimum supported value  $-$ POSIX $-$ AIO $-$ MAX 418 SC\_ATEXIT\_MAX 32<br>419 SC\_MO\_OPEN\_MAX 32 \_SC\_MQ\_OPEN\_MAX 32 \_SC\_THREAD\_THREADS\_MAX \_POSIX\_THREAD\_THREADS\_MAX \_SC\_THREAD\_KEYS\_MAX \_POSIX\_THREAD\_KEYS\_MAX <sup>422</sup> \_SC\_THREAD\_DESTRUCTOR\_ITERATIONS \_POSIX\_THREAD\_DESTRUCTOR\_ITERATIONS  $\overline{f}$ i .in -2 .sp .LP The following SPARC and x86 platform variables return \fBEINVAL\fR: .sp .in +2 .nf \_SC\_COHER\_BLKSZ \_SC\_DCACHE\_ASSOC \_SC\_DCACHE\_BLKSZ \_SC\_DCACHE\_LINESZ \_SC\_DCACHE\_SZ \_SC\_DCACHE\_TBLKSZ \_SC\_ICACHE\_ASSOC \_SC\_ICACHE\_BLKSZ 436 SC\_ICACHE\_LINESZ \_SC\_SPLIT\_CACHE .fi .in -2 .SH ERRORS .sp .LP The \fBsysconf()\fR function will fail if: .sp .ne 2 .na \fB\fBEINVAL\fR\fR .ad .RS 10n The value of the \fIname\fR argument is invalid. .RE .SH ATTRIBUTES

#### **new/usr/src/man/man3c/sysconf.3c**

 .sp .LP See \fBattributes\fR(5) for descriptions of the following attributes: .sp .sp .TS box; c | c <sup>464</sup> l | l . ATTRIBUTE TYPE ATTRIBUTE VALUE \_ <sup>467</sup> Architecture SPARC and x86 \_ <sup>469</sup> Interface Stability Committed 470 \_<br>471 MT-Level MT-Level MT-Safe, Async-Signal-Safe  $473 \overline{$ Standedard} See  $\frac{8}{5}$  .TE .SH SEE ALSO .sp .LP 479 \fBpooladm\fR(1M), \fBzoneadm\fR(1M), \fBfpathconf\fR(2), \fBseteuid\fR(2), \fBsetrlimit\fR(2), \fBconfstr\fR(3C), \fBattributes\fR(5), \fBstandards\fR(5) .SH NOTES .sp .LP A call to \fBsetrlimit()\fR can cause the value of \fBOPEN\_MAX\fR to change. .sp .LP 487 Multiplying \fBsysconf\fR(\fB\_SC\_PHYS\_PAGES\fR) or \fBsysconf\fR(\fB\_SC\_AVPHYS\_PAGES\fR) by \fBsysconf\fR(\fB\_SC\_PAGESIZE\fR) to determine memory amount in bytes can exceed the maximum values representable in a 32-bit signed or unsigned integer. .sp .LP The value of \fBCLK\_TCK\fR can be variable and it should not be assumed that \fBCLK\_TCK\fR is a compile-time constant. 495 .sp<br>496 .LP .LP <sup>497</sup> If the caller is in a non-global zone and the pools facility is active,

498 \fBsysconf\fR(\fB\_SC\_NPROCESSORS\_CONF\fR) and

\fBsysconf\fR(\fB\_SC\_NPROCESSORS\_ONLN\fR) return the number of processors in

the processor set of the pool to which the zone is bound.

**new/usr/src/man/man4/passwd.4 <sup>1</sup> \*\*\*\*\*\*\*\*\*\*\*\*\*\*\*\*\*\*\*\*\*\*\*\*\*\*\*\*\*\*\*\*\*\*\*\*\*\*\*\*\*\*\*\*\*\*\*\*\*\*\*\*\*\*\*\*\*\* 9883 Wed Sep 4 20:46:02 2013new/usr/src/man/man4/passwd.4 2989 Eliminate use of LOGNAME\_MAX in ON 1166 useradd have warning with name more 8 chars \*\*\*\*\*\*\*\*\*\*\*\*\*\*\*\*\*\*\*\*\*\*\*\*\*\*\*\*\*\*\*\*\*\*\*\*\*\*\*\*\*\*\*\*\*\*\*\*\*\*\*\*\*\*\*\*\*\*** '\" te 2 **.\" Copyright (c) 2013 Gary Mills** .\" Copyright (c) 2004, Sun Microsystems, Inc. All Rights Reserved. .\" Copyright 1989 AT&T .\" The contents of this file are subject to the terms of the Common Development .\" You can obtain a copy of the license at usr/src/OPENSOLARIS.LICENSE or http: .\" When distributing Covered Code, include this CDDL HEADER in each file and in 8 **.TH PASSWD 4 "Apr 16, 2013"** 7 .TH PASSWD 4 "Jul 28, 2004" .SH NAME passwd \- password file .SH SYNOPSIS .LP .nf \fB/etc/passwd\fR .fi .SH DESCRIPTION .sp .LP The file \fB/etc/passwd\fR is a local source of information about users' accounts. The password file can be used in conjunction with other naming sources, such as the \fBNIS\fR maps \fBpasswd.byname\fR and \fBpasswd.bygid\fR, data from the \fBNIS+\fR \fBpasswd\fR table, or password data stored on an LDAP server. Programs use the \fBgetpwnam\fR(3C) routines to access this information. .sp .LP Each \fBpasswd\fR entry is a single line of the form: .sp .in +2 .nf \fIusername\fR\fB:\fR\fIpassword\fR\fB:\fR\fIuid\fR\fB:\fR \fIgid\fR\fB:\fR\fIgcos-field\fR\fB:\fR\fIhome-dir\fR\fB:\fR \fIlogin-shell\fR .fi .in -2 .sp .sp .LP where .sp .ne 2 .na \fB\fIusername\fR\fR .ad .RS 15n is the user's login name. .sp The login (\fBlogin\fR) and role (\fBrole\fR) fields accept a string of no more **than 32 bytes consisting of characters from the set of alphabetic** than eight bytes consisting of characters from the set of alphabetic 52 characters, numeric characters, period  $(\fB\&.\fR)$ , underscore  $(\fB_\fR)$ , and hyphen (\fB-\fR). The first character should be alphabetic and the field should contain at least one lower case alphabetic character. A warning message is displayed if these restrictions are not met. .sp The \fBlogin\fR and \fBrole\fR fields must contain at least one character and 58 must not contain a colon  $(\frac{F}{B}\hat{F})$  or a newline  $(\frac{F}{B}\epsilon)$ .

**new/usr/src/man/man4/passwd.4 <sup>2</sup>** .RE .sp .ne 2 .na \fB\fIpassword\fR\fR .ad .RS 15n is an empty field. The encrypted password for the user is in the corresponding entry in the \fB/etc/shadow\fR file. \fBpwconv\fR(1M) relies on a special value 69 of '\fBx\fR' in the password field of \fB/etc/passwd\fR. If this value of '\fBx\fR' exists in the password field of \fB/etc/passwd\fR, this indicates that the password for the user is already in \fB/etc/shadow\fR and should not be modified. .RE .sp .ne 2 .na \fB\fIuid\fR\fR .ad .RS 15n is the user's unique numerical \fBID\fR for the system. .RE .sp .ne 2 .na \fB\fIgid\fR\fR .ad .RS 15n is the unique numerical \fBID\fR of the group that the user belongs to. 91 RE .sp .ne 2 .na \fB\fIgcos-field\fR\fR 97 .ad<br>98 RS 15n .RS 15n <sup>99</sup> is the user's real name, along with information to pass along in a mail-message heading. (It is called the gcos-field for historical reasons.) An ''\fB&\fR\&'' (ampersand) in this field stands for the login name (in cases where the login name appears in a user's real name). .RE .sp 106 .ne 2 .na <sup>108</sup> \fB\fIhome-dir\fR\fR .ad .RS 15n is the pathname to the directory in which the user is initially positioned upon logging in. .RE .sp .ne 2 .na 118 \fB\fIlogin-shell\fR\fR<br>119 .ad

- .ad <sup>120</sup> .RS 15n
- is the user's initial shell program. If this field is empty, the default shell
- 122 is  $\f{B} \us' \binom{bh}{fh}$ .
- .RE

**new/usr/src/man/man4/passwd.4**

**<sup>3</sup>**

**new/usr/src/man/man4/passwd.4**

**<sup>4</sup>**

 .sp .LP The maximum value of the \fIuid\fR and \fIgid\fR fields is \fB2147483647\fR. To maximize interoperability and compatibility, administrators are recommended to 129 assign users a range of  $\frac{FBTID}{FRS}$  and  $\frac{FBTD}{FRS}$  below  $\frac{FBG10000}{FR}$  where possible. (\fBUID\fRs from \fB0\fR-\fB99\fR inclusive are reserved by the operating system vendor for use in future applications. Their use by end system users or vendors of layered products is not supported and may cause security 133 related issues with future applications.)<br>134 sp .sp <sup>135</sup> .LP The password file is an \fBASCII\fR file that resides in the \fB/etc\fR directory. Because the encrypted passwords on a secure system are always kept in the \fBshadow\fR file, \fB/etc/passwd\fR has general read permission on all systems and can be used by routines that map between numerical user \fBID\fRs and user names. .sp .LP Blank lines are treated as malformed entries in the \fBpasswd\fR file and cause consumers of the file , such as \fBgetpwnam\fR(3C), to fail. .sp .LP The password file can contain entries beginning with a '+' (plus sign) or '-' (minus sign) to selectively incorporate entries from another naming service source, such as NIS, NIS+, or LDAP. .sp .LP A line beginning with a '+' means to incorporate entries from the naming service source. There are three styles of the '+' entries in this file. A single + means to insert all the entries from the alternate naming service source at that point, while a +\fIname\fR means to insert the specific entry, 156 if one exists, from the naming service source. A +@\fInetgroup\fR means to insert the entries for all members of the network group \fInetgroup\fR from the 158 alternate naming service. If a +\fIname\fR entry has a non-null \fBpassword\fR, \fIgcos\fR, \fIhome-dir\fR, or \fIlogin-shell\fR field, the value of that field overrides what is contained in the alternate naming service. The \fIuid\fR and \fIgid\fR fields cannot be overridden. .sp .LP A line beginning with a '\(mi' means to disallow entries from the alternate naming service. There are two styles of '-' entries in this file. -\fIname\fR means to disallow any subsequent entries (if any) for \fIname\fR (in this file or in a naming service), and -@\fInetgroup\fR means to disallow any subsequent entries for all members of the network group \fInetgroup\fR. 169 .sp<br>170 LP .LP <sup>171</sup> This is also supported by specifying ''passwd : compat'' in \fBnsswitch.conf\fR(4). The "compat" source might not be supported in future releases. The preferred sources are \fBfiles\fR followed by the identifier of a name service, such as \fBnis\fR or \fBldap\fR. This has the effect of incorporating the entire contents of the naming service's \fBpasswd\fR database or password-related information after the \fBpasswd\fR file. .sp .LP Note that in compat mode, for every \fB/etc/passwd\fR entry, there must be a corresponding entry in the \fB/etc/shadow\fR file. .sp 182 T.P Appropriate precautions must be taken to lock the \fB/etc/passwd\fR file against simultaneous changes if it is to be edited with a text editor; \fBvipw\fR(1B) does the necessary locking. .SH EXAMPLES .LP \fBExample 1 \fRSample \fBpasswd\fR File .sp .LP The following is a sample \fBpasswd\fR file: .sp .in +2 .nf root:x:0:1:Super-User:/:/sbin/sh fred:6k/7KCFRPNVXg:508:10:& Fredericks:/usr2/fred:/bin/csh .fi .in -2 .sp 202.sp<br>203.LP .LP <sup>204</sup> and the sample password entry from \fBnsswitch.conf\fR: .sp .in +2 .nf passwd: files ldap .fi .in -2 .sp .sp .LP In this example, there are specific entries for users \fBroot\fR and \fBfred\fR to assure that they can login even when the system is running single-user. In addition, anyone whose password information is stored on an LDAP server will be able to login with their usual password, shell, and home directory. 221 .sp<br>222 .LP .LP <sup>223</sup> If the password file is: .sp .in +2 .nf root:x:0:1:Super-User:/:/sbin/sh fred:6k/7KCFRPNVXg:508:10:& Fredericks:/usr2/fred:/bin/csh <sup>+</sup> <sup>231</sup> .fi .in -2 .sp .sp .LP and the password entry in \fBnsswitch.conf\fR is: .sp .in +2 .nf passwd: compat .fi .in -2 .sp 247 .sp<br>248 LP .LP <sup>249</sup> then all the entries listed in the \fBNIS\fR \fBpasswd.byuid\fR and \fBpasswd.byname\fR maps will be effectively incorporated after the entries for 251 \fBroot\fR and \fBfred\fR. If the password entry in \fBnsswitch.conf\fR is: .sp .in +2 .nf passwd\_compat: ldap

```
new/usr/src/man/man4/passwd.4 5
257 passwd: compat
258 .fi
259 .in -2
261 .sp
262 .LP
263 then all password-related entries stored on the LDAP server will be
264 incorporated after the entries for \fBroot\fR and \fBfred\fR.
266 .sp
267 .LP
268 The following is a sample \fBpasswd\fR file when \fBshadow\fR does not exist:
270 .sp
271 .in +2
272 .nf
273 root:q.mJzTnu8icf.:0:1:Super-User:/:/sbin/sh
274 fred:6k/7KCFRPNVXg:508:10:& Fredericks:/usr2/fred:/bin/csh
275 + iohn:
276 +@documentation:no-login:
277 +::::Guest
278 .fi
279 .in -2
280 .sp
282 .sp
283 .LP
284 The following is a sample \fBpasswd\fR file when \fBshadow\fR does exist:
286 .sp
287 .in +2
288 .nf
289 root:##root:0:1:Super-User:/:/sbin/sh
290 fred:##fred:508:10:& Fredericks:/usr2/fred:/bin/csh
291 +john:
292 +@documentation:no-login:
293 +::::Guest
294 .fi
295 .in -2
296 .sp
298 .sp
299 .LP
300 In this example, there are specific entries for users \fBroot\fR and
301 \fBfred\fR, to assure that they can log in even when the system is running
302 standalone. The user \fBjohn\fR will have his password entry in the naming
303 service source incorporated without change, anyone in the netgroup
304 \fBdocumentation\fR will have their password field disabled, and anyone else
305 will be able to log in with their usual password, shell, and home directory,
306 but with a \fIgcos\fR field of \fBGuest\fR
308 .SH FILES
309 .sp
310 .ne 2
311 .na
312 \fB\fB/etc/nsswitch.conf\fR\fR
313 .ad
314 .RS 22n
316 .RE
318 .sp
319 .ne 2
320 .na
321 \fB\fB/etc/passwd\fR\fR
322 .ad
                                                                                                       new/usr/src/man/man4/passwd.4 6
                                                                                                        323 .RS 22n
                                                                                                        325 .RE
                                                                                                        327 .sp
                                                                                                        328 .ne 2
                                                                                                        329 .na
                                                                                                        330 \fB\fB/etc/shadow\fR\fR
                                                                                                        331 .ad
                                                                                                        332 .RS 22n
                                                                                                        334 .RE
                                                                                                        336 .SH SEE ALSO
                                                                                                        337 .sp
                                                                                                         338 .LP<br>339 \fBchgrp\fR(1), \fBchown\fR(1), \fBfinger\fR(1), \fBgroups\fR(1),<br>340 \fBlogin\fR(1), \fBsort\fR(1), \fBdomainname\fR(1M), \fBgetent\fR(1M),<br>341 \fBsh\fR(1), \fBsort\fR(1), \fBdomainname\fR(1M), \fBgetent\fR(1M
                                                                                                        342 \fBin.ftpd\fR(1M), \fBpassmgmt\fR(1M), \fBpwck\fR(1M), \fBpwconv\fR(1M),
                                                                                                         343 \fBsu\fR(1M), \fBuseradd\fR(1M), \fBuserdel\fR(1M), \fBusermod\fR(1M),<br>344 \fBa641\fR(3C), \fBcrypt\fR(3C), \fBgetpw\fR(3C), \fBgetpwnam\fR(3C),<br>345 \fBgetspnam\fR(3C), \fBputpwent\fR(3C), \fBgroup\fR(4), \fBhosts.equi
                                                                                                        347 \fBunistd.h\fR(3HEAD)
                                                                                                        348 .sp
                                                                                                        349 .LP
                                                                                                        350 \fISystem Administration Guide: Basic Administration\fR
```
 **new/usr/src/pkg/manifests/SUNWcs.mf 2989 Eliminate use of LOGNAME\_MAX in ON 1166 useradd have warning with name more 8 chars \*\*\*\*\*\*\*\*\*\*\*\*\*\*\*\*\*\*\*\*\*\*\*\*\*\*\*\*\*\*\*\*\*\*\*\*\*\*\*\*\*\*\*\*\*\*\*\*\*\*\*\*\*\*\*\*\*\*** # # CDDL HEADER START # # The contents of this file are subject to the terms of the # Common Development and Distribution License (the "License"). # You may not use this file except in compliance with the License.<br> $7$  # # <sup>8</sup> # You can obtain a copy of the license at usr/src/OPENSOLARIS.LICENSE # or http://www.opensolaris.org/os/licensing. # See the License for the specific language governing permissions 11 # and limitations under the License.<br>12 # # <sup>13</sup> # When distributing Covered Code, include this CDDL HEADER in each # file and include the License file at usr/src/OPENSOLARIS.LICENSE. # If applicable, add the following below this CDDL HEADER, with the # fields enclosed by brackets "[]" replaced with your own identifying <sup>17</sup> # information: Portions Copyright [yyyy] [name of copyright owner] # <sup>19</sup> # CDDL HEADER END # # <sup>23</sup> # Copyright (c) 2010, Oracle and/or its affiliates. All rights reserved. # Copyright 2012 Nexenta Systems, Inc. All rights reserved. **# Copyright (c) 2013 Gary Mills** # <include SUNWcs.man1.inc> <include SUNWcs.man1m.inc> <include SUNWcs.man4.inc> <include SUNWcs.man5.inc> <include SUNWcs.man7d.inc> <include SUNWcs.man7fs.inc> set name=pkg.fmri value=pkg:/SUNWcs@\$(PKGVERS) 35 set name=pkg.description  $\sqrt{36}$  value="core software formation" value="core software for a specific instruction-set architecture" set name=pkg.summary value="Core Solaris" set name=info.classification value=org.opensolaris.category.2008:System/Core set name=variant.arch value=\$(ARCH) dir path=dev group=sys dir path=etc group=sys dir path=etc/cron.d group=sys

**<sup>1</sup>**

**new/usr/src/pkg/manifests/SUNWcs.mf**

 **89641 Wed Sep 4 20:46:02 2013**

 dir path=etc/crypto group=sys dir path=etc/crypto/certs group=sys dir path=etc/crypto/crls group=sys dir path=etc/default group=sys dir path=etc/dev group=sys dir path=etc/devices group=sys dir path=etc/dfs group=sys dir path=etc/dhcp group=sys dir path=etc/fs group=sys dir path=etc/fs/dev group=sys dir path=etc/fs/hsfs group=sys dir path=etc/fs/ufs group=sys dir path=etc/ftpd group=sys dir path=etc/inet group=sys dir path=etc/init.d group=sys dir path=etc/lib group=sys dir path=etc/logadm.d group=sys dir path=etc/mail group=mail

**\*\*\*\*\*\*\*\*\*\*\*\*\*\*\*\*\*\*\*\*\*\*\*\*\*\*\*\*\*\*\*\*\*\*\*\*\*\*\*\*\*\*\*\*\*\*\*\*\*\*\*\*\*\*\*\*\*\***

 dir path=etc/net/ticots group=sys dir path=etc/net/ticotsord group=sys dir path=etc/opt group=sys dir path=etc/rc0.d group=sys dir path=etc/rc1.d group=sys dir path=etc/rc2.d group=sys dir path=etc/rc3.d group=sys dir path=etc/rcS.d group=sys dir path=etc/rpcsec group=sys dir path=etc/saf dir path=etc/saf/zsmon group=sys dir path=etc/sasl group=sys dir path=etc/security group=sys dir path=etc/security/audit group=sys dir path=etc/security/audit/localhost group=sys dir path=etc/security/auth\_attr.d group=sys dir path=etc/security/dev group=sys dir path=etc/security/exec\_attr.d group=sys dir path=etc/security/lib group=sys dir path=etc/security/prof\_attr.d group=sys dir path=etc/skel group=sys dir path=etc/svc group=sys dir path=etc/svc/profile group=sys dir path=etc/svc/profile/site group=sys dir path=etc/svc/volatile group=sys dir path=etc/sysevent group=sys dir path=etc/sysevent/config group=sys dir path=etc/tm group=sys dir path=etc/user\_attr.d group=sys dir path=export group=sys dir path=home group=root mode=0555 dir path=lib dir path=lib/crypto dir path=lib/inet dir path=lib/svc dir path=lib/svc/bin dir path=lib/svc/capture dir path=lib/svc/manifest group=sys dir path=lib/svc/manifest/application group=sys dir path=lib/svc/manifest/application/management group=sys dir path=lib/svc/manifest/application/security group=sys dir path=lib/svc/manifest/device group=sys dir path=lib/svc/manifest/milestone group=sys dir path=lib/svc/manifest/network group=sys dir path=lib/svc/manifest/network/dns group=sys dir path=lib/svc/manifest/network/ipsec group=sys dir path=lib/svc/manifest/network/ldap group=sys dir path=lib/svc/manifest/network/routing group=sys dir path=lib/svc/manifest/network/rpc group=sys dir path=lib/svc/manifest/network/shares group=sys dir path=lib/svc/manifest/network/ssl group=sys dir path=lib/svc/manifest/platform group=sys \$(sparc\_ONLY)dir path=lib/svc/manifest/platform/sun4u group=sys dir path=lib/svc/manifest/site group=sys dir path=lib/svc/manifest/system group=sys dir path=lib/svc/manifest/system/device group=sys dir path=lib/svc/manifest/system/filesystem group=sys dir path=lib/svc/manifest/system/security group=sys dir path=lib/svc/manifest/system/svc group=sys dir path=lib/svc/method dir path=lib/svc/monitor dir path=lib/svc/seed dir path=lib/svc/share dir path=mnt group=sys

**new/usr/src/pkg/manifests/SUNWcs.mf**

 dir path=etc/net group=sys dir path=etc/net/ticlts group=sys

 **<sup>3</sup>** dir path=opt group=sys dir path=proc group=root mode=0555 dir path=root group=root mode=0700 dir path=sbin group=sys dir path=system group=root dir path=system/contract group=root mode=0555 dir path=system/object group=root mode=0555 dir path=tmp group=sys mode=1777 dir path=usr group=sys dir path=usr/bin dir path=usr/bin/\$(ARCH32) dir path=usr/bin/\$(ARCH64) dir path=usr/ccs dir path=usr/ccs/bin dir path=usr/demo dir path=usr/games dir path=usr/has dir path=usr/has/bin dir path=usr/has/lib dir path=usr/has/man dir path=usr/has/man/man1has dir path=usr/kernel group=sys dir path=usr/kernel/drv group=sys dir path=usr/kernel/drv/\$(ARCH64) group=sys dir path=usr/kernel/exec group=sys dir path=usr/kernel/exec/\$(ARCH64) group=sys dir path=usr/kernel/fs group=sys dir path=usr/kernel/fs/\$(ARCH64) group=sys dir path=usr/kernel/pcbe group=sys dir path=usr/kernel/pcbe/\$(ARCH64) group=sys dir path=usr/kernel/sched group=sys dir path=usr/kernel/sched/\$(ARCH64) group=sys dir path=usr/kernel/strmod group=sys dir path=usr/kernel/strmod/\$(ARCH64) group=sys dir path=usr/kernel/sys group=sys dir path=usr/kernel/sys/\$(ARCH64) group=sys dir path=usr/kvm dir path=usr/lib dir path=usr/lib/\$(ARCH64) dir path=usr/lib/audit dir path=usr/lib/class dir path=usr/lib/class/FX dir path=usr/lib/class/IA dir path=usr/lib/class/RT dir path=usr/lib/class/SDC dir path=usr/lib/class/TS dir path=usr/lib/crypto dir path=usr/lib/devfsadm group=sys dir path=usr/lib/devfsadm/linkmod group=sys dir path=usr/lib/fs group=sys dir path=usr/lib/fs/autofs group=sys dir path=usr/lib/fs/autofs/\$(ARCH64) group=sys dir path=usr/lib/fs/cachefs group=sys dir path=usr/lib/fs/ctfs group=sys dir path=usr/lib/fs/dev group=sys dir path=usr/lib/fs/fd group=sys dir path=usr/lib/fs/hsfs group=sys dir path=usr/lib/fs/lofs group=sys 185 dir path=usr/lib/fs/mntfs group=sys dir path=usr/lib/fs/nfs group=sys dir path=usr/lib/fs/nfs/\$(ARCH64) group=sys dir path=usr/lib/fs/objfs group=sys dir path=usr/lib/fs/proc group=sys dir path=usr/lib/fs/sharefs group=sys dir path=usr/lib/fs/tmpfs group=sys dir path=usr/lib/fs/ufs group=sys

#### **new/usr/src/pkg/manifests/SUNWcs.mf<sup>4</sup>**

 dir path=usr/lib/help dir path=usr/lib/help/auths dir path=usr/lib/help/auths/locale dir path=usr/lib/help/auths/locale/C dir path=usr/lib/help/profiles <sup>198</sup> dir path=usr/lib/help/profiles/locale dir path=usr/lib/help/profiles/locale/C dir path=usr/lib/iconv dir path=usr/lib/inet dir path=usr/lib/inet/\$(ARCH32) dir path=usr/lib/inet/\$(ARCH64) dir path=usr/lib/inet/dhcp dir path=usr/lib/inet/dhcp/nsu dir path=usr/lib/inet/dhcp/svc dir path=usr/lib/locale dir path=usr/lib/locale/C dir path=usr/lib/locale/C/LC\_COLLATE dir path=usr/lib/locale/C/LC\_CTYPE dir path=usr/lib/locale/C/LC\_MESSAGES dir path=usr/lib/locale/C/LC\_MONETARY dir path=usr/lib/locale/C/LC\_NUMERIC dir path=usr/lib/locale/C/LC\_TIME dir path=usr/lib/netsvc group=sys dir path=usr/lib/pci dir path=usr/lib/rcm dir path=usr/lib/rcm/modules dir path=usr/lib/rcm/scripts dir path=usr/lib/reparse dir path=usr/lib/saf dir path=usr/lib/secure dir path=usr/lib/secure/\$(ARCH64) dir path=usr/lib/security dir path=usr/lib/sysevent dir path=usr/lib/sysevent/modules dir path=usr/net group=sys dir path=usr/net/nls group=sys dir path=usr/net/servers group=sys dir path=usr/old dir path=usr/platform group=sys dir path=usr/sadm dir path=usr/sadm/bin dir path=usr/sadm/install 235 dir path=usr/sadm/install/scripts<br>236 dir path=usr/shin dir path=usr/sbin <sup>237</sup> \$(i386\_ONLY)dir path=usr/sbin/\$(ARCH32) dir path=usr/sbin/\$(ARCH64) dir path=usr/share dir path=usr/share/doc group=other dir path=usr/share/doc/ksh dir path=usr/share/doc/ksh/images dir path=usr/share/doc/ksh/images/callouts dir path=usr/share/lib dir path=usr/share/lib/mailx dir path=usr/share/lib/pub dir path=usr/share/lib/tabset dir path=usr/share/lib/xml group=sys dir path=usr/share/lib/xml/dtd group=sys dir path=usr/share/lib/xml/style group=sys dir path=usr/share/man dir path=usr/share/man/man1 dir path=usr/share/man/man1m dir path=usr/share/man/man4 dir path=usr/share/man/man5 dir path=usr/share/man/man7d dir path=usr/share/man/man7fs

dir path=usr/share/src group=sys

 dir path=var group=sys dir path=var/adm group=sys mode=0775 dir path=var/adm/exacct group=adm owner=adm dir path=var/adm/log group=adm owner=adm dir path=var/adm/streams group=sys dir path=var/audit group=sys dir path=var/cores group=sys dir path=var/cron group=sys dir path=var/games <sup>268</sup> dir path=var/idmap group=daemon owner=daemon dir path=var/inet group=sys dir path=var/ld dir path=var/ld/\$(ARCH64) dir path=var/log group=sys dir path=var/logadm dir path=var/mail group=mail mode=1777 dir path=var/mail/:saved group=mail mode=0775 dir path=var/news 277 dir path=var/opt group=sys dir path=var/preserve mode=1777 dir path=var/run group=sys dir path=var/sadm group=sys dir path=var/sadm/system group=sys dir path=var/sadm/system/admin group=sys dir path=var/saf dir path=var/saf/zsmon group=sys dir path=var/spool dir path=var/spool/cron group=sys dir path=var/spool/cron/atjobs group=sys dir path=var/spool/cron/crontabs group=sys dir path=var/spool/locks group=uucp owner=uucp dir path=var/svc group=sys dir path=var/svc/log group=sys dir path=var/svc/manifest group=sys dir path=var/svc/manifest/application group=sys dir path=var/svc/manifest/application/management group=sys dir path=var/svc/manifest/application/print group=sys dir path=var/svc/manifest/application/security group=sys dir path=var/svc/manifest/device group=sys dir path=var/svc/manifest/milestone group=sys dir path=var/svc/manifest/network group=sys dir path=var/svc/manifest/network/dns group=sys dir path=var/svc/manifest/network/ipsec group=sys dir path=var/svc/manifest/network/ldap group=sys dir path=var/svc/manifest/network/nfs group=sys dir path=var/svc/manifest/network/nis group=sys dir path=var/svc/manifest/network/routing group=sys dir path=var/svc/manifest/network/rpc group=sys dir path=var/svc/manifest/network/security group=sys dir path=var/svc/manifest/network/shares group=sys dir path=var/svc/manifest/network/ssl group=sys dir path=var/svc/manifest/platform group=sys \$(sparc\_ONLY)dir path=var/svc/manifest/platform/sun4u group=sys \$(sparc\_ONLY)dir path=var/svc/manifest/platform/sun4v group=sys dir path=var/svc/manifest/site group=sys dir path=var/svc/manifest/system group=sys dir path=var/svc/manifest/system/device group=sys dir path=var/svc/manifest/system/filesystem group=sys dir path=var/svc/manifest/system/security group=sys dir path=var/svc/manifest/system/svc group=sys dir path=var/svc/profile group=sys dir path=var/tmp group=sys mode=1777 driver name=dump perms="dump 0660 root sys"

322 driver name=fssnap \

- 323 policy="ctl read\_priv\_set=sys\_config write\_priv\_set=sys\_config" \<br>324 perms="\* 0640 root sys" perms="ctl 0666 root sys"
- $perms=" 0640$  root sys" perms="ctl 0666 root sys"

**new/usr/src/pkg/manifests/SUNWcs.mf <sup>6</sup>** driver name=kstat perms="\* 0666 root sys" driver name=ksyms perms="\* 0666 root sys" driver name=logindmux driver name=ptm clone\_perms="ptmx 0666 root sys" 329 driver name=pts perms="\* root sys" perms="0 0620 root tty" \ 330 perms="1 0620 root tty" perms="2 0620 root tty" perms="3 0620 perms="1 0620 root tty" perms="2 0620 root tty" perms="3 0620 root tty" file path=etc/.login group=sys preserve=renamenew file path=etc/cron.d/.proto group=sys mode=0744 file path=etc/cron.d/at.deny group=sys preserve=true file path=etc/cron.d/cron.deny group=sys preserve=true file path=etc/cron.d/queuedefs group=sys file path=etc/crypto/kmf.conf group=sys preserve=true file path=etc/crypto/pkcs11.conf group=sys preserve=true file path=etc/datemsk group=sys mode=0444 file path=etc/default/cron group=sys preserve=true file path=etc/default/devfsadm group=sys preserve=true file path=etc/default/fs group=sys preserve=true file path=etc/default/init group=sys preserve=true file path=etc/default/keyserv group=sys preserve=true file path=etc/default/login group=sys preserve=true file path=etc/default/nss group=sys preserve=true file path=etc/default/passwd group=sys preserve=true file path=etc/default/su group=sys preserve=true file path=etc/default/syslogd group=sys preserve=true file path=etc/default/tar group=sys preserve=true **file path=etc/default/useradd group=sys preserve=true** file path=etc/default/utmpd group=sys preserve=true file path=etc/dev/reserved\_devnames group=sys preserve=true file path=etc/device.tab group=root mode=0444 preserve=true file path=etc/dfs/dfstab group=sys preserve=true file path=etc/dfs/fstypes group=root preserve=true file path=etc/dfs/sharetab group=root mode=0444 preserve=true file path=etc/dgroup.tab group=sys mode=0444 preserve=true file path=etc/dhcp/inittab group=sys preserve=true file path=etc/dhcp/inittab6 group=sys preserve=true file path=etc/dumpdates group=sys mode=0664 preserve=true file path=etc/format.dat group=sys preserve=true file path=etc/fs/dev/mount mode=0555 file path=etc/fs/hsfs/mount mode=0555 file path=etc/fs/ufs/mount mode=0555 file path=etc/ftpd/ftpusers group=sys preserve=true file path=etc/group group=sys preserve=true file path=etc/inet/hosts group=sys preserve=true file path=etc/inet/inetd.conf group=sys preserve=true file path=etc/inet/ipaddrsel.conf group=sys preserve=true file path=etc/inet/netmasks group=sys preserve=true file path=etc/inet/networks group=sys preserve=true file path=etc/inet/protocols group=sys preserve=true file path=etc/inet/services group=sys preserve=true file path=etc/inet/wanboot.conf.sample group=sys mode=0444 file path=etc/init.d/PRESERVE group=sys mode=0744 preserve=true file path=etc/init.d/README group=sys preserve=true file path=etc/init.d/cachefs.daemon group=sys mode=0744 preserve=true file path=etc/init.d/ldap.client group=sys mode=0744 file path=etc/init.d/nscd group=sys mode=0744 file path=etc/init.d/sysetup group=sys mode=0744 preserve=true file path=etc/init.d/ufs\_quota group=sys mode=0744 preserve=true file path=etc/inittab group=sys preserve=true file path=etc/ioctl.syscon group=sys preserve=true file path=etc/ksh.kshrc group=sys preserve=renameold file path=etc/logadm.conf group=sys preserve=true timestamp=19700101T000000Z file path=etc/logindevperm group=sys preserve=true file path=etc/magic mode=0444 file path=etc/mail/mailx.rc preserve=true file path=etc/mailcap preserve=true file path=etc/mime.types preserve=true

 **<sup>7</sup>** file path=etc/mnttab group=root mode=0444 preserve=true file path=etc/motd group=sys preserve=true file path=etc/net/ticlts/hosts group=sys file path=etc/net/ticlts/services group=sys preserve=true file path=etc/net/ticots/hosts group=sys file path=etc/net/ticots/services group=sys preserve=true file path=etc/net/ticotsord/hosts group=sys file path=etc/net/ticotsord/services group=sys preserve=true file path=etc/netconfig group=sys preserve=true file path=etc/nscd.conf group=sys preserve=true file path=etc/nsswitch.ad group=sys file path=etc/nsswitch.conf group=sys preserve=true file path=etc/nsswitch.dns group=sys file path=etc/nsswitch.files group=sys file path=etc/nsswitch.ldap group=sys file path=etc/pam.conf group=sys preserve=true file path=etc/passwd group=sys preserve=true file path=etc/profile group=sys preserve=true file path=etc/project group=sys preserve=true file path=etc/rc2.d/README group=sys file path=etc/rc3.d/README group=sys file path=etc/rcS.d/README group=sys file path=etc/remote preserve=true file path=etc/rpc group=sys preserve=true file path=etc/saf/\_sactab group=sys preserve=true <sup>416</sup> file path=etc/saf/\_sysconfig group=sys preserve=true file path=etc/saf/zsmon/\_pmtab group=sys preserve=true file path=etc/security/audit\_class group=sys preserve=renamenew file path=etc/security/audit\_event group=sys preserve=renamenew file path=etc/security/audit\_warn group=sys mode=0740 preserve=renamenew 421 file path=etc/security/auth\_attr group=sys preserve=true  $\setminus$  422 timestamp=19700101T000000Z timestamp=19700101T000000Z <sup>423</sup> file path=etc/security/auth\_attr.d/SUNWcs group=sys file path=etc/security/crypt.conf group=sys preserve=renamenew file path=etc/security/dev/audio mode=0400 file path=etc/security/dev/fd0 mode=0400 file path=etc/security/dev/sr0 mode=0400 file path=etc/security/dev/st0 mode=0400 file path=etc/security/dev/st1 mode=0400 430 file path=etc/security/exec\_attr group=sys preserve=true \ timestamp=1970010170000007  $t$ imestamp=19700101T000000Z file path=etc/security/exec\_attr.d/SUNWcs group=sys file path=etc/security/kmfpolicy.xml file path=etc/security/lib/audio\_clean group=sys mode=0555 file path=etc/security/lib/fd\_clean group=sys mode=0555 file path=etc/security/lib/sr\_clean group=sys mode=0555 file path=etc/security/lib/st\_clean group=sys mode=0555 file path=etc/security/policy.conf group=sys preserve=true file path=etc/security/priv\_names group=sys preserve=renameold 440 file path=etc/security/prof\_attr group=sys preserve=true  $\setminus$ <br>441 timestamp=19700101T0000007 timestamp=19700101T000000Z 442 file path=etc/security/prof\_attr.d/SUNWcs group=sys file path=etc/shadow group=sys mode=0400 preserve=true file path=etc/skel/.profile group=other preserve=true file path=etc/skel/local.cshrc group=sys preserve=true file path=etc/skel/local.login group=sys preserve=true file path=etc/skel/local.profile group=sys preserve=true file path=etc/svc/profile/generic\_limited\_net.xml group=sys mode=0444 file path=etc/svc/profile/generic\_open.xml group=sys mode=0444 file path=etc/svc/profile/inetd\_generic.xml group=sys mode=0444 file path=etc/svc/profile/inetd\_upgrade.xml group=sys mode=0444 file path=etc/svc/profile/ns\_dns.xml group=sys mode=0444 file path=etc/svc/profile/ns\_files.xml group=sys mode=0444 file path=etc/svc/profile/ns\_ldap.xml group=sys mode=0444 file path=etc/svc/profile/ns\_nis.xml group=sys mode=0444 file path=etc/svc/profile/ns\_none.xml group=sys mode=0444

### **new/usr/src/pkg/manifests/SUNWcs.mf**

457 \$(sparc\_ONLY)file path=etc/svc/profile/platform\_SUNW,SPARC-Enterprise.xml \<br>458 aroup=sys mode=0444 group=sys mode=0444 <sup>459</sup> \$(sparc\_ONLY)file path=etc/svc/profile/platform\_SUNW,Sun-Fire-15000.xml \ group=sys mode=0444 <sup>461</sup> \$(sparc\_ONLY)file path=etc/svc/profile/platform\_SUNW,Sun-Fire-880.xml \ group=sys mode=0444 <sup>463</sup> \$(sparc\_ONLY)file path=etc/svc/profile/platform\_SUNW,Sun-Fire.xml group=sys \ mode=0444 <sup>465</sup> \$(sparc\_ONLY)file \ 466 path=etc/svc/profile/platform\_SUNW,Ultra-Enterprise-10000.xml group=sys \<br>467 mode=0444 mode=0444 <sup>468</sup> \$(sparc\_ONLY)file \ 469 path=etc/svc/profile/platform\_SUNW,UltraSPARC-IIi-Netract.xml group=sys \<br>470 mode=0444 mode=0444 <sup>471</sup> file path=etc/svc/profile/platform\_none.xml group=sys mode=0444 \$(sparc\_ONLY)file path=etc/svc/profile/platform\_sun4v.xml group=sys mode=0444 file path=etc/sysevent/config/README group=sys mode=0444 file path=etc/sysevent/config/SUNW,EC\_dr,ESC\_dr\_req,sysevent.conf group=sys file path=etc/syslog.conf group=sys preserve=true file path=etc/ttydefs group=sys preserve=true file path=etc/ttysrch group=sys preserve=true file path=etc/user\_attr group=sys preserve=true timestamp=19700101T000000Z file path=etc/user\_attr.d/SUNWcs group=sys file path=etc/vfstab group=sys preserve=true file path=lib/inet/in.mpathd mode=0555 file path=lib/inet/ipmgmtd mode=0555 file path=lib/inet/netcfgd mode=0555 file path=lib/inet/nwamd mode=0555 file path=lib/svc/bin/lsvcrun group=sys mode=0555 file path=lib/svc/bin/mfstscan group=sys mode=0555 file path=lib/svc/bin/restore\_repository group=sys mode=0555 file path=lib/svc/bin/sqlite group=sys mode=0555 file path=lib/svc/bin/svc.configd group=sys mode=0555 file path=lib/svc/bin/svc.ipfd group=sys mode=0555 file path=lib/svc/bin/svc.startd group=sys mode=0555 file path=lib/svc/manifest/milestone/multi-user-server.xml group=sys mode=0444 file path=lib/svc/manifest/milestone/multi-user.xml group=sys mode=0444 file path=lib/svc/manifest/milestone/name-services.xml group=sys mode=0444 file path=lib/svc/manifest/milestone/network.xml group=sys mode=0444 file path=lib/svc/manifest/milestone/single-user.xml group=sys mode=0444 file path=lib/svc/manifest/milestone/sysconfig.xml group=sys mode=0444 file path=lib/svc/manifest/network/dlmgmt.xml group=sys mode=0444 file path=lib/svc/manifest/network/dns/client.xml group=sys mode=0444 file path=lib/svc/manifest/network/dns/install.xml group=sys mode=0444 file path=lib/svc/manifest/network/forwarding.xml group=sys mode=0444 file path=lib/svc/manifest/network/inetd-upgrade.xml group=sys mode=0444 file path=lib/svc/manifest/network/inetd.xml group=sys mode=0444 file path=lib/svc/manifest/network/ipsec/ike.xml group=sys mode=0444 file path=lib/svc/manifest/network/ipsec/ipsecalgs.xml group=sys mode=0444 file path=lib/svc/manifest/network/ipsec/manual-key.xml group=sys mode=0444 file path=lib/svc/manifest/network/ipsec/policy.xml group=sys mode=0444 file path=lib/svc/manifest/network/ldap/client.xml group=sys mode=0444 file path=lib/svc/manifest/network/network-initial.xml group=sys mode=0444 file path=lib/svc/manifest/network/network-install.xml group=sys mode=0444 file path=lib/svc/manifest/network/network-ipmgmt.xml group=sys mode=0444 file path=lib/svc/manifest/network/network-ipqos.xml group=sys mode=0444 file path=lib/svc/manifest/network/network-iptun.xml group=sys mode=0444 file path=lib/svc/manifest/network/network-location.xml group=sys mode=0444 file path=lib/svc/manifest/network/network-loopback.xml group=sys mode=0444 file path=lib/svc/manifest/network/network-netcfg.xml group=sys mode=0444 file path=lib/svc/manifest/network/network-netmask.xml group=sys mode=0444 file path=lib/svc/manifest/network/network-physical.xml group=sys mode=0444 519 file path=lib/svc/manifest/network/network-routing-setup.xml group=sys \nnde=0444

 mode=0444 <sup>521</sup> file path=lib/svc/manifest/network/network-service.xml group=sys mode=0444 file path=lib/svc/manifest/network/routing/legacy-routing.xml group=sys \

**<sup>9</sup>**

 mode=0444 <sup>524</sup> file path=lib/svc/manifest/network/rpc/bind.xml group=sys mode=0444 file path=lib/svc/manifest/network/rpc/keyserv.xml group=sys mode=0444 file path=lib/svc/manifest/network/shares/group.xml group=sys mode=0444 file path=lib/svc/manifest/network/shares/reparsed.xml group=sys mode=0444 file path=lib/svc/manifest/network/socket-filter-kssl.xml group=sys mode=0444 file path=lib/svc/manifest/network/ssl/kssl-proxy.xml group=sys mode=0444 file path=lib/svc/manifest/system/auditd.xml group=sys mode=0444 file path=lib/svc/manifest/system/auditset.xml group=sys mode=0444 file path=lib/svc/manifest/system/boot-archive-update.xml group=sys mode=0444 file path=lib/svc/manifest/system/boot-archive.xml group=sys mode=0444 file path=lib/svc/manifest/system/boot-config.xml group=sys mode=0444 file path=lib/svc/manifest/system/consadm.xml group=sys mode=0444 file path=lib/svc/manifest/system/console-login.xml group=sys mode=0444 file path=lib/svc/manifest/system/coreadm.xml group=sys mode=0444 file path=lib/svc/manifest/system/cron.xml group=sys mode=0444 file path=lib/svc/manifest/system/cryptosvc.xml group=sys mode=0444 file path=lib/svc/manifest/system/device/allocate.xml group=sys mode=0444 file path=lib/svc/manifest/system/device/devices-audio.xml group=sys mode=0444 file path=lib/svc/manifest/system/device/devices-local.xml group=sys mode=0444 file path=lib/svc/manifest/system/device/mpxio-upgrade.xml group=sys mode=0444 544 file path=lib/svc/manifest/system/early-manifest-import.xml group=sys \<br>545 mode=0444 mode=0444 <sup>546</sup> file path=lib/svc/manifest/system/extended-accounting.xml group=sys mode=0444 file path=lib/svc/manifest/system/filesystem/local-fs.xml group=sys mode=0444 548 file path=lib/svc/manifest/system/filesystem/minimal-fs.xml group=sys \<br>549 mode=0444 mode=0444 <sup>550</sup> file path=lib/svc/manifest/system/filesystem/root-fs.xml group=sys mode=0444 file path=lib/svc/manifest/system/filesystem/usr-fs.xml group=sys mode=0444 \$(i386\_ONLY)file path=lib/svc/manifest/system/hostid.xml group=sys mode=0444 file path=lib/svc/manifest/system/hotplug.xml group=sys mode=0444 file path=lib/svc/manifest/system/identity.xml group=sys mode=0444 file path=lib/svc/manifest/system/idmap.xml group=sys mode=0444 file path=lib/svc/manifest/system/keymap.xml group=sys mode=0444 file path=lib/svc/manifest/system/logadm-upgrade.xml group=sys mode=0444 file path=lib/svc/manifest/system/manifest-import.xml group=sys mode=0444 file path=lib/svc/manifest/system/name-service-cache.xml group=sys mode=0444 file path=lib/svc/manifest/system/pfexecd.xml group=sys mode=0444 file path=lib/svc/manifest/system/rbac.xml group=sys mode=0444 file path=lib/svc/manifest/system/rmtmpfiles.xml group=sys mode=0444 file path=lib/svc/manifest/system/sac.xml group=sys mode=0444 file path=lib/svc/manifest/system/svc/global.xml group=sys mode=0444 file path=lib/svc/manifest/system/svc/restarter.xml group=sys mode=0444 file path=lib/svc/manifest/system/system-log.xml group=sys mode=0444 file path=lib/svc/manifest/system/utmp.xml group=sys mode=0444 file path=lib/svc/manifest/system/vtdaemon.xml group=sys mode=0444 file path=lib/svc/method/boot-archive mode=0555 file path=lib/svc/method/boot-archive-update mode=0555 file path=lib/svc/method/console-login mode=0555 file path=lib/svc/method/devices-audio mode=0555 file path=lib/svc/method/devices-local mode=0555 file path=lib/svc/method/dns-install mode=0555 file path=lib/svc/method/fs-local mode=0555 file path=lib/svc/method/fs-minimal mode=0555 file path=lib/svc/method/fs-root mode=0555 file path=lib/svc/method/fs-usr mode=0555 file path=lib/svc/method/identity-domain mode=0555 file path=lib/svc/method/identity-node mode=0555 file path=lib/svc/method/inetd-upgrade mode=0555 file path=lib/svc/method/keymap mode=0555 file path=lib/svc/method/ldap-client mode=0555 file path=lib/svc/method/logadm-upgrade mode=0555 file path=lib/svc/method/manifest-import mode=0555 file path=lib/svc/method/mpxio-upgrade mode=0555 file path=lib/svc/method/net-init mode=0555 file path=lib/svc/method/net-install mode=0555

#### **new/usr/src/pkg/manifests/SUNWcs.mf**

 file path=lib/svc/method/net-ipmgmt mode=0555 file path=lib/svc/method/net-ipqos mode=0555 file path=lib/svc/method/net-iptun mode=0555 file path=lib/svc/method/net-loc mode=0555 file path=lib/svc/method/net-loopback mode=0555 file path=lib/svc/method/net-netmask mode=0555 file path=lib/svc/method/net-nwam mode=0555 file path=lib/svc/method/net-physical mode=0555 file path=lib/svc/method/net-routing-setup mode=0555 file path=lib/svc/method/net-svc mode=0555 file path=lib/svc/method/rmtmpfiles mode=0555 file path=lib/svc/method/rpc-bind mode=0555 file path=lib/svc/method/svc-allocate mode=0555 file path=lib/svc/method/svc-auditd mode=0555 file path=lib/svc/method/svc-auditset mode=0555 file path=lib/svc/method/svc-boot-config mode=0555 file path=lib/svc/method/svc-consadm mode=0555 file path=lib/svc/method/svc-cron mode=0555 file path=lib/svc/method/svc-dlmgmtd mode=0555 file path=lib/svc/method/svc-forwarding mode=0555 \$(i386\_ONLY)file path=lib/svc/method/svc-hostid mode=0555 file path=lib/svc/method/svc-hotplug mode=0555 file path=lib/svc/method/svc-legacy-routing mode=0555 file path=lib/svc/method/svc-nscd mode=0555 file path=lib/svc/method/svc-rbac mode=0555 file path=lib/svc/method/svc-sockfilter mode=0555 file path=lib/svc/method/svc-utmpd mode=0555 file path=lib/svc/method/system-log mode=0555 file path=lib/svc/method/vtdaemon mode=0555 file path=lib/svc/method/yp mode=0555 # global.db is not needed in non-global zones, and it's pretty large. 620 file path=lib/svc/seed/global.db group=sys mode=0444 \ 621 variant.opensolaris.zone=qlobal variant.opensolaris.zone=global <sup>622</sup> # symmetrically, nonglobal.db is not needed in global zones. 623 file path=lib/svc/seed/nonglobal.db group=sys mode=0444 \ 624 variant.opensolaris.zone=nonglobal variant.opensolaris.zone=nonglobal file path=lib/svc/share/README mode=0444 file path=lib/svc/share/fs\_include.sh mode=0444 file path=lib/svc/share/ipf\_include.sh mode=0444 file path=lib/svc/share/mfsthistory mode=0444 file path=lib/svc/share/net\_include.sh mode=0444 file path=lib/svc/share/routing\_include.sh mode=0444 file path=lib/svc/share/smf\_include.sh mode=0444 file path=root/.bashrc group=root preserve=true file path=root/.profile group=root preserve=true file path=sbin/autopush mode=0555 \$(i386\_ONLY)file path=sbin/biosdev mode=0555 file path=sbin/bootadm mode=0555 file path=sbin/cryptoadm mode=0555 file path=sbin/devprop mode=0555 file path=sbin/dhcpagent mode=0555 file path=sbin/dhcpinfo mode=0555 file path=sbin/dlmgmtd mode=0555 file path=sbin/fdisk mode=0555 file path=sbin/fiocompress mode=0555 file path=sbin/hostconfig mode=0555 file path=sbin/ifconfig mode=0555 file path=sbin/ifparse mode=0555 file path=sbin/init group=sys mode=0555 \$(i386\_ONLY)file path=sbin/installgrub group=sys mode=0555 file path=sbin/ipmpstat mode=0555 file path=sbin/mount mode=0555 file path=sbin/mountall group=sys mode=0555 file path=sbin/netstrategy mode=0555 file path=sbin/rc0 group=sys mode=0744

file path=sbin/rc1 group=sys mode=0744

 file path=sbin/rc2 group=sys mode=0744 file path=sbin/rc3 group=sys mode=0744 file path=sbin/rcS group=sys mode=0744 file path=sbin/route mode=0555 file path=sbin/routeadm mode=0555 file path=sbin/soconfig mode=0555 file path=sbin/su.static group=sys mode=0555 file path=sbin/sulogin mode=0555 file path=sbin/swapadd group=sys mode=0744 file path=sbin/sync mode=0555 file path=sbin/tzreload mode=0555 file path=sbin/uadmin group=sys mode=0555 file path=sbin/umount mode=0555 file path=sbin/umountall group=sys mode=0555 file path=sbin/uname mode=0555 file path=sbin/wusbadm mode=0555 file path=sbin/zonename mode=0555 \$(i386\_ONLY)file path=usr/bin/\$(ARCH32)/amt mode=0555 file path=usr/bin/\$(ARCH32)/decrypt mode=0555 file path=usr/bin/\$(ARCH32)/digest mode=0555 file path=usr/bin/\$(ARCH32)/ksh93 mode=0555 \$(i386\_ONLY)file path=usr/bin/\$(ARCH32)/newtask group=sys mode=4555 \$(i386\_ONLY)file path=usr/bin/\$(ARCH32)/nohup mode=0555 \$(i386\_ONLY)file path=usr/bin/\$(ARCH32)/prctl mode=0555 \$(i386\_ONLY)file path=usr/bin/\$(ARCH32)/prstat mode=0555 \$(i386\_ONLY)file path=usr/bin/\$(ARCH32)/ps mode=0555 file path=usr/bin/\$(ARCH32)/savecore mode=0555 \$(i386\_ONLY)file path=usr/bin/\$(ARCH32)/setuname mode=0555 \$(i386\_ONLY)file path=usr/bin/\$(ARCH32)/uptime mode=4555 file path=usr/bin/\$(ARCH64)/amt mode=0555 file path=usr/bin/\$(ARCH64)/crle mode=0555 file path=usr/bin/\$(ARCH64)/decrypt mode=0555 file path=usr/bin/\$(ARCH64)/digest mode=0555 file path=usr/bin/\$(ARCH64)/ksh93 mode=0555 file path=usr/bin/\$(ARCH64)/ls mode=0555 file path=usr/bin/\$(ARCH64)/moe mode=0555 file path=usr/bin/\$(ARCH64)/newtask group=sys mode=4555 file path=usr/bin/\$(ARCH64)/nohup mode=0555 file path=usr/bin/\$(ARCH64)/prctl mode=0555 file path=usr/bin/\$(ARCH64)/prstat mode=0555 file path=usr/bin/\$(ARCH64)/ps mode=0555 file path=usr/bin/\$(ARCH64)/savecore mode=0555 file path=usr/bin/\$(ARCH64)/setuname mode=0555 file path=usr/bin/\$(ARCH64)/uptime mode=4555 \$(i386\_ONLY)file path=usr/bin/addbadsec mode=0555 file path=usr/bin/alias mode=0555 file path=usr/bin/amt mode=0555 file path=usr/bin/arch mode=0555 file path=usr/bin/at group=sys mode=4755 file path=usr/bin/atq group=sys mode=4755 file path=usr/bin/atrm group=sys mode=4755 file path=usr/bin/auths mode=0555 file path=usr/bin/basename mode=0555 file path=usr/bin/busstat mode=0555 file path=usr/bin/captoinfo mode=0555 file path=usr/bin/cat mode=0555 file path=usr/bin/chgrp mode=0555 file path=usr/bin/chmod mode=0555 file path=usr/bin/chown mode=0555 file path=usr/bin/ckdate mode=0555 file path=usr/bin/ckgid mode=0555 file path=usr/bin/ckint mode=0555 file path=usr/bin/ckitem mode=0555 file path=usr/bin/ckkeywd mode=0555 file path=usr/bin/ckpath mode=0555 file path=usr/bin/ckrange mode=0555

**<sup>11</sup>**

 file path=usr/bin/ckstr mode=0555 file path=usr/bin/cktime mode=0555 file path=usr/bin/ckuid mode=0555 file path=usr/bin/ckyorn mode=0555 file path=usr/bin/clear mode=0555 file path=usr/bin/coreadm mode=0555 file path=usr/bin/cp mode=0555 file path=usr/bin/cpio mode=0555 file path=usr/bin/crle mode=0555 file path=usr/bin/crontab mode=4555 file path=usr/bin/crypt mode=0555 file path=usr/bin/csh mode=0555 file path=usr/bin/ctrun mode=0555 file path=usr/bin/ctstat mode=0555 file path=usr/bin/ctwatch mode=0555 file path=usr/bin/date mode=0555 file path=usr/bin/dd mode=0555 file path=usr/bin/devattr mode=0555 file path=usr/bin/devfree mode=0555 file path=usr/bin/devreserv mode=0555 file path=usr/bin/dirname mode=0555 \$(i386\_ONLY)file path=usr/bin/diskscan mode=0555 file path=usr/bin/domainname mode=0555 file path=usr/bin/du mode=0555 file path=usr/bin/dumpcs mode=0555 file path=usr/bin/dumpkeys mode=0555 file path=usr/bin/echo mode=0555 file path=usr/bin/ed mode=0555 file path=usr/bin/egrep mode=0555 file path=usr/bin/eject mode=0555 file path=usr/bin/env mode=0555 file path=usr/bin/expr mode=0555 file path=usr/bin/false mode=0555 file path=usr/bin/fdetach mode=0555 file path=usr/bin/fdformat mode=4555 file path=usr/bin/fgrep mode=0555 file path=usr/bin/file mode=0555 file path=usr/bin/find mode=0555 file path=usr/bin/fmt mode=0555 file path=usr/bin/fmtmsg mode=0555 file path=usr/bin/fold mode=0555 file path=usr/bin/fsstat mode=0555 file path=usr/bin/geniconvtbl mode=0555 file path=usr/bin/getconf mode=0555 file path=usr/bin/getdev mode=0555 file path=usr/bin/getdgrp mode=0555 file path=usr/bin/getent mode=0555 file path=usr/bin/getfacl mode=0555 file path=usr/bin/getopt mode=0555 file path=usr/bin/gettext mode=0555 file path=usr/bin/getvol mode=0555 file path=usr/bin/grep mode=0555 file path=usr/bin/groups mode=0555 file path=usr/bin/head mode=0555 file path=usr/bin/hostid mode=0555 file path=usr/bin/hostname mode=0555 file path=usr/bin/i286 mode=0555 file path=usr/bin/iconv mode=0555 file path=usr/bin/id mode=0555 file path=usr/bin/infocmp mode=0555 file path=usr/bin/iostat mode=0555 file path=usr/bin/isainfo mode=0555 file path=usr/bin/isalist mode=0555 file path=usr/bin/kbd mode=0555 file path=usr/bin/keylogin mode=0555 file path=usr/bin/keylogout mode=0555

**new/usr/src/pkg/manifests/SUNWcs.mf**

 file path=usr/bin/kmfcfg mode=0555 file path=usr/bin/kvmstat mode=0555 file path=usr/bin/line mode=0555 file path=usr/bin/listdgrp mode=0555 file path=usr/bin/listusers mode=0555 file path=usr/bin/loadkeys mode=0555 file path=usr/bin/logger mode=0555 file path=usr/bin/login mode=4555 file path=usr/bin/logins mode=0750 file path=usr/bin/ls mode=0555 file path=usr/bin/m4 mode=0555 file path=usr/bin/mach mode=0555 file path=usr/bin/mail group=mail mode=2511 file path=usr/bin/mailx group=mail mode=2511 file path=usr/bin/makedev mode=0555 file path=usr/bin/mesg mode=0555 file path=usr/bin/mkdir mode=0555 file path=usr/bin/mkpwdict mode=0555 file path=usr/bin/mktemp mode=0555 file path=usr/bin/moe mode=0555 file path=usr/bin/more mode=0555 file path=usr/bin/mpstat mode=0555 file path=usr/bin/mt mode=0555 file path=usr/bin/netstat mode=0555 file path=usr/bin/newgrp group=sys mode=4755 file path=usr/bin/nice mode=0555 file path=usr/bin/optisa mode=0555 file path=usr/bin/pagesize mode=0555 file path=usr/bin/passwd group=sys mode=6555 file path=usr/bin/pathchk mode=0555 file path=usr/bin/pax mode=0555 file path=usr/bin/pfexec mode=0555 file path=usr/bin/pg mode=0555 file path=usr/bin/pgrep mode=0555 file path=usr/bin/pktool mode=0555 file path=usr/bin/pr mode=0555 file path=usr/bin/printf mode=0555 file path=usr/bin/priocntl mode=0555 file path=usr/bin/profiles mode=0555 file path=usr/bin/projects mode=0555 file path=usr/bin/putdev mode=0555 file path=usr/bin/putdgrp mode=0555 file path=usr/bin/pwd mode=0555 file path=usr/bin/renice mode=0555 file path=usr/bin/rm mode=0555 file path=usr/bin/rmdir mode=0555 file path=usr/bin/roles mode=0555 file path=usr/bin/rpcinfo mode=0555 file path=usr/bin/runat mode=0555 file path=usr/bin/script mode=0555 file path=usr/bin/sed mode=0555 file path=usr/bin/setfacl mode=0555 file path=usr/bin/setpgrp group=sys mode=0555 file path=usr/bin/settime mode=0555 file path=usr/bin/shcomp mode=0555 file path=usr/bin/strchg group=root mode=0555 file path=usr/bin/strconf group=root mode=0555 file path=usr/bin/stty mode=0555 file path=usr/bin/su group=sys mode=4555 file path=usr/bin/svcprop mode=0555 file path=usr/bin/svcs mode=0555 file path=usr/bin/tabs mode=0555 file path=usr/bin/tail mode=0555 file path=usr/bin/tic mode=0555 file path=usr/bin/time mode=0555 file path=usr/bin/tip mode=4511 owner=uucp

**<sup>13</sup>**

### **new/usr/src/pkg/manifests/SUNWcs.mf**

 file path=usr/bin/tpmadm mode=0555 file path=usr/bin/tput mode=0555 file path=usr/bin/tr mode=0555 file path=usr/bin/true mode=0555 file path=usr/bin/tty mode=0555 file path=usr/bin/tzselect mode=0555 file path=usr/bin/userattr mode=0555 file path=usr/bin/vmstat mode=0555 file path=usr/bin/which mode=0555 file path=usr/bin/who mode=0555 file path=usr/bin/wracct mode=0555 file path=usr/bin/write group=tty mode=2555 file path=usr/bin/xargs mode=0555 file path=usr/bin/xstr mode=0555 file path=usr/has/bin/edit mode=0555 file path=usr/has/bin/sh mode=0555 file path=usr/has/man/man1has/edit.1has file path=usr/has/man/man1has/ex.1has file path=usr/has/man/man1has/sh.1has file path=usr/has/man/man1has/vi.1has file path=usr/kernel/drv/\$(ARCH64)/dump group=sys file path=usr/kernel/drv/\$(ARCH64)/fssnap group=sys file path=usr/kernel/drv/\$(ARCH64)/kstat group=sys file path=usr/kernel/drv/\$(ARCH64)/ksyms group=sys file path=usr/kernel/drv/\$(ARCH64)/logindmux group=sys file path=usr/kernel/drv/\$(ARCH64)/ptm group=sys file path=usr/kernel/drv/\$(ARCH64)/pts group=sys \$(i386\_ONLY)file path=usr/kernel/drv/dump group=sys file path=usr/kernel/drv/dump.conf group=sys \$(i386\_ONLY)file path=usr/kernel/drv/fssnap group=sys file path=usr/kernel/drv/fssnap.conf group=sys \$(i386\_ONLY)file path=usr/kernel/drv/kstat group=sys file path=usr/kernel/drv/kstat.conf group=sys \$(i386\_ONLY)file path=usr/kernel/drv/ksyms group=sys file path=usr/kernel/drv/ksyms.conf group=sys \$(i386\_ONLY)file path=usr/kernel/drv/logindmux group=sys file path=usr/kernel/drv/logindmux.conf group=sys 890 \$(i386 ONLY)file path=usr/kernel/drv/ptm group=sys file path=usr/kernel/drv/ptm.conf group=sys \$(i386\_ONLY)file path=usr/kernel/drv/pts group=sys file path=usr/kernel/drv/pts.conf group=sys file path=usr/kernel/exec/\$(ARCH64)/javaexec group=sys mode=0755 file path=usr/kernel/exec/\$(ARCH64)/shbinexec group=sys mode=0755 \$(i386\_ONLY)file path=usr/kernel/exec/javaexec group=sys mode=0755 \$(i386\_ONLY)file path=usr/kernel/exec/shbinexec group=sys mode=0755 file path=usr/kernel/fs/\$(ARCH64)/fdfs group=sys mode=0755 file path=usr/kernel/fs/\$(ARCH64)/pcfs group=sys mode=0755 \$(i386\_ONLY)file path=usr/kernel/fs/fdfs group=sys mode=0755 \$(i386\_ONLY)file path=usr/kernel/fs/pcfs group=sys mode=0755 file path=usr/kernel/sched/\$(ARCH64)/FX group=sys mode=0755 file path=usr/kernel/sched/\$(ARCH64)/FX\_DPTBL group=sys mode=0755 file path=usr/kernel/sched/\$(ARCH64)/IA group=sys mode=0755 file path=usr/kernel/sched/\$(ARCH64)/RT group=sys mode=0755 file path=usr/kernel/sched/\$(ARCH64)/RT\_DPTBL group=sys mode=0755 \$(i386\_ONLY)file path=usr/kernel/sched/FX group=sys mode=0755 \$(i386\_ONLY)file path=usr/kernel/sched/FX\_DPTBL group=sys mode=0755 \$(i386\_ONLY)file path=usr/kernel/sched/IA group=sys mode=0755 \$(i386\_ONLY)file path=usr/kernel/sched/RT group=sys mode=0755 \$(i386\_ONLY)file path=usr/kernel/sched/RT\_DPTBL group=sys mode=0755 912 file path=usr/kernel/strmod/\$(ARCH64)/cryptmod group=sys mode=0755 file path=usr/kernel/strmod/\$(ARCH64)/rlmod group=sys mode=0755 file path=usr/kernel/strmod/\$(ARCH64)/telmod group=sys mode=0755 \$(i386\_ONLY)file path=usr/kernel/strmod/cryptmod group=sys mode=0755 \$(i386\_ONLY)file path=usr/kernel/strmod/rlmod group=sys mode=0755 \$(i386\_ONLY)file path=usr/kernel/strmod/telmod group=sys mode=0755 file path=usr/kernel/sys/\$(ARCH64)/acctctl group=sys mode=0755

**<sup>15</sup>**

 file path=usr/kernel/sys/\$(ARCH64)/exacctsys group=sys mode=0755 file path=usr/kernel/sys/\$(ARCH64)/sysacct group=sys mode=0755 \$(i386\_ONLY)file path=usr/kernel/sys/acctctl group=sys mode=0755 \$(i386\_ONLY)file path=usr/kernel/sys/exacctsys group=sys mode=0755 \$(i386\_ONLY)file path=usr/kernel/sys/sysacct group=sys mode=0755 file path=usr/kvm/README group=sys file path=usr/lib/\$(ARCH64)/libshare.so.1 926 file path=usr/lib/audit/audit record attr mode=0444 file path=usr/lib/calprog mode=0555 file path=usr/lib/class/FX/FXdispadmin mode=0555 file path=usr/lib/class/FX/FXpriocntl mode=0555 file path=usr/lib/class/IA/IAdispadmin mode=0555 file path=usr/lib/class/IA/IApriocntl mode=0555 file path=usr/lib/class/RT/RTdispadmin mode=0555 file path=usr/lib/class/RT/RTpriocntl mode=0555 file path=usr/lib/class/SDC/SDCdispadmin mode=0555 935 file path=usr/lib/class/SDC/SDCpriocntl mode=0555 file path=usr/lib/class/TS/TSdispadmin mode=0555 file path=usr/lib/class/TS/TSpriocntl mode=0555 file path=usr/lib/devfsadm/linkmod/SUNW\_audio\_link.so group=sys file path=usr/lib/devfsadm/linkmod/SUNW\_cfg\_link.so group=sys file path=usr/lib/devfsadm/linkmod/SUNW\_disk\_link.so group=sys file path=usr/lib/devfsadm/linkmod/SUNW\_fssnap\_link.so group=sys file path=usr/lib/devfsadm/linkmod/SUNW\_ieee1394\_link.so group=sys 943 file path=usr/lib/devfsadm/linkmod/SUNW\_lofi\_link.so group=sys file path=usr/lib/devfsadm/linkmod/SUNW\_md\_link.so group=sys file path=usr/lib/devfsadm/linkmod/SUNW\_misc\_link.so group=sys file path=usr/lib/devfsadm/linkmod/SUNW\_misc\_link\_\$(ARCH).so group=sys file path=usr/lib/devfsadm/linkmod/SUNW\_port\_link.so group=sys file path=usr/lib/devfsadm/linkmod/SUNW\_ramdisk\_link.so group=sys file path=usr/lib/devfsadm/linkmod/SUNW\_sgen\_link.so group=sys file path=usr/lib/devfsadm/linkmod/SUNW\_smp\_link.so group=sys file path=usr/lib/devfsadm/linkmod/SUNW\_tape\_link.so group=sys file path=usr/lib/devfsadm/linkmod/SUNW\_usb\_link.so group=sys \$(i386\_ONLY)file path=usr/lib/devfsadm/linkmod/SUNW\_xen\_link.so group=sys file path=usr/lib/diffh mode=0555 file path=usr/lib/expreserve mode=0555 file path=usr/lib/exrecover mode=0555 file path=usr/lib/fs/cachefs/cachefsd mode=0555 file path=usr/lib/fs/cachefs/cachefslog mode=0555 file path=usr/lib/fs/cachefs/cachefspack mode=0555 file path=usr/lib/fs/cachefs/cachefsstat mode=0555 file path=usr/lib/fs/cachefs/cachefswssize mode=0555 file path=usr/lib/fs/cachefs/cfsadmin mode=0555 file path=usr/lib/fs/cachefs/cfsfstype mode=0555 file path=usr/lib/fs/cachefs/cfstagchk mode=0555 file path=usr/lib/fs/cachefs/dfshares mode=0555 file path=usr/lib/fs/cachefs/fsck mode=0555 file path=usr/lib/fs/cachefs/mount mode=0555 file path=usr/lib/fs/cachefs/share mode=0555 file path=usr/lib/fs/cachefs/umount mode=0555 file path=usr/lib/fs/cachefs/unshare mode=0555 file path=usr/lib/fs/ctfs/mount mode=0555 file path=usr/lib/fs/fd/mount mode=0555 file path=usr/lib/fs/hsfs/fstyp.so.1 mode=0555 file path=usr/lib/fs/hsfs/labelit mode=0555 file path=usr/lib/fs/lofs/mount mode=0555 file path=usr/lib/fs/mntfs/mount mode=0555 file path=usr/lib/fs/objfs/mount mode=0555 file path=usr/lib/fs/proc/mount mode=0555 file path=usr/lib/fs/sharefs/mount mode=0555 file path=usr/lib/fs/tmpfs/mount mode=0555 file path=usr/lib/fs/ufs/clri mode=0555 file path=usr/lib/fs/ufs/df mode=0555 file path=usr/lib/fs/ufs/edquota mode=0555 file path=usr/lib/fs/ufs/ff mode=0555

# file path=usr/lib/fs/ufs/fsck mode=0555 file path=usr/lib/fs/ufs/fsckall mode=0555 file path=usr/lib/fs/ufs/fsdb mode=0555 file path=usr/lib/fs/ufs/fsirand mode=0555 file path=usr/lib/fs/ufs/fssnap mode=0555 file path=usr/lib/fs/ufs/fstyp.so.1 mode=0555 file path=usr/lib/fs/ufs/labelit mode=0555 file path=usr/lib/fs/ufs/lockfs mode=0555 file path=usr/lib/fs/ufs/mkfs mode=0555

**new/usr/src/pkg/manifests/SUNWcs.mf**

 file path=usr/lib/fs/ufs/ncheck mode=0555 file path=usr/lib/fs/ufs/newfs mode=0555 file path=usr/lib/fs/ufs/quot mode=0555 file path=usr/lib/fs/ufs/quota mode=4555 file path=usr/lib/fs/ufs/quotacheck mode=0555 file path=usr/lib/fs/ufs/quotaoff mode=0555 file path=usr/lib/fs/ufs/repquota mode=0555 file path=usr/lib/fs/ufs/tunefs mode=0555 file path=usr/lib/fs/ufs/ufsdump mode=4555 file path=usr/lib/fs/ufs/ufsrestore mode=4555 file path=usr/lib/fs/ufs/volcopy mode=0555 file path=usr/lib/getoptcvt mode=0555 file path=usr/lib/help/auths/locale/C/AllSolAuthsHeader.html file path=usr/lib/help/auths/locale/C/AuditHeader.html file path=usr/lib/help/auths/locale/C/AuthJobsAdmin.html file path=usr/lib/help/auths/locale/C/AuthJobsUser.html file path=usr/lib/help/auths/locale/C/AuthProfmgrAssign.html file path=usr/lib/help/auths/locale/C/AuthProfmgrDelegate.html file path=usr/lib/help/auths/locale/C/AuthProfmgrExecattrWrite.html file path=usr/lib/help/auths/locale/C/AuthProfmgrRead.html file path=usr/lib/help/auths/locale/C/AuthProfmgrWrite.html file path=usr/lib/help/auths/locale/C/AuthReadNDMP.html file path=usr/lib/help/auths/locale/C/AuthReadSMB.html file path=usr/lib/help/auths/locale/C/AuthRoleAssign.html file path=usr/lib/help/auths/locale/C/AuthRoleDelegate.html file path=usr/lib/help/auths/locale/C/AuthRoleWrite.html file path=usr/lib/help/auths/locale/C/BindStates.html file path=usr/lib/help/auths/locale/C/DevAllocHeader.html file path=usr/lib/help/auths/locale/C/DevAllocate.html file path=usr/lib/help/auths/locale/C/DevConfig.html file path=usr/lib/help/auths/locale/C/DevGrant.html file path=usr/lib/help/auths/locale/C/DevRevoke.html file path=usr/lib/help/auths/locale/C/DhcpmgrHeader.html file path=usr/lib/help/auths/locale/C/DhcpmgrWrite.html file path=usr/lib/help/auths/locale/C/HotplugHeader.html file path=usr/lib/help/auths/locale/C/HotplugModify.html file path=usr/lib/help/auths/locale/C/IdmapRules.html file path=usr/lib/help/auths/locale/C/JobHeader.html file path=usr/lib/help/auths/locale/C/JobsGrant.html file path=usr/lib/help/auths/locale/C/LinkSecurity.html file path=usr/lib/help/auths/locale/C/LoginEnable.html file path=usr/lib/help/auths/locale/C/LoginHeader.html file path=usr/lib/help/auths/locale/C/LoginRemote.html file path=usr/lib/help/auths/locale/C/NetworkAutoconfRead.html file path=usr/lib/help/auths/locale/C/NetworkAutoconfSelect.html file path=usr/lib/help/auths/locale/C/NetworkAutoconfWlan.html file path=usr/lib/help/auths/locale/C/NetworkAutoconfWrite.html file path=usr/lib/help/auths/locale/C/NetworkHeader.html file path=usr/lib/help/auths/locale/C/NetworkILBconf.html file path=usr/lib/help/auths/locale/C/NetworkILBenable.html file path=usr/lib/help/auths/locale/C/NetworkInterfaceConfig.html file path=usr/lib/help/auths/locale/C/NetworkVRRP.html file path=usr/lib/help/auths/locale/C/PriAdmin.html file path=usr/lib/help/auths/locale/C/ProfmgrHeader.html file path=usr/lib/help/auths/locale/C/RoleHeader.html file path=usr/lib/help/auths/locale/C/SmfAllocate.html file path=usr/lib/help/auths/locale/C/SmfAutofsStates.html

 file path=usr/lib/help/auths/locale/C/SmfCoreadmStates.html file path=usr/lib/help/auths/locale/C/SmfCronStates.html file path=usr/lib/help/auths/locale/C/SmfExAcctFlowStates.html file path=usr/lib/help/auths/locale/C/SmfExAcctNetStates.html file path=usr/lib/help/auths/locale/C/SmfExAcctProcessStates.html file path=usr/lib/help/auths/locale/C/SmfExAcctTaskStates.html file path=usr/lib/help/auths/locale/C/SmfHeader.html file path=usr/lib/help/auths/locale/C/SmfILBStates.html file path=usr/lib/help/auths/locale/C/SmfIPsecStates.html file path=usr/lib/help/auths/locale/C/SmfIdmapStates.html file path=usr/lib/help/auths/locale/C/SmfInetdStates.html file path=usr/lib/help/auths/locale/C/SmfLocationStates.html file path=usr/lib/help/auths/locale/C/SmfMDNSStates.html file path=usr/lib/help/auths/locale/C/SmfManageAudit.html file path=usr/lib/help/auths/locale/C/SmfManageHeader.html file path=usr/lib/help/auths/locale/C/SmfManageHotplug.html file path=usr/lib/help/auths/locale/C/SmfManageZFSSnap.html file path=usr/lib/help/auths/locale/C/SmfModifyAppl.html file path=usr/lib/help/auths/locale/C/SmfModifyDepend.html file path=usr/lib/help/auths/locale/C/SmfModifyFramework.html file path=usr/lib/help/auths/locale/C/SmfModifyHeader.html file path=usr/lib/help/auths/locale/C/SmfModifyMethod.html file path=usr/lib/help/auths/locale/C/SmfNADDStates.html file path=usr/lib/help/auths/locale/C/SmfNDMPStates.html file path=usr/lib/help/auths/locale/C/SmfNWAMStates.html file path=usr/lib/help/auths/locale/C/SmfNscdStates.html file path=usr/lib/help/auths/locale/C/SmfPowerStates.html file path=usr/lib/help/auths/locale/C/SmfReparseStates.html file path=usr/lib/help/auths/locale/C/SmfRoutingStates.html file path=usr/lib/help/auths/locale/C/SmfSMBFSStates.html file path=usr/lib/help/auths/locale/C/SmfSMBStates.html file path=usr/lib/help/auths/locale/C/SmfSendmailStates.html file path=usr/lib/help/auths/locale/C/SmfSshStates.html file path=usr/lib/help/auths/locale/C/SmfSyslogStates.html file path=usr/lib/help/auths/locale/C/SmfVRRPStates.html file path=usr/lib/help/auths/locale/C/SmfValueAudit.html file path=usr/lib/help/auths/locale/C/SmfValueCoreadm.html file path=usr/lib/help/auths/locale/C/SmfValueExAcctFlow.html file path=usr/lib/help/auths/locale/C/SmfValueExAcctNet.html file path=usr/lib/help/auths/locale/C/SmfValueExAcctProcess.html file path=usr/lib/help/auths/locale/C/SmfValueExAcctTask.html file path=usr/lib/help/auths/locale/C/SmfValueFirewall.html file path=usr/lib/help/auths/locale/C/SmfValueHeader.html file path=usr/lib/help/auths/locale/C/SmfValueIPsec.html file path=usr/lib/help/auths/locale/C/SmfValueIdmap.html file path=usr/lib/help/auths/locale/C/SmfValueInetd.html file path=usr/lib/help/auths/locale/C/SmfValueMDNS.html file path=usr/lib/help/auths/locale/C/SmfValueNADD.html file path=usr/lib/help/auths/locale/C/SmfValueNDMP.html file path=usr/lib/help/auths/locale/C/SmfValueNWAM.html file path=usr/lib/help/auths/locale/C/SmfValueRouting.html file path=usr/lib/help/auths/locale/C/SmfValueSMB.html file path=usr/lib/help/auths/locale/C/SmfValueVscan.html file path=usr/lib/help/auths/locale/C/SmfValueVt.html file path=usr/lib/help/auths/locale/C/SmfVscanStates.html file path=usr/lib/help/auths/locale/C/SmfVtStates.html file path=usr/lib/help/auths/locale/C/SmfWpaStates.html file path=usr/lib/help/auths/locale/C/SysCpuPowerMgmt.html file path=usr/lib/help/auths/locale/C/SysDate.html file path=usr/lib/help/auths/locale/C/SysHeader.html file path=usr/lib/help/auths/locale/C/SysMaintenance.html file path=usr/lib/help/auths/locale/C/SysPowerMgmtBrightness.html file path=usr/lib/help/auths/locale/C/SysPowerMgmtHeader.html file path=usr/lib/help/auths/locale/C/SysPowerMgmtSuspend.html file path=usr/lib/help/auths/locale/C/SysPowerMgmtSuspendtoDisk.html file path=usr/lib/help/auths/locale/C/SysPowerMgmtSuspendtoRAM.html

#### **new/usr/src/pkg/manifests/SUNWcs.mf**

 file path=usr/lib/help/auths/locale/C/SysShutdown.html file path=usr/lib/help/auths/locale/C/SysSyseventRead.html file path=usr/lib/help/auths/locale/C/SysSyseventWrite.html file path=usr/lib/help/auths/locale/C/WifiConfig.html file path=usr/lib/help/auths/locale/C/WifiWep.html file path=usr/lib/help/auths/locale/C/ZoneCloneFrom.html file path=usr/lib/help/auths/locale/C/ZoneHeader.html file path=usr/lib/help/auths/locale/C/ZoneLogin.html file path=usr/lib/help/auths/locale/C/ZoneManage.html file path=usr/lib/help/profiles/locale/C/RtAcctadm.html file path=usr/lib/help/profiles/locale/C/RtAll.html file path=usr/lib/help/profiles/locale/C/RtAuditCfg.html file path=usr/lib/help/profiles/locale/C/RtAuditCtrl.html file path=usr/lib/help/profiles/locale/C/RtAuditReview.html file path=usr/lib/help/profiles/locale/C/RtCPUPowerManagement.html file path=usr/lib/help/profiles/locale/C/RtConsUser.html file path=usr/lib/help/profiles/locale/C/RtContractObserver.html file path=usr/lib/help/profiles/locale/C/RtCronMngmnt.html file path=usr/lib/help/profiles/locale/C/RtCryptoMngmnt.html file path=usr/lib/help/profiles/locale/C/RtDHCPMngmnt.html file path=usr/lib/help/profiles/locale/C/RtDatAdmin.html file path=usr/lib/help/profiles/locale/C/RtDefault.html file path=usr/lib/help/profiles/locale/C/RtDeviceMngmnt.html file path=usr/lib/help/profiles/locale/C/RtDeviceSecurity.html file path=usr/lib/help/profiles/locale/C/RtExAcctFlow.html file path=usr/lib/help/profiles/locale/C/RtExAcctNet.html file path=usr/lib/help/profiles/locale/C/RtExAcctProcess.html file path=usr/lib/help/profiles/locale/C/RtExAcctTask.html file path=usr/lib/help/profiles/locale/C/RtFTPMngmnt.html file path=usr/lib/help/profiles/locale/C/RtFileSysMngmnt.html file path=usr/lib/help/profiles/locale/C/RtFileSysSecurity.html file path=usr/lib/help/profiles/locale/C/RtHotplugMngmnt.html file path=usr/lib/help/profiles/locale/C/RtIPFilterMngmnt.html file path=usr/lib/help/profiles/locale/C/RtIdmapMngmnt.html file path=usr/lib/help/profiles/locale/C/RtIdmapNameRulesMngmnt.html file path=usr/lib/help/profiles/locale/C/RtInetdMngmnt.html file path=usr/lib/help/profiles/locale/C/RtKerberosClntMngmnt.html file path=usr/lib/help/profiles/locale/C/RtKerberosSrvrMngmnt.html file path=usr/lib/help/profiles/locale/C/RtLogMngmnt.html file path=usr/lib/help/profiles/locale/C/RtMailMngmnt.html file path=usr/lib/help/profiles/locale/C/RtMaintAndRepair.html file path=usr/lib/help/profiles/locale/C/RtMediaBkup.html file path=usr/lib/help/profiles/locale/C/RtMediaCtlg.html file path=usr/lib/help/profiles/locale/C/RtMediaRestore.html file path=usr/lib/help/profiles/locale/C/RtNDMPMngmnt.html file path=usr/lib/help/profiles/locale/C/RtNameServiceAdmin.html file path=usr/lib/help/profiles/locale/C/RtNameServiceSecure.html file path=usr/lib/help/profiles/locale/C/RtNetAutoconfAdmin.html file path=usr/lib/help/profiles/locale/C/RtNetAutoconfUser.html file path=usr/lib/help/profiles/locale/C/RtNetILB.html file path=usr/lib/help/profiles/locale/C/RtNetIPsec.html file path=usr/lib/help/profiles/locale/C/RtNetLinkSecure.html file path=usr/lib/help/profiles/locale/C/RtNetMngmnt.html file path=usr/lib/help/profiles/locale/C/RtNetObservability.html file path=usr/lib/help/profiles/locale/C/RtNetSecure.html file path=usr/lib/help/profiles/locale/C/RtNetVRRP.html file path=usr/lib/help/profiles/locale/C/RtNetWifiMngmnt.html file path=usr/lib/help/profiles/locale/C/RtNetWifiSecure.html file path=usr/lib/help/profiles/locale/C/RtObAccessMngmnt.html file path=usr/lib/help/profiles/locale/C/RtOperator.html file path=usr/lib/help/profiles/locale/C/RtPriAdmin.html file path=usr/lib/help/profiles/locale/C/RtPrntAdmin.html file path=usr/lib/help/profiles/locale/C/RtProcManagement.html file path=usr/lib/help/profiles/locale/C/RtReparseMngmnt.html file path=usr/lib/help/profiles/locale/C/RtReservedProfile.html file path=usr/lib/help/profiles/locale/C/RtRightsDelegate.html

 **<sup>19</sup>** file path=usr/lib/help/profiles/locale/C/RtSMBFSMngmnt.html file path=usr/lib/help/profiles/locale/C/RtSMBMngmnt.html file path=usr/lib/help/profiles/locale/C/RtSoftwareInstall.html file path=usr/lib/help/profiles/locale/C/RtSysAdmin.html file path=usr/lib/help/profiles/locale/C/RtSysEvMngmnt.html file path=usr/lib/help/profiles/locale/C/RtSysPowerMgmt.html file path=usr/lib/help/profiles/locale/C/RtSysPowerMgmtBrightness.html file path=usr/lib/help/profiles/locale/C/RtSysPowerMgmtSuspend.html file path=usr/lib/help/profiles/locale/C/RtSysPowerMgmtSuspendtoDisk.html file path=usr/lib/help/profiles/locale/C/RtSysPowerMgmtSuspendtoRAM.html file path=usr/lib/help/profiles/locale/C/RtUserMngmnt.html file path=usr/lib/help/profiles/locale/C/RtUserSecurity.html file path=usr/lib/help/profiles/locale/C/RtVscanMngmnt.html file path=usr/lib/help/profiles/locale/C/RtZFSFileSysMngmnt.html file path=usr/lib/help/profiles/locale/C/RtZFSStorageMngmnt.html file path=usr/lib/help/profiles/locale/C/RtZoneMngmnt.html file path=usr/lib/help/profiles/locale/C/RtZoneSecurity.html file path=usr/lib/hotplugd mode=0555 file path=usr/lib/iconv/646da.8859.t mode=0444 file path=usr/lib/iconv/646de.8859.t mode=0444 file path=usr/lib/iconv/646en.8859.t mode=0444 file path=usr/lib/iconv/646es.8859.t mode=0444 file path=usr/lib/iconv/646fr.8859.t mode=0444 file path=usr/lib/iconv/646it.8859.t mode=0444 file path=usr/lib/iconv/646sv.8859.t mode=0444 file path=usr/lib/iconv/8859.646.t mode=0444 file path=usr/lib/iconv/8859.646da.t mode=0444 file path=usr/lib/iconv/8859.646de.t mode=0444 file path=usr/lib/iconv/8859.646en.t mode=0444 file path=usr/lib/iconv/8859.646es.t mode=0444 file path=usr/lib/iconv/8859.646fr.t mode=0444 file path=usr/lib/iconv/8859.646it.t mode=0444 file path=usr/lib/iconv/8859.646sv.t mode=0444 file path=usr/lib/iconv/iconv\_data mode=0444 file path=usr/lib/idmapd mode=0555 file path=usr/lib/inet/\$(ARCH32)/in.iked mode=0555 file path=usr/lib/inet/\$(ARCH64)/in.iked mode=0555 file path=usr/lib/inet/certdb mode=0555 file path=usr/lib/inet/certlocal mode=0555 file path=usr/lib/inet/certrldb mode=0555 file path=usr/lib/inet/inetd mode=0555 file path=usr/lib/intrd mode=0555 file path=usr/lib/isaexec mode=0555 file path=usr/lib/kssladm mode=0555 \$(sparc\_ONLY)file path=usr/lib/ld.so file path=usr/lib/libshare.so.1 file path=usr/lib/makekey mode=0555 file path=usr/lib/more.help file path=usr/lib/newsyslog group=sys mode=0555 file path=usr/lib/passmgmt group=sys mode=0555 file path=usr/lib/pci/pcidr mode=0555 file path=usr/lib/pci/pcidr\_plugin.so file path=usr/lib/pfexecd mode=0555 file path=usr/lib/platexec mode=0555 file path=usr/lib/rcm/modules/SUNW\_aggr\_rcm.so mode=0555 file path=usr/lib/rcm/modules/SUNW\_cluster\_rcm.so mode=0555 file path=usr/lib/rcm/modules/SUNW\_dump\_rcm.so mode=0555 file path=usr/lib/rcm/modules/SUNW\_filesys\_rcm.so mode=0555 file path=usr/lib/rcm/modules/SUNW\_ibpart\_rcm.so mode=0555 file path=usr/lib/rcm/modules/SUNW\_ip\_anon\_rcm.so mode=0555 file path=usr/lib/rcm/modules/SUNW\_ip\_rcm.so mode=0555 file path=usr/lib/rcm/modules/SUNW\_mpxio\_rcm.so mode=0555 file path=usr/lib/rcm/modules/SUNW\_network\_rcm.so mode=0555

file path=usr/lib/rcm/modules/SUNW\_swap\_rcm.so mode=0555

\$(sparc\_ONLY)file path=usr/lib/rcm/modules/SUNW\_ttymux\_rcm.so mode=0555

file path=usr/lib/rcm/modules/SUNW\_vlan\_rcm.so mode=0555

**new/usr/src/pkg/manifests/SUNWcs.mf**

#### file path=usr/lib/rcm/modules/SUNW\_vnic\_rcm.so mode=0555 file path=usr/lib/rcm/rcm\_daemon mode=0555 file path=usr/lib/reparse/reparsed group=sys mode=0555 file path=usr/lib/saf/listen group=sys mode=0755 file path=usr/lib/saf/nlps\_server group=sys mode=0755 file path=usr/lib/saf/sac group=sys mode=0555 file path=usr/lib/saf/ttymon group=sys mode=0555 file path=usr/lib/sysevent/modules/datalink\_mod.so file path=usr/lib/sysevent/modules/devfsadmd\_mod.so file path=usr/lib/sysevent/modules/sysevent\_conf\_mod.so file path=usr/lib/sysevent/modules/sysevent\_reg\_mod.so file path=usr/lib/sysevent/syseventconfd mode=0555 file path=usr/lib/sysevent/syseventd mode=0555 file path=usr/lib/utmp\_update mode=4555 file path=usr/lib/utmpd mode=0555 file path=usr/lib/vtdaemon mode=0555 file path=usr/lib/vtinfo mode=0555 file path=usr/lib/vtxlock mode=0555 file path=usr/sadm/bin/puttext mode=0555 file path=usr/sadm/install/miniroot.db group=sys mode=0444 file path=usr/sadm/install/scripts/i.ipsecalgs group=sys mode=0555 file path=usr/sadm/install/scripts/i.kcfconf group=sys mode=0555 file path=usr/sadm/install/scripts/i.kmfconf group=sys mode=0555 file path=usr/sadm/install/scripts/i.manifest group=sys mode=0555 file path=usr/sadm/install/scripts/i.pkcs11conf group=sys mode=0555 file path=usr/sadm/install/scripts/i.rbac group=sys mode=0555 file path=usr/sadm/install/scripts/r.ipsecalgs group=sys mode=0555 file path=usr/sadm/install/scripts/r.kcfconf group=sys mode=0555 file path=usr/sadm/install/scripts/r.kmfconf group=sys mode=0555 file path=usr/sadm/install/scripts/r.manifest group=sys mode=0555 file path=usr/sadm/install/scripts/r.pkcs11conf group=sys mode=0555 file path=usr/sadm/install/scripts/r.rbac group=sys mode=0555 file path=usr/sadm/ugdates mode=0444 \$(i386\_ONLY)file path=usr/sbin/\$(ARCH32)/add\_drv group=sys mode=0555 \$(i386\_ONLY)file path=usr/sbin/\$(ARCH32)/modinfo group=sys mode=0555 \$(i386\_ONLY)file path=usr/sbin/\$(ARCH32)/modload group=sys mode=0555 \$(i386\_ONLY)file path=usr/sbin/\$(ARCH32)/modunload group=sys mode=0555 \$(i386\_ONLY)file path=usr/sbin/\$(ARCH32)/pbind group=sys mode=0555 \$(i386\_ONLY)file path=usr/sbin/\$(ARCH32)/prtconf group=sys mode=2555 \$(i386\_ONLY)file path=usr/sbin/\$(ARCH32)/psrset group=sys mode=0555 \$(i386\_ONLY)file path=usr/sbin/\$(ARCH32)/rem\_drv group=sys mode=0555 \$(i386\_ONLY)file path=usr/sbin/\$(ARCH32)/swap group=sys mode=2555 \$(i386\_ONLY)file path=usr/sbin/\$(ARCH32)/sysdef group=sys mode=2555 \$(i386\_ONLY)file path=usr/sbin/\$(ARCH32)/update\_drv group=sys mode=0555 \$(i386\_ONLY)file path=usr/sbin/\$(ARCH32)/whodo mode=4555 file path=usr/sbin/\$(ARCH64)/add\_drv group=sys mode=0555 file path=usr/sbin/\$(ARCH64)/modinfo group=sys mode=0555 file path=usr/sbin/\$(ARCH64)/modload group=sys mode=0555 file path=usr/sbin/\$(ARCH64)/modunload group=sys mode=0555 file path=usr/sbin/\$(ARCH64)/pbind group=sys mode=0555 file path=usr/sbin/\$(ARCH64)/prtconf group=sys mode=2555 file path=usr/sbin/\$(ARCH64)/psrset group=sys mode=0555 file path=usr/sbin/\$(ARCH64)/rem\_drv group=sys mode=0555 file path=usr/sbin/\$(ARCH64)/swap group=sys mode=2555 file path=usr/sbin/\$(ARCH64)/sysdef group=sys mode=2555 file path=usr/sbin/\$(ARCH64)/update\_drv group=sys mode=0555 file path=usr/sbin/\$(ARCH64)/whodo mode=4555 file path=usr/sbin/6to4relay mode=0555 file path=usr/sbin/acctadm mode=0555 file path=usr/sbin/allocate mode=4555 file path=usr/sbin/arp mode=0555 file path=usr/sbin/audit mode=0555 file path=usr/sbin/auditconfig mode=0555 file path=usr/sbin/auditd mode=0555 file path=usr/sbin/auditrecord mode=0555 file path=usr/sbin/auditreduce mode=0555

 file path=usr/sbin/auditstat mode=0555 file path=usr/sbin/cfgadm mode=0555 file path=usr/sbin/chroot mode=0555 file path=usr/sbin/clear\_locks mode=0555 file path=usr/sbin/clinfo mode=0555 file path=usr/sbin/clri mode=0555 file path=usr/sbin/consadm group=sys mode=0555 file path=usr/sbin/cron group=sys mode=0555 file path=usr/sbin/devfsadm group=sys mode=0755 file path=usr/sbin/devinfo mode=0555 file path=usr/sbin/df mode=0555 file path=usr/sbin/dfmounts mode=0555 file path=usr/sbin/dispadmin mode=0555 file path=usr/sbin/dminfo mode=0555 file path=usr/sbin/dumpadm mode=0555 file path=usr/sbin/eeprom group=sys mode=2555 file path=usr/sbin/ff mode=0555 file path=usr/sbin/fmthard group=sys mode=0555 file path=usr/sbin/format mode=0555 file path=usr/sbin/fsck mode=0555 file path=usr/sbin/fstyp group=sys mode=0555 file path=usr/sbin/fuser mode=0555 file path=usr/sbin/getdevpolicy group=sys mode=0555 file path=usr/sbin/getmajor group=sys mode=0755 file path=usr/sbin/groupadd group=sys mode=0555 file path=usr/sbin/groupdel group=sys mode=0555 file path=usr/sbin/groupmod group=sys mode=0555 file path=usr/sbin/grpck mode=0555 file path=usr/sbin/halt mode=0755 file path=usr/sbin/hotplug mode=0555 file path=usr/sbin/idmap mode=0555 file path=usr/sbin/if\_mpadm mode=0555 file path=usr/sbin/ikeadm mode=0555 file path=usr/sbin/ikecert mode=0555 file path=usr/sbin/inetadm mode=0555 file path=usr/sbin/inetconv mode=0555 file path=usr/sbin/install mode=0555 file path=usr/sbin/installboot group=sys mode=0555 file path=usr/sbin/ipaddrsel mode=0555 file path=usr/sbin/ipsecalgs mode=0555 file path=usr/sbin/ipsecconf mode=0555 file path=usr/sbin/ipseckey mode=0555 file path=usr/sbin/keyserv group=sys mode=0555 file path=usr/sbin/killall mode=0555 file path=usr/sbin/ksslcfg mode=0555 file path=usr/sbin/link mode=0555 file path=usr/sbin/locator mode=0555 file path=usr/sbin/lofiadm mode=0555 file path=usr/sbin/logadm mode=0555 file path=usr/sbin/makedbm mode=0555 file path=usr/sbin/mkdevalloc mode=0555 file path=usr/sbin/mkfile mode=0555 file path=usr/sbin/mknod mode=0555 file path=usr/sbin/mountall group=sys mode=0555 file path=usr/sbin/msgid mode=0555 file path=usr/sbin/mvdir mode=0555 file path=usr/sbin/ndd mode=0555 file path=usr/sbin/nlsadmin group=adm mode=0755 file path=usr/sbin/nscd mode=0555 file path=usr/sbin/nwamadm mode=0555 file path=usr/sbin/nwamcfg mode=0555 file path=usr/sbin/pmadm group=sys mode=0555 file path=usr/sbin/praudit mode=0555 \$(i386\_ONLY)file path=usr/sbin/prtdiag group=sys mode=2755 file path=usr/sbin/prtvtoc group=sys mode=0555 file path=usr/sbin/psradm group=sys mode=0555

**<sup>21</sup>**

#### **<sup>22</sup>** file path=usr/sbin/psrinfo group=sys mode=0555 file path=usr/sbin/pwck mode=0555 file path=usr/sbin/pwconv group=sys mode=0555 file path=usr/sbin/raidctl mode=0555 file path=usr/sbin/ramdiskadm mode=0555 file path=usr/sbin/rctladm mode=0555 file path=usr/sbin/root\_archive group=sys mode=0555 file path=usr/sbin/rpcbind mode=0555 \$(i386\_ONLY)file path=usr/sbin/rtc mode=0555 file path=usr/sbin/sacadm group=sys mode=4755 file path=usr/sbin/setmnt mode=0555 file path=usr/sbin/shareall mode=0555 file path=usr/sbin/sharectl mode=0555 file path=usr/sbin/sharemgr mode=0555 file path=usr/sbin/shutdown group=sys mode=0755 file path=usr/sbin/smbios mode=0555 file path=usr/sbin/stmsboot mode=0555 file path=usr/sbin/strace group=sys mode=0555 file path=usr/sbin/strclean group=sys mode=0555 file path=usr/sbin/strerr group=sys mode=0555 file path=usr/sbin/sttydefs group=sys mode=0755 file path=usr/sbin/svcadm mode=0555 file path=usr/sbin/svccfg mode=0555 file path=usr/sbin/syncinit mode=0555 file path=usr/sbin/syncloop mode=0555 file path=usr/sbin/syncstat mode=0555 file path=usr/sbin/syseventadm group=sys mode=0555 file path=usr/sbin/syslogd group=sys mode=0555 file path=usr/sbin/tar mode=0555 file path=usr/sbin/traceroute mode=4555 file path=usr/sbin/trapstat mode=0555 file path=usr/sbin/ttyadm group=sys mode=0755 \$(i386\_ONLY)file path=usr/sbin/ucodeadm mode=0555 file path=usr/sbin/umountall group=sys mode=0555 file path=usr/sbin/unlink mode=0555 file path=usr/sbin/unshareall mode=0555 file path=usr/sbin/useradd group=sys mode=0555 file path=usr/sbin/userdel group=sys mode=0555 file path=usr/sbin/usermod group=sys mode=0555 \$(sparc\_ONLY)file path=usr/sbin/virtinfo mode=0555 file path=usr/sbin/volcopy mode=0555 file path=usr/sbin/wall group=tty mode=2555 file path=usr/sbin/zdump mode=0555 file path=usr/sbin/zic mode=0555 file path=usr/share/doc/ksh/COMPATIBILITY file path=usr/share/doc/ksh/DESIGN file path=usr/share/doc/ksh/OBSOLETE file path=usr/share/doc/ksh/README file path=usr/share/doc/ksh/RELEASE file path=usr/share/doc/ksh/TYPES file path=usr/share/doc/ksh/images/callouts/1.png file path=usr/share/doc/ksh/images/callouts/10.png file path=usr/share/doc/ksh/images/callouts/2.png file path=usr/share/doc/ksh/images/callouts/3.png file path=usr/share/doc/ksh/images/callouts/4.png file path=usr/share/doc/ksh/images/callouts/5.png file path=usr/share/doc/ksh/images/callouts/6.png file path=usr/share/doc/ksh/images/callouts/7.png file path=usr/share/doc/ksh/images/callouts/8.png

**new/usr/src/pkg/manifests/SUNWcs.mf**

 file path=usr/share/doc/ksh/images/callouts/9.png file path=usr/share/doc/ksh/images/tag\_bourne.png file path=usr/share/doc/ksh/images/tag\_i18n.png

 file path=usr/share/doc/ksh/images/tag\_ksh.png file path=usr/share/doc/ksh/images/tag\_ksh88.png

file path=usr/share/doc/ksh/images/tag\_ksh93.png

file path=usr/share/doc/ksh/images/tag\_l10n.png

 **<sup>23</sup>** file path=usr/share/doc/ksh/images/tag\_perf.png file path=usr/share/doc/ksh/shell\_styleguide.docbook file path=usr/share/doc/ksh/shell\_styleguide.html file path=usr/share/lib/mailx/mailx.help file path=usr/share/lib/mailx/mailx.help.~ file path=usr/share/lib/tabset/3101 file path=usr/share/lib/tabset/beehive file path=usr/share/lib/tabset/hds file path=usr/share/lib/tabset/hds3 file path=usr/share/lib/tabset/std file path=usr/share/lib/tabset/stdcrt file path=usr/share/lib/tabset/teleray file path=usr/share/lib/tabset/vt100 file path=usr/share/lib/tabset/wyse-adds file path=usr/share/lib/tabset/xerox1720 file path=usr/share/lib/termcap file path=usr/share/lib/unittab file path=usr/share/lib/xml/dtd/adt\_record.dtd.1 file path=usr/share/lib/xml/dtd/kmfpolicy.dtd file path=usr/share/lib/xml/dtd/service\_bundle.dtd.1 group=sys file path=usr/share/lib/xml/style/adt\_record.xsl.1 file path=var/adm/aculog mode=0600 owner=uucp preserve=true file path=var/adm/spellhist mode=0666 preserve=true file path=var/adm/utmpx preserve=true file path=var/adm/wtmpx group=adm owner=adm preserve=true file path=var/log/authlog group=sys mode=0600 preserve=true file path=var/log/syslog group=sys preserve=true file path=var/sadm/system/admin/default\_java group=sys mode=0444 file path=var/saf/zsmon/log group=sys preserve=true file path=var/spool/cron/crontabs/adm group=sys mode=0600 preserve=true file path=var/spool/cron/crontabs/root group=sys mode=0600 preserve=true hardlink path=etc/rc2.d/S20sysetup target=../../etc/init.d/sysetup 1479 hardlink path=etc/rc2.d/S73cachefs.daemon \ 1480 target=../../etc/init.d/cachefs.daemon target=../../etc/init.d/cachefs.daemon hardlink path=etc/rc2.d/S89PRESERVE target=../../etc/init.d/PRESERVE 1482 \$(sparc\_ONLY)hardlink path=etc/svc/profile/platform\_SUNW,Sun-Fire-V890.xml \<br>1483 target= /platform SUNW.Sun-Fire-880 xml target=./platform\_SUNW,Sun-Fire-880.xml 1484 \$(sparc\_ONLY)hardlink \ 1485 path=etc/svc/profile/platform\_SUNW,UltraSPARC-IIe-NetraCT-40.xml \ target=./platform\_SUNW,UltraSPARC-IIi-Netract.xml 1487 \$(sparc\_ONLY)hardlink \ 1488 path=etc/svc/profile/platform\_SUNW,UltraSPARC-IIe-NetraCT-60.xml \<br>1489 target= /platform SUNW.UltraSPARC-IIi-Netract xml target=./platform\_SUNW,UltraSPARC-IIi-Netract.xml hardlink path=sbin/rc5 target=../sbin/rc0 hardlink path=sbin/rc6 target=../sbin/rc0 hardlink path=usr/bin/\$(ARCH32)/encrypt target=decrypt hardlink path=usr/bin/\$(ARCH32)/ksh target=ksh93 hardlink path=usr/bin/\$(ARCH32)/mac target=digest hardlink path=usr/bin/\$(ARCH32)/rksh target=ksh93 hardlink path=usr/bin/\$(ARCH32)/rksh93 target=ksh93 \$(i386\_ONLY)hardlink path=usr/bin/\$(ARCH32)/w target=uptime hardlink path=usr/bin/\$(ARCH64)/encrypt target=decrypt hardlink path=usr/bin/\$(ARCH64)/ksh target=ksh93 hardlink path=usr/bin/\$(ARCH64)/mac target=digest hardlink path=usr/bin/\$(ARCH64)/rksh target=ksh93 hardlink path=usr/bin/\$(ARCH64)/rksh93 target=ksh93 hardlink path=usr/bin/\$(ARCH64)/w target=uptime hardlink path=usr/bin/bg target=../../usr/bin/alias hardlink path=usr/bin/cd target=../../usr/bin/alias hardlink path=usr/bin/cksum target=../../usr/bin/alias hardlink path=usr/bin/cmp target=../../usr/bin/alias hardlink path=usr/bin/comm target=../../usr/bin/alias hardlink path=usr/bin/command target=../../usr/bin/alias hardlink path=usr/bin/cut target=../../usr/bin/alias hardlink path=usr/bin/decrypt target=../../usr/lib/isaexec

hardlink path=usr/bin/digest target=../../usr/lib/isaexec

# **new/usr/src/pkg/manifests/SUNWcs.mf**

 hardlink path=usr/bin/dispgid target=../../usr/bin/ckgid hardlink path=usr/bin/dispuid target=../../usr/bin/ckuid hardlink path=usr/bin/edit target=../has/bin/edit hardlink path=usr/bin/encrypt target=../../usr/lib/isaexec hardlink path=usr/bin/fc target=../../usr/bin/alias hardlink path=usr/bin/fg target=../../usr/bin/alias hardlink path=usr/bin/getopts target=../../usr/bin/alias hardlink path=usr/bin/hash target=../../usr/bin/alias hardlink path=usr/bin/i386 target=../../usr/bin/i286 hardlink path=usr/bin/i486 target=../../usr/bin/i286 hardlink path=usr/bin/i860 target=../../usr/bin/i286 hardlink path=usr/bin/i86pc target=../../usr/bin/i286 hardlink path=usr/bin/iAPX286 target=../../usr/bin/i286 hardlink path=usr/bin/jobs target=../../usr/bin/alias hardlink path=usr/bin/join target=../../usr/bin/alias hardlink path=usr/bin/kill target=../../usr/bin/alias hardlink path=usr/bin/ksh target=../../usr/lib/isaexec hardlink path=usr/bin/ksh93 target=../../usr/lib/isaexec hardlink path=usr/bin/ln target=../../usr/bin/cp hardlink path=usr/bin/logname target=../../usr/bin/alias hardlink path=usr/bin/m68k target=../../usr/bin/i286 hardlink path=usr/bin/mac target=../../usr/lib/isaexec hardlink path=usr/bin/mc68000 target=../../usr/bin/i286 hardlink path=usr/bin/mc68010 target=../../usr/bin/i286 hardlink path=usr/bin/mc68020 target=../../usr/bin/i286 hardlink path=usr/bin/mc68030 target=../../usr/bin/i286 hardlink path=usr/bin/mc68040 target=../../usr/bin/i286 hardlink path=usr/bin/mv target=../../usr/bin/cp hardlink path=usr/bin/newtask target=../../usr/lib/isaexec hardlink path=usr/bin/nohup target=../../usr/lib/isaexec hardlink path=usr/bin/page target=../../usr/bin/more hardlink path=usr/bin/paste target=../../usr/bin/alias hardlink path=usr/bin/pdp11 target=../../usr/bin/i286 hardlink path=usr/bin/pfbash target=../../usr/bin/pfexec hardlink path=usr/bin/pfcsh target=../../usr/bin/pfexec hardlink path=usr/bin/pfksh target=../../usr/bin/pfexec hardlink path=usr/bin/pfksh93 target=../../usr/bin/pfexec hardlink path=usr/bin/pfrksh target=../../usr/bin/pfexec hardlink path=usr/bin/pfrksh93 target=../../usr/bin/pfexec hardlink path=usr/bin/pfsh target=../../usr/bin/pfexec hardlink path=usr/bin/pftcsh target=../../usr/bin/pfexec hardlink path=usr/bin/pfzsh target=../../usr/bin/pfexec hardlink path=usr/bin/pkill target=../../usr/bin/pgrep hardlink path=usr/bin/prctl target=../../usr/lib/isaexec hardlink path=usr/bin/print target=../../usr/bin/alias hardlink path=usr/bin/prstat target=../../usr/lib/isaexec hardlink path=usr/bin/ps target=../../usr/lib/isaexec hardlink path=usr/bin/read target=../../usr/bin/alias hardlink path=usr/bin/red target=../../usr/bin/ed hardlink path=usr/bin/rev target=../../usr/bin/alias hardlink path=usr/bin/rksh target=../../usr/lib/isaexec hardlink path=usr/bin/rksh93 target=../../usr/lib/isaexec hardlink path=usr/bin/savecore target=../../usr/lib/isaexec hardlink path=usr/bin/setuname target=../../usr/lib/isaexec hardlink path=usr/bin/sleep target=../../usr/bin/alias hardlink path=usr/bin/sparc target=../../usr/bin/i286 hardlink path=usr/bin/sum target=../../usr/bin/alias hardlink path=usr/bin/sun target=../../usr/bin/i286 hardlink path=usr/bin/sun2 target=../../usr/bin/i286 hardlink path=usr/bin/sun3 target=../../usr/bin/i286 hardlink path=usr/bin/sun3x target=../../usr/bin/i286 hardlink path=usr/bin/sun4 target=../../usr/bin/i286 hardlink path=usr/bin/sun4c target=../../usr/bin/i286 hardlink path=usr/bin/sun4d target=../../usr/bin/i286 hardlink path=usr/bin/sun4e target=../../usr/bin/i286 hardlink path=usr/bin/sun4m target=../../usr/bin/i286
#### **new/usr/src/pkg/manifests/SUNWcs.mf<sup>25</sup>**

 hardlink path=usr/bin/tee target=../../usr/bin/alias hardlink path=usr/bin/test target=../../usr/bin/alias hardlink path=usr/bin/touch target=../../usr/bin/settime hardlink path=usr/bin/type target=../../usr/bin/alias hardlink path=usr/bin/u370 target=../../usr/bin/i286 hardlink path=usr/bin/u3b target=../../usr/bin/i286 hardlink path=usr/bin/u3b15 target=../../usr/bin/i286 hardlink path=usr/bin/u3b2 target=../../usr/bin/i286 hardlink path=usr/bin/u3b5 target=../../usr/bin/i286 hardlink path=usr/bin/ulimit target=../../usr/bin/alias hardlink path=usr/bin/umask target=../../usr/bin/alias hardlink path=usr/bin/unalias target=../../usr/bin/alias hardlink path=usr/bin/uniq target=../../usr/bin/alias hardlink path=usr/bin/uptime target=../../usr/lib/isaexec hardlink path=usr/bin/vax target=../../usr/bin/i286 hardlink path=usr/bin/vedit target=../has/bin/edit hardlink path=usr/bin/w target=../../usr/lib/isaexec hardlink path=usr/bin/wait target=../../usr/bin/alias hardlink path=usr/bin/wc target=../../usr/bin/alias hardlink path=usr/has/bin/ex target=edit hardlink path=usr/has/bin/pfsh target=../../bin/pfexec hardlink path=usr/has/bin/vedit target=edit hardlink path=usr/has/bin/vi target=edit hardlink path=usr/has/bin/view target=edit hardlink path=usr/lib/fs/hsfs/fstyp target=../../../sbin/fstyp hardlink path=usr/lib/fs/ufs/dcopy target=../../../../usr/lib/fs/ufs/clri hardlink path=usr/lib/fs/ufs/fstyp target=../../../sbin/fstyp 1606 hardlink path=usr/lib/fs/ufs/quotaon \ target= / / / /usr/lib/fs/ufs/ target=../../../../usr/lib/fs/ufs/quotaoff hardlink path=usr/lib/inet/in.iked target=../../../usr/lib/isaexec hardlink path=usr/sadm/bin/dispgid target=../../../usr/bin/ckgid hardlink path=usr/sadm/bin/dispuid target=../../../usr/bin/ckuid hardlink path=usr/sadm/bin/errange target=../../../usr/bin/ckrange hardlink path=usr/sadm/bin/errdate target=../../../usr/bin/ckdate hardlink path=usr/sadm/bin/errgid target=../../../usr/bin/ckgid hardlink path=usr/sadm/bin/errint target=../../../usr/bin/ckint hardlink path=usr/sadm/bin/erritem target=../../../usr/bin/ckitem hardlink path=usr/sadm/bin/errpath target=../../../usr/bin/ckpath hardlink path=usr/sadm/bin/errstr target=../../../usr/bin/ckstr hardlink path=usr/sadm/bin/errtime target=../../../usr/bin/cktime hardlink path=usr/sadm/bin/erruid target=../../../usr/bin/ckuid hardlink path=usr/sadm/bin/erryorn target=../../../usr/bin/ckyorn hardlink path=usr/sadm/bin/helpdate target=../../../usr/bin/ckdate hardlink path=usr/sadm/bin/helpgid target=../../../usr/bin/ckgid hardlink path=usr/sadm/bin/helpint target=../../../usr/bin/ckint hardlink path=usr/sadm/bin/helpitem target=../../../usr/bin/ckitem hardlink path=usr/sadm/bin/helppath target=../../../usr/bin/ckpath hardlink path=usr/sadm/bin/helprange target=../../../usr/bin/ckrange hardlink path=usr/sadm/bin/helpstr target=../../../usr/bin/ckstr hardlink path=usr/sadm/bin/helptime target=../../../usr/bin/cktime hardlink path=usr/sadm/bin/helpuid target=../../../usr/bin/ckuid hardlink path=usr/sadm/bin/helpyorn target=../../../usr/bin/ckyorn hardlink path=usr/sadm/bin/valdate target=../../../usr/bin/ckdate hardlink path=usr/sadm/bin/valgid target=../../../usr/bin/ckgid hardlink path=usr/sadm/bin/valint target=../../../usr/bin/ckint hardlink path=usr/sadm/bin/valpath target=../../../usr/bin/ckpath hardlink path=usr/sadm/bin/valrange target=../../../usr/bin/ckrange hardlink path=usr/sadm/bin/valstr target=../../../usr/bin/ckstr hardlink path=usr/sadm/bin/valtime target=../../../usr/bin/cktime hardlink path=usr/sadm/bin/valuid target=../../../usr/bin/ckuid hardlink path=usr/sadm/bin/valyorn target=../../../usr/bin/ckyorn hardlink path=usr/sbin/add\_drv target=../../usr/lib/isaexec hardlink path=usr/sbin/audlinks target=./devfsadm hardlink path=usr/sbin/consadmd target=../../usr/sbin/consadm hardlink path=usr/sbin/deallocate target=../../usr/sbin/allocate hardlink path=usr/sbin/devlinks target=./devfsadm

## **new/usr/src/pkg/manifests/SUNWcs.mf <sup>26</sup>** hardlink path=usr/sbin/dfshares target=../../usr/sbin/dfmounts hardlink path=usr/sbin/disks target=./devfsadm hardlink path=usr/sbin/drvconfig target=./devfsadm hardlink path=usr/sbin/list\_devices target=../../usr/sbin/allocate hardlink path=usr/sbin/mkdevmaps target=../../usr/sbin/mkdevalloc hardlink path=usr/sbin/modinfo target=../../usr/lib/isaexec hardlink path=usr/sbin/modload target=../../usr/lib/isaexec hardlink path=usr/sbin/modunload target=../../usr/lib/isaexec hardlink path=usr/sbin/pbind target=../../usr/lib/isaexec hardlink path=usr/sbin/ports target=./devfsadm hardlink path=usr/sbin/poweroff target=./halt hardlink path=usr/sbin/prtconf target=../../usr/lib/isaexec \$(sparc\_ONLY)hardlink path=usr/sbin/prtdiag target=../../usr/lib/platexec hardlink path=usr/sbin/psrset target=../../usr/lib/isaexec hardlink path=usr/sbin/reboot target=./halt hardlink path=usr/sbin/rem\_drv target=../../usr/lib/isaexec hardlink path=usr/sbin/roleadd target=../../usr/sbin/useradd hardlink path=usr/sbin/roledel target=../../usr/sbin/userdel hardlink path=usr/sbin/rolemod target=../../usr/sbin/usermod hardlink path=usr/sbin/share target=../../usr/sbin/sharemgr hardlink path=usr/sbin/swap target=../../usr/lib/isaexec hardlink path=usr/sbin/sysdef target=../../usr/lib/isaexec hardlink path=usr/sbin/tapes target=./devfsadm hardlink path=usr/sbin/unshare target=../../usr/sbin/sharemgr hardlink path=usr/sbin/update\_drv target=../../usr/lib/isaexec hardlink path=usr/sbin/whodo target=../../usr/lib/isaexec 1671 legacy pkg=SUNWcsr \ 1672 desc="core software for a specific instruction-set architecture" \ 1673 name="Core Solaris, (Root)" name="Core Solaris, (Root)" 1674 legacy pkg=SUNWcsu \<br>1675 desc="core softwa desc="core software for a specific instruction-set architecture" \ name="Core Solaris, (Usr)" <sup>1677</sup> legacy pkg=SUNWftpr desc="FTP Server Configuration Files" \ name="FTP Server, (Root)" license cr\_Sun license=cr\_Sun license lic\_CDDL license=lic\_CDDL 1681 license usr/src/cmd/cmd-inet/sbin/ifparse/THIRDPARTYLICENSE \the license=usr/src/cmd/cmd-inet/sbin/ifparse/THIRDPARTYLICEN license=usr/src/cmd/cmd-inet/sbin/ifparse/THIRDPARTYLICENSE 1683 license usr/src/cmd/cmd-inet/usr.lib/in.mpathd/THIRDPARTYLICENSE \ticense=usr/src/cmd/cmd-inet/usr lib/in mpathd/THIRDPARTYLICEN license=usr/src/cmd/cmd-inet/usr.lib/in.mpathd/THIRDPARTYLICENSE 1685 license usr/src/cmd/cmd-inet/usr.sbin/THIRDPARTYLICENSE.arp \<br>1686 license=usr/src/cmd/cmd-inet/usr.sbin/THIRDPARTYLICENSE.ar license=usr/src/cmd/cmd-inet/usr.sbin/THIRDPARTYLICENSE.arp 1687 license usr/src/cmd/cmd-inet/usr.sbin/THIRDPARTYLICENSE.route \ license=usr/src/cmd/cmd-inet/usr.sbin/THIRDPARTYLICENSE.route 1689 license usr/src/cmd/cmd-inet/usr.sbin/ifconfig/THIRDPARTYLICENSE \times license=usr/src/cmd/cmd-inet/usr.sbin/ifconfig/THIRDPARTYLICEN license=usr/src/cmd/cmd-inet/usr.sbin/ifconfig/THIRDPARTYLICENSE 1691 license usr/src/cmd/cmd-inet/usr.sbin/in.ftpd/LICENSE \<br>1692 license=usr/src/cmd/cmd-inet/usr.sbin/in.ftpd/LICENS license=usr/src/cmd/cmd-inet/usr.sbin/in.ftpd/LICENSE 1693 license usr/src/cmd/cmd-inet/usr.sbin/traceroute/THIRDPARTYLICENSE \times 1694 license=usr/src/cmd/cmd-inet/usr.sbin/traceroute/THIRDPARTYLICEN license=usr/src/cmd/cmd-inet/usr.sbin/traceroute/THIRDPARTYLICENSE 1695 license usr/src/cmd/cron/THIRDPARTYLICENSE \<br>1696 license=usr/src/cmd/cron/THIRDPARTYLICEN license=usr/src/cmd/cron/THIRDPARTYLICENSE 1697 license usr/src/cmd/csh/THIRDPARTYLICENSE \<br>1698 license=usr/src/cmd/csh/THIRDPARTYLICEN license=usr/src/cmd/csh/THIRDPARTYLICENSE 1699 license usr/src/cmd/eeprom/THIRDPARTYLICENSE \times is idense=usr/src/cmd/eeprom/THIRDPARTYLICEN license=usr/src/cmd/eeprom/THIRDPARTYLICENSE 1701 license usr/src/cmd/fs.d/ufs/THIRDPARTYLICENSE \times license=usr/src/cmd/fs.d/ufs/THIRDPARTYLICEN license=usr/src/cmd/fs.d/ufs/THIRDPARTYLICENSE 1703 license usr/src/cmd/mt/THIRDPARTYLICENSE \<br>1704 license=usr/src/cmd/mt/THIRDPARTYLICEN license=usr/src/cmd/mt/THIRDPARTYLICENSE 1705 license usr/src/cmd/script/THIRDPARTYLICENSE \times license=usr/src/cmd/script/THIRDPARTYLICEN license=usr/src/cmd/script/THIRDPARTYLICENSE 1707 license usr/src/cmd/sed/THIRDPARTYLICENSE \ 1708 license=usr/src/cmd/sed/THIRDPARTYLICENS

- license=usr/src/cmd/sed/THIRDPARTYLICENSE
- 1709 license usr/src/cmd/stat/vmstat/THIRDPARTYLICENSE
- license=usr/src/cmd/stat/vmstat/THIRDPARTYLICENSE

# **new/usr/src/pkg/manifests/SUNWcs.mf**

**<sup>27</sup>**

1711 license usr/src/cmd/tail/THIRDPARTYLICENSE \times inconsequently refer to the internal incompo license=usr/src/cmd/tail/THIRDPARTYLICENSE 1713 license usr/src/cmd/tip/THIRDPARTYLICENSE \tip/THIRDPARTYLICENSE license=usr/src/cmd/tip/THIRDPARTYLICENSE 1715 license usr/src/cmd/tr/THIRDPARTYLICENSE \ license=usr/src/cmd/tr/THIRDPARTYLICENSE 1717 license usr/src/cmd/vi/THIRDPARTYLICENSE  $\sum_{\text{1718}}$  license=usr/src/cmd/vi/THIRDPARTYLICENSE license=usr/src/cmd/vi/THIRDPARTYLICENSE 1719 license usr/src/cmd/which/THIRDPARTYLICENSE license=usr/src/cmd/which/THIRDPARTYLICENSE 1721 license usr/src/cmd/xstr/THIRDPARTYLICENSE \ license=usr/src/cmd/xstr/THIRDPARTYLICENSE license usr/src/common/bzip2/LICENSE license=usr/src/common/bzip2/LICENSE link path=bin target=./usr/bin link path=etc/TIMEZONE target=./default/init link path=etc/autopush target=../sbin/autopush link path=etc/cfgadm target=../usr/sbin/cfgadm link path=etc/clri target=../usr/sbin/clri link path=etc/cron target=../usr/sbin/cron link path=etc/dcopy target=../usr/sbin/dcopy link path=etc/ff target=../usr/sbin/ff link path=etc/fmthard target=../usr/sbin/fmthard link path=etc/format target=../usr/sbin/format link path=etc/fsck target=../usr/sbin/fsck link path=etc/fsdb target=../usr/sbin/fsdb link path=etc/fstyp target=../usr/sbin/fstyp link path=etc/getty target=../usr/lib/saf/ttymon link path=etc/grpck target=../usr/sbin/grpck link path=etc/halt target=../usr/sbin/halt link path=etc/hosts target=./inet/hosts link path=etc/inet/ipnodes target=./hosts link path=etc/inetd.conf target=./inet/inetd.conf link path=etc/init target=../sbin/init link path=etc/install target=../usr/sbin/install link path=etc/killall target=../usr/sbin/killall link path=etc/labelit target=../usr/sbin/labelit link path=etc/lib/ld.so.1 target=../../lib/ld.so.1 link path=etc/lib/libdl.so.1 target=../../lib/libdl.so.1 link path=etc/lib/nss\_files.so.1 target=../../lib/nss\_files.so.1 link path=etc/log target=../var/adm/log link path=etc/mkfs target=../usr/sbin/mkfs link path=etc/mknod target=../usr/sbin/mknod link path=etc/mount target=../sbin/mount link path=etc/mountall target=../sbin/mountall link path=etc/ncheck target=../usr/sbin/ncheck link path=etc/netmasks target=./inet/netmasks link path=etc/networks target=./inet/networks link path=etc/protocols target=./inet/protocols link path=etc/prtconf target=../usr/sbin/prtconf link path=etc/prtvtoc target=../usr/sbin/prtvtoc link path=etc/rc0 target=../sbin/rc0 link path=etc/rc1 target=../sbin/rc1 link path=etc/rc2 target=../sbin/rc2 link path=etc/rc3 target=../sbin/rc3 link path=etc/rc5 target=../sbin/rc5 link path=etc/rc6 target=../sbin/rc6 link path=etc/rcS target=../sbin/rcS link path=etc/reboot target=../usr/sbin/halt link path=etc/security/audit/localhost/files target=../../../../var/audit link path=etc/services target=./inet/services link path=etc/setmnt target=../usr/sbin/setmnt link path=etc/shutdown target=../usr/sbin/shutdown link path=etc/sulogin target=../sbin/sulogin link path=etc/swap target=../usr/sbin/swap link path=etc/swapadd target=../sbin/swapadd link path=etc/sysdef target=../usr/sbin/sysdef

### **new/usr/src/pkg/manifests/SUNWcs.mf <sup>28</sup>** link path=etc/tar target=../usr/sbin/tar link path=etc/telinit target=../sbin/init link path=etc/uadmin target=../sbin/uadmin link path=etc/umount target=../sbin/umount link path=etc/umountall target=../sbin/umountall link path=etc/utmpx target=../var/adm/utmpx link path=etc/volcopy target=../usr/sbin/volcopy link path=etc/wall target=../usr/sbin/wall link path=etc/whodo target=../usr/sbin/whodo link path=etc/wtmpx target=../var/adm/wtmpx link path=sbin/in.mpathd target=../lib/inet/in.mpathd link path=sbin/jsh target=../usr/bin/ksh93 link path=sbin/pfsh target=../usr/bin/pfexec link path=sbin/sh target=../usr/bin/\$(ARCH32)/ksh93 link path=sbin/su target=../usr/bin/su link path=usr/adm target=../var/adm link path=usr/bin/cachefspack target=../lib/fs/cachefs/cachefspack link path=usr/bin/cachefsstat target=../lib/fs/cachefs/cachefsstat link path=usr/bin/df target=../sbin/df link path=usr/bin/jsh target=ksh93 link path=usr/bin/pwconv target=../sbin/pwconv link path=usr/bin/rmail target=./mail link path=usr/bin/sh target=\$(ARCH32)/ksh93 link path=usr/bin/strclean target=../sbin/strclean link path=usr/bin/strerr target=../sbin/strerr link path=usr/bin/sync target=../../sbin/sync link path=usr/bin/tar target=../sbin/tar link path=usr/bin/uname target=../../sbin/uname link path=usr/ccs/bin/m4 target=../../bin/m4 link path=usr/has/bin/jsh target=sh link path=usr/has/lib/rsh target=../bin/sh link path=usr/lib/\$(ARCH64)/ld.so.1 target=../../../lib/\$(ARCH64)/ld.so.1 link path=usr/lib/cron target=../../etc/cron.d link path=usr/lib/devfsadm/devfsadmd target=../../sbin/devfsadm link path=usr/lib/embedded\_su target=../bin/su link path=usr/lib/fs/dev/mount target=../../../../etc/fs/dev/mount 1813 link path=usr/lib/fs/hsfs/mount target=../../../../etc/fs/hsfs/mount link path=usr/lib/fs/ufs/mount target=../../../../etc/fs/ufs/mount link path=usr/lib/inet/in.mpathd target=../../../lib/inet/in.mpathd link path=usr/lib/ld.so.1 target=../../lib/ld.so.1 link path=usr/lib/locale/POSIX target=./C link path=usr/lib/rsh target=../bin/ksh93 link path=usr/lib/secure/32 target=. link path=usr/lib/secure/64 target=\$(ARCH64) link path=usr/lib/wusbd target=../../sbin/wusbadm link path=usr/mail target=../var/mail link path=usr/net/nls/listen target=../../lib/saf/listen link path=usr/net/nls/nlps\_server target=../../lib/saf/nlps\_server link path=usr/news target=../var/news link path=usr/preserve target=../var/preserve link path=usr/pub target=./share/lib/pub link path=usr/sbin/autopush target=../../sbin/autopush link path=usr/sbin/bootadm target=../../sbin/bootadm link path=usr/sbin/cachefslog target=../lib/fs/cachefs/cachefslog link path=usr/sbin/cachefswssize target=../lib/fs/cachefs/cachefswssize link path=usr/sbin/cfsadmin target=../lib/fs/cachefs/cfsadmin link path=usr/sbin/cryptoadm target=../../sbin/cryptoadm link path=usr/sbin/dcopy target=./clri link path=usr/sbin/devnm target=./df link path=usr/sbin/dladm target=../../sbin/dladm link path=usr/sbin/dlstat target=../../sbin/dlstat link path=usr/sbin/edquota target=../lib/fs/ufs/edquota link path=usr/sbin/fdisk target=../../sbin/fdisk link path=usr/sbin/fiocompress target=../../sbin/fiocompress link path=usr/sbin/flowadm target=../../sbin/flowadm link path=usr/sbin/flowstat target=../../sbin/flowstat

## **new/usr/src/pkg/manifests/SUNWcs.mf**

**<sup>29</sup>**

 link path=usr/sbin/fsdb target=./clri link path=usr/sbin/fsirand target=../lib/fs/ufs/fsirand link path=usr/sbin/fssnap target=./clri link path=usr/sbin/hostconfig target=../../sbin/hostconfig link path=usr/sbin/ifconfig target=../../sbin/ifconfig link path=usr/sbin/inetd target=../lib/inet/inetd link path=usr/sbin/init target=../../sbin/init \$(i386\_ONLY)link path=usr/sbin/installgrub target=../../sbin/installgrub link path=usr/sbin/ipadm target=../../sbin/ipadm link path=usr/sbin/ipmpstat target=../../sbin/ipmpstat link path=usr/sbin/labelit target=./clri link path=usr/sbin/lockfs target=../lib/fs/ufs/lockfs link path=usr/sbin/mkfs target=./clri link path=usr/sbin/mount target=../../sbin/mount link path=usr/sbin/ncheck target=./ff link path=usr/sbin/newfs target=../lib/fs/ufs/newfs link path=usr/sbin/quot target=../lib/fs/ufs/quot link path=usr/sbin/quota target=../lib/fs/ufs/quota link path=usr/sbin/quotacheck target=../lib/fs/ufs/quotacheck link path=usr/sbin/quotaoff target=../lib/fs/ufs/quotaoff link path=usr/sbin/quotaon target=../lib/fs/ufs/quotaon link path=usr/sbin/repquota target=../lib/fs/ufs/repquota link path=usr/sbin/route target=../../sbin/route link path=usr/sbin/routeadm target=../../sbin/routeadm link path=usr/sbin/sync target=../../sbin/sync link path=usr/sbin/tunefs target=../lib/fs/ufs/tunefs link path=usr/sbin/tzreload target=../../sbin/tzreload link path=usr/sbin/uadmin target=../../sbin/uadmin link path=usr/sbin/ufsdump target=../lib/fs/ufs/ufsdump link path=usr/sbin/ufsrestore target=../lib/fs/ufs/ufsrestore link path=usr/sbin/umount target=../../sbin/umount link path=usr/sbin/wusbadm target=../../sbin/wusbadm link path=usr/spool target=../var/spool link path=usr/src target=./share/src link path=usr/tmp target=../var/tmp link path=var/ld/32 target=. link path=var/ld/64 target=\$(ARCH64) # # The bootadm binary needs the etc/release file. # depend fmri=release/name type=require # # intrd and others use the illumos-defaulted perl interpreter # depend fmri=runtime/perl-510 type=require # <sup>1889</sup> # The loadkeys binary needs the keytables. # depend fmri=system/data/keyboard/keytables type=require # # Depend on terminfo data. # depend fmri=system/data/terminfo type=require # # Depend on zoneinfo data. # depend fmri=system/data/zoneinfo type=require

59 <include system-library.man3sip.inc>

 $60$  singlude system-library man3socket.ing>

60132 Wed Sep 4 20:46:02 2013 new/usr/src/pkg/manifests/system-library.mf 2989 Eliminate use of LOGNAME MAX in ON 1166 useradd have warning with name more 8 chars  $1 \pm$ 2 # CDDL HEADER START  $3 \pm$ 4 # The contents of this file are subject to the terms of the 5 # Common Development and Distribution License (the "License"). 6 # You may not use this file except in compliance with the License.  $7<sub>±</sub>$ 8 # You can obtain a copy of the license at usr/src/OPENSOLARIS.LICENSE 9 # or http://www.opensolaris.org/os/licensing. 10 # See the License for the specific language governing permissions 11 # and limitations under the License.  $12 \pm$  $13 \#$  When distributing Covered Code, include this CDDL HEADER in each 14 # file and include the License file at usr/src/OPENSOLARIS.LICENSE. 15 # If applicable, add the following below this CDDL HEADER, with the 16 # fields enclosed by brackets  $|[]$ <sup> $\bar{ }$ </sup> replaced with your own identifying 17 # information: Portions Copyright [yyyy] [name of copyright owner]  $18#$ 19 # CDDL HEADER END  $20#$  $22 \#$ 23 # Copyright 2011 Nexenta Systems, Inc. All rights reserved. 24 # Copyright (c) 2010, Oracle and/or its affiliates. All rights reserved. 25 # Copyright 2012 OmniTI Computer Consulting, Inc. All rights reserved. 26 # Copyright (c) 2013 Gary Mills  $27#$ 29 <include system-library.man3.inc> 30 <include system-library.man3bsm.inc> 31 <include system-library.man3c.inc> 32 <include system-library.man3c db.inc> 33 <include system-library.man3cfgadm.inc> 34 <include system-library.man3commputil.inc> 35 sinclude system-library man3contract inc> 36 <include system-library.man3curses.inc> 37 <include system-library.man3devid.inc> 38 <include system-library.man3devinfo.inc> 39 <include system-library.man3dlpi.inc> 40 <include system-library.man3elf.inc> 41 <include system-library.man3exacct.inc> 42 <include system-library.man3ext.inc> 43 <include system-library.man3fstyp.inc> 44 <include system-library.man3gen.inc> 45 <include system-library.man3kstat.inc> 46 <include system-library.man3kvm.inc> 47 <include system-library.man3ldap.inc> 48 <include system-library.man3lgrp.inc> 49 <include system-library.man3lib.inc> 50 <include system-library.man3mail.inc> 51 <include system-library.man3malloc.inc> 52 <include system-library.man3mp.inc> 53 <include system-library.man3nsl.inc> 54 <include system-library.man3nvpair.inc> 55 <include system-library.man3pam.inc> 56 <include system-library.man3scf.inc> 57 <include system-library.man3sec.inc> 58 <include system-library.man3secdb.inc>

## new/usr/src/pkg/manifests/system-library.mf 61 <include system-library.man3tsol.inc> 62 <include system-library.man3uuid.inc> 63 <include system-library.man3volmgt.inc> 64 <include system-library.man3xcurses.inc> 65 sinclude system-library.man3xnet.inc> 66 <include system-library.man4.inc> 67 <include system-library.man5.inc> 68 <include system-library.man7p.inc> 69 set name=pkg.fmri value=pkg:/system/library@\$(PKGVERS) 70 set name=pkg.description \ value="core shared libraries for a specific instruction-set architecture" 72 set name=pkg.summary value="Core Solaris, (Shared Libs)" 73 set name=info.classification value=org.opensolaris.category.2008:System/Core 74 set name=variant.arch value=\$(ARCH) 75 \$(i386\_ONLY)dir path=etc group=sys 76 \$(i386 ONLY)dir path=etc/flash group=sys 77 \$(i386\_ONLY)dir path=etc/flash/postcreation group=sys mode=0700 78 \$(i386\_ONLY)dir path=etc/flash/precreation group=sys mode=0700 79 \$(i386\_ONLY)dir path=etc/flash/preexit group=sys mode=0700 80 dir path=lib 81 dir path=lib/\$(ARCH64) 82 dir path=lib/crypto 83 dir path=lib/crypto/\$(ARCH64) 84 dir path=lib/mpxio 85 dir path=lib/secure 86 dir path=lib/secure/\$(ARCH64) 87 dir path=usr group=sys 88 dir path=usr/bin 89 dir path=usr/ccs 90 dir path=usr/ccs/lib 91 dir path=usr/ccs/lib/\$(ARCH64) 92 dir path=usr/lib 93 dir path=usr/lib/\$(ARCH64) 94 dir path=usr/lib/cfgadm 95 dir path=usr/lib/cfgadm/\$(ARCH64) 96 dir path=usr/lib/iconv/\$(ARCH64) 97 \$(i386\_ONLY)dir path=usr/lib/libc 98 dir path=usr/lib/lwp 99 dir path=usr/lib/lwp/\$(ARCH64) 100 dir path=usr/lib/python2.6 101 dir path=usr/lib/python2.6/yendor-packages 102 dir path=usr/lib/python2.6/vendor-packages/solaris 103 dir path=usr/lib/raidcfg 104 dir path=usr/lib/raidcfq/\$(ARCH64) 105 dir path=usr/lib/scsi 106 dir path=usr/lib/scsi/\$(ARCH64) 107 dir path=usr/lib/scsi/plugins 108 dir path=usr/lib/scsi/plugins/scsi 109 dir path=usr/lib/scsi/plugins/scsi/engines 110 dir path=usr/lib/scsi/plugins/scsi/engines/\$(ARCH64) 111 dir path=usr/lib/scsi/plugins/ses 112 dir path=usr/lib/scsi/plugins/ses/framework

 $\sim$ 

- 113 dir path=usr/lib/scsi/plugins/ses/framework/\$(ARCH64)
- 114 dir path=usr/lib/scsi/plugins/ses/vendor
- 115 \$(sparc ONLY)dir path=usr/lib/scsi/plugins/ses/vendor/\$(ARCH64)
- 116 dir path=usr/lib/scsi/plugins/smp
- 117 dir path=usr/lib/scsi/plugins/smp/engine
- 118 dir path=usr/lib/scsi/plugins/smp/engine/\$(ARCH64)
- 119 dir path=usr/lib/scsi/plugins/smp/framework
- 120 dir path=usr/lib/scsi/plugins/smp/framework/\$(ARCH64)
- 121 dir path=usr/lib/security

 $\blacksquare$ 

- 122 dir path=usr/lib/security/\$(ARCH64)
- 123 dir path=usr/share/man
- 124 dir path=usr/share/man/man3
- 125 dir path=usr/share/man/man3bsm
- 126 dir path=usr/share/man/man3c
- 

127 dir path=usr/share/man/man3c\_db 128 dir path=usr/share/man/man3cfgadm 129 dir path=usr/share/man/man3commputil 130 dir path=usr/share/man/man3contract 131 dir path=usr/share/man/man3curses 132 dir path=usr/share/man/man3devid 133 dir path=usr/share/man/man3devinfo 134 dir path=usr/share/man/man3dlpi 135 dir path=usr/share/man/man3elf 136 dir path=usr/share/man/man3exacct 137 dir path=usr/share/man/man3ext 138 dir path=usr/share/man/man3fstyp 139 dir path=usr/share/man/man3qen 140 dir path=usr/share/man/man3kstat 141 dir path=usr/share/man/man3kvm 142 dir path=usr/share/man/man3ldap 143 dir path=usr/share/man/man3lgrp 144 dir path=usr/share/man/man3lib 145 dir path=usr/share/man/man3mail 146 dir path=usr/share/man/man3malloc 147 dir path=usr/share/man/man3mp 148 dir path=usr/share/man/man3nsl 149 dir path=usr/share/man/man3nypair 150 dir path=usr/share/man/man3pam 151 dir path=usr/share/man/man3pool 152 dir path=usr/share/man/man3scf 153 dir path=usr/share/man/man3sec 154 dir path=usr/share/man/man3secdb 155 dir path=usr/share/man/man3sip 156 dir path=usr/share/man/man3socket 157 dir path=usr/share/man/man3tsol 158 dir path=usr/share/man/man3uuid 159 dir path=usr/share/man/man3volmqt 160 dir path=usr/share/man/man3xcurses 161 dir path=usr/share/man/man3xnet 162 dir path=usr/share/man/man5 163 dir path=usr/share/man/man7p 164 dir path=usr/xpq4 165 dir path=usr/xpg4/lib 166 dir path=usr/xpg4/lib/\$(ARCH64)  $167$  S( $1386$  ONLY) file path=etc/flash/precreation/caplib group=sys mode=0500 168 file path=lib/\$(ARCH64)/c\_synonyms.so.1 169 file path=lib/\$(ARCH64)/ld.so.1 170 file path=lib/\$(ARCH64)/libadm.so.1 171 file path=lib/\$(ARCH64)/libaio.so.1 172 file path=lib/\$(ARCH64)/libayl.so.1 173 file path=lib/\$(ARCH64)/libbsm.so.1 174 file path=lib/\$(ARCH64)/libc.so.1 175 file path=lib/\$(ARCH64)/libc\_db.so.1 176 file path=lib/\$(ARCH64)/libcmdutils.so.1 177 file path=lib/\$(ARCH64)/libcontract.so.1 178 file path=lib/\$(ARCH64)/libcryptoutil.so.1 179 file path=lib/\$(ARCH64)/libctf.so.1 180 file path=lib/\$(ARCH64)/libcurses.so.1 181 file path=lib/\$(ARCH64)/libdevice.so.1 182 file path=lib/\$(ARCH64)/libdevid.so.1 183 file path=lib/\$(ARCH64)/libdevinfo.so.1 184 file path=lib/\$(ARCH64)/libdhcputil.so.1 185 file path=lib/\$(ARCH64)/libdl.so.1 186 file path=lib/\$(ARCH64)/libdladm.so.1 187 file path=lib/\$(ARCH64)/libdlpi.so.1 188 file path=lib/\$(ARCH64)/libdoor.so.1 189 file path=lib/\$(ARCH64)/libefi.so.1 190 file path=lib/\$(ARCH64)/libelf.so.1 191 \$(i386\_ONLY)file path=lib/\$(ARCH64)/libfdisk.so.1 192 file path=lib/\$(ARCH64)/libgen.so.1

 $\overline{\mathbf{3}}$ 

# new/usr/src/pkg/manifests/system-library.mf

 $\overline{A}$ 

193 file path=lib/\$(ARCH64)/libinetutil.so.1 194 file path=lib/\$(ARCH64)/libintl.so.1 195 file path=lib/\$(ARCH64)/libkmf.so.1 196 file path=lib/\$(ARCH64)/libkmfberder.so.1 197 file path=lib/\$(ARCH64)/libkstat.so.1 198 file path=lib/\$(ARCH64)/libld.so.4 199 file path=lib/\$(ARCH64)/liblddbg.so.4 200 file path=lib/\$(ARCH64)/libmd.so.1 201 file path=lib/\$(ARCH64)/libmd5.so.1 202 file path=lib/\$(ARCH64)/libmp.so.2 203 file path=lib/\$(ARCH64)/libnsl.so.1 204 file path=lib/\$(ARCH64)/libnvpair.so.1 205 file path=lib/\$(ARCH64)/libpam.so.1 206 file path=lib/\$(ARCH64)/libproc.so.1 207 file path=lib/\$(ARCH64)/libpthread.so.1 208 file path=lib/\$(ARCH64)/librcm.so.1 209 file path=lib/\$(ARCH64)/libresolv.so.2 210 file path=lib/\$(ARCH64)/librestart.so.1 211 file path=lib/\$(ARCH64)/librpcsvc.so.1 212 file path=lib/\$(ARCH64)/librt.so.1 213 file path=lib/\$(ARCH64)/librtld.so.1 214 file path=lib/\$(ARCH64)/librtld\_db.so.1 215 file path=lib/\$(ARCH64)/libscf.so.1 216 file path=lib/\$(ARCH64)/libsec.so.1 217 file path=lib/\$(ARCH64)/libsecdb.so.1 218 file path=lib/\$(ARCH64)/libsendfile.so.1 219 file path=lib/\$(ARCH64)/libsocket.so.1 220 file path=lib/\$(ARCH64)/libsysevent.so.1 221 file path=lib/\$(ARCH64)/libtermcap.so.1 222 file path=lib/\$(ARCH64)/libthread.so.1 223 file path=lib/\$(ARCH64)/libtsnet.so.1 224 file path=lib/\$(ARCH64)/libtsol.so.2 225 file path=lib/\$(ARCH64)/libumem.so.1 226 file path=lib/\$(ARCH64)/libuuid.so.1 227 file path=lib/\$(ARCH64)/libuutil.so.1 228 file path=lib/\$(ARCH64)/libw.so.1 229 file path=lib/\$(ARCH64)/libxnet.so.1 230 file path=lib/\$(ARCH64)/nss compat.so.1 231 file path=lib/\$(ARCH64)/nss\_dns.so.1 232 file path=lib/\$(ARCH64)/nss\_files.so.1 233 file path=lib/\$(ARCH64)/nss nis.so.1 234 file path=lib/\$(ARCH64)/nss\_user.so.1 235 file path=lib/c\_synonyms.so.1 236 file path=lib/crypto/\$(ARCH64)/kmf\_mapper\_cn.so.1 237 file path=lib/crypto/\$(ARCH64)/kmf\_nss.so.1 238 file path=lib/crypto/\$(ARCH64)/kmf\_openssl.so.1 239 file path=lib/crypto/\$(ARCH64)/kmf\_pkcs11.so.1 240 file path=lib/crypto/kmf\_mapper\_cn.so.1 241 file path=lib/crypto/kmf\_nss.so.1 242 file path=lib/crypto/kmf\_openssl.so.1 243 file path=lib/crypto/kmf\_pkcs11.so.1 244 file path=lib/ld.so.1 245 file path=lib/libadm.so.1 246 file path=lib/libaio.so.1 247 file path=lib/libayl.so.1 248 file path=lib/libbsm.so.1 249 file path=lib/libc.so.1 reboot-needed=true 250 file path=lib/libc\_db.so.1 251 file path=lib/libcmdutils.so.1 252 file path=lib/libcontract.so.1 253 file path=lib/libcryptoutil.so.1 254 file path=lib/libctf.so.1 255 file path=lib/libcurses.so.1 256 file path=lib/libdevice.so.1 257 file path=lib/libdevid.so.1 258 file path=lib/libdevinfo.so.1

 **<sup>5</sup>** file path=lib/libdhcpagent.so.1 file path=lib/libdhcputil.so.1 file path=lib/libdl.so.1 file path=lib/libdladm.so.1 file path=lib/libdlpi.so.1 file path=lib/libdoor.so.1 file path=lib/libefi.so.1 file path=lib/libelf.so.1 file path=lib/libelfsign.so.1 \$(i386\_ONLY)file path=lib/libfdisk.so.1 file path=lib/libgen.so.1 file path=lib/libinetutil.so.1 file path=lib/libintl.so.1 file path=lib/libipadm.so.1 file path=lib/libipmp.so.1 file path=lib/libkcfd.so.1 file path=lib/libkmf.so.1 file path=lib/libkmfberder.so.1 file path=lib/libkstat.so.1 file path=lib/libld.so.4 file path=lib/liblddbg.so.4 file path=lib/libmd.so.1 file path=lib/libmd5.so.1 file path=lib/libmp.so.1 file path=lib/libmp.so.2 file path=lib/libnsl.so.1 file path=lib/libnvpair.so.1 file path=lib/libnwam.so.1 file path=lib/libpam.so.1 file path=lib/libproc.so.1 file path=lib/libpthread.so.1 file path=lib/librcm.so.1 file path=lib/libresolv.so.1 file path=lib/libresolv.so.2 file path=lib/librestart.so.1 file path=lib/librpcsvc.so.1 file path=lib/librt.so.1 file path=lib/librtld.so.1 file path=lib/librtld\_db.so.1 file path=lib/libscf.so.1 file path=lib/libsec.so.1 file path=lib/libsecdb.so.1 file path=lib/libsendfile.so.1 file path=lib/libsocket.so.1 file path=lib/libsysevent.so.1 file path=lib/libtermcap.so.1 file path=lib/libthread.so.1 file path=lib/libtsnet.so.1 file path=lib/libtsol.so.2 file path=lib/libumem.so.1 file path=lib/libuuid.so.1 file path=lib/libuutil.so.1 file path=lib/libw.so.1 file path=lib/libxnet.so.1 file path=lib/mpxio/stmsboot\_util mode=0555 file path=lib/nss\_compat.so.1 file path=lib/nss\_dns.so.1 file path=lib/nss\_files.so.1 file path=lib/nss\_nis.so.1 file path=lib/nss\_user.so.1 file path=usr/lib/\$(ARCH64)/0@0.so.1 **file path=usr/lib/\$(ARCH64)/getloginx.so.1** file path=usr/lib/\$(ARCH64)/libadutils.so.1 file path=usr/lib/\$(ARCH64)/libast.so.1 file path=usr/lib/\$(ARCH64)/libbsdmalloc.so.1

#### file path=usr/lib/\$(ARCH64)/libcfgadm.so.1

#### **new/usr/src/pkg/manifests/system-library.mf<sup>6</sup>**

 file path=usr/lib/\$(ARCH64)/libcmd.so.1 file path=usr/lib/\$(ARCH64)/libcommputil.so.1 file path=usr/lib/\$(ARCH64)/libcrle.so.1 file path=usr/lib/\$(ARCH64)/libcrypt.so.1 file path=usr/lib/\$(ARCH64)/libdisasm.so.1 file path=usr/lib/\$(ARCH64)/libdll.so.1 file path=usr/lib/\$(ARCH64)/libexacct.so.1 file path=usr/lib/\$(ARCH64)/libform.so.1 file path=usr/lib/\$(ARCH64)/libfstyp.so.1 file path=usr/lib/\$(ARCH64)/libhotplug.so.1 file path=usr/lib/\$(ARCH64)/libidmap.so.1 file path=usr/lib/\$(ARCH64)/libike.so.1 file path=usr/lib/\$(ARCH64)/libipmi.so.1 file path=usr/lib/\$(ARCH64)/libipp.so.1 file path=usr/lib/\$(ARCH64)/libipsecutil.so.1 file path=usr/lib/\$(ARCH64)/libkvm.so.1 file path=usr/lib/\$(ARCH64)/libl.so.1 file path=usr/lib/\$(ARCH64)/libldap.so.5 file path=usr/lib/\$(ARCH64)/liblgrp.so.1 file path=usr/lib/\$(ARCH64)/liblm.so.1 file path=usr/lib/\$(ARCH64)/libmail.so.1 file path=usr/lib/\$(ARCH64)/libmalloc.so.1 file path=usr/lib/\$(ARCH64)/libmapmalloc.so.1 file path=usr/lib/\$(ARCH64)/libmenu.so.1 file path=usr/lib/\$(ARCH64)/libmtmalloc.so.1 file path=usr/lib/\$(ARCH64)/libnls.so.1 file path=usr/lib/\$(ARCH64)/libpanel.so.1 file path=usr/lib/\$(ARCH64)/libpcidb.so.1 file path=usr/lib/\$(ARCH64)/libpkcs11.so.1 file path=usr/lib/\$(ARCH64)/libproject.so.1 file path=usr/lib/\$(ARCH64)/libraidcfg.so.1 file path=usr/lib/\$(ARCH64)/libreparse.so.1 \$(i386\_ONLY)file path=usr/lib/\$(ARCH64)/libsaveargs.so.1 file path=usr/lib/\$(ARCH64)/libsched.so.1 file path=usr/lib/\$(ARCH64)/libsctp.so.1 file path=usr/lib/\$(ARCH64)/libshell.so.1 file path=usr/lib/\$(ARCH64)/libsip.so.1 file path=usr/lib/\$(ARCH64)/libsldap.so.1 file path=usr/lib/\$(ARCH64)/libsmbios.so.1 file path=usr/lib/\$(ARCH64)/libsoftcrypto.so.1 file path=usr/lib/\$(ARCH64)/libsum.so.1 \$(sparc\_ONLY)file path=usr/lib/\$(ARCH64)/libv12n.so.1 file path=usr/lib/\$(ARCH64)/libvolmgt.so.1 file path=usr/lib/\$(ARCH64)/liby.so.1 file path=usr/lib/\$(ARCH64)/libzoneinfo.so.1 file path=usr/lib/\$(ARCH64)/nss\_ad.so.1 file path=usr/lib/\$(ARCH64)/nss\_ldap.so.1 file path=usr/lib/\$(ARCH64)/passwdutil.so.1 file path=usr/lib/\$(ARCH64)/straddr.so.2 file path=usr/lib/\$(ARCH64)/watchmalloc.so.1 file path=usr/lib/0@0.so.1 file path=usr/lib/cfgadm/\$(ARCH64)/ib.so.1 file path=usr/lib/cfgadm/\$(ARCH64)/pci.so.1 \$(i386\_ONLY)file path=usr/lib/cfgadm/\$(ARCH64)/sata.so.1 file path=usr/lib/cfgadm/\$(ARCH64)/scsi.so.1 file path=usr/lib/cfgadm/\$(ARCH64)/shp.so.1 file path=usr/lib/cfgadm/\$(ARCH64)/usb.so.1 file path=usr/lib/cfgadm/ib.so.1 file path=usr/lib/cfgadm/pci.so.1 \$(i386\_ONLY)file path=usr/lib/cfgadm/sata.so.1 file path=usr/lib/cfgadm/scsi.so.1 file path=usr/lib/cfgadm/shp.so.1 file path=usr/lib/cfgadm/usb.so.1 file path=usr/lib/extendedFILE.so.1 **file path=usr/lib/getloginx.so.1**

## file path=usr/lib/lib.b mode=0444

 **<sup>7</sup>** file path=usr/lib/libadutils.so.1 file path=usr/lib/libast.so.1 file path=usr/lib/libbsdmalloc.so.1 \$(i386\_ONLY)file path=usr/lib/libc/libc\_hwcap1.so.1 reboot-needed=true \$(i386\_ONLY)file path=usr/lib/libc/libc\_hwcap2.so.1 reboot-needed=true \$(i386\_ONLY)file path=usr/lib/libc/libc\_hwcap3.so.1 reboot-needed=true file path=usr/lib/libcfgadm.so.1 file path=usr/lib/libcmd.so.1 file path=usr/lib/libcommputil.so.1 file path=usr/lib/libcrle.so.1 file path=usr/lib/libcrypt.so.1 file path=usr/lib/libdisasm.so.1 file path=usr/lib/libdll.so.1 file path=usr/lib/libexacct.so.1 file path=usr/lib/libform.so.1 file path=usr/lib/libfstyp.so.1 file path=usr/lib/libhotplug.so.1 file path=usr/lib/libidmap.so.1 file path=usr/lib/libike.so.1 file path=usr/lib/libinetsvc.so.1 file path=usr/lib/libipmi.so.1 file path=usr/lib/libipp.so.1 file path=usr/lib/libipsecutil.so.1 file path=usr/lib/libkvm.so.1 file path=usr/lib/libl.so.1 file path=usr/lib/libldap.so.5 file path=usr/lib/liblgrp.so.1 file path=usr/lib/liblm.so.1 file path=usr/lib/libmail.so.1 file path=usr/lib/libmalloc.so.1 file path=usr/lib/libmapmalloc.so.1 file path=usr/lib/libmenu.so.1 file path=usr/lib/libmtmalloc.so.1 file path=usr/lib/libnls.so.1 file path=usr/lib/libpanel.so.1 file path=usr/lib/libpcidb.so.1 file path=usr/lib/libpkcs11.so.1 file path=usr/lib/libproject.so.1 file path=usr/lib/libraidcfg.so.1 file path=usr/lib/libreparse.so.1 file path=usr/lib/libsched.so.1 file path=usr/lib/libsctp.so.1 file path=usr/lib/libshell.so.1 file path=usr/lib/libsip.so.1 file path=usr/lib/libsldap.so.1 file path=usr/lib/libsmbios.so.1 file path=usr/lib/libsoftcrypto.so.1 file path=usr/lib/libsum.so.1 file path=usr/lib/libsys.so.1 \$(sparc\_ONLY)file path=usr/lib/libv12n.so.1 file path=usr/lib/libvolmgt.so.1 file path=usr/lib/libwrap.so.1.0 file path=usr/lib/liby.so.1 file path=usr/lib/libzoneinfo.so.1 file path=usr/lib/nss\_ad.so.1 file path=usr/lib/nss\_ldap.so.1 file path=usr/lib/passwdutil.so.1 file path=usr/lib/python2.6/vendor-packages/solaris/\_\_init\_\_.py file path=usr/lib/python2.6/vendor-packages/solaris/\_\_init\_\_.pyc file path=usr/lib/python2.6/vendor-packages/solaris/misc.so file path=usr/lib/raidcfg/\$(ARCH64)/mpt.so.1 file path=usr/lib/raidcfg/mpt.so.1 file path=usr/lib/scsi/\$(ARCH64)/libscsi.so.1 file path=usr/lib/scsi/\$(ARCH64)/libses.so.1 file path=usr/lib/scsi/\$(ARCH64)/libsmp.so.1 file path=usr/lib/scsi/libscsi.so.1

**new/usr/src/pkg/manifests/system-library.mf**

 file path=usr/lib/scsi/libses.so.1 file path=usr/lib/scsi/libsmp.so.1 file path=usr/lib/scsi/plugins/scsi/engines/\$(ARCH64)/uscsi.so file path=usr/lib/scsi/plugins/scsi/engines/uscsi.so file path=usr/lib/scsi/plugins/ses/framework/\$(ARCH64)/libses.so file path=usr/lib/scsi/plugins/ses/framework/\$(ARCH64)/ses2.so file path=usr/lib/scsi/plugins/ses/framework/libses.so file path=usr/lib/scsi/plugins/ses/framework/ses2.so file path=usr/lib/scsi/plugins/smp/engine/\$(ARCH64)/usmp.so file path=usr/lib/scsi/plugins/smp/engine/usmp.so file path=usr/lib/scsi/plugins/smp/framework/\$(ARCH64)/sas2.so file path=usr/lib/scsi/plugins/smp/framework/sas2.so file path=usr/lib/security/\$(ARCH64)/crypt\_bsdbf.so.1 file path=usr/lib/security/\$(ARCH64)/crypt\_bsdmd5.so.1 file path=usr/lib/security/\$(ARCH64)/crypt\_sha256.so.1 file path=usr/lib/security/\$(ARCH64)/crypt\_sha512.so.1 file path=usr/lib/security/\$(ARCH64)/crypt\_sunmd5.so.1 file path=usr/lib/security/\$(ARCH64)/pam\_allow.so.1 file path=usr/lib/security/\$(ARCH64)/pam\_authtok\_check.so.1 file path=usr/lib/security/\$(ARCH64)/pam\_authtok\_get.so.1 file path=usr/lib/security/\$(ARCH64)/pam\_authtok\_store.so.1 file path=usr/lib/security/\$(ARCH64)/pam\_deny.so.1 file path=usr/lib/security/\$(ARCH64)/pam\_dhkeys.so.1 file path=usr/lib/security/\$(ARCH64)/pam\_dial\_auth.so.1 file path=usr/lib/security/\$(ARCH64)/pam\_ldap.so.1 file path=usr/lib/security/\$(ARCH64)/pam\_list.so.1 file path=usr/lib/security/\$(ARCH64)/pam\_passwd\_auth.so.1 file path=usr/lib/security/\$(ARCH64)/pam\_rhosts\_auth.so.1 file path=usr/lib/security/\$(ARCH64)/pam\_roles.so.1 file path=usr/lib/security/\$(ARCH64)/pam\_sample.so.1 file path=usr/lib/security/\$(ARCH64)/pam\_tsol\_account.so.1 file path=usr/lib/security/\$(ARCH64)/pam\_unix\_account.so.1 file path=usr/lib/security/\$(ARCH64)/pam\_unix\_auth.so.1 file path=usr/lib/security/\$(ARCH64)/pam\_unix\_cred.so.1 file path=usr/lib/security/\$(ARCH64)/pam\_unix\_session.so.1 file path=usr/lib/security/\$(ARCH64)/pkcs11\_kernel.so.1 file path=usr/lib/security/\$(ARCH64)/pkcs11\_softtoken.so.1 file path=usr/lib/security/\$(ARCH64)/pkcs11\_tpm.so.1 file path=usr/lib/security/audit\_binfile.so.1 file path=usr/lib/security/audit\_remote.so.1 file path=usr/lib/security/audit\_syslog.so.1 file path=usr/lib/security/crypt\_bsdbf.so.1 file path=usr/lib/security/crypt\_bsdmd5.so.1 file path=usr/lib/security/crypt\_sha256.so.1 file path=usr/lib/security/crypt\_sha512.so.1 file path=usr/lib/security/crypt\_sunmd5.so.1 file path=usr/lib/security/pam\_allow.so.1 file path=usr/lib/security/pam\_authtok\_check.so.1 file path=usr/lib/security/pam\_authtok\_get.so.1 file path=usr/lib/security/pam\_authtok\_store.so.1 file path=usr/lib/security/pam\_deny.so.1 file path=usr/lib/security/pam\_dhkeys.so.1 file path=usr/lib/security/pam\_dial\_auth.so.1 file path=usr/lib/security/pam\_ldap.so.1 file path=usr/lib/security/pam\_list.so.1 file path=usr/lib/security/pam\_passwd\_auth.so.1 file path=usr/lib/security/pam\_rhosts\_auth.so.1 file path=usr/lib/security/pam\_roles.so.1 file path=usr/lib/security/pam\_sample.so.1 file path=usr/lib/security/pam\_tsol\_account.so.1 file path=usr/lib/security/pam\_unix\_account.so.1 file path=usr/lib/security/pam\_unix\_auth.so.1 file path=usr/lib/security/pam\_unix\_cred.so.1 file path=usr/lib/security/pam\_unix\_session.so.1 file path=usr/lib/security/pkcs11\_kernel.so.1 file path=usr/lib/security/pkcs11\_softtoken.so.1

# **<sup>8</sup>**

 **<sup>9</sup>** file path=usr/lib/security/pkcs11\_tpm.so.1 file path=usr/lib/straddr.so.2 file path=usr/lib/watchmalloc.so.1 # XXX: Obsoleted by open i18n? file path=usr/xpg4/lib/\$(ARCH64)/libcurses.so.1 file path=usr/xpg4/lib/\$(ARCH64)/libcurses.so.2 file path=usr/xpg4/lib/libcurses.so.1 file path=usr/xpg4/lib/libcurses.so.2 531 legacy pkg=SUNWcsl \ 532 desc="core shared libraries for a specific instruction-set architecture" \<br>533 name="Core Solaris. (Shared Libs)" name="Core Solaris, (Shared Libs)" legacy pkg=SUNWcslr \ 535 desc="core software for a specific instruction-set architecture" \ name="Core Solaris Libraries (Root)" name="Core Solaris Libraries (Root)" license cr\_Sun license=cr\_Sun license lic\_CDDL license=lic\_CDDL license lic\_OSBL license=lic\_OSBL license lic\_OSBL\_preamble license=lic\_OSBL\_preamble # libwrap is part of tcp wrappers along with tcpd 542 license usr/src/cmd/tcpd/THIRDPARTYLICENSE \ license=usr/src/cmd/tcpd/THIRDPARTYLICENSE 544 license usr/src/common/crypto/THIRDPARTYLICENSE.cryptogams \ license=usr/src/common/crypto/THIRDPARTYLICENSE.cryptogams 546 license usr/src/common/crypto/aes/amd64/THIRDPARTYLICENSE.gladman \<br>547 license=usr/src/common/crypto/aes/amd64/THIRDPARTYLICENSE.qladma license=usr/src/common/crypto/aes/amd64/THIRDPARTYLICENSE.gladman 548 license usr/src/common/crypto/aes/amd64/THIRDPARTYLICENSE.openssl \<br>549 license=usr/src/common/crypto/aes/amd64/THIRDPARTYLICENSE.openss license=usr/src/common/crypto/aes/amd64/THIRDPARTYLICENSE.openssl 550 license usr/src/common/crypto/ecc/THIRDPARTYLICENSE \<br>551 license=usr/src/common/crypto/ecc/THIRDPARTYLICEN license=usr/src/common/crypto/ecc/THIRDPARTYLICENSE license usr/src/common/crypto/md5/amd64/THIRDPARTYLICENSE \ license=usr/src/common/crypto/md5/amd64/THIRDPARTYLICENSE license usr/src/common/mpi/THIRDPARTYLICENSE \ license=usr/src/common/mpi/THIRDPARTYLICENSE 556 license usr/src/lib/libast/THIRDPARTYLICENSE \ license=usr/src/lib/libast/THIRDPARTYLICENSE 558 license usr/src/lib/libbsdmalloc/THIRDPARTYLICENSE<br>559 license=usr/src/lib/libbsdmalloc/THIRDPARTYLICEN license=usr/src/lib/libbsdmalloc/THIRDPARTYLICENSE 560 license usr/src/lib/libc/THIRDPARTYLICENSE \<br>561 license=usr/src/lib/libc/THIRDPARTYLICEN license=usr/src/lib/libc/THIRDPARTYLICENSE license usr/src/lib/libcmd/THIRDPARTYLICENSE \ license=usr/src/lib/libcmd/THIRDPARTYLICENSE 564 license usr/src/lib/libdll/THIRDPARTYLICENSE \ license=usr/src/lib/libdll/THIRDPARTYLICENSE 566 license usr/src/lib/libinetutil/common/THIRDPARTYLICENSE \<br>567 license=usr/src/lib/libinetutil/common/THIRDPARTYLICEN license=usr/src/lib/libinetutil/common/THIRDPARTYLICENSE 568 license usr/src/lib/libkmf/THIRDPARTYLICENSE \<br>569 license=usr/src/lib/libkmf/THIRDPARTYLICEN license=usr/src/lib/libkmf/THIRDPARTYLICENSE 570 license usr/src/lib/libldap5/THIRDPARTYLICENSE \ license=usr/src/lib/libldap5/THIRDPARTYLICENSE 572 license usr/src/lib/libmp/common/THIRDPARTYLICENSE \<br>573 license=usr/src/lib/libmp/common/THIRDPARTYLICEN license=usr/src/lib/libmp/common/THIRDPARTYLICENSE 574 license usr/src/lib/libresolv/THIRDPARTYLICENSE \<br>575 license=usr/src/lib/libresolv/THIRDPARTYLICENS license=usr/src/lib/libresolv/THIRDPARTYLICENSE 576 license usr/src/lib/libresolv2/THIRDPARTYLICENSE \ license=usr/src/lib/libresolv2/THIRDPARTYLICENSE 578 license usr/src/lib/libshell/THIRDPARTYLICENSE<br>579 license=usr/src/lib/libshell/THIRDPARTYLICENSE 579 license=usr/src/lib/libshell/THIRDPARTYLICENSE<br>580 license usr/src/lib/libsum/THIRDPARTYLICENSE<br>580 licenses license=usr/src/lib/libsum/THIRDPARTYLICENSE license usr/src/lib/pam\_modules/authtok\_check/THIRDPARTYLICENSE \ license=usr/src/lib/pam\_modules/authtok\_check/THIRDPARTYLICENSE 584 license usr/src/lib/passwdutil/THIRDPARTYLICENSE<br>585 license=usr/src/lib/passwdutil/THIRDPARTYLICEN license=usr/src/lib/passwdutil/THIRDPARTYLICENSE 586 license usr/src/lib/pkcs11/pkcs11\_tpm/THIRDPARTYLICENSE \<br>587 license=usr/src/lib/pkcs11/pkcs11 tpm/THIRDPARTYLICEN license=usr/src/lib/pkcs11/pkcs11\_tpm/THIRDPARTYLICENSE license usr/src/uts/common/sys/THIRDPARTYLICENSE.unicode \

#### **new/usr/src/pkg/manifests/system-library.mf <sup>10</sup>** license=usr/src/uts/common/sys/THIRDPARTYLICENSE.unicode link path=lib/\$(ARCH64)/libadm.so target=libadm.so.1 link path=lib/\$(ARCH64)/libaio.so target=libaio.so.1 link path=lib/\$(ARCH64)/libbsm.so target=libbsm.so.1 link path=lib/\$(ARCH64)/libc.so reboot-needed=true target=libc.so.1 link path=lib/\$(ARCH64)/libc\_db.so target=libc\_db.so.1 link path=lib/\$(ARCH64)/libcontract.so target=libcontract.so.1 link path=lib/\$(ARCH64)/libcryptoutil.so target=libcryptoutil.so.1 link path=lib/\$(ARCH64)/libctf.so target=libctf.so.1 link path=lib/\$(ARCH64)/libcurses.so target=libcurses.so.1 link path=lib/\$(ARCH64)/libdevice.so target=libdevice.so.1 link path=lib/\$(ARCH64)/libdevid.so target=libdevid.so.1 link path=lib/\$(ARCH64)/libdevinfo.so target=libdevinfo.so.1 link path=lib/\$(ARCH64)/libdl.so target=libdl.so.1 link path=lib/\$(ARCH64)/libdladm.so target=libdladm.so.1 link path=lib/\$(ARCH64)/libdlpi.so target=libdlpi.so.1 link path=lib/\$(ARCH64)/libdoor.so target=libdoor.so.1 link path=lib/\$(ARCH64)/libefi.so target=libefi.so.1 link path=lib/\$(ARCH64)/libelf.so target=libelf.so.1 \$(i386\_ONLY)link path=lib/\$(ARCH64)/libfdisk.so target=libfdisk.so.1 link path=lib/\$(ARCH64)/libgen.so target=libgen.so.1 link path=lib/\$(ARCH64)/libintl.so target=libintl.so.1 link path=lib/\$(ARCH64)/libkmf.so target=libkmf.so.1 link path=lib/\$(ARCH64)/libkmfberder.so target=libkmfberder.so.1 link path=lib/\$(ARCH64)/libkstat.so target=libkstat.so.1 link path=lib/\$(ARCH64)/libmd.so target=libmd.so.1 link path=lib/\$(ARCH64)/libmd5.so target=libmd5.so.1 link path=lib/\$(ARCH64)/libmp.so target=libmp.so.2 link path=lib/\$(ARCH64)/libnsl.so target=libnsl.so.1 link path=lib/\$(ARCH64)/libnvpair.so target=libnvpair.so.1 link path=lib/\$(ARCH64)/libpam.so target=libpam.so.1 link path=lib/\$(ARCH64)/libposix4.so target=libposix4.so.1 link path=lib/\$(ARCH64)/libposix4.so.1 target=librt.so.1 link path=lib/\$(ARCH64)/libproc.so target=libproc.so.1 link path=lib/\$(ARCH64)/libpthread.so target=libpthread.so.1 link path=lib/\$(ARCH64)/librcm.so target=librcm.so.1 link path=lib/\$(ARCH64)/libresolv.so target=libresolv.so.2 link path=lib/\$(ARCH64)/librestart.so target=librestart.so.1 link path=lib/\$(ARCH64)/librpcsvc.so target=librpcsvc.so.1 link path=lib/\$(ARCH64)/librt.so target=librt.so.1 link path=lib/\$(ARCH64)/librtld\_db.so target=librtld\_db.so.1 link path=lib/\$(ARCH64)/libscf.so target=libscf.so.1 link path=lib/\$(ARCH64)/libsec.so target=libsec.so.1 link path=lib/\$(ARCH64)/libsecdb.so target=libsecdb.so.1 link path=lib/\$(ARCH64)/libsendfile.so target=libsendfile.so.1 link path=lib/\$(ARCH64)/libsocket.so target=libsocket.so.1 link path=lib/\$(ARCH64)/libsysevent.so target=libsysevent.so.1 link path=lib/\$(ARCH64)/libtermcap.so target=libtermcap.so.1 link path=lib/\$(ARCH64)/libtermlib.so target=libtermlib.so.1 link path=lib/\$(ARCH64)/libtermlib.so.1 target=libcurses.so.1 link path=lib/\$(ARCH64)/libthread.so target=libthread.so.1 link path=lib/\$(ARCH64)/libthread\_db.so target=libc\_db.so.1 link path=lib/\$(ARCH64)/libthread\_db.so.1 target=libc\_db.so.1 link path=lib/\$(ARCH64)/libtsnet.so target=libtsnet.so.1 link path=lib/\$(ARCH64)/libtsol.so target=libtsol.so.2 link path=lib/\$(ARCH64)/libumem.so target=libumem.so.1 link path=lib/\$(ARCH64)/libuuid.so target=libuuid.so.1 link path=lib/\$(ARCH64)/libuutil.so target=libuutil.so.1 link path=lib/\$(ARCH64)/libw.so target=libw.so.1 link path=lib/\$(ARCH64)/libxnet.so target=libxnet.so.1 link path=lib/32 target=. link path=lib/64 target=\$(ARCH64) link path=lib/crypto/32 target=. link path=lib/crypto/64 target=\$(ARCH64) link path=lib/libadm.so target=libadm.so.1

link path=lib/libaio.so target=libaio.so.1

 link path=lib/libbsm.so target=libbsm.so.1 link path=lib/libc.so target=libc.so.1 link path=lib/libc\_db.so target=libc\_db.so.1 link path=lib/libcontract.so target=libcontract.so.1 link path=lib/libcryptoutil.so target=./libcryptoutil.so.1 link path=lib/libctf.so target=libctf.so.1 link path=lib/libcurses.so target=libcurses.so.1 link path=lib/libdevice.so target=libdevice.so.1 link path=lib/libdevid.so target=libdevid.so.1 link path=lib/libdevinfo.so target=libdevinfo.so.1 link path=lib/libdl.so target=libdl.so.1 link path=lib/libdladm.so target=libdladm.so.1 link path=lib/libdlpi.so target=libdlpi.so.1 link path=lib/libdoor.so target=libdoor.so.1 link path=lib/libefi.so target=libefi.so.1 link path=lib/libelf.so target=libelf.so.1 link path=lib/libelfsign.so target=libelfsign.so.1 \$(i386\_ONLY)link path=lib/libfdisk.so target=libfdisk.so.1 link path=lib/libgen.so target=libgen.so.1 link path=lib/libintl.so target=libintl.so.1 link path=lib/libipmp.so target=./libipmp.so.1 link path=lib/libkmf.so target=libkmf.so.1 link path=lib/libkmfberder.so target=libkmfberder.so.1 link path=lib/libkstat.so target=libkstat.so.1 link path=lib/libmd.so target=libmd.so.1 link path=lib/libmd5.so target=libmd5.so.1 link path=lib/libmp.so target=libmp.so.2 link path=lib/libnsl.so target=libnsl.so.1 link path=lib/libnvpair.so target=libnvpair.so.1 link path=lib/libnwam.so target=libnwam.so.1 link path=lib/libpam.so target=libpam.so.1 link path=lib/libposix4.so target=libposix4.so.1 link path=lib/libposix4.so.1 target=librt.so.1 link path=lib/libproc.so target=libproc.so.1 link path=lib/libpthread.so target=libpthread.so.1 link path=lib/librcm.so target=./librcm.so.1 link path=lib/libresolv.so target=libresolv.so.2 link path=lib/librpcsvc.so target=librpcsvc.so.1 link path=lib/librt.so target=librt.so.1 link path=lib/librtld\_db.so target=librtld\_db.so.1 link path=lib/libscf.so target=libscf.so.1 link path=lib/libsec.so target=libsec.so.1 link path=lib/libsecdb.so target=libsecdb.so.1 link path=lib/libsendfile.so target=libsendfile.so.1 link path=lib/libsocket.so target=libsocket.so.1 link path=lib/libsysevent.so target=./libsysevent.so.1 link path=lib/libtermcap.so target=libtermcap.so.1 link path=lib/libtermlib.so target=libtermlib.so.1 link path=lib/libtermlib.so.1 target=libcurses.so.1 link path=lib/libthread.so target=libthread.so.1 link path=lib/libthread\_db.so target=libc\_db.so.1 link path=lib/libthread\_db.so.1 target=libc\_db.so.1 link path=lib/libtsol.so target=libtsol.so.2 link path=lib/libumem.so target=libumem.so.1 link path=lib/libuuid.so target=libuuid.so.1 link path=lib/libw.so target=libw.so.1 link path=lib/libxnet.so target=libxnet.so.1 link path=lib/secure/32 target=. link path=lib/secure/64 target=\$(ARCH64) 714 link path=usr/ccs/lib/\$(ARCH64)/libcurses.so \\  $target=../../../1ib/\$(ARCH64)/libcurses.so.1$ 716 link path=usr/ccs/lib/\$(ARCH64)/libform.so \<br>717 target= / / /lib/\$(ARCH64)/libform.so target=../../../lib/\$(ARCH64)/libform.so.1 link path=usr/ccs/lib/\$(ARCH64)/libgen.so \  $target=../../../1ib/\$(ARCH64)/libgen.so.1$ link path=usr/ccs/lib/\$(ARCH64)/libl.so \

## $target=../../.1ib/\$(ARCH64)/libl.so.1$ 722 link path=usr/ccs/lib/\$(ARCH64)/libmalloc.so \\;<br>723 target= / / /lib/\$(ARCH64)/libmalloc.so target=../../../lib/\$(ARCH64)/libmalloc.so.1 link path=usr/ccs/lib/\$(ARCH64)/libmenu.so \ target=../../../lib/\$(ARCH64)/libmenu.so.1 726 link path=usr/ccs/lib/\$(ARCH64)/libpanel.so \\  $\frac{1}{2}$  target=../../../lib/\$(ARCH64)/libpanel.so.1 728 link path=usr/ccs/lib/\$(ARCH64)/libtermcap.so \\;<br>729 target= / / / /lib/\$(ARCH64)/libtermcap  $\text{target} = ./././.1i\text{b/s}(\text{ARCH64})/\text{libtermcap}.\text{so.1}$  link path=usr/ccs/lib/\$(ARCH64)/libtermlib.so \  $target=../../../../lib/\$(ARCH64)/libcurses.so.1$ 732 link path=usr/ccs/lib/\$(ARCH64)/liby.so \<br>733 target=../../../lib/\$(ARCH64)/liby.so.1 target=../../../lib/\$(ARCH64)/liby.so.1 <sup>734</sup> link path=usr/ccs/lib/libcurses.so target=../../../lib/libcurses.so.1 link path=usr/ccs/lib/libform.so target=../../lib/libform.so.1 link path=usr/ccs/lib/libgen.so target=../../../lib/libgen.so.1 link path=usr/ccs/lib/libl.so target=../../lib/libl.so.1 link path=usr/ccs/lib/libmalloc.so target=../../lib/libmalloc.so.1 link path=usr/ccs/lib/libmenu.so target=../../lib/libmenu.so.1 link path=usr/ccs/lib/libpanel.so target=../../lib/libpanel.so.1 link path=usr/ccs/lib/libtermcap.so target=../../../lib/libtermcap.so.1 link path=usr/ccs/lib/libtermlib.so target=../../../lib/libcurses.so.1 link path=usr/ccs/lib/liby.so target=../../lib/liby.so.1 744 link path=usr/lib/\$(ARCH64)/libadm.so \\, 745 target=../../../lib/\$(ARCH64)/libad  $target=../../lib/\$(ARCH64)/libadm.so.1$ 746 link path=usr/lib/ $\frac{8}{247}$  (ARCH64)/libadm.so.1 target=../../../lib/\$(ARCH64)/libadm.so.1

**new/usr/src/pkg/manifests/system-library.mf**

 link path=usr/lib/\$(ARCH64)/libadutils.so target=./libadutils.so.1 749 link path=usr/lib/\$(ARCH64)/libaio.so \noting that the fame of the fact that the fact of the fact of the f target=../../../lib/\$(ARCH64)/libaio.so.1 751 link path=usr/lib/\$(ARCH64)/libaio.so.1 \<br>752 target=../../../lib/\$(ARCH64)/libaio.so.1 target=../../../lib/\$(ARCH64)/libaio.so.1 <sup>753</sup> link path=usr/lib/\$(ARCH64)/libavl.so.1 \ target=../../../lib/\$(ARCH64)/libavl.so.1 link path=usr/lib/\$(ARCH64)/libbsdmalloc.so target=libbsdmalloc.so.1 link path=usr/lib/\$(ARCH64)/libbsm.so \ target=../../../lib/\$(ARCH64)/libbsm.so.1 758 link path=usr/lib/ $\frac{8 \text{ ARCH64}}{1 \text{ b}}$ /libbsm.so.1 \target=../../../lib/ $\frac{8 \text{ ARCH64}}{1 \text{ b}}$ /libbsm.so target=../../../lib/\$(ARCH64)/libbsm.so.1 link path=usr/lib/\$(ARCH64)/libc.so target=../../../lib/\$(ARCH64)/libc.so.1 link path=usr/lib/\$(ARCH64)/libc.so.1 target=../../../lib/\$(ARCH64)/libc.so.1 762 link path=usr/lib/\$(ARCH64)/libc\_db.so \<br>763 target=../../../lib/\$(ARCH64)/libc\_db.so.1 target=../../../lib/\$(ARCH64)/libc\_db.so.1 <sup>764</sup> link path=usr/lib/\$(ARCH64)/libc\_db.so.1 \ target=../../../lib/\$(ARCH64)/libc\_db.so.1 link path=usr/lib/\$(ARCH64)/libcfgadm.so target=libcfgadm.so.1 link path=usr/lib/\$(ARCH64)/libcmd.so target=libcmd.so.1 768 link path=usr/lib/\$(ARCH64)/libcmdutils.so.1 \\ target=../../../lib/\$(ARCH64)/libcmdutils.so.1 link path=usr/lib/\$(ARCH64)/libcommputil.so target=libcommputil.so.1 771 link path=usr/lib/\$(ARCH64)/libcontract.so \<br>772 target= / / /lib/\$(ARCH64)/libcontrac target=../../../lib/\$(ARCH64)/libcontract.so.1 773 link path=usr/lib/\$(ARCH64)/libcontract.so.1 \\tip://ibcontract.so.1 \\tip://ibcontract.so.1 \\tip://ibcontract.so.1 \\tip://ibcontract.so.1 \\tip://ibcontract.so.1 \\tip://ibcontract.so.1 \\tip://ibcontract.so.1 \\ti target=../../../lib/\$(ARCH64)/libcontract.so.1 link path=usr/lib/\$(ARCH64)/libcrypt.so target=./libcrypt.so.1 link path=usr/lib/\$(ARCH64)/libcrypt\_d.so target=./libcrypt.so link path=usr/lib/\$(ARCH64)/libcrypt\_d.so.1 target=./libcrypt.so.1 link path=usr/lib/\$(ARCH64)/libcrypt\_i.so target=./libcrypt.so link path=usr/lib/\$(ARCH64)/libcrypt\_i.so.1 target=./libcrypt.so.1 780 link path=usr/lib/\$(ARCH64)/libctf.so \n target = / / /lib/\$(ARCH64)/libct  $target=../../.1ib/\$(ARCH64)/libctf.so.1$ 782 link path=usr/lib/\$(ARCH64)/libctf.so.1 \ndot \target =  $/$  / /lib/\$(ARCH64)/libctf target=../../../lib/\$(ARCH64)/libctf.so.1 link path=usr/lib/\$(ARCH64)/libcurses.so \ target=../../../lib/\$(ARCH64)/libcurses.so.1

link path=usr/lib/\$(ARCH64)/libcurses.so.1 \

 **<sup>13</sup>** <sup>787</sup> target=../../../lib/\$(ARCH64)/libcurses.so.1 788 link path=usr/lib/\$(ARCH64)/libdevice.so \<br>789 target= / / /lib/\$(ARCH64)/libdevic target=../../../lib/\$(ARCH64)/libdevice.so.1 790 link path=usr/lib/\$(ARCH64)/libdevice.so.1 \ndext{\math{1}}\$(ARCH64)/libdevice target=../../../lib/\$(ARCH64)/libdevice.so.1 792 link path=usr/lib/\$(ARCH64)/libdevid.so \<br>793 target=../../../lib/\$(ARCH64)/libdevi target=../../../lib/\$(ARCH64)/libdevid.so.1 794 link path=usr/lib/\$(ARCH64)/libdevid.so.1 \<br>795 target=../../../lib/\$(ARCH64)/libdevid.so.1 <sup>795</sup> target=../../../lib/\$(ARCH64)/libdevid.so.1 <sup>796</sup> link path=usr/lib/\$(ARCH64)/libdevinfo.so \ <sup>797</sup> target=../../../lib/\$(ARCH64)/libdevinfo.so.1 798 link path=usr/lib/\$(ARCH64)/libdevinfo.so.1 \notal target =  $/$  / /lib/\$(ARCH64)/libdevinfo. target=../../../lib/\$(ARCH64)/libdevinfo.so.1 800 link path=usr/lib/\$(ARCH64)/libdhcputil.so.1 \\  $801$  target= / / /lib/\$(ARCH64)/libdhcputil target=../../../lib/\$(ARCH64)/libdhcputil.so.1 <sup>802</sup> link path=usr/lib/\$(ARCH64)/libdisasm.so target=libdisasm.so.1 <sup>803</sup> link path=usr/lib/\$(ARCH64)/libdl.so target=../../../lib/\$(ARCH64)/libdl.so.1 804 link path=usr/lib/\$(ARCH64)/libdl.so.1 \end{bmath} target= / / /lib/\$(ARCH64)/libdl. target=../../../lib/\$(ARCH64)/libdl.so.1 806 link path=usr/lib/\$(ARCH64)/libdlpi.so \\  $807$  target= / / /lib/\$(ARCH64)/libdlp target=../../../lib/\$(ARCH64)/libdlpi.so.1  $808$  link path=usr/lib/\$(ARCH64)/libdlpi.so.1 \\  $target=../../lib/\$(ARCH64)/libdlpi.so.1$ 810 link path=usr/lib/\$(ARCH64)/libdoor.so  $\sqrt{811}$  target=../../../lib/\$(ARCH64)/libdoo  $target=$ ../../../lib/\$(ARCH64)/libdoor.so.1 812 link path=usr/lib/\$(ARCH64)/libdoor.so.1 \\  $813$  target=../../../lib/\$(ARCH64)/libdoor.  $target=../../.1ib/\$(ARCH64)/libdoor.so.1$ 814 link path=usr/lib/\$(ARCH64)/libefi.so \<br>815 target=../../../lib/\$(ARCH64)/libefi.so.1 <sup>815</sup> target=../../../lib/\$(ARCH64)/libefi.so.1 <sup>816</sup> link path=usr/lib/\$(ARCH64)/libefi.so.1 \ <sup>817</sup> target=../../../lib/\$(ARCH64)/libefi.so.1 818 link path=usr/lib/\$(ARCH64)/libelf.so \\;  $\arctan \frac{1}{\arctan \frac{1}{\arct$  $target=../../.1ib/\$(ARCH64)/libelf.so.1$ 820 link path=usr/lib/\$(ARCH64)/libelf.so.1 \end{821} target= / / /lib/\$(ARCH64)/libelf target=../../../lib/\$(ARCH64)/libelf.so.1 <sup>822</sup> link path=usr/lib/\$(ARCH64)/libexacct.so target=libexacct.so.1 823 \$(i386\_ONLY)link path=usr/lib/\$(ARCH64)/libfdisk.so \  $target=$ ../../../lib/\$(ARCH64)/libfdisk.so.1  $825 \n$(i386_NNL)link path=usr/lib/\n$(ARCH64)/libfdisk-so.1 \n826 target = / / lib/\n$(ARP(G4)/libfdisk so 1$ <sup>826</sup> target=../../../lib/\$(ARCH64)/libfdisk.so.1 <sup>827</sup> link path=usr/lib/\$(ARCH64)/libform.so target=libform.so.1 <sup>828</sup> link path=usr/lib/\$(ARCH64)/libfstyp.so target=./libfstyp.so.1 829 link path=usr/lib/\$(ARCH64)/libgen.so \\  $830$  target= / / /lib/\$(ARCH64)/libgen. <sup>830</sup> target=../../../lib/\$(ARCH64)/libgen.so.1 831 link path=usr/lib/\$(ARCH64)/libgen.so.1 \end{832 target= / / /lib/\$(ARCH64)/libgen.so target=../../../lib/\$(ARCH64)/libgen.so.1 <sup>833</sup> link path=usr/lib/\$(ARCH64)/libhotplug.so target=libhotplug.so.1 <sup>834</sup> link path=usr/lib/\$(ARCH64)/libidmap.so target=./libidmap.so.1 835 link path=usr/lib/\$(ARCH64)/libinetutil.so.1 \\ 836 target=../../../lib/\$(ARCH64)/libinetutil. <sup>836</sup> target=../../../lib/\$(ARCH64)/libinetutil.so.1 837 link path=usr/lib/\$(ARCH64)/libintl.so \end{assume target =  $/$  / /lib/\$(ARCH64)/libintl <sup>838</sup> target=../../../lib/\$(ARCH64)/libintl.so.1 839 link path=usr/lib/\$(ARCH64)/libintl.so.1 \\  $840$  target=../../../lib/\$(ARCH64)/libintl. <sup>840</sup> target=../../../lib/\$(ARCH64)/libintl.so.1 <sup>841</sup> link path=usr/lib/\$(ARCH64)/libipmi.so target=./libipmi.so.1 <sup>842</sup> link path=usr/lib/\$(ARCH64)/libipp.so target=libipp.so.1 843 link path=usr/lib/\$(ARCH64)/libkstat.so \<br>844 target= / / /lib/\$(ARCH64)/libksta target=../../../lib/\$(ARCH64)/libkstat.so.1 845 link path=usr/lib/\$(ARCH64)/libkstat.so.1 \ target=../../../lib/\$(ARCH64)/libkstat.so.1 <sup>847</sup> link path=usr/lib/\$(ARCH64)/libkvm.so target=libkvm.so.1 <sup>848</sup> link path=usr/lib/\$(ARCH64)/libl.so target=libl.so.1 <sup>849</sup> link path=usr/lib/\$(ARCH64)/libldap.so target=libldap.so.5 850 link path=usr/lib/\$(ARCH64)/liblddbg.so.4 \\  $851$  target= / / /lib/\$(ARCH64)/liblddbg target=../../../lib/\$(ARCH64)/liblddbg.so.4 <sup>852</sup> link path=usr/lib/\$(ARCH64)/liblgrp.so target=liblgrp.so.1

# **new/usr/src/pkg/manifests/system-library.mf**

<sup>853</sup> link path=usr/lib/\$(ARCH64)/liblm.so target=liblm.so.1 <sup>854</sup> link path=usr/lib/\$(ARCH64)/libmail.so target=libmail.so.1 <sup>855</sup> link path=usr/lib/\$(ARCH64)/libmalloc.so target=libmalloc.so.1 <sup>856</sup> link path=usr/lib/\$(ARCH64)/libmapmalloc.so target=libmapmalloc.so.1 <sup>857</sup> link path=usr/lib/\$(ARCH64)/libmd.so target=../../../lib/\$(ARCH64)/libmd.so.1 858 link path=usr/lib/\$(ARCH64)/libmd.so.1 \<br>859 target= / / /lib/\$(ARCH64)/libmd <sup>859</sup> target=../../../lib/\$(ARCH64)/libmd.so.1  $860$  link path=usr/lib/\$(ARCH64)/libmd5.so<br>861 target= / / /lib/\$(ARCH64)/libmo  $\text{target} = . / . / . / . / \text{lib/s}(\text{ARCH64}) / \text{libmd5}.\text{so.1}$ 862 link path=usr/lib/\$(ARCH64)/libmd5.so.1 \\ <sup>863</sup> target=../../../lib/\$(ARCH64)/libmd5.so.1 <sup>864</sup> link path=usr/lib/\$(ARCH64)/libmenu.so target=libmenu.so.1 <sup>865</sup> link path=usr/lib/\$(ARCH64)/libmp.so target=../../../lib/\$(ARCH64)/libmp.so.2 <sup>866</sup> link path=usr/lib/\$(ARCH64)/libmp.so.2 \ <sup>867</sup> target=../../../lib/\$(ARCH64)/libmp.so.2 <sup>868</sup> link path=usr/lib/\$(ARCH64)/libmtmalloc.so target=libmtmalloc.so.1 <sup>869</sup> link path=usr/lib/\$(ARCH64)/libnls.so target=libnls.so.1 870 link path=usr/lib/\$(ARCH64)/libnsl.so \<br>871 target= / / /lib/\$(ARCH64)/libns target=../../../lib/\$(ARCH64)/libnsl.so.1 872 link path=usr/lib/\$(ARCH64)/libnsl.so.1 \\ target=../../../lib/\$(ARCH64)/libnsl.so.1 <sup>874</sup> link path=usr/lib/\$(ARCH64)/libnvpair.so \ target=../../../lib/\$(ARCH64)/libnvpair.so.1 876 link path=usr/lib/\$(ARCH64)/libnvpair.so.1 \\ target=../../../lib/\$(ARCH64)/libnvpair.so.1 878 link path=usr/lib/\$(ARCH64)/libpam.so \<br>879 target=../../../lib/\$(ARCH64)/libpa  $target=../../.1ib/\$(ARCH64)/libpam.so.1$ 880 link path=usr/lib/\$(ARCH64)/libpam.so.1 \\tips discussed: target=../../../lib/\$(ARCH64)/libpam. target=../../../lib/\$(ARCH64)/libpam.so.1 <sup>882</sup> link path=usr/lib/\$(ARCH64)/libpanel.so target=libpanel.so.1 <sup>883</sup> link path=usr/lib/\$(ARCH64)/libpkcs11.so target=libpkcs11.so.1 884 link path=usr/lib/\$(ARCH64)/libposix4.so \<br>885 target=../../../lib/\$(ARCH64)/librt.so.1 <sup>885</sup> target=../../../lib/\$(ARCH64)/librt.so.1 <sup>886</sup> link path=usr/lib/\$(ARCH64)/libposix4.so.1 \ <sup>887</sup> target=../../../lib/\$(ARCH64)/librt.so.1 888 link path=usr/lib/\$(ARCH64)/libproc.so \<br>889 target= / / /lib/\$(ARCH64)/libpro <sup>889</sup> target=../../../lib/\$(ARCH64)/libproc.so.1 890 link path=usr/lib/\$(ARCH64)/libproc.so.1 \\ target=../../../lib/\$(ARCH64)/libproc.so.1 <sup>892</sup> link path=usr/lib/\$(ARCH64)/libproject.so target=libproject.so.1 <sup>893</sup> link path=usr/lib/\$(ARCH64)/libpthread.so \ target=../../../lib/\$(ARCH64)/libpthread.so.1 895 link path=usr/lib/\$(ARCH64)/libpthread.so.1 \\ target=../../../lib/\$(ARCH64)/libpthread.so.1 897 link path=usr/lib/\$(ARCH64)/librcm.so \ target=../../../lib/\$(ARCH64)/librcm.so.1 899 link path=usr/lib/\$(ARCH64)/librcm.so.1 \\ target=../../../lib/\$(ARCH64)/librcm.so.1 <sup>901</sup> link path=usr/lib/\$(ARCH64)/libreparse.so target=libreparse.so.1 902 link path=usr/lib/\$(ARCH64)/libresolv.so \<br>903 target= / / /lib/\$(ARCH64)/libresol <sup>903</sup> target=../../../lib/\$(ARCH64)/libresolv.so.2 904 link path=usr/lib/\$(ARCH64)/libresolv.so.2 \\, 1905 target=...(...(...(lib/\$(ARCH64)/libresolv. target=../../../lib/\$(ARCH64)/libresolv.so.2 906  $$(i386_NNL)$ link path=usr/lib/ $$(AREH64)/l$ ibrestart.so \  $target=../../.1ib/\$(ARCH64)/librestart.so.1$ <sup>908</sup> link path=usr/lib/\$(ARCH64)/librestart.so.1 \ <sup>909</sup> target=../../../lib/\$(ARCH64)/librestart.so.1 <sup>910</sup> link path=usr/lib/\$(ARCH64)/librpcsvc.so \ 911 target=../../../lib/\$(ARCH64)/librpcsvc.so.1 912 link path=usr/lib/\$(ARCH64)/librocsvc.so.1 \\  $target=../../1ib/\$(ARCH64)/librpcsvc.so.1$ <sup>914</sup> link path=usr/lib/\$(ARCH64)/librt.so target=../../../lib/\$(ARCH64)/librt.so.1 915 link path=usr/lib/\$(ARCH64)/librt.so.1 \[916 target=../../../lib/\$(ARCH64)/librt... <sup>916</sup> target=../../../lib/\$(ARCH64)/librt.so.1 917 link path=usr/lib/\$(ARCH64)/librtld.so.1 \\

<sup>918</sup> target=../../../lib/\$(ARCH64)/librtld.so.1

**<sup>14</sup>**

 **<sup>15</sup>** <sup>919</sup> link path=usr/lib/\$(ARCH64)/librtld\_db.so \  $target=../../.1ib/\$(ARCH64)/lightlddb.so.1$ 921 link path=usr/lib/\$(ARCH64)/librtld\_db.so.1 \\ target=../../../lib/\$(ARCH64)/librtld\_db.so.1 923 link path=usr/lib/\$(ARCH64)/libscf.so \\; 424 target= / / /lib/\$(ARCH64)/libsc target=../../../lib/\$(ARCH64)/libscf.so.1 925 link path=usr/lib/ $\frac{8}{25}$  (ARCH64)/libscf.so.1 \\ target=../../../lib/\$(ARCH64)/libscf.so.1 <sup>927</sup> link path=usr/lib/\$(ARCH64)/libsched.so target=libsched.so.1 <sup>928</sup> link path=usr/lib/\$(ARCH64)/libsctp.so target=./libsctp.so.1 929 link path=usr/lib/\$(ARCH64)/libsec.so \<br>930 target= / / /lib/\$(ARCH64)/libse target=../../../lib/\$(ARCH64)/libsec.so.1 931 link path=usr/lib/\$(ARCH64)/libsec.so.1 \\ target=../../../lib/\$(ARCH64)/libsec.so.1 933 link path=usr/lib/\$(ARCH64)/libsecdb.so<br>934 target= / / /lib/\$(ARCH64)/libsec  $target=../../.1ib/\$(ARCH64)/libseedb.so.1$ 935 link path=usr/lib/\$(ARCH64)/libsecdb.so.1 \\ target=../../../lib/\$(ARCH64)/libsecdb.so.1 937 link path=usr/lib/\$(ARCH64)/libsendfile.so \<br>938 target= / / /lib/\$(ARCH64)/libsendfile target=../../../lib/\$(ARCH64)/libsendfile.so.1 939 link path=usr/lib/\$(ARCH64)/libsendfile.so.1 \\ <sup>940</sup> target=../../../lib/\$(ARCH64)/libsendfile.so.1 <sup>941</sup> link path=usr/lib/\$(ARCH64)/libsip.so target=./libsip.so.1 <sup>942</sup> link path=usr/lib/\$(ARCH64)/libsldap.so target=libsldap.so.1 <sup>943</sup> link path=usr/lib/\$(ARCH64)/libsmbios.so target=libsmbios.so.1 944 link path=usr/lib/\$(ARCH64)/libsocket.so \<br>945 target=../../../lib/\$(ARCH64)/libsocke target=../../../lib/\$(ARCH64)/libsocket.so.1 946 link path=usr/lib/\$(ARCH64)/libsocket.so.1 \ target=../../../lib/\$(ARCH64)/libsocket.so.1 <sup>948</sup> link path=usr/lib/\$(ARCH64)/libsoftcrypto.so target=./libsoftcrypto.so.1 949 link path=usr/lib/\$(ARCH64)/libsysevent.so \<br>950 target= / / /lib/\$(ARCH64)/libsysevent  $\frac{1}{\text{target}}$ =../../../lib/\$(ARCH64)/libsysevent.so.1 951 link path=usr/lib/\$(ARCH64)/libsysevent.so.1 \\  $\frac{1}{\text{target}}$ =../../../lib/\$(ARCH64)/libsysevent.so.1 953 link path=usr/lib/\$(ARCH64)/libtermcap.so \<br>954 target=../../../lib/\$(ARCH64)/libtermcap.so.1 <sup>954</sup> target=../../../lib/\$(ARCH64)/libtermcap.so.1 <sup>955</sup> link path=usr/lib/\$(ARCH64)/libtermcap.so.1 \ 956 target=../../../lib/\$(ARCH64)/libtermcap.so.1 957 link path=usr/lib/\$(ARCH64)/libtermlib.so \<br>958 target= / / /lib/\$(ARCH64)/libcurses target=../../../lib/\$(ARCH64)/libcurses.so.1 959 link path=usr/lib/\$(ARCH64)/libtermlib.so.1 \ <sup>960</sup> target=../../../lib/\$(ARCH64)/libcurses.so.1 961 link path=usr/lib/\$(ARCH64)/libthread.so \ target=../../../lib/\$(ARCH64)/libthread.so.1 963 link path=usr/lib/\$(ARCH64)/libthread.so.1 \ target=../../../lib/\$(ARCH64)/libthread.so.1 965 link path=usr/lib/\$(ARCH64)/libthread\_db.so \\;<br>966 target= / / /lib/\$(ARCH64)/libc db so  $\frac{1}{\text{target}}$  ../../../lib/\$(ARCH64)/libc db.so.1 967 link path=usr/lib/\$(ARCH64)/libthread\_db.so.1 \\;<br>968 target=../../../lib/\$(ARCH64)/libc db.so.1  $target=../../1ib/\$(ARCH64)/libcdb.so.1$ <sup>969</sup> link path=usr/lib/\$(ARCH64)/libtsnet.so \  $target=../../.1ib/\$(ARCH64)/libtsnet.so.1$ 971 link path=usr/lib/\$(ARCH64)/libtsnet.so.1 \\ target=../../../lib/\$(ARCH64)/libtsnet.so.1 973 link path=usr/lib/\$(ARCH64)/libtsol.so \ 974 target=../../../lib/\$(ARCH64)/libtsol <sup>974</sup> target=../../../lib/\$(ARCH64)/libtsol.so.2 975 link path=usr/lib/\$(ARCH64)/libtsol.so.2 \ <sup>976</sup> target=../../../lib/\$(ARCH64)/libtsol.so.2 977 link path=usr/lib/\$(ARCH64)/libumem.so \ target=../../../lib/\$(ARCH64)/libumem.so.1 979 link path=usr/lib/\$(ARCH64)/libumem.so.1 \\ target=../../../lib/\$(ARCH64)/libumem.so.1 981 link path=usr/lib/\$(ARCH64)/libuuid.so \<br>982 target=../../../lib/\$(ARCH64)/libuuid <sup>982</sup> target=../../../lib/\$(ARCH64)/libuuid.so.1 983 link path=usr/lib/\$(ARCH64)/libuuid.so.1 \\

## **<sup>16</sup>** 985  $$(i386_ONLY)$ link path=usr/lib/ $$(ARCH64)/lib$ uutil.so \ 986 target=../../../lib/ $$(ARTH64)/lib$ uutil.so.1  $target=$ ../../../lib/\$(ARCH64)/libuutil.so.1 987 link path=usr/lib/\$(ARCH64)/libuutil.so.1 \ target=../../../lib/\$(ARCH64)/libuutil.so.1 <sup>989</sup> \$(sparc\_ONLY)link path=usr/lib/\$(ARCH64)/libv12n.so target=./libv12n.so.1 <sup>990</sup> link path=usr/lib/\$(ARCH64)/libvolmgt.so target=libvolmgt.so.1 <sup>991</sup> link path=usr/lib/\$(ARCH64)/libw.so target=../../../lib/\$(ARCH64)/libw.so.1 <sup>992</sup> link path=usr/lib/\$(ARCH64)/libw.so.1 target=../../../lib/\$(ARCH64)/libw.so.1 993 link path=usr/lib/\$(ARCH64)/libxnet.so \  $target=../.././lib/\$(ARCH64)/libxnet.so.1$ 995 link path=usr/lib/\$(ARCH64)/libxnet.so.1 \\ target=../../../lib/\$(ARCH64)/libxnet.so.1 <sup>997</sup> link path=usr/lib/\$(ARCH64)/liby.so target=liby.so.1 <sup>998</sup> link path=usr/lib/\$(ARCH64)/libzoneinfo.so target=./libzoneinfo.so.1 999 link path=usr/lib/\$(ARCH64)/nss\_compat.so.1 \\  $target = ./../../lib/\$(ARCH64)/nss$  compat.so.1 1001 link path=usr/lib/ $\frac{\text{RCH64}}{\text{RCH64}}$ /nss\_dns.so.1 \tib/ $\frac{\text{SCH64}}{\text{RCH64}}$ /nss dns.  $target=../../lib/\$(ARCH64)/nss_dns.so.1$ 1003 link path=usr/lib/\$(ARCH64)/nss\_files.so.1 \1004 target= / / /lib/\$(ARCH64)/nss\_files  $target=../../lib/\$(ARCH64)/nss_files.so.1$ 1005 link path=usr/lib/\$(ARCH64)/nss\_nis.so.1 \ 1006 target=../../../lib/\$(ARCH64)/nss nis. target=../../../lib/\$(ARCH64)/nss\_nis.so.1 1007 link path=usr/lib/\$(ARCH64)/nss\_user.so.1 \1008 target = / / /lib/\$(ARCH64)/nss user target=../../../lib/\$(ARCH64)/nss\_user.so.1 <sup>1009</sup> link path=usr/lib/\$(ARCH64)/straddr.so target=straddr.so.2 <sup>1010</sup> link path=usr/lib/32 target=. <sup>1011</sup> link path=usr/lib/64 target=\$(ARCH64) <sup>1012</sup> link path=usr/lib/cfgadm/\$(ARCH64)/ib.so target=./ib.so.1 <sup>1013</sup> link path=usr/lib/cfgadm/\$(ARCH64)/pci.so target=./pci.so.1 <sup>1014</sup> \$(i386\_ONLY)link path=usr/lib/cfgadm/\$(ARCH64)/sata.so target=./sata.so.1 <sup>1015</sup> link path=usr/lib/cfgadm/\$(ARCH64)/scsi.so target=./scsi.so.1 <sup>1016</sup> link path=usr/lib/cfgadm/\$(ARCH64)/shp.so target=./shp.so.1 <sup>1017</sup> link path=usr/lib/cfgadm/\$(ARCH64)/usb.so target=./usb.so.1 <sup>1018</sup> link path=usr/lib/cfgadm/ib.so target=./ib.so.1 <sup>1019</sup> link path=usr/lib/cfgadm/pci.so target=./pci.so.1 <sup>1020</sup> \$(i386\_ONLY)link path=usr/lib/cfgadm/sata.so target=./sata.so.1 <sup>1021</sup> link path=usr/lib/cfgadm/scsi.so target=./scsi.so.1 <sup>1022</sup> link path=usr/lib/cfgadm/shp.so target=./shp.so.1 <sup>1023</sup> link path=usr/lib/cfgadm/usb.so target=./usb.so.1 <sup>1024</sup> link path=usr/lib/libadm.so target=../../lib/libadm.so.1 <sup>1025</sup> link path=usr/lib/libadm.so.1 target=../../lib/libadm.so.1 <sup>1026</sup> link path=usr/lib/libadutils.so target=./libadutils.so.1 <sup>1027</sup> link path=usr/lib/libaio.so target=../../lib/libaio.so.1 <sup>1028</sup> link path=usr/lib/libaio.so.1 target=../../lib/libaio.so.1 <sup>1029</sup> link path=usr/lib/libavl.so.1 target=../../lib/libavl.so.1 <sup>1030</sup> link path=usr/lib/libbsdmalloc.so target=./libbsdmalloc.so.1 <sup>1031</sup> link path=usr/lib/libbsm.so target=../../lib/libbsm.so.1 <sup>1032</sup> link path=usr/lib/libbsm.so.1 target=../../lib/libbsm.so.1 <sup>1033</sup> link path=usr/lib/libc.so target=../../lib/libc.so.1 <sup>1034</sup> link path=usr/lib/libc.so.1 target=../../lib/libc.so.1 <sup>1035</sup> link path=usr/lib/libc\_db.so target=../../lib/libc\_db.so.1 <sup>1036</sup> link path=usr/lib/libc\_db.so.1 target=../../lib/libc\_db.so.1 <sup>1037</sup> link path=usr/lib/libcfgadm.so target=./libcfgadm.so.1 <sup>1038</sup> link path=usr/lib/libcmd.so target=libcmd.so.1 <sup>1039</sup> link path=usr/lib/libcmdutils.so.1 target=../../lib/libcmdutils.so.1 <sup>1040</sup> link path=usr/lib/libcommputil.so target=./libcommputil.so.1 <sup>1041</sup> link path=usr/lib/libcontract.so target=../../lib/libcontract.so.1 <sup>1042</sup> link path=usr/lib/libcontract.so.1 target=../../lib/libcontract.so.1 <sup>1043</sup> link path=usr/lib/libcrypt.so target=./libcrypt.so.1 <sup>1044</sup> link path=usr/lib/libcrypt\_d.so target=./libcrypt.so <sup>1045</sup> link path=usr/lib/libcrypt\_d.so.1 target=./libcrypt.so.1 <sup>1046</sup> link path=usr/lib/libcrypt\_i.so target=./libcrypt.so <sup>1047</sup> link path=usr/lib/libcrypt\_i.so.1 target=./libcrypt.so.1 <sup>1048</sup> link path=usr/lib/libctf.so target=../../lib/libctf.so.1 <sup>1049</sup> link path=usr/lib/libctf.so.1 target=../../lib/libctf.so.1 <sup>1050</sup> link path=usr/lib/libcurses.so target=../../lib/libcurses.so.1

**new/usr/src/pkg/manifests/system-library.mf**

 link path=usr/lib/libcurses.so.1 target=../../lib/libcurses.so.1 link path=usr/lib/libdevice.so target=../../lib/libdevice.so.1 link path=usr/lib/libdevice.so.1 target=../../lib/libdevice.so.1 link path=usr/lib/libdevid.so target=../../lib/libdevid.so.1 link path=usr/lib/libdevid.so.1 target=../../lib/libdevid.so.1 link path=usr/lib/libdevinfo.so target=../../lib/libdevinfo.so.1 link path=usr/lib/libdevinfo.so.1 target=../../lib/libdevinfo.so.1 link path=usr/lib/libdhcpagent.so.1 target=../../lib/libdhcpagent.so.1 link path=usr/lib/libdhcputil.so.1 target=../../lib/libdhcputil.so.1 link path=usr/lib/libdisasm.so target=./libdisasm.so.1 link path=usr/lib/libdl.so target=../../lib/libdl.so.1 link path=usr/lib/libdl.so.1 target=../../lib/libdl.so.1 link path=usr/lib/libdlpi.so target=../../lib/libdlpi.so.1 link path=usr/lib/libdlpi.so.1 target=../../lib/libdlpi.so.1 link path=usr/lib/libdoor.so target=../../lib/libdoor.so.1 link path=usr/lib/libdoor.so.1 target=../../lib/libdoor.so.1 link path=usr/lib/libefi.so target=../../lib/libefi.so.1 link path=usr/lib/libefi.so.1 target=../../lib/libefi.so.1 link path=usr/lib/libelf.so target=../../lib/libelf.so.1 link path=usr/lib/libelf.so.1 target=../../lib/libelf.so.1 link path=usr/lib/libexacct.so target=./libexacct.so.1 \$(i386\_ONLY)link path=usr/lib/libfdisk.so target=../../lib/libfdisk.so.1 \$(i386\_ONLY)link path=usr/lib/libfdisk.so.1 target=../../lib/libfdisk.so.1 link path=usr/lib/libform.so target=./libform.so.1 link path=usr/lib/libfstyp.so target=./libfstyp.so.1 link path=usr/lib/libgen.so target=../../lib/libgen.so.1 link path=usr/lib/libgen.so.1 target=../../lib/libgen.so.1 link path=usr/lib/libhotplug.so target=./libhotplug.so.1 link path=usr/lib/libidmap.so target=./libidmap.so.1 link path=usr/lib/libinetutil.so.1 target=../../lib/libinetutil.so.1 link path=usr/lib/libintl.so target=../../lib/libintl.so.1 link path=usr/lib/libintl.so.1 target=../../lib/libintl.so.1 link path=usr/lib/libipmi.so target=./libipmi.so.1 link path=usr/lib/libipp.so target=./libipp.so.1 link path=usr/lib/libkstat.so target=../../lib/libkstat.so.1 link path=usr/lib/libkstat.so.1 target=../../lib/libkstat.so.1 link path=usr/lib/libkvm.so target=./libkvm.so.1 link path=usr/lib/libl.so target=./libl.so.1 link path=usr/lib/libldap.so target=libldap.so.5 link path=usr/lib/liblddbg.so.4 target=../../lib/liblddbg.so.4 link path=usr/lib/liblgrp.so target=./liblgrp.so.1 link path=usr/lib/liblm.so target=./liblm.so.1 link path=usr/lib/libmail.so target=./libmail.so.1 link path=usr/lib/libmalloc.so target=./libmalloc.so.1 link path=usr/lib/libmapmalloc.so target=./libmapmalloc.so.1 link path=usr/lib/libmd.so target=../../lib/libmd.so.1 link path=usr/lib/libmd.so.1 target=../../lib/libmd.so.1 link path=usr/lib/libmd5.so target=../../lib/libmd5.so.1 link path=usr/lib/libmd5.so.1 target=../../lib/libmd5.so.1 link path=usr/lib/libmenu.so target=./libmenu.so.1 link path=usr/lib/libmp.so target=../../lib/libmp.so.2 link path=usr/lib/libmp.so.1 target=../../lib/libmp.so.1 link path=usr/lib/libmp.so.2 target=../../lib/libmp.so.2 link path=usr/lib/libmtmalloc.so target=./libmtmalloc.so.1 link path=usr/lib/libnls.so target=./libnls.so.1 link path=usr/lib/libnsl.so target=../../lib/libnsl.so.1 link path=usr/lib/libnsl.so.1 target=../../lib/libnsl.so.1 link path=usr/lib/libnvpair.so target=../../lib/libnvpair.so.1 link path=usr/lib/libnvpair.so.1 target=../../lib/libnvpair.so.1 link path=usr/lib/libpam.so target=../../lib/libpam.so.1 link path=usr/lib/libpam.so.1 target=../../lib/libpam.so.1 link path=usr/lib/libpanel.so target=./libpanel.so.1 link path=usr/lib/libpkcs11.so target=./libpkcs11.so.1 link path=usr/lib/libposix4.so target=../../lib/librt.so.1 link path=usr/lib/libposix4.so.1 target=../../lib/librt.so.1 link path=usr/lib/libproc.so target=../../lib/libproc.so.1

### **new/usr/src/pkg/manifests/system-library.mf**

 link path=usr/lib/libproc.so.1 target=../../lib/libproc.so.1 link path=usr/lib/libproject.so target=./libproject.so.1 link path=usr/lib/libpthread.so target=../../lib/libpthread.so.1 link path=usr/lib/libpthread.so.1 target=../../lib/libpthread.so.1 link path=usr/lib/librcm.so target=../../lib/librcm.so.1 link path=usr/lib/librcm.so.1 target=../../lib/librcm.so.1 link path=usr/lib/libreparse.so target=./libreparse.so.1 link path=usr/lib/libresolv.so target=../../lib/libresolv.so.2 link path=usr/lib/libresolv.so.1 target=../../lib/libresolv.so.1 link path=usr/lib/libresolv.so.2 target=../../lib/libresolv.so.2 link path=usr/lib/librestart.so.1 target=../../lib/librestart.so.1 link path=usr/lib/librpcsvc.so target=../../lib/librpcsvc.so.1 link path=usr/lib/librpcsvc.so.1 target=../../lib/librpcsvc.so.1 link path=usr/lib/librt.so target=../../lib/librt.so.1 link path=usr/lib/librt.so.1 target=../../lib/librt.so.1 link path=usr/lib/librtld.so.1 target=../../lib/librtld.so.1 link path=usr/lib/librtld\_db.so target=../../lib/librtld\_db.so.1 link path=usr/lib/librtld\_db.so.1 target=../../lib/librtld\_db.so.1 link path=usr/lib/libscf.so target=../../lib/libscf.so.1 link path=usr/lib/libscf.so.1 target=../../lib/libscf.so.1 link path=usr/lib/libsched.so target=./libsched.so.1 link path=usr/lib/libsctp.so target=./libsctp.so.1 link path=usr/lib/libsec.so target=../../lib/libsec.so.1 link path=usr/lib/libsec.so.1 target=../../lib/libsec.so.1 link path=usr/lib/libsecdb.so target=../../lib/libsecdb.so.1 link path=usr/lib/libsecdb.so.1 target=../../lib/libsecdb.so.1 link path=usr/lib/libsendfile.so target=../../lib/libsendfile.so.1 link path=usr/lib/libsendfile.so.1 target=../../lib/libsendfile.so.1 link path=usr/lib/libsip.so target=./libsip.so.1 link path=usr/lib/libsldap.so target=libsldap.so.1 link path=usr/lib/libsmbios.so target=libsmbios.so.1 link path=usr/lib/libsocket.so target=../../lib/libsocket.so.1 link path=usr/lib/libsocket.so.1 target=../../lib/libsocket.so.1 link path=usr/lib/libsoftcrypto.so target=./libsoftcrypto.so.1 link path=usr/lib/libsys.so target=./libsys.so.1 link path=usr/lib/libsysevent.so target=../../lib/libsysevent.so.1 link path=usr/lib/libsysevent.so.1 target=../../lib/libsysevent.so.1 link path=usr/lib/libtermcap.so target=../../lib/libtermcap.so.1 link path=usr/lib/libtermcap.so.1 target=../../lib/libtermcap.so.1 link path=usr/lib/libtermlib.so target=../../lib/libcurses.so.1 link path=usr/lib/libtermlib.so.1 target=../../lib/libcurses.so.1 link path=usr/lib/libthread.so target=../../lib/libthread.so.1 link path=usr/lib/libthread.so.1 target=../../lib/libthread.so.1 link path=usr/lib/libthread\_db.so target=../../lib/libc\_db.so.1 link path=usr/lib/libthread\_db.so.1 target=../../lib/libc\_db.so.1 link path=usr/lib/libtsnet.so target=../../lib/libtsnet.so.1 link path=usr/lib/libtsnet.so.1 target=../../lib/libtsnet.so.1 link path=usr/lib/libtsol.so target=../../lib/libtsol.so.2 link path=usr/lib/libtsol.so.2 target=../../lib/libtsol.so.2 link path=usr/lib/libumem.so target=../../lib/libumem.so.1 link path=usr/lib/libumem.so.1 target=../../lib/libumem.so.1 link path=usr/lib/libuuid.so target=../../lib/libuuid.so.1 link path=usr/lib/libuuid.so.1 target=../../lib/libuuid.so.1 link path=usr/lib/libuutil.so.1 target=../../lib/libuutil.so.1 \$(sparc\_ONLY)link path=usr/lib/libv12n.so target=./libv12n.so.1 link path=usr/lib/libvolmgt.so target=./libvolmgt.so.1 link path=usr/lib/libw.so target=../../lib/libw.so.1 link path=usr/lib/libw.so.1 target=../../lib/libw.so.1 link path=usr/lib/libwrap.so target=libwrap.so.1.0 link path=usr/lib/libwrap.so.1 target=libwrap.so.1.0 link path=usr/lib/libxnet.so target=../../lib/libxnet.so.1 link path=usr/lib/libxnet.so.1 target=../../lib/libxnet.so.1 link path=usr/lib/liby.so target=./liby.so.1 link path=usr/lib/libzoneinfo.so target=./libzoneinfo.so.1 1181 link path=usr/lib/lwp/\$(ARCH64)/libthread.so.1 \1182 target= /  $/$ \$(ARCH64)/libthread so 1

```
\text{trace} = . / . . / \text{S}(\text{ARCH64}) / \text{libthread}.\text{so.1}
```
 **<sup>19</sup>** 1183 link path=usr/lib/lwp/\$(ARCH64)/libthread\_db.so.1 \ 1184 target=../../\$(ARCH64)/libthread db.so.1  $target=../../$(ARCH64)/libthread db.so.1$  link path=usr/lib/lwp/32 target=. link path=usr/lib/lwp/64 target=\$(ARCH64) link path=usr/lib/lwp/libthread.so.1 target=../libthread.so.1 link path=usr/lib/lwp/libthread\_db.so.1 target=../libthread\_db.so.1 link path=usr/lib/nss\_compat.so.1 target=../../lib/nss\_compat.so.1 link path=usr/lib/nss\_dns.so.1 target=../../lib/nss\_dns.so.1 link path=usr/lib/nss\_files.so.1 target=../../lib/nss\_files.so.1 link path=usr/lib/nss\_nis.so.1 target=../../lib/nss\_nis.so.1 link path=usr/lib/nss\_user.so.1 target=../../lib/nss\_user.so.1 link path=usr/lib/scsi/\$(ARCH64)/libscsi.so target=./libscsi.so.1 link path=usr/lib/scsi/\$(ARCH64)/libses.so target=./libses.so.1 link path=usr/lib/scsi/\$(ARCH64)/libsmp.so target=./libsmp.so.1 link path=usr/lib/scsi/libscsi.so target=./libscsi.so.1 link path=usr/lib/scsi/libses.so target=./libses.so.1 link path=usr/lib/scsi/libsmp.so target=./libsmp.so.1 link path=usr/lib/security/\$(ARCH64)/crypt\_bsdbf.so target=./crypt\_bsdbf.so.1 1201 link path=usr/lib/security/\$(ARCH64)/crypt\_bsdmd5.so \ target=./crypt\_bsdmd5.so.1 target=./crypt\_bsdmd5.so.1 <sup>1203</sup> link path=usr/lib/security/\$(ARCH64)/crypt\_sha256.so \ target=./crypt\_sha256.so.1 1205 link path=usr/lib/security/\$(ARCH64)/crypt\_sha512.so \ target=./crypt\_sha512.so.1 target=./crypt\_sha512.so.1 1207 link path=usr/lib/security/\$(ARCH64)/crypt\_sunmd5.so \ target=./crypt\_sunmd5.so.1 link path=usr/lib/security/\$(ARCH64)/pam\_allow.so target=./pam\_allow.so.1 1210 link path=usr/lib/security/\$(ARCH64)/pam\_authtok\_check.so \ target=./pam\_authtok\_check.so.1 1212 link path=usr/lib/security/\$(ARCH64)/pam\_authtok\_get.so \ 1213 target=./pam authtok get.so.1 target=./pam\_authtok\_get.so.1 1214 link path=usr/lib/security/\$(ARCH64)/pam\_authtok\_store.so \ target=./pam\_authtok\_store.so.1 link path=usr/lib/security/\$(ARCH64)/pam\_deny.so target=./pam\_deny.so.1 link path=usr/lib/security/\$(ARCH64)/pam\_dhkeys.so target=./pam\_dhkeys.so.1 1218 link path=usr/lib/security/\$(ARCH64)/pam\_dial\_auth.so \ farget= /pam\_dial\_auth\_so 1 target=./pam\_dial\_auth.so.1 link path=usr/lib/security/\$(ARCH64)/pam\_ldap.so target=./pam\_ldap.so.1 link path=usr/lib/security/\$(ARCH64)/pam\_list.so target=./pam\_list.so.1 1222 link path=usr/lib/security/ $$(ARCH64)/pam_p$ asswd\_auth.so \ target=./pam\_passwd\_auth.so.1 1224 link path=usr/lib/security/\$(ARCH64)/pam\_rhosts\_auth.so \<br>1225 target=./pam\_rhosts\_auth.so.1 target=./pam\_rhosts\_auth.so.1 <sup>1226</sup> link path=usr/lib/security/\$(ARCH64)/pam\_roles.so target=./pam\_roles.so.1 link path=usr/lib/security/\$(ARCH64)/pam\_sample.so target=./pam\_sample.so.1 1228 link path=usr/lib/security/\$(ARCH64)/pam\_tsol\_account.so \ target=./pam tsol account.so.1 target=./pam\_tsol\_account.so.1 <sup>1230</sup> link path=usr/lib/security/\$(ARCH64)/pam\_unix\_account.so \ target=./pam\_unix\_account.so.1 1232 link path=usr/lib/security/\$(ARCH64)/pam\_unix\_auth.so \ farget= /pam\_unix\_auth\_so 1 target=./pam\_unix\_auth.so.1 1234 link path=usr/lib/security/\$(ARCH64)/pam\_unix\_cred.so \ target=./pam\_unix\_cred.so.1 target=./pam\_unix\_cred.so.1 1236 link path=usr/lib/security/\$(ARCH64)/pam\_unix\_session.so \ target=./pam\_unix\_session.so.1 target=./pam\_unix\_session.so.1 1238 link path=usr/lib/security/\$(ARCH64)/pkcs11\_kernel.so \<br>1239 target=./pkcs11\_kernel.so.1 target=./pkcs11\_kernel.so.1 <sup>1240</sup> link path=usr/lib/security/\$(ARCH64)/pkcs11\_softtoken.so \ target=./pkcs11\_softtoken.so.1 <sup>1242</sup> link path=usr/lib/security/\$(ARCH64)/pkcs11\_tpm.so target=./pkcs11\_tpm.so.1 link path=usr/lib/security/64 target=\$(ARCH64) link path=usr/lib/security/audit\_binfile.so target=./audit\_binfile.so.1 link path=usr/lib/security/audit\_remote.so target=./audit\_remote.so.1

- 
- link path=usr/lib/security/audit\_syslog.so target=./audit\_syslog.so.1
- link path=usr/lib/security/crypt\_bsdbf.so target=./crypt\_bsdbf.so.1
- link path=usr/lib/security/crypt\_bsdmd5.so target=./crypt\_bsdmd5.so.1

## **new/usr/src/pkg/manifests/system-library.mf<sup>20</sup>**

 link path=usr/lib/security/crypt\_sha256.so target=./crypt\_sha256.so.1 link path=usr/lib/security/crypt\_sha512.so target=./crypt\_sha512.so.1 link path=usr/lib/security/crypt\_sunmd5.so target=./crypt\_sunmd5.so.1 link path=usr/lib/security/pam\_allow.so target=./pam\_allow.so.1 1253 link path=usr/lib/security/pam\_authtok\_check.so \ target=./pam\_authtok\_check.so.1 link path=usr/lib/security/pam\_authtok\_get.so target=./pam\_authtok\_get.so.1 1256 link path=usr/lib/security/pam\_authtok\_store.so \ target=./pam authtok store.so.1 target=./pam\_authtok\_store.so.1 <sup>1258</sup> link path=usr/lib/security/pam\_deny.so target=./pam\_deny.so.1 link path=usr/lib/security/pam\_dhkeys.so target=./pam\_dhkeys.so.1 link path=usr/lib/security/pam\_dial\_auth.so target=./pam\_dial\_auth.so.1 link path=usr/lib/security/pam\_ldap.so target=./pam\_ldap.so.1 link path=usr/lib/security/pam\_list.so target=./pam\_list.so.1 link path=usr/lib/security/pam\_passwd\_auth.so target=./pam\_passwd\_auth.so.1 link path=usr/lib/security/pam\_rhosts\_auth.so target=./pam\_rhosts\_auth.so.1 link path=usr/lib/security/pam\_roles.so target=./pam\_roles.so.1 link path=usr/lib/security/pam\_sample.so target=./pam\_sample.so.1 link path=usr/lib/security/pam\_tsol\_account.so target=./pam\_tsol\_account.so.1 link path=usr/lib/security/pam\_unix\_account.so target=./pam\_unix\_account.so.1 link path=usr/lib/security/pam\_unix\_auth.so target=./pam\_unix\_auth.so.1 link path=usr/lib/security/pam\_unix\_cred.so target=./pam\_unix\_cred.so.1 link path=usr/lib/security/pam\_unix\_session.so target=./pam\_unix\_session.so.1 link path=usr/lib/security/pkcs11\_kernel.so target=./pkcs11\_kernel.so.1 link path=usr/lib/security/pkcs11\_softtoken.so target=./pkcs11\_softtoken.so.1 link path=usr/lib/security/pkcs11\_tpm.so target=./pkcs11\_tpm.so.1 link path=usr/lib/straddr.so target=./straddr.so.2 link path=usr/xpg4/lib/\$(ARCH64)/libcurses.so target=libcurses.so.2 link path=usr/xpg4/lib/64 target=\$(ARCH64)

- link path=usr/xpg4/lib/libcurses.so target=./libcurses.so.2
- #
- # libses.so needs to dlopen(3C) plugins from usr/lib/scsi/plugins/ses/vendor/,
- 
- 1281 # a dependency which cannot be automatically derived #
- # <sup>1283</sup> depend fmri=system/library/storage/scsi-plugins type=require